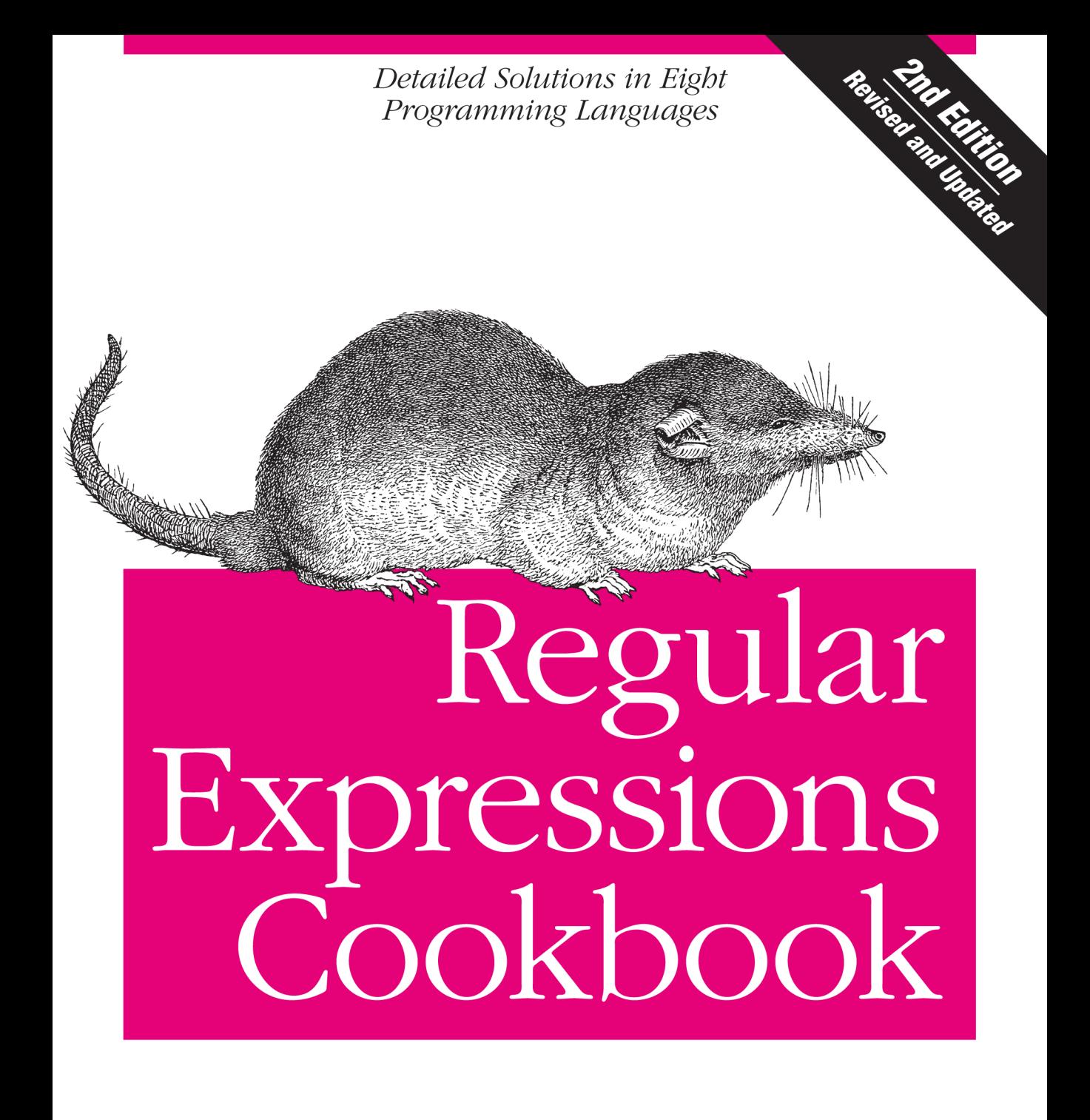

Jan Goyvaerts & Steven Levithan

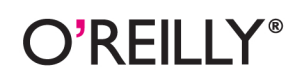

# Regular Expressions Cookbook

Take the guesswork out of using regular expressions. With more than 140 proven recipes, this cookbook provides everything you need to solve a wide range of real-world problems. Novices will learn basic skills and tools, and programmers and experienced users will find a wealth of detail. Each recipe provides samples you can use right away.

This revised edition covers the regular expression flavors used by C#, Java, JavaScript, Perl, PHP, Python, Ruby, and VB.NET. You'll learn powerful new tricks, avoid flavor-specific gotchas, and save valuable time with this huge library of practical solutions.

- Learn regular expression basics through a detailed tutorial
- Use code listings to implement regular expressions with your language of choice
- Understand how regular expressions differ from language to language
- $\blacksquare$  Handle common user input with recipes for validation and formatting
- Find and manipulate words, special characters, and lines of text
- Detect integers, floating-point numbers, and other numerical formats
- Parse source code and process log files п
- Use regular expressions in URLs, paths, and IP addresses
- Manipulate HTML, XML, and data exchange formats
- Discover little-known regular expression tricks and techniques

Jan Goyvaerts runs Just Great Software, where he designs and develops some of the most popular regular expression software.

Steven Levithan is a leading JavaScript regular expression expert and creator of several open source regular expression tools.

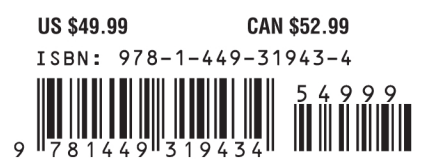

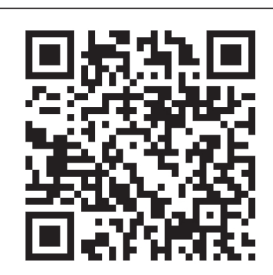

"Regular expressions are a timeless technology, and the **Regular Expressions** Cookbook will surely prove to be a consistent source of both information and inspiration for years to come."

> —Ben Nadel Chief software engineer at **Epicenter Consulting**

Twitter: @oreillymedia facebook.com/oreilly

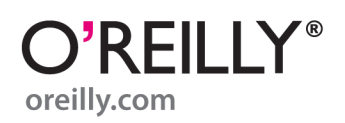

**SECOND EDITION**

# **Regular Expressions Cookbook**

*Jan Goyvaerts and Steven Levithan*

#### **Regular Expressions Cookbook, Second Edition**

by Jan Goyvaerts and Steven Levithan

Copyright © 2012 Jan Goyvaerts, Steven Levithan. All rights reserved. Printed in the United States of America.

Published by O'Reilly Media, Inc., 1005 Gravenstein Highway North, Sebastopol, CA 95472.

O'Reilly books may be purchased for educational, business, or sales promotional use. Online editions are also available for most titles (*[http://my.safaribooksonline.com](http://my.safaribooksonline.com/?portal=oreilly)*). For more information, contact our corporate/institutional sales department: 800-998-9938 or *[corporate@oreilly.com](mailto:corporate@oreilly.com)*.

**Editor:** Andy Oram **Production Editor:** Holly Bauer **Copyeditor:** Genevieve d'Entremont **Proofreader:** BIM Publishing Services **Indexer:** BIM Publishing Services **Cover Designer:** Karen Montgomery **Interior Designer:** David Futato **Illustrator:** Rebecca Demarest

August 2012: Second Edition.

#### **Revision History for the Second Edition:**

2012-08-10 First release See *<http://oreilly.com/catalog/errata.csp?isbn=9781449319434>* for release details.

Nutshell Handbook, the Nutshell Handbook logo, and the O'Reilly logo are registered trademarks of O'Reilly Media, Inc. *Regular Expressions Cookbook*, the image of a musk shrew, and related trade dress are trademarks of O'Reilly Media, Inc.

Many of the designations used by manufacturers and sellers to distinguish their products are claimed as trademarks. Where those designations appear in this book, and O'Reilly Media, Inc., was aware of a trademark claim, the designations have been printed in caps or initial caps.

While every precaution has been taken in the preparation of this book, the publisher and authors assume no responsibility for errors or omissions, or for damages resulting from the use of the information contained herein.

ISBN: 978-1-449-31943-4 [LSI] 1344629030

# **Table of Contents**

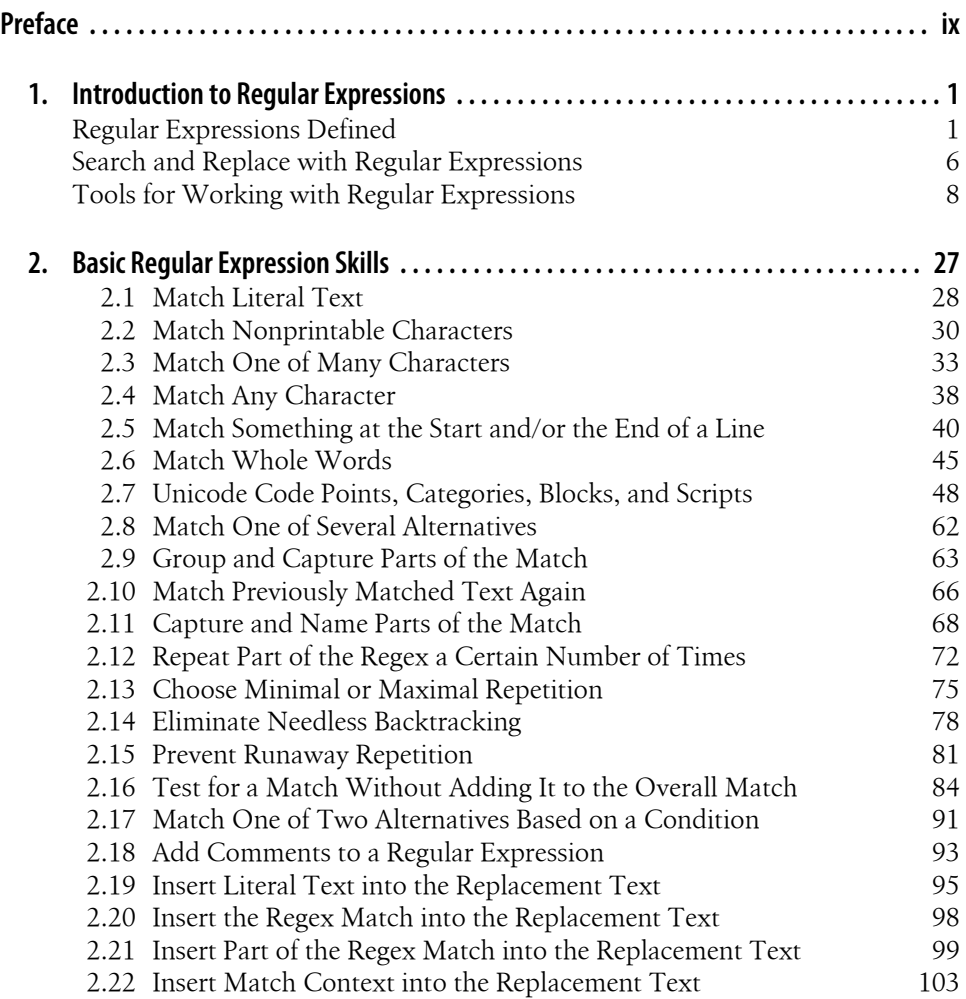

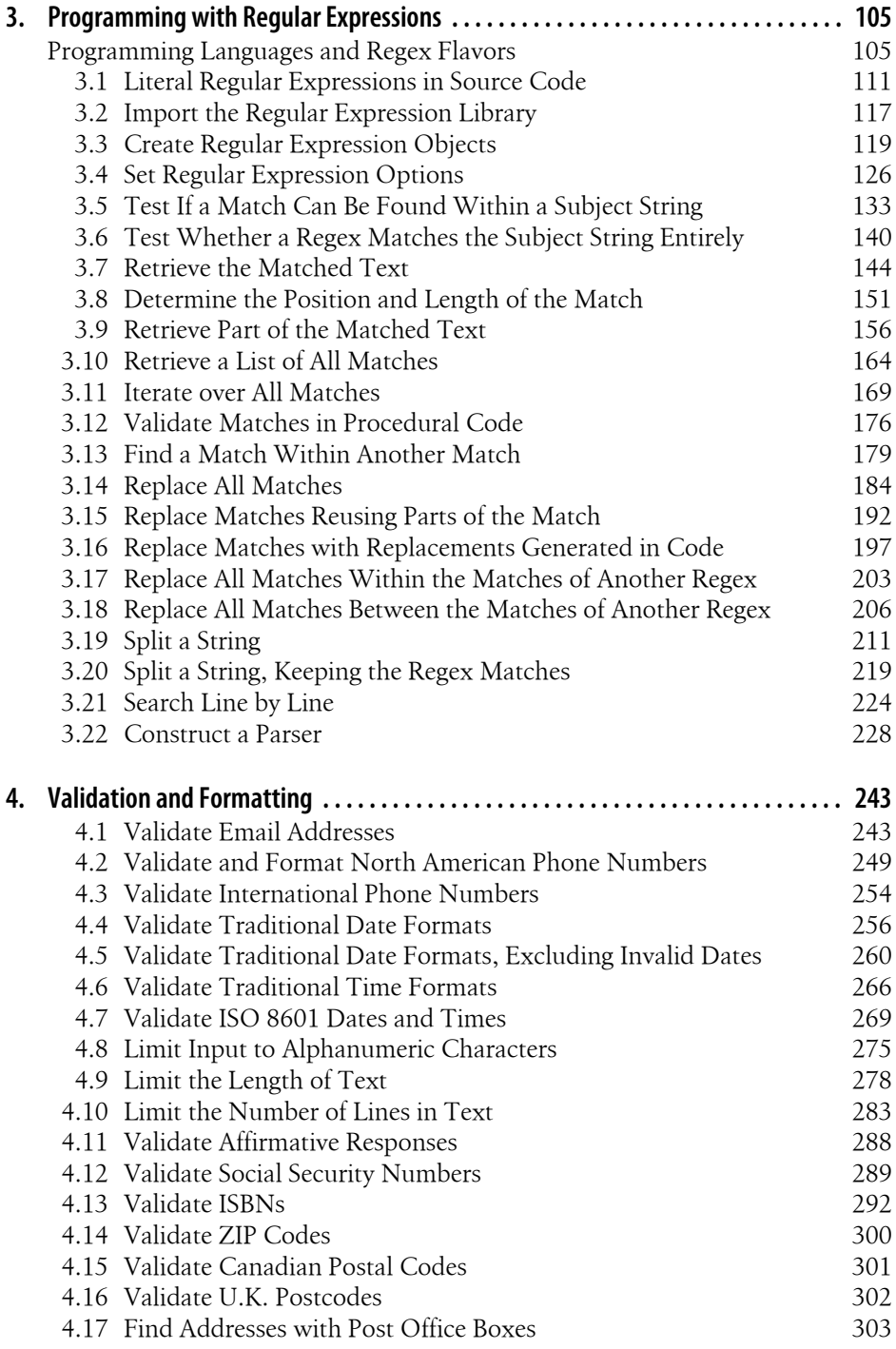

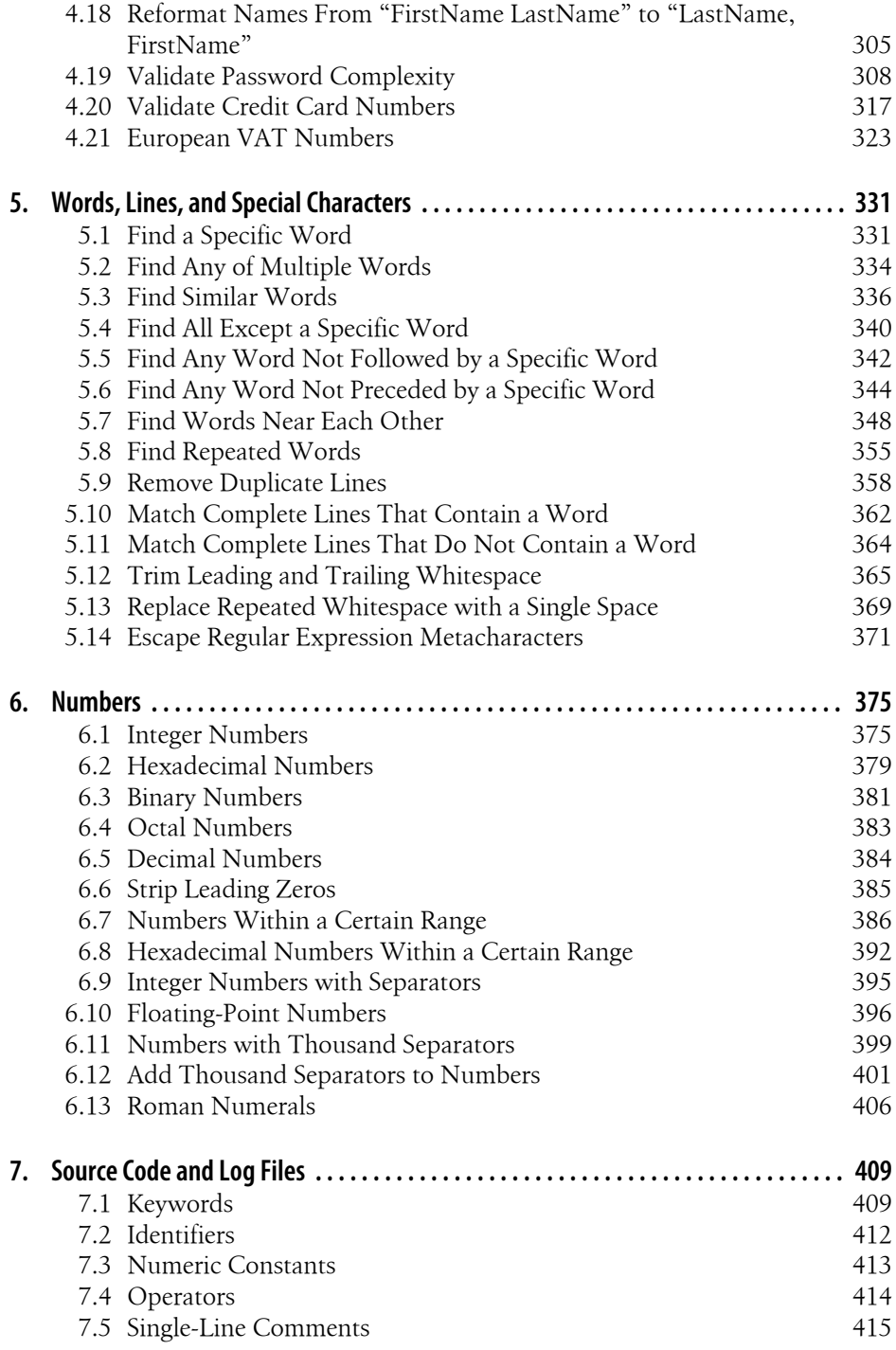

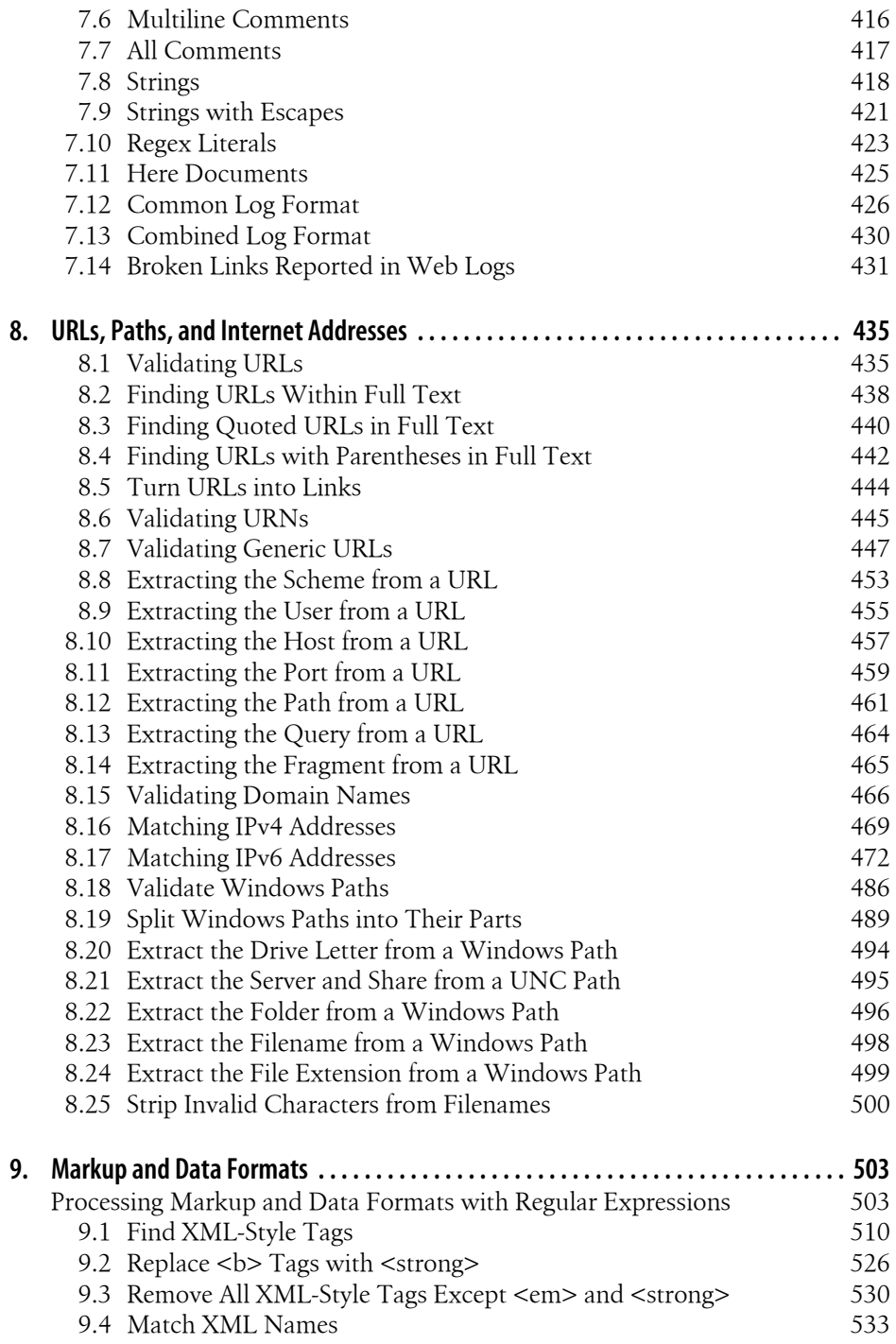

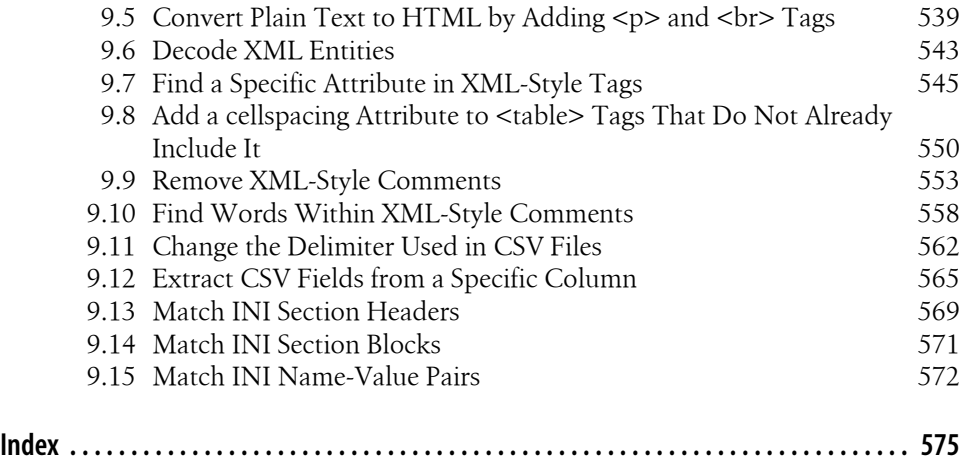

# **Preface**

<span id="page-10-0"></span>Over the past decade, regular expressions have experienced a remarkable rise in popularity. Today, all the popular programming languages include a powerful regular expression library, or even have regular expression support built right into the language. Many developers have taken advantage of these regular expression features to provide the users of their applications the ability to search or filter through their data using a regular expression. Regular expressions are everywhere.

Many books have been published to ride the wave of regular expression adoption. Most do a good job of explaining the regular expression syntax along with some examples and a reference. But there aren't any books that present solutions based on regular expressions to a wide range of real-world practical problems dealing with text on a computer and in a range of Internet applications. We, Steve and Jan, decided to fill that need with this book.

We particularly wanted to show how you can use regular expressions in situations where people with limited regular expression experience would say it can't be done, or where software purists would say a regular expression isn't the right tool for the job. Because regular expressions are everywhere these days, they are often a readily available tool that can be used by end users, without the need to involve a team of programmers. Even programmers can often save time by using a few regular expressions for information retrieval and alteration tasks that would take hours or days to code in procedural code, or that would otherwise require a third-party library that needs prior review and management approval.

# **Caught in the Snarls of Different Versions**

As with anything that becomes popular in the IT industry, regular expressions come in many different implementations, with varying degrees of compatibility. This has resulted in many different regular expression *flavors* that don't always act the same way, or work at all, on a particular regular expression.

Many books do mention that there are different flavors and point out some of the differences. But they often leave out certain flavors here and there—particularly when a flavor lacks certain features—instead of providing alternative solutions or workarounds. This is frustrating when you have to work with different regular expression flavors in different applications or programming languages.

Casual statements in the literature, such as "everybody uses Perl-style regular expressions now," unfortunately trivialize a wide range of incompatibilities. Even "Perl-style" packages have important differences, and meanwhile Perl continues to evolve. Oversimplified impressions can lead programmers to spend half an hour or so fruitlessly running the debugger instead of checking the details of their regular expression implementation. Even when they discover that some feature they were depending on is not present, they don't always know how to work around it.

This book is the first book on the market that discusses the most popular and featurerich regular expression flavors side by side, and does so consistently throughout the book.

# **Intended Audience**

You should read this book if you regularly work with text on a computer, whether that's searching through a pile of documents, manipulating text in a text editor, or developing software that needs to search through or manipulate text. Regular expressions are an excellent tool for the job. *Regular Expressions Cookbook* teaches you everything you need to know about regular expressions. You don't need any prior experience whatsoever, because we explain even the most basic aspects of regular expressions.

If you do have experience with regular expressions, you'll find a wealth of detail that other books and online articles often gloss over. If you've ever been stumped by a regex that works in one application but not another, you'll find this book's detailed and equal coverage of seven of the world's most popular regular expression flavors very valuable. We organized the whole book as a cookbook, so you can jump right to the topics you want to read up on. If you read the book cover to cover, you'll become a world-class chef of regular expressions.

This book teaches you everything you need to know about regular expressions and then some, regardless of whether you are a programmer. If you want to use regular expressions with a text editor, search tool, or any application with an input box labeled "regex," you can read this book with no programming experience at all. Most of the recipes in this book have solutions purely based on one or more regular expressions.

If you are a programmer, [Chapter 3](#page-120-0) provides all the information you need to implement regular expressions in your source code. This chapter assumes you're familiar with the basic language features of the programming language of your choice, but it does not assume you have ever used a regular expression in your source code.

# **Technology Covered**

.NET, Java, JavaScript, PCRE, Perl, Python, and Ruby aren't just back-cover buzzwords. These are the seven regular expression flavors covered by this book. We cover all seven flavors equally. We've particularly taken care to point out all the inconsistencies that we could find between those regular expression flavors.

The programming chapter [\(Chapter 3](#page-120-0)) has code listings in C#, Java, JavaScript, PHP, Perl, Python, Ruby, and VB.NET. Again, every recipe has solutions and explanations for all eight languages. While this makes the chapter somewhat repetitive, you can easily skip discussions on languages you aren't interested in without missing anything you should know about your language of choice.

# **Organization of This Book**

The first three chapters of this book cover useful tools and basic information that give you a basis for using regular expressions; each of the subsequent chapters presents a variety of regular expressions while investigating one area of text processing in depth.

Chapter 1, *[Introduction to Regular Expressions](#page-16-0)*, explains the role of regular expressions and introduces a number of tools that will make it easier to learn, create, and debug them.

Chapter 2, *[Basic Regular Expression Skills](#page-42-0)*, covers each element and feature of regular expressions, along with important guidelines for effective use. It forms a complete tutorial to regular expressions.

Chapter 3, *[Programming with Regular Expressions](#page-120-0)*, specifies coding techniques and includes code listings for using regular expressions in each of the programming languages covered by this book.

Chapter 4, *[Validation and Formatting](#page-258-0)*, contains recipes for handling typical user input, such as dates, phone numbers, and postal codes in various countries.

Chapter 5, *[Words, Lines, and Special Characters](#page-346-0)*, explores common text processing tasks, such as checking for lines that contain or fail to contain certain words.

[Chapter 6,](#page-390-0) *Numbers*, shows how to detect integers, floating-point numbers, and several other formats for this kind of input.

Chapter 7, *[Source Code and Log Files](#page-424-0)*, provides building blocks for parsing source code and other text file formats, and shows how you can process log files with regular expressions.

Chapter 8, *[URLs, Paths, and Internet Addresses](#page-450-0)*, shows you how to take apart and manipulate the strings commonly used on the Internet and Windows systems to find things.

Chapter 9, *[Markup and Data Formats](#page-518-0)*, covers the manipulation of HTML, XML, comma-separated values (CSV), and INI-style configuration files.

# **Conventions Used in This Book**

The following typographical conventions are used in this book:

*Italic*

Indicates new terms, URLs, email addresses, filenames, and file extensions.

#### Constant width

Used for program listings, program elements such as variable or function names, values returned as the result of a regular expression replacement, and subject or input text that is applied to a regular expression. This could be the contents of a text box in an application, a file on disk, or the contents of a string variable.

#### *Constant width italic*

Shows text that should be replaced with user-supplied values or by values determined by context.

#### ‹Regular●expression›

Represents a regular expression, standing alone or as you would type it into the search box of an application. Spaces in regular expressions are indicated with gray circles to make them more obvious. Spaces are not indicated with gray circles in free-spacing mode because this mode ignores spaces.

#### «Replacement●text»

Represents the text that regular expression matches will be replaced within a search-and-replace operation. Spaces in replacement text are indicated with gray circles to make them more obvious.

#### Matched text

Represents the part of the subject text that matches a regular expression.

 $…$ 

A gray ellipsis in a regular expression indicates that you have to "fill in the blank" before you can use the regular expression. The accompanying text explains what you can fill in.

#### CR , LF , *and* CRLF

CR, LF, and CRLF in boxes represent actual line break characters in strings, rather than character escapes such as  $\r$ ,  $\n$ , and  $\r$ ,  $\n$ . Such strings can be created by pressing Enter in a multiline edit control in an application, or by using multiline string constants in source code such as verbatim strings in C# or triple-quoted strings in Python.

↵

The return arrow, as you may see on the Return or Enter key on your keyboard, indicates that we had to break up a line to make it fit the width of the printed page. When typing the text into your source code, you should not press Enter, but instead type everything on a single line.

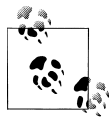

This icon signifies a tip, suggestion, or general note.

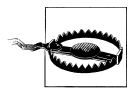

This icon indicates a warning or caution.

# **Using Code Examples**

This book is here to help you get your job done. In general, you may use the code in this book in your programs and documentation. You do not need to contact us for permission unless you're reproducing a significant portion of the code. For example, writing a program that uses several chunks of code from this book does not require permission. Selling or distributing a CD-ROM of examples from O'Reilly books does require permission. Answering a question by citing this book and quoting example code does not require permission. Incorporating a significant amount of example code from this book into your product's documentation does require permission.

We appreciate, but do not require, attribution. An attribution usually includes the title, author, publisher, and ISBN. For example: "*Regular Expressions Cookbook* by Jan Goyvaerts and Steven Levithan. Copyright 2012 Jan Goyvaerts and Steven Levithan, 978-1-449-31943-4."

If you feel your use of code examples falls outside fair use or the permission given here, feel free to contact us at *[permissions@oreilly.com](mailto:permissions@oreilly.com)*.

# **Safari® Books Online**

Safari Books Online (*[www.safaribooksonline.com](http://my.safaribooksonline.com/?portal=oreilly)*) is an on-demand digital library that delivers expert [content](http://www.safaribooksonline.com/content) in both book and video form from the world's leading authors in technology and business.

Technology professionals, software developers, web designers, and business and creative professionals use Safari Books Online as their primary resource for research, problem solving, learning, and certification training.

Safari Books Online offers a range of [product mixes](http://www.safaribooksonline.com/subscriptions) and pricing programs for [organi](http://www.safaribooksonline.com/organizations-teams)[zations](http://www.safaribooksonline.com/organizations-teams), [government agencies,](http://www.safaribooksonline.com/government) and [individuals.](http://www.safaribooksonline.com/individuals) Subscribers have access to thousands of books, training videos, and prepublication manuscripts in one fully searchable database from publishers like O'Reilly Media, Prentice Hall Professional, Addison-Wesley Professional, Microsoft Press, Sams, Que, Peachpit Press, Focal Press, Cisco Press, John Wiley & Sons, Syngress, Morgan Kaufmann, IBM Redbooks, Packt, Adobe Press, FT Press, Apress, Manning, New Riders, McGraw-Hill, Jones & Bartlett, Course Technology, and dozens [more](http://www.safaribooksonline.com/publishers). For more information about Safari Books Online, please visit us [online.](http://www.safaribooksonline.com/)

# **How to Contact Us**

Please address comments and questions concerning this book to the publisher:

```
O'Reilly Media, Inc.
1005 Gravenstein Highway North
Sebastopol, CA 95472
800-998-9938 (in the United States or Canada)
707-829-0515 (international or local)
707-829-0104 (fax)
```
We have a web page for this book, where we list errata and any additional information. You can access this page at:

*<http://oreilly.com/catalog/9781449319434>*

To comment or ask technical questions about this book, send email to:

*[bookquestions@oreilly.com](mailto:bookquestions@oreilly.com)*

For more information about our books, courses, conferences, and news, see our website at *<http://www.oreilly.com>*.

Find us on Facebook: *<http://facebook.com/oreilly>*

Follow us on Twitter: *<http://twitter.com/oreillymedia>*

Watch us on YouTube: *<http://www.youtube.com/oreillymedia>*

# **Acknowledgments**

We thank Andy Oram, our editor at O'Reilly Media, Inc., for helping us see this project from start to finish. We also thank Jeffrey Friedl, Zak Greant, Nikolaj Lindberg, and Ian Morse for their careful technical reviews on the first edition, and Nikolaj Lindberg, Judith Myerson, and Zak Greant for reviewing the second, which made this a more comprehensive and accurate book.

# <span id="page-16-0"></span>**CHAPTER 1 Introduction to Regular Expressions**

Having opened this cookbook, you are probably eager to inject some of the ungainly strings of parentheses and question marks you find in its chapters right into your code. If you are ready to plug and play, be our guest: the practical regular expressions are listed and described in Chapters [4](#page-258-0) through [9.](#page-518-0)

But the initial chapters of this book may save you a lot of time in the long run. For instance, this chapter introduces you to a number of utilities—some of them created by the authors, Jan and Steven—that let you test and debug a regular expression before you bury it in code where errors are harder to find. And these initial chapters also show you how to use various features and options of regular expressions to make your life easier, help you understand regular expressions in order to improve their performance, and learn the subtle differences between how regular expressions are handled by different programming languages—and even different versions of your favorite programming language.

So we've put a lot of effort into these background matters, confident that you'll read it before you start or when you get frustrated by your use of regular expressions and want to bolster your understanding.

# **Regular Expressions Defined**

In the context of this book, a *regular expression* is a specific kind of text pattern that you can use with many modern applications and programming languages. You can use them to verify whether input fits into the text pattern, to find text that matches the pattern within a larger body of text, to replace text matching the pattern with other text or rearranged bits of the matched text, to split a block of text into a list of subtexts, and to shoot yourself in the foot. This book helps you understand exactly what you're doing and avoid disaster.

## **History of the Term "Regular Expression"**

The term *regular expression* comes from mathematics and computer science theory, where it reflects a trait of mathematical expressions called *regularity*. Such an expression can be implemented in software using a deterministic finite automaton (DFA). A DFA is a finite state machine that doesn't use backtracking.

The text patterns used by the earliest *grep* tools were regular expressions in the mathematical sense. Though the name has stuck, modern-day Perl-style regular expressions are not regular expressions at all in the mathematical sense. They're implemented with a nondeterministic finite automaton (NFA). You will learn all about backtracking shortly. All a practical programmer needs to remember from this note is that some ivory tower computer scientists get upset about their well-defined terminology being overloaded with technology that's far more useful in the real world.

If you use regular expressions with skill, they simplify many programming and text processing tasks, and allow many that wouldn't be at all feasible without the regular expressions. You would need dozens if not hundreds of lines of procedural code to extract all email addresses from a document—code that is tedious to write and hard to maintain. But with the proper regular expression, as shown in [Recipe 4.1,](#page-258-0) it takes just a few lines of code, or maybe even one line.

But if you try to do too much with just one regular expression, or use regexes where they're not really appropriate, you'll find out why some people say:1

Some people, when confronted with a problem, think "I know, I'll use regular expressions." Now they have two problems.

The second problem those people have is that they didn't read the owner's manual, which you are holding now. Read on. Regular expressions are a powerful tool. If your job involves manipulating or extracting text on a computer, a firm grasp of regular expressions will save you plenty of overtime.

## **Many Flavors of Regular Expressions**

All right, the title of the previous section was a lie. We didn't define what regular expressions are. We can't. There is no official standard that defines exactly which text patterns are regular expressions and which aren't. As you can imagine, every designer of programming languages and every developer of text processing applications has a different idea of exactly what a regular expression should be. So now we're stuck with a whole palette of regular expression *flavors*.

Fortunately, most designers and developers are lazy. Why create something totally new when you can copy what has already been done? As a result, all modern regular expression flavors, including those discussed in this book, can trace their history back to

<sup>1.</sup> Jeffrey Friedl traces the history of this quote in his blog at *<http://regex.info/blog/2006-09-15/247>*.

<span id="page-18-0"></span>the Perl programming language. We call these flavors *Perl-style regular expressions*. Their regular expression syntax is very similar, and mostly compatible, but not completely so.

Writers are lazy, too. We'll usually type *regex* or *regexp* to denote a single regular expression, and *regexes* to denote the plural.

Regex flavors do not correspond one-to-one with programming languages. Scripting languages tend to have their own, built-in regular expression flavor. Other programming languages rely on libraries for regex support. Some libraries are available for multiple languages, while certain languages can draw on a choice of different libraries.

This introductory chapter deals with regular expression flavors only and completely ignores any programming considerations. [Chapter 3](#page-120-0) begins the code listings, so you can peek ahead to ["Programming Languages and Regex Flavors"](#page-120-0) in [Chapter 3](#page-120-0) to find out which flavors you'll be working with. But ignore all the programming stuff for now. The tools listed in the next section are an easier way to explore the regex syntax through "learning by doing."

### **Regex Flavors Covered by This Book**

For this book, we selected the most popular regex flavors in use today. These are all Perl-style regex flavors. Some flavors have more features than others. But if two flavors have the same feature, they tend to use the same syntax. We'll point out the few annoying inconsistencies as we encounter them.

All these regex flavors are part of programming languages and libraries that are in active development. The list of flavors tells you which versions this book covers. Further along in the book, we mention the flavor without any versions if the presented regex works the same way with all flavors. This is almost always the case. Aside from bug fixes that affect corner cases, regex flavors tend not to change, except to add features by giving new meaning to syntax that was previously treated as an error:

*.NET*

The Microsoft .NET Framework provides a full-featured Perl-style regex flavor through the System.Text.RegularExpressions package. This book covers .NET versions 1.0 through 4.0. Strictly speaking, there are only two versions of the .NET regex flavor: 1.0 and 2.0. No changes were made to the Regex classes at all in .NET 1.1, 3.0, and 3.5. The Regex class got a few new methods in .NET 4.0, but the regex syntax is unchanged.

Any .NET programming language, including C#, VB.NET, Delphi for .NET, and even COBOL.NET, has full access to the .NET regex flavor. If an application developed with .NET offers you regex support, you can be quite certain it uses the .NET flavor, even if it claims to use "Perl regular expressions." For a long time, a glaring exception was Visual Studio (VS) itself. Up until Visual Studio 2010, the VS integrated development environment (IDE) had continued to use the same old regex flavor it has had from the beginning, which was not Perl-style at all. Visual Studio 11, which is in beta when we write this, finally uses the .NET regex flavor in the IDE too.

*Java*

Java 4 is the first Java release to provide built-in regular expression support through the java.util.regex package. It has quickly eclipsed the various third-party regex libraries for Java. Besides being standard and built in, it offers a full-featured Perlstyle regex flavor and excellent performance, even when compared with applications written in C. This book covers the java.util.regex package in Java 4, 5, 6, and 7.

If you're using software developed with Java during the past few years, any regular expression support it offers likely uses the Java flavor.

*JavaScript*

In this book, we use the term *JavaScript* to indicate the regular expression flavor defined in versions 3 and 5 of the ECMA-262 standard. This standard defines the ECMAScript programming language, which is better known through its JavaScript and JScript implementations in various web browsers. Internet Explorer (as of version 5.5), Firefox, Chrome, Opera, and Safari all implement Edition 3 or 5 of ECMA-262. As far as regular expressions go, the differences between JavaScript 3 and JavaScript 5 are minimal. However, all browsers have various corner case bugs causing them to deviate from the standard. We point out such issues in situations where they matter.

If a website allows you to search or filter using a regular expression without waiting for a response from the web server, it uses the JavaScript regex flavor, which is the only cross-browser client-side regex flavor. Even Microsoft's VBScript and Adobe's ActionScript 3 use it, although ActionScript 3 adds some extra features.

*XRegExp*

XRegExp is an open source JavaScript library developed by Steven Levithan. You can download it at *<http://xregexp.com>*. XRegExp extends JavaScript's regular expression syntax and removes some cross-browser inconsistencies. Recipes in this book that use regular expression features that are not available in standard Java-Script show additional solutions using XRegExp. If a solution shows XRegExp as the regular expression flavor, that means it works with JavaScript when using the XRegExp library, but not with standard JavaScript without the XRegExp library. If a solution shows JavaScript as the regular expression flavor, then it works with JavaScript whether you are using the XRegExp library or not.

This book covers XRegExp version 2.0. The recipes assume you're using xregexpall. is so that all of XRegExp's Unicode features are available.

*PCRE*

PCRE is the "Perl-Compatible Regular Expressions" C library developed by Philip Hazel. You can download this open source library at *<http://www.pcre.org>*. This book covers versions 4 through 8 of PCRE.

Though PCRE claims to be Perl-compatible, and is so more than any other flavor in this book, it really is just Perl-style. Some features, such as Unicode support, are slightly different, and you can't mix Perl code into your regex, as Perl itself allows.

Because of its open source license and solid programming, PCRE has found its way into many programming languages and applications. It is built into PHP and wrapped into numerous Delphi components. If an application claims to support "Perlcompatible" regular expressions without specifically listing the actual regex flavor being used, it's likely PCRE.

#### *Perl*

Perl's built-in support for regular expressions is the main reason why regexes are popular today. This book covers Perl 5.6, 5.8, 5.10, 5.12, and 5.14. Each of these versions adds new features to Perl's regular expression syntax. When this book indicates that a certain regex works with a certain version of Perl, then it works with that version and all later versions covered by this book.

Many applications and regex libraries that claim to use Perl or Perl-compatible regular expressions in reality merely use Perl-style regular expressions. They use a regex syntax similar to Perl's, but don't support the same set of regex features. Quite likely, they're using one of the regex flavors further down this list. Those flavors are all Perl-style.

#### *Python*

Python supports regular expressions through its re module. This book covers Python 2.4 until 3.2. The differences between the re modules in Python 2.4, 2.5, 2.6, and 2.7 are negligible. Python 3.0 improved Python's handling of Unicode in regular expressions. Python 3.1 and 3.2 brought no regex-related changes.

#### *Ruby*

Ruby's regular expression support is part of the Ruby language itself, similar to Perl. This book covers Ruby 1.8 and 1.9. A default compilation of Ruby 1.8 uses the regular expression flavor provided directly by the Ruby source code. A default compilation of Ruby 1.9 uses the Oniguruma regular expression library. Ruby 1.8 can be compiled to use Oniguruma, and Ruby 1.9 can be compiled to use the older Ruby regex flavor. In this book, we denote the native Ruby flavor as Ruby 1.8, and the Oniguruma flavor as Ruby 1.9.

To test which Ruby regex flavor your site uses, try to use the regular expression ‹a++›. Ruby 1.8 will say the regular expression is invalid, because it does not support possessive quantifiers, whereas Ruby 1.9 will match a string of one or more a characters.

The Oniguruma library is designed to be backward-compatible with Ruby 1.8, simply adding new features that will not break existing regexes. The implementors even left in features that arguably should have been changed, such as using ‹(? m)› to mean "the dot matches line breaks," where other regex flavors use ‹(?s)›.

# <span id="page-21-0"></span>**Search and Replace with Regular Expressions**

Search-and-replace is a common job for regular expressions. A search-and-replace function takes a subject string, a regular expression, and a replacement string as input. The output is the subject string with all matches of the regular expression replaced with the replacement text.

Although the replacement text is not a regular expression at all, you can use certain special syntax to build dynamic replacement texts. All flavors let you reinsert the text matched by the regular expression or a capturing group into the replacement. Recipes [2.20](#page-113-0) and [2.21](#page-114-0) explain this. Some flavors also support inserting matched context into the replacement text, as [Recipe 2.22](#page-118-0) shows. In [Chapter 3](#page-120-0), [Recipe 3.16](#page-212-0) teaches you how to generate a different replacement text for each match in code.

# **Many Flavors of Replacement Text**

Different ideas by different regular expression software developers have led to a wide range of regular expression flavors, each with different syntax and feature sets. The story for the replacement text is no different. In fact, there are even more replacement text flavors than regular expression flavors. Building a regular expression engine is difficult. Most programmers prefer to reuse an existing one, and bolting a search-and-replace function onto an existing regular expression engine is quite easy. The result is that there are many replacement text flavors for regular expression libraries that do not have built-in search-and-replace features.

Fortunately, all the regular expression flavors in this book have corresponding replacement text flavors, except PCRE. This gap in PCRE complicates life for programmers who use flavors based on it. The open source PCRE library does not include any functions to make replacements. Thus, all applications and programming languages that are based on PCRE need to provide their own search-and-replace function. Most programmers try to copy existing syntax, but never do so in exactly the same way.

This book covers the following replacement text flavors. Refer to ["Regex Flavors Cov](#page-18-0)[ered by This Book" on page 3](#page-18-0) for more details on the regular expression flavors that correspond with the replacement text flavors:

*.NET*

The System.Text.RegularExpressions package provides various search-andreplace functions. The .NET replacement text flavor corresponds with the .NET regular expression flavor. All versions of .NET use the same replacement text flavor. The new regular expression features in .NET 2.0 do not affect the replacement text syntax.

*Java*

The java.util.regex package has built-in search-and-replace functions. This book covers Java 4, 5, 6, and 7.

*JavaScript*

In this book, we use the term *JavaScript* to indicate both the replacement text flavor and the regular expression flavor defined in editions 3 and 5 of the ECMA-262 standard.

*XRegExp*

Steven Levithan's XRegExp has its own replace() function that eliminates crossbrowser inconsistencies and adds support for backreferences to XRegExp's named capturing groups. Recipes in this book that use named capture show additional solutions using XRegExp. If a solution shows XRegExp as the replacement text flavor, that means it works with JavaScript when using the XRegExp library, but not with standard JavaScript without the XRegExp library. If a solution shows JavaScript as the replacement text flavor, then it works with JavaScript whether you are using the XRegExp library or not.

This book covers XRegExp version 2.0, which you can download at *[http://xregexp](http://xregexp.com) [.com](http://xregexp.com)*.

*PHP*

In this book, the PHP replacement text flavor refers to the preg\_replace function in PHP. This function uses the PCRE regular expression flavor and the PHP replacement text flavor. It was first introduced in PHP 4.0.0.

Other programming languages that use PCRE do not use the same replacement text flavor as PHP. Depending on where the designers of your programming language got their inspiration, the replacement text syntax may be similar to PHP or any of the other replacement text flavors in this book.

PHP also has an ereg\_replace function. This function uses a different regular expression flavor (POSIX ERE), and a different replacement text flavor, too. PHP's ereg functions are deprecated. They are not discussed in this book.

*Perl*

Perl has built-in support for regular expression substitution via the s/regex/ replace/ operator. The Perl replacement text flavor corresponds with the Perl regular expression flavor. This book covers Perl 5.6 to Perl 5.14. Perl 5.10 added support for named backreferences in the replacement text, as it adds named capture to the regular expression syntax.

*Python*

Python's re module provides a sub function to search and replace. The Python replacement text flavor corresponds with the Python regular expression flavor. This book covers Python 2.4 until 3.2. There are no differences in the replacement text syntax between these versions of Python.

*Ruby*

Ruby's regular expression support is part of the Ruby language itself, including the search-and-replace function. This book covers Ruby 1.8 and 1.9. While there are significant differences in the regex syntax between Ruby 1.8 and 1.9, the

<span id="page-23-0"></span>replacement syntax is basically the same. Ruby 1.9 only adds support for named backreferences in the replacement text. Named capture is a new feature in Ruby 1.9 regular expressions.

# **Tools for Working with Regular Expressions**

Unless you have been programming with regular expressions for some time, we recommend that you first experiment with regular expressions in a tool rather than in source code. The sample regexes in this chapter and [Chapter 2](#page-42-0) are plain regular expressions that don't contain the extra escaping that a programming language (even a Unix shell) requires. You can type these regular expressions directly into an application's search box.

[Chapter 3](#page-120-0) explains how to mix regular expressions into your source code. Quoting a literal regular expression as a string makes it even harder to read, because string escaping rules compound regex escaping rules. We leave that until [Recipe 3.1](#page-126-0). Once you understand the basics of regular expressions, you'll be able to see the forest through the backslashes.

The tools described in this section also provide debugging, syntax checking, and other feedback that you won't get from most programming environments. Therefore, as you develop regular expressions in your applications, you may find it useful to build a complicated regular expression in one of these tools before you plug it in to your program.

## **RegexBuddy**

RegexBuddy [\(Figure 1-1\)](#page-24-0) is the most full-featured tool available at the time of this writing for creating, testing, and implementing regular expressions. It has the unique ability to emulate all the regular expression flavors discussed in this book, and even convert among the different flavors.

RegexBuddy was designed and developed by Jan Goyvaerts, one of this book's authors. Designing and developing RegexBuddy made Jan an expert on regular expressions, and using RegexBuddy helped get coauthor Steven hooked on regular expressions to the point where he pitched this book to O'Reilly.

If the screenshot ([Figure 1-1](#page-24-0)) looks a little busy, that's because we've arranged most of the panels side by side to show off RegexBuddy's extensive functionality. The default view tucks all the panels neatly into a row of tabs. You also can drag panels off to a secondary monitor.

To try one of the regular expressions shown in this book, simply type it into the edit box at the top of RegexBuddy's window. RegexBuddy automatically applies syntax highlighting to your regular expression, making errors and mismatched brackets obvious.

<span id="page-24-0"></span>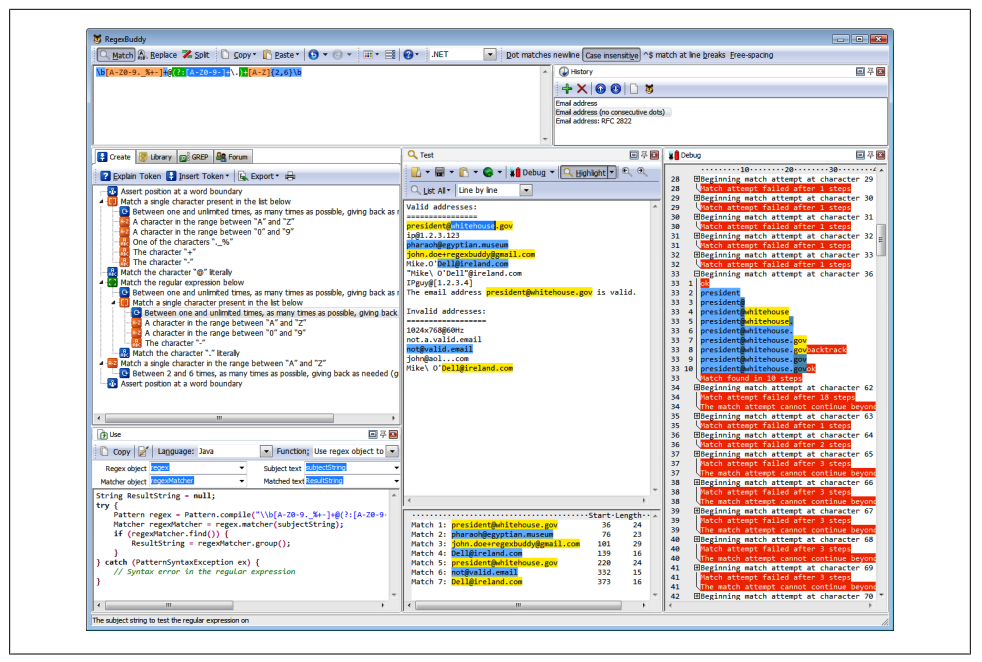

*Figure 1-1. RegexBuddy*

The Create panel automatically builds a detailed English-language analysis while you type in the regex. Double-click on any description in the regular expression tree to edit that part of your regular expression. You can insert new parts to your regular expression by hand, or by clicking the Insert Token button and selecting what you want from a menu. For instance, if you don't remember the complicated syntax for positive lookahead, you can ask RegexBuddy to insert the proper characters for you.

Type or paste in some sample text on the Test panel. When the Highlight button is active, RegexBuddy automatically highlights the text matched by the regex.

Some of the buttons you're most likely to use are:

*List All*

Displays a list of all matches.

*Replace*

The Replace button at the top displays a new window that lets you enter replacement text. The Replace button in the Test box then lets you view the subject text after the replacements are made.

*Split (The button on the Test panel, not the one at the top)*

Treats the regular expression as a separator, and splits the subject into tokens based on where matches are found in your subject text using your regular expression.

Click any of these buttons and select Update Automatically to make RegexBuddy keep the results dynamically in sync as you edit your regex or subject text.

To see exactly how your regex works (or doesn't), click on a highlighted match or at the spot where the regex fails to match on the Test panel, and click the Debug button. RegexBuddy will switch to the Debug panel, showing the entire matching processes step by step. Click anywhere on the debugger's output to see which regex token matched the text you clicked on. Click on your regular expression to highlight that part of the regex in the debugger.

On the Use panel, select your favorite programming language. Then, select a function to instantly generate source code to implement your regex. RegexBuddy's source code templates are fully editable with the built-in template editor. You can add new functions and even new languages, or change the provided ones.

To test your regex on a larger set of data, switch to the GREP panel to search (and replace) through any number of files and folders.

When you find a regex in source code you're maintaining, copy it to the clipboard, including the delimiting quotes or slashes. In RegexBuddy, click the Paste button at the top and select the string style of your programming language. Your regex will then appear in RegexBuddy as a plain regex, without the extra quotes and escapes needed for string literals. Use the Copy button at the top to create a string in the desired syntax, so you can paste it back into your source code.

As your experience grows, you can build up a handy library of regular expressions on the Library panel. Make sure to add a detailed description and a test subject when you store a regex. Regular expressions can be cryptic, even for experts.

If you really can't figure out a regex, click on the Forum panel and then the Login button. If you've purchased RegexBuddy, the login screen appears. Click OK and you are instantly connected to the RegexBuddy user forum. Steven and Jan often hang out there.

RegexBuddy runs on Windows 98, ME, 2000, XP, Vista, 7, and 8. For Linux and Apple fans, RegexBuddy also runs well on VMware, Parallels, CrossOver Office, and with a few issues on WINE. You can download a free evaluation copy of RegexBuddy at *[http:](http://www.regexbuddy.com/RegexBuddyCookbook.exe) [//www.regexbuddy.com/RegexBuddyCookbook.exe](http://www.regexbuddy.com/RegexBuddyCookbook.exe)*. Except for the user forum, the trial is fully functional for seven days of actual use.

### **RegexPal**

RegexPal [\(Figure 1-2\)](#page-26-0) is an online regular expression tester created by Steven Levithan, one of this book's authors. All you need to use it is a modern web browser. RegexPal is written entirely in JavaScript. Therefore, it supports only the JavaScript regex flavor, as implemented in the web browser you're using to access it.

<span id="page-26-0"></span>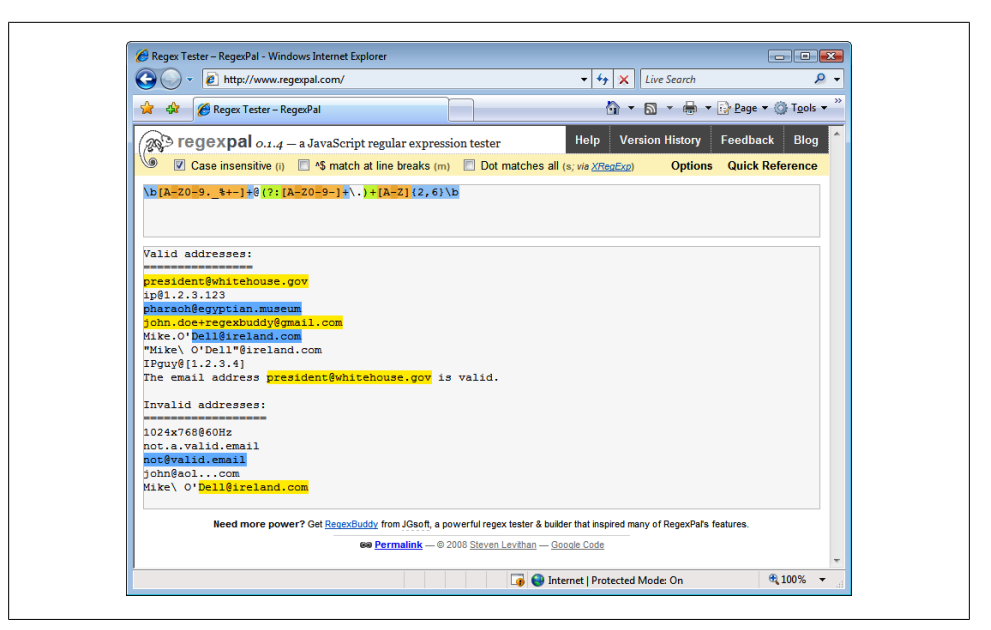

*Figure 1-2. RegexPal*

To try one of the regular expressions shown in this book, browse to *[http://regexpal](http://regexpal.com) [.com](http://regexpal.com)*. Type the regex into the box at the top. RegexPal automatically applies syntax highlighting to your regular expression, which immediately reveals any syntax errors in the regex. RegexPal is aware of the cross-browser issues that can ruin your day when dealing with JavaScript regular expressions. If certain syntax doesn't work correctly in some browsers, RegexPal will highlight it as an error.

Now type or paste some sample text into the large box at the center. RegexPal automatically highlights the text matched by your regex.

There are no buttons to click, making RegexPal one of the most convenient online regular expression testers.

#### **RegexMagic**

RegexMagic ([Figure 1-3\)](#page-27-0) is another tool designed and developed by Jan Goyvaerts. Where RegexBuddy makes it easy to work with the regular expression syntax, Regex-Magic is primarily designed for people who do not want to deal with the regular expression syntax, and certainly won't read 500-page books on the topic.

With RegexMagic, you describe the text you want to match based on sample text and RegexMagic's high-level patterns. The screen shot shows that selecting the "email address" pattern is all you need to do to get a regular expression to match an email address. You can customize the pattern to limit the allowed user names and domain names, and you can choose whether to allow or require the mailto: prefix.

<span id="page-27-0"></span>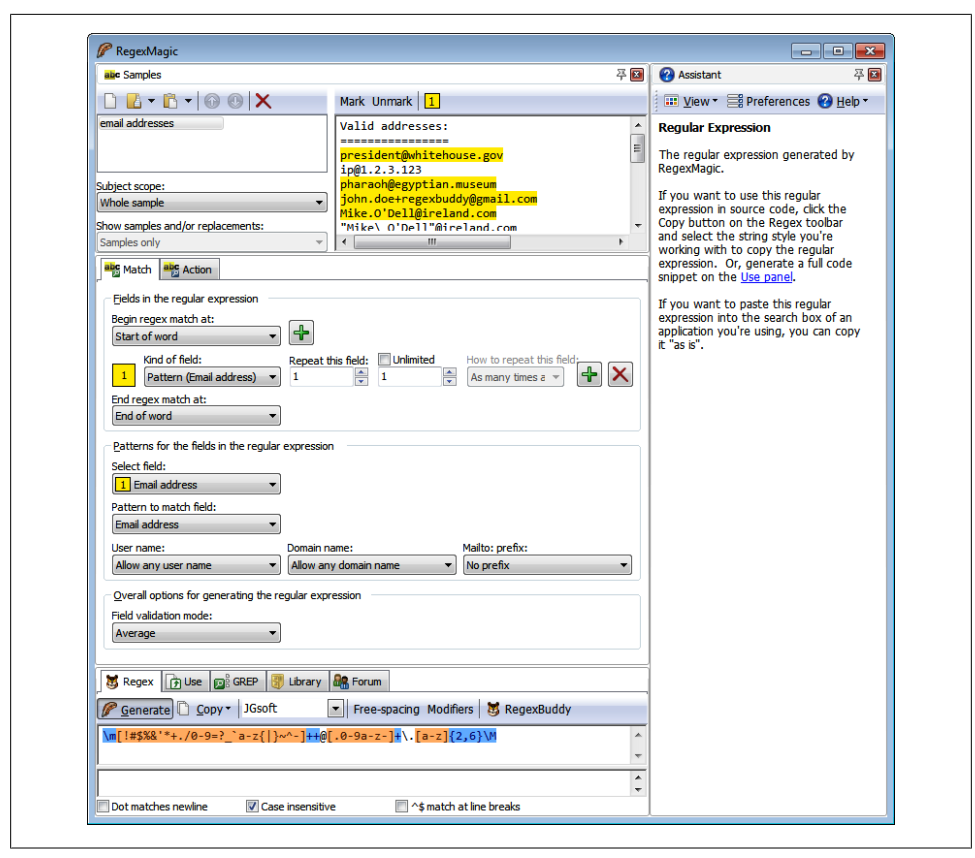

*Figure 1-3. RegexMagic*

Since you are reading this book, you are on your way to becoming well versed in regular expressions. RegexMagic will not be your primary tool for working with them. But there will still be situations where it comes in handy. In [Recipe 6.7](#page-401-0) we explain how you can create a regular expression to match a range of numbers. Though a regular expression is not the best way to see if a number is within a certain range, there are situations where a regular expression is all you can use. There are far more applications with a built-in regex engine than with a built-in scripting language. There is nothing difficult about the technique described in [Recipe 6.7](#page-401-0). But it can be quite tedious to do this by hand.

Imagine that instead of the simple examples given in [Recipe 6.7,](#page-401-0) you need to match a number between 2,147,483,648 ( $2^{31}$ ) and 4,294,967,295 ( $2^{32}1/n$  1) in decimal notation. With RegexMagic, you just select the "Integer" pattern, select the "decimal" option, and limit the range to 2147483648..4294967295. In "strict" mode, RegexMagic will instantly generate this beast:

```
\b(?:429496729[0-5]|42949672[0-8][0-9]|4294967[01][0-9]{2}|429496[0-6]↵
[0-9]{3}|42949[0-5][0-9]{4}|4294[0-8][0-9]{5}|42960-3][0-9]{6}|42[0-8]4[0-9]{7}|4[01][0-9]{8}|3[0-9]{9}|2[2-9][0-9]{8}|21[5-9][0-9]{7}|214[89]↵
[0-9]{6}|2147[5-9][0-9]{5}|214749[0-9]{4}|214748[4-9][0-9]{3}|2147483↵
[7-9][0-9]\{2\}|21474836[5-9][0-9]|214748364[89])\b
  Regex options: None
  Regex flavors: .NET, Java, JavaScript, PCRE, Perl, Python, Ruby
```
RegexMagic runs on Windows 98, ME, 2000, XP, Vista, 7, and 8. For Linux and Apple fans, RegexMagic also runs well on VMware, Parallels, CrossOver Office, and with a few issues on WINE. You can download a free evaluation copy of RegexMagic at *[http:](http://www.regexmagic.com/RegexMagicCookbook.exe) [//www.regexmagic.com/RegexMagicCookbook.exe](http://www.regexmagic.com/RegexMagicCookbook.exe)*. Except for the user forum, the trial is fully functional for seven days of actual use.

## **More Online Regex Testers**

Creating a simple online regular expression tester is easy. If you have some basic web development skills, the information in [Chapter 3](#page-120-0) is all you need to roll your own. Hundreds of people have already done this; a few have added some extra features that make them worth mentioning.

#### **RegexPlanet**

RegexPlanet is a website developed by Andrew Marcuse. Its claim to fame is that it allows you to test your regexes against a larger variety of regular expression libraries than any other regex tester we are aware of. On the home page you'll find links to testers for Java, JavaScript, .NET, Perl, PHP, Python, and Ruby. They all use the same basic interface. Only the list of options is adapted to those of each programming language. [Figure 1-4](#page-29-0) shows the .NET version.

Type or paste your regular expression into the "regular expression" box. If you want to test a search-and-replace, paste the replacement text into the "replacement" box. You can test your regex against as many different subject strings as you like. Paste your subject strings into the "input" boxes. Click "more inputs" if you need more than five. The "regex" and "input" boxes allow you to type or paste in multiple lines of text, even though they only show one line at a time. The arrows at the right are the scrollbar.

When you're done, click the "test" button to send all your strings to the regexplanet.com server. The resulting page, as shown in [Figure 1-4](#page-29-0), lists the test results at the top. The first two columns repeat your input. The remaining columns show the results of various function calls. These columns are different for the various programming languages that the site supports.

#### **regex.larsolavtorvik.com**

Lars Olav Torvik has put a great little regular expression tester online at *[http://regex](http://regex.larsolavtorvik.com) [.larsolavtorvik.com](http://regex.larsolavtorvik.com)* (see [Figure 1-5](#page-30-0)).

<span id="page-29-0"></span>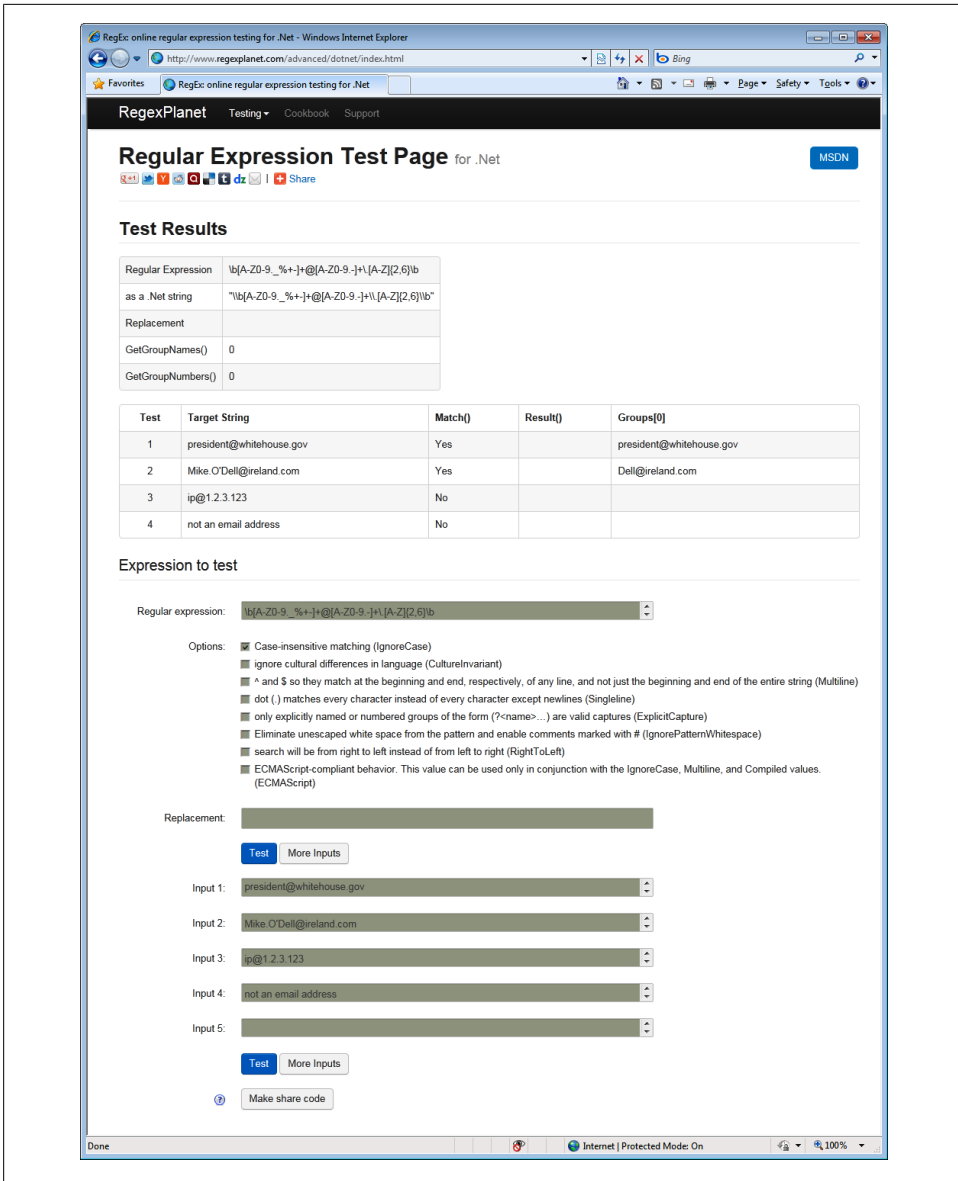

*Figure 1-4. RegexPlanet*

To start, select the regular expression flavor you're working with by clicking on the flavor's name at the top of the page. Lars offers PHP PCRE, PHP POSIX, and JavaScript. PHP PCRE, the PCRE regex flavor discussed in this book, is used by PHP's preg functions. POSIX is an old and limited regex flavor used by PHP's ereg functions, which

<span id="page-30-0"></span>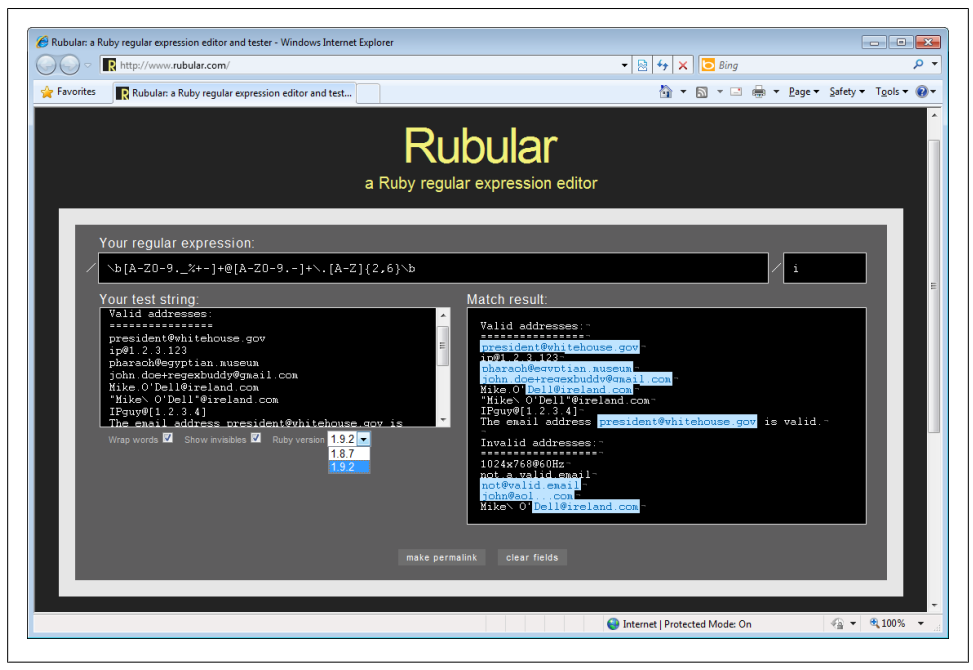

*Figure 1-5. regex.larsolavtorvik.com*

are not discussed in this book. If you select JavaScript, you'll be working with your browser's JavaScript implementation.

Type your regular expression into the Pattern field and your subject text into the Subject field. A moment later, the Matches field displays your subject text with highlighted regex matches. The Code field displays a single line of source code that applies your regex to your subject text. Copying and pasting this into your code editor saves you the tedious job of manually converting your regex into a string literal. Any string or array returned by the code is displayed in the Result field. Because Lars used Ajax technology to build his site, results are updated in just a few moments for all flavors. To use the tool, you have to be online, as PHP is processed on the server rather than in your browser.

The second column displays a list of regex commands and regex options. These depend on the regex flavor. The regex commands typically include match, replace, and split operations. The regex options consist of common options such as case insensitivity, as well as implementation-specific options. These commands and options are described in [Chapter 3.](#page-120-0)

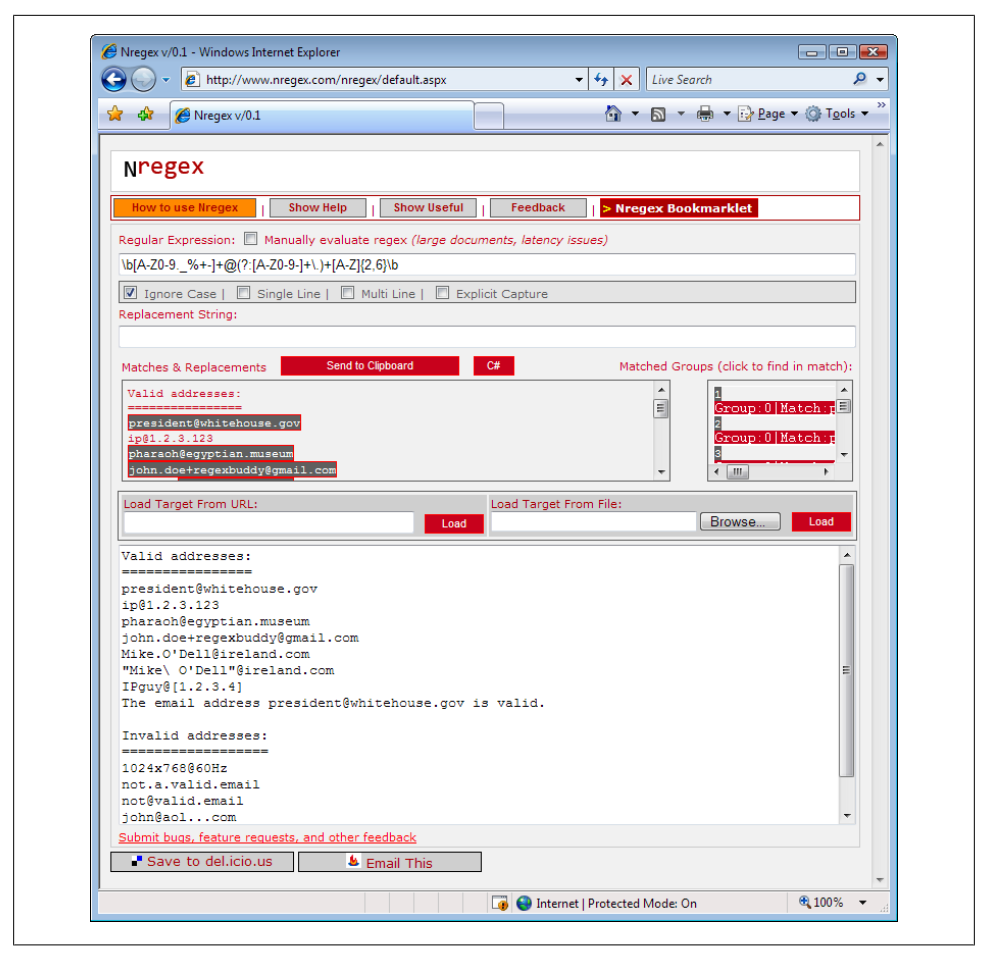

*Figure 1-6. Nregex*

#### **Nregex**

*<http://www.nregex.com>* (Figure 1-6) is a straightforward online regex tester built on .NET technology by David Seruyange. It supports the .NET 2.0 regex flavor, which is also used by .NET 3.0, 3.5, and 4.0.

The layout of the page is somewhat confusing. Enter your regular expression into the field under the Regular Expression label, and set the regex options using the checkboxes below that. Enter your subject text in the large box at the bottom, replacing the default If I just had \$5.00 then "she" wouldn't be so  $\mathbb{Q}$ #\$! mad. If your subject is a web page, type the URL in the Load Target From URL field, and click the Load button under that input field. If your subject is a file on your hard disk, click the Browse button, find the file you want, and then click the Load button under that input field.

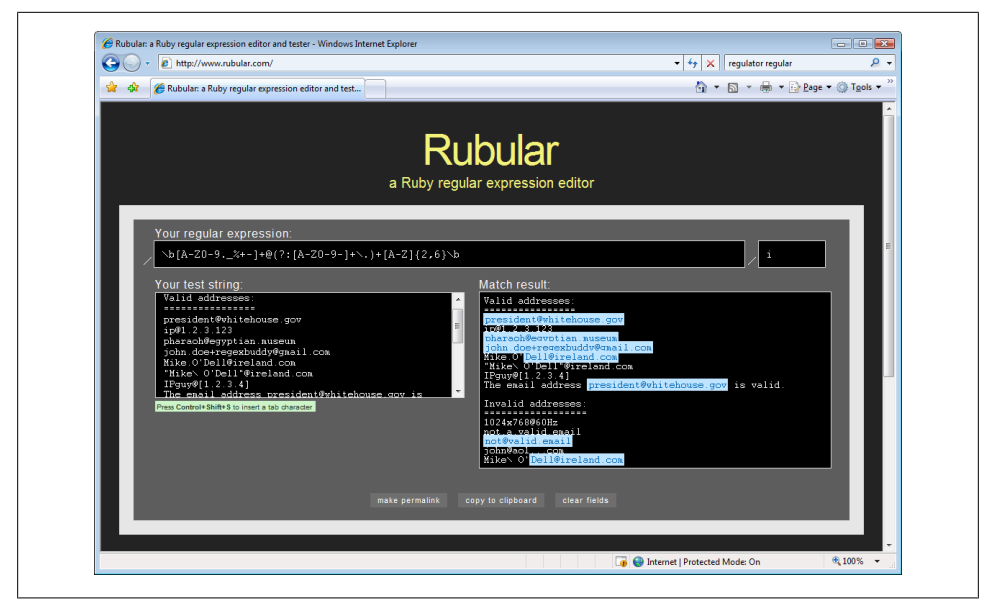

*Figure 1-7. Rubular*

Your subject text will appear duplicated in the "Matches & Replacements" field at the center of the web page, with the regex matches highlighted. If you type something into the Replacement String field, the result of the search-and-replace is shown instead. If your regular expression is invalid, ... appears.

The regex matching is done in .NET code running on the server, so you need to be online for the site to work. If the automatic updates are slow, perhaps because your subject text is very long, tick the Manually Evaluate Regex checkbox above the field for your regular expression to show the Evaluate button. Click that button to update the "Matches & Replacements" display.

#### **Rubular**

Michael Lovitt put a minimalistic regex tester online at *<http://www.rubular.com>* (Figure 1-7). At the time of writing, it lets you choose between Ruby 1.8.7 and Ruby 1.9.2. This allows you to test both the Ruby 1.8 and Ruby 1.9 regex flavors used in this book.

Enter your regular expression in the box between the two forward slashes under "Your regular expression." You can turn on case insensitivity by typing an *i* in the small box after the second slash. Similarly, if you like, turn on the option "the dot matches line breaks" by typing an m in the same box. im turns on both options. Though these conventions may seem a bit user-unfriendly if you're new to Ruby, they conform to the /*regex*/im syntax used to specify a regex in Ruby source code.

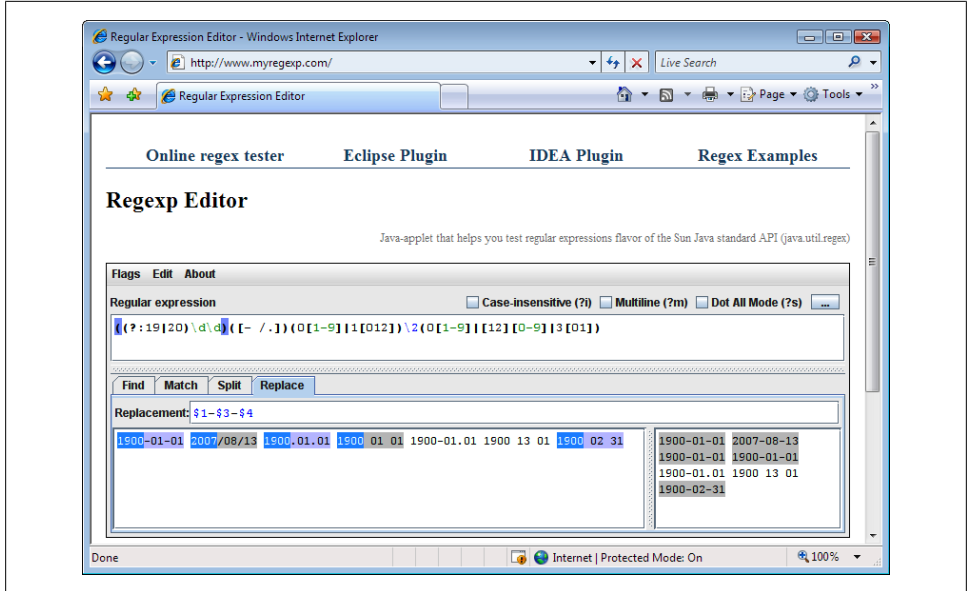

*Figure 1-8. myregexp.com*

Type or paste your subject text into the "Your test string" box, and wait a moment. A new "Match result" box appears to the right, showing your subject text with all regex matches highlighted.

#### **myregexp.com**

Sergey Evdokimov created several regular expression testers for Java developers. The home page at *<http://www.myregexp.com>* (Figure 1-8) offers an online regex tester. It's a Java applet that runs in your browser. The Java 4 (or later) runtime needs to be installed on your computer. The applet uses the java.util.regex package to evaluate your regular expressions, which is new in Java 4. In this book, the "Java" regex flavor refers to this package.

Type your regular expression into the Regular Expression box. Use the Flags menu to set the regex options you want. Three of the options also have direct checkboxes.

If you want to test a regex that already exists as a string in Java code, copy the whole string to the clipboard. In the myregexp.com tester, click on the Edit menu, and then "Paste Regex from Java String." In the same menu, pick "Copy Regex for Java Source" when you're done editing the regular expression. The Edit menu has similar commands for JavaScript and XML as well.

Below the regular expression, there are four tabs that run four different tests:

*Find*

Highlights all regular expression matches in the sample text. These are the matches found by the Matcher.find() method in Java.

*Match*

Tests whether the regular expression matches the sample text entirely. If it does, the whole text is highlighted. This is what the String.matches() and Matcher.matches() methods do.

*Split*

The second box at the right shows the array of strings returned by String.split() or Pattern.split() when used with your regular expression and sample text.

*Replace*

Type in a replacement text, and the box at the right shows the text returned by String.replaceAll() or Matcher.replaceAll().

At the top of the page at *<http://www.myregexp.com>*, you can click the link to get Sergey's regex tester as a plug-in for Eclipse.

# **More Desktop Regular Expression Testers**

#### **Expresso**

Expresso (not to be confused with caffeine-laden espresso) is a .NET application for creating and testing regular expressions. You can download it at *[http://www.ultrapico](http://www.ultrapico.com/Expresso.htm) [.com/Expresso.htm](http://www.ultrapico.com/Expresso.htm)*. The .NET Framework 2.0 or later must be installed on your computer.

The download is a free 60-day trial. After the trial, you have to register or Expresso will (mostly) stop working. Registration is free, but requires you to give the Ultrapico folks your email address. The registration key is sent by email.

Expresso displays a screen like the one shown in [Figure 1-9.](#page-35-0) The Regular Expression box where you type in your regular expression is permanently visible. No syntax highlighting is available. The Regex Analyzer box automatically builds a brief English-language analysis of your regular expression. It too is permanently visible.

In Design Mode, you can set matching options such as "Ignore Case" at the bottom of the screen. Most of the screen space is taken up by a row of tabs where you can select the regular expression token you want to insert. If you have two monitors or one large monitor, click the Undock button to float the row of tabs. Then you can build up your regular expression in the other mode (Test Mode) as well.

In Test Mode, type or paste your sample text in the lower-left corner. Then, click the Run Match button to get a list of all matches in the Search Results box. No highlighting is applied to the sample text. Click on a match in the results to select that match in the sample text.

<span id="page-35-0"></span>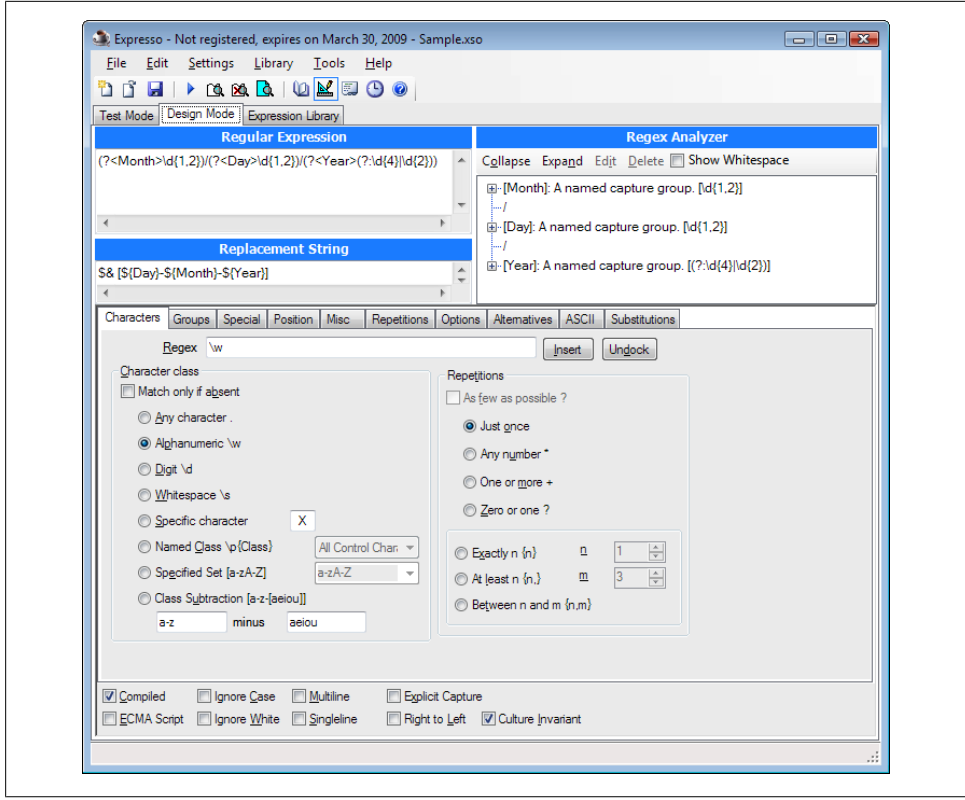

*Figure 1-9. Expresso*

The Expression Library shows a list of sample regular expressions and a list of recent regular expressions. Your regex is added to that list each time you press Run Match. You can edit the library through the Library menu in the main menu bar.

#### **The Regulator**

The Regulator, which you can download from *[http://sourceforge.net/projects/regula](http://sourceforge.net/projects/regulator/) [tor/](http://sourceforge.net/projects/regulator/)*, is not safe for SCUBA diving or cooking-gas canisters; it is another .NET application for creating and testing regular expressions. The latest version requires .NET 2.0 or later. Older versions for .NET 1.x can still be downloaded. The Regulator is open source, and no payment or registration is required.

The Regulator does everything in one screen [\(Figure 1-10](#page-36-0)). The New Document tab is where you enter your regular expression. Syntax highlighting is automatically applied, but syntax errors in your regex are not made obvious. Right-click to select the regex token you want to insert from a menu. You can set regular expression options via the buttons on the main toolbar. The icons are a bit cryptic. Wait for the tool tip to see which option you're setting with each button.
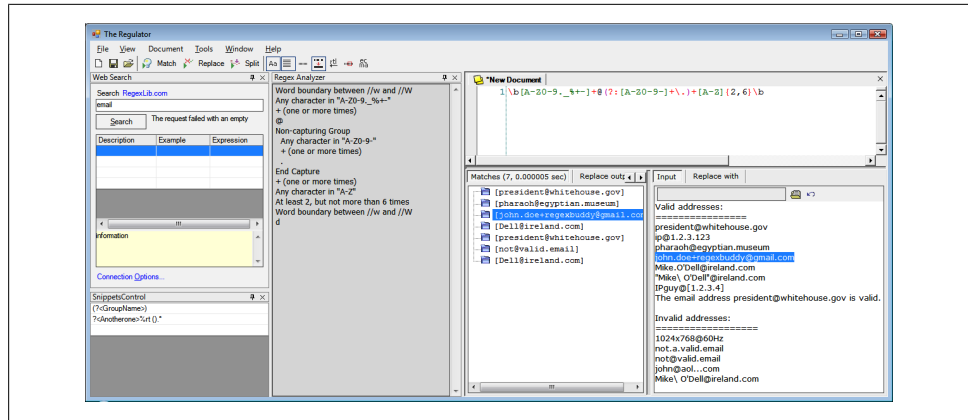

*Figure 1-10. The Regulator*

Below the area for your regex and to the right, click on the Input button to display the area for pasting in your sample text. Click the "Replace with" button to type in the replacement text, if you want to do a search-and-replace. Below the regex and to the left, you can see the results of your regex operation. Results are not updated automatically; you must click the Match, Replace, or Split button in the toolbar to update the results. No highlighting is applied to the input. Click on a match in the results to select it in the subject text.

The Regex Analyzer panel shows a simple English-language analysis of your regular expression, but it is not automatic or interactive. To update the analysis, select Regex Analyzer in the View menu, even if it is already visible. Clicking on the analysis only moves the text cursor.

#### **SDL Regex Fuzzer**

SDL Regex Fuzzer's fuzzy name does not make its purpose obvious. Microsoft bills it as "a tool to help test regular expressions for potential denial of service vulnerabilities." You can download it for free at *[http://www.microsoft.com/en-us/download/details.aspx](http://www.microsoft.com/en-us/download/details.aspx?id=20095) [?id=20095](http://www.microsoft.com/en-us/download/details.aspx?id=20095)*. It requires .NET 3.5 to run.

What SDL Regex Fuzzer really does is to check whether there exists a subject string that causes your regular expression to execute in exponential time. In our book we call this "catastrophic backtracking." We explain this in detail along with potential solutions in [Recipe 2.15.](#page-96-0) Basically, a regex that exhibits catastrophic backtracking will cause your application to run forever or to crash. If your application is a server, that could be exploited in a denial-of-service attack.

[Figure 1-11](#page-37-0) shows the results of a test in SDL Regex Fuzzer. In Step 1 we pasted in a regular expression from [Recipe 2.15.](#page-96-0) Since this regex can never match non-ASCII characters, there's no need to select that option in Step 2. Otherwise, we should have. We

<span id="page-37-0"></span>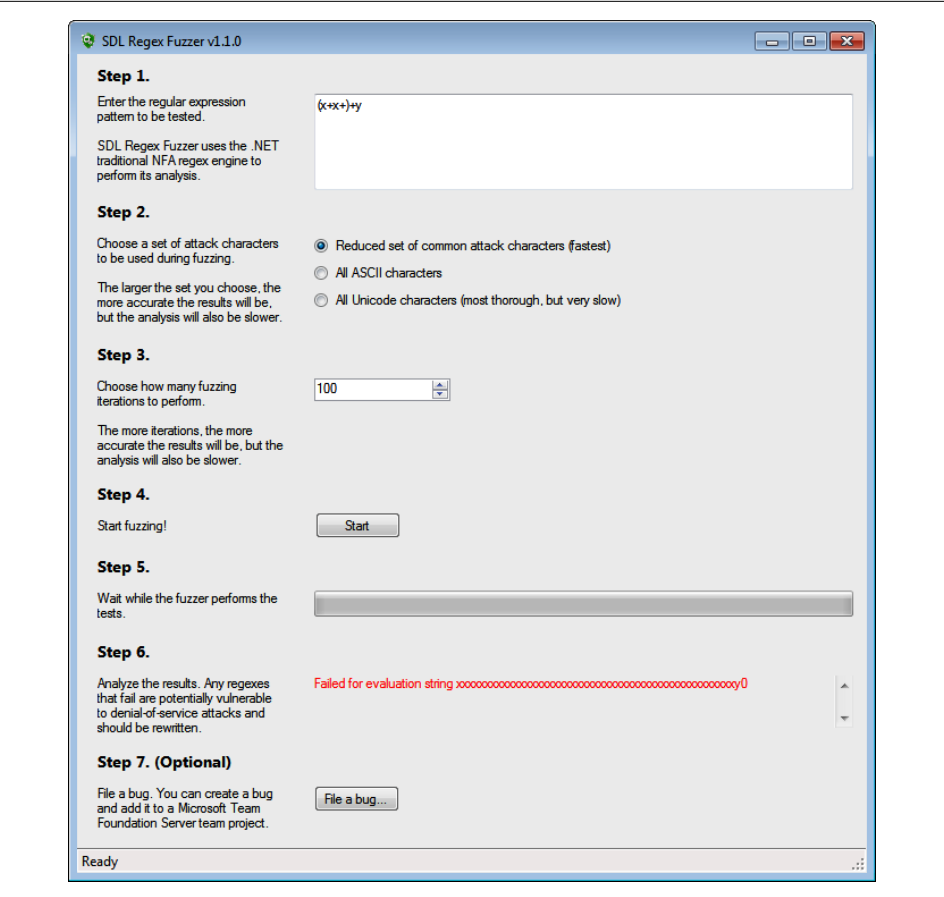

*Figure 1-11. SDL Regex Fuzzer*

left Step 3 set to the default of 100 iterations. About five seconds after clicking the Start button in Step 4, SDL Regex Fuzzer showed a sample string that will cause our regex to fail in .NET 3.5.

Unfortunately, the usefulness of this tool is greatly limited because it only supports a small subset of the .NET regex syntax. When we tried to test the naïve solution from [Recipe 2.15](#page-96-0), which would definitely fail this test, we received the error message shown in [Figure 1-12.](#page-38-0) Proper understanding of the concepts discussed in [Recipe 2.15](#page-96-0) is still the only way to make sure you don't bring down your applications with overly complex regular expressions.

### **grep**

The name *grep* is derived from the g/re/p command that performed a regular expression search in the Unix text editor *ed*, one of the first applications to support regular

<span id="page-38-0"></span>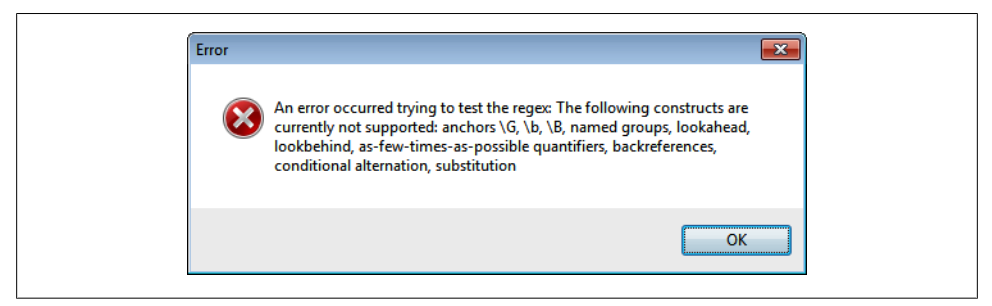

*Figure 1-12. SDL Regex Fuzzer Limitations*

expressions. This command was so popular that all Unix systems now have a dedicated grep utility for searching through files using a regular expression. If you're using Unix, Linux, or OS X, type man grep into a terminal window to learn all about it.

The following three tools are Windows applications that do what grep does, and more.

#### **PowerGREP**

PowerGREP, developed by Jan Goyvaerts, one of this book's authors, is probably the most feature-rich *grep* tool available for the Microsoft Windows platform ([Fig](#page-39-0)[ure 1-13\)](#page-39-0). PowerGREP uses a custom regex flavor that combines the best of the flavors discussed in this book. This flavor is labeled "JGsoft" in RegexBuddy.

To run a quick regular expression search, simply select Clear in the Action menu and type your regular expression into the Search box on the Action panel. Click on a folder in the File Selector panel, and select "Include File or Folder" or "Include Folder and Subfolders" in the File Selector menu. Then, select Execute in the Action menu to run your search.

To run a search-and-replace, select "search-and-replace" in the "action type" dropdown list at the top-left corner of the Action panel after clearing the action. A Replace box will appear below the Search box. Enter your replacement text there. All the other steps are the same as for searching.

PowerGREP has the unique ability to use up to five lists of regular expressions at the same time, with any number of regular expressions in each list. While the previous two paragraphs provide all you need to run simple searches like you can in any grep tool, unleashing PowerGREP's full potential will take a bit of reading through the tool's comprehensive documentation.

PowerGREP runs on Windows 2000, XP, Vista, 7, and 8. You can download a free evaluation copy at *<http://www.powergrep.com/PowerGREPCookbook.exe>*. Except for saving results and libraries, the trial is fully functional for 15 days of actual use. Though the trial won't save the results shown on the Results panel, it will modify all your files for search-and-replace actions, just like the full version does.

<span id="page-39-0"></span>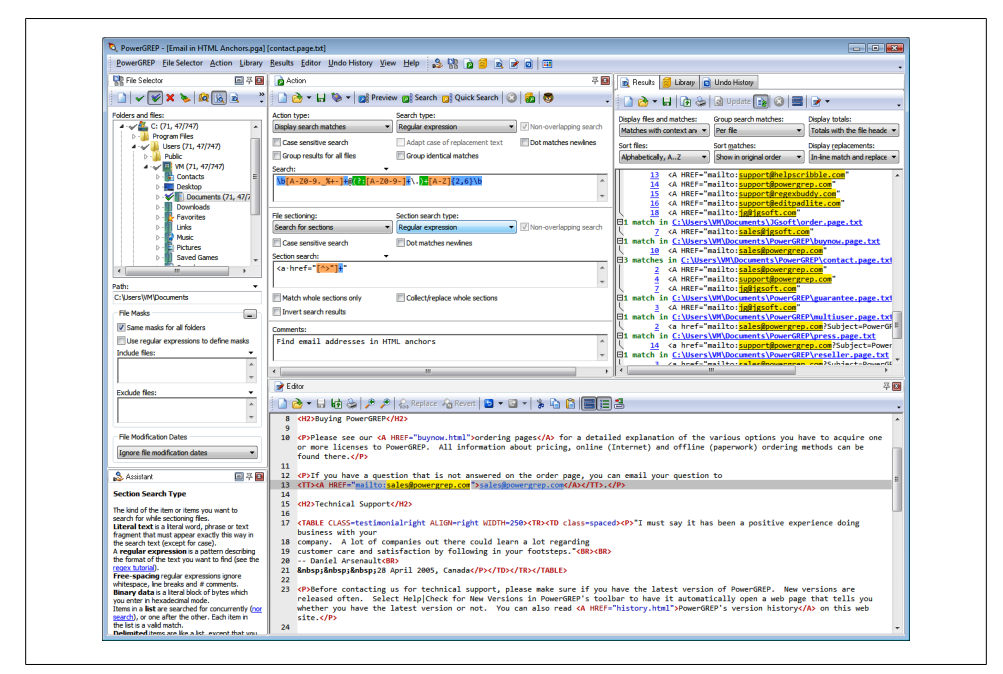

*Figure 1-13. PowerGREP*

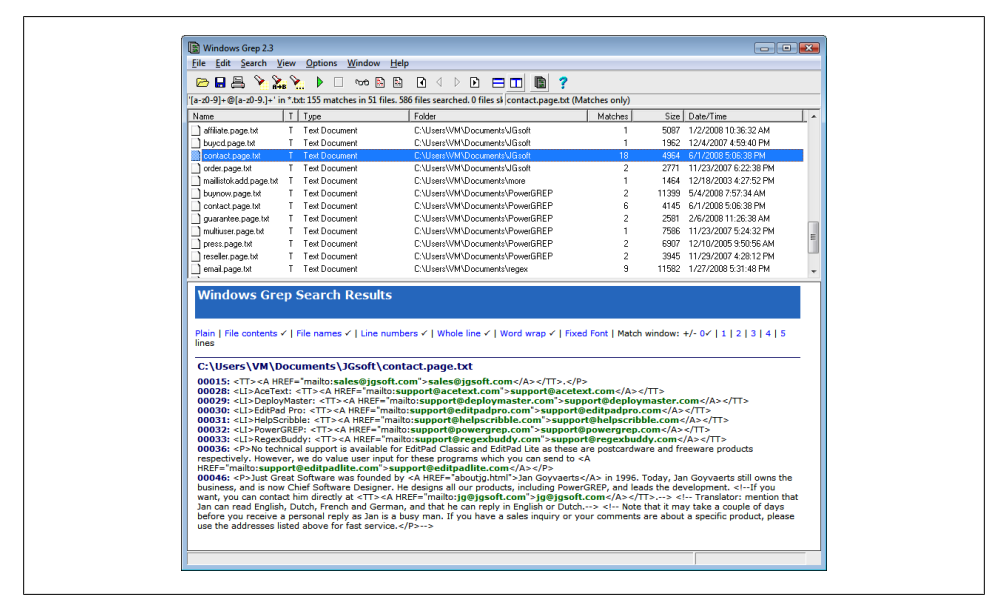

*Figure 1-14. Windows Grep*

#### **Windows Grep**

Windows Grep (*<http://www.wingrep.com>*) is one of the oldest grep tools for Windows. Its age shows a bit in its user interface (Figure  $1-14$ ), but it does what it says on the tin just fine. It supports a limited regular expression flavor called POSIX ERE. For the features that it supports, it uses the same syntax as the flavors in this book. Windows Grep is shareware, which means you can download it for free, but payment is expected if you want to keep it.

To prepare a search, select Search in the Search menu. The screen that appears differs depending on whether you've selected Beginner Mode or Expert Mode in the Options menu. Beginners get a step-by-step wizard, whereas experts get a tabbed dialog.

When you've set up the search, Windows Grep immediately executes it, presenting you with a list of files in which matches were found. Click once on a file to see its matches in the bottom panel, and double-click to open the file. Select "All Matches" in the View menu to make the bottom panel show everything.

To run a search-and-replace, select Replace in the Search menu.

#### **RegexRenamer**

RegexRenamer (Figure 1-15) is not really a grep tool. Instead of searching through the contents of files, it searches and replaces through the names of files. You can download it at *<http://regexrenamer.sourceforge.net>*. RegexRenamer requires version 2.0 or later of the Microsoft .NET Framework.

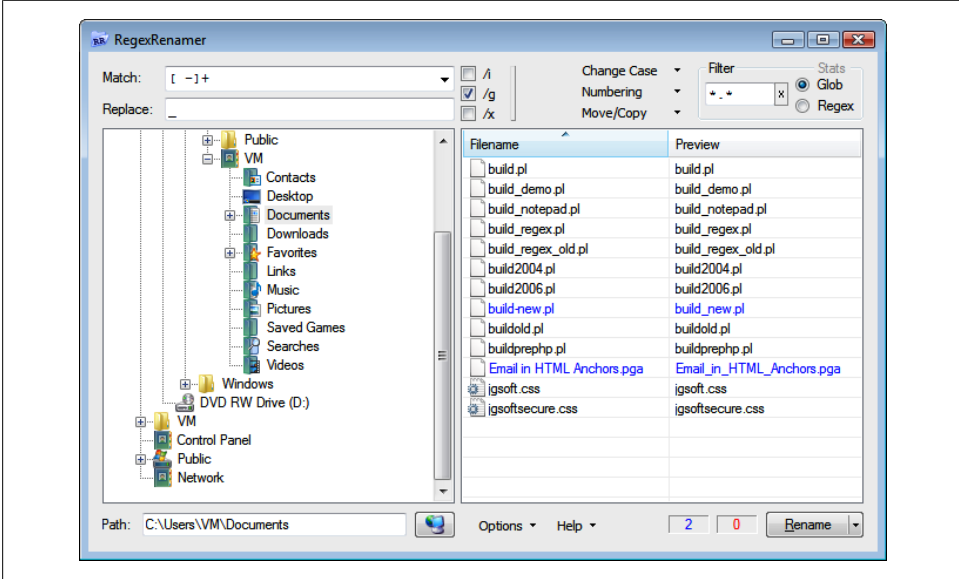

*Figure 1-15. RegexRenamer*

Type your regular expression into the Match box and the replacement text into the Replace box. Click  $\ell$  to turn on case insensitivity, and  $\ell$ g to replace all matches in each filename rather than just the first.  $/x$  turns on free-spacing syntax, which isn't very useful, since you have only one line to type in your regular expression.

Use the tree at the left to select the folder that holds the files you want to rename. You can set a file mask or a regex filter in the top-right corner. This restricts the list of files to which your search-and-replace regex will be applied. Using one regex to filter and another to replace is much handier than trying to do both tasks with just one regex.

### **Popular Text Editors**

Most modern text editors have at least basic support for regular expressions. In the search or search-and-replace panel, you'll typically find a checkbox to turn on regular expression mode. Some editors, such as EditPad Pro, also use regular expressions for various features that process text, such as syntax highlighting or class and function lists. The documentation with each editor explains all these features. Some popular text editors with regular expression support include:

- BBEdit (PCRE)
- Boxer Text Editor (PCRE)
- Dreamweaver (JavaScript)
- EditPad Pro (custom flavor that combines the best of the flavors discussed in this book; labeled "JGsoft" in RegexBuddy)
- Multi-Edit (PCRE, if you select the "Perl" option)
- Nisus Writer Pro (Ruby 1.9 [Oniguruma])
- Notepad++ (PCRE)
- NoteTab (PCRE)
- UltraEdit (PCRE)
- TextMate (Ruby 1.9 [Oniguruma])

# **CHAPTER 2 Basic Regular Expression Skills**

The problems presented in this chapter aren't the kind of real-world problems that your boss or your customers ask you to solve. Rather, they're technical problems you'll encounter while creating and editing regular expressions to solve real-world problems. The first recipe, for example, explains how to match literal text with a regular expression, and how to deal with characters that have special meanings in regular expressions. This isn't a goal on its own, because you don't need a regex when all you want to do is to search for literal text. But when creating a regular expression, you'll likely need it to match certain text literally, and you'll need to know which characters to escape. [Recipe 2.1](#page-43-0) tells you how.

The recipes start out with very basic regular expression techniques. If you've used regular expressions before, you can probably skim or even skip them. The recipes further along in this chapter will surely teach you something new, unless you have already read *[Mastering Regular Expressions](http://oreilly.com/catalog/9780596528126)* by Jeffrey E.F. Friedl (O'Reilly) cover to cover.

We devised the recipes in this chapter in such a way that each explains one aspect of the regular expression syntax. Together, they form a comprehensive tutorial to regular expressions. Read it from start to finish to get a firm grasp of regular expressions. Or dive right in to the real-world regular expressions in Chapters [4](#page-258-0) through [9,](#page-518-0) and follow the references back to this chapter whenever those chapters use some syntax you're not familiar with.

This tutorial chapter deals with regular expressions only and completely ignores any programming considerations. The next chapter is the one with all the code listings. You can peek ahead to ["Programming Languages and Regex Flavors"](#page-120-0) in [Chapter 3](#page-120-0) to find out which regular expression flavor your programming language uses. The flavors themselves, which this chapter talks about, were introduced in ["Regex Flavors Covered](#page-18-0) [by This Book" on page 3](#page-18-0).

# <span id="page-43-0"></span>**2.1 Match Literal Text**

## **Problem**

Create a regular expression to exactly match this gloriously contrived sentence: The punctuation characters in the ASCII table are: !"#\$%&'()\*+,-./:;<=>?@[\]^\_`{|}~.

This is intended to show which characters have special meaning in regular expressions, and which characters always match themselves literally.

# **Solution**

This regular expression matches the sentence stated in the problem:

```
The●punctuation●characters●in●the●ASCII●table●are:●↵
!"#\$%&'\(\)\*\+,-\./:;<=>\?@\[\\]\^_`\{\|}~
  Regex options: None
  Regex flavors: .NET, Java, JavaScript, PCRE, Perl, Python, Ruby
```
# **Discussion**

Any regular expression that does not include any of the dozen characters  $\frac{\mathcal{L}}{\mathcal{L}}$  ()\*+.? [\^{| simply matches itself. To find whether Mary had a little lamb in the text you're editing, simply search for ‹Mary●had●a●little●lamb›. It doesn't matter whether the "regular expression" checkbox is turned on in your text editor.

The 12 punctuation characters that make regular expressions work their magic are called *metacharacters*. If you want your regex to match them literally, you need to *escape* them by placing a backslash in front of them. Thus, the regex:  $\langle \oint \langle (\rangle \rangle^* \rangle + \langle \cdot \rangle$ ?  $\langle$ [\\\^\{\|> matches the text  $\frac{\xi(\cdot)}{\xi(\cdot)}$ .?[\^{|.

Notably absent from the list are the closing square bracket ], the hyphen -, and the closing curly bracket }. The first two become metacharacters only after an unescaped [, and the } only after an unescaped {. There's no need to ever escape }. Metacharacter rules for the blocks that appear between [ and ] are explained in [Recipe 2.3](#page-48-0).

Escaping any other nonalphanumeric character does not change how your regular expression works—at least not when working with any of the flavors discussed in this book. Escaping an alphanumeric character may give it a special meaning or throw a syntax error.

People new to regular expressions often escape every punctuation character in sight. Don't let anyone know you're a newbie. Escape judiciously. A jungle of needless backslashes makes regular expressions hard to read, particularly when all those backslashes have to be doubled up to quote the regex as a literal string in source code.

### <span id="page-44-0"></span>**Variations**

#### **Block escape**

We can make our solution easier to read when using a regex flavor that supports a feature called *block escape*:

```
The●punctuation●characters●in●the●ASCII●table●are:●↵
\Q!"#$%&'()*+,-./:;<=>?@[\]^_`{|}~\E
  Regex options: None
  Regex flavors: Java 6, PCRE, Perl
```
Perl, PCRE and Java support the regex tokens  $\langle Q \rangle$  and  $\langle E \rangle$ .  $\langle Q \rangle$  suppresses the meaning of all metacharacters, including the backslash, until ‹\E›. If you omit ‹\E›, all characters after the  $\langle Q \rangle$  until the end of the regex are treated as literals.

The only benefit of  $\langle 0... \rangle$  is that it is easier to read than  $\langle \cdot, \cdot \rangle$ .

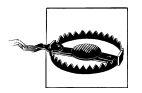

Though Java 4 and 5 support this feature, you should not use it. Bugs in the implementation cause regular expressions with  $\langle Q \cdots \rangle$  to match different things from what you intended, and from what PCRE, Perl, or Java 6 would match. These bugs were fixed in Java 6, making it behave the same way as PCRE and Perl.

#### **Case-insensitive matching**

By default, regular expressions are case sensitive. ‹regex› matches regex but not Regex, REGEX, or ReGeX. To make ‹regex› match all of those, you need to turn on case insensitivity.

In most applications, that's a simple matter of marking or clearing a checkbox. All programming languages discussed in the next chapter have a flag or property that you can set to make your regex case insensitive. [Recipe 3.4](#page-141-0) in the next chapter explains how to apply the regex options listed with each regular expression solution in this book in your source code.

ascii **Regex options:** Case insensitive **Regex flavors:** .NET, Java, JavaScript, PCRE, Perl, Python, Ruby

If you cannot turn on case insensitivity outside the regex, you can do so within by using the ‹(?i)› mode modifier, such as ‹(?i)regex›. This works with the .NET, Java, PCRE, Perl, Python, and Ruby flavors. It works with JavaScript when using the XRegExp library.

```
(?i)ascii
  Regex options: None
  Regex flavors: .NET, Java, XRegExp, PCRE, Perl, Python, Ruby
```
<span id="page-45-0"></span>.NET, Java, PCRE, Perl, and Ruby support local mode modifiers, which affect only part of the regular expression. ‹sensitive(?i)caseless(?-i)sensitive› matches sensitive CASELESSsensitive but not SENSITIVEcaselessSENSITIVE. ‹(?i)› turns on case insensitivity for the remainder of the regex, and  $\langle$ ? ( $\cdot$ i) turns it off for the remainder of the regex. They act as toggle switches.

[Recipe 2.9](#page-78-0) shows how to use local mode modifiers with groups instead of toggles.

## **See Also**

[Recipe 2.3](#page-48-0) explains character classes. The metacharacters inside character classes are different from those outside character classes.

[Recipe 5.14](#page-386-0) demonstrates how to use a regular expression to escape all metacharacters in a string. Doing so converts the string into a regular expression that matches the string literally.

["Example JavaScript solution" on page 334](#page-349-0) in [Recipe 5.2](#page-349-0) shows some sample Java-Script code for escaping all regex metacharacters. Some programming languages have a built-in command for this.

# **2.2 Match Nonprintable Characters**

## **Problem**

Match a string of the following ASCII control characters: bell, escape, form feed, line feed, carriage return, horizontal tab, vertical tab. These characters have the hexadecimal ASCII codes 07, 1B, 0C, 0A, 0D, 09, 0B.

This demonstrates the use of escape sequences and how to reference characters by their hexadecimal codes.

### **Solution**

```
\a\e\f\n\r\t\v
  Regex options: None
  Regex flavors: .NET, Java, PCRE, Python, Ruby
\x07\x1B\f\n\r\t\v
  Regex options: None
  Regex flavors: .NET, Java, JavaScript, Python, Ruby
\a\e\f\n\r\t\x0B
  Regex options: None
  Regex flavors: .NET, Java, PCRE, Perl, Python, Ruby
```
### **Discussion**

Seven of the most commonly used ASCII control characters have dedicated *escape sequences*. These all consist of a backslash followed by a letter. This is the same syntax that is used by string literals in many programming languages. Table 2-1 shows the common nonprinting characters and how they are represented.

*Table 2-1. Nonprinting characters*

| Representation                | Meaning             | <b>Hexadecimal representation</b> | Regex flavors                                    |  |  |  |  |  |  |
|-------------------------------|---------------------|-----------------------------------|--------------------------------------------------|--|--|--|--|--|--|
| $\langle \langle a \rangle$   | bell                | 0x07                              | NET, Java, PCRE, Perl, Python, Ruby.             |  |  |  |  |  |  |
| $\langle e \rangle$           | escape              | 0x1B                              | .NET, Java, PCRE, Perl, Ruby                     |  |  |  |  |  |  |
| $\langle \mathcal{F} \rangle$ | form feed           | 0x0C                              | .NET, Java, JavaScript, PCRE, Perl, Python, Ruby |  |  |  |  |  |  |
| $\langle \langle n \rangle$   | line feed (newline) | 0x0A                              | .NET, Java, JavaScript, PCRE, Perl, Python, Ruby |  |  |  |  |  |  |
| $\langle \rangle$ r           | carriage return     | 0x0D                              | .NET, Java, JavaScript, PCRE, Perl, Python, Ruby |  |  |  |  |  |  |
| <\t>                          | horizontal tab      | 0x09                              | .NET, Java, JavaScript, PCRE, Perl, Python, Ruby |  |  |  |  |  |  |
| $\langle \langle v \rangle$   | vertical tab        | 0x0B                              | NET, Java, JavaScript, Python, Ruby.             |  |  |  |  |  |  |

In Perl 5.10 and later, and PCRE 7.2 and later, ‹\v› does match the vertical tab. In these flavors ‹\v› matches all vertical whitespace. That includes the vertical tab, line breaks, and the Unicode line and paragraph separators. So for Perl and PCRE we have to use a different syntax for the vertical tab.

JavaScript does not support  $\langle a \rangle$  and  $\langle e \rangle$ . So for JavaScript too we need a separate solution.

These control characters, as well as the alternative syntax shown in the following section, can be used equally inside and outside character classes in your regular expression.

### **Variations on Representations of Nonprinting Characters**

#### **The 26 control characters**

Here's another way to match the same seven ASCII control characters matched by the regexes earlier in this recipe:

```
\cG\x1B\cL\cJ\cM\cI\cK
  Regex options: None
  Regex flavors: .NET, Java, JavaScript, PCRE, Perl, Ruby 1.9
```
Using  $\langle \langle cA \rangle$  through  $\langle \langle cZ \rangle$ , you can match one of the 26 control characters that occupy positions 1 through 26 in the ASCII table. The c must be lowercase. The letter that follows the c is case insensitive in most flavors. We recommend that you always use an uppercase letter. Java requires this.

This syntax can be handy if you're used to entering control characters on console systems by pressing the Control key along with a letter. On a terminal, Ctrl-H sends a backspace. In a regex, ‹\cH› matches a backspace.

Python and the classic Ruby engine in Ruby 1.8 do not support this syntax. The Oniguruma engine in Ruby 1.9 does.

The escape control character, at position 27 in the ASCII table, is beyond the reach of the English alphabet, so we leave it as ‹\x1B› in our regular expression.

#### **The 7-bit character set**

Following is yet another way to match our list of seven commonly used control characters:

```
\x07\x1B\x0C\x0A\x0D\x09\x0B
  Regex options: None
  Regex flavors: .NET, Java, JavaScript, PCRE, Perl, Python, Ruby
```
A lowercase \x followed by two uppercase hexadecimal digits matches a single character in the ASCII set. Figure 2-1 shows which hexadecimal combinations from ‹\x00› through ‹\x7F› match each character in the entire ASCII character set. The table is arranged with the first hexadecimal digit going down the left side and the second digit going across the top.

|   |   |   |       |     |      |                 |              |          |              |   | 1 2 3 4 5 6 7 8 9 A B C                                    |   |   | D.  |               |   |
|---|---|---|-------|-----|------|-----------------|--------------|----------|--------------|---|------------------------------------------------------------|---|---|-----|---------------|---|
|   |   |   |       |     |      |                 |              |          |              |   | NUL SOH STX ETX EOT ENQ ACK BEL BS HT LF VT FF CR SO SI    |   |   |     |               |   |
|   |   |   |       |     |      |                 |              |          |              |   | DLE DC1 DC2 DC3 DC4 NAK SYN ETB CAN EM SUB ESC FS GS RS US |   |   |     |               |   |
|   |   |   |       | #   | \$   | %               | &            | ٠        |              |   | ∗                                                          |   |   |     |               |   |
| 3 | 0 |   |       |     |      | 3 4 5 6 7 8 9 : |              |          |              |   |                                                            |   | ≺ | $=$ | $\rightarrow$ |   |
|   | ⋒ |   | A B C |     |      | DEFGH           |              |          |              |   | $\Box$                                                     | К |   | м   |               |   |
|   |   |   |       | R S |      | -U              | $\mathsf{v}$ | <b>M</b> | $\mathsf{x}$ | Y |                                                            |   |   |     | Λ             |   |
| 6 |   | a | b i   |     | - d  | e               |              | f g h    |              | i | - i                                                        | ĸ | 1 | m   | n             | 0 |
|   |   | a | r     |     | st u |                 | ٧            | W        | х            | v | z                                                          |   |   |     | $\sim$        |   |

*Figure 2-1. ASCII table*

The characters that  $\langle x, \rangle$  through  $\langle x, \rangle$  match depends on how your regex engine interprets them, and which code page your subject text is encoded in. We recommend that you not use  $\langle x80 \rangle$  through  $\langle xFF \rangle$ . Instead, use the Unicode code point token described in [Recipe 2.7.](#page-63-0)

<span id="page-48-0"></span>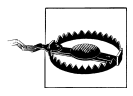

If you're using Ruby 1.8 or you compiled PCRE without UTF-8 support, you cannot use Unicode code points. Ruby 1.8 and PCRE without UTF-8 are 8-bit regex engines. They are completely ignorant about text encodings and multibyte characters. ‹\xAA› in these engines simply matches the byte 0xAA, regardless of which character 0xAA happens to represent or whether 0xAA is part of a multibyte character.

### **See Also**

[Recipe 2.7](#page-63-0) explains how to make a regex match particular Unicode characters. If your regex engine supports Unicode, you can match nonprinting characters that way too.

# **2.3 Match One of Many Characters**

### **Problem**

Create one regular expression to match all common misspellings of calendar, so you can find this word in a document without having to trust the author's spelling ability. Allow an a or e to be used in each of the vowel positions. Create another regular expression to match a single hexadecimal character. Create a third regex to match a single character that is not a hexadecimal character.

The problems in this recipe are used to explain an important and commonly used regex construct called a *character class*.

### **Solution**

#### **Calendar with misspellings**

```
c[ae]l[ae]nd[ae]r
  Regex options: None
  Regex flavors: .NET, Java, JavaScript, PCRE, Perl, Python, Ruby
```
#### **Hexadecimal character**

```
[a-fA-F0-9]
```
**Regex options:** None **Regex flavors:** .NET, Java, JavaScript, PCRE, Perl, Python, Ruby

#### **Nonhexadecimal character**

[^a-fA-F0-9] **Regex options:** None **Regex flavors:** .NET, Java, JavaScript, PCRE, Perl, Python, Ruby

## **Discussion**

The notation using square brackets is called a *character class*. A character class matches a single character out of a list of possible characters. The three classes in the first regex match either an a or an e. They do so independently. When you test calendar against this regex, the first character class matches a, the second e, and the third a.

Inside a character class, only four characters have a special function:  $\backslash$ ,  $\land$ , -, and ]. If you're using Java or .NET, the opening bracket [ is also a metacharacter inside character classes.

A backslash always escapes the character that follows it, just as it does outside character classes. The escaped character can be a single character, or the start or end of a range. The other four metacharacters get their special meanings only when they're placed in a certain position. It is possible to include them as literal characters in a character class without escaping them, by positioning them in a way that they don't get their special meaning. ‹[][^-]› pulls off this trick. This works with all flavors in this book, except JavaScript. JavaScript treats ‹[]› as an empty character class that always fails to match. But we recommend that you always escape these metacharacters, so the previous regex should be  $\{\{\}\{\{\}\{\}\}$ . Escaping the metacharacters makes your regular expression easier to understand.

All other characters are literals and simply add themselves to the character class. The regular expression  $\langle \lceil \frac{4}{3} \rceil \cdot \frac{2}{1} \rceil$  matches any one of the nine characters between the square brackets. These nine characters only have special meanings outside character classes. Inside character classes they are just literal text. Escaping them would only make your regular expression harder to read.

Alphanumeric characters cannot be escaped with a backslash. Doing so may be an error or may create a regular expression token (something with a special meaning in a regular expression). In our discussions of certain other regex tokens, such as in [Recipe 2.2](#page-45-0), we mention that they can be used inside character classes. All these tokens consist of a backslash and a letter, sometimes followed by a bunch of other characters. Thus, ‹[\r  $\ln$  matches a carriage return  $(\rceil r)$  or line feed  $(\nceil r)$ .

A caret (^) negates the character class if you place it immediately after the opening bracket. It makes the character class match any character that is *not* in the list.

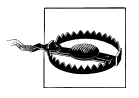

In all the regex flavors discussed in this book, a negated character class matches line break characters, unless you add them to the negated character class. Make sure that you don't accidentally allow your regex to span across lines.

A hyphen (-) creates a *range* when it is placed between two characters. The range includes the character before the hyphen, the character after the hyphen, and all characters that lie between them in numerical order. To know which characters those are, you have to look at the ASCII or Unicode character table. ‹[A-z]› includes all characters

<span id="page-50-0"></span>in the ASCII table between the uppercase A and the lowercase z. The range includes some punctuation, so  $\langle$ [A-Z\[\\\]\^\_`a-z]> matches the same characters more explicitly. We recommend that you create ranges only between two digits or between two letters that are both upper- or lowercase.

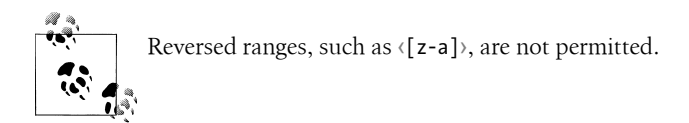

### **Variations**

### **Shorthands**

Six regex tokens that consist of a backslash and a letter form *shorthand character classes*:  $\langle \phi \rangle$ ,  $\langle \phi \rangle$ ,  $\langle \phi \rangle$ ,  $\langle \phi \rangle$ ,  $\langle \phi \rangle$ ,  $\langle \phi \rangle$  and  $\langle \phi \rangle$ . You can use these both inside and outside character classes. Each lowercase shorthand character has an associated uppercase shorthand character with the opposite meaning.

‹\d› and ‹[\d]› both match a single digit. ‹\D› matches any character that is *not* a digit, and is equivalent to  $\langle \ulcorner \land \ulcorner d \urcorner \rangle$ .

Here is how we can use the  $\langle \rangle$ d shorthand to rewrite the "hexadecimal character" regex from earlier in this recipe:

 $[a-fA-F\d]$ **Regex options:** None **Regex flavors:** .NET, Java, PCRE, Perl, Python, Ruby

‹\w› matches a single *word character*. A word character is a character that can occur as part of a word. That includes letters, digits, and the underscore. The particular choice of characters here may seem odd, but it was chosen because these are the characters that are typically allowed in identifiers in programming languages. ‹\W› matches any character that is not part of such a propellerhead word.

In Java 4 to 6, JavaScript, PCRE, and Ruby,  $\langle w \rangle$  is always identical to  $\langle$  [a-zA-Z0-9\_] $\rangle$ . In .NET, it includes letters and digits from all other scripts (Cyrillic, Thai, etc.). In Java 7, the other scripts are included only if you set the UNICODE\_CHARACTER\_CLASS flag. In Python 2.x, the other scripts are included only if you pass the UNICODE or U flag when creating the regex. In Python 3.x the other scripts are included by default, but you can make  $\langle w \rangle$  ASCII-only with the ASCII or A flag. In Perl 5.14, the /a (ASCII) flag makes  $\langle w \rangle$  identical to  $\langle$ [a-zA-Z0-9]  $\rangle$ , while /u (Unicode) adds all Unicode scripts, and /l (locale) makes ‹\w› depend on the locale. Prior to Perl 5.14, or when using /d (default) or none of the /adlu flags in Perl 5.14, ‹\w› automatically includes Unicode scripts if the subject string or the regex are encoded as UTF-8, or the regex includes a code point above 255 such as  $\langle x_1(100) \rangle$  or a Unicode property such as  $\langle p_1L \rangle$ . If not, the default for  $\langle w \rangle$  is pure ASCII.

‹\d› follows the same rules as ‹\w› in all these flavors. In .NET, digits from other scripts are always included. In Python it depends on the UNICODE and ASCII flags, and whether you're using Python 2.x or 3.x. In Perl 5.14, it depends on the /adlu flags. In earlier versions of Perl, it depends on the encoding of the subject and regex, and whether the regex has any Uncicode tokens.

‹\s› matches any *whitespace character*. This includes spaces, tabs, and line breaks. ‹\S› matches any character not matched by ‹\s› In .NET and JavaScript, ‹\s› also matches any character defined as whitespace by the Unicode standard. In Java, Perl, and Python,  $\langle \$ s follows the same rules as  $\langle \rangle$ w and  $\langle \rangle$ d  $\langle \rangle$ .

Notice that JavaScript uses Unicode for  $\langle \rangle$ s but ASCII for  $\langle \rangle$ d and  $\langle \rangle$ w. Further inconsistency arises when we add  $\langle \mathbf{b} \rangle$  to the mix.  $\langle \mathbf{b} \rangle$  is not a shorthand character class, but a *word boundary*. Though you'd expect ‹\b› to support Unicode when ‹\w› does and to be ASCII-only when ‹\w› is ASCII-only, this isn't always the case. The subsection ["Word Characters" on page 47](#page-62-0) in [Recipe 2.6](#page-60-0) has the details.

#### **Case insensitivity**

```
(?i)[A-F0-9]
  Regex options: None
  Regex flavors: .NET, Java, XRegExp, PCRE, Perl, Python, Ruby
(?i)[^A-F0-9]
  Regex options: None
  Regex flavors: .NET, Java, XRegExp, PCRE, Perl, Python, Ruby
```
Case insensitivity, whether set with an external flag (see [Recipe 3.4\)](#page-141-0) or a mode modifier inside the regex (see ["Case-insensitive matching" on page 29](#page-44-0) in [Recipe 2.1](#page-43-0)), also affects character classes. The two regexes just shown are equivalent to the ones in the original solution.

JavaScript follows the same rule, but it doesn't support  $\langle$  (?i)  $\rangle$ . To make a regular expression case-insensitive in JavaScript, set the /i flag when creating it. Or use the XRegExp library for JavaScript, which adds support for mode modifiers at the start of the regex.

## **Flavor-Specific Features**

### **.NET character class subtraction**

```
[a-zA-Z0-9-[g-zG-Z]]
  Regex options: None
  Regex flavors: .NET 2.0 or later
```
This regular expression matches a single hexadecimal character, but in a roundabout way. The base character class matches any alphanumeric character, and a nested class then subtracts the letters g through z. This nested class must appear at the end of the base class, preceded by a hyphen, as shown here: ‹[*class*-[*subtract*]]›.

Character class *subtraction* is particularly useful when working with Unicode categories, blocks, and scripts. As an example,  $\Phi$ [IsThai} matches any character in the Thai block.  $\langle P_{\{N\}} \rangle$  matches any character that is not in the Number category. Combining them with subtraction,  $\{\pmb{\sigma}\}\$  [\p{IsThai}-[\P{N}]] matches any of the 10 Thai digits using character class subtraction. [Recipe 2.7](#page-63-0) has all the details on working with Unicode properties.

#### **Java character class union, intersection, and subtraction**

Java allows one character class to be nested inside another. If the nested class is included directly, the resulting class is the *union* of the two. You can nest as many classes as you like. The regexes  $\langle a-f[A-F][0-9]]$  and  $\langle a-f[A-F[0-9]]$  use character class union. They match a hexadecimal digit just like the original regex without the extra square brackets.

The regex ‹[\w&&[a-fA-F0-9\s]]› uses character class *intersection* to match a hexadecimal digit. It could win a prize in a regex obfuscation contest. The base character class  $\langle \{\wedge\}\rangle$  matches any word character. The nested class  $\langle \{a-fA-F0-9\}\rangle$  matches any hexadecimal digit and any whitespace character. The resulting class is the intersection of the two, matching hexadecimal digits and nothing else. Because the base class does not match whitespace and the nested class does not match  $\langle g-zG-Z\rangle$ , those are dropped from the final character class, leaving only the hexadecimal digits.

‹[a-zA-Z0-9&&[^g-zG-Z]]› uses character class *subtraction* to match a single hexadecimal character in a roundabout way. The base character class ‹[a-zA-Z0-9]› matches any alphanumeric character. The nested class  $\langle$   $\gamma$ g-zG-Z] $\rangle$  then subtracts the letters g through z. This nested class must be a negated character class, preceded by two ampersands, as shown here: ‹[*class*&&[^*subtract*]]›.

Character class intersection and subtraction are particularly useful when working with Unicode properties, blocks, and scripts. Thus, ‹\p{InThai}› matches any character in the Thai block, whereas  $\langle \phi \rangle$  matches any character that is in the Number category. In consequence,  $\{\pmb{\in} \mathbb{N}\}$ ] > matches any of the 10 Thai digits using character class intersection.

If you're wondering about the subtle differences in the  $\langle \rangle$  regex tokens, you'll find those all explained in [Recipe 2.7](#page-63-0). [Recipe 2.7](#page-63-0) has all the details on working with Unicode properties.

### **See Also**

[Recipe 2.2](#page-45-0) explains how to match nonprinting characters. [Recipe 2.7](#page-63-0) explains how to match Unicode characters. You can use the syntax for nonprinting and Unicode characters inside character classes.

<span id="page-53-0"></span>["Bat, cat, or rat" on page 338](#page-353-0) in [Recipe 5.3](#page-351-0) describes some common character class mistakes made by people who are new to regular expressions.

# **2.4 Match Any Character**

This recipe explains the ins and outs of the dot metacharacter.

## **Problem**

Match a quoted character. Provide one solution that allows any single character, except a line break, between the quotes. Provide another that truly allows any character, including line breaks.

## **Solution**

### **Any character except line breaks**

'.' **Regex options:** None (the "dot matches line breaks" option must not be set) **Regex flavors:** .NET, Java, JavaScript, PCRE, Perl, Python, Ruby

### **Any character including line breaks**

```
'.'
 Regex options: Dot matches line breaks
 Regex flavors: .NET, Java, PCRE, Perl, Python, Ruby
```

```
'[\s\S]'
```
**Regex options:** None **Regex flavors:** .NET, Java, JavaScript, PCRE, Perl, Python, Ruby

## **Discussion**

### **Any character except line breaks**

The dot is one of the oldest and simplest regular expression features. Its meaning has always been to match any single character.

There is, however, some confusion as to what *any character* truly means. The oldest tools for working with regular expressions processed files line by line, so there was never an opportunity for the subject text to include a line break. The programming languages discussed in this book process the subject text as a whole, no matter how many line breaks you put into it. If you want true line-by-line processing, you have to write a bit of code that splits the subject into an array of lines and applies the regex to each line in the array. [Recipe 3.21](#page-239-0) in the next chapter shows how to do this.

Larry Wall, the developer of Perl, wanted Perl to retain the traditional behavior of linebased tools, in which the dot never matched a line break. All the other flavors discussed in this book followed suit. ‹.› thus matches any single character *except* line break characters.

#### **Any character including line breaks**

If you do want to allow your regular expression to span multiple lines, turn on the "dot matches line breaks" option. This option masquerades under different names. Perl and many others confusingly call it "single line" mode, whereas Java calls it "dot all" mode. [Recipe 3.4](#page-141-0) in the next chapter has all the details. Whatever the name of this option in your favorite programming language is, think of it as "dot matches line breaks" mode. That's all the option does.

An alternative solution is needed for JavaScript, which doesn't have a "dot matches line breaks" option. As [Recipe 2.3](#page-48-0) explains,  $\langle \rangle$ s matches any whitespace character, whereas  $\langle S \rangle$  matches any character that is not matched by  $\langle S \rangle$ . Combining these into ‹[\s\S]› results in a character class that includes all characters, including line breaks. ‹[\d\D]› and ‹[\w\W]› have the same effect.

#### **Dot abuse**

The dot is the most abused regular expression feature.  $\langle \hat{d} \rangle \langle d \rangle \langle d \rangle \langle d \rangle$  is not a good way to match a date. It does match 05/16/08 just fine, but it also matches 99/99/99. Worse, it matches 12345678.

A proper regex for matching only valid dates is a subject for a later chapter (see [Recipe 4.5\)](#page-275-0). But replacing the dot with a more appropriate character class is very easy.  $\langle \langle d \rangle d$ [/.\-]\d\d[/.\-]\d\d> allows a forward slash, dot, or hyphen to be used as the date separator. This regex still matches 99/99/99, but not 12345678.

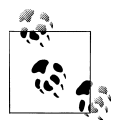

It's just a coincidence that the previous example includes a dot inside the character classes. Inside a character class, the dot is just a literal  $\ddot{\bullet}$  character. It's worth including in this particular regular expression because in some countries, such as Germany, the dot is used as a date separator.

Use the dot only when you really want to allow any character. Use a character class or negated character class in any other situation.

### **Variations**

Here's how to match any quoted character, including line breaks, with the help of an inline mode modifier:

(?s)'.' **Regex options:** None

```
Regex flavors: .NET, Java, XRegExp, PCRE, Perl, Python
(?m)'.'
  Regex options: None
  Regex flavors: Ruby
```
If you cannot turn on "dot matches line breaks" mode outside the regular expression, you can place a mode modifier at the start of the regular expression. We explain the concept of mode modifiers, and JavaScript's lack of support for them, in the subsection ["Case-insensitive matching" on page 29](#page-44-0) in [Recipe 2.1](#page-43-0).

 $\langle$ (?s) is the mode modifier for "dot matches line breaks" mode in .NET, Java, XRegExp, PCRE, Perl, and Python. The s stands for "single line" mode, which is Perl's confusing name for "dot matches line breaks."

The terminology is so confusing that the developer of Ruby's regex engine copied it wrongly. Ruby uses ‹(?m)› to turn on "dot matches line breaks" mode. Other than the different letter, the functionality is exactly the same. The new engine in Ruby 1.9 continues to use  $\langle$  ?m) for "dot matches line breaks." Perl's very different meaning for  $\langle$  ?  $m$ ) is explained in Recipe 2.5.

### **See Also**

In many cases, you don't want to match truly any character, but rather any character except a select few. [Recipe 2.3](#page-48-0) explains how to do that.

[Recipe 3.4](#page-141-0) explains how to set options such as "dot matches line breaks" in your source code.

When working with Unicode text, you may prefer to use  $\langle X \rangle$  to match a Unicode grapheme instead of the dot which matches a Unicode code point. [Recipe 2.7](#page-63-0) explains this in detail.

# **2.5 Match Something at the Start and/or the End of a Line**

### **Problem**

Create four regular expressions. Match the word alpha, but only if it occurs at the very beginning of the subject text. Match the word omega, but only if it occurs at the very end of the subject text. Match the word begin, but only if it occurs at the beginning of a line. Match the word end, but only if it occurs at the end of a line.

### **Solution**

#### **Start of the subject**

^alpha

**Regex options:** None ("^ and \$ match at line breaks" must not be set)

**Regex flavors:** .NET, Java, JavaScript, PCRE, Perl, Python \Aalpha **Regex options:** None **Regex flavors:** .NET, Java, PCRE, Perl, Python, Ruby

#### **End of the subject**

#### omega\$

**Regex options:** None ("  $\land$  and \$ match at line breaks" must not be set) **Regex flavors:** .NET, Java, JavaScript, PCRE, Perl, Python

omega\Z

**Regex options:** None **Regex flavors:** .NET, Java, PCRE, Perl, Python, Ruby

#### **Start of a line**

^begin

**Regex options:** ^ and \$ match at line breaks **Regex flavors:** .NET, Java, JavaScript, PCRE, Perl, Python, Ruby

#### **End of a line**

end\$

**Regex options:** ^ and \$ match at line breaks **Regex flavors:** .NET, Java, JavaScript, PCRE, Perl, Python, Ruby

### **Discussion**

#### **Anchors and lines**

The regular expression tokens  $\langle \wedge \rangle$ ,  $\langle \varphi \rangle$ ,  $\langle \varphi \rangle$ ,  $\langle \varphi \rangle$ , and  $\langle \varphi \rangle$  are called *anchors*. They do not match any characters. Instead, they match at certain positions, effectively anchoring the regular expression match at those positions.

A *line* is the part of the subject text that lies between the start of the subject and a line break, between two line breaks, or between a line break and the end of the subject. If there are no line breaks in the subject, then the whole subject is considered to be one line. Thus, the following text consists of four lines, one each for one, two, an empty string, and four:

one two

four

The text could be represented in a program as one LF two LF LF four.

### **Start of the subject**

The anchor  $\langle A \rangle$  always matches at the very start of the subject text, before the first character. That is the only place where it matches. Place ‹\A› at the start of your regular expression to test whether the subject text begins with the text you want to match. The "A" must be uppercase.

JavaScript does not support ‹\A›.

The anchor  $\langle \cdot \rangle$  is equivalent to  $\langle \rangle$  as long as you do not turn on the " $\land$  and \$ match at line breaks" option. This option is off by default for all regex flavors except Ruby. Ruby does not offer a way to turn this option off.

Unless you're using JavaScript, we recommend that you always use  $\langle A \rangle$  instead of ‹^›. The meaning of ‹\A› never changes, avoiding any confusion or mistakes in setting regex options.

### **End of the subject**

The anchors  $\langle \nabla \rangle$  and  $\langle \nabla \rangle$  always match at the very end of the subject text, after the last character. Place  $\langle \nabla \rangle$  or  $\langle \nabla \rangle$  at the end of your regular expression to test whether the subject text ends with the text you want to match.

.NET, Java, PCRE, Perl, and Ruby support both  $\langle \zeta \rangle$  and  $\langle \zeta \rangle$ . Python supports only ‹\Z›. JavaScript does not support ‹\Z› or ‹\z› at all.

The difference between  $\langle \Sigma \rangle$  and  $\langle \Sigma \rangle$  comes into play when the last character in your subject text is a line break. In that case,  $\langle \nabla \rangle$  can match at the very end of the subject text, after the final line break, as well as immediately before that line break. The benefit is that you can search for ‹omega\Z› without having to worry about stripping off a trailing line break at the end of your subject text. When reading a file line by line, some tools include the line break at the end of the line, whereas others don't;  $\langle \nabla \rangle$  masks this difference.  $\langle z \rangle$  matches only at the very end of the subject text, so it will not match text if a trailing line break follows.

The anchor  $\langle \phi \rangle$  is equivalent to  $\langle \langle \chi \rangle$ , as long as you do not turn on the " $\wedge$  and \$ match at line breaks" option. This option is off by default for all regex flavors except Ruby. Ruby does not offer a way to turn this option off. Just like  $\langle \nabla \rangle$ ,  $\langle \phi \rangle$  matches at the very end of the subject text, as well as before the final line break, if any.

To help clarify this subtle and somewhat confusing situation, let's look at an example in Perl. Assuming that \$/ (the current record separator) is set to its default \n, the following Perl statement reads a single line from the terminal (standard input):

 $$line = \Leftrightarrow$ ;

Perl leaves the newline on the content of the variable \$line. Therefore, an expression such as ‹end●of●input.\z› will not match the variable. But ‹end●of●input.\Z› and ‹end●of●input.\$› will both match, because they ignore the trailing newline.

To make processing easier, Perl programmers often strip newlines with:

chomp \$line;

After that operation is performed, all three anchors will match. (Technically, chomp strips a string of the current record separator.)

Unless you're using JavaScript, we recommend that you always use  $\langle \nabla \rangle$  instead of  $\langle \phi \rangle$ . The meaning of  $\langle \nabla \rangle$  never changes, avoiding any confusion or mistakes in setting regex options.

#### **Start of a line**

By default,  $\langle \cdot \rangle$  matches only at the start of the subject text, just like  $\langle \rangle$ A $\rangle$ . Only in Ruby does  $\langle \cdot \rangle$  always match at the start of a line. All the other flavors require you to turn on the option to make the caret and dollar sign match at line breaks. This option is typically referred to as "multiline" mode.

Do not confuse this mode with "single line" mode, which would be better known as "dot matches line breaks" mode. "Multiline" mode affects only the caret and dollar sign; "single line" mode affects only the dot, as [Recipe 2.4](#page-53-0) explains. It is perfectly possible to turn on both "single line" and "multiline" mode at the same time. By default, both options are off.

With the correct option set,  $\langle \cdot \rangle$  will match at the start of each line in the subject text. Strictly speaking, it matches before the very first character in the file, as it always does, and also after each line break character in the subject text. The caret in  $\langle \n\rangle$  is redundant because ‹^› always matches after ‹\n›.

#### **End of a line**

By default, ‹\$› matches only at the end of the subject text or before the final line break, just like  $\langle \mathbf{\rangle}$ . Only in Ruby does  $\langle \mathbf{\rangle}$  always match at the end of each line. All the other flavors require you to turn on the "multiline" option to make the caret and dollar match at line breaks.

With the correct option set, ‹\$› will match at the end of each line in the subject text. (Of course, it also matches after the very last character in the text because that is always the end of a line as well.) The dollar in  $\langle \phi \rangle$  is redundant because  $\langle \phi \rangle$  always matches before ‹\n›.

#### **Zero-length matches**

It is perfectly valid for a regular expression to consist of nothing but one or more anchors. Such a regular expression will find a zero-length match at each position where the anchor can match. If you place several anchors together, all of them need to match at the same position for the regex to match.

You could use such a regular expression in a search-and-replace. Replace  $\langle A \rangle$  or  $\langle Z \rangle$ to prepend or append something to the whole subject. Replace  $\langle \uparrow \rangle$  or  $\langle \uparrow \rangle$ , in "  $\uparrow$  and \$ match at line breaks" mode, to prepend or append something in each line in the subject text.

Combine two anchors to test for blank lines or missing input. ‹\A\Z› matches the empty string, as well as the string that consists of a single newline.  $\langle A \rangle z$  matches only the empty string.  $\langle \hat{\phi} \rangle$ , in " $\hat{\phi}$  and  $\hat{\phi}$  match at line breaks" mode, matches each empty line in the subject text.

### **Variations**

```
(?m)^begin
  Regex options: None
 Regex flavors: .NET, Java, XRegExp, PCRE, Perl, Python
(?m)end$
  Regex options: None
  Regex flavors: .NET, Java, XRegExp, PCRE, Perl, Python
```
If you cannot turn on " $\hat{ }$  and  $\hat{ }$  match at line breaks" mode outside the regular expression, you can place a mode modifier at the start of the regular expression. The concept of mode modifiers and JavaScript's lack of support for them are both explained in the subsection ["Case-insensitive matching" on page 29](#page-44-0) under [Recipe 2.1.](#page-43-0)

‹(?m)› is the mode modifier for "^ and \$ match at line breaks" mode in .NET, Java, XRegExp, PCRE, Perl, and Python. The m stands for "multiline" mode, which is Perl's confusing name for "^ and \$ match at line breaks."

As explained earlier, the terminology was so confusing that the developer of Ruby's regex engine copied it incorrectly. Ruby uses ‹(?m)› to turn on "dot matches line breaks" mode. Ruby's  $\langle$  (?m)> has nothing to do with the caret and dollar anchors. In Ruby, ‹^› and ‹\$› always match at the start and end of each line.

Except for the unfortunate mix-up in letters, Ruby's choice to use  $\langle \uparrow \rangle$  and  $\langle \uparrow \rangle$  exclusively for lines is a good one. Unless you're using JavaScript, we recommend that you copy this choice in your own regular expressions.

Jan Goyvaerts followed the same idea in his designs of EditPad Pro and PowerGREP. You won't find a checkbox labeled " $\hat{ }$  and \$ match at line breaks," even though there is one labeled "dot matches line breaks." Unless you prefix your regular expression with  $\langle$  (?-m)), you'll have to use  $\langle \lambda \rangle$  and  $\langle \lambda \rangle$  to anchor your regex to the beginning or end of your file.

## **See Also**

[Recipe 3.4](#page-141-0) explains how to set options such as "^ and \$ match at line breaks" in your source code.

<span id="page-60-0"></span>[Recipe 3.21](#page-239-0) shows how to use procedural code to really make a regex process some text line by line.

# **2.6 Match Whole Words**

### **Problem**

Create a regex that matches  $cat$  in My cat is brown, but not in category or bobcat.</u> Create another regex that matches cat in staccato, but not in any of the three previous subject strings.

### **Solution**

#### **Word boundaries**

\bcat\b

**Regex options:** None **Regex flavors:** .NET, Java, JavaScript, PCRE, Perl, Python, Ruby

#### **Nonboundaries**

\Bcat\B

**Regex options:** None **Regex flavors:** .NET, Java, JavaScript, PCRE, Perl, Python, Ruby

### **Discussion**

### **Word boundaries**

The regular expression token ‹\b› is called a *word boundary*. It matches at the start or the end of a word. By itself, it results in a zero-length match. ‹\b› is an *anchor*, just like the tokens introduced in the previous section.

Strictly speaking, ‹\b› matches in these three positions:

- Before the first character in the subject, if the first character is a word character
- After the last character in the subject, if the last character is a word character
- Between two characters in the subject, where one is a word character and the other is not a word character

To run a "whole words only" search using a regular expression, simply place the word between two word boundaries, as we did with  $\langle$ bcat $\rangle$ b). The first  $\langle \rangle$ b) requires the ‹c› to occur at the very start of the string, or after a nonword character. The second ‹\b› requires the ‹t› to occur at the very end of the string, or before a nonword character.

Line break characters are nonword characters. ‹\b› will match after a line break if the line break is immediately followed by a word character. It will also match before a line break immediately preceded by a word character. So a word that occupies a whole line by itself will be found by a "whole words only" search.  $\langle \mathbf{b} \rangle$  is unaffected by "multiline" mode or  $\langle$  (?m) $\rangle$ , which is one of the reasons why this book refers to "multiline" mode as "^ and \$ match at line breaks" mode.

None of the flavors discussed in this book have separate tokens for matching only before or only after a word. Unless you wanted to create a regex that consists of nothing but a word boundary, these aren't needed. The tokens before or after the ‹\b› in your regular expression will determine where  $\langle \rangle$ b can match. The  $\langle \rangle$ b in  $\langle \rangle$ bx and  $\langle \cdot | \rangle$ b could match only at the start of a word. The  $\langle \rangle$ b in  $\langle x \rangle$ b and  $\langle \rangle$ b! could match only at the end of a word. ‹x\bx› and ‹!\b!› can never match anywhere.

If you really want to match only the position before a word or only after a word, you can do so with lookahead and lookbehind. [Recipe 2.16](#page-99-0) explains lookahead and lookbehind. This method does not work with JavaScript and Ruby 1.8 because these flavors do not support lookbehind. The regex  $\langle$  ?<!\w)(?=\w) matches the start of a word by checking that the character before the match position is not a word character, and that the character after the match position is a word character.  $\langle$  (?<=\w)(?!\w) does the opposite: it matches the end of the word by checking that the preceding character is a word character, and that the following character is not a word character. It's important to use negative lookaround with ‹\w› rather than positive lookaround with ‹\W› to check for the absence of a word character.  $\langle$   $\rangle$   $\langle$   $\rangle$   $\langle \rangle$  matches at the start of the string because there is no word character (or any character at all) before the start of the string. But  $\langle$ (?<=\W)> never matches at the start of the string.  $\langle$ (?!\w)> matches at the end of the string for the same reason. So our two lookaround constructs will correctly match the start of the string if the string begins with a word and the end of the string if it ends with a word.

#### **Nonboundaries**

 $\langle \mathbf{B} \rangle$  matches at every position in the subject text where  $\langle \mathbf{b} \rangle$  does not match.  $\langle \mathbf{B} \rangle$ matches at every position that is not at the start or end of a word.

Strictly speaking, ‹\B› matches in these five positions:

- Before the first character in the subject, if the first character is not a word character
- After the last character in the subject, if the last character is not a word character
- Between two word characters
- Between two nonword characters
- The empty string

‹\Bcat\B› matches cat in staccato, but not in My cat is brown, category, or bobcat.

<span id="page-62-0"></span>To do the opposite of a "whole words only" search (i.e., excluding My cat is brown and including staccato, category, and bobcat), you need to use alternation to combine ‹\Bcat› and ‹cat\B› into ‹\Bcat|cat\B›. ‹\Bcat› matches cat in staccato and bobcat. ‹cat\B› matches cat in category (and staccato if ‹\Bcat› hadn't already taken care of that). [Recipe 2.8](#page-77-0) explains alternation.

### **Word Characters**

All this talk about word boundaries, but no talk about what a *word character* is. A word character is a character that can occur as part of a word. The subsection ["Short](#page-50-0)[hands" on page 35](#page-50-0) in [Recipe 2.3](#page-48-0) discussed which characters are included in ‹\w›, which matches a single word character. Unfortunately, the story is not the same for  $\langle \rangle$ b).

Although all the flavors in this book support  $\langle \mathbf{b} \rangle$  and  $\langle \mathbf{B} \rangle$ , they differ in which characters are word characters.

.NET, JavaScript, PCRE, Perl, Python, and Ruby have ‹\b› match between two characters where one is matched by  $\langle w \rangle$  and the other by  $\langle w \rangle$ .  $\langle w \rangle$  always matches between two characters where both are matched by ‹\w› or ‹\W›.

JavaScript, PCRE, and Ruby view only ASCII characters as word characters. ‹\w› is identical to <[a-zA-Z0-9] >. With these flavors, you can do a "whole words only" search on words in languages that use only the letters A to Z without diacritics, such as English. But these flavors cannot do "whole words only" searches on words in other languages, such as Spanish or Russian.

.NET treats letters and digits from all scripts as word characters. You can do a "whole words only" search on words in any language, including those that don't use the Latin alphabet.

Python gives you an option. In Python 2.x, non-ASCII characters are included only if you pass the UNICODE or U flag when creating the regex. In Python 3.x, non-ASCII character are included by default, but you can exclude them with the ASCII or A flag. This flag affects both  $\langle \rangle$  and  $\langle \rangle$  equally.

In Perl, it depends on your version of Perl and /adlu flags whether ‹\w› is pure ASCII or includes all Unicode letters, digits, and underscores. The subsection ["Short](#page-50-0)[hands" on page 35](#page-50-0) in [Recipe 2.3](#page-48-0) explains this in more detail. In all versions of Perl, ‹\b› is consistent with ‹\w›.

Java behaves inconsistently. ‹\w› matches only ASCII characters in Java 4 to 6. In Java 7, ‹\w› matches only ASCII characters by default, but matches Unicode characters if you set the UNICODE CHARACTER CLASS flag. But  $\langle \rangle$  is Unicode-enabled in all versions of Java, supporting any script. In Java 4 to 6, ‹\b\w\b› matches a single English letter, digit, or underscore that does not occur as part of a word in any language. ‹\bкошка\b› always correctly matches the Russian word for cat in Java, because ‹\b› supports Unicode. But ‹\w+› will not match any Russian word in Java 4 to 6, because ‹\w› is ASCII-only.

### <span id="page-63-0"></span>**See Also**

[Recipe 2.3](#page-48-0) discusses which characters are matched by the shorthand character class ‹\w› which matches a word character.

[Recipe 5.1](#page-346-0) shows how you can use word boundaries to match complete words, and how you can work around the different behavior of word boundaries in various regex flavors.

# **2.7 Unicode Code Points, Categories, Blocks, and Scripts**

## **Problem**

Use a regular expression to find the trademark sign  $(\mathbb{T}^M)$  by specifying its Unicode code point rather than copying and pasting an actual trademark sign. If you like copy and paste, the trademark sign is just another literal character, even though you cannot type it directly on your keyboard. Literal characters are discussed in [Recipe 2.1](#page-43-0).

Create a regular expression that matches any character is in the "Currency Symbol" Unicode category.

Create a regular expression that matches any character in the "Greek Extended" Unicode block.

Create a regular expression that matches any character that, according to the Unicode standard, is part of the Greek script.

Create a regular expression that matches a grapheme, or what is commonly thought of as a character: a base character with all its combining marks.

## **Solution**

### **Unicode code point**

\u2122 **Regex options:** None **Regex flavors:** .NET, Java, JavaScript, Python, Ruby 1.9

\U00002122 **Regex options:** None **Regex flavors:** Python

These regexes work in Python 2.x only when quoted as Unicode strings: u"\u2122" or u"\U00002122".

```
\x{2122}
  Regex options: None
  Regex flavors: Java 7, PCRE, Perl
```
PCRE must be compiled with UTF-8 support; in PHP, turn on UTF-8 support with the /u pattern modifier.

```
\u{2122}
  Regex options: None
  Regex flavors: Ruby 1.9
```
Ruby 1.8 does not support Unicode regular expressions.

#### **Unicode category**

```
\pmb{\text{Sc}}Regex options: None
  Regex flavors: .NET, Java, XRegExp, PCRE, Perl, Ruby 1.9
```
PCRE must be compiled with UTF-8 support; in PHP, turn on UTF-8 support with the /u pattern modifier. JavaScript and Python do not support Unicode properties. XRegExp adds support for Unicode properties to JavaScript. Ruby 1.8 does not support Unicode regular expressions.

### **Unicode block**

```
\p{IsGreekExtended}
  Regex options: None
  Regex flavors: .NET, Perl
\p{InGreekExtended}
```

```
Regex options: None
Regex flavors: Java, XRegExp, Perl
```
JavaScript, PCRE, Python, and Ruby 1.9 do not support Unicode blocks. They do support Unicode code points, which you can use to match blocks as shown in the ["Variations"](#page-74-0) section in this recipe. XRegExp adds support for Unicode blocks to JavaScript.

### **Unicode script**

```
\p{Greek}
  Regex options: None
  Regex flavors: XRegExp, PCRE, Perl, Ruby 1.9
\p{IsGreek}
  Regex options: None
  Regex flavors: Java 7, Perl
```
Unicode script support requires PCRE 6.5 or later, and PCRE must be compiled with UTF-8 support. In PHP, turn on UTF-8 support with the /u pattern modifier. .NET, JavaScript, and Python do not support Unicode properties. XRegExp adds support for Unicode properties to JavaScript. Ruby 1.8 does not support Unicode regular expressions.

#### **Unicode grapheme**

```
\chiRegex options: None
  Regex flavors: PCRE, Perl
```
PCRE and Perl have a dedicated token for matching graphemes. PCRE must be compiled with UTF-8 support; in PHP, turn on UTF-8 support with the /u pattern modifier.

```
(?)\P{M}\p{M}^*)Regex options: None
  Regex flavors: .NET, Java, Ruby 1.9
(?:\P{M}\p{M}*)
  Regex options: None
  Regex flavors: XRegExp
```
.NET, Java, XRegExp, and Ruby 1.9 do not have a token for matching graphemes. But they do support Unicode categories, which we can use to emulate matching graphemes.

JavaScript (without XRegExp) and Python do not support Unicode properties. Ruby 1.8 does not support Unicode regular expressions.

### **Discussion**

#### **Unicode code point**

A *code point* is one entry in the Unicode character database. A code point is not the same as a *character*, depending on the meaning you give to "character." What appears as a character on screen is called a *grapheme* in Unicode.

The Unicode code point U+2122 represents the "trademark sign" character. You can match this with  $\langle u_{2122}, \langle u_{2122} \rangle$ , or  $\langle x_{2122} \rangle$ , depending on the regex flavor you're working with.

The ‹\u› syntax requires exactly four hexadecimal digits. This means you can only use it for Unicode code points U+0000 through U+FFFF.

 $\langle \mathrm{u} \{ \cdots \} \rangle$  and  $\langle \mathrm{v} \{ \cdots \} \rangle$  allow between one and six hexadecimal digits between the braces, supporting all code points U+000000 through U+10FFFF. You can match U+00E0 with  $\langle x{E0}\rangle$  or  $\langle x{60E0}\rangle$ . Code points U+100000 and above are used very infrequently. They are poorly supported by fonts and operating systems.

Python's regular expression engine has no support for Unicode code points. Literal Unicode strings in Python 2.x and literal text strings in Python 3.x do have escapes for Unicode code points. \u0000 through \uFFFF represent Unicode code points U+0000 through U+FFFF. \U00000000 through \U0010FFFF represent all Unicode code points. You have to specify eight hexadecimal numbers after  $\mathcal U$ , even though there are no Unicode code points beyond U+10FFFF.

When hard-coding regular expressions as literal strings in your Python code, you can directly use  $\langle \u2122 \rangle$  and  $\langle \u00002122 \rangle$  in your regexes. When reading regexes from a file or receiving them from user input, these Unicode escapes will not work if you pass the string you read or received directly to re.compile(). In Python 2.x, you can decode the Unicode escapes by calling string.decode('unicode-escape'). In Python 3.x you can call string.encode('utf-8').decode('unicode-escape').

Code points can be used inside and outside character classes.

#### **Unicode category**

Each Unicode code point fits into a single *Unicode category*. There are 30 Unicode categories, specified with a code consisting of two letters. These are grouped into 7 super-categories that are specified with a single letter.

‹\p{L}›: Any kind of letter from any language

‹\p{Ll}›: A lowercase letter that has an uppercase variant

‹\p{Lu}›: An uppercase letter that has a lowercase variant

 $\langle \phi|$  =  $\langle \phi|$  are that appears at the start of a word when only the first letter of the word is capitalized

‹\p{Lm}›: A special character that is used like a letter

‹\p{Lo}›: A letter or ideograph that does not have lowercase and uppercase variants ‹\p{M}›: A character intended to be combined with another character (accents, umlauts, enclosing boxes, etc.)

‹\p{Mn}›: A character intended to be combined with another character that does not take up extra space (e.g., accents, umlauts, etc.)

‹\p{Mc}›: A character intended to be combined with another character that does take up extra space (e.g., vowel signs in many Eastern languages)

‹\p{Me}›: A character that encloses another character (circle, square, keycap, etc.)

‹\p{Z}›: Any kind of whitespace or invisible separator

‹\p{Zs}›: A whitespace character that is invisible, but does take up space

‹\p{Zl}›: The line separator character U+2028

‹\p{Zp}›: The paragraph separator character U+2029

‹\p{S}›: Math symbols, currency signs, dingbats, box-drawing characters, etc.

‹\p{Sm}›: Any mathematical symbol

‹\p{Sc}›: Any currency sign

‹\p{Sk}›: A combining character (mark) as a full character on its own

‹\p{So}›: Various symbols that are not math symbols, currency signs, or combining characters

‹\p{N}›: Any kind of numeric character in any script

‹\p{Nd}›: A digit 0 through 9 in any script except ideographic scripts

‹\p{Nl}›: A number that looks like a letter, such as a Roman numeral

 $\langle \phi | \mathbf{N} \phi \rangle$ : A superscript or subscript digit, or a number that is not a digit 0...9 (ex-

cluding numbers from ideographic scripts)

‹\p{P}›: Any kind of punctuation character

‹\p{Pd}›: Any kind of hyphen or dash

‹\p{Ps}›: Any kind of opening bracket

‹\p{Pe}›: Any kind of closing bracket

‹\p{Pi}›: Any kind of opening quote

‹\p{Pf}›: Any kind of closing quote

‹\p{Pc}›: A punctuation character such as an underscore that connects words

‹\p{Po}›: Any kind of punctuation character that is not a dash, bracket, quote or connector

‹\p{C}›: Invisible control characters and unused code points

‹\p{Cc}›: An ASCII or Latin-1 control character 0x00…0x1F and 0x7F…0x9F

‹\p{Cf}›: An invisible formatting indicator

‹\p{Co}›: Any code point reserved for private use

‹\p{Cs}›: One half of a surrogate pair in UTF-16 encoding

‹\p{Cn}›: Any code point to which no character has been assigned

‹\p{Ll}› matches a single code point that is in the Ll, or "lowercase letter," category.  $\{p_{L}\}\$  is a quick way of writing  $\{\pmb{L1}\p{L\}\p{L1}\p{L}\p{L1}\p{L1}\p{L0}\}$  that matches a single code point in any of the "letter" categories.

 $\langle P \rangle$  is the negated version of  $\langle P \rangle$ .  $\langle P_{L} \rangle$  matches a single code point that is not in the L1 category.  $\{\P\{\}\}\$ matches a single code point that does not have any of the "letter" properties. This is not the same as  $\{\P{L1}\P{\Lu}\P{\Lt}\P{\Lm}\P{\Lo}\}\$ , which matches all code points.  $\{P\{L\}\}\$  matches the code points in the Lu category (and every other category except  $L1$ ), whereas  $\langle P\{Lu\}\rangle$  includes the L1 code points. Combining just these two in a code point class already matches all possible code points.

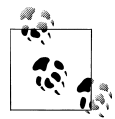

In Perl as well as PCRE 6.5 and later ‹\p{L&}› can be used as a shorthand for  $\{[\p{L1}\p{Lu}\p{Lt}\}\$  to match all letters in all scripts that distinguish between uppercase and lowercase letters.

#### **Unicode block**

The Unicode character database divides all the code points into blocks. Each block consists of a single range of code points. The code points U+0000 through U+FFFF are divided into 156 blocks in version 6.1 of the Unicode standard:

```
‹U+0000…U+007F \p{InBasicLatin}›
‹U+0080…U+00FF \p{InLatin-1Supplement}›
‹U+0100…U+017F \p{InLatinExtended-A}›
‹U+0180…U+024F \p{InLatinExtended-B}›
‹U+0250…U+02AF \p{InIPAExtensions}›
‹U+02B0…U+02FF \p{InSpacingModifierLetters}›
‹U+0300…U+036F \p{InCombiningDiacriticalMarks}›
‹U+0370…U+03FF \p{InGreekandCoptic}›
‹U+0400…U+04FF \p{InCyrillic}›
```

```
‹U+0500…U+052F \p{InCyrillicSupplement}›
‹U+0530…U+058F \p{InArmenian}›
‹U+0590…U+05FF \p{InHebrew}›
‹U+0600…U+06FF \p{InArabic}›
‹U+0700…U+074F \p{InSyriac}›
‹U+0750…U+077F \p{InArabicSupplement}›
‹U+0780…U+07BF \p{InThaana}›
‹U+07C0…U+07FF \p{InNKo}›
‹U+0800…U+083F \p{InSamaritan}›
‹U+0840…U+085F \p{InMandaic}›
‹U+08A0…U+08FF \p{InArabicExtended-A}›
‹U+0900…U+097F \p{InDevanagari}›
‹U+0980…U+09FF \p{InBengali}›
‹U+0A00…U+0A7F \p{InGurmukhi}›
‹U+0A80…U+0AFF \p{InGujarati}›
‹U+0B00…U+0B7F \p{InOriya}›
‹U+0B80…U+0BFF \p{InTamil}›
‹U+0C00…U+0C7F \p{InTelugu}›
‹U+0C80…U+0CFF \p{InKannada}›
‹U+0D00…U+0D7F \p{InMalayalam}›
‹U+0D80…U+0DFF \p{InSinhala}›
‹U+0E00…U+0E7F \p{InThai}›
‹U+0E80…U+0EFF \p{InLao}›
‹U+0F00…U+0FFF \p{InTibetan}›
‹U+1000…U+109F \p{InMyanmar}›
‹U+10A0…U+10FF \p{InGeorgian}›
‹U+1100…U+11FF \p{InHangulJamo}›
‹U+1200…U+137F \p{InEthiopic}›
‹U+1380…U+139F \p{InEthiopicSupplement}›
‹U+13A0…U+13FF \p{InCherokee}›
‹U+1400…U+167F \p{InUnifiedCanadianAboriginalSyllabics}›
‹U+1680…U+169F \p{InOgham}›
‹U+16A0…U+16FF \p{InRunic}›
‹U+1700…U+171F \p{InTagalog}›
‹U+1720…U+173F \p{InHanunoo}›
‹U+1740…U+175F \p{InBuhid}›
\langle U+1760...U+177F \n\leq \ln\left\{ \ln\left\{ \ln\left( \frac{1}{100}\right) \right\} \right\}‹U+1780…U+17FF \p{InKhmer}›
‹U+1800…U+18AF \p{InMongolian}›
‹U+18B0…U+18FF \p{InUnifiedCanadianAboriginalSyllabicsExtended}›
‹U+1900…U+194F \p{InLimbu}›
‹U+1950…U+197F \p{InTaiLe}›
‹U+1980…U+19DF \p{InNewTaiLue}›
```

```
‹U+19E0…U+19FF \p{InKhmerSymbols}›
‹U+1A00…U+1A1F \p{InBuginese}›
‹U+1A20…U+1AAF \p{InTaiTham}›
‹U+1B00…U+1B7F \p{InBalinese}›
‹U+1B80…U+1BBF \p{InSundanese}›
‹U+1BC0…U+1BFF \p{InBatak}›
‹U+1C00…U+1C4F \p{InLepcha}›
‹U+1C50…U+1C7F \p{InOlChiki}›
‹U+1CC0…U+1CCF \p{InSundaneseSupplement}›
‹U+1CD0…U+1CFF \p{InVedicExtensions}›
‹U+1D00…U+1D7F \p{InPhoneticExtensions}›
‹U+1D80…U+1DBF \p{InPhoneticExtensionsSupplement}›
‹U+1DC0…U+1DFF \p{InCombiningDiacriticalMarksSupplement}›
‹U+1E00…U+1EFF \p{InLatinExtendedAdditional}›
‹U+1F00…U+1FFF \p{InGreekExtended}›
‹U+2000…U+206F \p{InGeneralPunctuation}›
‹U+2070…U+209F \p{InSuperscriptsandSubscripts}›
‹U+20A0…U+20CF \p{InCurrencySymbols}›
‹U+20D0…U+20FF \p{InCombiningDiacriticalMarksforSymbols}›
‹U+2100…U+214F \p{InLetterlikeSymbols}›
‹U+2150…U+218F \p{InNumberForms}›
‹U+2190…U+21FF \p{InArrows}›
‹U+2200…U+22FF \p{InMathematicalOperators}›
‹U+2300…U+23FF \p{InMiscellaneousTechnical}›
‹U+2400…U+243F \p{InControlPictures}›
‹U+2440…U+245F \p{InOpticalCharacterRecognition}›
‹U+2460…U+24FF \p{InEnclosedAlphanumerics}›
‹U+2500…U+257F \p{InBoxDrawing}›
‹U+2580…U+259F \p{InBlockElements}›
‹U+25A0…U+25FF \p{InGeometricShapes}›
‹U+2600…U+26FF \p{InMiscellaneousSymbols}›
‹U+2700…U+27BF \p{InDingbats}›
‹U+27C0…U+27EF \p{InMiscellaneousMathematicalSymbols-A}›
‹U+27F0…U+27FF \p{InSupplementalArrows-A}›
‹U+2800…U+28FF \p{InBraillePatterns}›
‹U+2900…U+297F \p{InSupplementalArrows-B}›
‹U+2980…U+29FF \p{InMiscellaneousMathematicalSymbols-B}›
‹U+2A00…U+2AFF \p{InSupplementalMathematicalOperators}›
‹U+2B00…U+2BFF \p{InMiscellaneousSymbolsandArrows}›
‹U+2C00…U+2C5F \p{InGlagolitic}›
‹U+2C60…U+2C7F \p{InLatinExtended-C}›
‹U+2C80…U+2CFF \p{InCoptic}›
‹U+2D00…U+2D2F \p{InGeorgianSupplement}›
```

```
‹U+2D30…U+2D7F \p{InTifinagh}›
‹U+2D80…U+2DDF \p{InEthiopicExtended}›
‹U+2DE0…U+2DFF \p{InCyrillicExtended-A}›
‹U+2E00…U+2E7F \p{InSupplementalPunctuation}›
‹U+2E80…U+2EFF \p{InCJKRadicalsSupplement}›
‹U+2F00…U+2FDF \p{InKangxiRadicals}›
‹U+2FF0…U+2FFF \p{InIdeographicDescriptionCharacters}›
‹U+3000…U+303F \p{InCJKSymbolsandPunctuation}›
‹U+3040…U+309F \p{InHiragana}›
‹U+30A0…U+30FF \p{InKatakana}›
‹U+3100…U+312F \p{InBopomofo}›
‹U+3130…U+318F \p{InHangulCompatibilityJamo}›
‹U+3190…U+319F \p{InKanbun}›
‹U+31A0…U+31BF \p{InBopomofoExtended}›
‹U+31C0…U+31EF \p{InCJKStrokes}›
‹U+31F0…U+31FF \p{InKatakanaPhoneticExtensions}›
‹U+3200…U+32FF \p{InEnclosedCJKLettersandMonths}›
‹U+3300…U+33FF \p{InCJKCompatibility}›
‹U+3400…U+4DBF \p{InCJKUnifiedIdeographsExtensionA}›
‹U+4DC0…U+4DFF \p{InYijingHexagramSymbols}›
‹U+4E00…U+9FFF \p{InCJKUnifiedIdeographs}›
‹U+A000…U+A48F \p{InYiSyllables}›
‹U+A490…U+A4CF \p{InYiRadicals}›
‹U+A4D0…U+A4FF \p{InLisu}›
‹U+A500…U+A63F \p{InVai}›
‹U+A640…U+A69F \p{InCyrillicExtended-B}›
‹U+A6A0…U+A6FF \p{InBamum}›
‹U+A700…U+A71F \p{InModifierToneLetters}›
‹U+A720…U+A7FF \p{InLatinExtended-D}›
‹U+A800…U+A82F \p{InSylotiNagri}›
‹U+A830…U+A83F \p{InCommonIndicNumberForms}›
‹U+A840…U+A87F \p{InPhags-pa}›
‹U+A880…U+A8DF \p{InSaurashtra}›
‹U+A8E0…U+A8FF \p{InDevanagariExtended}›
‹U+A900…U+A92F \p{InKayahLi}›
‹U+A930…U+A95F \p{InRejang}›
‹U+A960…U+A97F \p{InHangulJamoExtended-A}›
‹U+A980…U+A9DF \p{InJavanese}›
‹U+AA00…U+AA5F \p{InCham}›
‹U+AA60…U+AA7F \p{InMyanmarExtended-A}›
‹U+AA80…U+AADF \p{InTaiViet}›
‹U+AAE0…U+AAFF \p{InMeeteiMayekExtensions}›
‹U+AB00…U+AB2F \p{InEthiopicExtended-A}›
```

```
‹U+ABC0…U+ABFF \p{InMeeteiMayek}›
‹U+AC00…U+D7AF \p{InHangulSyllables}›
‹U+D7B0…U+D7FF \p{InHangulJamoExtended-B}›
‹U+D800…U+DB7F \p{InHighSurrogates}›
‹U+DB80…U+DBFF \p{InHighPrivateUseSurrogates}›
‹U+DC00…U+DFFF \p{InLowSurrogates}›
‹U+E000…U+F8FF \p{InPrivateUseArea}›
‹U+F900…U+FAFF \p{InCJKCompatibilityIdeographs}›
‹U+FB00…U+FB4F \p{InAlphabeticPresentationForms}›
‹U+FB50…U+FDFF \p{InArabicPresentationForms-A}›
‹U+FE00…U+FE0F \p{InVariationSelectors}›
‹U+FE10…U+FE1F \p{InVerticalForms}›
‹U+FE20…U+FE2F \p{InCombiningHalfMarks}›
‹U+FE30…U+FE4F \p{InCJKCompatibilityForms}›
‹U+FE50…U+FE6F \p{InSmallFormVariants}›
‹U+FE70…U+FEFF \p{InArabicPresentationForms-B}›
‹U+FF00…U+FFEF \p{InHalfwidthandFullwidthForms}›
‹U+FFF0…U+FFFF \p{InSpecials}›
```
A Unicode block is a single, contiguous range of code points. Although many blocks have the names of Unicode scripts and Unicode categories, they do not correspond 100% with them. The name of a block only indicates its primary use.

The Currency block does not include the dollar and yen symbols. Those are found in the BasicLatin and Latin-1Supplement blocks, for historical reasons. Both are in the Currency Symbol category. To match any currency symbol, use  $\{p\}$  instead of ‹\p{InCurrency}›.

Most blocks include unassigned code points, which are in the category  $\{p\}$  ( $n$ ). None of the other Unicode categories, and none of the Unicode scripts, include unassigned code points.

The ‹\p{InBlockName}› syntax works with .NET, XRegExp, and Perl. Java uses the ‹\p{IsBlockName}› syntax.

Perl also supports the Is variant, but we recommend you stick with the In syntax, to avoid confusion with Unicode scripts. For scripts, Perl supports ‹\p{Script}› and ‹\p{IsScript}›, but not ‹\p{InScript}›.

The Unicode standard stipulates that block names should be case insensitive, and that any differences in spaces, hyphens, or underscores should be ignored. Most regex flavors are not this flexible, unfortunately. All versions of .NET and Java 4 require the block names to be capitalized as shown in the preceding list. Perl 5.8 and later and Java 5 and later allow any mixture of case. Perl, Java, and .NET all support the notation with hyphens and without spaces used in the preceding list. We recommend you use this notation. Of the flavors discussed in this book, only XRegExp and Perl 5.12 and
later are fully flexible with regard to spaces, hyphens, and underscores in Unicode block names.

#### **Unicode script**

Each Unicode code point, except unassigned ones, is part of exactly one Unicode script. Unassigned code points are not part of any script. The assigned code points up to U+FFFF are assigned to these 72 scripts in version 6.1 of the Unicode standard:

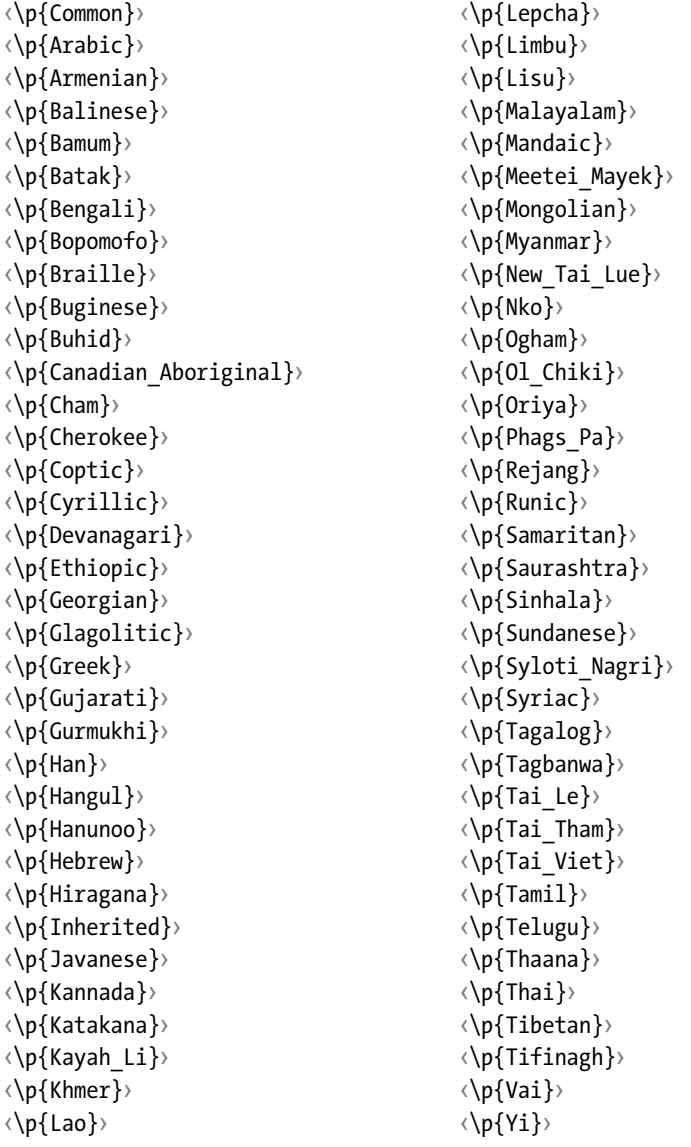

#### ‹\p{Latin}›

<span id="page-73-0"></span>A script is a group of code points used by a particular human writing system. Some scripts, such as Thai, correspond with a single human language. Other scripts, such as Latin, span multiple languages. Some languages are composed of multiple scripts. For instance, there is no Japanese Unicode script; instead, Unicode offers the Hiragana, Katakana, Han, and Latin scripts that Japanese documents are usually composed of.

We listed the Common script first, out of alphabetical order. This script contains all sorts of characters that are common to a wide range of scripts, such as punctuation, whitespace, and miscellaneous symbols.

Java requires the name of the script to be prefixed with **Is**, as in  $\{\text{p}\{\text{ISYi}\}\}\$ . Perl allows the Is prefix, but doesn't require it. XRegExp, PCRE, and Ruby do not allow the Is prefix.

The Unicode standard stipulates that script names should be case insensitive, and that any differences in spaces, hyphens, or underscores should be ignored. Most regex flavors are not this flexible, unfortunately. The notation with the words in the script names capitalized and with underscores between the words works with all flavors in this book that support Unicode scripts.

#### **Unicode grapheme**

The difference between code points and characters comes into play when there are *combining marks*. The Unicode code point U+0061 is "Latin small letter a," whereas U+00E0 is "Latin small letter a with grave accent." Both represent what most people would describe as a character.

U+0300 is the "combining grave accent" combining mark. It can be used sensibly only after a letter. A string consisting of the Unicode code points U+0061 U+0300 will be displayed as à, just like U+00E0. The combining mark U+0300 is displayed on top of the character U+0061.

The reason for these two different ways of displaying an accented letter is that many historical character sets encode "a with grave accent" as a single character. Unicode's designers thought it would be useful to have a one-on-one mapping with popular legacy character sets, in addition to the Unicode way of separating marks and base letters, which makes arbitrary combinations not supported by legacy character sets possible.

What matters to you as a regex user is that all regex flavors discussed in this book operate on code points rather than graphical characters. When we say that the regular expression ‹.› matches a single character, it really matches just a single code point. If your subject text consists of the two code points U+0061 U+0300, which can be represented as the string literal "\u0061\u0300" in a programming language such as Java, the dot will match only the code point U+0061, or a, without the accent U+0300. The regex ‹..› will match both.

Perl and PCRE offer a special regex token ‹\X›, which matches any single Unicode grapheme. Essentially, it is the Unicode version of the venerable dot.  $\langle X \rangle$  will find two matches in the text àà, regardless of how it is encoded. If it is encoded as \u00E0\u0061\u0300 the first match is \u00E0, and the second \u0061\u0300. The dot, which matches any single Unicode code point, would find three matches as it matches \u00E0, \u0061, and \u0300 separately.

The rules for exactly which combinations of Unicode code points are considered graphemes are quite complicated.1 Generally speaking, to match a grapheme we need to match any character that is not a mark and all the marks that follow it, if any. We can match this with the regex  $\langle$  ?>\P{M}\p{M}\*) in all regex flavors that support Unicode but not the  $\langle X \rangle$  token for graphemes.  $\langle P_{\vert} M \rangle$  matches any character that is not in the Mark category.  $\langle \phi\{M\}^*\rangle$  matches all the marks, if any, that follow it.

We put these two regex tokens in an atomic group to make sure the  $\langle \phi \phi | M \rangle^*$  won't backtrack if any following regex tokens fail to match. ‹\X{2}.› does not match àà, because there is nothing left for the dot to match after  $\langle X\{2\}\rangle$  has matched the two accented letters. ‹(?>\P{M}\p{M}\*){2}.› does not match àà for the same reason. But ‹(?:  $\P\{M\}\p{M^*}\$ ?}. with an non-capturing group does match à if it is encoded as \u00E0\u0061\u0300. Upon the second iteration of the group, ‹\p{M}\*› will match \u0300. The dot will then fail to match. This causes the regex to backtrack, forcing ‹\p{M}\*› to give up its match, allowing the dot to match \u0300.

JavaScript's regex engine does not support atomic grouping. This is not a feature that could be added by XRegExp, because XRegExp still relies on JavaScript's regex engine for the actual pattern matching. So when using  $XRegExp$ ,  $\langle$ ?:\P{M}\p{M}\*) is the closest we can get to emulating ‹\X›. Without the atomic group, you'll have to keep in mind that  $\{p\}^*$  may backtrack if whatever follows  $\{?\}$   $\{P\}^*\$   $\}$  in your regex can match characters in the Mark category.

### **Variations**

#### **Negated variant**

The uppercase  $\langle \rangle$ P is the negated variant of the lowercase  $\langle \rangle$ p). For instance,  $\langle \rangle$ P{Sc}> matches any character that does not have the "Currency Symbol" Unicode property.  $\langle \Psi \rangle$  is supported by all flavors that support  $\langle \Psi \rangle$ , and for all the properties, block, and scripts that they support.

<sup>1.</sup> You can find all the details in Unicode Standard Annex #29 at *<http://www.unicode.org/reports/tr29/>*. The "Graphemes and Normalization" section in Chapter 6 in the fourth edition of *Programming Perl* has more practical details on how to deal with Unicode graphemes in your software.

#### **Character classes**

All flavors allow all the  $\langle v \rangle$ ,  $\langle v \rangle$ ,  $\langle v \rangle$ , and  $\langle v \rangle$  tokens they support to be used inside character classes. The character represented by the code point, or the characters in the category, block, or script, are then added to the character class. For instance, you could match a character that is either an opening quote (initial punctuation property), a closing quote (final punctuation property), or the trademark symbol (U+2122) with:

```
[\p{Pi}\p{Pf}\u2122]
  Regex options: None
  Regex flavors: .NET, Java, XRegExp, Ruby 1.9
[\p{Pi}\p{Pf}\x{2122}]
  Regex options: None
  Regex flavors: Java 7, PCRE, Perl
```
#### **Listing all characters**

If your regular expression flavor does not support Unicode categories, blocks, or scripts, you can list the characters that are in the category, block, or script in a character class. For blocks this is very easy: each block is simply a range between two code points. The Greek Extended block comprises the characters U+1F00 to U+1FFF:

```
[\u1F00-\u1FFF]
  Regex options: None
  Regex flavors: .NET, Java, JavaScript, Python, Ruby 1.9
[\x{1F00}-\x{1FFF}]
  Regex options: None
  Regex flavors: Java 7, PCRE, Perl
```
For most categories and many scripts, the equivalent character class is a long list of individual code points and short ranges. The characters that comprise each category and many of the scripts are scattered throughout the Unicode table. This is the Greek script:

```
[\u0370-\u0373\u0375-\u0377\u037A-\u037D\u0384\u0386\u0388-\u038A↵
\u038C\u038E-\u03A1\u03A3-\u03E1\u03F0-\u03FF\u1D26-\u1D2A\u1D5D-\u1D61↵
\u1D66-\u1D6A\u1DBF\u1F00-\u1F15\u1F18-\u1F1D\u1F20-\u1F45\u1F48-\u1F4D↵
\u1F50-\u1F57\u1F59\u1F5B\u1F5D\u1F5F-\u1F7D\u1F80-\u1FB4\u1FB6-\u1FC4↵
\u1FC6-\u1FD3\u1FD6-\u1FDB\u1FDD-\u1FEF\u1FF2-\u1FF4\u1FF6-\u1FFE\u2126↵
\U00010140-\U0001018A\U0001D200-\U0001D245]
```
We generated this regular expression using the UnicodeSet web application at *[http://](http://unicode.org/cldr/utility/list-unicodeset.jsp) [unicode.org/cldr/utility/list-unicodeset.jsp](http://unicode.org/cldr/utility/list-unicodeset.jsp)*. We entered \p{Greek} as the input, ticked the "Abbreviate" and "Escape" checkboxes, and clicked the "Show Set" button.

Only Python supports this syntax for Unicode code points as we explained earlier in this recipe in the section ["Unicode code point" on page 50.](#page-65-0) To make this regular expression work with other regex flavors, we need to make some changes.

The regex will work with many more flavors if we remove the code points beyond U +FFFF from the character class:

```
Regex options: None
Regex flavors: Python
```

```
[\u0370-\u0373\u0375-\u0377\u037A-\u037D\u0384\u0386\u0388-\u038A↵
\u038C\u038E-\u03A1\u03A3-\u03E1\u03F0-\u03FF\u1D26-\u1D2A\u1D5D-\u1D61↵
\u1D66-\u1D6A\u1DBF\u1F00-\u1F15\u1F18-\u1F1D\u1F20-\u1F45\u1F48-\u1F4D↵
\u1F50-\u1F57\u1F59\u1F5B\u1F5D\u1F5F-\u1F7D\u1F80-\u1FB4\u1FB6-\u1FC4↵
\u1FC6-\u1FD3\u1FD6-\u1FDB\u1FDD-\u1FEF\u1FF2-\u1FF4\u1FF6-\u1FFE\u2126]
```

```
Regex options: None
```
**Regex flavors:** .NET, Java, JavaScript, Python, Ruby 1.9

Perl and PCRE use a different syntax for Unicode code points. In the original regex, we need to replace ‹\uFFFF› with ‹\x{FFFF}› and ‹\U0010FFFF› with ‹\x{10FFFF}›. This regex also works with Java 7.

```
[\x{0370}-\x{0373}\x{0375}-\x{0377}\x{037A}-\x{037D}\x{0384}\x{0386}↵
\x{0388}-\x{038A}\x{038C}\x{038E}-\x{03A1}\x{03A3}-\x{03E1}↵
\x{03F0}-\x{03FF}\x{1D26}-\x{1D2A}\x{1D5D}-\x{1D61}\x{1D66}-\x{1D6A}↵
\x{1DBF}\x{1F00}-\x{1F15}\x{1F18}-\x{1F1D}\x{1F20}-\x{1F45}↵
\x{1F48}-\x{1F4D}\x{1F50}-\x{1F57}\x{1F59}\x{1F5B}\x{1F5D}\x{1F5F}-↵
\x{1F7D}\x{1F80}-\x{1FB4}\x{1FB6}-\x{1FC4}\x{1FC6}-\x{1FD3}\x{1FD6}-↵
\x{1FDB}\x{1FDD}-\x{1FEF}\x{1FF2}-\x{1FF4}\x{1FF6}-\x{1FFE}\x{2126}↵
\x{10140} - \x{10178}\x{10179} - \x{10189}\x{1018A}\x{1D200} - \x{1D245}Regex options: None
  Regex flavors: Java 7, PCRE, Perl
```
### **See Also**

*<http://www.unicode.org>* is the official website of the Unicode Consortium, where you can download all the official Unicode documents, character tables, etc.

Unicode is a vast topic, on which entire books have been written. One such book is *[Unicode Explained](http://oreilly.com/catalog/9780596101213)* by Jukka K. Korpela (O'Reilly).

We can't explain everything you should know about Unicode code points, categories, blocks, and scripts in just one section. We haven't even tried to explain why you should care—you should. The comfortable simplicity of the extended ASCII table is a lonely place in today's globalized world.

["Limit input to alphanumeric characters in any language" on page 277](#page-292-0) in [Recipe 4.8](#page-290-0) and ["Limit the number of words" on page 281](#page-296-0) in [Recipe 4.9](#page-293-0) solve some real-world problems using Unicode categories.

# <span id="page-77-0"></span>**2.8 Match One of Several Alternatives**

### **Problem**

Create a regular expression that when applied repeatedly to the text Mary, Jane, and Sue went to Mary's house will match Mary, Jane, Sue, and then Mary again. Further match attempts should fail.

### **Solution**

Mary|Jane|Sue **Regex options:** None **Regex flavors:** .NET, Java, JavaScript, PCRE, Perl, Python, Ruby

### **Discussion**

The *vertical bar*, or *pipe symbol*, splits the regular expression into multiple *alternatives*. ‹Mary|Jane|Sue› matches Mary, or Jane, or Sue with each match attempt. Only one name matches each time, but a different name can match each time.

All regular expression flavors discussed in this book use a regex-directed engine. The *engine* is simply the software that makes the regular expression work. *Regex-directed*2 means that all possible permutations of the regular expression are attempted at each character position in the subject text, before the regex is attempted at the next character position.

When you apply (Mary|Jane|Sue) to Mary, Jane, and Sue went to Mary's house, the match Mary is immediately found at the start of the string.

When you apply the same regex to the remainder of the string—e.g., by clicking "Find Next" in your text editor—the regex engine attempts to match ‹Mary› at the first comma in the string. That fails. Then, it attempts to match ‹Jane› at the same position, which also fails. Attempting to match ‹Sue› at the comma fails, too. Only then does the regex engine advance to the next character in the string. Starting at the first space, all three alternatives fail in the same way.

Starting at the J, the first alternative, ‹Mary›, fails to match. The second alternative, ‹Jane›, is then attempted starting at the J. It matches Jane. The regex engine declares victory.

Notice that Jane was found even though there is another occurrence of Mary in the subject text, and that ‹Mary› appears before ‹Jane› in the regex. At least in this case, the

<sup>2.</sup> The other kind of engine is a *text-directed* engine. The key difference is that a text-directed engine visits each character in the subject text only once, whereas a regex-directed engine may visit each character many times. Text-directed engines are much faster, but support regular expressions only in the mathematical sense described at the beginning of [Chapter 1](#page-16-0). The fancy Perl-style regular expressions that make this book so interesting can be implemented only with a regex-directed engine.

<span id="page-78-0"></span>order of the alternatives in the regular expression does not matter. The regular expression finds the *leftmost* match. It scans the text from left to right, tries all alternatives in the regular expression at each step, and stops at the first position in the text where any of the alternatives produces a valid match.

If we do another search through the remainder of the string, Sue will be found. The fourth search will find Mary once more. If you tell the regular engine to do a fifth search, that will fail, because none of the three alternatives match the remaining 's house string.

The order of the alternatives in the regex matters only when two of them can match at the same position in the string. The regex  $\langle$  Janet $\rangle$  has two alternatives that match at the same position in the text Her name is Janet. There are no word boundaries in the regular expression. The fact that ‹Jane› matches the word Janet in Her name is Janet only partially does not matter.

‹Jane|Janet› matches Jane in Her name is Janet because a regex-directed regular expression engine is *eager*. In addition to scanning the subject text from left to right, finding the leftmost match in the text, it also scans the alternatives in the regex from left to right. The engine stops as soon as it finds an alternative that matches.

When ‹Jane|Janet› reaches the J in Her name is Janet, the first alternative, ‹Jane›, matches. The second alternative is not attempted. If we tell the engine to look for a second match, the t is all that is left of the subject text. Neither alternative matches there.

There are two ways to stop Jane from stealing Janet's limelight. One way is to put the longer alternative first: ‹Janet|Jane›. A more solid solution is to be explicit about what we're trying to do: we're looking for names, and names are complete words. Regular expressions don't deal with words, but they can deal with word boundaries.

So ‹\bJane\b|\bJanet\b› and ‹\bJanet\b|\bJane\b› will both match Janet in Her name is Janet. Because of the word boundaries, only one alternative can match. The order of the alternatives is again irrelevant.

[Recipe 2.12](#page-87-0) explains the best solution:  $\langle \sigma$ 2.12 explains the best solution:  $\langle \sigma$ 

### **See Also**

Recipe 2.9 explains how to group parts of a regex. You need to use a group if you want to place several alternatives in the middle of a regex.

# **2.9 Group and Capture Parts of the Match**

### **Problem**

Improve the regular expression for matching Mary, Jane, or Sue by forcing the match to be a whole word. Use grouping to achieve this with one pair of word boundaries for the whole regex, instead of one pair for each alternative.

Create a regular expression that matches any date in yyyy-mm-dd format, and separately captures the year, month, and day. The goal is to make it easy to work with these separate values in the code that processes the match. You can assume all dates in the subject text to be valid. The regular expression does not have to exclude things like 9999-99-99, as these won't occur in the subject text at all.

### **Solution**

```
\b(Mary|Jane|Sue)\b
  Regex options: None
  Regex flavors: .NET, Java, JavaScript, PCRE, Perl, Python, Ruby
\b(\d\d\d\d)-(\d\d)-(\d\d)\b
  Regex options: None
  Regex flavors: .NET, Java, JavaScript, PCRE, Perl, Python, Ruby
```
### **Discussion**

The alternation operator, explained in the previous section, has the lowest precedence of all regex operators. If you try  $\langle \Delta P \rangle$  Jane|Sue $\langle b \rangle$ , the three alternatives are  $\langle \Delta P \rangle$ , ‹Jane›, and ‹Sue\b›. This regex matches Jane in Her name is Janet.

If you want something in your regex to be excluded from the alternation, you have to *group* the alternatives. Grouping is done with parentheses. They have the highest precedence of all regex operators, just as in most programming languages. ‹\b(Mary| Jane|Sue)\b› has three alternatives—‹Mary›, ‹Jane›, and ‹Sue›—between two word boundaries. This regex does not match anything in Her name is Janet.

When the regex engine reaches the J in Janet in the subject text, the first word boundary matches. The engine then enters the group. The first alternative in the group,  $\langle$ Mary $\rangle$ , fails. The second alternative, ‹Jane›, succeeds. The engine exits the group. All that is left is ‹\b›. The word boundary fails to match between the e and t at the end of the subject. The overall match attempt starting at J fails.

A pair of parentheses isn't just a group; it's a *capturing group*. For the Mary-Jane-Sue regex, the capture isn't very useful, because it's simply the overall regex match. Captures become useful when they cover only part of the regular expression, as in  $\langle\phi(\ddot{\phi})d\ddot{\phi})-(\ddot{\phi})d\dot{\phi}$ 

This regular expression matches a date in yyyy-mm-dd format. The regex  $\langle \phi \rangle d \langle d \rangle d \d{d\d\}$  \d\d-\d\d\b> does exactly the same. Because this regular expression does not use any alternation or repetition, the grouping function of the parentheses is not needed. But the capture function is very handy.

The regex  $\b(\d{d\d})$ - $\d{d}$ )-( $\d{d\}$ )-( $\d{d\}$ )) has three capturing groups. Groups are numbered by counting opening parentheses from left to right.  $\langle (\dagger d \dagger d) \rangle$  is group number 1.  $\langle \langle d \rangle d \rangle$  is number 2. The second  $\langle \langle d \rangle d \rangle$  is group number 3.

During the matching process, when the regular expression engine exits the group upon reaching the closing parenthesis, it stores the part of the text matched by the capturing group. When our regex matches 2008-05-24, 2008 is stored in the first capture, 05 in the second capture, and 24 in the third capture.

There are three ways you can use the captured text. [Recipe 2.10](#page-81-0) in this chapter explains how you can match the captured text again within the same regex match. [Recipe 2.21](#page-114-0) shows how to insert the captured text into the replacement text when doing a search-and-replace. [Recipe 3.9](#page-171-0) in the next chapter describes how your application can use the parts of the regex match.

### **Variations**

#### **Noncapturing groups**

In the regex  $\{\b{Mary|Jane|Sue}\}\$ , we need the parentheses for grouping only. Instead of using a capturing group, we could use a noncapturing group:

```
\b(?:Mary|Jane|Sue)\b
  Regex options: None
  Regex flavors: .NET, Java, JavaScript, PCRE, Perl, Python, Ruby
```
The three characters  $\langle$  ?  $\rangle$  open the noncapturing group. The parenthesis  $\langle$  $\rangle$  closes it. The noncapturing group provides the same grouping functionality, but does not capture anything.

When counting opening parentheses of capturing groups to determine their numbers, do not count the parenthesis of the noncapturing group. This is the main benefit of noncapturing groups: you can add them to an existing regex without upsetting the references to numbered capturing groups.

Another benefit of noncapturing groups is performance. If you're not going to use a backreference to a particular group ([Recipe 2.10\)](#page-81-0), reinsert it into the replacement text [\(Recipe 2.21](#page-114-0)), or retrieve its match in source code ([Recipe 3.9](#page-171-0)), a capturing group adds unnecessary overhead that you can eliminate by using a noncapturing group. In practice, you'll hardly notice the performance difference, unless you're using the regex in a tight loop and/or on lots of data.

#### **Group with mode modifiers**

In the ["Case-insensitive matching"](#page-44-0) variation of [Recipe 2.1,](#page-43-0) we explain that .NET, Java, PCRE, Perl, and Ruby support local mode modifiers, using the mode toggles: ‹sensitive(?i)caseless(?-i)sensitive›. Although this syntax also involves parentheses, a toggle such as  $\langle$  (?i) does not involve any grouping.

Instead of using toggles, you can specify mode modifiers in a noncapturing group:

```
\b(?i:Mary|Jane|Sue)\b
  Regex options: None
```

```
Regex flavors: .NET, Java, PCRE, Perl, Ruby
sensitive(?i:caseless)sensitive
  Regex options: None
  Regex flavors: .NET, Java, PCRE, Perl, Ruby
```
Adding mode modifiers to a noncapturing group sets that mode for the part of the regular expression inside the group. The previous settings are restored at the closing parenthesis. Since case sensitivity is the default, only the part of the regex inside:

 $(?i::)$ 

is case insensitive.

You can combine multiple modifiers.  $\langle$  (?ism:  $\cdots$ ) ). Use a hyphen to turn off modifiers:  $\langle$  (?-ism:  $\cdots$ ) turns off the three options.  $\langle$  (?i-sm) turns on case insensitivity (i), and turns off both "dot matches line breaks" (s) and "^ and \$ match at line breaks" (m). These options are explained in Recipes [2.4](#page-53-0) and [2.5](#page-55-0).

### **See Also**

Recipe 2.10 explains how to make a regex match the same text that was matched by a capturing group.

[Recipe 2.11](#page-83-0) explains named capturing groups. Naming the groups in your regex makes the regex easier to read and maintain.

[Recipe 2.21](#page-114-0) explains how to make the replacement text reinsert text matched by a capturing group when doing a search-and-replace.

[Recipe 3.9](#page-171-0) explains how to retrieve the text matched by a capturing group in procedural code.

[Recipe 2.15](#page-96-0) explains how to make sure the regex engine doesn't needlessly try different ways of matching a group.

# **2.10 Match Previously Matched Text Again**

### **Problem**

Create a regular expression that matches "magical" dates in yyyy-mm-dd format. A date is magical if the year minus the century, the month, and the day of the month are all the same numbers. For example, 2008-08-08 is a magical date. You can assume all dates in the subject text to be valid. The regular expression does not have to exclude things like 9999-99-99, as these won't occur in the subject text. You only need to find the magical dates.

### **Solution**

\b\d\d(\d\d)-\1-\1\b

**Regex options:** None **Regex flavors:** .NET, Java, JavaScript, PCRE, Perl, Python, Ruby

### **Discussion**

To match previously matched text later in a regex, we first have to capture the previous text. We do that with a capturing group, as shown in [Recipe 2.9](#page-78-0). After that, we can match the same text anywhere in the regex using a *backreference*. You can reference the first nine capturing groups with a backslash followed by a single digit one through nine. For groups 10 through 99, use  $\langle 10 \rangle$  to  $\langle 99 \rangle$ .

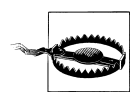

Do not use ‹\01›. That is either an octal escape or an error. We don't use octal escapes in this book at all, because the ‹\xFF› hexadecimal escapes are much easier to understand.

When the regular expression  $\{\d{d\d\}-1-\1\}$  encounters 2008-08-08, the first ‹\d\d› matches 20. The regex engine then enters the capturing group, noting the position reached in the subject text.

The  $\langle \rangle$ d $\rangle$  inside the capturing group matches 08, and the engine reaches the group's closing parenthesis. At this point, the partial match  $08$  is stored in capturing group 1.

The next token is the hyphen, which matches literally. Then comes the backreference. The regex engine checks the contents of the first capturing group: 08. The engine tries to match this text literally. If the regular expression is case-insensitive, the captured text is matched in this way. Here, the backreference succeeds. The next hyphen and backreference also succeed. Finally, the word boundary matches at the end of the subject text, and an overall match is found: 2008-08-08. The capturing group still holds 08.

If a capturing group is repeated, either by a quantifier [\(Recipe 2.12](#page-87-0)) or by backtracking [\(Recipe 2.13\)](#page-90-0), the stored match is overwritten each time the capturing group matches something. A backreference to the group matches only the text that was last captured by the group.

If the same regex encounters 2008-05-24 2007-07-07, the first time the group captures something is when  $\{\dagger\d\d\d\d\d\}$  matches 2008, storing 08 for the first (and only) capturing group. Next, the hyphen matches itself. The backreference, which tries to match ‹08›, fails against 05.

Since there are no other alternatives in the regular expression, the engine gives up the match attempt. This involves clearing all the capturing groups. When the engine tries again, starting at the first  $\theta$  in the subject,  $\langle \nabla \cdot \phi \rangle$  holds no text at all.

Still processing 2008-05-24 2007-07-07, the next time the group captures something is when  $\langle b\bar{d}\rangle d(\bar{d})$  matches 2007, storing 07. Next, the hyphen matches itself. Now the backreference tries to match ‹07›. This succeeds, as do the next hyphen, backreference, and word boundary. 2007-07-07 has been found.

<span id="page-83-0"></span>Because the regex engine proceeds from start to end, you should put the capturing parentheses before the backreference. The regular expressions  $\langle \phi \rangle d \langle 1 - (\phi d) - \langle 1 \rangle$ and  $\langle b \rangle d \langle 1-\1-\langle d \rangle)$  could never match anything. Since the backreference is encountered before the capturing group, it has not captured anything yet. Unless you're using JavaScript, a backreference always fails if it points to a group that hasn't already participated in the match attempt.

A group that hasn't participated is not the same as a group that has captured a zerolength match. A backreference to a group with a zero-length capture always succeeds. When  $\langle\langle\,\rangle\,\rangle$  matches at the start of the string, the first capturing group captures the caret's zero-length match, causing  $\langle 1 \rangle$  to succeed. In practice, this can happen when the contents of the capturing group are all optional.

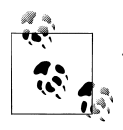

JavaScript is the only flavor we know that goes against decades of backreference tradition in regular expressions. In JavaScript, or at least in  $\mathbb{R}^n$  implementations that follow the JavaScript standard, a backreference to a group that hasn't participated always succeeds, just like a backreference to a group that captured a zero-length match. So, in JavaScript,  $\langle \b\langle d\langle 1-\langle 1-(\d\langle d\rangle)\rangle \rangle$  can match 12--34.

### **See Also**

[Recipe 2.9](#page-78-0) explains the capturing groups that backreferences refer to.

Recipe 2.11 explains named capturing groups and named backreferences. Naming the groups and backreferences in your regex makes the regex easier to read and maintain.

[Recipe 2.21](#page-114-0) explains how to make the replacement text reinsert text matched by a capturing group when doing a search-and-replace.

[Recipe 3.9](#page-171-0) explains how to retrieve the text matched by a capturing group in procedural code.

Recipes [5.8,](#page-370-0) [5.9,](#page-373-0) and [7.11](#page-440-0) show how you can solve some real-world problems using backreferences.

# **2.11 Capture and Name Parts of the Match**

### **Problem**

Create a regular expression that matches any date in yyyy-mm-dd format and separately captures the year, month, and day. The goal is to make it easy to work with these separate values in the code that processes the match. Contribute to this goal by assigning the descriptive names "year," "month," and "day" to the captured text.

Create another regular expression that matches "magical" dates in yyyy-mm-dd format. A date is magical if the year minus the century, the month, and the day of the month are all the same numbers. For example, 2008-08-08 is a magical date. Capture the magical number (08 in the example), and label it "magic."

You can assume all dates in the subject text to be valid. The regular expressions don't have to exclude things like 9999-99-99, because these won't occur in the subject text.

### **Solution**

#### **Named capture**

\b(?<year>\d\d\d\d)-(?<month>\d\d)-(?<day>\d\d)\b **Regex options:** None **Regex flavors:** .NET, Java 7, XRegExp, PCRE 7, Perl 5.10, Ruby 1.9 \b(?'year'\d\d\d\d)-(?'month'\d\d)-(?'day'\d\d)\b **Regex options:** None **Regex flavors:** .NET, PCRE 7, Perl 5.10, Ruby 1.9 \b(?P<year>\d\d\d\d)-(?P<month>\d\d)-(?P<day>\d\d)\b **Regex options:** None **Regex flavors:** PCRE 4 and later, Perl 5.10, Python

#### **Named backreferences**

```
\b\d\d(?<magic>\d\d)-\k<magic>-\k<magic>\b
  Regex options: None
  Regex flavors: .NET, Java 7, XRegExp, PCRE 7, Perl 5.10, Ruby 1.9
\b\d\d(?'magic'\d\d)-\k'magic'-\k'magic'\b
  Regex options: None
  Regex flavors: .NET, PCRE 7, Perl 5.10, Ruby 1.9
\b\d\d(?P<magic>\d\d)-(?P=magic)-(?P=magic)\b
  Regex options: None
  Regex flavors: PCRE 4 and later, Perl 5.10, Python
```
### **Discussion**

### **Named capture**

Recipes [2.9](#page-78-0) and [2.10](#page-81-0) illustrate *capturing groups* and *backreferences*. To be more precise: these recipes use *numbered* capturing groups and numbered backreferences. Each group automatically gets a number, which you use for the backreference.

Modern regex flavors support *named* capturing groups in addition to numbered groups. The only difference between named and numbered groups is your ability to assign a descriptive name, instead of being stuck with automatic numbers. Named groups make

your regular expression more readable and easier to maintain. Inserting a capturing group into an existing regex can change the numbers assigned to all the capturing groups. Names that you assign remain the same.

Python was the first regular expression flavor to support named capture. It uses the syntax  $\langle$  ?P<name>regex)>. The name must consist of word characters matched by  $\langle \rangle_w$ .  $\langle$  ?P<name>> is the group's opening bracket, and  $\langle$ ) is the closing bracket.

The designers of the .NET Regex class came up with their own syntax for named capture, using two interchangeable variants. ‹(?<name>regex)› mimics Python's syntax, minus the P. The name must consist of word characters matched by  $\langle w \rangle$ .  $\langle$  ?<name> is the group's opening bracket, and ‹)› is the closing bracket.

The angle brackets in the named capture syntax are annoying when you're coding in XML, or writing this book in DocBook XML. That's the reason for .NET's alternate named capture syntax:  $\langle$  ?'name' regex)  $\rangle$ . The angle brackets are replaced with single quotes. Choose whichever syntax is easier for you to type. Their functionality is identical.

Perhaps due to .NET's popularity over Python, the .NET syntax seems to be the one that other regex library developers prefer to copy. Perl 5.10 and later have it, and so does the Oniguruma engine in Ruby 1.9. Perl 5.10 and Ruby 1.9 support both the syntax using angle brackets and single quotes. Java 7 also copied the .NET syntax, but only the variant using angle brackets. Standard JavaScript does not support named capture. XRegExp adds support for named capture using the .NET syntax, but only the variant with angle brackets.

PCRE copied Python's syntax long ago, at a time when Perl did not support named capture at all. PCRE 7, the version that adds the new features in Perl 5.10, supports both the .NET syntax and the Python syntax. Perhaps as a testament to the success of PCRE, in a reverse compatibility move, Perl 5.10 also supports the Python syntax. In PCRE and Perl 5.10, the functionality of the .NET syntax and the Python syntax for named capture is identical.

Choose the syntax that is most useful to you. If you're coding in PHP and you want your code to work with older versions of PHP that incorporate older versions of PCRE, use the Python syntax. If you don't need compatibility with older versions and you also work with .NET or Ruby, the .NET syntax makes it easier to copy and paste between all these languages. If you're unsure, use the Python syntax for PHP/PCRE. People recompiling your code with an older version of PCRE are going to be unhappy if the regexes in your code suddenly stop working. When copying a regex to .NET or Ruby, deleting a few Ps is easy enough.

Documentation for PCRE 7 and Perl 5.10 barely mention the Python syntax, but it is by no means deprecated. For PCRE and PHP, we actually recommend it.

#### **Named backreferences**

With named capture comes named backreferences. Just as named capturing groups are functionally identical to numbered capturing groups, named backreferences are functionally identical to numbered backreferences. They're just easier to read and maintain.

Python uses the syntax  $\langle$  ?P=name) to create a backreference to the group name. Although this syntax uses parentheses, the backreference is not a group. You cannot put anything between the name and the closing parenthesis. A backreference  $\langle$  (?P=name) $\rangle$ is a singular regex token, just like  $\langle \Lambda \rangle$ . PCRE and Perl 5.10 also support the Python syntax for named backreferences.

.NET uses the syntax  $\langle\lambda\rangle$  and  $\langle\lambda\rangle$  name'). The two variants are identical in functionality, and you can freely mix them. A named group created with the bracket syntax can be referenced with the quote syntax, and vice versa. Perl 5.10, PCRE 7, and Ruby 1.9 also support the .NET syntax for named backreferences. Java 7 and XRegExp support only the variant using angle brackets.

We strongly recommend you don't mix named and numbered groups in the same regex. Different flavors follow different rules for numbering unnamed groups that appear between named groups. Perl 5.10, Ruby 1.9, Java 7, and XRegExp copied .NET's syntax, but they do not follow .NET's way of numbering named capturing groups or of mixing numbered capturing groups with named groups. Instead of trying to explain the differences, we simply recommend not mixing named and numbered groups. Avoid the confusion and either give all unnamed groups a name or make them noncapturing.

#### **Groups with the same name**

Perl 5.10, Ruby 1.9, and .NET allow multiple named capturing groups to share the same name. We take advantage of this in the solutions for recipes [4.5](#page-275-0), [8.7](#page-462-0), and [8.19](#page-504-0). When a regular expression uses alternation to find different variations of certain text, using capturing groups with the same name makes it easy to extract parts from the match, regardless of which alternative actually matched the text. The section ["Pure](#page-277-0) [regular expression" on page 262](#page-277-0) in [Recipe 4.5](#page-275-0) uses alternation to separately match dates in months of different lengths. Each alternative matches the day and the month. By using the same group names "day" and "month" in all the alternatives, we only need to query two capturing groups to retrieve the day and the month after the regular expression finds a match.

All the other flavors in this book that support named capture treat multiple groups with the same name as an error.

<span id="page-87-0"></span>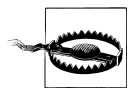

Using multiple capturing groups with the same name only works reliably when only one of the groups participates in the match. That is the case in all the recipes in this book that use capturing groups with the same name. The groups are in separate alternatives, and the alternatives are not inside a group that is repeated. Perl 5.10, Ruby 1.9, and .NET do allow two groups with the same name to participate in the match. But then the behavior of backreferences and the text retained for the group after the match will differ significantly between these flavors. It is confusing enough for us to recommend to use groups with the same name only when they're in separate alternatives in the regular expression.

### **See Also**

[Recipe 2.9](#page-78-0) on numbered capturing groups has more fundamental information on how grouping works in regular expressions.

[Recipe 2.10](#page-81-0) explains how to make a regex match the same text that was matched by a named capturing group.

[Recipe 2.11](#page-83-0) explains named capturing groups. Naming the groups in your regex makes the regex easier to read and maintain.

[Recipe 2.21](#page-114-0) explains how to make the replacement text reinsert text matched by a capturing group when doing a search-and-replace.

[Recipe 3.9](#page-171-0) explains how to retrieve the text matched by a capturing group in procedural code.

[Recipe 2.15](#page-96-0) explains how to make sure the regex engine doesn't needlessly try different ways of matching a group.

Many of the recipes in the later chapters use named capture to make it easier to retrieve parts of the text that was matched. Recipes [4.5,](#page-275-0) [8.7,](#page-462-0) and [Recipe 8.19](#page-504-0) show some of the more interesting solutions.

# **2.12 Repeat Part of the Regex a Certain Number of Times**

### **Problem**

Create regular expressions that match the following kinds of numbers:

- A googol (a decimal number with 100 digits).
- A 32-bit hexadecimal number.
- A 32-bit hexadecimal number with an optional h suffix.
- A floating-point number with an optional integer part, a mandatory fractional part, and an optional exponent. Each part allows any number of digits.

### **Solution**

#### **Googol**

\b\d{100}\b **Regex options:** None **Regex flavors:** .NET, Java, JavaScript, PCRE, Perl, Python, Ruby

#### **Hexadecimal number**

\b[a-f0-9]{1,8}\b **Regex options:** Case insensitive **Regex flavors:** .NET, Java, JavaScript, PCRE, Perl, Python, Ruby

#### **Hexadecimal number with optional suffix**

 $\b[a-fo-9]{1,8}h?$ **Regex options:** Case insensitive **Regex flavors:** .NET, Java, JavaScript, PCRE, Perl, Python, Ruby

#### **Floating-point number**

 $\d*\.\d+ (e\ddot +)$ ? **Regex options:** Case insensitive **Regex flavors:** .NET, Java, JavaScript, PCRE, Perl, Python, Ruby

### **Discussion**

#### **Fixed repetition**

The *quantifier*‹{*n*}›, where *n* is a nonnegative integer, repeats the preceding regex token *n* number of times. The  $\{d_{100}\}\in \{\b{d}{100}\}\$  matches a string of 100 digits. You could achieve the same by typing  $\langle \rangle$ d $\rangle$  100 times.

 $(1)$  repeats the preceding token once, as it would without any quantifier.  $\epsilon$   $\delta$ 1  $\epsilon$  is the same regex as ‹abc›.

‹{0}› repeats the preceding token zero times, essentially deleting it from the regular expression.  $ab{0c}$  is the same regex as  $(ac)$ .

#### **Variable repetition**

For *variable repetition*, we use the quantifier ‹{*n,m*}›, where *n* is a nonnegative integer and *m* is greater than *n*. ‹\b[a-f0-9]{1,8}\b› matches a hexadecimal number with one to eight digits. With variable repetition, the order in which the alternatives are attempted comes into play. [Recipe 2.13](#page-90-0) explains that in detail.

If *n* and *m* are equal, we have fixed repetition.  $\{\b{a}{100,100}\}\$  is the same regex as  $\langle \b\{100\} \b\rangle$ .

#### **Infinite repetition**

The quantifier  $\{n,\}\$ , where *n* is a nonnegative integer, allows for *infinite repetition*. Essentially, infinite repetition is variable repetition without an upper limit.

 $\langle \mathcal{A}_1, \mathcal{A}_2 \rangle$  matches one or more digits, and  $\langle \mathcal{A}_1 \rangle$  does the same. A plus after a regex token that's not a quantifier means "one or more." [Recipe 2.13](#page-90-0) shows the meaning of a plus after a quantifier.

 $\langle \langle d\{0,\}\rangle$  matches zero or more digits, and  $\langle \langle d\* \rangle$  does the same. The asterisk always means "zero or more." In addition to allowing infinite repetition,  $\{0, \}$  and the asterisk also make the preceding token optional.

#### **Making something optional**

If we use variable repetition with *n* set to zero, we're effectively making the token that precedes the quantifier optional.  $\langle h\{0,1\}\rangle$  matches the  $\langle h\rangle$  once or not at all. If there is no h,  $\langle h\{0,1\}\rangle$  results in a zero-length match. If you use  $\langle h\{0,1\}\rangle$  as a regular expression all by itself, it will find a zero-length match before each character in the subject text that is not an h. Each h will result in a match of one character (the h).

 $\langle h \rangle$  does the same as  $\langle h \{0,1\} \rangle$ . A question mark after a valid and complete regex token that is not a quantifier means "zero or once." The next recipe shows the meaning of a question mark after a quantifier.

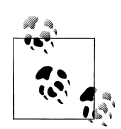

A question mark, or any other quantifier, after an opening parenthesis is a syntax error. Perl and the flavors that copy it use this to add "Perl extensions" to the regex syntax. Preceding recipes show noncapturing groups and named capturing groups, which all use a question mark after an opening parenthesis as part of their syntax. These question marks are not quantifiers at all; they're simply part of the syntax for noncapturing groups and named capturing groups. Following recipes will show more styles of groups using the ‹(?› syntax.

#### **Repeating groups**

If you place a quantifier after the closing parenthesis of a group, the whole group is repeated. ‹(?:abc){3}› is the same as ‹abcabcabc›.

Quantifiers can be nested.  $\langle (e\{d+\})\rangle$  matches an e followed by one or more digits, or a zero-length match. In our floating-point regular expression, this is the optional exponent.

Capturing groups can be repeated. As explained in [Recipe 2.9](#page-78-0), the group's match is captured each time the engine exits the group, overwriting any text previously matched <span id="page-90-0"></span>by the group.  $\langle \langle d \rangle d$  {1,3} matches a string of two, four, or six digits. The engine exits the group three times. When this regex matches 123456, the capturing group will hold 56, because 56 was stored by the last iteration of the group. The other two matches by the group, 12 and 34, cannot be retrieved.

 $\langle \langle \dagger \rangle$  captures the same text as  $\langle \dagger \dagger \dagger \dagger \dagger \rangle$ . If you want the capturing group to capture all two, four, or six digits rather than just the last two, you have to place the capturing group around the quantifier instead of repeating the capturing group:  $\langle$  ( $\rangle$ :  $\d{d}{d}(1,3)$ ). Here we used a noncapturing group to take over the grouping function from the capturing group. We also could have used two capturing groups:  $\langle (\dagger d \, d) \rangle$  $\{1,3\}\)$ . When this last regex matches 123456,  $\langle \lambda \rangle$  holds 123456 and  $\langle \lambda \rangle$  holds 56.

.NET's regular expression engine is the only one that allows you to retrieve all the iterations of a repeated capturing group. If you directly query the group's Value property, which returns a string, you'll get 56, as with every other regular expression engine. Backreferences in the regular expression and replacement text also substitute 56, but if you use the group's CaptureCollection, you'll get a stack with 56, 34, and 12.

### **See Also**

[Recipe 2.9](#page-78-0) explains how to group part of a regex, so that part can be repeated as a whole.

Recipe 2.13 explains how to choose between minimal repetition and maximal repetition.

[Recipe 2.14](#page-93-0) explains how to make sure the regex engine doesn't needlessly try different amounts of repetition.

# **2.13 Choose Minimal or Maximal Repetition**

### **Problem**

Match a pair of  $\langle p \rangle$  and  $\langle p \rangle$  XHTML tags and the text between them. The text between the tags can include other XHTML tags.

## **Solution**

```
<p>.*?</p>
  Regex options: Dot matches line breaks
  Regex flavors: .NET, Java, JavaScript, PCRE, Perl, Python, Ruby
```
### **Discussion**

All the quantifiers discussed in [Recipe 2.12](#page-87-0) are *greedy*, meaning they try to repeat as many times as possible, giving back only when required to allow the remainder of the regular expression to match.

This can make it hard to pair tags in XHTML (which is a version of XML and therefore requires every opening tag to be matched by a closing tag). Consider the following simple excerpt of XHTML:

<p> The very <em>first</em> task is to find the beginning of a paragraph.  $\langle$ /p> <p> Then you have to find the end of the paragraph  $\langle$ /p>

There are two opening  $\langle p \rangle$  tags and two closing  $\langle p \rangle$  tags in the excerpt. You want to match the first  $\langle p \rangle$  with the first  $\langle p \rangle$ , because they mark a single paragraph. Note that this paragraph contains a nested  $\leq \text{Im } x$  tag, so the regex can't simply stop when it encounters a < character.

Take a look at one incorrect solution for the problem in this recipe:

```
\langle p \rangle.*\langle p \rangleRegex options: Dot matches line breaks
  Regex flavors: .NET, Java, JavaScript, PCRE, Perl, Python, Ruby
```
The only difference is that this incorrect solution lacks the extra question mark after the asterisk. The incorrect solution uses the same greedy asterisk explained in [Recipe 2.12](#page-87-0).

After matching the first  $\langle p \rangle$  tag in the subject, the engine reaches  $\langle \cdot \rangle^*$ . The dot matches any character, including line breaks. The asterisk repeats it zero or more times. The asterisk is greedy, and so  $\langle \cdot \cdot \rangle$  matches everything all the way to the end of the subject text. Let me say that again: ‹.\*› eats up your whole XHTML file, starting with the first paragraph.

When the  $\langle \cdot \cdot \cdot \rangle$  has its belly full, the engine attempts to match the  $\langle \cdot \rangle$  at the end of the subject text. That fails. But it's not the end of the story: the regex engine *backtracks*.

The asterisk prefers to grab as much text as possible, but it's also perfectly satisfied to match nothing at all (zero repetitions). With each repetition of a quantifier beyond the quantifier's minimum, the regular expression stores a backtracking position. Those are positions the engine can go back to, in case the part of the regex following the quantifier fails.

When  $\langle \cdot \rangle$  fails, the engine backtracks by making the  $\langle \cdot \cdot \rangle$  give up one character of its match. Then ‹<› is attempted again, at the last character in the file. If it fails again, the engine backtracks once more, attempting ‹<› at the second-to-last character in the file. This process continues until  $\langle \cdot \rangle$  succeeds. If  $\langle \cdot \rangle$  never succeeds, the  $\langle \cdot \cdot \rangle$  eventually runs out of backtracking positions and the overall match attempt fails.

If  $\langle \cdot \rangle$  does match at some point during all that backtracking,  $\langle \cdot \rangle$  is attempted. If  $\langle \cdot \rangle$  fails, the engine backtracks again. This repeats until  $\langle \langle p \rangle$  can be matched entirely.

So what's the problem? Because the asterisk is greedy, the incorrect regular expression matches everything from the first <p> in the XHTML file to the last </p>. But to correctly match an XHTML paragraph, we need to match the first  $\langle p \rangle$  with the first  $\langle p \rangle$  that follows it.

That's where *lazy* quantifiers come in. You can make any quantifier lazy by placing a question mark after it:  $\langle$ \*? $\rangle$ ,  $\langle$ +? $\rangle$ ,  $\langle$ ?? $\rangle$ , and  $\langle$ {7,42}? $\rangle$  are all lazy quantifiers.

Lazy quantifiers backtrack too, but the other way around. A lazy quantifier repeats as few times as it has to, stores one backtracking position, and allows the regex to continue. If the remainder of the regex fails and the engine backtracks, the lazy quantifier repeats once more. If the regex keeps backtracking, the quantifier will expand until its maximum number of repetitions, or until the regex token it repeats fails to match.

‹<p>.\*?</p>› uses a lazy quantifier to correctly match an XHTML paragraph. When  $\langle \langle p \rangle$  matches, the  $\langle \cdot^* \rangle$ , lazy as it is, initially does nothing but procrastinate. If  $\langle \cdot | p \rangle$ immediately occurs after  $\langle p \rangle$ , an empty paragraph is matched. If not, the engine backtracks to  $\langle$ .\*?), which matches one character. If  $\langle\langle p\rangle\rangle$  still fails,  $\langle$ .\*?) matches the next character. This continues until either  $\langle \langle \rho \rangle$  succeeds or  $\langle \cdot \rangle$  fails to expand. Since the dot matches everything, failure won't occur until the ‹.\*?› has matched everything up to the end of the XHTML file.

The quantifiers  $\langle * \rangle$  and  $\langle * \rangle$  allow all the same regular expression matches. The only difference is the order in which the possible matches are tried. The greedy quantifier will find the longest possible match. The lazy quantifier will find the shortest possible match.

If possible, the best solution is to make sure there is only one possible match. The regular expressions for matching numbers in [Recipe 2.12](#page-87-0) will still match the same numbers if you make all their quantifiers lazy. The reason is that the parts of those regular expressions that have quantifiers and the parts that follow them are mutually exclusive.  $\langle \langle \phi \rangle$  matches a digit, and  $\langle \langle \phi \rangle$  matches after  $\langle \langle \phi \rangle$  only if the next character is not a digit (or letter).

It may help to understand the operation of greedy and lazy repetition by comparing how ‹\d+\b› and ‹\d+?\b› act on a couple of different subject texts. The greedy and lazy versions produce the same results, but test the subject text in a different order.

If we use  $\langle \det \rangle$  on 1234,  $\langle \det \rangle$  will match all the digits.  $\langle \Phi \rangle$  then matches, and an overall match is found. If we use  $\langle \langle d+ \rangle \langle \rangle$ ,  $\langle d+ \rangle$  first matches only 1.  $\langle \rangle$  fails between 1 and 2.  $\langle d+? \rangle$  expands to 12, and  $\langle b \rangle$  still fails. This continues until  $\langle d+? \rangle$  matches 1234, and ‹\b› succeeds.

If our subject text is 1234X, the first regex,  $\langle d+\rangle$ , still has  $\langle d+\rangle$  match 1234. But then  $\langle \phi \rangle$  fails.  $\langle \phi \rangle$  backtracks to 123.  $\langle \phi \rangle$  still fails. This continues until  $\langle \phi \rangle$  has backtracked to its minimum 1, and  $\langle \rangle$  still fails. Then the whole match attempt fails.

If we use  $\langle d+? \rangle$ b) on 1234X,  $\langle d+? \rangle$  first matches only 1.  $\langle b \rangle$  fails between 1 and 2.  $\langle \langle d+? \rangle$  expands to 12.  $\langle b \rangle$  still fails. This continues until  $\langle d+? \rangle$  matches 1234, and  $\langle b \rangle$ 

<span id="page-93-0"></span>still fails. The regex engine attempts to expand  $\langle d+? \rangle$  once more, but  $\langle d \rangle$  does not match X. The overall match attempt fails.

If we put  $\langle \langle d_{+} \rangle$  between word boundaries, it must match all the digits in the subject text, or it fails. Making the quantifier lazy won't affect the final regex match or its eventual failure. In fact,  $\{\mathbf{b}\}\mathbf{d}+\mathbf{b}$  would be better off without any backtracking at all. The next recipe explains how you can use a possessive quantifier  $\langle \mathbf{b} \rangle$ d++ $\mathbf{b}$  to achieve that, at least with some flavors.

### **See Also**

[Recipe 2.8](#page-77-0) describes how the regex engine attempts different alternatives when you use alternation. That is also a form of backtracking.

[Recipe 2.12](#page-87-0) shows the different alternation operators supported by regular expressions.

[Recipe 2.9](#page-78-0) explains how to group part of a regex, so that part can be repeated as a whole.

Recipe 2.14 explains how to make sure the regex engine doesn't needlessly try different amounts of repetition.

[Recipe 2.15](#page-96-0) explains how to make sure the regex engine doesn't needlessly try different ways of matching a group.

# **2.14 Eliminate Needless Backtracking**

## **Problem**

The previous recipe explains the difference between greedy and lazy quantifiers, and how they backtrack. In some situations, this backtracking is unnecessary.

 $\langle \phi \rangle$ d+ $\langle b \rangle$  uses a greedy quantifier, and  $\langle \phi \rangle$ d+? $\langle b \rangle$  uses a lazy quantifier. They both match the same thing: an integer. Given the same subject text, both will find the exact same matches. Any backtracking that is done is unnecessary. Rewrite this regular expression to explicitly eliminate all backtracking, making the regular expression more efficient.

# **Solution**

 $\b\d++\b$ **Regex options:** None **Regex flavors:** Java, PCRE, Perl 5.10, Ruby 1.9

The easiest solution is to use a possessive quantifier. But it is supported only in a few recent regex flavors.

```
\b(?>\d+)\b
  Regex options: None
  Regex flavors: .NET, Java, PCRE, Perl, Ruby
```
An atomic group provides exactly the same functionality, using a slightly less readable syntax. Support for atomic grouping is more widespread than support for possessive quantifiers.

JavaScript and Python do not support possessive quantifiers or atomic grouping. There is no way to eliminate needless backtracking with these two regex flavors.

### **Discussion**

A *possessive quantifier* is similar to a greedy quantifier: it tries to repeat as many times as possible. The difference is that a possessive quantifier will never give back, not even when giving back is the only way that the remainder of the regular expression could match. Possessive quantifiers do not keep backtracking positions.

You can make any quantifier possessive by placing a plus sign after it. For example,  $\langle$ \*+ $\rangle$ ,  $\langle$ ++ $\rangle$ ,  $\langle$ ?+ $\rangle$ , and  $\langle$ {7,42}+ $\rangle$  are all possessive quantifiers.

Possessive quantifiers are supported by Java 4 and later, the first Java release to include the java.util.regex package. All versions of PCRE discussed in this book (version 4 to 7) support possessive quantifiers. Perl supports them starting with Perl 5.10. Classic Ruby regular expressions do not support possessive quantifiers, but the Oniguruma engine, which is the default in Ruby 1.9, does support them.

Wrapping a greedy quantifier inside an *atomic group* has the exact same effect as using a possessive quantifier. When the regex engine exits the atomic group, all backtracking positions remembered by quantifiers and alternation inside the group are thrown away. The syntax is  $\langle \{2\} \cdots \rangle$ , where  $\langle \cdots \rangle$  is any regular expression. An atomic group is essentially a noncapturing group, with the extra job of refusing to backtrack. The question mark is not a quantifier; the opening bracket simply consists of the three characters  $\langle$  (?>>.

When you apply the regex  $\{\mathbf{b}\d++\mathbf{b}\}$  (possessive) to 123abc 456,  $\{\mathbf{b}\}$  matches at the start of the subject, and  $\{\dagger +\dagger\}$  matches 123. So far, this is no different from what  $\langle \phi \rangle$  (areedy) would do. But then the second  $\langle \phi \rangle$  fails to match between 3 and a.

The possessive quantifier did not store any backtracking positions. Since there are no other quantifiers or alternation in this regular expression, there are no further options to try when the second word boundary fails. The regex engine immediately declares failure for the match attempt starting at 1.

The regex engine does attempt the regex starting at the next character positions in the string, and using a possessive quantifier does not change that. If the regex must match the whole subject, use anchors, as discussed in [Recipe 2.5](#page-55-0). Eventually, the regex engine will attempt the regex starting at the 4 and find the match 456.

The difference with the greedy quantifier is that when the second  $\langle \mathbf{b} \rangle$  fails during the first match attempt, the greedy quantifier will backtrack. The regex engine will then (needlessly) test ‹\b› between 2 and 3, and between 1 and 2.

The matching process using atomic grouping is essentially the same. When you apply the regex  $\langle b(?)\rangle \langle d+) \langle b \rangle$  (possessive) to 123abc 456, the word boundary matches at the start of the subject. The regex engine enters the atomic group, and  $\langle d+ \rangle$  matches 123. Now the engine exits the atomic group. At this point, the backtracking positions remembered by  $\langle d+ \rangle$  are thrown away. When the second  $\langle d \rangle$  fails, the regex engine is left without any further options, causing the match attempt to fail immediately. As with the possessive quantifier, eventually 456 will be found.

We describe the possessive quantifier as failing to remember backtracking positions, and the atomic group as throwing them away. This makes it easier to understand the matching process, but don't get hung up on the difference, as it may not even exist in the regex flavor you're working with. In many flavors, ‹x++› is merely syntactic sugar for  $\langle$  (?>x+)>, and both are implemented in exactly the same way. Whether the engine never remembers backtracking positions or throws them away later is irrelevant for the final outcome of the match attempt.

Where possessive quantifiers and atomic grouping differ is that a possessive quantifier applies only to a single regular expression token, whereas an atomic group can wrap a whole regular expression.

 $\langle w+1/d+\rangle$  and  $\langle z\rangle_{w+}\$  are not the same at all.  $\langle w+1/d+\rangle$ , which is the same as  $\langle$ (?>\w+)(?>\d+)>, will not match abc123.  $\langle$ \w++> matches abc123 entirely. Then, the regex engine attempts  $\langle \langle d++\rangle$  at the end of the subject text. Since there are no further characters that can be matched, ‹\d++› fails. Without any remembered backtracking positions, the match attempt fails.

 $\langle$ (?>\w+\d+)> has two greedy quantifiers inside the same atomic group. Within the atomic group, backtracking occurs normally. Backtracking positions are thrown away only when the engine exits the whole group. When the subject is abc123,  $\langle w+ \rangle$  matches abc123. The greedy quantifier does remember backtracking positions. When  $\langle \langle d+ \rangle$  fails to match,  $\langle w+ \rangle$  gives up one character.  $\langle w+ \rangle$  then matches 3. Now, the engine exits the atomic group, throwing away all backtracking positions remembered for ‹\w+› and ‹\d+›. Since the end of the regex has been reached, this doesn't really make any difference. An overall match is found.

If the end had not been reached, as in  $\langle ? \rangle \wedge \langle d+ \rangle \wedge d+ \rangle$ , we would be in the same situation as with  $\langle w+1 \rangle$ d++). The second  $\langle \rangle$ d+ $\rangle$  has nothing left to match at the end of the subject. Since the backtracking positions were thrown away, the regex engine can only declare failure.

Possessive quantifiers and atomic grouping don't just optimize regular expressions. They can alter the matches found by a regular expression by eliminating those that would be reached through backtracking.

This recipe shows how to use possessive quantifiers and atomic grouping to make minor optimizations, which may not even show any difference in benchmarks. The next recipe will showcase how atomic grouping can make a dramatic difference.

### <span id="page-96-0"></span>**See Also**

[Recipe 2.12](#page-87-0) shows the different alternation operators supported by regular expressions.

Recipe 2.15 explains how to make sure the regex engine doesn't needlessly try different ways of matching a group.

# **2.15 Prevent Runaway Repetition**

### **Problem**

Use a single regular expression to match a complete HTML file, checking for properly nested html, head, title, and body tags. The regular expression must fail efficiently on HTML files that do not have the proper tags.

# **Solution**

```
<html>(?>.*?<head>)(?>.*?<title>)(?>.*?</title>)↵
(?>.*?</head>)(?>.*?<body[^>]*>)(?>.*?</body>).*?</html>
  Regex options: Case insensitive, dot matches line breaks
  Regex flavors: .NET, Java, PCRE, Perl, Ruby
```
JavaScript and Python do not support atomic grouping. There is no way to eliminate needless backtracking with these two regex flavors. When programming in JavaScript or Python, you can solve this problem by doing a literal text search for each of the tags one by one, searching for the next tag through the remainder of the subject text after the one last found.

## **Discussion**

The proper solution to this problem is more easily understood if we start from this naïve solution:

```
<html>.*?<head>.*?<title>.*?</title>↵
.*?</head>.*?<br/>body[^>]*>.*?</body>.*?</html>
  Regex options: Case insensitive, dot matches line breaks
  Regex flavors: .NET, Java, JavaScript, PCRE, Perl, Python, Ruby
```
When you test this regex on a proper HTML file, it works perfectly well.  $\langle \cdot \cdot \cdot \rangle$  skips over anything, because we turn on "dot matches line breaks." The lazy asterisk makes sure the regex goes ahead only one character at a time, each time checking whether the next tag can be matched. Recipes [2.4](#page-53-0) and [2.13](#page-90-0) explain all this.

But this regex gets you into trouble when it needs to deal with a subject text that does not have all the HTML tags. The worst case occurs when </html> is missing.

Imagine the regex engine has matched all the preceding tags and is now busy expanding the last  $\langle$ .\*?>. Since  $\langle$ /html>> can never match, the  $\langle$ .\*?> expands all the way to the end of the file. When it can no longer expand, it fails.

But that is not the end of the story. The other six  $\langle \cdot, \cdot \rangle$  have all remembered a backtracking position that allows them to expand further. When the last  $\langle$ .\*?> fails, the one before expands, gradually matching </body>. That same text was previously matched by the literal  $\langle \langle \rangle$ body>> in the regex. This  $\langle \cdot \rangle$  too will expand all the way to the end of the file, as will all preceding lazy dots. Only when the first one reaches the end of the file will the regex engine declare failure.

This regular expression has a worst-case complexity<sup>3</sup> of  $O(n^7)$ , the length of the subject text to the seventh power. There are seven lazy dots that can potentially expand all the way to the end of the file. If the file is twice the size, the regex can need up to 128 times as many steps to figure out it doesn't match.

We call this *catastrophic backtracking*. So much backtracking occurs that the regex either takes forever or crashes your application. Some regex implementations are clever and will abort runaway match attempts early, but even then the regex will still kill your application's performance.

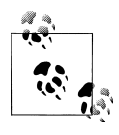

Catastrophic backtracking is an instance of a phenomenon known as a *combinatorial explosion*, in which several orthogonal conditions intersect and all combinations have to be tried. You could also say that the regex is a *Cartesian product* of the various repetition operators.

The solution is to use atomic grouping to prevent needless backtracking. There is no need for the sixth ‹.\*?› to expand after ‹</body>› has matched. If ‹</html>› fails, expanding the sixth lazy dot will not magically produce a closing html tag.

To make a quantified regular expression token stop when the following delimiter matches, place both the quantified part of the regex and the delimiter together in an atomic group:  $\langle$ (?>,\*? $\langle$ /body>) $\rangle$ . Now the regex engine throws away all the matching positions for  $\langle \cdot^* \rangle$  //body>> when  $\langle \cdot \rangle$ /body>> is found. If  $\langle \cdot \rangle$ /html>> later fails, the regex engine has forgotten about  $\langle \cdot^* \rangle$  /body>>, and no further expansion will occur.

If we do the same for all the other  $\langle \cdot, * \rangle$  in the regex, none of them will expand further. Although there are still seven lazy dots in the regex, they will never overlap. This reduces the complexity of the regular expression to  $O(n)$ , which is linear with respect to the length of the subject text. A regular expression can never be more efficient than this.

<sup>3.</sup> Complexity of computer algorithms is usually described using the "big O notation." The article at *[http:](http://en.wikipedia.org/wiki/Time_complexity) [//en.wikipedia.org/wiki/Time\\_complexity](http://en.wikipedia.org/wiki/Time_complexity)* provides a good overview of common time complexities for computer algorithms.

### **Variations**

If you really want to see catastrophic backtracking at work, try  $\langle (x+x+)+y \rangle$  on xxxxxxxxxx. If it fails quickly, add one x to the subject. Repeat this until the regex starts to take very long to match or your application crashes. It won't take many more x characters, unless you're using Perl.

Of the regex flavors discussed in this book, only Perl is able to detect that the regular expression is too complex and then abort the match attempt without crashing.

The complexity of this regex is O(2*<sup>n</sup>* ). When ‹y› fails to match, the regex engine will try all possible permutations of repeating each ‹x+› and the group containing them. For instance, one such permutation, far down the match attempt, is ‹x+› matching xxx, the second  $\langle x+ \rangle$  matching x, and then the group being repeated three more times with each  $\langle x + \rangle$  matching x. With 10 x characters, there are 1,024 such permutations. If we increase the number to 32, we're at over 4 billion permutations, which will surely cause any regex engine to run out of memory, unless it has a safety switch that allows it to give up and say that your regular expression is too complicated.

In this case, this nonsensical regular expression is easily rewritten as  $(xx+y)$ , which finds exactly the same matches in linear time. In practice, the solution may not be so obvious with more complicated regexes.

Essentially, you have to watch out when two or more parts of the regular expression can match the same text. In these cases, you may need atomic grouping to make sure the regex engine doesn't try all possible ways of dividing the subject text between those two parts of the regex. Always test your regex on (long) test subjects that contain text that can be partially but not entirely matched by the regex.

### **See Also**

[Recipe 2.13](#page-90-0) explains how to choose between minimal repetition and maximal repetition.

[Recipe 2.14](#page-93-0) explains how to make sure the regex engine doesn't needlessly try different amounts of repetition.

The section ["Unicode grapheme" on page 58](#page-73-0) in [Recipe 2.7](#page-63-0) has another example of how atomic grouping can prevent undesirable match results.

["SDL Regex Fuzzer" on page 21](#page-36-0) describes SDL Regex Fuzzer, which is a tool that can test (some) regular expressions for catastrophic backtracking.

# <span id="page-99-0"></span>**2.16 Test for a Match Without Adding It to the Overall Match**

### **Problem**

Find any word that occurs between a pair of HTML bold tags, without including the tags in the regex match. For instance, if the subject is My  $\langle b \rangle$  and  $\langle b \rangle$  is furry, the only valid match should be cat.

### **Solution**

```
(?<=<b>)\w+(?=</b>)
  Regex options: Case insensitive
  Regex flavors: .NET, Java, PCRE, Perl, Python, Ruby 1.9
```
JavaScript and Ruby 1.8 support the lookahead  $\langle$ (?= $\langle$ /b>) $\rangle$ , but not the lookbehind  $\langle$  (?<=<br/>\,

### **Discussion**

### **Lookaround**

The four kinds of *lookaround* groups supported by modern regex flavors have the special property of giving up the text matched by the part of the regex inside the lookaround. Essentially, lookaround checks whether certain text can be matched without actually matching it.

Lookaround that looks backward is called *lookbehind*. This is the only regular expression construct that will traverse the text from right to left instead of from left to right. The syntax for *positive lookbehind* is  $\langle$   $\langle$ ?  $\langle$   $\rangle$  for characters  $\langle$   $\rangle$ ? form the opening bracket. What you can put inside the lookbehind, here represented by ‹⋯›, varies among regular expression flavors. But simple literal text, such as  $\langle$  ?<= <br/>>b>. always works.

Lookbehind checks to see whether the text inside the lookbehind occurs immediately to the left of the position that the regular expression engine has reached. If you match ‹(?<=<b>)› against My <b>cat</b> is furry, the lookbehind will fail to match until the regular expression starts the match attempt at the letter c in the subject. The regex engine then enters the lookbehind group, telling it to look to the left.  $\langle \langle b \rangle \rangle$  matches to the left of c. The engine exits the lookbehind at this point, and discards any text matched by the lookbehind from the match attempt. In other words, the match-in-progress is back at where it was when the engine entered the lookbehind. In this case, the matchin-progress is the zero-length match before the  $\epsilon$  in the subject string. The lookbehind only tests or asserts that  $\langle \langle b \rangle \rangle$  can be matched; it does not actually match it. Lookaround constructs are therefore called *zero-length assertions*.

After the lookbehind has matched, the shorthand character class  $\langle w+ \rangle$  attempts to match one or more word characters. It matches cat. The ‹\w+› is not inside any kind of lookaround or group, and so it matches the text cat normally. We say that  $\langle w+ \rangle$  matches and *consumes* cat, whereas lookaround can match something but can never consume anything.

Lookaround that looks forward, in the same direction that the regular expression normally traverses the text, is called *lookahead*. Lookahead is equally supported by all regex flavors in this book. The syntax for *positive lookahead* is ‹(?=⋯)›. The three characters  $\langle$  (?=> form the opening bracket of the group. Everything you can use in a regular expression can be used inside lookahead, here represented by ‹⋯›.

When the  $\langle w+ \rangle$  in  $\langle$  (?<= $\langle b \rangle$ )  $\langle w+ \rangle$  = $\langle b \rangle$  has matched cat in My  $\langle b \rangle$  cat $\langle b \rangle$  is furry, the regex engine enters the lookahead. The only special behavior for the lookahead at this point is that the regex engine remembers which part of the text it has matched so far, associating it with the lookahead.  $\langle \langle \rangle$  is then matched normally. Now the regex engine exits the lookahead. The regex inside the lookahead matches, so the lookahead itself matches. The regex engine discards the text matched by the lookahead, by restoring the match-in-progress it remembered when entering the lookahead. Our overall match-in-progress is back at cat. Since this is also the end of our regular expression, cat becomes the final match result.

#### **Negative lookaround**

‹(?!⋯)›, with an exclamation point instead of an equals sign, is *negative lookahead*. Negative lookahead works just like positive lookahead, except that whereas positive lookahead matches when the regex inside the lookahead matches, negative lookahead matches when the regex inside the lookahead fails to match.

The matching process is exactly the same. The engine saves the match-in-progress when entering the negative lookahead, and attempts to match the regex inside the lookahead normally. If the sub-regex matches, the lookahead fails, and the regex engine backtracks. If the sub-regex fails to match, the engine restores the match-in-process and proceeds with the remainder of the regex.

Similarly, (?<!⋯) is *negative lookbehind*. Negative lookbehind matches when none of the alternatives inside the lookbehind can be found looking backward from the position the regex has reached in the subject text.

#### **Different levels of lookbehind**

Lookahead is easy. All regex flavors discussed in this book allow you to put a complete regular expression inside the lookahead. Everything you can use in a regular expression can be used inside lookahead. You can even nest other lookahead and lookbehind groups inside lookahead. Your brain might get into a twist, but the regex engine will handle everything nicely.

Lookbehind is a different story. Regular expression software has always been designed to search the text from left to right only. Searching backward is often implemented as

a bit of a hack: the regex engine determines how many characters you put inside the lookbehind, jumps back that many characters, and then compares the text in the lookbehind with the text in the subject from left to right.

For this reason, the earliest implementations allowed only fixed-length literal text inside lookbehind. Perl and Python still require lookbehind to have a fixed length, but they do allow fixed-length regex tokens such as character classes, and allow alternation as long as all alternatives match the same number of characters.

PCRE and Ruby 1.9 take this one step further. They allow alternatives of different lengths inside lookbehind, as long as the length of each alternative is constant. They can handle something like  $\langle$  ?<=one|two|three|forty-two|gr[ae]y)>, but nothing more complex than that.

Internally, PCRE and Ruby 1.9 expand this into six lookbehind tests. First, they jump back three characters to test ‹one|two›, then four characters to test ‹gray|grey›, then five to test ‹three›, and finally nine to test ‹forty-two›.

Java takes lookbehind one step further. Java allows any finite-length regular expression inside lookbehind. This means you can use anything except the infinite quantifiers  $\langle * \rangle$ , ‹+›, and ‹{42,}› inside lookbehind. Internally, Java's regex engine calculates the minimum and maximum length of the text that could possibly be matched by the part of the regex in the lookbehind. It then jumps back the minimum number of characters, and applies the regex in the lookbehind from left to right. If this fails, the engine jumps back one more character and tries again, until either the lookbehind matches or the maximum number of characters has been tried.

If all this sounds rather inefficient, it is. Lookbehind is very convenient, but it won't break any speed records. Later, we present a solution for JavaScript and Ruby 1.8, which don't support lookbehind at all. This solution is actually far more efficient than using lookbehind.

The regular expression engine in the .NET Framework is the only one in the world4 that can actually apply a full regular expression from right to left. .NET allows you to use anything inside lookbehind, and it will actually apply the regular expression from right to left. Both the regular expression inside the lookbehind and the subject text are scanned from right to left.

#### **Matching the same text twice**

If you use lookbehind at the start of the regex or lookahead at the end of the regex, the net effect is that you're requiring something to appear before or after the regex match, without including it in the match. If you use lookaround in the middle of your regular expression, you can apply multiple tests to the same text.

<sup>4.</sup> RegexBuddy's regex engine also allows a full regex inside lookbehind, but does not (yet) have a feature similar to .NET's RegexOptions.RightToLeft to reverse the whole regular expression.

In ["Flavor-Specific Features" on page 36](#page-51-0) (a subsection of [Recipe 2.3\)](#page-48-0), we showed how to use character class subtraction to match a Thai digit. Only .NET and Java support character class subtraction.

A character is a Thai digit if it is both a Thai character (any sort) and a digit (any script). With lookahead, you can test both requirements on the same character:

 $(?=\p{Thai})\p{N}$ **Regex options:** None **Regex flavors:** PCRE, Perl, Ruby 1.9

This regex works only with the three flavors that support Unicode scripts, as we explain in [Recipe 2.7](#page-63-0). But the principle of using lookahead to match the same character more than once works with all flavors discussed in this book.

When the regular expression engine searches for  $\langle$  ?=\p{Thai})\p{N}>, it starts by entering the lookahead at each position in the string where it begins a match attempt. If the character at that position is not in the Thai script (i.e.,  $\langle \mathbf{p} \{ \text{Data} \} \rangle$  fails to match), the lookahead fails. This causes the whole match attempt to fail, forcing the regex engine to start over at the next character.

When the regex reaches a Thai character,  $\{\pmb{\}$ Thai $\}$  matches. Thus, the  $\langle$ ?= \p{Thai})› lookaround matches, too. As the engine exits the lookaround, it restores the match-in-progress. In this case, that's the zero-length match before the character just found to be Thai. Next up is  $\langle \phi \rangle$  Because the lookahead discarded its match,  $\langle \phi | \phi \rangle$  is compared with the same character that  $\langle \phi | \phi \rangle$  already matched. If this character has the Unicode property Number,  $\langle p\{N\}\rangle$  matches. Since  $\langle p\{N\}\rangle$  is not inside a lookaround, it consumes the character, and we have found our Thai digit.

#### **Lookaround is atomic**

When the regular expression engine exits a lookaround group, it discards the text matched by the lookaround. Because the text is discarded, any backtracking positions remembered by alternation or quantifiers inside the lookaround are also discarded. This effectively makes lookahead and lookbehind atomic. [Recipe 2.14](#page-93-0) explains atomic groups in detail.

In most situations, the atomic nature of lookaround is irrelevant. A lookaround is merely an assertion to check whether the regex inside the lookaround matches or fails. How many different ways it can match is irrelevant, as it does not consume any part of the subject text.

The atomic nature comes into play only when you use capturing groups inside lookahead (and lookbehind, if your regex flavor allows you to). While the lookahead does not consume any text, the regex engine will remember which part of the text was matched by any capturing groups inside the lookahead. If the lookahead is at the end of the regex, you will indeed end up with capturing groups that match text not matched by the regular expression itself. If the lookahead is in the middle of the regex, you can end up with capturing groups that match overlapping parts of the subject text.

The only situation in which the atomic nature of lookaround can alter the overall regex match is when you use a backreference outside the lookaround to a capturing group created inside the lookaround. Consider this regular expression:

```
(?=(\d+))\w+\1
  Regex options: None
  Regex flavors: .NET, Java, JavaScript, PCRE, Perl, Python, Ruby
```
At first glance, you may think that this regex would match 123x12.  $\{\dagger + \}$  would capture 12 into the first capturing group, then  $\forall w \rightarrow w$  would match 3x, and finally  $\langle 1 \rangle$  would match 12 again.

But that never happens. The regular expression enters the lookaround and the capturing group. The greedy  $\langle \rangle d \rightarrow \rangle$  matches 123. This match is stored into the first capturing group. The engine then exits the lookahead, resetting the match-in-progress to the start of the string, discarding the backtracking positions remembered by the greedy plus but keeping the 123 stored in the first capturing group.

Now, the greedy  $\langle w+ \rangle$  is attempted at the start of the string. It eats up 123x12.  $\langle 1 \rangle$ , which references 123, fails at the end of the string.  $\langle w+ \rangle$  backtracks one character. ‹\1› fails again. ‹\w+› keeps backtracking until it has given up everything except the first 1 in the subject.  $\langle \Delta 1 \rangle$  also fails to match after the first 1.

The final 12 would match  $\langle \cdot \rangle$  if the regex engine could return to the lookahead and give up 123 in favor of 12, but the regex engine doesn't do that.

The regex engine has no further backtracking positions to go to.  $\langle w+ \rangle$  backtracked all the way, and the lookaround forced  $\langle \rangle$ d+ $\rangle$  to give up its backtracking positions. The match attempt fails.

### **Alternative to Lookbehind**

 $\{b\}\kappa\w + (?=\langle/b\rangle)$ **Regex options:** Case insensitive **Regex flavors:** PCRE 7.2, Perl 5.10

Perl 5.10, PCRE 7.2, and later versions, provide an alternative mechanism to lookbehind using  $\langle X \rangle$ . When the regex engine encounters  $\langle X \rangle$  in the regular expression, it will *keep* the text it has matched so far. The match attempt will continue as it would if the regex did not include the  $\langle X \rangle$ . But the text matched prior to the  $\langle X \rangle$  will not be included in the overall match result. Text matched by capturing groups before the  $\langle \mathcal{K} \rangle$  will still be available to backreferences after the  $\langle X \rangle$ . Only the overall match result is affected by  $\langle \mathbf{k} \rangle$ .

The result is that  $\langle X \rangle$  can be used instead of positive lookbehind in many situations.  $\langle \text{before} \rangle$ Ktext> will match text but only when immediately preceded by before, just as ‹(?<=before)text› does. The benefit of ‹\K› over positive lookbehind in Perl and PCRE is that you can use the full regular expression syntax with  $\langle \mathbf{K} \rangle$ , while lookbehind has various restrictions, such as not allowing quantifiers.

The major difference between  $\langle \chi \rangle$  and lookbehind is that when you use  $\langle \chi \rangle$ , the regex is matched strictly from left to right. It does not look backwards in any way. Lookbehind does look backward. This difference comes into play when the part of the regex after the  $\langle \mathbf{K} \rangle$  or after the lookbehind can match the same text as the part of the regex before the ‹\K› or inside the lookbehind.

The regex  $\langle$  (?<=a)a> finds two matches in the string aaa. The first match attempt at the start of the string fails, because the regex engine cannot find an a while looking back. The match attempt starting between the first and second a is successful. Looking back the regex engine sees the first a in the string, which satisfies the lookbehind. The second ‹a› in the regex then matches the second a in the string. The third match attempt starting between the second and third a is also successful. Looking back the second a in the string satisfies the lookbehind. The regex then matches the third a. The final match attempt at the end of the string also fails. Looking back the third a in the string does satisfy the lookbehind. But there are no characters left in the string for the second ‹a› in the regex to match.

The regex  $\langle a \rangle$  Ka $\rangle$  finds only one match in the string. The first match attempt at the start of the string succeeds. The first  $\langle a \rangle$  in the regex matches the first a in the string.  $\langle \nabla \rangle$ excludes this part of the match from the result that will be returned, but does not change the matching process. The second  $\langle a \rangle$  in the regex then matches the second a in the string, which is returned as the overall match. The second match attempt begins between the second and third a in the string. The first ‹a› in the regex matches the third a in the string.  $\langle \mathbf{K} \rangle$  excludes it from the overall result, but the regex engine continues normally. But there are no characters left in the string for the second ‹a› in the regex to match, so the match attempt fails.

As you can see, when using  $\langle X \rangle$ , the regex matching process works normally. The regex ‹a\Ka› will find the exact same matches as the capturing group in the regex ‹a(a)›. You cannot use  $\langle X \rangle$  to match the same part of the string more than once. With lookbehind, you can. You can use  $\langle$  ?<=\p{Thai})(?<=\p{Nd})a) to match an a that is preceded by a single character that is both in the Thai script and is a digit. If you tried  $\Phi$  (Thai}\K \p{Nd}\Ka› you'd be matching a Thai character followed by a digit followed by an a, but returning only the a as the match. Again, this is no different from matching all three characters with  $\{p\{Nd\}(a)\}$  and using only the part matched by the capturing group.

### **Solution Without Lookbehind**

All the preceding arcane explanations are of no use if you're using Ruby 1.8 or Java-Script, because you cannot use lookbehind at all. There's no way to solve the problem as stated with these regex flavors, but you can work around the need for lookbehind by using capturing groups. This alternative solution also works with all the other regex flavors:

```
(\langle b \rangle)(\langle w+)(?=\langle b \rangle)Regex options: Case insensitive
  Regex flavors: .NET, Java, JavaScript, PCRE, Perl, Python, Ruby
```
Instead of using lookbehind, we used a capturing group for the opening tag ‹<b>›. We also placed the part of the match we're interested in, the  $\langle w+\rangle$ , into a capturing group.

When you apply this regular expression to My <b>>sbot></b>is furry, the overall regex match will be **cb>cat**. The first capturing group will hold **<br/>b>**, and the second, cat.

If the requirement is to match only  $cat$  (the word between the  **because you** want to extract only that from the text, you can reach that goal by simply storing the text matched by the second capturing group instead of the overall regex.

If the requirement is that you want to do a search-and-replace, replacing only the word between the tags, simply use a backreference to the first capturing group to reinsert the opening tag into the replacement text. In this case, you don't really need the capturing group, as the opening tag is always the same. But when it's variable, the capturing group reinserts exactly what was matched. [Recipe 2.21](#page-114-0) explains this in detail.

Finally, if you really want to simulate lookbehind, you can do so with two regular expressions. First, search for your regex without the lookbehind. When it matches, copy the part of the subject text before the match into a new string variable. Do the test you did inside the lookbehind with a second regex, appending an end-of-string anchor  $(\langle \zeta \rangle z \rangle$  or  $\langle \oint \rangle$ ). The anchor makes sure the match of the second regex ends at the end of the string. Since you cut the string at the point where the first regex matched, that effectively puts the second match immediately to the left of the first match.

In JavaScript, you could code this along these lines:

```
var mainregexp = /\w+ (?= < \/b>)/;
var lookbehind = \langle <br/>b>$/;
if (match = mainregexp.exec("My <b>cat</b> is furry")) {
     // Found a word before a closing tag </b>
    var potentialmatch = match[0];
    var leftContext = match.input.substring(0, match.index);
     if (lookbehind.exec(leftContext)) {
         // Lookbehind matched:
         // potentialmatch occurs between a pair of <b> tags
     } else {
         // Lookbehind failed: potentialmatch is no good
 }
} else {
     // Unable to find a word before a closing tag </b>
}
```
### **See Also**

Recipes [5.5](#page-357-0), [5.6,](#page-359-0) and [7.10](#page-438-0) solve some real-world problems using lookaround.

# **2.17 Match One of Two Alternatives Based on a Condition**

### **Problem**

Create a regular expression that matches a comma-delimited list of the words one, two, and three. Each word can occur any number of times in the list, and the words can occur in any order, but each word must appear at least once.

## **Solution**

```
\b(?:(?:(one)|(two)|(three))(?:,|\b)){3,}(?(1)|(?!))(?(2)|(?!))(?(3)|(?!))Regex options: None
  Regex flavors: .NET, PCRE, Perl, Python
```
Java, JavaScript, and Ruby do not support conditionals. When programming in these languages (or any other language), you can use the regular expression without the conditionals, and write some extra code to check if each of the three capturing groups matched something.

```
\b(?:(?:(one)|(two)|(three))(?:,|\b)/{3,}Regex options: None
  Regex flavors: .NET, Java, JavaScript, PCRE, Perl, Python, Ruby
```
### **Discussion**

.NET, PCRE, Perl, and Python support *conditionals* using numbered capturing groups. ‹(?(1)*then*|*else*)› is a conditional that checks whether the first capturing group has already matched something. If it has, the regex engine attempts to match ‹*then*›. If the capturing group has not participated in the match attempt thus far, the ‹*else*› part is attempted.

The parentheses, question mark, and vertical bar are all part of the syntax for the conditional. They don't have their usual meaning. You can use any kind of regular expression for the ‹*then*› and ‹*else*› parts. The only restriction is that if you want to use alternation for one of the parts, you have to use a group to keep it together. Only one vertical bar is permitted directly in the conditional.

If you want, you can omit either the ‹*then*› or ‹*else*› part. The empty regex always finds a zero-length match. The solution for this recipe uses three conditionals that have an empty ‹*then*› part. If the capturing group participated, the conditional simply matches.

An empty negative lookahead, ‹(?!)›, fills the ‹*else*› part. Since the empty regex always matches, a negative lookahead containing the empty regex always fails. Thus, the conditional  $\langle ?(1)|? \rangle$  always fails when the first capturing group did not match anything.

By placing each of the three required alternatives in their own capturing group, we can use three conditionals at the end of the regex to test if all the capturing groups captured something. If one of the words was not matched, the conditional referencing its capturing group will evaluate the "else" part, which will cause the conditional to fail to match because of our empty negative lookahead. Thus the regex will fail to match if one of the words was not matched.

To allow the words to appear in any order and any number of times, we place the words inside a group using alternation, and repeat this group with a quantifier. Since we have three words, and we require each word to be matched at least once, we know the group has to be repeated at least three times.

.NET, Python, and PCRE 6.7 allow you to specify the name of a capturing group in a conditional. ‹(?(*name*)*then*|*else*)› checks whether the named capturing group name participated in the match attempt thus far. Perl 5.10 and later also support named conditionals. But Perl requires angle brackets or quotes around the name, as in ‹(? (<*name*>)*then*|*else*)› or ‹(?('*name*')*then*|*else*)›. PCRE 7.0 and later also supports Perl's syntax for named conditional, while also supporting the syntax used by .NET and Python.

To better understand how conditionals work, let's examine the regular expression  $\langle a\rangle$ ?b(?(1)c|d)>. This is essentially a complicated way of writing  $\langle abc|bd\rangle$ .

If the subject text starts with an a, this is captured in the first capturing group. If not, the first capturing group does not participate in the match attempt at all. It is important that the question mark is outside the capturing group because this makes the whole group optional. If there is no a, the group is repeated zero times, and never gets the chance to capture anything at all. It can't capture a zero-length string.

If you use  $\langle a? \rangle$ , the group always participates in the match attempt. There's no quantifier after the group, so it is repeated exactly once. The group will either capture a or capture nothing.

Regardless of whether ‹a› was matched, the next token is ‹b›. The conditional is next. If the capturing group participated in the match attempt, even if it captured the zerolength string (not possible here),  $\langle c \rangle$  will be attempted. If not,  $\langle d \rangle$  will be attempted.

In English,  $\langle a \rangle$ ?b(?(1)c|d) either matches ab followed by c, or matches b followed by d.

With .NET, PCRE, and Perl, but not with Python, conditionals can also use lookaround. ‹(?(?=*if*)*then*|*else*)› first tests ‹(?=*if*)› as a normal lookahead. [Recipe 2.16](#page-99-0) explains how this works. If the lookaround succeeds, the ‹*then*› part is attempted. If not, the ‹*else*› part is attempted. Since lookaround is zero-width, the ‹*then*› and ‹*else*› regexes are attempted at the same position in the subject text where ‹*if*› either matched or failed.
<span id="page-108-0"></span>You can use lookbehind instead of lookahead in the conditional. You can also use negative lookaround, though we recommend against it, as it only confuses things by reversing the meaning of "then" and "else."

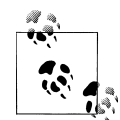

A conditional using lookaround can be written without the conditional as ‹(?=*if*)*then*|(?!*if*)*else*›. If the positive lookahead succeeds, the ‹*then*› part is attempted. If the positive lookahead fails, the alternation kicks in. The negative lookahead then does the same test. The negative lookahead succeeds when ‹*if*› fails, which is already guaranteed because ‹(?=*if*)› failed. Thus, ‹*else*› is attempted. Placing the lookahead in a conditional saves time, as the conditional attempts ‹*if*› only once.

# **See Also**

A conditional is essentially the combination of a lookaround [\(Recipe 2.16](#page-99-0)) and alternation [\(Recipe 2.8](#page-77-0)) inside a group [\(Recipe 2.9](#page-78-0)).

["Eliminate incorrect ISBN identifiers" on page 299](#page-314-0) in [Recipe 4.13](#page-307-0) and ["Using a con](#page-364-0)[ditional" on page 349](#page-364-0) in [Recipe 5.7](#page-363-0) show how you can solve some real-world problems using conditionals.

# **2.18 Add Comments to a Regular Expression**

# **Problem**

 $\left\{ \dfrac{4}{2} - \dfrac{2}{\dfrac{2}{\log 2}} \right\}$  matches a date in yyyy-mm-dd format, without doing any validation of the numbers. Such a simple regular expression is appropriate when you know your data does not contain any invalid dates. Add comments to this regular expression to indicate what each part of the regular expression does.

# **Solution**

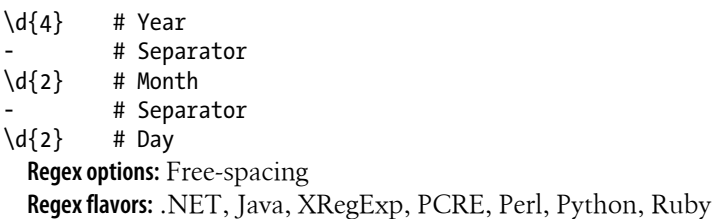

## **Discussion**

#### **Free-spacing mode**

Regular expressions can quickly become complicated and difficult to understand. Just as you should comment source code, you should comment all but the most trivial regular expressions.

All regular expression flavors in this book, except JavaScript, offer an alternative regular expression syntax that makes it very easy to clearly comment your regular expressions. You can enable this syntax by turning on the *free-spacing* option. It has different names in various programming languages.

In .NET, set the RegexOptions.IgnorePatternWhitespace option. In Java, pass the Pattern.COMMENTS flag. Python expects re.VERBOSE. PHP, Perl, and Ruby use the /x flag.

Though standard JavaScript does not support free-spacing regular expressions, the XRegExp library adds that option. Simply add 'x' to the flags passed as the second parameter to the XRegExp() constructor.

Turning on free-spacing mode has two effects. It turns the hash symbol (#) into a metacharacter, outside character classes. The hash starts a comment that runs until the end of the line or the end of the regex (whichever comes first). The hash and everything after it is simply ignored by the regular expression engine. To match a literal hash sign, either place it inside a character class ‹[#]› or escape it ‹\#›.

The other effect is that whitespace, which includes spaces, tabs, and line breaks, is also ignored outside character classes. To match a literal space, either place it inside a character class ‹[●]› or escape it ‹\●›. If you're concerned about readability, you could use the hexadecimal escape ‹\x20› or the Unicode escape ‹\u0020› or ‹\x{0020}› instead. To match a tab, use  $\langle t \rangle$ . For line breaks, use  $\langle t \rangle$ n (Windows) or  $\langle n \rangle$  (Unix/Linux/ OS X).

Free-spacing mode does not change anything inside character classes. A character class is a single token. Any whitespace characters or hashes inside character classes are literal characters that are added to the character class. You cannot break up character classes to comment their parts.

#### **Java has free-spacing character classes**

Regular expressions wouldn't live up to their reputation unless at least one flavor was incompatible with the others. In this case, Java is the odd one out.

In Java, character classes are not parsed as single tokens. If you turn on free-spacing mode, Java ignores whitespace in character classes, and hashes inside character classes do start comments. This means you cannot use  $\langle \lceil \bullet \rceil \rangle$  and  $\langle \lceil \sharp \rceil \rangle$  to match these characters literally. Use ‹\u0020› and ‹\#› instead.

### <span id="page-110-0"></span>**Variations**

```
(?#Year)\d{4}(?#Separator)-(?#Month)\d{2}-(?#Day)\d{2}
 Regex options: None
 Regex flavors: .NET, XRegExp, PCRE, Perl, Python, Ruby
```
If, for some reason, you can't or don't want to use free-spacing syntax, you can still add comments by way of  $\langle$  (?#comment)  $\rangle$ . All characters between  $\langle$  (?# $\rangle$  and  $\langle$ ) are ignored.

Unfortunately, JavaScript, the only flavor in this book that doesn't support free-spacing, also doesn't support this comment syntax. XRegExp, which adds support for free-spacing regular expressions to JavaScript, also adds support for the comment syntax. While Java supports comments in free-spacing regular expressions, it does not support the ‹(?#comment)› syntax.

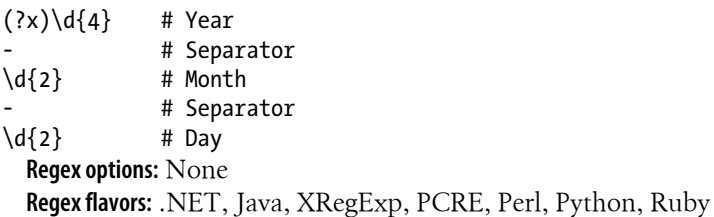

If you cannot turn on free-spacing mode outside the regular expression, you can place the mode modifier  $\langle$  (?x) at the very start of the regular expression. Make sure there's no whitespace before the  $\langle$  ( $\langle x \rangle$ ). Free-spacing mode begins only at this mode modifier; any whitespace before it is significant.

Mode modifiers are explained in detail in ["Case-insensitive matching" on page 29,](#page-44-0) a subsection of [Recipe 2.1.](#page-43-0)

# **2.19 Insert Literal Text into the Replacement Text**

# **Problem**

Search and replace any regular expression match literally with the eight characters \$%\\*\$1\1.

# **Solution**

```
$%\*$$1\1
  Replacement text flavors: .NET, JavaScript
\$%\\*\$1\\1
  Replacement text flavor: Java
$%\\*\\$1\\1Replacement text flavor: PHP
```

```
\$%\*\$1\\1
  Replacement text flavor: Perl
$%\*$1\\1
  Replacement text flavors: Python, Ruby
```
## **Discussion**

#### **When and how to escape characters in replacement text**

This recipe shows you the different escape rules used by the various replacement text flavors. The only two characters you may ever need to escape in the replacement text are the dollar sign and the backslash. The escape characters are also the dollar sign and the backslash.

The percentage sign and asterisk in this example are always literal characters, though a preceding backslash may be treated as an escape instead of a literal backslash. «\$1» and/or «\1» are a backreference to a capturing group. [Recipe 2.21](#page-114-0) tells you which flavors use which syntax for backreferences.

The fact that this problem has five different solutions for seven replacement text flavors demonstrates that there really is no standard for replacement text syntax.

#### **.NET and JavaScript**

.NET and JavaScript always treat a backslash as a literal character. Do not escape it with another backslash, or you'll end up with two backslashes in the replacement.

A lone dollar sign is a literal character. Dollar signs need to be escaped only when they are followed by a digit, ampersand, backtick, straight quote, underscore, plus sign, or another dollar sign. To escape a dollar sign, precede it with another dollar sign. You can double up all dollar signs if you feel that makes your replacement text more readable. This solution is equally valid:

```
$$%\*$$1\1
  Replacement text flavors: .NET, JavaScript
```
.NET and XRegExp also require dollar signs followed by an opening curly brace to be escaped. «\${group}» is a named backreference in .NET and XRegExp. Standard Java-Script without the XRegExp library does not support named backreferences.

#### **Java**

In Java, the backslash is used to escape backslashes and dollar signs in the replacement text. All literal backslashes and all literal dollar signs must be escaped. If you do not escape them, Java will throw an exception.

#### **PHP**

PHP requires backslashes followed by a digit, and dollar signs followed by a digit or opening curly brace, to be escaped with a backslash.

A backslash also escapes another backslash. Thus, you need to write «\\\\» to replace with two literal backslashes. All other backslashes are treated as literal backslashes.

#### **Perl**

Perl is a bit different from the other replacement text flavors: it does not really have a replacement text flavor. Whereas the other programming languages have special logic in their search-and-replace routines to substitute things such as «\$1», in Perl that's just normal variable interpolation. In the replacement text, you need to escape all literal dollar signs with a backslash, just as you would in any double-quoted string.

One exception is that Perl does support the «\1» syntax for backreferences. Thus, you need to escape a backslash followed by a digit if you want the backslash to be a literal. A backslash followed by a dollar sign also needs to be escaped, to prevent the backslash from escaping the dollar sign.

A backslash also escapes another backslash. Thus, you need to write «\\\\» to replace with two literal backslashes. All other backslashes are treated as literal backslashes.

#### **Python and Ruby**

The dollar sign has no special meaning in the replacement text in Python and Ruby. Backslashes need to be escaped with another backslash when followed by a character that gives the backslash a special meaning.

With Python, «\1» through «\9» and «\g<» create backreferences. These backslashes need to be escaped.

For Ruby, you need to escape a backslash followed by a digit, ampersand, backtick, straight quote, or plus sign.

In both languages, a backslash also escapes another backslash. Thus, you need to write «\\\\» to include two literal backslashes in replacement text. All other backslashes are treated as literal backslashes.

#### **More escape rules for string literals**

Remember that in this chapter, we deal only with the regular expressions and replacement text themselves. The next chapter covers programming languages and string literals.

The replacement texts shown earlier will work when the actual string variable you're passing to the replace() function holds this text. In other words, if your application provides a text box for the user to type in the replacement text, these solutions show what the user would have to type in order for the search-and-replace to work as intended. If you test your search-and-replace commands with RegexBuddy or another regex tester, the replacement texts included in this recipe will show the expected results.

But these same replacement texts will not work if you paste them directly into your source code and put quote characters around them. String literals in programming languages have their own escape rules, and you need to follow those rules on top of the replacement text escape rules. You may indeed end up with a mess of backslashes.

# **See Also**

[Recipe 3.14](#page-199-0) shows how to add a search-and-replace to source code.

# **2.20 Insert the Regex Match into the Replacement Text**

# **Problem**

Perform a search-and-replace that converts URLs into HTML links that point to the URL, and use the URL as the text for the link. For this exercise, define a URL as "http:" and all nonwhitespace characters that follow it. For instance, Please visit http://www.regexcookbook.com becomes Please visit <a href="http://www.regexcook book.com">http://www.regexcookbook.com</a>.

# **Solution**

### **Regular expression**

```
http:\S+
  Regex options: None
  Regex flavors: .NET, Java, JavaScript, PCRE, Perl, Python, Ruby
```
### **Replacement**

```
<a●href="$&">$&</a>
  Replacement text flavors: .NET, JavaScript, Perl
```

```
<a●href="$0">$0</a>
```
**Replacement text flavors:** .NET, Java, XRegExp, PHP

```
<a●href="\0">\0</a>
```
**Replacement text flavors:** PHP, Ruby

```
<a●href="\&">\&</a>
```
**Replacement text flavor:** Ruby

```
<a●href="\g<0>">\g<0></a>
  Replacement text flavor: Python
```
# <span id="page-114-0"></span>**Discussion**

Inserting the whole regex match back into the replacement text is an easy way to insert new text before, after, or around the matched text, or even between multiple copies of the matched text. Unless you're using Python, you don't have to add any capturing groups to your regular expression to be able to reuse the overall match.

In Perl, «\$&» is actually a variable. Perl stores the overall regex match in this variable after each successful regex match. Using «\$&» adds a performance penalty to all your regexes in Perl, so you may prefer to wrap your whole regex in a capturing group and use a backreference to that group instead.

.NET and JavaScript have adopted the «\$&» syntax to insert the regex match into the replacement text. Ruby uses backslashes instead of dollar signs for replacement text tokens, so use «\&» for the overall match.

Java, PHP, and Python do not have a special token to reinsert the overall regex match, but they do allow text matched by capturing groups to be inserted into the replacement text, as the next section explains. The overall match is an implicit capturing group number 0. For Python, we need to use the syntax for named capture to reference group zero. Python does not support «\0».

.NET, XRegExp, and Ruby also support the zeroth capturing group syntax, but it doesn't matter which syntax you use. The result is the same.

# **See Also**

["Search and Replace with Regular Expressions"](#page-21-0) in [Chapter 1](#page-16-0) describes the various replacement text flavors.

[Recipe 3.15](#page-207-0) explains how to use replacement text in source code.

# **2.21 Insert Part of the Regex Match into the Replacement Text**

## **Problem**

Match any contiguous sequence of 10 digits, such as 1234567890. Convert the sequence into a nicely formatted phone number—for example, (123) 456-7890.

# **Solution**

#### **Regular expression**

 $\b(\d{3}) (\d{3}) (\d{4})\b$ **Regex options:** None **Regex flavors:** .NET, Java, JavaScript, PCRE, Perl, Python, Ruby

#### **Replacement**

```
($1)●$2-$3
  Replacement text flavors: .NET, Java, JavaScript, PHP, Perl
(${1})\bullet${2}-${3}
  Replacement text flavors: .NET, PHP, Perl
(\lambda_1) \bullet \lambda_2 - \lambda_3Replacement text flavors: PHP, Python, Ruby
```
## **Discussion**

#### **Replacements using capturing groups**

[Recipe 2.10](#page-81-0) explains how you can use capturing groups in your regular expression to match the same text more than once. The text matched by each capturing group in your regex is also available after each successful match. You can insert the text of some or all capturing groups—in any order, or even more than once—into the replacement text.

Some flavors, such as Python and Ruby, use the same «\1» syntax for backreferences in both the regular expression and the replacement text. Other flavors use Perl's «\$1» syntax, using a dollar sign instead of a backslash. PHP supports both.

In Perl, «\$1» and above are actually variables that are set after each successful regex match. You can use them anywhere in your code until the next regex match. .NET, Java, JavaScript, and PHP support «\$1» only in the replacement syntax. These programming languages do offer other ways to access capturing groups in code. [Chap](#page-120-0)[ter 3](#page-120-0) explains that in detail.

### **\$10 and higher**

All regex flavors in this book support up to 99 capturing groups in a regular expression. In the replacement text, ambiguity can occur with «\$10» or «\10» and above. These can be interpreted as either the 10th capturing group, or the first capturing group followed by a literal zero.

.NET, XRegExp, PHP, and Perl allow you to put curly braces around the number to make your intention clear. «\${10}» is always the 10th capturing group, and «\${1}0» is always the first followed by a literal zero.

Java and JavaScript try to be clever with «\$10». If a capturing group with the specified two-digit number exists in your regular expression, both digits are used for the capturing group. If fewer capturing groups exist, only the first digit is used to reference the group, leaving the second as a literal. Thus «\$23» is the 23rd capturing group, if it exists. Otherwise, it is the second capturing group followed by a literal «3».

.NET, XRegExp, PHP, Perl, Python, and Ruby always treat «\$10» and «\10» as the 10th capturing group, regardless of whether it exists. If it doesn't, the behavior for nonexistent groups comes into play.

#### **References to nonexistent groups**

The regular expression in the solution for this recipe has three capturing groups. If you type «\$4» or «\4» into the replacement text, you're adding a reference to a capturing group that does not exist. This triggers one of three different behaviors.

Java, XRegExp, and Python will cry foul by raising an exception or returning an error message. Do not use invalid backreferences with these flavors. (Actually, you shouldn't use invalid backreferences with any flavor.) If you want to insert «\$4» or «\4» literally, escape the dollar sign or backslash. [Recipe 2.19](#page-110-0) explains this in detail.

PHP, Perl, and Ruby substitute all backreferences in the replacement text, including those that point to groups that don't exist. Groups that don't exist did not capture any text and therefore references to these groups are simply replaced with nothing.

Finally, .NET and JavaScript (without XRegExp) leave backreferences to groups that don't exist as literal text in the replacement.

All flavors do replace groups that do exist in the regular expression but did not capture anything. Those are replaced with nothing.

# **Solution Using Named Capture**

#### **Regular expression**

```
\b(?<area>\d{3})(?<exchange>\d{3})(?<number>\d{4})\b
  Regex options: None
  Regex flavors: .NET, Java 7, XRegExp, PCRE 7, Perl 5.10, Ruby 1.9
\b(?'area'\d{3})(?'exchange'\d{3})(?'number'\d{4})\b
  Regex options: None
  Regex flavors: .NET, PCRE 7, Perl 5.10, Ruby 1.9
\b(?P<area>\d{3})(?P<exchange>\d{3})(?P<number>\d{4})\b
  Regex options: None
  Regex flavors: PCRE, Perl 5.10, Python
```
#### **Replacement**

```
(${area})●${exchange}-${number}
  Replacement text flavors: .NET, Java 7, XRegExp
```

```
(\g<area>)●\g<exchange>-\g<number>
  Replacement text flavor: Python
```

```
(\k<area>)●\k<exchange>-\k<number>
```

```
Replacement text flavor: Ruby 1.9
(\k'area')●\k'exchange'-\k'number'
  Replacement text flavor: Ruby 1.9
($+{area})●$+{exchange}-$+{number}
  Replacement text flavor: Perl 5.10
($1)●$2-$3
  Replacement text flavor: PHP
```
#### **Flavors that support named capture**

.NET, Java 7, XRegExp, Python, and Ruby 1.9 allow you to use named backreferences in the replacement text if you used named capturing groups in your regular expression. The syntax for named backreferences in the replacement text differs from that in the regular expression.

Ruby uses the same syntax for backreferences in the replacement text as it does in the regular expression. For named capturing groups in Ruby 1.9, this syntax is «\k<group>» or «\k'group'». The choice between angle brackets and single quotes is merely a notational convenience.

Perl 5.10 and later store the text matched by named capturing groups into the hash % +. You can get the text matched by the group "name" with \$+{name}. Perl interpolates variables in the replacement text, so you can treat «\$+{name}» as a named backreference in the replacement text.

PHP (using PCRE) supports named capturing groups in regular expressions, but not in the replacement text. You can use numbered backreferences in the replacement text to named capturing groups in the regular expression. PCRE assigns numbers to both named and unnamed groups, from left to right.

.NET, Java 7, XRegExp, Python, and Ruby 1.9 also allow numbered references to named groups. However, .NET uses a different numbering scheme for named groups, as [Recipe 2.11](#page-83-0) explains. Mixing names and numbers with .NET, Java 7, XRegExp, Python, or Ruby is not recommended. Either give all your capturing groups names or don't name any groups at all. Always use named backreferences for named groups.

# **See Also**

[Recipe 2.9](#page-78-0) explains the capturing groups that backreferences refer to.

[Recipe 2.11](#page-83-0) explains named capturing groups. Naming the groups in your regex and the backreferences in your replacement text makes them easier to read and maintain.

["Search and Replace with Regular Expressions"](#page-21-0) in [Chapter 1](#page-16-0) describes the various replacement text flavors.

[Recipe 2.10](#page-81-0) shows how to use backrefreences in the regular expression itself. The syntax is different than for backreferences in the replacement text.

[Recipe 3.15](#page-207-0) explains how to use replacement text in source code.

# **2.22 Insert Match Context into the Replacement Text**

### **Problem**

Create replacement text that replaces the regex match with the text before the regex match, followed by the whole subject text, followed by the text after the regex match. For example, if Match is found in BeforeMatchAfter, replace the match with Before BeforeMatchAfterAfter, yielding the new text BeforeBeforeBeforeMatchAfterAfterAfter.

### **Solution**

```
$^{\circ}$ $'
  Replacement text flavors: .NET, Perl
\`\`\&\'\'
  Replacement text flavor: Ruby
$`$`$&$'$'
  Replacement text flavor: JavaScript
```
### **Discussion**

The term *context* refers to the subject text that the regular expression was applied to. There are three pieces of context: the subject text before the regex match, the subject text after the regex match, and the whole subject text. The text before the match is sometimes called the *left context*, and the text after the match is correspondingly the *right context*. The whole subject text is the left context, the match, and the right context.

.NET and Perl support  $\langle \oint x, \xi \rangle$ ,  $\langle \oint x, \xi \rangle$ , and  $\langle \oint x, \xi \rangle$  to insert all three forms of context into the replacement text. Actually, in Perl these are variables set after a successful regex match and are available in any code until the next match attempt. Dollar backtick is the left context. You can type the backtick on a U.S. keyboard by pressing the key to the left of the 1 key in the top-left corner of your keyboard. Dollar straight quote is the right context. The straight quote is the usual single quote. On a U.S. keyboard, it sits between the semicolon and Enter keys. Dollar underscore is the whole subject text. Like .NET and Perl, JavaScript uses « $\hat{\phi}$  » and « $\hat{\phi}$ " » for left and right context. However, JavaScript does not have a token for inserting the entire subject text. You can recompose the subject text by inserting the whole regex match with «\$&» between the left and right context.

Ruby supports left and right context via «\`» and «\'», and uses «\&» to insert the whole regex match. Like JavaScript, there is no token for the whole subject text.

### **See Also**

["Search and Replace with Regular Expressions"](#page-21-0) in [Chapter 1](#page-16-0) describes the various replacement text flavors.

[Recipe 3.15](#page-207-0) explains how to use replacement text in source code.

# <span id="page-120-0"></span>**CHAPTER 3 Programming with Regular Expressions**

# **Programming Languages and Regex Flavors**

This chapter explains how to implement regular expressions with your programming language of choice. The recipes in this chapter assume you already have a working regular expression at your disposal; the previous chapters can help in that regard. Now you face the job of putting a regular expression into your source code and actually making it do something.

We've done our best in this chapter to explain exactly how and why each piece of code works the way it does. Because of the level of detail in this chapter, reading it from start to finish may get a bit tedious. If you're reading *Regular Expression Cookbook* for the first time, we recommend you skim this chapter to get an idea of what can or needs to be done. Later, when you want to implement one of the regular expressions from the following chapters, come back here to learn exactly how to integrate the regexes with your programming language of choice.

Chapters [4](#page-258-0) through [9](#page-518-0) use regular expressions to solve real-world problems. Those chapters focus on the regular expressions themselves, and many recipes in those chapters don't show any source code at all. To make the regular expressions you find in those chapters work, simply plug them into one of the code snippets in this chapter.

Because the other chapters focus on regular expressions, they present their solutions for specific regular expression flavors, rather than for specific programming languages. Regex flavors do not correspond one-on-one with programming languages. Scripting languages tend to have their own regular expression flavor built-in, and other programming languages rely on libraries for regex support. Some libraries are available for multiple languages, while certain languages have multiple libraries available for them.

["Many Flavors of Regular Expressions" on page 2](#page-17-0) describes all the regular expression flavors covered in this book. ["Many Flavors of Replacement Text" on page 6](#page-21-0) lists the replacement text flavors, used for searching and replacing with a regular expression. All of the programming languages covered in this chapter use one of these flavors.

# **Languages Covered in This Chapter**

This chapter covers eight programming languages. Each recipe has separate solutions for all eight programming languages, and many recipes also have separate discussions for all eight languages. If a technique applies to more than one language, we repeat it in the discussion for each of those languages. We've done this so you can safely skip the discussions of programming languages that you're not interested in:

#### *C#*

C# uses the Microsoft .NET Framework. The System.Text.RegularExpressions classes use the ".NET" regular expression and replacement text flavor. This book covers C# 1.0 through 4.0, or Visual Studio 2002 until Visual Studio 2010.

*VB.NET*

This book uses VB.NET and Visual Basic.NET to refer to Visual Basic 2002 and later, to distinguish these versions from Visual Basic 6 and earlier. Visual Basic now uses the Microsoft .NET Framework. The System.Text.RegularExpressions classes use the ".NET" regular expression and replacement text flavor. This book covers Visual Basic 2002 until Visual Basic 2010.

*Java*

Java 4 is the first Java release to provide built-in regular expression support through the java.util.regex package. The java.util.regex package uses the "Java" regular expression and replacement text flavor. This book covers Java 4, 5, 6, and 7.

#### *JavaScript*

This is the regex flavor used in the programming language commonly known as JavaScript. All modern web browsers implement it: Internet Explorer (as of version 5.5), Firefox, Opera, Safari, and Chrome. Many other applications also use JavaScript as a scripting language.

Strictly speaking, in this book we use the term *JavaScript* to indicate the programming language defined in versions 3 and 5 of the ECMA-262 standard. This standard defines the ECMAScript programming language, which is better known through its implementations JavaScript and JScript in various web browsers.

ECMA-262v3 and ECMA-262v5 also define the regular expression and replacement text flavors used by JavaScript. Those flavors are labeled as "JavaScript" in this book.

*XRegExp*

XRegExp is an open source JavaScript library developed by Steven Levithan. You can download it at *<http://xregexp.com>*. XRegExp extends JavaScript's regular expression syntax. XRegExp also provides replacement functions for JavaScript's regex matching functions for better cross-browser consistency, as well as new higher-level functions that make tasks such as iterating over all matches easier.

Most recipes in this chapter do not have separate JavaScript and XRegExp solutions. You can use the standard JavaScript solutions with regular expressions created by XRegExp. In situations where XRegExp's methods offer a significantly better solution, we show code for both standard JavaScript, as well as JavaScript with XRegExp.

#### *PHP*

PHP has three sets of regular expression functions. We strongly recommend using the preg functions. Therefore, this book only covers the preg functions, which are built into PHP as of version 4.2.0. This book covers PHP 4 and 5. The preg functions are PHP wrappers around the PCRE library. The PCRE regex flavor is indicated as "PCRE" in this book. Since PCRE does not include search-and-replace functionality, the PHP developers devised their own replacement text syntax for preg\_replace. This replacement text flavor is labeled "PHP" in this book.

The mb ereg functions are part of PHP's "multibyte" functions, which are designed to work well with languages that are traditionally encoded with multibyte character sets, such as Japanese and Chinese. In PHP 5, the mb ereg functions use the Oniguruma regex library, which was originally developed for Ruby. The Oniguruma regex flavor is indicated as "Ruby 1.9" in this book. Using the mb\_ereg functions is recommended only if you have a specific requirement to deal with multibyte code pages and you're already familiar with the mb\_ functions in PHP.

The ereg group of functions is the oldest set of PHP regex functions, and are officially deprecated as of PHP 5.3.0. They don't depend on external libraries, and implement the POSIX ERE flavor. This flavor offers only a limited feature set, and is not discussed in this book. POSIX ERE is a strict subset of the Ruby 1.9 and PCRE flavors. You can take the regex from any ereg function call and use it with mb ereg or preg. For preg, you have to add Perl-style delimiters ([Recipe 3.1\)](#page-126-0).

#### *Perl*

Perl's built-in support for regular expressions is the main reason why regexes are popular today. The regular expression and replacement text flavors used by Perl's m// and s/// operators are labeled as "Perl" in this book. This book covers Perl 5.6, 5.8, 5.10, 5.12, and 5.14.

#### *Python*

Python supports regular expressions through its re module. The regular expression and replacement text flavor used by this module are labeled "Python" in this book. This book covers Python 2.4 until 3.2.

#### *Ruby*

Ruby has built-in support for regular expressions. This book covers Ruby 1.8 and Ruby 1.9. These two versions of Ruby have different default regular expression engines. Ruby 1.9 uses the Oniguruma engine, which has more regex features than the classic engine in Ruby 1.8. ["Regex Flavors Covered by This Book" on page 3](#page-18-0) has more details on this.

In this chapter, we don't talk much about the differences between Ruby 1.8 and 1.9. The regular expressions in this chapter are very basic, and they don't use the new features in Ruby 1.9. Because the regular expression support is compiled into the Ruby language itself, the Ruby code you use to implement your regular expressions is the same, regardless of whether you've compiled Ruby using the classic regex engine or the Oniguruma engine. You could recompile Ruby 1.8 to use the Oniguruma engine if you need its features.

### **More Programming Languages**

The programming languages in the following list aren't covered by this book, but they do use one of the regular expression flavors in this book. If you use one of these languages, you can skip this chapter, but all the other chapters are still useful:

*ActionScript*

ActionScript is Adobe's implementation of the ECMA-262 standard. As of version 3.0, ActionScript has full support for ECMA-262v3 regular expressions. This regex flavor is labeled "JavaScript" in this book. The ActionScript language is also very close to JavaScript. You should be able to adapt the JavaScript examples in this chapter for ActionScript.

*C*

C can use a wide variety of regular expression libraries. The open source PCRE library is likely the best choice out of the flavors covered by this book. You can download the full C source code at *<http://www.pcre.org>*. The code is written to compile with a wide range of compilers on a wide range of platforms.

*C++*

C++ can use a wide variety of regular expression libraries. The open source PCRE library is likely the best choice out of the flavors covered by this book. You can either use the C API directly or use the C++ class wrappers included with the PCRE download itself (see *<http://www.pcre.org>*).

On Windows, you could import the VBScript 5.5 RegExp COM object, as explained later for Visual Basic 6. That could be useful for regex consistency between a C++ backend and a JavaScript frontend.

 $C++$  TR1 defines a **cregex** header file that defines functions such as regex search(), regex match(), and regex replace() that you can use to search through strings, validate strings, and search-and-replace through strings with regular expressions. The regular expression support in C++ TR1 is based on the Boost.Regex library. You can use the Boost.Regex library if your C++ compiler does not support TR1. You can find full documentation at *[http://www.boost.org/](http://www.boost.org/libs/regex/) [libs/regex/](http://www.boost.org/libs/regex/)*.

*Delphi*

Delphi XE was the first version of Delphi to have built-in support for regular expressions. The regex features are unchanged in Delphi XE2. The RegularExpres sionsAPI unit is a thin wrapper around the PCRE library. You won't use this unit directly.

The RegularExpressionsCore unit implements the TPerlRegEx class. It provides a full set of methods to search, replace, and split strings using regular expressions. It uses the UTF8String type for all strings, as PCRE is based on UTF-8. You can use the TPerlRegEx class in situations where you want full control over when strings are converted to and from UTF-8, or if your data is in UTF-8 already. You can also use this unit if you're porting code from an older version of Delphi that used Jan Goyvaerts's TPerlRegEx class. The RegularExpressionsCore unit is based on code that Jan Goyvaerts donated to Embarcadero.

The RegularExpressions unit is the one you'll use most for new code. It implements records such as TRegex and TMatch that have names and methods that closely mimic the regular expression classes in the .NET Framework. Because they're records, you don't have to worry about explicitly creating and destroying them. They provide many static methods that allow you to use a regular expression with just a single line of code.

If you are using an older version of Delphi, your best choice is Jan Goyvaerts's TPerlRegEx class. You can download the full source code at *[http://www.regexp](http://www.regexp.info/delphi.html) [.info/delphi.html](http://www.regexp.info/delphi.html)*. It is open source under the Mozilla Public License. The latest release of TPerlRegEx is fully compatible with the RegularExpressionsCore unit in Delphi XE. For new code written in Delphi 2010 or earlier, using the latest release of TPerlRegEx is strongly recommended. If you later migrate your code to Delphi XE, all you have to do is replace PerlRegEx with RegularExpressionsCore in the uses clause of your units. When compiled with Delphi 2009 or Delphi 2010, the Perl RegEx unit uses UTF8String and fully supports Unicode. When compiled with Delphi 2007 or earlier, the unit uses AnsiString and does not support Unicode.

Another popular PCRE wrapper for Delphi is the TJclRegEx class part of the JCL library at *<http://www.delphi-jedi.org>*. It is also open source under the Mozilla Public License.

*Delphi Prism*

In Delphi Prism, you can use the regular expression support provided by the .NET Framework. Simply add System. Text. RegularExpressions to the uses clause of any Delphi Prism unit in which you want to use regular expressions.

Once you've done that, you can use the same techniques shown in the C# and VB.NET code snippets in this chapter.

*Groovy*

You can use regular expressions in Groovy with the java.util.regex package, just as you can in Java. In fact, all of the Java solutions in this chapter should work with Groovy as well. Groovy's own regular expression syntax merely provides notational shortcuts. A literal regex delimited with forward slashes is an instance of java.lang.String and the =~ operator instantiates java.util.regex.Matcher. You can freely mix the Groovy syntax with the standard Java syntax—the classes and objects are all the same.

*PowerShell*

PowerShell is Microsoft's shell-scripting language, based on the .NET Framework. PowerShell's built-in -match and -replace operators use the .NET regex flavor and replacement text as described in this book.

*R*

The R Project supports regular expressions via the grep, sub, and regexpr functions in the base package. All these functions take an argument labeled perl, which is FALSE if you omit it. Set it to TRUE to use the PCRE regex flavor as described in this book. The regular expressions shown for PCRE 7 work with R 2.5.0 and later. For earlier versions of R, use the regular expressions marked as "PCRE 4 and later" in this book. The "basic" and "extended" flavors supported by R are older and limited regex flavors not discussed in this book.

*REALbasic*

REALbasic has a built-in RegEx class. Internally, this class uses the UTF-8 version of the PCRE library. This means that you can use PCRE's Unicode support, but you have to use REALbasic's TextConverter class to convert non-ASCII text into UTF-8 before passing it to the RegEx class.

All regular expressions shown in this book for PCRE 7 will work with REALbasic 2011. One caveat is that in REALbasic, the "case insensitive" (Regex. Options. Case Sensitive) and " $\land$  and \$ match at line breaks" (Regex.Options.TreatTargetAsOne Line) options are on by default. If you want to use a regular expression from this book that does not tell you to turn on these matching modes, you have to turn them off explicitly in REALbasic.

*Scala*

Scala provides built-in regex support through the scala.util.matching package. This support is built on the regular expression engine in Java's java.util.regex package. The regular expression and replacement text flavors used by Java and Scala are labeled "Java" in this book.

*Visual Basic 6*

Visual Basic 6 is the last version of Visual Basic that does not require the .NET Framework. That also means Visual Basic 6 cannot use the excellent regular expression support of the .NET Framework. The VB.NET code samples in this chapter won't work with VB 6 at all.

Visual Basic 6 does make it very easy to use the functionality provided by ActiveX and COM libraries. One such library is Microsoft's VBScript scripting library, which has decent regular expression capabilities starting with version 5.5. The scripting library implements the same regular expression flavor used in JavaScript, as standardized in ECMA-262v3. This library is part of Internet Explorer 5.5 and later. It is available on all computers running Windows XP or Vista, and previous <span id="page-126-0"></span>versions of Windows if the user has upgraded to IE 5.5 or later. That includes almost every Windows PC that is used to connect to the Internet.

To use this library in your Visual Basic application, select Project|References in the VB IDE's menu. Scroll down the list to find the item "Microsoft VBScript Regular Expressions 5.5", which is immediately below the "Microsoft VBScript Regular Expressions 1.0" item. Make sure to tick the 5.5 version. The 1.0 version is only provided for backward compatibility, and its capabilities are less than satisfactory.

After adding the reference, you can see which classes and class members the library provides. Select View|Object Browser in the menu. In the Object Browser, select the "VBScript\_RegExp\_55" library in the drop-down list in the upper-left corner.

# **3.1 Literal Regular Expressions in Source Code**

# **Problem**

You have been given the regular expression  $\langle [\mathcal{I}^*]\rangle$  as the solution to a problem. This regular expression consists of a single character class that matches a dollar sign, a double quote, a single quote, a line feed, any digit between 0 and 9, a forward slash, or a backslash. You want to hardcode this regular expression into your source code as a string constant or regular expression operator.

# **Solution**

### **C#**

```
As a normal string:
```

```
"[$\"'\n\\d/\\\\]"
```
As a verbatim string:

@"[\$""'\n\d/\\]"

**VB.NET**

"[\$""'\n\d/\\]"

### **Java**

"[\$\"'\n\\d/\\\\]"

#### **JavaScript**

 $/$ [\$"'\n\d\/\\]/

#### **XRegExp**

"[\$\"'\n\\d/\\\\]"

#### **PHP**

'%[\$"\'\n\d/\\\\]%'

#### **Perl**

Pattern-matching operator: /[\\$"'\n\d\/\\]/ m![\\$"'\n\d/\\]!

Substitution operator:

s![\\$"'\n\d/\\]!!

#### **Python**

Raw triple-quoted string: r"""[\$"'\n\d/\\]"""

Normal string:

"[\$\"'\n\\d/\\\\]"

#### **Ruby**

Literal regex delimited with forward slashes:

```
/[$"'\n\d\/\\]/
```
Literal regex delimited with punctuation of your choice:

 $Xr!$ [\$"'\n\d/\\]!

### **Discussion**

When this book shows you a regular expression by itself (as opposed to as part of a larger source code snippet), it always shows regular expressions unadorned. This recipe is the only exception. If you're using a regular expression tester such as RegexBuddy or RegexPal, you would type in the regex this way. If your application accepts a regular expression as user input, the user would type it in this way.

But if you want to hardcode the regular expression into your source code, you have extra work. Carelessly copying and pasting regular expressions from a regular expression tester into your source code—or vice versa—will often leave you scratching your head as to why the regular expression works in your tool but not in your source code, or why the tester fails on a regex you've copied from somebody else's code. All programming languages discussed in this book require literal regular expressions to be delimited in a certain way, with some languages requiring strings and some requiring a special regex constant. If your regex includes the language's delimiters or certain other characters with special meanings in the language, you have to escape them.

The backslash is the most commonly used escape character. That's why most of the solutions to this problem have far more backslashes in them than the four in the original regular expression.

#### **C#**

In C#, you can pass literal regular expressions to the Regex() constructor, and to various member functions in the Regex class. The parameter that takes the regular expression is always declared as a string.

C# supports two kinds of string literals. The most common kind is the double-quoted string, well-known from languages such as C++ and Java. Within double-quoted strings, double quotes and backslashes must be escaped with a backslash. Escapes for nonprintable characters, such as ‹\n›, are also supported in strings. There is a difference between "\n" and "\\n" when using RegexOptions.IgnorePatternWhitespace (see [Recipe 3.4](#page-141-0)) to turn on free-spacing mode, as explained in [Recipe 2.18](#page-108-0). "\n" is a string with a literal line break, which is ignored as whitespace. " $\ln$ " is a string with the regex token ‹\n›, which matches a newline.

Verbatim strings start with an at sign and a double quote, and end with a double quote on its own. To include a double quote in a verbatim string, double it up. Backslashes do not need to be escaped, resulting in a significantly more readable regular expression.  $\mathcal{O}$ "\n" is always the regex token  $\langle \cdot \rangle$ n $\langle \cdot \rangle$ , which matches a newline, even in free-spacing mode. Verbatim strings do not support  $\langle \cdot \rangle$  at the string level, but can span multiple lines instead. That makes verbatim strings ideal for free-spacing regular expressions.

The choice is clear: use verbatim strings to put regular expressions into your C# source code.

#### **VB.NET**

In VB.NET, you can pass literal regular expressions to the Regex() constructor, and to various member functions in the Regex class. The parameter that takes the regular expression is always declared as a string.

Visual Basic uses double-quoted strings. Double quotes within the string must be doubled. No other characters need to be escaped.

#### **Java**

In Java, you can pass literal regular expressions to the Pattern.compile() class factory, and to various functions of the String class. The parameter that takes the regular expression is always declared as a string.

Java uses double-quoted strings. Within double-quoted strings, double quotes and backslashes must be escaped with a backslash. Escapes for nonprintable characters, such as  $\n\rangle$ n $\rangle$ , and Unicode escapes such as  $\langle \rangle$ uFFFF $\rangle$  are also supported in strings.

There is a difference between "\n" and "\\n" when using Pattern.COMMENTS (see [Recipe 3.4](#page-141-0)) to turn on free-spacing mode, as explained in [Recipe 2.18](#page-108-0). "\n" is a string with a literal line break, which is ignored as whitespace. "\\n" is a string with the regex token ‹\n›, which matches a newline.

#### **JavaScript**

In JavaScript, regular expressions are best created by using the special syntax for declaring literal regular expressions. Simply place your regular expression between two forward slashes. If any forward slashes occur within the regular expression itself, escape those with a backslash.

Although it is possible to create a RegExp object from a string, it makes little sense to use the string notation for literal regular expressions in your code. You would have to escape quotes and backslashes, which generally leads to a forest of backslashes.

#### **XRegExp**

If you use XRegExp to extend JavaScript's regular expression syntax, then you will be creating XRegExp objects from strings, and you'll need to escape quotes and backslashes.

#### **PHP**

Literal regular expressions for use with PHP's preg functions are a curious contraption. Unlike JavaScript or Perl, PHP does not have a native regular expression type. Regular expressions must always be quoted as strings. This is true for the ereg and mb ereg functions as well. But in their quest to mimic Perl, the developers of PHP's wrapper functions for PCRE added an additional requirement.

Within the string, the regular expression must be quoted as a Perl-style literal regular expression. That means that where you would write /regex/ in Perl, the string for PHP's preg functions becomes '/regex/'. As in Perl, you can use any pair of punctuation characters as the delimiters. If the regex delimiter occurs within the regex, it must be escaped with a backslash. To avoid this, choose a delimiter that does not occur in the regex. For this recipe, we used the percentage sign, because the forward slash occurs in the regex but the percentage sign does not. If the forward slash does not occur in the regex, use that, as it's the most commonly used delimiter in Perl and the required delimiter in JavaScript and Ruby.

PHP supports both single-quoted and double-quoted strings. Both require the quote (single or double) and the backslash within a regex to be escaped with a backslash. In double-quoted strings, the dollar sign also needs to be escaped. For regular expressions, you should use single-quoted strings, unless you really want to interpolate variables in your regex.

#### **Perl**

In Perl, literal regular expressions are used with the pattern-matching operator and the substitution operator. The pattern-matching operator consists of two forward slashes, with the regex between it. Forward slashes within the regular expression must be escaped with a backslash. There's no need to escape any other characters, except perhaps \$ and @, as explained at the end of this subsection.

An alternative notation for the pattern-matching operator puts the regular expression between any pair of punctuation characters, preceded by the letter m. If you use any kind of opening and closing punctuation (parentheses, braces, or brackets) as the delimiter, they need to match up: for example, m{*regex*}. If you use other punctuation, simply use the same character twice. The solution for this recipe uses the exclamation point. That saves us having to escape the literal forward slash in the regular expression. Only the closing delimiter needs to be escaped with a backslash.

The substitution operator is similar to the pattern-matching operator. It starts with s instead of m, and tacks on the replacement text. When using brackets or similar punctuation as the delimiters, you need two pairs: s[*regex*][*replace*]. If you mix different delimiters, you also need two pairs: s[*regex*]/*replace*/. For all other punctuation, use it three times: s/*regex*/*replace*/.

Perl parses the pattern-matching and substitution operators as double-quoted strings. If you write m/I am \$name/ and \$name holds "Jan", you end up with the regular expression ‹I●am●Jan›. \$" is also a variable in Perl, so we have to escape the literal dollar sign in the character class in our regular expression in this recipe.

Never escape a dollar sign that you want to use as an anchor (see [Recipe 2.5](#page-55-0)). An escaped dollar sign is always a literal. Perl is smart enough to differentiate between dollars used as anchors, and dollars used for variable interpolation, due to the fact that anchors can be used sensibly only at the end of a group or the whole regex, or before a newline. You shouldn't escape the dollar in *«m/^regex\$/>* if you want to check whether "regex" matches the subject string entirely.

The at sign does not have a special meaning in regular expressions, but it is used for variable interpolation in Perl. You need to escape it in literal regular expressions in Perl code, as you do for double-quoted strings.

#### **Python**

The functions in Python's re module expect literal regular expressions to be passed as strings. You can use any of the various ways that Python provides to quote strings. Depending on the characters that occur in your regular expression, different ways of quoting it may reduce the number of characters you need to escape with backslashes.

Generally, raw strings are the best option. Python raw strings don't require any characters to be escaped. If you use a raw string, you don't need to double up the backslashes in your regular expression.  $r''\d+''$  is easier to read than " $\d+''$ , particularly as your regex gets long.

The only situation where raw strings aren't ideal is when your regular expression includes both the single quote and double quote characters. Then you can't use a raw string delimited with one pair of single or double quotes, because there's no way to escape the quotes inside the regular expression. In that case, you can triple-quote the raw string, as we did in the Python solution for this recipe. The normal string is shown for comparison.

If you want to use the Unicode features explained in [Recipe 2.7](#page-63-0) in your regular expression in Python 2.x, you need to use Unicode strings. You can turn a string into a Unicode string by preceding it with a u. In Python 3.0 and later, all text is Unicode.

Raw strings don't support nonprintable character escapes such as \n. Raw strings treat escape sequences as literal text. This is not a problem for the re module. It supports these escapes as part of the regular expression syntax, and as part of the replacement text syntax. A literal \n in a raw string will still be interpreted as a newline in your regular expressions and replacement texts.

There is a difference between the string " $\n\cdot$  on one side, and the string " $\ln$ " and the raw string r"\n" on the other side when using re.VERBOSE (see [Recipe 3.4](#page-141-0)) to turn on free-spacing mode, as explained in [Recipe 2.18.](#page-108-0) "\n" is a string with a literal line break, which is ignored as whitespace. " $\ln$ " and  $r$ " are both strings with the regex token ‹\n›, which matches a newline.

When using free-spacing mode, triple-quoted raw strings such as  $r''''$  \n""" are the best solution, because they can span multiple lines. Also,  $\langle \nabla \rangle$  is not interpreted at the string level, so it can be interpreted at the regex level to match a line break.

#### **Ruby**

In Ruby, regular expressions are best created by using the special syntax for declaring literal regular expressions. Simply place your regular expression between two forward slashes. If any forward slashes occur within the regular expression itself, escape those with a backslash.

If you don't want to escape forward slashes in your regex, you can prefix your regular expression with %r and then use any punctuation character of your choice as the delimiter.

Although it is possible to create a Regexp object from a string, it makes little sense to use the string notation for literal regular expressions in your code. You then would have to escape quotes and backslashes, which generally leads to a forest of backslashes.

<span id="page-132-0"></span>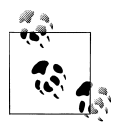

Ruby is very similar to JavaScript in this respect, except that the name of the class is Regexp as one word in Ruby, whereas it is RegExp with camel caps in JavaScript.

## **See Also**

[Recipe 2.3](#page-48-0) explains how character classes work, and why two backslashes are needed in the regular expression to include just one in the character class.

[Recipe 3.4](#page-141-0) explains how to set regular expression options, which is done as part of literal regular expressions in some programming languages.

# **3.2 Import the Regular Expression Library**

### **Problem**

To be able to use regular expressions in your application, you want to import the regular expression library or namespace into your source code.

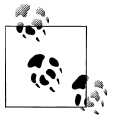

The remainder of the source code snippets in this book assume that you have already done this, if needed.

# **Solution**

#### **C#**

using System.Text.RegularExpressions;

#### **VB.NET**

Imports System.Text.RegularExpressions

#### **XRegExp**

For JavaScript code running in a browser:

<script src="xregexp-all-min.js"></script>

For JavaScript code running on a server using Node.js:

var XRegExp = require('xregexp').XRegExp;

#### **Java**

```
import java.util.regex.*;
```
#### **Python**

import re

## **Discussion**

Some programming languages have regular expressions built-in. For these languages, you don't need to do anything to enable regular expression support. Other languages provide regular expression functionality through a library that needs to be imported with an import statement in your source code. Some languages don't have regex support at all. For those, you'll have to compile and link in the regular expression support yourself.

#### **C#**

If you place the using statement at the top of your C# source file, you can reference the classes that provide regular expression functionality directly, without having to fully qualify them. For instance, you can write Regex() instead of System.Text.RegularExpressions.Regex().

#### **VB.NET**

If you place the Imports statement at the top of your VB.NET source file, you can reference the classes that provide regular expression functionality directly, without having to fully qualify them. For instance, you can write Regex() instead of System.Text.RegularExpressions.Regex().

#### **Java**

You have to import the java.util.regex package into your application to be able to use Java's built-in regular expression library.

#### **JavaScript**

JavaScript's regular expression support is built-in and always available.

#### **XRegExp**

If you want to use XRegExp to extend JavaScript's regular expression syntax, your web page will need to load the XRegExp library. The easiest way to do that is to load xregexpall-min.js which includes all of XRegExp's functionality in minimized form. The XRegExp recipes in this book assume you're doing just that.

If you're concerned about page loading times and you do not use Unicode categories, blocks, and/or scripts, you can load the base library xregexp-min.js and load the addon libraries as needed. Load unicode-base. js to enable the  $\langle \phi\{\cdots\} \rangle$  syntax for Unicode properties. You can then load unicode-blocks.js, unicode-categories.js, and/or unicode-scripts.js to make it possible to match Unicode blocks, categories, and/or scripts with  $\langle \mathbf{p}\{\cdots\}\rangle$ .

If you are using Node.js to run JavaScript on a server, then you'll need to install XRegExp as an npm package. This can be done by entering npm install xregexp on the command line. Once installed, your server-side scripts can import the XRegExp library as shown in the Solution section.

#### **PHP**

The preg functions are built-in and always available in PHP 4.2.0 and later.

#### **Perl**

Perl's regular expression support is built-in and always available.

#### **Python**

You have to import the re module into your script to be able to use Python's regular expression functions.

#### **Ruby**

Ruby's regular expression support is built-in and always available.

# **3.3 Create Regular Expression Objects**

### **Problem**

You want to instantiate a regular expression object or otherwise compile a regular expression so you can use it efficiently throughout your application.

### **Solution**

#### **C#**

If you know the regex to be correct:

Regex regexObj = new Regex("*regex pattern*");

If the regex is provided by the end user (UserInput being a string variable):

```
try {
     Regex regexObj = new Regex(UserInput);
} catch (ArgumentException ex) {
     // Syntax error in the regular expression
}
```
#### **VB.NET**

If you know the regex to be correct:

```
Dim RegexObj As New Regex("regex pattern")
```
If the regex is provided by the end user (UserInput being a string variable):

```
Try
     Dim RegexObj As New Regex(UserInput)
Catch ex As ArgumentException
     'Syntax error in the regular expression
End Try
```
#### **Java**

If you know the regex to be correct:

```
Pattern regex = Pattern.compile("regex pattern");
```
If the regex is provided by the end user (userInput being a string variable):

```
try {
     Pattern regex = Pattern.compile(userInput);
} catch (PatternSyntaxException ex) {
     // Syntax error in the regular expression
}
```
To be able to use the regex on a string, create a Matcher:

Matcher regexMatcher = regex.matcher(subjectString);

To use the regex on another string, you can create a new Matcher, as just shown, or reuse an existing one:

```
regexMatcher.reset(anotherSubjectString);
```
#### **JavaScript**

Literal regular expression in your code:

```
var myregexp = /regex pattern/;
```
Regular expression retrieved from user input, as a string stored in the variable userinput:

var myregexp = new RegExp(userinput);

#### **XRegExp**

If you want to use XRegExp's extended regular expression syntax in JavaScript, you need to create an XRegExp object from a string:

```
var myregexp = XRegExp("regex pattern");
```
<span id="page-136-0"></span>**Perl**

```
$myregex = qr/regex pattern/
```
Regular expression retrieved from user input, as a string stored in the variable \$userinput:

```
$myregex = qr/$userinput/
```
#### **Python**

```
reobj = re.compile("regex pattern")
```
Regular expression retrieved from user input, as a string stored in the variable userinput:

```
reobj = re.compile(userinput)
```
#### **Ruby**

Literal regular expression in your code:

```
myregexp = /regex pattern/;
```
Regular expression retrieved from user input, as a string stored in the variable userinput:

 $myregexp = Regexp.new(userinput);$ 

## **Discussion**

Before the regular expression engine can match a regular expression to a string, the regular expression has to be compiled. This compilation happens while your application is running. The regular expression constructor or compile function parses the string that holds your regular expression and converts it into a tree structure or state machine. The function that does the actual pattern matching will traverse this tree or state machine as it scans the string. Programming languages that support literal regular expressions do the compilation when execution reaches the regular expression operator.

#### **.NET**

In C# and VB.NET, the .NET class System.Text.RegularExpressions.Regex holds one compiled regular expression. The simplest constructor takes just one parameter: a string that holds your regular expression.

If there's a syntax error in the regular expression, the Regex() constructor will throw an ArgumentException. The exception message will indicate exactly which error was encountered. It is important to catch this exception if the regular expression is provided by the user of your application. Display the exception message and ask the user to correct the regular expression. If your regular expression is a hardcoded string literal,

you can omit catching the exception if you use a code coverage tool to make sure the line is executed without throwing an exception. There are no possible changes to state or mode that could cause the same literal regex to compile in one situation and fail to compile in another. Note that if there is a syntax error in your literal regex, the exception will occur when your application is run, not when your application is compiled.

You should construct a Regex object if you will be using the regular expression inside a loop or repeatedly throughout your application. Constructing the regex object involves no extra overhead. The static members of the Regex class that take the regex as a string parameter construct a Regex object internally anyway, so you might just as well do it in your own code and keep a reference to the object.

If you plan to use the regex only once or a few times, you can use the static members of the Regex class instead, to save a line of code. The static Regex members do not throw away the internally constructed regular expression object immediately; instead, they keep a cache of the 15 most recently used regular expressions. You can change the cache size by setting the Regex.CacheSize property. The cache lookup is done by looking up your regular expression string in the cache. But don't go overboard with the cache. If you need lots of regex objects frequently, keep a cache of your own that you can look up more efficiently than with a string search.

#### **Java**

In Java, the Pattern class holds one compiled regular expression. You can create objects of this class with the Pattern.compile() class factory, which requires just one parameter: a string with your regular expression.

If there's a syntax error in the regular expression, the Pattern.compile() factory will throw a PatternSyntaxException. The exception message will indicate exactly which error was encountered. It is important to catch this exception if the regular expression is provided by the user of your application. Display the exception message and ask the user to correct the regular expression. If your regular expression is a hardcoded string literal, you can omit catching the exception if you use a code coverage tool to make sure the line is executed without throwing an exception. There are no possible changes to state or mode that could cause the same literal regex to compile in one situation and fail to compile in another. Note that if there is a syntax error in your literal regex, the exception will occur when your application is run, not when your application is compiled.

Unless you plan to use a regex only once, you should create a Pattern object instead of using the static members of the String class. Though it takes a few lines of extra code, that code will run more efficiently. The static calls recompile your regex each and every time. In fact, Java provides static calls for only a few very basic regex tasks.

A Pattern object only stores a compiled regular expression; it does not do any actual work. The actual regex matching is done by the Matcher class. To create a Matcher, call the matcher() method on your compiled regular expression. Pass the subject string as the only argument to matcher().

You can call matcher() as many times as you like to use the same regular expression on multiple strings. You can work with multiple matchers using the same regex at the same time, as long as you keep everything in a single thread. The Pattern and Matcher classes are not thread-safe. If you want to use the same regex in multiple threads, call Pattern.compile() in each thread.

If you're done applying a regex to one string and want to apply the same regex to another string, you can reuse the Matcher object by calling reset(). Pass the next subject string as the only argument. This is more efficient than creating a new Matcher object. reset() returns the same Matcher you called it on, allowing you to easily reset and use a matcher in one line of code—for example, regexMatcher.reset(nextString).find().

#### **JavaScript**

The notation for literal regular expressions shown in [Recipe 3.2](#page-132-0) already creates a new regular expression object. To use the same object repeatedly, simply assign it to a variable.

If you have a regular expression stored in a string variable (e.g., because you asked the user to type in a regular expression), use the RegExp() constructor to compile the regular expression. Notice that the regular expression inside the string is not delimited by forward slashes. Those slashes are part of JavaScript's notation for literal RegExp objects, rather than part of the regular expression itself.

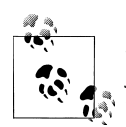

Since assigning a literal regex to a variable is trivial, most of the JavaScript solutions in this chapter omit this line of code and use the literal regular expression directly. In your own code, when using the same regex more than once, you should assign the regex to a variable and use that variable instead of pasting the same literal regex multiple times into your code. This increases performance and makes your code easier to maintain.

#### **XRegExp**

If you want to use XRegExp's enhancements to JavaScript's regular expression syntax, you have to use the XRegExp() constructor to compile the regular expression. For best performance when using the same regular expression repeatedly, you should assign it to a variable. Pass that variable to methods of the XRegExp class when using the regular expression.

In situations where it isn't practical to keep a variable around to hold the XRegExp object, you can use the XRegExp.cache() method to compile the regular expression. This method will compile each regular expression only once. Each time you call it with the same parameters, it will return the same XRegExp instance.

PHP does not provide a way to store a compiled regular expression in a variable. Whenever you want to do something with a regular expression, you have to pass it as a string to one of the preg functions.

The preg functions keep a cache of up to 4,096 compiled regular expressions. Although the hash-based cache lookup is not as fast as referencing a variable, the performance hit is not as dramatic as having to recompile the same regular expression over and over. When the cache is full, the regex that was compiled the longest ago is removed.

#### **Perl**

You can use the "quote regex" operator to compile a regular expression and assign it to a variable. It uses the same syntax as the match operator described in [Recipe 3.1](#page-126-0), except that it starts with the letters qr instead of the letter m.

Perl is generally quite efficient at reusing previously compiled regular expressions. Therefore, we don't use  $\frac{ar}{l}$  in the code samples in this chapter. Only [Recipe 3.5](#page-148-0) demonstrates its use.

qr// is useful when you're interpolating variables in the regular expression or when you've retrieved the whole regular expression as a string (e.g., from user input). With qr/\$regexstring/, you can control when the regex is recompiled to reflect the new contents of \$regexstring. m/\$regexstring/ would recompile the regex every time, whereas m/\$regexstring/o never recompiles it. [Recipe 3.4](#page-141-0) explains /o.

#### **Python**

The compile() function in Python's re module takes a string with your regular expression, and returns an object with your compiled regular expression.

You should call compile() explicitly if you plan to use the same regular expression repeatedly. All the functions in the re module first call compile(), and then call the function you wanted on the compiled regular expression object.

The compile() function keeps a reference to the last 100 regular expressions that it compiled. This reduces the recompilation of any of the last 100 used regular expressions to a dictionary lookup. When the cache is full, it is cleared out entirely.

If performance is not an issue, the cache works well enough that you can use the functions in the re module directly. But when performance matters, calling compile() is a good idea.

#### **Ruby**

The notation for literal regular expressions shown in [Recipe 3.2](#page-132-0) already creates a new regular expression object. To use the same object repeatedly, simply assign it to a variable.

If you have a regular expression stored in a string variable (e.g., because you asked the user to type in a regular expression), use the Regexp.new() factory or its synonym Regexp.compile() to compile the regular expression. Notice that the regular expression inside the string is not delimited by forward slashes. Those slashes are part of Ruby's notation for literal Regexp objects and are not part of the regular expression itself.

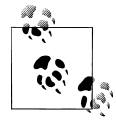

Since assigning a literal regex to a variable is trivial, most of the Ruby solutions in this chapter omit this line of code and use the literal regular expression directly. In your own code, when using the same regex more than once, you should assign the regex to a variable and use the variable instead of pasting the same literal regex multiple times into your code. This increases performance and makes your code easier to maintain.

### **Compiling a Regular Expression Down to CIL**

#### **C#**

Regex regexObj = new Regex("*regex pattern*", RegexOptions.Compiled);

#### **VB.NET**

Dim RegexObj As New Regex("*regex pattern*", RegexOptions.Compiled)

#### **Discussion**

When you construct a Regex object in .NET without passing any options, the regular expression is compiled in the way we described in ["Discussion" on page 121.](#page-136-0) If you pass RegexOptions.Compiled as a second parameter to the Regex() constructor, the Regex class does something rather different: it compiles your regular expression down to CIL, also known as MSIL. CIL stands for Common Intermediate Language, a lowlevel programming language that is closer to assembly than to C# or Visual Basic. All .NET compilers produce CIL. The first time your application runs, the .NET Framework compiles the CIL further down to machine code suitable for the user's computer.

The benefit of compiling a regular expression with RegexOptions.Compiled is that it can run up to 10 times faster than a regular expression compiled without this option. The drawback is that this compilation can be up to two orders of magnitude slower than simply parsing the regex string into a tree. The CIL code also becomes a permanent part of your application until it is terminated. CIL code is not garbage collected.

Use RegexOptions.Compiled only if a regular expression is either so complex or needs to process so much text that the user experiences a noticeable wait during operations using the regular expression. The compilation and assembly overhead is not worth it for regexes that do their job in a split second.

## <span id="page-141-0"></span>**See Also**

[Recipe 3.1](#page-126-0) explains how to insert regular expressions as literal strings into source code.

[Recipe 3.2](#page-132-0) explains how to import the regular expression library into your source code. Some programming languages require this extra step before you can create regular expression objects.

Recipe 3.4 explains how to set regular expression options, which is done as part of literal regular expressions in some programming languages.

# **3.4 Set Regular Expression Options**

# **Problem**

You want to compile a regular expression with all of the available matching modes: free-spacing, case insensitive, dot matches line breaks, and "^ and \$ match at line breaks."

# **Solution**

### **C#**

```
Regex regexObj = new Regex("regex pattern",
     RegexOptions.IgnorePatternWhitespace | RegexOptions.IgnoreCase |
     RegexOptions.Singleline | RegexOptions.Multiline);
```
#### **VB.NET**

```
Dim RegexObj As New Regex("regex pattern",
     RegexOptions.IgnorePatternWhitespace Or RegexOptions.IgnoreCase Or
     RegexOptions.Singleline Or RegexOptions.Multiline)
```
#### **Java**

```
Pattern regex = Pattern.compile("regex pattern",
   Pattern.COMMENTS | Pattern.CASE_INSENSITIVE | Pattern.UNICODE_CASE |
    Pattern.DOTALL | Pattern.MULTILINE);
```
#### **JavaScript**

Literal regular expression in your code:

var myregexp = /*regex pattern*/im;

Regular expression retrieved from user input, as a string:

```
var myregexp = new RegExp(userinput, "im");
```
#### **XRegExp**

```
var myregexp = XRegExp("regex pattern", "xism");
```
#### **PHP**

regexstring = '/*regex pattern*/xism';

#### **Perl**

m/*regex pattern*/xism;

#### **Python**

```
reobj = re.compile("regex pattern",
     re.VERBOSE | re.IGNORECASE |
     re.DOTALL | re.MULTILINE)
```
#### **Ruby**

Literal regular expression in your code:

myregexp = /*regex pattern*/xim;

Regular expression retrieved from user input, as a string:

```
myregexp = Regexp.new(userinput,
     Regexp::EXTENDED or Regexp::IGNORECASE or
     Regexp::MULTILINE);
```
### **Discussion**

Many of the regular expressions in this book, and those that you find elsewhere, are written to be used with certain regex matching modes. There are four basic modes that nearly all modern regex flavors support. Unfortunately, some flavors use inconsistent and confusing names for the options that implement the modes. Using the wrong modes usually breaks the regular expression.

All the solutions in this recipe use flags or options provided by the programming language or regular expression class to set the modes. Another way to set modes is to use mode modifiers within the regular expression. Mode modifiers within the regex always override options or flags set outside the regular expression.

#### **.NET**

The Regex() constructor takes an optional second parameter with regular expressions options. You can find the available options in the RegexOptions enumeration.

**Free-spacing:** RegexOptions.IgnorePatternWhitespace **Case insensitive:** RegexOptions.IgnoreCase **Dot matches line breaks:** RegexOptions.Singleline

#### **^ and \$ match at line breaks:** RegexOptions.Multiline

#### **Java**

The Pattern.compile() class factory takes an optional second parameter with regular expression options. The Pattern class defines several constants that set the various options. You can set multiple options by combining them with the bitwise inclusive or operator |.

**Free-spacing:** Pattern.COMMENTS **Case insensitive:** Pattern.CASE\_INSENSITIVE | Pattern.UNICODE\_CASE **Dot matches line breaks:** Pattern.DOTALL **^ and \$ match at line breaks:** Pattern.MULTILINE

There are indeed two options for case insensitivity, and you have to set both for full case insensitivity. If you set only Pattern.CASE\_INSENSITIVE, only the English letters A to Z are matched case insensitively. If you set both options, all characters from all scripts are matched case insensitively. The only reason not to use Pattern. UNICODE CASE is performance, in case you know in advance you'll be dealing with ASCII text only. When using mode modifiers inside your regular expression, use  $\langle$ (?i)> for ASCII-only case insensitivity and ‹(?iu)› for full case insensitivity.

#### **JavaScript**

In JavaScript, you can specify options by appending one or more single-letter flags to the RegExp literal, after the forward slash that terminates the regular expression. When talking about these flags in documentation, they are usually written as  $\ell$  and  $\ell$ m, even though the flag itself is only one letter. No additional slashes are added to specify regex mode flags.

When using the RegExp() constructor to compile a string into a regular expression, you can pass an optional second parameter with flags to the constructor. The second parameter should be a string with the letters of the options you want to set. Do not put any slashes into the string.

**Free-spacing:** Not supported by JavaScript. **Case insensitive:** /i **Dot matches line breaks:** Not supported by JavaScript. **^ and \$ match at line breaks:** /m

#### **XRegExp**

XRegExp extends JavaScript's regular expression syntax, adding support for the "freespacing" and "dot matches line breaks" modes with the letters "x" and "s" commonly used by other regular expression flavors. Pass these letters in the string with the flags in the second parameter to the XRegExp() constructor.

**Free-spacing:** "x"
```
Case insensitive: "i"
Dot matches line breaks: "s"
^ and $ match at line breaks: "m"
```
#### **PHP**

[Recipe 3.1](#page-126-0) explains that the PHP preg functions require literal regular expressions to be delimited with two punctuation characters, usually forward slashes, and the whole lot formatted as a string literal. You can specify regular expression options by appending one or more single-letter modifiers to the end of the string. That is, the modifier letters come after the closing regex delimiter, but still inside the string's single or double quotes. When talking about these modifiers in documentation, they are usually written as /x, even though the flag itself is only one letter, and even though the delimiter between the regex and the modifiers doesn't have to be a forward slash.

**Free-spacing:** /x **Case insensitive:** /i **Dot matches line breaks:** /s **^ and \$ match at line breaks:** /m

#### **Perl**

You can specify regular expression options by appending one or more single-letter modifiers to the end of the pattern-matching or substitution operator. When talking about these modifiers in documentation, they are usually written as /x, even though the flag itself is only one letter, and even though the delimiter between the regex and the modifiers doesn't have to be a forward slash.

```
Free-spacing: /x
Case insensitive: /i
Dot matches line breaks: /s
^ and $ match at line breaks: /m
```
#### **Python**

The compile() function (explained in the previous recipe) takes an optional second parameter with regular expression options. You can build up this parameter by using the | operator to combine the constants defined in the re module. Many of the other functions in the re module that take a literal regular expression as a parameter also accept regular expression options as a final and optional parameter.

The constants for the regular expression options come in pairs. Each option can be represented either as a constant with a full name or as just a single letter. Their functionality is equivalent. The only difference is that the full name makes your code easier to read by developers who aren't familiar with the alphabet soup of regular expression options. The basic single-letter options listed in this section are the same as in Perl.

**Free-spacing:** re.VERBOSE or re.X **Case insensitive:** re.IGNORECASE or re.I **Dot matches line breaks:** re. DOTALL or re. S. **^ and \$ match at line breaks:** re.MULTILINE or re.M

#### **Ruby**

In Ruby, you can specify options by appending one or more single-letter flags to the Regexp literal, after the forward slash that terminates the regular expression. When talking about these flags in documentation, they are usually written as  $\ell$  and  $/m$ , even though the flag itself is only one letter. No additional slashes are added to specify regex mode flags.

When using the Regexp.new() factory to compile a string into a regular expression, you can pass an optional second parameter with flags to the constructor. The second parameter should be either nil to turn off all options, or a combination of constants from the Regexp class combined with the or operator.

**Free-spacing:** /r or Regexp::EXTENDED **Case insensitive:** /i or Regexp::IGNORECASE

**Dot matches line breaks:** /m or Regexp::MULTILINE. Ruby indeed uses "m" and "multiline" here, whereas all the other flavors use "s" or "singleline" for "dot matches line breaks."

**^ and \$ match at line breaks:** The caret and dollar always match at line breaks in Ruby. You cannot turn this off. Use  $\langle \rangle$  and  $\langle \rangle$  to match at the start or end of the subject string.

## **Additional Language-Specific Options**

#### **.NET**

RegexOptions.ExplicitCapture makes all groups, except named groups, noncapturing. With this option,  $\langle (\cdots) \rangle$  is the same as  $\langle (?;\cdots) \rangle$ . If you always name your capturing groups, turn on this option to make your regular expression more efficient without the need to use the ‹(?:⋯)› syntax. Instead of using RegexOptions.ExplicitCapture, you can turn on this option by putting  $\langle \{n\} \rangle$  at the start of your regular expression. See [Recipe 2.9](#page-78-0) to learn about grouping. [Recipe 2.11](#page-83-0) explains named groups.

Specify RegexOptions.ECMAScript if you're using the same regular expression in your .NET code and in JavaScript code, and you want to make sure it behaves in the same way. This is particularly useful when you're developing the client side of a web application in JavaScript and the server side in ASP.NET. The most important effect is that with this option,  $\langle w \rangle$  and  $\langle d \rangle$  are restricted to ASCII characters, as they are in JavaScript.

#### **Java**

An option unique to Java is Pattern. CANON EQ, which enables "canonical equivalence." As explained in the discussion in ["Unicode grapheme" on page 58](#page-73-0), Unicode provides different ways to represent characters with diacritics. When you turn on this option, your regex will match a character, even if it is encoded differently in the subject string. For instance, the regex ‹\u00E0› will match both "\u00E0" and "\u0061\u0300", because they are canonically equivalent. They both appear as "à" when displayed on screen, indistinguishable to the end user. Without canonical equivalence, the regex ‹\u00E0› does not match the string "\u0061\u0300". This is how all other regex flavors discussed in this book behave.

In Java 7, you can set Pattern. UNICODE CHARACTER CLASS to make shorthand character classes match Unicode characters rather than just ASCII characters. See ["Short](#page-50-0)[hands" on page 35](#page-50-0) in [Recipe 2.3](#page-48-0) for details.

Finally, Pattern. UNIX\_LINES tells Java to treat only  $\langle \rangle$  as a line break character for the dot, caret, and dollar. By default, all Unicode line breaks are treated as line break characters.

#### **JavaScript**

If you want to apply a regular expression repeatedly to the same string (e.g., to iterate over all matches or to search and replace all matches instead of just the first) specify the /g or "global" flag.

#### **XRegExp**

XRegExp needs the "g" flag if you want to apply a regular expression repeatedly to the same string just as standard JavaScript does. XRegExp also adds the "n" flag which makes all groups, except named groups, noncapturing. With this option,  $\langle (\cdots) \rangle$  is the same as  $(?: \dots)$ ). If you always name your capturing groups, turn on this option to make your regular expression more efficient without the need to use the  $\langle ?; \dotsb \rangle$  syntax. See [Recipe 2.9](#page-78-0) to learn about grouping. [Recipe 2.11](#page-83-0) explains named groups.

#### **PHP**

/u tells PCRE to interpret both the regular expression and the subject string as UTF-8 strings. This modifier also enables Unicode regex tokens such as ‹\x{FFFF}› and ‹\p{L}›. These are explained in [Recipe 2.7](#page-63-0). Without this modifier, PCRE treats each byte as a separate character, and Unicode regex tokens cause an error.

/U flips the "greedy" and "lazy" behavior of adding an extra question mark to a quantifier. Normally,  $\langle \cdot, * \rangle$  is greedy and  $\langle \cdot, * \rangle$  is lazy. With /U,  $\langle \cdot, * \rangle$  is lazy and  $\langle \cdot, * \rangle$  is greedy. We strongly recommend that you never use this flag, as it will confuse programmers who read your code later and miss the extra /U modifier, which is unique to PHP. Also, don't confuse /U with /u if you encounter it in somebody else's code. Regex modifiers are case sensitive.

#### **Perl**

If you want to apply a regular expression repeatedly to the same string (e.g., to iterate over all matches or to search-and-replace all matches instead of just the first one), specify the  $/g$  ("global") flag.

If you interpolate a variable in a regex as in m/I am \$name/ then Perl will recompile the regular expression each time it needs to be used, because the contents of \$name may have changed. You can suppress this with the /o modifier. m/I am \$name/o is compiled the first time Perl needs to use it, and then reused the way it is after that. If the contents of \$name change, the regex will not reflect the change. See [Recipe 3.3](#page-134-0) if you want to control when the regex is recompiled.

If your regex uses shorthand character classes or word boundaries, you can specify one of the /d, /u, /a, or /l flags to control whether the shorthands and word boundaries will match only ASCII characters, or whether they use Unicode or the current locale. The "Variations" sections in Recipes [2.3](#page-48-0) and [2.3](#page-48-0) have more details on what these flags do in Perl.

#### **Python**

Python has two extra options that change the meaning of word boundaries (see [Recipe 2.6](#page-60-0)) and the shorthand character classes  $\langle \psi, \psi \rangle$ , and  $\langle \xi \rangle$ , as well as their negated counterparts (see [Recipe 2.3\)](#page-48-0). By default, these tokens deal only with ASCII letters, digits, and whitespace.

The re.LOCALE or re.L option makes these tokens dependent on the current locale. The locale then determines which characters are treated as letters, digits, and whitespace by these regex tokens. You should specify this option when the subject string is not a Unicode string and you want characters such as letters with diacritics to be treated as such.

The re.UNICODE or re.U makes these tokens dependent on the Unicode standard. All characters defined by Unicode as letters, digits, and whitespace are then treated as such by these regex tokens. You should specify this option when the subject string you're applying the regular expression to is a Unicode string.

#### **Ruby**

The Regexp.new() factory takes an optional third parameter to select the string encoding your regular expression supports. If you do not specify an encoding for your regular expression, it will use the same encoding as your source file. Most of the time, using the source file's encoding is the right thing to do.

<span id="page-148-0"></span>To select a coding explicitly, pass a single character for this parameter. The parameter is case-insensitive. Possible values are:

n

This stands for "None." Each byte in your string is treated as one character. Use this for ASCII text.

e

Enables the "EUC" encoding for Far East languages.

s

Enables the Japanese "Shift-JIS" encoding.

u

Enables UTF-8, which uses one to four bytes per character and supports all languages in the Unicode standard (which includes all living languages of any significance).

When using a literal regular expression, you can set the encoding with the modifiers /n, /e, /s, and /u. Only one of these modifiers can be used for a single regular expression. They can be used in combination with any or all of the  $/x$ , *I*, and  $/m$ modifiers.

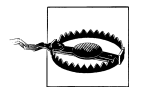

Do not mistake Ruby's /s for that of Perl, Java, or .NET. In Ruby, /s forces the Shift-JIS encoding. In Perl and most other regex flavors, it turns on "dot matches line breaks" mode. In Ruby, you can do that with /m.

## **See Also**

The effects of the matching modes are explained in detail in [Chapter 2.](#page-42-0) Those sections also explain the use of mode modifiers within the regular expression.

```
Free-spacing: Recipe 2.18
Case insensitive: "Case-insensitive matching" on page 29 in Recipe 2.1
Dot matches line breaks: Recipe 2.4
^ and $ match at line breaks: Recipe 2.5
```
Recipes [3.1](#page-126-0) and [3.3](#page-134-0) explain how to use literal regular expressions in your source code and how to create regular expression objects. You set the regular expression options while creating a regular expression.

# **3.5 Test If a Match Can Be Found Within a Subject String**

## **Problem**

You want to check whether a match can be found for a particular regular expression in a particular string. A partial match is sufficient. For instance, the regex ‹regex●pat

tern› partially matches The regex pattern can be found. You don't care about any of the details of the match. You just want to know whether the regex matches the string.

## **Solution**

## **C#**

For quick one-off tests, you can use the static call:

```
bool foundMatch = Regex.IsMatch(subjectString, "regex pattern");
```
If the regex is provided by the end user, you should use the static call with full exception handling:

```
bool foundMatch = false;
try {
     foundMatch = Regex.IsMatch(subjectString, UserInput);
} catch (ArgumentNullException ex) {
     // Cannot pass null as the regular expression or subject string
} catch (ArgumentException ex) {
     // Syntax error in the regular expression
}
```
To use the same regex repeatedly, construct a Regex object:

```
Regex regexObj = new Regex("regex pattern");
bool foundMatch = regexObj.IsMatch(subjectString);
```
If the regex is provided by the end user, you should use the Regex object with full exception handling:

```
bool foundMatch = false;
try {
     Regex regexObj = new Regex(UserInput);
     try {
         foundMatch = regexObj.IsMatch(subjectString);
     } catch (ArgumentNullException ex) {
         // Cannot pass null as the regular expression or subject string
 }
} catch (ArgumentException ex) {
     // Syntax error in the regular expression
}
```
#### **VB.NET**

For quick one-off tests, you can use the static call:

```
Dim FoundMatch = Regex.IsMatch(SubjectString, "regex pattern")
```
If the regex is provided by the end user, you should use the static call with full exception handling:

```
Dim FoundMatch As Boolean
Try
     FoundMatch = Regex.IsMatch(SubjectString, UserInput)
Catch ex As ArgumentNullException
     'Cannot pass Nothing as the regular expression or subject string
Catch ex As ArgumentException
     'Syntax error in the regular expression
End Try
```
To use the same regex repeatedly, construct a Regex object:

```
Dim RegexObj As New Regex("regex pattern")
Dim FoundMatch = RegexObj.IsMatch(SubjectString)
```
The IsMatch() call should have SubjectString as the only parameter, and the call should be made on the RegexObj instance rather than the Regex class:

```
Dim FoundMatch = RegexObj.IsMatch(SubjectString)
```
If the regex is provided by the end user, you should use the Regex object with full exception handling:

```
Dim FoundMatch As Boolean
Try
     Dim RegexObj As New Regex(UserInput)
     Try
         FoundMatch = Regex.IsMatch(SubjectString)
     Catch ex As ArgumentNullException
         'Cannot pass Nothing as the regular expression or subject string
     End Try
Catch ex As ArgumentException
     'Syntax error in the regular expression
End Try
```
#### **Java**

The only way to test for a partial match is to create a Matcher:

```
Pattern regex = Pattern.compile("regex pattern");
Matcher regexMatcher = regex.matcher(subjectString);
boolean foundMatch = regexMatcher.find();
```
If the regex is provided by the end user, you should use exception handling:

```
boolean foundMatch = false;
try {
     Pattern regex = Pattern.compile(UserInput);
     Matcher regexMatcher = regex.matcher(subjectString);
     foundMatch = regexMatcher.find();
} catch (PatternSyntaxException ex) {
     // Syntax error in the regular expression
}
```
#### **JavaScript**

```
if (/regex pattern/.test(subject)) {
     // Successful match
} else {
     // Match attempt failed
}
```
#### **PHP**

```
if (preg match('/regex pattern/', $subject)) {
     # Successful match
} else {
     # Match attempt failed
}
```
#### **Perl**

With the subject string held in the special variable  $\frac{1}{2}$ :

```
if (m/regex pattern/) {
     # Successful match
} else {
     # Match attempt failed
}
```
With the subject string held in the variable \$subject:

```
if ($subject =~ m/regex pattern/) {
     # Successful match
} else {
     # Match attempt failed
}
```
Using a precompiled regular expression:

```
\frac{1}{2} \frac{1}{2} \frac{1}{2} \frac{1}{2} \frac{1}{2} \frac{1}{2} \frac{1}{2} \frac{1}{2} \frac{1}{2} \frac{1}{2} \frac{1}{2} \frac{1}{2} \frac{1}{2} \frac{1}{2} \frac{1}{2} \frac{1}{2} \frac{1}{2} \frac{1}{2} \frac{1}{2} \frac{1}{2} \frac{1}{2} \frac{1}{2} if ($subject =\sim $regex) {
              # Successful match
} else {
              # Match attempt failed
}
```
#### **Python**

For quick one-off tests, you can use the global function:

```
if re.search("regex pattern", subject):
     # Successful match
else:
     # Match attempt failed
```
To use the same regex repeatedly, use a compiled object:

```
reobj = re.compile("regex pattern")
if reobj.search(subject):
     # Successful match
else:
     # Match attempt failed
```
#### **Ruby**

```
if subject =\sim /regex pattern/
     # Successful match
else
     # Match attempt failed
end
```
This code does exactly the same thing:

```
if /regex pattern/ =\infty subject
     # Successful match
else
     # Match attempt failed
end
```
## **Discussion**

The most basic task for a regular expression is to check whether a string matches the regex. In most programming languages, a partial match is sufficient for the match function to return true. The match function will scan through the entire subject string to see whether the regular expression matches any part of it. The function returns true as soon as a match is found. It returns false only when it reaches the end of the string without finding any matches.

The code examples in this recipe are useful for checking whether a string contains certain data. If you want to check whether a string fits a certain pattern in its entirety (e.g., for input validation), use the next recipe instead.

#### **C# and VB.NET**

The Regex class provides four overloaded versions of the IsMatch() method, two of which are static. This makes it possible to call IsMatch() with different parameters. The subject string is always the first parameter. This is the string in which the regular expression will try to find a match. The first parameter must not be null. Otherwise, IsMatch() will throw an ArgumentNullException.

You can perform the test in a single line of code by calling Regex. Is Match() without constructing a Regex object. Simply pass the regular expression as the second parameter and pass regex options as an optional third parameter. If your regular expression has a syntax error, an ArgumentException will be thrown by IsMatch(). If your regex is valid,

the call will return true if a partial match was found, or false if no match could be found at all.

If you want to use the same regular expression on many strings, you can make your code more efficient by constructing a Regex object first, and calling IsMatch() on that object. The first parameter, which holds the subject string, is then the only required parameter. You can specify an optional second parameter to indicate the character index at which the regular expression should begin the check. Essentially, the number you pass as the second parameter is the number of characters at the start of your subject string that the regular expression should ignore. This can be useful when you've already processed the string up to a point, and you want to check whether the remainder should be processed further. If you specify a number, it must be greater than or equal to zero and less than or equal to the length of the subject string. Otherwise, IsMatch() throws an ArgumentOutOfRangeException.

#### **Java**

To test whether a regex matches a string partially or entirely, instantiate a Matcher object as explained in [Recipe 3.3.](#page-134-0) Then call the find() method on your newly created or newly reset matcher.

Do not call String.matches(), Pattern.matches(), or Matcher.matches(). Those all require the regex to match the whole string.

#### **JavaScript**

To test whether a regular expression can match part of a string, call the test() method on your regular expression. Pass the subject string as the only parameter.

regexp.test() returns true if the regular expression matches part or all of the subject string, and false if it does not.

#### **PHP**

The preg match() function can be used for a variety of purposes. The most basic way to call it is with only the two required parameters: the string with your regular expression, and the string with the subject text you want the regex to search through. preg\_match() returns 1 if a match can be found and 0 when the regex cannot match the subject at all.

Later recipes in this chapter explain the optional parameters you can pass to preg\_match().

#### **Perl**

In Perl, m// is in fact a regular expression operator, not a mere regular expression container. If you use  $m//$  by itself, it uses the \$ variable as the subject string.

If you want to use the matching operator on the contents of another variable, use the =~ binding operator to associate the regex operator with your variable. Binding the regex to a string immediately executes the regex. The pattern-matching operator returns true if the regex matches part of the subject string, and false if it doesn't match at all.

If you want to check whether a regular expression does not match a string, you can use ! $\sim$ , which is the negated version of  $=\sim$ .

#### **Python**

The search() function in the re module searches through a string to find whether the regular expression matches part of it. Pass your regular expression as the first parameter and the subject string as the second parameter. You can pass the regular expression options in the optional third parameter.

The re.search() function calls re.compile(), and then calls the search() method on the compiled regular expression object. This method takes just one parameter: the subject string.

If the regular expression finds a match, search() returns a MatchObject instance. If the regex fails to match, search() returns None. When you evaluate the returned value in an if statement, the MatchObject evaluates to True, whereas None evaluates to False. Later recipes in this chapter show how to use the information stored by MatchObject.

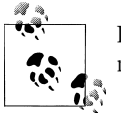

Don't confuse search() with match(). You cannot use match() to find a match in the middle of a string. The next recipe uses match().

#### **Ruby**

The =~ operator is the pattern-matching operator. Place it between a regular expression and a string to find the first regular expression match. The operator returns an integer with the position at which the regex match begins in the string. It returns nil if no match can be found.

This operator is implemented in both the Regexp and String classes. In Ruby 1.8, it doesn't matter which class you place to the left and which to the right of the operator. In Ruby 1.9, doing so has a special side effect involving named capturing groups. [Recipe 3.9](#page-171-0) explains this.

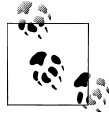

In all the other Ruby code snippets in this book, we place the subject string to the left of the  $=\infty$  operator and the regular expression to the  $\mathbb{R}^n$  right. This maintains consistency with Perl, from which Ruby borrowed the  $=\infty$  syntax, and avoids the Ruby 1.9 magic with named capturing groups that people might not expect.

## **See Also**

Recipe 3.6 shows code to test whether a regex matches a subject string entirely.

[Recipe 3.7](#page-159-0) shows code to get the text that was actually matched by the regex.

# **3.6 Test Whether a Regex Matches the Subject String Entirely**

## **Problem**

You want to check whether a string fits a certain pattern in its entirety. That is, you want to check that the regular expression holding the pattern can match the string from start to end. For instance, if your regex is *∢*regex•pattern, it will match input text consisting of regex pattern but not the longer string The regex pattern can be found.

## **Solution**

### **C#**

For quick one-off tests, you can use the static call:

```
bool foundMatch = Regex.IsMatch(subjectString, @"\Aregex pattern\Z");
```
To use the same regex repeatedly, construct a Regex object:

```
Regex regexObj = new Regex(@"\Aregex pattern\Z");
bool foundMatch = regexObj.IsMatch(subjectString);
```
#### **VB.NET**

For quick one-off tests, you can use the static call:

Dim FoundMatch = Regex.IsMatch(SubjectString, "\A*regex pattern*\Z")

To use the same regex repeatedly, construct a Regex object:

```
Dim RegexObj As New Regex("\Aregex pattern\Z")
Dim FoundMatch = RegexObj.IsMatch(SubjectString)
```
The IsMatch() call should have SubjectString as the only parameter, and the call should be made on the RegexObj instance rather than the Regex class:

Dim FoundMatch = RegexObj.IsMatch(SubjectString)

#### **Java**

If you want to test just one string, you can use the static call:

boolean foundMatch = subjectString.matches("*regex pattern*");

If you want to use the same regex on multiple strings, compile your regex and create a matcher:

```
Pattern regex = Pattern.compile("regex pattern");
Matcher regexMatcher = regex.matcher(subjectString);
boolean foundMatch = regexMatcher.matches(subjectString);
```
#### **JavaScript**

```
if (/^regex pattern$/.test(subject)) {
     // Successful match
} else {
     // Match attempt failed
}
```
#### **PHP**

```
if (preg_match('/\Aregex pattern\Z/', $subject)) {
     # Successful match
} else {
     # Match attempt failed
}
```
#### **Perl**

```
if ($subject =~ m/\Aregex pattern\Z/) {
     # Successful match
} else {
    # Match attempt failed
}
```
#### **Python**

For quick one-off tests, you can use the global function:

```
if re.match(r"regex pattern\Z", subject):
     # Successful match
else:
     # Match attempt failed
```
To use the same regex repeatedly, use a compiled object:

```
reobj = re.compile(r"regex pattern\Z")
if reobj.match(subject):
     # Successful match
else:
     # Match attempt failed
```
#### **Ruby**

```
if subject =~ /\Aregex pattern\Z/
     # Successful match
else
```

```
 # Match attempt failed
end
```
### **Discussion**

Normally, a successful regular expression match tells you that the pattern you want is *somewhere* within the subject text. In many situations you also want to make sure it *completely* matches, with nothing else in the subject text. Probably the most common situation calling for a complete match is validating input. If a user enters a phone number or IP address but includes extraneous characters, you want to reject the input.

The solutions that use the anchors  $\langle \phi \rangle$  and  $\langle \chi \rangle$  also work when you're processing a file line by line ([Recipe 3.21](#page-239-0)), and the mechanism you're using to retrieve the lines leaves the line breaks at the end of the line. As [Recipe 2.5](#page-55-0) explains, these anchors also match before a final line break, essentially allowing the final line break to be ignored.

In the following subsections, we explain the solutions for various languages in detail.

#### **C# and VB.NET**

The Regex class in the .NET Framework does not have a function for testing whether a regex matches a string entirely. The solution is to add the start-of-string anchor  $\langle \rangle$ A) to the start of your regular expression, and the end-of-string anchor  $\langle \nabla \rangle$  to the end of your regular expression. This way, the regular expression can only match a string either in its entirety or not at all. If your regular expression uses alternation, as in ‹one|two| three), make sure to group the alternation before adding the anchors:  $\langle A(?)\rangle$ :one  $|two|$  $three)$ 

With your regular expression amended to match whole strings, you can use the same IsMatch() method as described in the previous recipe.

#### **Java**

Java has three methods called matches(). They all check whether a regex can match a string entirely. These methods are a quick way to do input validation, without having to enclose your regex with start-of-string and end-of-string anchors.

The String class has a matches() method that takes a regular expression as the only parameter. It returns true or false to indicate whether the regex can match the whole string. The Pattern class has a static matches() method, which takes two strings: the first is the regular expression, and the second is the subject string. Actually, you can pass any CharSequence as the subject string to Pattern.matches(). That's the only reason for using Pattern.matches() instead of String.matches().

Both String.matches() and Pattern.matches() recompile the regular expression each time by calling Pattern.compile("regex").matcher(subjectString).matches(). Because the regex is recompiled each time, you should use these calls only when you want to use the regex only once (e.g., to validate one field on an input form) or when efficiency is not an issue. These methods don't provide a way to specify matching options outside of the regular expression. A PatternSyntaxException is thrown if your regular expression has a syntax error.

If you want to use the same regex to test many strings efficiently, you should compile your regex and create and reuse a Matcher, as explained in [Recipe 3.3](#page-134-0). Then call matches() on your Matcher instance. This function does not take any parameters, because you've already specified the subject string when creating or resetting the matcher.

#### **JavaScript**

JavaScript does not have a function for testing whether a regex matches a string entirely. The solution is to add  $\langle \cdot \rangle$  to the start of your regular expression, and  $\langle \cdot \rangle$  to the end of your regular expression. Make sure that you do not set the /m flag for your regular expression. Only without /m do the caret and dollar match only at the start and end of the subject string. When you set /m, they also match at line breaks in the middle of the string.

With the anchors added to your regular expression, you can use the same regexp.test() method described in the previous recipe.

#### **PHP**

PHP does not have a function for testing whether a regex matches a string entirely. The solution is to add the start-of-string anchor  $\langle A \rangle$  to the start of your regular expression, and the end-of-string anchor  $\langle \nabla \rangle$  to the end of your regular expression. This way, the regular expression can only match a string either in its entirety or not at all. If your regular expression uses alternation, as in ‹one|two|three›, make sure to group the alternation before adding the anchors: ‹\A(?:one|two|three)\Z›.

With your regular expression amended to match whole strings, you can use the same preg\_match() function as described in the previous recipe.

#### **Perl**

Perl has only one pattern-matching operator, which is satisfied with partial matches. If you want to check whether your regex matches the whole subject string, add the start-of-string anchor ‹\A› to the start of your regular expression, and the end-of-string anchor  $\langle \nabla \rangle$  to the end of your regular expression. This way, the regular expression can only match a string either in its entirety or not at all. If your regular expression uses alternation, as in ‹one|two|three›, make sure to group the alternation before adding the anchors: ‹\A(?:one|two|three)\Z›.

With your regular expression amended to match whole strings, use it as described in the previous recipe.

#### <span id="page-159-0"></span>**Python**

The match() function is very similar to the search() function described in the previous recipe. The key difference is that match() evaluates the regular expression only at the very beginning of the subject string. If the regex does not match at the start of the string, match() returns None right away. The search() function, however, will keep trying the regex at each successive position in the string until it either finds a match or reaches the end of the subject string.

The match() function does not require the regular expression to match the whole string. A partial match is accepted, as long as it begins at the start of the string. If you want to check whether your regex can match the whole string, append the end-of-string anchor ‹\Z› to your regular expression.

#### **Ruby**

Ruby's Regexp class does not have a function for testing whether a regex matches a string entirely. The solution is to add the start-of-string anchor  $\langle A \rangle$  to the start of your regular expression, and the end-of-string anchor  $\langle \rangle$  to the end of your regular expression. This way, the regular expression can only match a string either in its entirety or not at all. If your regular expression uses alternation, as in ‹one|two|three›, make sure to group the alternation before adding the anchors:  $\langle A(?)\cdot \text{one}|\text{two}|\text{three}\rangle\$ .

With your regular expression amended to match whole strings, you can use the same =~ operator as described in the previous recipe.

## **See Also**

[Recipe 2.5](#page-55-0) explains in detail how anchors work.

Recipes [2.8](#page-77-0) and [2.9](#page-78-0) explain alternation and grouping. If your regex uses alternation outside of any groups, you need to group your regex before adding the anchors. If your regex does not use alternation, or if it uses alternation only within groups, then no extra grouping is needed to make the anchors work as intended.

Follow [Recipe 3.5](#page-148-0) when partial matches are acceptable.

## **3.7 Retrieve the Matched Text**

## **Problem**

You have a regular expression that matches a part of the subject text, and you want to extract the text that was matched. If the regular expression can match the string more than once, you want only the first match. For example, when applying the regex  $\langle \langle d+ \rangle$  to the string Do you like 13 or 42?, 13 should be returned.

## **Solution**

#### **C#**

For quick one-off matches, you can use the static call:

```
string resultString = Regex.Match(subjectString, @"\d+").Value;
```
If the regex is provided by the end user, you should use the static call with full exception handling:

```
string resultString = null;
try {
     resultString = Regex.Match(subjectString, @"\d+").Value;
} catch (ArgumentNullException ex) {
     // Cannot pass null as the regular expression or subject string
} catch (ArgumentException ex) {
     // Syntax error in the regular expression
}
```
To use the same regex repeatedly, construct a Regex object:

```
Regex regexObj = new Regex(@"\dagger");
string resultString = regexObj.Match(subjectString).Value;
```
If the regex is provided by the end user, you should use the Regex object with full exception handling:

```
string resultString = null;
try {
    Regex regexObj = new Regex(@" \d+");
     try {
         resultString = regexObj.Match(subjectString).Value;
     } catch (ArgumentNullException ex) {
         // Cannot pass null as the subject string
 }
} catch (ArgumentException ex) {
     // Syntax error in the regular expression
}
```
#### **VB.NET**

For quick one-off matches, you can use the static call:

```
Dim ResultString = Regex.Match(SubjectString, "\d+").Value
```
If the regex is provided by the end user, you should use the static call with full exception handling:

```
Dim ResultString As String = Nothing
Try
     ResultString = Regex.Match(SubjectString, "\d+").Value
```

```
Catch ex As ArgumentNullException
     'Cannot pass Nothing as the regular expression or subject string
Catch ex As ArgumentException
     'Syntax error in the regular expression
End Try
```
To use the same regex repeatedly, construct a Regex object:

```
Dim RegexObj As New Regex("\d+")
Dim ResultString = RegexObj.Match(SubjectString).Value
```
If the regex is provided by the end user, you should use the Regex object with full exception handling:

```
Dim ResultString As String = Nothing
Try
     Dim RegexObj As New Regex("\d+")
     Try
         ResultString = RegexObj.Match(SubjectString).Value
     Catch ex As ArgumentNullException
         'Cannot pass Nothing as the subject string
     End Try
Catch ex As ArgumentException
     'Syntax error in the regular expression
End Try
```
#### **Java**

Create a Matcher to run the search and store the result:

```
String resultString = null;
Pattern regex = Pattern.compile("\\d+");
Matcher regexMatcher = regex.matcher(subjectString);
if (regexMatcher.find()) {
     resultString = regexMatcher.group();
}
```
If the regex is provided by the end user, you should use full exception handling:

```
String resultString = null;
try {
    Pattern regex = Pattern.compile("\\d+");
     Matcher regexMatcher = regex.matcher(subjectString);
     if (regexMatcher.find()) {
         resultString = regexMatcher.group();
     }
} catch (PatternSyntaxException ex) {
     // Syntax error in the regular expression
}
```
#### **JavaScript**

```
var result = subject.match((\forall d+');
if (result) {
    result = result[0];} else {
    result = '';
}
```
#### **PHP**

```
if (preg_match('/\d+/', $subject, $groups)) {
   $result = $groups[0];} else {
   $result = '';}
```
#### **Perl**

```
if ($subject =~ m/\dagger) {
    $result = $8;} else {
    $result = '';}
```
#### **Python**

For quick one-off matches, you can use the global function:

```
matchobj = re.search("regex pattern", subject)
if matchobj:
     result = matchobj.group()
else:
    result = ""
```
To use the same regex repeatedly, use a compiled object:

```
reobj = re.compile("regex pattern")
matchobj = reobj.search(subject)
if match:
     result = matchobj.group()
else:
     result = ""
```
#### **Ruby**

You can use the  $=\infty$  operator and its magic  $$8$  variable:

```
if subject =\gamma /regex pattern/
    result = $8else
```

```
result = ""end
```
Alternatively, you can call the match method on a Regexp object:

```
matchobj = /regex pattern/.match(subject)
if matchobj
   result = matchobj[0]else
   result = ""end
```
## **Discussion**

Extracting the part of a longer string that fits the pattern is another prime job for regular expressions. All programming languages discussed in this book provide an easy way to get the first regular expression match from a string. The function will attempt the regular expression at the start of the string and continue scanning through the string until the regular expression matches.

#### **.NET**

The .NET Regex class does not have a member that returns the string matched by the regular expression. But it does have a Match() method that returns an instance of the Match class. This Match object has a property called Value, which holds the text matched by the regular expression. If the regular expression fails to match, it still returns a Match object, but the Value property holds an empty string.

A total of five overloads allows you to call the Match() method in various ways. The first parameter is always the string that holds the subject text in which you want the regular expression to find a match. This parameter should not be null. Otherwise, Match() will throw an ArgumentNullException.

If you want to use the regular expression only a few times, you can use a static call. The second parameter is then the regular expression you want to use. You can pass regex options as an optional third parameter. If your regular expression has a syntax error, an ArgumentException will be thrown.

If you want to use the same regular expression on many strings, you can make your code more efficient by constructing a Regex object first and then calling Match() on that object. The first parameter with the subject string is then the only required parameter. You can specify an optional second parameter to indicate the character index at which the regular expression should begin to search. Essentially, the number you pass as the second parameter is the number of characters at the start of your subject string that the regular expression should ignore. This can be useful when you've already processed the string up to a point and want to search the remainder of the string. If you specify this number, it must be in the range from zero to the length of the subject string. Otherwise, IsMatch() throws an ArgumentOutOfRangeException.

If you specify the second parameter with the starting position, you can specify a third parameter that indicates the length of the substring the regular expression is allowed to search through. This number must be greater than or equal to zero and must not exceed the length of the subject string (first parameter) minus the starting offset (second parameter). For instance, regexObj.Match("123456", 3, 2) tries to find a match in "45". If the third parameter is greater than the length of the subject string, Match() throws an ArgumentOutOfRangeException. If the third parameter is not greater than the length of the subject string, but the sum of the second and third parameters is greater than the length of the string, then another IndexOutOfRangeException is thrown. If you allow the user to specify starting and ending positions, either check them before calling Match() or make sure to catch both out-of-range exceptions.

The static overloads do not allow for the parameters that specify which part of the string the regular expression can search through.

#### **Java**

To get the part of a string matched by a regular expression, you need to create a Matcher, as explained in [Recipe 3.3.](#page-134-0) Then call the find() method on your matcher, without any parameters. If find() returns true, call group() without any parameters to retrieve the text matched by your regular expression. If find() returns false, you should not call group(), as all you'll get is an IllegalStateException.

Matcher.find() takes one optional parameter with the starting position in the subject string. You can use this to begin the search at a certain position in the string. Specify zero to begin the match attempt at the start of the string. An IndexOutOfBound sException is thrown if you set the starting position to a negative number, or to a number greater than the length of the subject string.

If you omit the parameter, find() starts at the character after the previous match found by find(). If you're calling find() for the first time after Pattern.matcher() or Matcher.reset(), then find() begins searching at the start of the string.

#### **JavaScript**

The string.match() method takes a regular expression as its only parameter. You can pass the regular expression as a literal regex, a regular expression object, or as a string. If you pass a string, string.match() creates a temporary regexp object.

When the match attempt fails, string.match() returns null. This allows you to differentiate between a regex that finds no matches, and a regex that finds a zero-length match. It does mean that you cannot directly display the result, as "null" or an error about a null object may appear.

When the match attempt succeeds, string.match() returns an array with the details of the match. Element zero in the array is a string that holds the text matched by the regular expression.

Make sure that you do not add the /g flag to your regular expression. If you do, string.match() behaves differently, as [Recipe 3.10](#page-179-0) explains.

#### **PHP**

The preg\_match() function discussed in the previous two recipes takes an optional third parameter to store the text matched by the regular expression and its capturing groups. When preg match() returns 1, the variable holds an array of strings. Element zero in the array holds the overall regular expression match. The other elements are explained in [Recipe 3.9.](#page-171-0)

#### **Perl**

When the pattern-matching operator m// finds a match, it sets several special variables. One of those is the \$& variable, which holds the part of the string matched by the regular expression. The other special variables are explained in later recipes.

#### **Python**

[Recipe 3.5](#page-148-0) explains the search() function. This time, we store the MatchObject instance returned by search() into a variable. To get the part of the string matched by the regular expression, we call the group() method on the match object without any parameters.

#### **Ruby**

[Recipe 3.8](#page-166-0) explains the  $\frac{2}{3}$  variable and the MatchData object. In a string context, this object evaluates to the text matched by the regular expression. In an array context, this object evaluates to an array with element number zero holding the overall regular expression match.

\$& is a special read-only variable. It is an alias for \$~[0], which holds a string with the text matched by the regular expression.

#### **See Also**

[Recipe 3.5](#page-148-0) shows code to test whether a regex matches a subject string, without retrieving the actual match.

[Recipe 3.8](#page-166-0) shows code to determine the position and length of the match.

[Recipe 3.9](#page-171-0) shows code to get the text matched by a particular part (capturing group) of a regex.

[Recipe 3.10](#page-179-0) shows code to get a list of all the matches a regex can find in a string.

[Recipe 3.11](#page-184-0) shows code to iterate over all the matches a regex can find in a string.

# <span id="page-166-0"></span>**3.8 Determine the Position and Length of the Match**

## **Problem**

Instead of extracting the substring matched by the regular expression, as shown in the previous recipe, you want to determine the starting position and length of the match. With this information, you can extract the match in your own code or apply whatever processing you fancy on the part of the original string matched by the regex.

## **Solution**

### **C#**

For quick one-off matches, you can use the static call:

```
int matchstart, matchlength = -1;
Match matchResult = Regex.Match(subjectString, @"\d+");
if (matchResult.Success) {
     matchstart = matchResult.Index;
     matchlength = matchResult.Length;
}
```
To use the same regex repeatedly, construct a Regex object:

```
int matchstart, matchlength = -1;
Regex regexObj = new Regex(@" \d+");
Match matchResult = regexObj.Match(subjectString).Value;
if (matchResult.Success) {
     matchstart = matchResult.Index;
     matchlength = matchResult.Length;
}
```
#### **VB.NET**

For quick one-off matches, you can use the static call:

```
Dim MatchStart = -1
Dim MatchLength = -1
Dim MatchResult = Regex.Match(SubjectString, "\d+")
If MatchResult.Success Then
     MatchStart = MatchResult.Index
     MatchLength = MatchResult.Length
End If
```
To use the same regex repeatedly, construct a Regex object:

```
Dim MatchStart = -1
Dim MatchLength = -1
Dim RegexObj As New Regex("\d+")
Dim MatchResult = Regex.Match(SubjectString, "\d+")
```

```
If MatchResult.Success Then
     MatchStart = MatchResult.Index
     MatchLength = MatchResult.Length
End If
```
#### **Java**

```
int matchStart, matchLength = -1;
Pattern regex = Pattern.compile("\\d+");
Matcher regexMatcher = regex.matcher(subjectString);
if (regexMatcher.find()) {
     matchStart = regexMatcher.start();
     matchLength = regexMatcher.end() - matchStart;
}
```
#### **JavaScript**

```
var matchstart = -1;
var matchlength = -1;
var match = /\dagger.exec(subject);
if (match) {
     matchstart = match.index;
    matchlength = match[0].length;}
```
#### **PHP**

```
if (preg_match('/\d+/', $subject, $groups, PREG_OFFSET_CAPTURE)) {
    $matches part = $groups[0][1]; $matchlength = strlen($groups[0][0]);
}
```
#### **Perl**

```
if ($subject =~ m/\dagger/g) {
    $matchstart = $-[0];$matchlength = $+[0] - $-[0];}
```
#### **Python**

For quick one-off matches, you can use the global function:

```
matchobj = re.search(r"\ddot, subject)if matchobj:
   matchstart = matchobj.start() matchlength = matchobj.end() - matchstart
```
To use the same regex repeatedly, use a compiled object:

```
reobj = re.compile(r"\dd+")matchobj = reobj.search(subject)
if matchobi:
   matchstart = matchobj.start() matchlength = matchobj.end() - matchstart
```
#### **Ruby**

You can use the  $=\infty$  operator and its magic  $\gamma$  variable:

```
if subject =\sim /regex pattern/
    matchstart = \bar{$}^{\sim}.beginmatchlength = \frac{2}{3} end() - matchstart
end
```
Alternatively, you can call the match method on a Regexp object:

```
matchobj = /regex pattern/.match(subject)
if matchobj
   matchstart = matchobj.begin() matchlength = matchobj.end() - matchstart
end
```
### **Discussion**

#### **.NET**

To get the match index and length, we use the same Regex.Match() method described in the previous recipe. This time, we use the Index and Length properties of the Match object returned by Regex.Match().

Index is the index in the subject string at which the regex match begins. If the regex match begins at the start of the string, Index will be zero. If the match starts at the second character in the string, Index will be one. The maximum value for Index is the length of the string. That can happen when the regex finds a zero-length match at the end of the string. For example, the regex consisting solely of the end-of-string anchor ‹\Z› always matches at the end of the string.

Length indicates the number of characters that were matched. It is possible for a valid match to be zero characters long. For example, the regex consisting only of the word boundary  $\langle \rangle$  will find a zero-length match at the start of the first word in the string.

If the match attempt fails, Regex.Match() still returns a Match object. Its Index and Length properties will both be zero. These values can also happen with a successful match. The regex consisting of the start-of-string anchor  $\langle A \rangle$  will find a zero-length match at the start of the string. Thus, you cannot rely on Match.Index or Match.Length to indicate whether the match attempt was successful. Use Match .Success instead.

#### **Java**

To get the position and length of the match, call Matcher.find() as described in the previous recipe. When find() returns true, call Matcher.start() without any parameters to obtain the index of the first character that is part of the regex match. Call end() without any parameters to get the index of the first character after the match. Subtract the start from the end to get the length of the match, which can be zero. If you call start() or end() without a prior call to find(), you'll get an IllegalStateException.

#### **JavaScript**

Call the exec() method on a regexp object to get an array with details about the match. This array has a few additional properties. The index property stores the position in the subject string at which the regex match begins. If the match begins at the start of the string, index will be zero. Element zero in the array holds a string with the overall regex match. Get the length property of that string to determine the length of the match.

If the regular expression cannot match the string at all, regexp.exec() returns null.

Do not use the lastIndex property of the array returned by exec() to determine the ending position of the match. In a strict JavaScript implementation, the lastIndex does not exist in the returned array at all, but only in the regexp object itself. You shouldn't use regexp.lastIndex either. It is unreliable, due to cross-browser differences (see [Recipe 3.11](#page-184-0) for more details). Instead, simply add up match.index and match[0].length to determine where the regex match ended.

#### **PHP**

The previous recipe explains how you can get the text matched by the regular expression by passing a third parameter to preg\_match(). You can get the position of the match by passing the constant PREG\_OFFSET\_CAPTURE as a fourth parameter. This parameter changes what preg\_match() stores in the third parameter when it returns 1.

When you either omit the fourth parameter or set it to zero, the variable passed as the third parameter receives an array of strings. When you pass PREG\_OFFSET\_CAPTURE as the fourth parameter, the variable receives an array of arrays. Element zero in the overall array is still the overall match (see the preceding recipe), and elements one and beyond are still capturing groups one and beyond (see the next recipe). But instead of holding a string with the text matched by the regex or a capturing group, the element holds an array with two values: the text that was matched and the position in the string at which it was matched.

To get the details of the overall match, subelement zero of element zero gives us the text matched by the regex. We pass this to the strlen() function to calculate its length. Subelement one of element zero holds an integer with the position in the subject string at which the match starts.

#### **Perl**

Perl stores the position where the match of each capturing group starts in the array @- and the position where each group ends in @-. The overall regex match is group number zero. You can get starting position of the overall match with \$-[0] and the ending position with \$+[0].

#### **Python**

The start() method of MatchObject returns the position in the string at which the regular expression match begins. The end() method returns the position of the first character after the match. Both methods return the same value when a zero-length regular expression match is found.

You can pass a parameter to start() and end() to retrieve the range of text matched by one of the capturing groups in the regular expressions. Call  $start(1)$  for the first capturing group, end(2) for the second group, and so on. Python supports up to 99 capturing groups. Group number 0 is the overall regular expression match. Any number other than zero up to the number of capturing groups in the regular expression (with 99 being the ceiling) causes start() and end() to raise an IndexError exception. If the group number is valid but the group did not participate in the regex match, start() and end() both return -1 for that group.

If you want to store both the starting and ending positions in a tuple, call the span() method on the match object.

#### **Ruby**

[Recipe 3.5](#page-148-0) uses the  $=\infty$  operator to find the first regex match in a string. A side effect of this operator is that it fills the special *\$~* variable with an instance of the MatchData class. This variable is thread-local and method-local. That means you can use the contents of this variable until your method exits or until the next time you use the  $=\infty$  operator in your method, without worrying that another thread or another method in your thread will overwrite it.

If you want to keep the details of multiple regex matches, call the match() method on a Regexp object. This method takes a subject string as its only parameter. It returns a MatchData instance when a match can be found, or nil otherwise. It also sets the  $\mathfrak{s}$ variable to the same MatchObject instance, but does not overwrite other MatchObject instances stored in other variables.

The MatchData object stores all the details about a regular expression match. Recipes [3.7](#page-159-0) and [3.9](#page-171-0) explain how to get the text matched by the regular expression and by capturing groups.

The begin() method returns the position in the subject string at which the regex match begins. end() returns the position of the first character after the regex match. offset() returns an array with the beginning and ending positions. These three meth<span id="page-171-0"></span>ods take one parameter. Pass 0 to get the positions of the overall regex match, or pass a positive number to get the positions of the specified capturing group. For example, begin(1) returns the start of the first capturing group.

Do not use length() or size() to get the length of the match. Both these methods return the number of elements in the array that MatchData evaluates to in array context, as explained in Recipe 3.9.

## **See Also**

[Recipe 3.5](#page-148-0) shows code to test whether a regex matches a subject string, without retrieving the actual match.

[Recipe 3.7](#page-159-0) shows code to get the text that was actually matched by the regex.

Recipe 3.9 shows code to get the text matched by a particular part (capturing group) of a regex.

# **3.9 Retrieve Part of the Matched Text**

## **Problem**

As in [Recipe 3.7,](#page-159-0) you have a regular expression that matches a substring of the subject text, but this time you want to match just one part of that substring. To isolate the part you want, you added a capturing group to your regular expression, as described in [Recipe 2.9](#page-78-0).

For example, the regular expression ‹http://([a-z0-9.-]+)› matches http://www.regex cookbook.com in the string Please visit http://www.regexcookbook.com for more infor mation. The part of the regex inside the first capturing group matches www.regexcook book.com, and you want to retrieve the domain name captured by the first capturing group into a string variable.

We're using this simple regex to illustrate the concept of capturing groups. See [Chap](#page-450-0)[ter 8](#page-450-0) for more accurate regular expressions for matching URLs.

## **Solution**

## **C#**

For quick one-off matches, you can use the static call:

```
string resultString = Regex.Match(subjectString,
                       "http://([a-z0-9.-]+)").Groups[1].Value;
```
To use the same regex repeatedly, construct a Regex object:

```
Regex regexObj = new Regex("http://([a-z0-9.-]+)");
string resultString = regexObj.Match(subjectString).Groups[1].Value;
```
#### **VB.NET**

For quick one-off matches, you can use the static call:

```
Dim ResultString = Regex.Match(SubjectString,
                   "http://([a-z0-9,-]+)").Groups(1).Value
```
To use the same regex repeatedly, construct a Regex object:

```
Dim RegexObj As New Regex("http://([a-z0-9.-]+)")
Dim ResultString = RegexObj.Match(SubjectString).Groups(1).Value
```
#### **Java**

```
String resultString = null;
Pattern regex = Pattern.compile("http://([a-z0-9,-]+)");
Matcher regexMatcher = regex.matcher(subjectString);
if (regexMatcher.find()) {
     resultString = regexMatcher.group(1);
}
```
#### **JavaScript**

```
var result;
var match = /http:\1/\\1([a-z0-9.-]+)/exec(subject);if (match) {
    result = match[1];
} else {
    result = "":}
```
#### **PHP**

```
if (preg_match('%http://([a-z0-9.-]+)%', $subject, $groups)) {
   $result = $groups[1];} else {
   $result = '':
}
```
#### **Perl**

```
if ($subject =~ m!http://([a-z0-9,-]+)!) {
    $result = $1:
} else {
    $result = '';}
```
#### **Python**

For quick one-off matches, you can use the global function:

```
matchobj = re.search("http://([a-z0-9,-]+)", subject)
if matchobj:
   result = matchobj.group(1)else:
   result = "
```
To use the same regex repeatedly, use a compiled object:

```
reobi = re.compile("http://([a-z0-9,-]+)")matchobj = reobj.search(subject)
if match:
   result = matchobj.group(1)else:
   result = ""
```
#### **Ruby**

You can use the  $=\infty$  operator and its magic numbered variables, such as \$1:

```
if subject = x: http://([a-z0-9.-]+)!
    result = $1else
     result = ""
end
```
Alternatively, you can call the match method on a Regexp object:

```
matchobi = x!http://([a-z0-9,-]+)!.match(subject)
if matchobj
   result = matchobj[1]else
    result = ""
end
```
## **Discussion**

[Recipe 2.10](#page-81-0) and [Recipe 2.21](#page-114-0) explain how you can use numbered backreferences in the regular expression and the replacement text to match the same text again, or to insert part of the regex match into the replacement text. You can use the same reference numbers to retrieve the text matched by one or more capturing groups in your code.

In regular expressions, capturing groups are numbered starting at one. Programming languages typically start numbering arrays and lists at zero. All programming languages discussed in this book that store capturing groups in an array or list use the same numbering for capturing groups as the regular expression, starting at one. The zeroth element in the array or list is used to store the overall regular expression match. This means that if your regular expression has three capturing groups, the array storing their matches will have four elements. Element zero holds the overall match, and elements one, two, and three store the text matched by the three capturing groups.

#### **.NET**

To retrieve details about capturing groups, we again resort to the Regex.Match() member function, first explained in [Recipe 3.7](#page-159-0). The returned Match object has a property called Groups. This is a collection property of type GroupCollection. The collection holds the details for all the capturing groups in your regular expression. Groups [1] holds the details for the first capturing group, Groups[2] the second group, and so on.

The Groups collection holds one Group object for each capturing group. The Group class has the same properties as the Match class, except for the Groups property. Match.Groups[1].Value returns the text matched by the first capturing group, in the same way that Match.Value returns the overall regex match. Match.Groups[1].Index and Match.Groups[1].Length return the starting position and length of the text matched by the group. See [Recipe 3.8](#page-166-0) for more details on Index and Length.

Groups[0] holds the details for the overall regex match, which are also held by the match object directly. Match.Value and Match.Groups[0].Value are equivalent.

The Groups collection does not throw an exception if you pass an invalid group number. For example, Groups[-1] still returns a Group object, but the properties of that Group object will indicate that the fictional capturing group -1 failed to match. The best way to test this is to use the Success property. Groups[-1].Success will return false.

To determine how many capturing groups there are, check Match.Groups.Count. The Count property follows the same convention as the Count property for all collection objects in .NET: it returns the number of elements in the collection, which is the highest allowed index plus one. In our example, the Groups collection holds Groups[0] and Groups[1]. Groups.Count thus returns 2.

#### **Java**

The code for getting either the text matched by a capturing group or the match details of a capturing group is practically the same as that for the whole regex match, as shown in the preceding two recipes. The group(), start() and end(), methods of the Matcher class all take one optional parameter. Without this parameter, or with this parameter set to zero, you get the match or positions of the whole regex match.

If you pass a positive number, you get the details of that capturing group. Groups are numbered starting at one, just like backreferences in the regular expression itself. If you specify a number higher than the number of capturing groups in your regular expression, these three functions throw an IndexOutOfBoundsException. If the capturing group exists but did not participate in the match, group(*n*) returns null, whereas start(*n*) and end(*n*) both return -1.

#### **JavaScript**

As explained in the previous recipe, the exec() method of a regular expression object returns an array with details about the match. Element zero in the array holds the overall regex match. Element one holds the text matched by the first capturing group, element two stores the second group's match, etc.

If the regular expression cannot match the string at all, regexp.exec() returns null.

#### **PHP**

[Recipe 3.7](#page-159-0) explains how you can get the text matched by the regular expression by passing a third parameter to preg\_match(). When preg\_match() returns 1, the parameter is filled with an array. Element zero holds a string with the overall regex match.

Element one holds the text matched by the first capturing group, element two the text from the second group, and so on. The length of the array is the number of capturing groups plus one. Array indexes correspond to backreference numbers in the regular expression.

If you specify the PREG\_OFFSET\_CAPTURE constant as the fourth parameter, as explained in the previous recipe, then the length of the array is still the number of capturing groups plus one. But instead of holding a string at each index, the array will hold subarrays with two elements. Subelement zero is the string with the text matched by the overall regex or the capturing group. Subelement one is an integer that indicates the position in the subject string at which the matched text starts.

#### **Perl**

When the pattern-matching operator  $m//$  finds a match, it sets several special variables. Those include the numbered variables \$1, \$2, \$3, etc., which hold the part of the string matched by the capturing groups in the regular expression.

#### **Python**

The solution to this problem is almost identical to the one in [Recipe 3.7](#page-159-0). Instead of calling group() without any parameters, we specify the number of the capturing group we're interested in. Call group(1) to get the text matched by the first capturing group, group(2) for the second group, and so on. Python supports up to 99 capturing groups. Group number 0 is the overall regular expression match. If you pass a number greater than the number of capturing groups in your regular expression, then group() raises an IndexError exception. If the group number is valid but the group did not participate in the regex match, group() returns None.

You can pass multiple group numbers to group() to get the text matched by several capturing groups in one call. The result will be a list of strings.

If you want to retrieve a tuple with the text matched by all the capturing groups, you can call the groups() method of MatchObject. The tuple will hold None for groups that did not participate in the match. If you pass a parameter to groups(), that value is used instead of None for groups that did not participate in the match.

If you want a dictionary instead of a tuple with the text matched by the capturing groups, call groupdict() instead of groups(). You can pass a parameter to groupdict() to put something other than None in the dictionary for groups that did not participate in the match.

#### **Ruby**

[Recipe 3.8](#page-166-0) explains the  $\frac{2}{\pi}$  variable and the MatchData object. In an array context, this object evaluates to an array with the text matched by all the capturing groups in your regular expression. Capturing groups are numbered starting at 1, just like backreferences in the regular expression. Element 0 in the array holds the overall regular expression match.

 $$1, $2$, and beyond are special read-only variables. $1 is a shortcut to  $$^{\sim}[1]$ , which holds$ the text matched by the first capturing group. \$2 retrieves the second group, and so on.

## **Named Capture**

If your regular expression uses named capturing groups, you can use the group's name to retrieve its match in your code.

#### **C#**

For quick one-off matches, you can use the static call:

```
string resultString = Regex.Match(subjectString,
               "http://(?<domain>[a-z0-9.-]+)").Groups["domain"].Value;
```
To use the same regex repeatedly, construct a Regex object:

```
Regex regexObj = new Regex("http://(?<domain>[a-z0-9,-]+)");
string resultString = regexObj.Match(subjectString).Groups["domain"].Value;
```
In C#, there's no real difference in the code for getting the Group object for a named group compared with a numbered group. Instead of indexing the Groups collection with an integer, index it with a string. Also in this case, .NET will not throw an exception if the group does not exist. Match.Groups["nosuchgroup"].Success merely returns false.

#### **VB.NET**

For quick one-off matches, you can use the static call:

```
Dim ResultString = Regex.Match(SubjectString,
                   "http://(?<domain>[a-z0-9.-]+)").Groups("domain").Value
```
To use the same regex repeatedly, construct a Regex object:

```
Dim RegexObj As New Regex("http://(?<domain>[a-z0-9.-]+)")
Dim ResultString = RegexObj.Match(SubjectString).Groups("domain").Value
```
In VB.NET, there's no real difference in the code for getting the Group object for a named group compared with a numbered group. Instead of indexing the Groups collection with an integer, index it with a string. Also in this case, .NET will not throw an exception if the group does not exist. Match.Groups("nosuchgroup").Success merely returns False.

#### **Java**

```
String resultString = null;
Pattern regex = Pattern.compile("http://(?<domain>[a-z0-9.-]+)");
Matcher regexMatcher = regex.matcher(subjectString);
if (regexMatcher.find()) {
    resultString = regexMatcher.group("domain");
}
```
Java 7 adds support for named capturing groups. It also adds an overload to the Matcher.group() method that takes the name of a capturing group as its parameter, and returns the text matched by that capturing group. It throws an IllegalArgumentExcep tion if you pass the name of a group that does not exist.

Unfortunately, the Matcher.start() and Matcher.end() methods do not have similar overloads. If you want to get the start or the end of a named capturing group, you have to reference it by its number. Java numbers both named and unnamed capturing groups from left to right. The group(), start(), and end() methods of the Matcher class all take one optional parameter. Without this parameter, or with this parameter set to zero, you get the match or positions of the whole regex match.

#### **XRegExp**

```
var result;
var match = XRegExp.exec(subject, 
                           XRegExp("http://(?<domain>[a-z0-9.-]+)"));
if (match) {
     result = match.domain;
} else {
    result = ""}
```
XRegExp extends JavaScript's regular expression syntax with named capture. XReg Exp.exec() adds a property for each named capturing group to the match object it returns, allowing you to easily reference each group by name.

**PHP**

```
if (preg_match('%http://(?P<domain>[a-z0-9.-]+)%', $subject, $groups)) {
     $result = $groups['domain'];
} else {
    $result = '';
}
```
If your regular expression has named capturing groups, then the array assigned to \$groups is an associative array. The text matched by each named capturing group is added to the array twice. You can retrieve the matched text by indexing the array with either the group's number or the group's name. In the code sample, \$groups[0] stores the overall regex match, whereas both \$groups[1] and \$groups['domain'] store the text matched by the regular expression's only capturing group.

**Perl**

```
if ($subject =~ '!http://(?<domain>[a-z0-9.-]+)%!) {
    $result = $+{'domain'}};} else {
    $result = '';}
```
Perl supports named capturing groups starting with version 5.10. The %+ hash stores the text matched by all named capturing groups. Perl numbers named groups along with numbered groups. In this example, both \$1 and \$+{name} store the text matched by the regular expression's only capturing group.

#### **Python**

```
matchobj = re.search("http://(?P<domain>[a-z0-9.-]+)", subject)
if matchobi:
    result = matchobj.group("domain")
else:
   result = "
```
If your regular expression has named capturing groups, you can pass the group's name instead of its number to the group() method.

#### **Ruby**

Ruby 1.9 adds support for named capture to the regular expression syntax. It also extends the  $\frac{2}{3}$  variable and the MatchData object explained in [Recipe 3.8](#page-166-0) to support named capture. \$~["name"] or matchobj["name"] returns the text matched by the named group "name." Call matchobj.begin("name") and matchobj.end("name") to retrieve the beginning and ending positions of the match of a named group.

## **See Also**

[Recipe 2.9](#page-78-0) explains numbered capturing groups.

[Recipe 2.11](#page-83-0) explains named capturing groups.

# <span id="page-179-0"></span>**3.10 Retrieve a List of All Matches**

## **Problem**

All the preceding recipes in this chapter deal only with the first match that a regular expression can find in the subject string. But in many cases, a regular expression that partially matches a string can find another match in the remainder of the string. And there may be a third match after the second, and so on. For example, the regex  $\langle \rangle d+\rangle$ can find six matches in the subject string The lucky numbers are 7, 13, 16, 42, 65, and 99: 7, 13, 16, 42, 65, and 99.

You want to retrieve the list of all substrings that the regular expression finds when it is applied repeatedly to the remainder of the string, after each match.

## **Solution**

### **C#**

You can use the static call when you process only a small number of strings with the same regular expression:

```
MatchCollection matchlist = Regex.Matches(subjectString, @"\d+");
```
Construct a Regex object if you want to use the same regular expression with a large number of strings:

```
Regex regexObj = new Regex(@"\dagger");
MatchCollection matchlist = regexObj.Matches(subjectString);
```
#### **VB.NET**

You can use the static call when you process only a small number of strings with the same regular expression:

```
Dim MatchList = Regex.Matches(SubjectString, "\d+")
```
Construct a Regex object if you want to use the same regular expression with a large number of strings:

```
Dim RegexObj As New Regex("\d+")
Dim MatchList = RegexObj.Matches(SubjectString)
```
**Java**

```
List<String> resultList = new ArrayList<String>();
Pattern regex = Pattern.compile("\\d+");
Matcher regexMatcher = regex.matcher(subjectString);
while (regexMatcher.find()) {
     resultList.add(regexMatcher.group());
}
```
### **JavaScript**

```
var list = subject.match((\forall d + /g);
```
### **PHP**

```
preg_match_all('/\d+/', $subject, $result, PREG_PATTERN_ORDER);
$result = $result[0];
```
### **Perl**

```
@result = $subject = ~m/\d+/g;
```
This only works for regular expressions that don't have capturing groups, so use noncapturing groups instead. See [Recipe 2.9](#page-78-0) for details.

### **Python**

If you process only a small number of strings with the same regular expression, you can use the global function:

```
result = re.findall(r"\ddot+, subject)
```
To use the same regex repeatedly, use a compiled object:

```
reobj = re.compile(r"\d+")result = reobj.findall(subject)
```
### **Ruby**

result = subject.scan( $\sqrt{d+1}$ )

### **Discussion**

### **.NET**

The Matches() method of the Regex class applies the regular expression repeatedly to the string, until all matches have been found. It returns a MatchCollection object that holds all the matches. The subject string is always the first parameter. This is the string in which the regular expression will try to find a match. The first parameter must not be null. Otherwise, Matches() will throw an ArgumentNullException.

If you want to get the regex matches in only a small number of strings, you can use the static overload of Matches(). Pass your subject string as the first parameter and your regular expression as the second parameter. You can pass regular expression options as an optional third parameter.

If you'll be processing many strings, construct a Regex object first, and use that to call Matches(). The subject string is then the only required parameter. You can specify an optional second parameter to indicate the character index at which the regular expression should begin the check. Essentially, the number you pass as the second parameter is the number of characters at the start of your subject string that the regular expression should ignore. This can be useful when you've already processed the string up to a point and want to check whether the remainder should be processed further. If you specify the number, it must be between zero and the length of the subject string. Otherwise, IsMatch() throws an ArgumentOutOfRangeException.

The static overloads do not allow for the parameter that specifies where the regex attempt should start in the string. There is no overload that allows you to tell Matches() to stop before the end of the string. If you want to do that, you could call Regex.Match("subject", start, stop) in a loop, as shown in the next recipe, and add all the matches it finds to a list of your own.

### **Java**

Java does not provide a function that retrieves the list of matches for you. You can easily do this in your own code by adapting [Recipe 3.7.](#page-159-0) Instead of calling find() in an if statement, do it in a while loop.

To use the List and ArrayList classes, as in the example, put import java.util.\*; at the start of your code.

### **JavaScript**

This code calls string.match(), just like the JavaScript solution to [Recipe 3.7](#page-159-0). There is one small but very important difference: the /g flag. Regex flags are explained in [Recipe 3.4](#page-141-0).

The  $/g$  flag tells the match() function to iterate over all matches in the string and put them into an array. In the code sample, list[0] will hold the first regex match, list[1] the second, and so on. Check list.length to determine the number of matches. If no matches can be found at all, string.match returns null as usual.

The elements in the array are strings. When you use a regex with the  $/g$  flag, string.match() does not provide any further details about the regular expression match. If you want to get match details for all regex matches, iterate over the matches as explained in [Recipe 3.11.](#page-184-0)

#### **PHP**

All the previous PHP recipes used preg\_match(), which finds the first regex match in a string. preg\_match\_all() is very similar. The key difference is that it will find all matches in the string. It returns an integer indicating the number of times the regex could match.

The first three parameters for preg match  $all()$  are the same as the first three for preg match(): a string with your regular expression, the string you want to search through, and a variable that will receive an array with the results. The only differences are that the third parameter is required and the array is always multidimensional.

For the fourth parameter, specify either the constant PREG PATTERN ORDER or PREG\_SET\_ORDER. If you omit the fourth parameter, PREG\_PATTERN\_ORDER is the default.

If you use PREG\_PATTERN\_ORDER, you will get an array that stores the details of the overall match at element zero, and the details of capturing groups one and beyond at elements one and beyond. The length of the array is the number of capturing groups plus one. This is the same order used by preg\_match(). The difference is that instead of each element holding a string with the only regex match found by preg\_match(), each element holds a subarray with all the matches found by preg\_matches(). The length of each subarray is the same as the value returned by preg\_matches().

To get a list of all the regex matches in the string, discarding text matched by capturing groups, specify PREG\_PATTERN\_ORDER and retrieve element zero in the array. If you're only interested in the text matched by a particular capturing group, use PREG\_PAT TERN\_ORDER and the capturing group's number. For example, specifying \$result[1] after calling preg\_match('%http://([a-z0-9.-]+)%', \$subject, \$result) gives you the list of domain names of all the URLs in your subject string.

PREG SET ORDER fills the array with the same strings, but in a different way. The length of the array is the value returned by preg\_matches(). Each element in the array is a subarray, with the overall regex match in subelement zero and the capturing groups in elements one and beyond. If you specify PREG\_SET\_ORDER, then \$result[0] holds the same array as if you had called preg\_match().

You can combine PREG\_OFFSET\_CAPTURE with PREG\_PATTERN\_ORDER or PREG\_SET\_ORDER. Doing so has the same effect as passing PREG\_OFFSET\_CAPTURE as the fourth parameter to preg\_match(). Instead of each element in the array holding a string, it will hold a twoelement array with the string and the offset at which that string occurs in the original subject string.

#### **Perl**

[Recipe 3.4](#page-141-0) explains that you need to add the /g modifier to enable your regex to find more than one match in the subject string. If you use a global regex in a list context, it will find all the matches and return them. In this recipe, the list variable to the left of the assignment operator provides the list context.

If the regular expression does not have any capturing groups, the list will contain the overall regex matches. If the regular expression does have capturing groups, the list will contain the text matched by all the capturing groups for each regex match. The overall regex match is not included, unless you put a capturing group around the whole regex. If you only want to get a list of overall regex matches, replace all capturing groups with noncapturing groups. [Recipe 2.9](#page-78-0) explains both kinds of grouping.

### **Python**

The findall() function in the re module searches repeatedly through a string to find all matches of the regular expression. Pass your regular expression as the first parameter and the subject string as the second parameter. You can pass the regular expression options in the optional third parameter.

The re.findall() function calls re.compile(), and then calls the findall() method on the compiled regular expression object. This method has only one required parameter: the subject string.

The findall() method takes two optional parameters that the global re.findall() function does not support. After the subject string, you can pass the character position in the string at which findall() should begin its search. If you omit this parameter, findall() processes the whole subject string. If you specify a starting position, you can also specify an ending position. If you don't specify an ending position, the search runs until the end of the string.

No matter how you call findall(), the result is always a list with all the matches that could be found. If the regex has no capturing groups, you get a list of strings. If it does have capturing groups, you get a list of tuples with the text matched by all the capturing groups for each regex match.

### **Ruby**

The scan() method of the String class takes a regular expression as its only parameter. It iterates over all the regular expression matches in the string. When called without a block, scan() returns an array of all regex matches.

If your regular expression does not contain any capturing groups, scan() returns an array of strings. The array has one element for each regex match, holding the text that was matched.

When there are capturing groups, scan() returns an array of arrays. The array has one element for each regex match. Each element is an array with the text matched by each of the capturing groups. Subelement zero holds the text matched by the first capturing group, subelement one holds the second capturing group, etc. The overall regex match is not included in the array. If you want the overall match to be included, enclose your entire regular expression with an extra capturing group:

Ruby does not provide an option to make scan() return an array of strings when the regex has capturing groups. Your only solution is to replace all named and numbered capturing groups with noncapturing groups.

## **See Also**

[Recipe 3.7](#page-159-0) shows code to get only the first regex match.

[Recipe 3.11](#page-184-0) shows code to iterate over all the matches a regex can find in a string.

<span id="page-184-0"></span>[Recipe 3.12](#page-191-0) shows code to iterate over all the matches a regex can find in a string and only retain those matches that meet certain criteria.

# **3.11 Iterate over All Matches**

## **Problem**

The previous recipe shows how a regex could be applied repeatedly to a string to get a list of matches. Now you want to iterate over all the matches in your own code.

## **Solution**

### **C#**

You can use the static call when you process only a small number of strings with the same regular expression:

```
Match matchResult = Regex.Match(subjectString, @"\d+");
while (matchResult.Success) {
     // Here you can process the match stored in matchResult
     matchResult = matchResult.NextMatch();
}
```
Construct a Regex object if you want to use the same regular expression with a large number of strings:

```
Regex regexObj = new Regex(\omega"\cdotd+");
matchResult = regexObj.Match(subjectString);
while (matchResult.Success) {
     // Here you can process the match stored in matchResult
     matchResult = matchResult.NextMatch();
}
```
### **VB.NET**

You can use the static call when you process only a small number of strings with the same regular expression:

```
Dim MatchResult = Regex.Match(SubjectString, "\d+")
While MatchResult.Success
     'Here you can process the match stored in MatchResult
     MatchResult = MatchResult.NextMatch
End While
```
Construct a Regex object if you want to use the same regular expression with a large number of strings:

```
Dim RegexObj As New Regex("\d+")
Dim MatchResult = RegexObj.Match(SubjectString)
```

```
While MatchResult.Success
     'Here you can process the match stored in MatchResult
     MatchResult = MatchResult.NextMatch
End While
```
#### **Java**

```
Pattern regex = Pattern.compile("\\d+");
Matcher regexMatcher = regex.matcher(subjectString);
while (regexMatcher.find()) {
    // Here you can process the match stored in regexMatcher
}
```
### **JavaScript**

If your regular expression may yield a zero-length match, or if you're simply not sure about that, make sure to work around cross-browser issues dealing with zero-length matches and exec():

```
var regex = /\daggerg;
var match = null;
while (match = regex.exec(subject)) {
   // Don't let browsers get stuck in an infinite loop
   if (match.index == regex.lastIndex) regex.lastIndex++;
  // Here you can process the match stored in the match variable
}
```
If you know for sure your regex can never find a zero-length match, you can iterate over the regex directly:

```
var regex = /\daggerg;
var match = null;
while (match = regex.exec(subject)) {
  // Here you can process the match stored in the match variable
}
```
### **XRegExp**

If you're using the XRegExp JavaScript library, you can use the dedicated XReg Exp.forEach() method to iterate over matches:

```
XRegExp.forEach(subject, /\d+/, function(match) {
   // Here you can process the match stored in the match variable
});
```
#### **PHP**

```
preg_match_all('/\d+/', $subject, $result, PREG_PATTERN_ORDER);
for (\frac{\sin 1}{\sin 1} - 0; \frac{\sin 1}{\cos 1} - \cos 1) {
     # Matched text = $result[0][$i];
}
```
**Perl**

```
while ($subject =~ m/\dagger/g) {
     # matched text = $&
}
```
### **Python**

If you process only a small number of strings with the same regular expression, you can use the global function:

for matchobi in re.finditer( $r''\d+$ , subject): # Here you can process the match stored in the matchobj variable

To use the same regex repeatedly, use a compiled object:

```
reobi = re.compile(r"\d+")for matchobj in reobj.finditer(subject):
    # Here you can process the match stored in the matchobj variable
```
### **Ruby**

```
subject.scan(/\d+/) {|match|
     # Here you can process the match stored in the match variable
}
```
## **Discussion**

### **.NET**

[Recipe 3.7](#page-159-0) explains how to use the Match() member function of the Regex class to retrieve the first regular expression match in the string. To iterate over all matches in the string, we again call the Match() function to retrieve the details of the first match. The Match() function returns an instance of the Match class, which we store in the variable matchResult. If the Success property of the matchResult object holds true, we can begin our loop.

At the start of the loop, you can use the properties of the Match class to process the details of the first match. [Recipe 3.7](#page-159-0) explains the Value property, [Recipe 3.8](#page-166-0) explains the Index and Length properties, and [Recipe 3.9](#page-171-0) explains the Groups collection.

When you're done with the first match, call the NextMatch() member function on the matchResult variable. Match.NextMatch() returns an instance of the Match class, just like Regex.Match() does. The newly returned instance holds the details of the second match.

Assigning the result from matchResult.NextMatch() to the same matchResult variable makes it easy to iterate over all matches. We have to check matchResult. Success again to see whether NextMatch() did in fact find another match. When NextMatch() fails, it still returns a Match object, but its Success property will be set to false. By using a single matchResult variable, we can combine the initial test for success and the test after the call to NextMatch() into a single while statement.

Calling NextMatch() does not invalidate the Match object you called it on. If you want, you could keep the full Match object for each regular expression match.

The NextMatch() method does not accept any parameters. It uses the same regular expression and subject string as you passed to the Regex.Match() method. The Match object keeps references to your regular expression and subject string.

You can use the static Regex.Match() call, even when your subject string contains a very large number of regex matches. Regex.Match() will compile your regular expression once, and the returned Match object will hold a reference to the compiled regular expression. Match.MatchAgain() uses the previously compiled regular expression referenced by the Match object, even when you used the static Regex.Match() call. You need to instantiate the Regex class only if you want to call Regex.Match() repeatedly (i.e., use the same regex on many strings).

### **Java**

Iterating over all the matches in a string is very easy in Java. Simply call the find() method introduced in [Recipe 3.7](#page-159-0) in a while loop. Each call to find() updates the Matcher object with the details about the match and the starting position for the next match attempt.

### **JavaScript**

Before you begin, make sure to specify the  $/g$  flag if you want to use your regex in a loop. This flag is explained in [Recipe 3.4.](#page-141-0) while (regexp.exec()) finds all numbers in the subject string when regexp =  $/\dagger/g$ . If regexp =  $/\dagger/$ , then while (regexp.exec()) finds the first number in the string again and again, until your script crashes or is forcibly terminated by the browser.

Note that while  $(\sqrt{d}t/g.\text{exec}))$  (looping over a literal regex with /g) also will get stuck in the same infinite loop, at least with certain JavaScript implementations, because the regular expression is recompiled during each iteration of the while loop. When the regex is recompiled, the starting position for the match attempt is reset to the start of the string. Assign the regular expression to a variable outside the loop, to make sure it is compiled only once.

Recipes [3.8](#page-166-0) and [3.9](#page-171-0) explain the object returned by regexp.exec(). This object is the same, regardless of whether you use exec() in a loop. You can do whatever you want with this object.

The only effect of the  $/g$  is that it updates the last Index property of the regexp object on which you're calling exec(). This works even when you're using a literal regular expression, as shown in the second JavaScript solution for this recipe. Next time you call exec(), the match attempt will begin at lastIndex. If you assign a new value to lastIndex, the match attempt will begin at the position you specified.

There is, unfortunately, one major problem with lastIndex. If you read the ECMA-262v3 standard for JavaScript literally, then exec() should set lastIndex to the first character after the match. This means that if the match is zero characters long, the next match attempt will begin at the position of the match just found, resulting in an infinite loop.

All modern browsers implement the standard as written, which means regexp.exec() may get stuck in an infinite loop. This outcome is not unlikely. For example, you can use re =  $\sqrt{2 \cdot 2 \cdot 4}$  while (re.exec()) to iterate over all lines in a multiline string. If the string has a blank line, your script will get stuck on it.

The workaround is to increment lastIndex in your own code if the exec() function hasn't already done this. The first JavaScript solution to this recipe shows you how. If you're unsure, simply paste in this one line of code and be done with it.

Older versions of Internet Explorer avoided this problem by incrementing lastIndex by one if the match is zero-length. Internet Explorer 9 only does this when running in quirks mode. This is why [Recipe 3.7](#page-159-0) claims that you cannot use lastIndex to determine the end of the match, as you'll get incorrect values in Internet Explorer's quirks mode.

All other regular expression engines discussed in this book deal with this by automatically starting the next match attempt one character further in the string, if the previous match was zero-length.

This problem does not exist with string.replace() ([Recipe 3.14](#page-199-0)) or when finding all matches with string.match() ([Recipe 3.10\)](#page-179-0). For these methods, which use lastIndex internally, the ECMA-262v3 standard does state that lastIndex must be incremented for each zero-length match.

### **XRegExp**

If you're using the XRegExp JavaScript library, the dedicated XRegExp.forEach() method makes your life much easier. Pass your subject string, your regular expression, and a callback function to this method. Your callback function will be called for each match of the regular expression in the subject string. The callback will receive the match array, the index of the match (counting from zero), the subject string, and the regex being used to search the string as parameters. If you pass a fourth parameter to XRegExp.forEach(), then this will be used as the context that is used as the value for this in the callback and will also be returned by XRegExp.forEach() after it finishes finding matches.

XRegExp.forEach() ignores the global and lastIndex properties of the RegExp object you pass to it. It always iterates over all matches. Use XRegExp.forEach() to neatly sidestep any issues with zero-length matches.

XRegExp also provides its own XRegExp.exec() method. This method ignores the last Index property. Instead, it takes an optional third parameter that lets you specify the position at which the match attempt should begin. To find the next match, specify the position where the previous match ended. If the previous match was zero-length, specify the position where the match ended plus one.

### **PHP**

The preg\_match() function takes an optional fifth parameter to indicate the position in the string at which the match attempt should start. You could adapt [Recipe 3.8](#page-166-0) to pass \$matchstart + \$matchlength as the fifth parameter upon the second call to preg match() to find the second match in the string, and repeat that for the third and following matches until preg\_match() returns  $0.$  [Recipe 3.18](#page-221-0) uses this method.

In addition to requiring extra code to calculate the starting offset for each match attempt, repeatedly calling preg\_match() is inefficient, because there's no way to store a compiled regular expression in a variable. preg\_match() has to look up the compiled regular expression in its cache each time you call it.

An easier and more efficient solution is to call preg match all(), as explained in the previous recipe, and iterate over the array with the match results.

### **Perl**

[Recipe 3.4](#page-141-0) explains that you need to add the /g modifier to enable your regex to find more than one match in the subject string. If you use a global regex in a scalar context, it will try to find the next match, continuing at the end of the previous match. In this recipe, the while statement provides the scalar context. All the special variables, such as \$& (explained in [Recipe 3.7\)](#page-159-0), are available inside the while loop.

### **Python**

The finditer() function in re returns an iterator that you can use to find all the matches of the regular expression. Pass your regular expression as the first parameter and the subject string as the second parameter. You can pass the regular expression options in the optional third parameter.

The re.finditer() function calls re.compile(), and then calls the finditer() method on the compiled regular expression object. This method has only one required parameter: the subject string.

The finditer() method takes two optional parameters that the global re.finditer() function does not support. After the subject string, you can pass the character position in the string at which finditer() should begin its search. If you omit this parameter, the iterator will process the whole subject string. If you specify a starting position, you can also specify an ending position. If you don't specify an ending position, the search runs until the end of the string.

### **Ruby**

The scan() method of the String class takes a regular expression as its only parameter and iterates over all the regular expression matches in the string. When it is called with a block, you can process each match as it is found.

If your regular expression does not contain any capturing groups, specify one iterator variable in the block. This variable will receive a string with the text matched by the regular expression.

If your regex does contain one or more capturing groups, list one variable for each group. The first variable will receive a string with the text matched by the first capturing group, the second variable receives the second capturing group, and so on. No variable will be filled with the overall regex match. If you want the overall match to be included, enclose your entire regular expression with an extra capturing group.

```
subject.scan\left(\frac{1}{a}(b)(c)\right) {|a, b, c|
     # a, b, and c hold the text matched by the three capturing groups
}
```
If you list fewer variables than there are capturing groups in your regex, you will be able to access only those capturing groups for which you provided variables. If you list more variables than there are capturing groups, the extra variables will be set to nil.

If you list only one iterator variable and your regex has one or more capturing groups, the variable will be filled with an array of strings. The array will have one string for each capturing group. If there is only one capturing group, the array will have a single element:

```
subject.scan\left(\frac{1}{a}(b)(c)\right) {|abc|
    # abc[0], abc[1], and abc[2] hold the text
     # matched by the three capturing groups
}
```
## **See Also**

[Recipe 3.12](#page-191-0) expands on this recipe by only retaining those matches that meet certain criteria.

[Recipe 3.7](#page-159-0) shows code to get only the first regex match.

[Recipe 3.8](#page-166-0) shows code to determine the position and length of the match.

[Recipe 3.10](#page-179-0) shows code to get a list of all the matches a regex can find in a string.

[Recipe 3.22](#page-243-0) shows how you can build a simple parser by iterating over all the matches of a regular expression.

# <span id="page-191-0"></span>**3.12 Validate Matches in Procedural Code**

## **Problem**

[Recipe 3.10](#page-179-0) shows how you can retrieve a list of all matches a regular expression can find in a string when it is applied repeatedly to the remainder of the string after each match. Now you want to get a list of matches that meet certain extra criteria that you cannot (easily) express in a regular expression. For example, when retrieving a list of lucky numbers, you only want to retain those that are an integer multiple of 13.

# **Solution**

### **C#**

You can use the static call when you process only a small number of strings with the same regular expression:

```
StringCollection resultList = new StringCollection();
Match matchResult = Regex.Match(subjectString, @"\d+");
while (matchResult.Success) {
     if (int.Parse(matchResult.Value) % 13 == 0) {
         resultList.Add(matchResult.Value);
     }
     matchResult = matchResult.NextMatch();
}
```
Construct a Regex object if you want to use the same regular expression with a large number of strings:

```
StringCollection resultList = new StringCollection();
Regex regexObj = new Regex(\mathcal{Q}''\backslash d+");
matchResult = regexObj.Match(subjectString);
while (matchResult.Success) {
     if (int.Parse(matchResult.Value) % 13 == 0) {
         resultList.Add(matchResult.Value);
     }
     matchResult = matchResult.NextMatch();
}
```
### **VB.NET**

You can use the static call when you process only a small number of strings with the same regular expression:

```
Dim ResultList = New StringCollection
Dim MatchResult = Regex.Match(SubjectString, "\d+")
While MatchResult.Success
     If Integer.Parse(MatchResult.Value) Mod 13 = 0 Then
         ResultList.Add(MatchResult.Value)
```

```
 End If
    MatchResult = MatchResult.NextMatch
End While
```
Construct a Regex object if you want to use the same regular expression with a large number of strings:

```
Dim ResultList = New StringCollection
Dim RegexObj As New Regex("\d+")
Dim MatchResult = RegexObj.Match(SubjectString)
While MatchResult.Success
     If Integer.Parse(MatchResult.Value) Mod 13 = 0 Then
         ResultList.Add(MatchResult.Value)
     End If
     MatchResult = MatchResult.NextMatch
End While
```
#### **Java**

```
List<String> resultList = new ArrayList<String>();
Pattern regex = Pattern.compile("\\d+");
Matcher regexMatcher = regex.matcher(subjectString);
while (regexMatcher.find()) {
     if (Integer.parseInt(regexMatcher.group()) % 13 == 0) {
         resultList.add(regexMatcher.group());
     }
}
```
#### **JavaScript**

```
var list = [];
var regex = /\daggerg;
var match = null;
while (match = regex.exec(subject)) {
     // Don't let browsers get stuck in an infinite loop
     if (match.index == regex.lastIndex) regex.lastIndex++;
     // Here you can process the match stored in the match variable
    if (match[0] % 13 == 0) {
         list.push(match[0]);
     }
}
```
### **XRegExp**

```
var list = [];
XRegExp.forEach(subject, /\d+/, function(match) {
   if (match[0] % 13 == 0) {
        list.push(match[0]);
    }
});
```
**PHP**

```
preg_match_all('/\d+/', $subject, $matchdata, PREG_PATTERN_ORDER);
     for (\frac{\xi}{i} = 0; \frac{\xi}{i} < \text{count}(\frac{\xi}{i}) (shown that [0]); \frac{\xi}{i} ++) {
           if ($matchdata[0][$i] % 13 == 0) {
             $list[] = $matchdata[0][$i]; }
     }
Perl
     while ($subject =~ m/\dagger/g) {
          if (58 \times 13 == 0) {
                push(@list, $&);
           }
     }
```
### **Python**

If you process only a small number of strings with the same regular expression, you can use the global function:

```
list = []for matchobj in re.finditer(r"\d+", subject):
    if int(matchobj.group()) % 13 == 0:
        list.append(matchobj.group())
```
To use the same regex repeatedly, use a compiled object:

```
list = []reobj = re.compile(r"\dd+")for matchobj in reobj.finditer(subject):
   if int(matchobj.group()) % 13 == 0:
        list.append(matchobj.group())
```
### **Ruby**

```
list = \lceil]
subject.scan(/\d+/) {|match|
     list << match if (Integer(match) % 13 == 0)
}
```
## **Discussion**

Regular expressions deal with text. Though the regular expression  $\langle d+ \rangle$  matches what we call a number, to the regular expression engine it's just a string of one or more digits.

If you want to find specific numbers, such as those divisible by 13, it is much easier to write a general regex that matches all numbers, and then use a bit of procedural code to skip the regex matches you're not interested in.

The solutions for this recipe all are based on the solutions for the previous recipe, which shows how to iterate over all matches. Inside the loop, we convert the regular expression match into a number.

Some languages do this automatically; other languages require an explicit function call to convert the string into an integer. We then check whether the integer is divisible by 13. If it is, the regex match is added to the list. If it is not, the regex match is skipped.

## **See Also**

[Recipe 3.12](#page-191-0) was used as a basis for this recipe. It explains how iterating over regex matches works.

[Recipe 3.7](#page-159-0) shows code to get only the first regex match.

[Recipe 3.8](#page-166-0) shows code to determine the position and length of the match.

[Recipe 3.10](#page-179-0) shows code to get a list of all the matches a regex can find in a string.

# **3.13 Find a Match Within Another Match**

## **Problem**

You want to find all the matches of a particular regular expression, but only within certain sections of the subject string. Another regular expression matches each of the sections in the string.

Suppose you have an HTML file in which various passages are marked as bold with <b> tags. You want to find all numbers marked as bold. If some bold text contains multiple numbers, you want to match all of them separately. For example, when processing the string  $1$   $\langle b \rangle$ 2 $\langle b \rangle$  3 4  $\langle b \rangle$  5 6 7 $\langle b \rangle$ , you want to find four matches: 2, 5, 6, and 7.

## **Solution**

### **C#**

```
StringCollection resultList = new StringCollection();
Regex outerRegex = new Regex("<b>>', \\dowlptions.Singleline);
Regex innerRegex = new Regex(\mathcal{Q}''\dagger)^*;
// Find the first section
Match outerMatch = outerRegex.Match(subjectString);
while (outerMatch.Success) {
     // Get the matches within the section
     Match innerMatch = innerRegex.Match(outerMatch.Groups[1].Value);
     while (innerMatch.Success) {
         resultList.Add(innerMatch.Value);
         innerMatch = innerMatch.NextMatch();
```

```
 }
     // Find the next section
     outerMatch = outerMatch.NextMatch();
}
```
### **VB.NET**

```
Dim ResultList = New StringCollection
Dim OuterRegex As New Regex("<b>(.*?)</b>", RegexOptions.Singleline)
Dim InnerRegex As New Regex("\d+")
'Find the first section
Dim OuterMatch = OuterRegex.Match(SubjectString)
While OuterMatch.Success
     'Get the matches within the section
     Dim InnerMatch = InnerRegex.Match(OuterMatch.Groups(1).Value)
     While InnerMatch.Success
         ResultList.Add(InnerMatch.Value)
         InnerMatch = InnerMatch.NextMatch
     End While
     OuterMatch = OuterMatch.NextMatch
End While
```
### **Java**

Iterating using two matchers is easy, and works with Java 4 and later:

```
List<String> resultList = new ArrayList<String>();
Pattern outerRegex = Pattern.compile("<b>(.*?)</b>", Pattern.DOTALL);
Pattern innerRegex = Pattern.compile("\\d+");
Matcher outerMatcher = outerRegex.matcher(subjectString);
while (outerMatcher.find()) {
    Matcher innerMatcher = innerRegex.matcher(outerMatcher.group(1));
     while (innerMatcher.find()) {
         resultList.add(innerMatcher.group());
     }
}
```
The following code is more efficient (because innerMatcher is created only once), but requires Java 5 or later:

```
List<String> resultList = new ArrayList<String>();
Pattern outerRegex = Pattern.compile("<b>(.*?)</b>", Pattern.DOTALL);
Pattern innerRegex = Pattern.compile("\\d+");
Matcher outerMatcher = outerRegex.matcher(subjectString);
Matcher innerMatcher = innerRegex.matcher(subjectString);
while (outerMatcher.find()) {
     innerMatcher.region(outerMatcher.start(1), outerMatcher.end(1));
    while (innerMatcher.find()) {
         resultList.add(innerMatcher.group());
```
 } }

### **JavaScript**

```
var result = []:
var outerRegex = /\langle b \rangle (\lceil \s\setminus s \rceil^*) \langle \rangle / b \rangle / g;var innerRegex = /\daggerg;
var outerMatch;
var innerMatches;
while (outerMatch = outerRegex.exec(subject)) {
      if (outerMatch.index == outerRegex.lastIndex)
          outerRegex.lastIndex++;
      innerMatches = outerMatch[1].match(innerRegex);
     if (innerMatches) {
          result = result.concat(innerMatches);
      }
}
```
#### **XRegExp**

XRegExp has a matchChain() method that is specifically designed to get the matches of one regex within the matches of another regex:

```
var result = XRegExp.matchChain(subject, [
    {regex: XRegExp("<b>(.*?)</b>", "s"), backref: 1},
    /\overline{d+}/]);
```
Alternatively, you can use XRegExp.forEach() for a solution similar to the standard JavaScript solution:

```
var result = [];
var outerRegex = XRegExp("<b>(.*?)</b>", "s");
var innerRegex = /\dagger/g;
XRegExp.forEach(subject, outerRegex, function(outerMatch) {
     var innerMatches = outerMatch[1].match(innerRegex);
     if (innerMatches) {
         result = result.concat(innerMatches);
     }
});
```
**PHP**

```
$list = array();preg_match_all('%<b>(.*?)</b>%s', $subject, $outermatches,
               PREG_PATTERN_ORDER);
for (\$i = 0; \$i < count(\$outermatches[0]); \$i++) {
     if (preg_match_all('/\d+/', $outermatches[1][$i], $innermatches,
                       PREG_PATTERN_ORDER)) {
```

```
 $list = array_merge($list, $innermatches[0]);
     }
}
```
#### **Perl**

```
while ($subject =~ m!<b>(.*?)</b>!gs) {
     push(@list, (\$1 = \text{m}/\text{d}+/\text{g}));
}
```
This only works if the inner regular expression  $(\langle \{d+\rangle\})$ , in this example) doesn't have any capturing groups, so use noncapturing groups instead. See [Recipe 2.9](#page-78-0) for details.

#### **Python**

```
list = []innerre = re.compile(r"\ddot, d+")for outermatch in re.finditer("(?s)<br/>b>(.*?)</b>", subject):
     list.extend(innerre.findall(outermatch.group(1)))
```
### **Ruby**

```
list = []
subject.scan(/<br/>b>(.*?)<\/b>/m) {|outergroups|
    list += outergroups[1].scan((\forall d+/-)}
```
### **Discussion**

Regular expressions are well suited for tokenizing input, but they are not well suited for parsing input. *Tokenizing* means to identify different parts of a string, such as numbers, words, symbols, tags, comments, etc. It involves scanning the text from left to right, trying different alternatives and quantities of characters to be matched. Regular expressions handle this very well.

*Parsing* means to process the relationship between those tokens. For example, in a programming language, combinations of such tokens form statements, functions, classes, namespaces, etc. Keeping track of the meaning of the tokens within the larger context of the input is best left to procedural code. In particular, regular expressions cannot keep track of nonlinear context, such as nested constructs.1

Trying to find one kind of token within another kind of token is a task that people commonly try to tackle with regular expressions. A pair of HTML bold tags is easily matched with the regular expression <<br/>b>.<sup>2</sup> A number is even more easily

<sup>1.</sup> A few modern regex flavors have tried to introduce features for balanced or recursive matching. These features result in such complex regular expessions, however, that they only end up proving our point that parsing is best left to procedural code.

matched with the regex  $\langle \langle d+ \rangle$ . But if you try to combine these into a single regex, you'll end up with something rather different:

```
\{d+(?=(?:(?!>).)*</b\})Regex options: None
  Regex flavors: .NET, Java, JavaScript, PCRE, Perl, Python, Ruby
```
Though the regular expression just shown is a solution to the problem posed by this recipe, it is hardly intuitive. Even a regular expression expert will have to carefully scrutinize the regex to determine what it does, or perhaps resort to a tool to highlight the matches. And this is the combination of just two simple regexes.

A better solution is to keep the two regular expressions as they are and use procedural code to combine them. The resulting code, while a bit longer, is much easier to understand and maintain, and creating simple code is the reason for using regular expressions in the first place. A regex such as  $\langle \cdot \cdot \cdot \rangle \langle \cdot \rangle$  is easy to understand by anyone with a modicum of regex experience, and quickly does what would otherwise take many more lines of code that are harder to maintain.

Though the solutions for this recipe are some of the most complex ones in this chapter, they're very straightforward. Two regular expressions are used. The "outer" regular expression matches the HTML bold tags and the text between them, and the text in between is captured by the first capturing group. This regular expression is implemented with the same code shown in [Recipe 3.11.](#page-184-0) The only difference is that the placeholder comment saying where to use the match has been replaced with code that lets the "inner" regular expression do its job.

The second regular expression matches a digit. This regex is implemented with the same code as shown in [Recipe 3.10.](#page-179-0) The only difference is that instead of processing the subject string entirely, the second regex is applied only to the part of the subject string matched by the first capturing group of the outer regular expression.

There are two ways to restrict the inner regular expressions to the text matched by (a capturing group of) the outer regular expressions. Some languages provide a function that allows the regular expression to be applied to part of a string. That can save an extra string copy if the match function doesn't automatically fill a structure with the text matched by the capturing groups. We can always simply retrieve the substring matched by the capturing group and apply the inner regex to that.

Either way, using two regular expressions together in a loop will be faster than using the one regular expression with its nested lookahead groups. The latter requires the regex engine to do a whole lot of backtracking. On large files, using just one regex will be much slower, as it needs to determine the section boundaries (HTML bold tags) for each number in the subject string, including numbers that are not between  $\langle b \rangle$  tags.

<sup>2.</sup> To allow the tag to span multiple lines, turn on "dot matches line breaks" mode. For JavaScript, use  $\langle \langle b \rangle (\lceil \s_5 \rceil^*) \langle b \rangle$ .

<span id="page-199-0"></span>The solution that uses two regular expressions doesn't even begin to look for numbers until it has found the section boundaries, which it does in linear time.

The XRegExp library for JavaScript has a special matchChain() method that is specifically designed to get the matches of one regex within the matches of another regex. This method takes an array of regexes as its second parameter. You can add as many regexes to the array as you want. You can find the matches of a regex within the matches of another regex, within the matches of other regexes, as many levels deep as you want. This recipe only uses two regexes, so our array only needs two elements. If you want the next regex to search within the text matched by a particular capturing group of a regex, add that regex as an object to the array. The object should have a regex property with the regular expression, and a backref property with the name or number of the capturing group. If you specify the last regex in the array as an object with a regex and a backref property, then the returned array will contain the matches of that capturing group in the final regex.

## **See Also**

This recipe uses techniques introduced by three earlier recipes. [Recipe 3.8](#page-166-0) shows code to determine the position and length of the match. [Recipe 3.10](#page-179-0) shows code to get a list of all the matches a regex can find in a string. [Recipe 3.11](#page-184-0) shows code to iterate over all the matches a regex can find in a string.

# **3.14 Replace All Matches**

## **Problem**

You want to replace all matches of the regular expression ‹before› with the replacement text «after».

## **Solution**

### **C#**

You can use the static call when you process only a small number of strings with the same regular expression:

```
string resultString = Regex.Replace(subjectString, "before", "after");
```
If the regex is provided by the end user, you should use the static call with full exception handling:

```
string resultString = null;
try {
     resultString = Regex.Replace(subjectString, "before", "after");
} catch (ArgumentNullException ex) {
     // Cannot pass null as the regular expression, subject string,
```

```
 // or replacement text
} catch (ArgumentException ex) {
    // Syntax error in the regular expression
}
```
Construct a Regex object if you want to use the same regular expression with a large number of strings:

```
Regex regexObj = new Regex("before");string resultString = regexObj.Replace(subjectString, "after");
```
If the regex is provided by the end user, you should use the Regex object with full exception handling:

```
string resultString = null;
try {
    Regex regexObj = new Regex('before'); try {
         resultString = regexObj.Replace(subjectString, "after");
     } catch (ArgumentNullException ex) {
         // Cannot pass null as the subject string or replacement text
 }
} catch (ArgumentException ex) {
     // Syntax error in the regular expression
}
```
### **VB.NET**

You can use the static call when you process only a small number of strings with the same regular expression:

```
Dim ResultString = Regex.Replace(SubjectString, "before", "after")
```
If the regex is provided by the end user, you should use the static call with full exception handling:

```
Dim ResultString As String = Nothing
Try
     ResultString = Regex.Replace(SubjectString, "before", "after")
Catch ex As ArgumentNullException
     'Cannot pass null as the regular expression, subject string,
     'or replacement text
Catch ex As ArgumentException
     'Syntax error in the regular expression
End Try
```
Construct a Regex object if you want to use the same regular expression with a large number of strings:

```
Dim RegexObj As New Regex("before")
Dim ResultString = RegexObj.Replace(SubjectString, "after")
```
If the regex is provided by the end user, you should use the Regex object with full exception handling:

```
Dim ResultString As String = Nothing
Try
     Dim RegexObj As New Regex("before")
     Try
         ResultString = RegexObj.Replace(SubjectString, "after")
     Catch ex As ArgumentNullException
        'Cannot pass null as the subject string or replacement text
     End Try
Catch ex As ArgumentException
     'Syntax error in the regular expression
End Try
```
### **Java**

You can use the static call when you process only one string with the same regular expression:

```
String resultString = subjectString.replaceAll("before", "after");
```
If the regex or replacement text is provided by the end user, you should use the static call with full exception handling:

```
try {
     String resultString = subjectString.replaceAll("before", "after");
} catch (PatternSyntaxException ex) {
     // Syntax error in the regular expression
} catch (IllegalArgumentException ex) {
     // Syntax error in the replacement text (unescaped $ signs?)
} catch (IndexOutOfBoundsException ex) {
     // Non-existent backreference used the replacement text
}
```
Construct a Matcher object if you want to use the same regular expression with a large number of strings:

```
Pattern regex = Pattern.compile("before");
Matcher regexMatcher = regex.matcher(subjectString);
String resultString = regexMatcher.replaceAll("after");
```
If the regex or replacement text is provided by the end user, you should use the Matcher object with full exception handling:

```
String resultString = null;
try {
     Pattern regex = Pattern.compile("before");
     Matcher regexMatcher = regex.matcher(subjectString);
     try {
         resultString = regexMatcher.replaceAll("after");
```

```
 } catch (IllegalArgumentException ex) {
         // Syntax error in the replacement text (unescaped $ signs?)
     } catch (IndexOutOfBoundsException ex) {
         // Non-existent backreference used the replacement text
 }
} catch (PatternSyntaxException ex) {
    // Syntax error in the regular expression
}
```
**JavaScript**

```
result = subject.replace(/before/g, "after");
```
**PHP**

```
$result = preg_replace('/before/', 'after', $subject);
```
### **Perl**

With the subject string held in the special variable  $\frac{1}{2}$ , storing the result back into  $\frac{1}{2}$ .

s/before/after/g;

With the subject string held in the variable \$subject, storing the result back into \$subject:

 $$subject =^{\sim} s/before/after/g;$ 

With the subject string held in the variable \$subject, storing the result into \$result:

```
(sresult = ssubject) = ^s{s/before/after/g;
```
### **Python**

If you have only a few strings to process, you can use the global function:

```
result = re.sub("before", "after", subject)
```
To use the same regex repeatedly, use a compiled object:

```
reobj = re.compile("before")
result = reobj.sub("after", subject)
```
**Ruby**

```
result = subject.gsub(/before/, 'after')
```
### **Discussion**

### **.NET**

In .NET, you will always use the Regex.Replace() method to search and replace with a regular expression. The Replace() method has 10 overloads. Half of those take a string as the replacement text; those are discussed here. The other half take a MatchEvaluator delegate as the replacement, and those are discussed in [Recipe 3.16](#page-212-0).

The first parameter expected by Replace() is always the string that holds the original subject text you want to search and replace through. This parameter should not be null. Otherwise, Replace() will throw an ArgumentNullException. The return value of Replace() is always the string with the replacements applied.

If you want to use the regular expression only a few times, you can use a static call. The second parameter is then the regular expression you want to use. Specify the replacement text as the third parameter. You can pass regex options as an optional fourth parameter. If your regular expression has a syntax error, an ArgumentException will be thrown.

If you want to use the same regular expression on many strings, you can make your code more efficient by constructing a Regex object first, and then calling Replace() on that object. Pass the subject string as the first parameter and the replacement text as the second parameter. Those are the only required parameters.

When calling Replace() on an instance of the Regex class, you can pass additional parameters to limit the search-and-replace. If you omit these parameters, all matches of the regular expression in the subject string will be replaced. The static overloads of Replace() do not allow these additional parameters; they always replace all matches.

As the optional third parameter, after the subject and replacement, you can pass the number of replacements to be made. If you pass a number greater than one, that is the maximum number of replacements that will be made. For example, Replace(subject, replacement, 3) replaces only the first three regular expression matches, and further matches are ignored. If there are fewer than three possible matches in the string, all matches will be replaced. You will not receive any indication that fewer replacements were made than you requested. If you pass zero as the third parameter, no replacements will be made at all and the subject string will be returned unchanged. If you pass -1, all regex matches are replaced. Specifying a number less than -1 will cause Replace() to throw an ArgumentOutOfRangeException.

If you specify the third parameter with the number of replacements to be made, then you can specify an optional fourth parameter to indicate the character index at which the regular expression should begin to search. Essentially, the number you pass as the fourth parameter is the number of characters at the start of your subject string that the regular expression should ignore. This can be useful when you've already processed the string up to a point, and you want to search and replace only through the remainder of the string. If you specify the number, it must be between zero and the length of the subject string. Otherwise, Replace() throws an ArgumentOutOfRangeException. Unlike Match(), Replace() does not allow you to provide a parameter that specifies the length of the substring the regular expression is allowed to search through.

### **Java**

If you only want to search and replace through one string with the same regex, you can call either the replaceFirst() or replaceAll() method directly on your string. Both methods take two parameters: a string with your regular expression and a string with your replacement text. These are convenience functions that call Pattern.compile("before").matcher(subjectString).replaceFirst("after") and Pattern.compile("before").matcher(subjectString).replaceAll("after").

If you want to use the same regex on multiple strings, you should create the Matcher object as explained in [Recipe 3.3](#page-134-0). Then, call replaceFirst() or replaceAll() on your matcher, passing the replacement text as the only parameter.

There are three different exception classes you have to contend with if the regex and replacement text are provided by the end user. The exception class PatternSyntaxException is thrown by Pattern.compile(), String.replaceFirst(), and String.replaceAll() if the regular expression has a syntax error. IllegalArgumentException is thrown by replaceFirst() and replaceAll() if there's a syntax error in the replacement text. If the replacement text is syntactically valid but references a capturing group that does not exist, then IndexOutOfBoundsException is thrown instead.

### **JavaScript**

To search and replace through a string using a regular expression, call the replace() function on the string. Pass your regular expression as the first parameter and the string with your replacement text as the second parameter. The replace() function returns a new string with the replacements applied.

If you want to replace all regex matches in the string, set the /g flag when creating your regular expression object. [Recipe 3.4](#page-141-0) explains how this works. If you don't use the /g flag, only the first match will be replaced.

### **PHP**

You can easily search and replace through a string with preg\_replace(). Pass your regular expression as the first parameter, the replacement text as the second parameter, and the subject string as the third parameter. The return value is a string with the replacements applied.

The optional fourth parameter allows you to limit the number of replacements made. If you omit the parameter or specify -1, all regex matches are replaced. If you specify 0, no replacements are made. If you specify a positive number, preg\_replace() will replace up to as many regex matches as you specified. If there are fewer matches, all of them are replaced without error.

If you want to know how many replacements were made, you can add a fifth parameter to the call. This parameter will receive an integer with the number of replacements that were actually made.

A special feature of **preg\_replace()** is that you can pass arrays instead of strings for the first three parameters. If you pass an array of strings instead of a single string as the third parameter, preg\_replace() will return an array with the search-and-replace done on all the strings.

If you pass an array of regular expression strings as the first parameter, preg replace() will use the regular expressions one by one to search and replace through the subject string. If you pass an array of subject strings, all the regular expressions are used on all the subject strings. When searching for an array of regular expressions, you can specify either a single string as the replacement (to be used by all the regexes) or an array of replacements. When using two arrays, preg\_replace() walks through both the regex and replacement arrays, using a different replacement text for each regex. preg\_replace() walks through the array as it is stored in memory, which is not necessarily the numerical order of the indexes in the array. If you didn't build the array in numerical order, call ksort() on the arrays with the regular expressions and replacement texts before passing them to preg\_replace().

This example builds the \$replace array in reverse order:

```
$regex[0] = 'a';
\frac{1}{2} \frac{1}{2} = \frac{1}{2} /b/\frac{1}{2}$regex[2] = 'c';
$replace[2] = '3';$replace[1] = '2';$replace[0] = '1';echo preg replace($regex, $replace, "abc");
ksort($replace);
echo preg_replace($regex, $replace, "abc");
```
The first call to preg\_replace() displays 321, which is not what you might expect. After using ksort(), the replacement returns 123 as we intended. ksort() modifies the variable you pass to it. Don't pass its return value (true or false) to preg\_replace().

### **Perl**

In Perl, s/// is in fact a substitution operator. If you use s/// by itself, it will search and replace through the \$\_variable, storing the result back into \$.

If you want to use the substitution operator on another variable, use the  $=\infty$  binding operator to associate the substitution operator with your variable. Binding the substitution operator to a string immediately executes the search-and-replace. The result is stored back into the variable that holds the subject string.

The s/// operator always modifies the variable you bind it to. If you want to store the result of the search-and-replace in a new variable without modifying the original, first assign the original string to the result variable, and then bind the substitution operator to that variable. The Perl solution to this recipe shows how you can take those two steps in one line of code.

Use the  $/g$  modifier explained in [Recipe 3.4](#page-141-0) to replace all regex matches. Without it, Perl replaces only the first match.

### **Python**

The sub() function in the re module performs a search-and-replace using a regular expression. Pass your regular expression as the first parameter, your replacement text as the second parameter, and the subject string as the third parameter. The global sub() function does not accept a parameter with regular expression options.

The re.sub() function calls re.compile(), and then calls the sub() method on the compiled regular expression object. This method has two required parameters: the replacement text and the subject string.

Both forms of sub() return a string with all the regular expressions replaced. Both take one optional parameter that you can use to limit the number of replacements to be made. If you omit it or set it to zero, all regex matches are replaced. If you pass a positive number, that is the maximum number of matches to be replaced. If fewer matches can be found than the count you specified, all matches are replaced without error.

### **Ruby**

The gsub() method of the String class does a search-and-replace using a regular expression. Pass the regular expression as the first parameter and a string with the replacement text as the second parameter. The return value is a new string with the replacements applied. If no regex matches can be found, then gsub() returns the original string.

gsub() does not modify the string on which you call the method. If you want the original string to be modified, call gsub!() instead. If no regex matches can be found, gsub!() returns nil. Otherwise, it returns the string you called it on, with the replacements applied.

### **See Also**

["Search and Replace with Regular Expressions"](#page-21-0) in [Chapter 1](#page-16-0) describes the various replacement text flavors.

[Recipe 3.15](#page-207-0) shows code to make a search-and-replace reinsert parts of the text matched by the regular expression.

<span id="page-207-0"></span>[Recipe 3.16](#page-212-0) shows code to search and replace with replacements generated in code for each regex match instead of using a fixed replacement text for all matches.

# **3.15 Replace Matches Reusing Parts of the Match**

## **Problem**

You want to run a search-and-replace that reinserts parts of the regex match back into the replacement. The parts you want to reinsert have been isolated in your regular expression using capturing groups, as described in [Recipe 2.9](#page-78-0).

For example, you want to match pairs of words delimited by an equals sign, and swap those words in the replacement.

## **Solution**

### **C#**

You can use the static call when you process only a small number of strings with the same regular expression:

```
string resultString = Regex.Replace(subjectString, @"(\w+)=(\w+)",
"\$2=\$1");
```
Construct a Regex object if you want to use the same regular expression with a large number of strings:

```
Regex regexObj = new Regex(\mathbb{Q}''(\wedge \wedge));
string resultString = regexObj.Replace(subjectString, "$2=$1");
```
### **VB.NET**

You can use the static call when you process only a small number of strings with the same regular expression:

```
Dim ResultString = Regex.Replace(SubjectString, "(\w+)=(\w+)^{n}, "$2=$1")
```
Construct a Regex object if you want to use the same regular expression with a large number of strings:

```
Dim RegexObj As New Regex("(\w+)=(\w+)^n)
Dim ResultString = RegexObj.Replace(SubjectString, "$2=$1")
```
### **Java**

You can call String.replaceAll() when you process only one string with the same regular expression:

```
String resultString = subjectString.replaceAll("(\w+)= (\w+)^n, "$2=$1");
```
Construct a Matcher object if you want to use the same regular expression with a large number of strings:

```
Pattern regex = Pattern.compile("(\lambda w+) = (\lambda w)");
Matcher regexMatcher = regex.matcher(subjectString);
String resultString = regexMatcher.replaceAll("$2=$1");
```
### **JavaScript**

```
result = subject.replace(/(\w+)=(\w+)/g, "$2=$1");
```
### **PHP**

```
$result = preg replace('/(\w+)=(\w+)/', '$2=$1', $subject);
```
**Perl**

 $$subject = ^s/(\\w+)=(\\w+)}/$2=$1/g;$ 

### **Python**

If you have only a few strings to process, you can use the global function:

result = re.sub(r"(\w+)=(\w+)", r"\2=\1", subject)

To use the same regex repeatedly, use a compiled object:

```
reobj = re.compile(r''(\w+)= (\w+)^")result = reobj.sub(r''\2=\1'', subject)
```
### **Ruby**

```
result = subject.gsub(/(\w+)=(\w+)/, '\2=\1')
```
### **Discussion**

The regular expression  $\langle (\forall \mathbf{w^+})=(\forall \mathbf{w^+})$  matches the pair of words and captures each word into its own capturing group. The word before the equals sign is captured by the first group, and the word after the sign by the second group.

For the replacement, you need to specify that you want to use the text matched by the second capturing group, followed by an equals sign, followed by the text matched by the first capturing group. You can do this with special placeholders in the replacement text. The replacement text syntax varies widely between different programming languages. ["Search and Replace with Regular Expressions"](#page-21-0) in [Chapter 1](#page-16-0) describes the replacement text flavors, and [Recipe 2.21](#page-114-0) explains how to reference capturing groups in the replacement text.

### **.NET**

In .NET, you can use the same Regex.Replace() method described in the previous recipe, using a string as the replacement. The syntax for adding backreferences to the replacement text follows the .NET replacement text flavor [Recipe 2.21.](#page-114-0)

#### **Java**

In Java, you can use the same replaceFirst() and replaceAll() methods described in the previous recipe. The syntax for adding backreferences to the replacement text follows the Java replacement text flavor described in this book.

#### **JavaScript**

In JavaScript, you can use the same string.replace() method described in the previous recipe. The syntax for adding backreferences to the replacement text follows the JavaScript replacement text flavor described in this book.

#### **PHP**

In PHP, you can use the same preg\_replace() function described in the previous recipe. The syntax for adding backreferences to the replacement text follows the PHP replacement text flavor described in this book.

### **Perl**

In Perl, the replace part in s/regex/replace/ is simply interpreted as a double-quoted string. You can use the special variables \$&, \$1, \$2, etc., explained in [Recipe 3.7](#page-159-0) and [Recipe 3.9](#page-171-0) in the replacement string. The variables are set right after the regex match is found, before it is replaced. You can also use these variables in all other Perl code. Their values persist until you tell Perl to find another regex match.

All the other programming languages in this book provide a function call that takes the replacement text as a string. The function call parses the string to process backreferences such as \$1 or \1. But outside the replacement text string, \$1 has no meaning with these languages.

#### **Python**

In Python, you can use the same sub() function described in the previous recipe. The syntax for adding backreferences to the replacement text follows the Python replacement text flavor described in this book.

#### **Ruby**

In Ruby, you can use the same String.gsub() method described in the previous recipe. The syntax for adding backreferences to the replacement text follows the Ruby replacement text flavor described in this book.

You cannot interpolate variables such as \$1 in the replacement text. That's because Ruby does variable interpolation before the gsub() call is executed. Before the call, gsub() hasn't found any matches yet, so backreferences can't be substituted. If you try to interpolate \$1, you'll get the text matched by the first capturing group in the last regex match before the call to gsub().

Instead, use replacement text tokens such as  $\langle \mathbf{1} \rangle$ . The gsub() function substitutes those tokens in the replacement text for each regex match. We recommend that you use single-quoted strings for the replacement text. In double-quoted strings, the backslash is used as an escape, and escaped digits are octal escapes. '\1' and "\\1" use the text matched by the first capturing group as the replacement, whereas "\1" substitutes the single literal character 0x01.

## **Named Capture**

If you use named capturing groups in your regular expression, you can reference the groups by their names in your replacement string.

### **C#**

You can use the static call when you process only a small number of strings with the same regular expression:

```
string resultString = Regex.Replace(subjectString,
                        \mathbb{Q}''(?<left>\w+)=(?<right>\w+)", "${right}=${left}");
```
Construct a Regex object if you want to use the same regular expression with a large number of strings:

```
Regex regexObj = new Regex(@"(?<left>\w+)=(?<right>\w+)");
string resultString = regexObj.Replace(subjectString, "${right}=${left}");
```
### **VB.NET**

You can use the static call when you process only a small number of strings with the same regular expression:

```
Dim ResultString = Regex.Replace(SubjectString,
 "(?<left>\w+)=(?<right>\w+)", "${right}=${left}")
```
Construct a Regex object if you want to use the same regular expression with a large number of strings:

```
Dim RegexObj As New Regex("(?<left>\w+)=(?<right>\w+)")
Dim ResultString = RegexObj.Replace(SubjectString, "${right}=${left}")
```
#### **Java 7**

Java 7 adds support for named capture to the regular expression syntax and for named backreferences to the replacement text syntax.

You can call **String.replaceAll()** when you process only one string with the same regular expression:

```
String resultString = subjectString.replaceAll(
                       "(?<left>\\w+)=(?<right>\\w+)", "${right}=${left}");
```
Construct a Matcher object if you want to use the same regular expression with a large number of strings:

```
Pattern regex = Pattern.compile("(?<left>\\w+)=(?<right>\\w+)");
Matcher regexMatcher = regex.matcher(subjectString);
String resultString = regexMatcher.replaceAll("${right}=${left}");
```
### **XRegExp**

The XRegExp.replace() method extends JavaScript's replacement text syntax with named backreferences.

```
var re = XRegExp("(?<left>\w+)=(?<right>\w+)</math>", "g");var result = XRegExp.replace(subject, re, "${right}=${left}");
```
**PHP**

```
$result = preg_replace('/(?P<left>\w+)=(?P<right>\w+)/',
                         '$2=$1', $subject);
```
PHP's preg functions use the PCRE library, which supports named capture. The preg\_match() and preg\_match\_all() functions add named capturing groups to the array with match results. Unfortunately, preg\_replace() does not provide a way to use named backreferences in the replacement text. If your regex has named capturing groups, count both the named and numbered capturing groups from left to right to determine the backreference number of each group. Use those numbers in the replacement text.

### **Perl**

```
$subject =~ s/(?<left>\w+)=(?<right>\w+)/$+{right}=$+{left}/g;
```
Perl supports named capturing groups starting with version 5.10. The %+ hash stores the text matched by all named capturing groups in the regular expression last used. You can use this hash in the replacement text string, as well as anywhere else.

### **Python**

If you have only a few strings to process, you can use the global function:

```
result = re.sub(r"(?P<left>\w+)=(?P<right>\w+)", r"\g<right>=\g<left>",
                subject)
```
To use the same regex repeatedly, use a compiled object:

```
reobj = re.compile(r"(?P<left>\w+)=(?P<right>\w+)")
result = reobj.sub(r"\g<right>=\g<left>", subject)
```
<span id="page-212-0"></span>**Ruby**

```
result = subject.gsub(/(?<left>\w+)=(?<right>\w+)/, '\k<left>=\k<right>')
```
## **See Also**

["Search and Replace with Regular Expressions"](#page-21-0) in [Chapter 1](#page-16-0) describes the replacement text flavors.

[Recipe 2.21](#page-114-0) explains how to reference capturing groups in the replacement text.

# **3.16 Replace Matches with Replacements Generated in Code**

## **Problem**

You want to replace all matches of a regular expression with a new string that you build up in procedural code. You want to be able to replace each match with a different string, based on the text that was actually matched.

For example, suppose you want to replace all numbers in a string with the number multiplied by two.

## **Solution**

### **C#**

You can use the static call when you process only a small number of strings with the same regular expression:

```
string resultString = Regex.Replace(subjectString, @"\d+",
                       new MatchEvaluator(ComputeReplacement));
```
Construct a Regex object if you want to use the same regular expression with a large number of strings:

```
Regex regexObj = new Regex(\omega"\cdotd+");
string resultString = regexObj.Replace(subjectString,
                         new MatchEvaluator(ComputeReplacement));
```
Both code snippets call the function ComputeReplacement. You should add this method to the class in which you're implementing this solution:

```
public String ComputeReplacement(Match matchResult) {
     int twiceasmuch = int.Parse(matchResult.Value) * 2;
     return twiceasmuch.ToString();
}
```
### **VB.NET**

You can use the static call when you process only a small number of strings with the same regular expression:

```
Dim MyMatchEvaluator As New MatchEvaluator(AddressOf ComputeReplacement)
Dim ResultString = Regex.Replace(SubjectString, "\d+", MyMatchEvaluator)
```
Construct a Regex object if you want to use the same regular expression with a large number of strings:

```
Dim RegexObj As New Regex("\d+")
Dim MyMatchEvaluator As New MatchEvaluator(AddressOf ComputeReplacement)
Dim ResultString = RegexObj.Replace(SubjectString, MyMatchEvaluator)
```
Both code snippets call the function ComputeReplacement. You should add this method to the class in which you're implementing this solution:

```
Public Function ComputeReplacement(ByVal MatchResult As Match) As String
     Dim TwiceAsMuch = Int.Parse(MatchResult.Value) * 2;
     Return TwiceAsMuch.ToString();
End Function
```
#### **Java**

```
StringBuffer resultString = new StringBuffer();
Pattern regex = Pattern.compile("\\d+");
Matcher regexMatcher = regex.matcher(subjectString);
while (regexMatcher.find()) {
     Integer twiceasmuch = Integer.parseInt(regexMatcher.group()) * 2;
    regexMatcher.appendReplacement(resultString, twiceasmuch.toString());
}
regexMatcher.appendTail(resultString);
```
### **JavaScript**

```
var result = subject.replace(/\daggerd+/g, function(match) {
     return match * 2;
});
```
### **PHP**

Using a declared callback function:

```
$result = preg_replace_callback('/\d+/', 'compute_replacement', $subject);
```

```
function compute replacement($groups) {
    return $groups[0] * 2;
}
```
Using an anonymous callback function:

```
$result = preg_replace_callback(
     '/\d+/',
     create_function(
          '$groups',
          'return $groups[0] * 2;'
     ),
     $subject
);
```
**Perl**

 $$subject = ^{\sim} s/\d+ / $8 * 2/eg;$ 

### **Python**

If you have only a few strings to process, you can use the global function:

result =  $re.sub(r"\d+", compute replacement, subject)$ 

To use the same regex repeatedly, use a compiled object:

```
reobj = re.compile(r"\dd+")result = reobj.sub(computereplacement, subject)
```
Both code snippets call the function computereplacement. This function needs to be declared before you can pass it to sub().

```
def computereplacement(matchobj):
     return str(int(matchobj.group()) * 2)
```
#### **Ruby**

```
result = subject.gsub(/\ddot{+}/) {|match|
     Integer(match) * 2
}
```
### **Discussion**

When using a string as the replacement text, you can do only basic text substitution. To replace each match with something totally different that varies along with the match being replaced, you need to create the replacement text in your own code.

### **C#**

[Recipe 3.14](#page-199-0) discusses the various ways in which you can call the Regex.Replace() method, passing a string as the replacement text. When using a static call, the replacement is the third parameter, after the subject and the regular expression. If you passed the regular expression to the Regex() constructor, you can call Replace() on that object with the replacement as the second parameter.

Instead of passing a string as the second or third parameter, you can pass a MatchEvaluator delegate. This delegate is a reference to a member function that you add to the class where you're doing the search-and-replace. To create the delegate, use the new keyword to call the MatchEvaluator() constructor. Pass your member function as the only parameter to MatchEvaluator().

The function you want to use for the delegate should return a string and take one parameter of class System.Text.RegularExpressions.Match. This is the same Match class returned by the Regex.Match() member used in nearly all the previous recipes in this chapter.

When you call Replace() with a MatchEvaluator as the replacement, your function will be called for each regular expression match that needs to be replaced. Your function needs to return the replacement text. You can use any of the properties of the Match object to build your replacement text. The example shown earlier uses matchResult.Value to retrieve the string with the whole regex match. Often, you'll use matchResult.Groups[] to build up your replacement text from the capturing groups in your regular expression.

If you do not want to replace certain regex matches, your function should return matchResult.Value. If you return null or an empty string, the regex match is replaced with nothing (i.e., deleted).

### **VB.NET**

[Recipe 3.14](#page-199-0) discusses the various ways in which you can call the Regex.Replace() method, passing a string as the replacement text. When using a static call, the replacement text is the third parameter, after the subject and the regular expression. If you used the Dim keyword to create a variable with your regular expression, you can call Replace() on that object with the replacement as the second parameter.

Instead of passing a string as the second or third parameter, you can pass a MatchEvaluator object. This object holds a reference to a function that you add to the class where you're doing the search-and-replace. Use the Dim keyword to create a new variable of type MatchEvaluator. Pass one parameter with the AddressOf keyword followed by the name of your member function. The AddressOf operator returns a reference to your function, without actually calling the function at that point.

The function you want to use for MatchEvaluator should return a string and should take one parameter of class System.Text.RegularExpressions.Match. This is the same Match class returned by the Regex.Match() member used in nearly all the previous recipes in this chapter. The parameter will be passed by value, so you have to declare it with ByVal.

When you call Replace() with a MatchEvaluator as the replacement, your function will be called for each regular expression match that needs to be replaced. Your function needs to return the replacement text. You can use any of the properties of the Match
object to build your replacement text. The example uses MatchResult. Value to retrieve the string with the whole regex match. Often, you'll use MatchResult.Groups() to build up your replacement text from the capturing groups in your regular expression.

If you do not want to replace certain regex matches, your function should return MatchResult.Value. If you return Nothing or an empty string, the regex match is replaced with nothing (i.e., deleted).

## **Java**

The Java solution is very straightforward. We iterate over all the regex matches as explained in [Recipe 3.11.](#page-184-0) Inside the loop, we call appendReplacement() on our Matcher object. When find() fails to find any further matches, we call appendTail(). The two methods appendReplacement() and appendTail() make it very easy to use a different replacement text for each regex match.

appendReplacement() takes two parameters. The first is the StringBuffer where you're (temporarily) storing the result of the search-and-replace in progress. The second is the replacement text to be used for the last match found by find(). This replacement text can include references to capturing groups, such as "\$1". If there is a syntax error in your replacement text, an IllegalArgumentException is thrown. If the replacement text references a capturing group that does not exist, an IndexOutOfBoundsException is thrown instead. If you call appendReplacement() without a prior successful call to find(), it throws an IllegalStateException.

If you call appendReplacement() correctly, it does two things. First, it copies the text located between the previous and current regex match to the string buffer, without making any modifications to the text. If the current match is the first one, it copies all the text before that match. After that, it appends your replacement text, substituting any backreferences in it with the text matched by the referenced capturing groups.

If you want to delete a particular match, simply replace it with an empty string. If you want to leave a match in the string unchanged, you can omit the call to appendReplace ment() for that match. By "previous regex match," We mean the previous match for which you called appendReplacement (). If you don't call appendReplacement () for certain matches, those become part of the text between the matches that you do replace, which is copied unchanged into the target string buffer.

When you're done replacing matches, call appendTail(). That copies the text at the end of the string after the last regex match for which you called appendReplacement().

### **JavaScript**

In JavaScript, a function is really just another object that can be assigned to a variable. Instead of passing a literal string or a variable that holds a string to the string.replace() function, we can pass a function that returns a string. This function is then called each time a replacement needs to be made.

You can make your replacement function accept one or more parameters. If you do, the first parameter will be set to the text matched by the regular expression. If your regular expression has capturing groups, the second parameter will hold the text matched by the first capturing group, the third parameter gives you the text of the second capturing group, and so on. You can set these parameters to use bits of the regular expression match to compose the replacement.

The replacement function in the JavaScript solution for this recipe simply takes the text matched by the regular expression, and returns it multiplied by two. JavaScript handles the string-to-number and number-to-string conversions implicitly.

### **PHP**

The preg\_replace\_callback() function works just like the preg\_replace() function described in [Recipe 3.14](#page-199-0). It takes a regular expression, replacement, subject string, optional replacement limit, and optional replacement count. The regular expression and subject string can be single strings or arrays.

The difference is that preg\_replace\_callback() expects the second parameter to be a function rather than the actual replacement text. If you declare the function in your code, then the name of the function must be passed as a string. Alternatively, you can pass the result of create\_function() to create an anonymous function. Either way, your replacement function should take one parameter and return a string (or something that can be coerced into a string).

Each time preg\_replace\_callback() finds a regex match, it will call your callback function. The parameter will be filled with an array of strings. Element zero holds the overall regex match, and elements one and beyond hold the text matched by capturing groups one and beyond. You can use this array to build up your replacement text using the text matched by the regular expression or one or more capturing groups.

### **Perl**

The s/// operator supports one extra modifier that is ignored by the  $m/$ / operator: /e. The /e, or "execute," modifier tells the substitution operator to execute the replacement part as Perl code, instead of interpreting it as the contents of a double-quoted string. Using this modifier, we can easily retrieve the matched text with the \$& variable, and then multiply it by two. The result of the code is used as the replacement string.

#### **Python**

Python's sub() function allows you to pass the name of a function instead of a string as the replacement text. This function is then called for each regex match to be replaced.

You need to declare this function before you can reference it. It should take one parameter to receive a MatchObject instance, which is the same object returned by the

search() function. You can use it to retrieve (part of) the regex match to build your replacement. See [Recipe 3.7](#page-159-0) and [Recipe 3.9](#page-171-0) for details.

Your function should return a string with the replacement text.

## **Ruby**

The previous two recipes called the gsub() method of the String class with two parameters: the regex and the replacement text. This method also exists in block form.

In block form, gsub() takes your regular expression as its only parameter. It fills one iterator variable with a string that holds the text matched by the regular expression. If you supply additional iterator variables, they are set to nil, even if your regular expression has capturing groups.

Inside the block, place an expression that evaluates to the string that you want to use as the replacement text. You can use the special regex match variables, such as  $\mathfrak{F}^*$ ,  $\mathfrak{g}^*$ , and \$1, inside the block. Their values change each time the block is evaluated to make another replacement. See Recipes [3.7](#page-159-0), [3.8,](#page-166-0) and [3.9](#page-171-0) for details.

You cannot use replacement text tokens such as «\1». Those remain as literal text.

## **See Also**

[Recipe 3.9](#page-171-0) shows code to get the text matched by a particular part (capturing group) of a regex.

[Recipe 3.15](#page-207-0) shows code to make a search-and-replace reinsert parts of the text matched by the regular expression.

# **3.17 Replace All Matches Within the Matches of Another Regex**

## **Problem**

You want to replace all the matches of a particular regular expression, but only within certain sections of the subject string. Another regular expression matches each of the sections in the string.

Say you have an HTML file in which various passages are marked as bold with <br />b> tags. Between each pair of bold tags, you want to replace all matches of the regular expression ‹before› with the replacement text ‹after›. For example, when processing the string before *s***b>first before** </b> before *sb>before* before</b>, you want to end up with: **before** *sh>first* after*s*/b> before *sh>after* after*s*/b>.

## **Solution**

### **C#**

```
Regex outerRegex = new Regex("<b>.*?</b>", RegexOptions.Singleline);
Regex innerRegex = new Regex("before");
string resultString = outerRegex.Replace(subjectString,
                       new MatchEvaluator(ComputeReplacement));
public String ComputeReplacement(Match matchResult) {
    // Run the inner search-and-replace on each match of the outer regex
    return innerRegex.Replace(matchResult.Value, "after");
```
## } **VB.NET**

```
Dim OuterRegex As New Regex("<b>.*?</b>", RegexOptions.Singleline)
Dim InnerRegex As New Regex("before")
Dim MyMatchEvaluator As New MatchEvaluator(AddressOf ComputeReplacement)
Dim ResultString = OuterRegex.Replace(SubjectString, MyMatchEvaluator)
Public Function ComputeReplacement(ByVal MatchResult As Match) As String
     'Run the inner search-and-replace on each match of the outer regex
     Return InnerRegex.Replace(MatchResult.Value, "after");
```
#### **Java**

End Function

```
StringBuffer resultString = new StringBuffer();
Pattern outerRegex = Pattern.compile("<b>.*?</b>");
Pattern innerRegex = Pattern.compile("before");
Matcher outerMatcher = outerRegex.matcher(subjectString);
while (outerMatcher.find()) {
     outerMatcher.appendReplacement(resultString,
       innerRegex.matcher(outerMatcher.group()).replaceAll("after"));
}
outerMatcher.appendTail(resultString);
```
#### **JavaScript**

```
var result = subject.replace(/<b>.*?<\/b>/g, function(match) {
     return match.replace(/before/g, "after");
});
```
#### **PHP**

```
$result = preg_replace_callback('%<b>.*?</b>%',
                                 replace_within_tag, $subject);
```

```
function replace within tag($groups) {
     return preg_replace('/before/', 'after', $groups[0]);
}
```
## **Perl**

```
$subject =~ s%<b>.*?</b>%($match = $&) =~ s/before/after/g; $match;%eg;
```
### **Python**

```
innerre = re.compile("before")
def replacewithin(matchobj):
     return innerre.sub("after", matchobj.group())
result = re.sub("<b>.*?</b>", replacewithin, subject)
```
### **Ruby**

```
innerre = /before/
result = subject.gsub(/<b>.*?<\/b>/) {|match|
     match.gsub(innerre, 'after')
}
```
## **Discussion**

This solution is again the combination of two previous solutions, using two regular expressions. The "outer" regular expression,  $\langle \langle b \rangle$ . \*? $\langle b \rangle$ , matches the HTML bold tags and the text between them. The "inner" regular expression matches the "before," which we'll replace with "after."

[Recipe 3.16](#page-212-0) explains how you can run a search-and-replace and build the replacement text for each regex match in your own code. Here, we do this with the outer regular expression. Each time it finds a pair of opening and closing  $\langle b \rangle$  tags, we run a search-and-replace using the inner regex, just as we do in [Recipe 3.14.](#page-199-0) The subject string for the search-and-replace with the inner regex is the text matched by the outer regex.

## **See Also**

This recipe uses techniques introduced by three earlier recipes. [Recipe 3.11](#page-184-0) shows code to iterate over all the matches a regex can find in a string. [Recipe 3.15](#page-207-0) shows code to find regex matches within the matches of another regex. [Recipe 3.16](#page-212-0) shows code to search and replace with replacements generated in code for each regex match instead of using a fixed replacement text for all matches.

# **3.18 Replace All Matches Between the Matches of Another Regex**

## **Problem**

You want to replace all the matches of a particular regular expression, but only within certain sections of the subject string. Another regular expression matches the text between the sections. In other words, you want to search and replace through all parts of the subject string not matched by the other regular expression.

Say you have an HTML file in which you want to replace straight double quotes with smart (curly) double quotes, but you only want to replace the quotes outside of HTML tags. Quotes within HTML tags must remain plain ASCII straight quotes, or your web browser won't be able to parse the HTML anymore. For example, you want to turn "text" <span class="middle">"text"</span> "text" into "text" <span class="middle">"text"</span> "text".

# **Solution**

## **C#**

```
string resultString = null;
Regex outerRegex = new Regex("\langle[^\langle>");
Regex innerRegex = new Regex("\"(\lceil^{\wedge}\"]*)\"");
// Find the first section
int lastIndex = 0;
Match outerMatch = outerRegex.Match(subjectString);
while (outerMatch.Success) {
     // Search and replace through the text between this match,
     // and the previous one
     string textBetween =
        subjectString.Substring(lastIndex, outerMatch.Index - lastIndex);
     resultString += innerRegex.Replace(textBetween, "\u201C$1\u201D");
     lastIndex = outerMatch.Index + outerMatch.Length;
     // Copy the text in the section unchanged
     resultString += outerMatch.Value;
     // Find the next section
     outerMatch = outerMatch.NextMatch();
}
// Search and replace through the remainder after the last regex match
string textAfter = subjectString.Substring(lastIndex,
                     subjectString.Length - lastIndex);
resultString += innerRegex.Replace(textAfter, "\u201C$1\u201D");
```
#### **VB.NET**

```
Dim ResultString As String = Nothing
Dim OuterRegex As New Regex("<[^<>]*>")
Dim InnerRegex As New Regex("""([^""]*)""")
'Find the first section
Dim LastIndex = 0
Dim OuterMatch = OuterRegex.Match(SubjectString)
While OuterMatch.Success
     'Search and replace through the text between this match, 
     'and the previous one
     Dim TextBetween = SubjectString.Substring(LastIndex, 
                       OuterMatch.Index - LastIndex);
     ResultString += InnerRegex.Replace(TextBetween, 
                    ChrW(8H201C) + "$1" + ChrW(8H201D)) LastIndex = OuterMatch.Index + OuterMatch.Length
     'Copy the text in the section unchanged
     ResultString += OuterMatch.Value
     'Find the next section
     OuterMatch = OuterMatch.NextMatch
End While
'Search and replace through the remainder after the last regex match
Dim TextAfter = SubjectString.Substring(LastIndex,
                                          SubjectString.Length - LastIndex);
ResultString += InnerRegex.Replace(TextAfter, 
                 ChrW(&H201C) + "$1" + ChrW(&H201D))
```
#### **Java**

```
StringBuffer resultString = new StringBuffer();
Pattern outerRegex = Pattern.compile("<\lceil^<>)'*>");
Pattern innerRegex = Pattern.compile("\"(\lceil^{\wedge} \rceil^*)\"");
Matcher outerMatcher = outerRegex.matcher(subjectString);
int lastIndex = 0;
while (outerMatcher.find()) {
     // Search and replace through the text between this match,
     // and the previous one
     String textBetween = subjectString.substring(lastIndex,
                                                    outerMatcher.start());
     Matcher innerMatcher = innerRegex.matcher(textBetween);
     resultString.append(innerMatcher.replaceAll("\u201C$1\u201D"));
     lastIndex = outerMatcher.end();
     // Append the regex match itself unchanged
     resultString.append(outerMatcher.group());
}
// Search and replace through the remainder after the last regex match
String textAfter = subjectString.substring(lastIndex);
Matcher innerMatcher = innerRegex.matcher(textAfter);
resultString.append(innerMatcher.replaceAll("\u201C$1\u201D"));
```
#### **JavaScript**

```
var result = "";
var outerRegex = \langle \langle \cdot | \cdot \rangle | \cdot \rangle / g;var innerRegex = /"(\lceil^"\rceil*)"/g;
var outerMatch = null;
var lastIndex = 0;
while (outerMatch = outerRegex.exec(subject)) {
     if (outerMatch.index == outerRegex.lastIndex) outerRegex.lastIndex++;
     // Search and replace through the text between this match,
     // and the previous one
     var textBetween = subject.slice(lastIndex, outerMatch.index);
     result += textBetween.replace(innerRegex, "\u201C$1\u201D");
     lastIndex = outerMatch.index + outerMatch[0].length;
     // Append the regex match itself unchanged
     result += outerMatch[0];
}
// Search and replace through the remainder after the last regex match
var textAfter = subject.slice(lastIndex);
result += textAfter.replace(innerRegex, "\u201C$1\u201D");
```
#### **PHP**

```
$result = '';$lastindex = 0;
while (preg_match('/<[^<>]*>/', $subject, $groups, PREG_OFFSET_CAPTURE,
                  $lastindex)) {
    $matches part = $groups[0][1]; $matchlength = strlen($groups[0][0]);
     // Search and replace through the text between this match,
     // and the previous one
     $textbetween = substr($subject, $lastindex, $matchstart-$lastindex);
    $result := preg_replace('/"([^"]*)"/', '"$1"', $textbetween);
     // Append the regex match itself unchanged
    $result := $groups[0][0]; // Move the starting position for the next match
     $lastindex = $matchstart + $matchlength;
    if (\text{5} \text{matchlength} == 0) {
         // Don't get stuck in an infinite loop
         // if the regex allows zero-length matches
         $lastindex++;
     }
}
// Search and replace through the remainder after the last regex match
$textafter = substr($subject, $lastindex);
$result .= preg_replace('/"(\lceil^"]*)"/', '"$1"', $textafter);
```
### **Perl**

```
use encoding "utf-8";
$result = '';while ($subject =~ m/\langle[^<>]*>/g) {
     $match = $8; $textafter = $';
     (\text{stextbetween} = \text{\textsterling}^*) = \text{\textsterling}^* (\text{\textsterling}^*)^* / \x{201C} \text{\textsterling}1 \x{201D} / g; $result .= $textbetween . $match;
}
$textafter =~ s/"([^"]*)"/\x{201C}$1\x{201D}/g;
$result .= $textafter;
```
### **Python**

```
innerre = re.compile('"([^{^"T}])")result = "":lastindex = 0;
for outermatch in re.finditer("<[^<>]*>", subject):
     # Search and replace through the text between this match,
     # and the previous one
     textbetween = subject[lastindex:outermatch.start()]
     result += innerre.sub(u"\u201C\\1\u201D", textbetween)
     lastindex = outermatch.end()
     # Append the regex match itself unchanged
     result += outermatch.group()
# Search and replace through the remainder after the last regex match
textafter = subject[lastindex:]
result += innerre.sub(u"\u201C\\1\u201D", textafter)
```
### **Ruby**

```
result = '';
textafter = ''
subject.scan(/<[^<>]*>/) {|match|
     textafter = $'
    textbetween = \frac{2}{3}.gsub(/"([^"]*)"/, '"\1"')
     result += textbetween + match
}
result += textafter.gsub(/"([^{\wedge}"]*)"/, '"\1"')
```
## **Discussion**

[Recipe 3.13](#page-194-0) explains how to use two regular expressions to find matches (of the second regex) only within certain sections of the file (matches of the first regex). The solution for this recipe uses the same technique to search and replace through only certain parts of the subject string.

It is important that the regular expression you use to find the sections continues to work on the original subject string. If you modify the original subject string, you have to shift the starting position for the regex that finds the section as the inner regex adds or deletes characters. More importantly, the modifications can have unintended side effects. For example, if your outer regex uses the anchor ‹^› to match something at the start of a line, and your inner regex inserts a line break at the end of the section found by the outer regex, then  $\langle \cdot \rangle$  will match right after the previous section because of the newly inserted line break.

Though the solutions for this recipe are quite long, they're very straightforward. Two regular expressions are used. The "outer" regular expression,  $\langle \langle \cdot | \cdot \rangle | \cdot \rangle$ , matches a pair of angle brackets and anything between them, except angle brackets. This is a crude way of matching any HTML tag. This regex works fine as long as the HTML file does not contain any literal angle brackets that were (incorrectly) not encoded as entities. We implement this regular expression with the same code shown in [Recipe 3.11](#page-184-0). The only difference is that the placeholder comment in that code that said where to use the match was replaced by the code that does the actual search-and-replace.

The search-and-replace within the loop follows the code shown in [Recipe 3.14](#page-199-0). The subject string for the search-and-replace is the text between the previous match of the outer regex and the current match. We append the result of the inner search-andreplace to the overall result string. We also append the current match of the outer regular expression unchanged.

When the outer regex fails to find further matches, we run the inner search-and-replace once more, on the text after the last match of the outer regex.

The regex  $\langle \cdot | \cdot | \cdot | \cdot \rangle$ , used for the search-and-replace inside the loop, matches a pair of double-quote characters and anything between them, except double quotes. The text between the quotes is captured into the first capturing group.

For the replacement text, we use a reference to the first capturing group, which is placed between two smart quotes. The smart quotes occupy Unicode code points U+201C and U+201D. Normally, you can simply paste the smart quotes directly into your source code. Visual Studio 2008, however, insists on being clever and automatically replaces literal smart quotes with straight quotes.

In a regular expression, you can match a Unicode code point with ‹\u201C› or ‹\x{201C}›, but none of the programming languages discussed in this book support such tokens as part of the replacement text. If an end user wants to insert smart quotes into the replacement text he types into an edit control, he'll have to paste them in literally from a character map. In your source code, you can use Unicode escapes in the replacement text, if your language supports such escapes as part of literal strings. For example, C# and Java support \u201C at the string level, but VB.NET does not offer a way to escape Unicode characters in strings. In VB.NET, you can use the ChrW function to convert a Unicode code point into a character.

## <span id="page-226-0"></span>**Perl and Ruby**

The Perl and Ruby solutions use two special variables available in these languages that we haven't explained yet. \$` (dollar backtick) holds the part of the text to the left of the subject match, and \$' (dollar single quote) holds the part of the text to the right of the subject match. Instead of iterating over the matches in the original subject string, we start a new search on the part of the string after the previous match. This way, we can easily retrieve the text between the match and the previous one with \$`.

## **Python**

The result of this code is a Unicode string because the replacement text is specified as a Unicode string. You may need to call encode() to be able to display it, for example

```
print result.encode('1252')
```
## **See Also**

This recipe uses techniques introduced by three earlier recipes. [Recipe 3.11](#page-184-0) shows code to iterate over all the matches a regex can find in a string. [Recipe 3.15](#page-207-0) shows code to find regex matches within the matches of another regex. [Recipe 3.16](#page-212-0) shows code to search and replace with replacements generated in code for each regex match instead of using a fixed replacement text for all matches.

# **3.19 Split a String**

## **Problem**

You want to split a string using a regular expression. After the split, you will have an array or list of strings with the text between the regular expression matches.

For example, you want to split a string with HTML tags in it along the HTML tags. Splitting I<sup>®</sup>like<sup>®</sup><b>bold</b>\*and®<i>italic</i><fonts should result in an array of five strings: I●like●, bold, ●and●, italic, and ●fonts.

## **Solution**

## **C#**

You can use the static call when you process only a small number of strings with the same regular expression:

```
string[] splitArray = Regex.Split(subjectString, "<[^<>]*>");
```
If the regex is provided by the end user, you should use the static call with full exception handling:

```
string[] splitArray = null;
try {
     splitArray = Regex.Split(subjectString, "<[^<>]*>");
} catch (ArgumentNullException ex) {
      // Cannot pass null as the regular expression or subject string
} catch (ArgumentException ex) {
     // Syntax error in the regular expression
}
```
Construct a Regex object if you want to use the same regular expression with a large number of strings:

```
Regex regexObj = new Regex("<\lceil^<>)*>");
string[] splitArray = regexObj.Split(subjectString);
```
If the regex is provided by the end user, you should use the Regex object with full exception handling:

```
string[] splitArray = null;
try {
    Regex regexObj = new Regex("<\lceil^<>)*>");
     try {
         splitArray = regexObj.Split(subjectString);
     } catch (ArgumentNullException ex) {
         // Cannot pass null as the subject string
 }
} catch (ArgumentException ex) {
     // Syntax error in the regular expression
}
```
### **VB.NET**

You can use the static call when you process only a small number of strings with the same regular expression:

```
Dim SplitArray = Regex.Split(SubjectString, "<[^<>]*>")
```
If the regex is provided by the end user, you should use the static call with full exception handling:

```
Dim SplitArray As String()
Try
     SplitArray = Regex.Split(SubjectString, "<[^<>]*>")
Catch ex As ArgumentNullException
     'Cannot pass null as the regular expression or subject string
Catch ex As ArgumentException
     'Syntax error in the regular expression
End Try
```
Construct a Regex object if you want to use the same regular expression with a large number of strings:

```
Dim RegexObj As New Regex("<[^<>]*>")
Dim SplitArray = RegexObj.Split(SubjectString)
```
If the regex is provided by the end user, you should use the Regex object with full exception handling:

```
Dim SplitArray As String()
Try
    Dim RegexObj As New Regex("<[^<>]*>")
     Try
         SplitArray = RegexObj.Split(SubjectString)
     Catch ex As ArgumentNullException
         'Cannot pass null as the subject string
     End Try
Catch ex As ArgumentException
     'Syntax error in the regular expression
End Try
```
### **Java**

You can call String.Split() directly when you want to split only one string with the same regular expression:

```
String[] splitArray = subjectString.split("<[^<>]*>");
```
If the regex is provided by the end user, you should use full exception handling:

```
try {
     String[] splitArray = subjectString.split("<[^<>]*>");
} catch (PatternSyntaxException ex) {
     // Syntax error in the regular expression
}
```
Construct a Pattern object if you want to use the same regular expression with a large number of strings:

```
Pattern regex = Pattern.compile("<[^<>)}*>");
String[] splitArray = regex.split(subjectString);
```
If the regex is provided by the end user, you should use the Pattern object with full exception handling:

```
String[] splitArray = null;
try {
    Pattern regex = Pattern.compile("<\langle \cdot \rangle*>");
     splitArray = regex.split(subjectString);
} catch (ArgumentException ex) {
     // Syntax error in the regular expression
}
```
#### **JavaScript**

The *string*.split() method can split a string using a regular expression:

```
result = subject.split(/\langle \langle \cdot | \cdot \langle \cdot \rangle | \cdot \rangle);
```
#### **XRegExp**

```
result = XRegExp.split(subject, /<[^<>]*>/);
```
#### **PHP**

```
$result = pregsplit('/\langle[^{\wedge} \langle >]^{*} \rangle)', $subject);
```
#### **Perl**

```
@result = split(m/\langle \lceil \sim \rangle]*>/, $subject);
```
#### **Python**

If you have only a few strings to split, you can use the global function:

```
result = re.split("\langle \cdot | \cdot \rangle", subject))
```
To use the same regex repeatedly, use a compiled object:

```
reobj = re.compile("\langle \cdot | \cdot \rangle">")
result = reobj.split(subject)
```
**Ruby**

```
result = subject.split(/\langle \cdot | \cdot \langle > | * \rangle /)
```
## **Discussion**

Splitting a string using a regular expression essentially produces the opposite result of [Recipe 3.10](#page-179-0). Instead of retrieving a list with all the regex matches, you get a list of the text between the matches, including the text before the first and after the last match. The regex matches themselves are omitted from the output of the split function.

### **C# and VB.NET**

In .NET, you will always use the Regex.Split() method to split a string with a regular expression. The first parameter expected by Split() is always the string that holds the original subject text you want to split. This parameter should not be null. If it is, Split() will throw an ArgumentNullException. The return value of Split() is always an array of strings.

If you want to use the regular expression only a few times, you can use a static call. The second parameter is then the regular expression you want to use. You can pass regex options as an optional third parameter. If your regular expression has a syntax error, an ArgumentException will be thrown.

If you want to use the same regular expression on many strings, you can make your code more efficient by constructing a Regex object first, and then calling Split() on that object. The subject string is then the only required parameter.

When calling Split() on an instance of the Regex class, you can pass additional parameters to limit the split operation. If you omit these parameters, the string will be split at all matches of the regular expression in the subject string. The static overloads of Split() do not allow these additional parameters. They always split the whole string at all matches.

As the optional second parameter, after the subject string, you can pass the maximum number of split strings you want to end up with. For example, if you call regexObj.Split(subject, 3), you will receive an array with at most three strings in it. The Split() function will try to find two regex matches, and return an array with the text before the first match, the text between the two matches, and the text after the second match. Any further possible regex matches within the remainder of the subject string are ignored, and left in the last string in the array.

If there are not enough regex matches to reach your limit, Split() will split along all the available regex matches and return an array with fewer strings than you specified. regexObj.Split(subject, 1) does not split the string at all, returning an array with the original string as the only element. regexObj.Split(subject, 0) splits at all regex matches, just like Split() does when you omit the second parameter. Specifying a negative number will cause Split() to throw an ArgumentOutOfRangeException.

If you specify the second parameter with the maximum number of strings in the returned array, you also can specify an optional third parameter to indicate the character index at which the regular expression should begin to find matches. Essentially, the number you pass as the third parameter is the number of characters at the start of your subject string that the regular expression should ignore. This can be useful when you've already processed the string up to a point, and you only want to split the remainder of the string.

The characters skipped by the regular expression will still be added to the returned array. The first string in the array is the whole substring before the first regex match found after the starting position you specified, including the characters before that starting position. If you specify the third parameter, it must be between zero and the length of the subject string. Otherwise, Split() throws an ArgumentOutOfRangeException. Unlike Match(), Split() does not allow you to specify a parameter that sets the length of the substring the regular expression is allowed to search through.

If a match occurs at the start of the subject string, the first string in the resulting array will be an empty string. When two regex matches can be found right next to each other in the subject string, with no text between them, an empty string will be added to the array. If a match occurs at the end of the subject string, the last element in the array will be an empty string.

## **Java**

If you have only one string to split, you can call the split() method directly on your subject string. Pass the regular expression as the only parameter. This method simply calls Pattern.compile("regex").split(subjectString).

If you want to split multiple strings, use the Pattern.compile() factory to create a Pattern object. This way, your regular expression needs to be compiled only once. Then, call the split() method on your Pattern instance, and pass your subject string as the parameter. There's no need to create a Matcher object. The Matcher class does not have a split() method at all.

Pattern.split() takes an optional second parameter, but String.split() does not. You can use the second parameter to pass the maximum number of split strings you want to end up with. For example, if you call Pattern.split(subject, 3), you will receive an array with at most three strings in it. The split() function will try to find two regex matches, and return an array with the text before the first match, the text between the two matches, and the text after the second match. Any further possible regex matches within the remainder of the subject string are ignored, and left in the last string in the array. If there are not enough regex matches to reach your limit, split() will split along all the available regex matches, and return an array with fewer strings than you specified. Pattern.split(subject, 1) does not split the string at all, returning an array with the original string as the only element.

If a match occurs at the start of the subject string, the first string in the resulting array will be an empty string. When two regex matches can be found right next to each other in the subject string, with no text between them, an empty string will be added to the array. If a match occurs at the end of the subject string, the last element in the array will be an empty string.

Java, however, will eliminate empty strings at the end of the array. If you want the empty strings to be included, pass a negative number as the second parameter to Pattern.split(). This tells Java to split the string as many times as possible, and leave any empty strings at the end of the array. The actual value of the second parameter makes no difference when it is negative. You cannot tell Java to split a string a certain number of times and also leave empty strings at the end of the array at the same time.

### **JavaScript**

In JavaScript, call the split() method on the string you want to split. Pass the regular expression as the only parameter to get an array with the string split as many times as possible. You can pass an optional second parameter to specify the maximum number of strings you want to have in the returned array. This should be a positive number. If you pass zero, you get an empty array. If you omit the second parameter or pass a negative number, the string is split as many times as possible. Setting the  $/g$  flag for the regex ([Recipe 3.4\)](#page-141-0) makes no difference.

In a standards-compliant browser, the split() method includes the matches of capturing groups in the returned array. It even adds undefined for nonparticipating capturing groups. If you do not want these extra elements in your array, use only noncapturing groups ([Recipe 2.9\)](#page-78-0) in regular expressions you pass to split().

All the major web browsers now implement String.prototype.split() correctly. Older browsers have various issues with capturing groups and adjacent matches. If you want an implementation of String.prototype.split() that follows the standard and also works with all browsers, Steven Levithan has a solution for you at *[http://blog.stevenle](http://blog.stevenlevithan.com/archives/cross-browser-split) [vithan.com/archives/cross-browser-split](http://blog.stevenlevithan.com/archives/cross-browser-split)*.

### **XRegExp**

When using XRegExp in JavaScript, call XRegExp.split(subject, regex) instead of subject.split(regex) for standards-compliant results in all browsers.

#### **PHP**

Call  $preg$  split() to split a string into an array of strings along the regex matches. Pass the regular expression as the first parameter and the subject string as the second parameter. If you omit the second parameter,  $\frac{1}{2}$  is used as the subject string.

You can pass an optional third parameter to specify the maximum number of split strings you want to end up with. For example, if you call preg\_split (\$regex, \$subject, 3), you will receive an array with at most three strings in it. The preg\_split() function will try to find two regex matches, and return an array with the text before the first match, the text between the two matches, and the text after the second match. Any further possible regex matches within the remainder of the subject string are ignored, and left in the last string in the array. If there are not enough regex matches to reach your limit,  $\Delta$  preg\_split() will split along all the available regex matches and return an array with fewer strings than you specified. If you omit the third parameter or set it to -1, the string is split as many times as possible.

If a match occurs at the start of the subject string, the first string in the resulting array will be an empty string. When two regex matches can be found right next to each other in the subject string, with no text between them, an empty string will be added to the array. If a match occurs at the end of the subject string, the last element in the array will be an empty string. By default,  $preg split()$  includes those empty strings in the array it returns. If you don't want empty strings in the array, pass the constant PREG SPLIT NO EMPTY as the fourth parameter.

## **Perl**

Call the split() function to split a string into an array of strings along the regex matches. Pass a regular expression operator as the first parameter and the subject string as the second parameter.

You can pass an optional third parameter to specify the maximum number of split strings you want to end up with. For example, if you call split(/regex/, subject, 3), you will receive an array with at most three strings in it. The split() function will try to find two regex matches, and return an array with the text before the first match, the text between the two matches, and the text after the second match. Any further possible regex matches within the remainder of the subject string are ignored, and left in the last string in the array. If there are not enough regex matches to reach your limit, split() will split along all the available regex matches and return an array with fewer strings than you specified.

If you omit the third parameter, Perl will determine the appropriate limit. If you assign the result to an array variable, as the solution for this recipe does, the string is split as many times as possible. If you assign the result to a list of scalar variables, Perl sets the limit to the number of variables plus one. In other words, Perl will attempt to fill all the variables, and will discard the unsplit remainder. For example, (\$one, \$two, \$three) =  $split//$  split(,  $\frac{1}{2}$  splits  $\frac{1}{2}$  with a limit of 4.

If a match occurs at the start of the subject string, the first string in the resulting array will be an empty string. When two regex matches can be found right next to each other in the subject string, with no text between them, an empty string will be added to the array. If a match occurs at the end of the subject string, the last element in the array will be an empty string.

## **Python**

The split() function in the re module splits a string using a regular expression. Pass your regular expression as the first parameter and the subject string as the second parameter. The global split() function does not accept a parameter with regular expression options.

The re.split() function calls re.compile(), and then calls the split() method on the compiled regular expression object. This method has only one required parameter: the subject string.

Both forms of split() return a list with the text between all the regex matches. Both take one optional parameter that you can use to limit the number of times the string should be split. If you omit it or set it to zero, the string is split as many times as possible. If you pass a positive number, that is the maximum number of regex matches at which the string will be split. The resulting list will contain one more string than the count you specified. The last string is the unsplit remainder of the subject string after the last

regex match. If fewer matches can be found than the count you specified, the string is split at all regex matches without error.

## **Ruby**

Call the split() method on the subject string and pass your regular expression as the first parameter to divide the string into an array of strings along the regex matches.

The split() method takes an optional second parameter, which you can use to indicate the maximum number of split strings you want to end up with. For example, if you call subject.split(re, 3), you will receive an array with at most three strings in it. The split() function will try to find two regex matches, and return an array with the text before the first match, the text between the two matches, and the text after the second match. Any further possible regex matches within the remainder of the subject string are ignored, and left in the last string in the array. If there are not enough regex matches to reach your limit, split() will split along all the available regex matches, and return an array with fewer strings than you specified.  $split$  (re, 1) does not split the string at all, returning an array with the original string as the only element.

If a match occurs at the start of the subject string, the first string in the resulting array will be an empty string. When two regex matches can be found right next to each other in the subject string, with no text between them, an empty string will be added to the array. If a match occurs at the end of the subject string, the last element in the array will be an empty string.

Ruby, however, will eliminate empty strings at the end of the array. If you want the empty strings to be included, pass a negative number as the second parameter to split(). This tells Ruby to split the string as many times as possible and leave any empty strings at the end of the array. The actual value of the second parameter makes no difference when it is negative. You cannot tell Ruby to split a string a certain number of times and also leave empty strings at the end of the array at the same time.

## **See Also**

Recipe 3.20 shows code that splits a string into an array and also adds the regex matches to the array.

# **3.20 Split a String, Keeping the Regex Matches**

## **Problem**

You want to split a string using a regular expression. After the split, you will have an array or list of strings with the text between the regular expression matches, as well as the regex matches themselves.

Suppose you want to split a string with HTML tags in it along the HTML tags, and also keep the HTML tags. Splitting I®like®<b>bold</b>®and®<i>italic</i>>®fonts should result in an array of nine strings: I.●like●, <b>, bold, </b>, ●and●, <i>, italic, </i>, and ●fonts.

## **Solution**

## **C#**

You can use the static call when you process only a small number of strings with the same regular expression:

```
string[] splitArray = Regex.Split(subjectString, "(<[^<>]*>)");
```
Construct a Regex object if you want to use the same regular expression with a large number of strings:

```
Regex regexObj = new Regex("(\langle \cdot | \cdot \langle \cdot \rangle | * \rangle)");
string[] splitArray = regexObj.Split(subjectString);
```
## **VB.NET**

You can use the static call when you process only a small number of strings with the same regular expression:

```
Dim SplitArray = Regex.Split(SubjectString, "(<[^<>]*>)")
```
Construct a Regex object if you want to use the same regular expression with a large number of strings:

```
Dim RegexObj As New Regex("(\langle \cdot | \cdot \langle \cdot \rangle | \cdot \rangle)")
Dim SplitArray = RegexObj.Split(SubjectString)
```
## **Java**

```
List<String> resultList = new ArrayList<String>();
Pattern regex = Pattern.compile("<\lceil ^<>>');
Matcher regexMatcher = regex.matcher(subjectString);
int lastIndex = 0;
while (regexMatcher.find()) {
     resultList.add(subjectString.substring(lastIndex,
                                             regexMatcher.start()));
     resultList.add(regexMatcher.group());
    lastIndex = reexMatcher.end();
}
resultList.add(subjectString.substring(lastIndex));
```
## **JavaScript**

```
result = subject.split(/(\langle (\langle \cdot | \cdot \langle \cdot \rangle | \cdot \rangle)/);
```
## **XRegExp**

```
result = XRegExp.split(subject, /(\langle [^x \langle \rangle]^* \rangle)/;
```
### **PHP**

```
$result = pregsplit('/(<[^{^{\wedge}<]^{*}})/', $subject, -1,PREG_SPLIT_DELIM_CAPTURE);
```
## **Perl**

```
@result = split(m/(\langle \lceil \wedge \langle > \rceil^* \rangle)/, $subject);
```
## **Python**

If you have only a few strings to split, you can use the global function:

result = re.split(" $(\langle \cdot | \cdot \langle \cdot \rangle | * \rangle)$ ", subject))

To use the same regex repeatedly, use a compiled object:

```
reobj = re.compile("(\langle \lceil \langle \cdot \rangle \rceil^*)")
result = reobj.split(subject)
```
## **Ruby**

```
list = []lastindex = 0;
subject.scan(/<[^<>]*>/) {|match|
     list << subject[lastindex..$~.begin(0)-1];
    list \lt\lt $8lastindex = $^{\sim}$. end(0)}
list << subject[lastindex..subject.length()]
```
## **Discussion**

## **.NET**

In .NET, the Regex.Split() method includes the text matched by capturing groups into the array. .NET 1.0 and 1.1 include only the first capturing group. .NET 2.0 and later include all capturing groups as separate strings into the array. If you want to include the overall regex match into the array, place the whole regular expression inside a capturing group. For .NET 2.0 and later, all other groups should be noncapturing, or they will be included in the array.

The capturing groups are not included in the string count that you can pass to the Split() function. If you call regexObj.Split(subject, 4) with the example string and regex of this recipe, you'll get an array with seven strings. Those will be the four strings with the text before, between, and after the first three regex matches, plus three strings between them with the regex matches, as captured by the only capturing group in the regular expression. Simply put, you'll get an array with: I<sup>o</sup>like<sup>o</sup>, **b**, bold, **c**/b>, ondo, <i>, and italic</i>●fonts. If your regex has 10 capturing groups and you're using .NET 2.0 or later, regexObj.Split(subject, 4) returns an array with 34 strings.

.NET does not provide an option to exclude the capturing groups from the array. Your only solution is to replace all named and numbered capturing groups with noncapturing groups. An easy way to do this in .NET is to use RegexOptions.ExplicitCapture, and replace all named groups with normal groups (i.e., just a pair of parentheses) in your regular expression.

### **Java**

Java's Pattern.split() method does not provide the option to add the regex matches to the resulting array. Instead, we can adapt [Recipe 3.12](#page-191-0) to add the text between the regex matches along with the regex matches themselves to a list. To get the text between the matches, we use the match details explained in [Recipe 3.8](#page-166-0).

### **JavaScript**

JavaScript's *string*.split() function does not provide an option to control whether regex matches should be added to the array. According to the JavaScript standard, all capturing groups should have their matches added to the array.

All the major web browsers now implement String.prototype.split() correctly. Older browsers did not always correctly add capturing groups to the returned array. If you want an implementation of **String.prototype.split()** that follows the standard and also works with all browsers, Steven Levithan has a solution for you at *[http://blog.ste](http://blog.stevenlevithan.com/archives/cross-browser-split) [venlevithan.com/archives/cross-browser-split](http://blog.stevenlevithan.com/archives/cross-browser-split)*.

## **XRegExp**

When using XRegExp in JavaScript, call XRegExp.split(subject, regex) instead of subject.split(regex) for standards-compliant results in all browsers.

## **PHP**

Pass PREG\_SPLIT\_DELIM\_CAPTURE as the fourth parameter to preg\_split() to include the text matched by capturing groups in the returned array. You can use the | operator to combine PREG\_SPLIT\_DELIM\_CAPTURE with PREG\_SPLIT\_NO\_EMPTY.

The capturing groups are not included in the string count that you specify as the third argument to the  $preg$   $split()$  function. If you set the limit to four with the example string and regex of this recipe, you'll get an array with seven strings. Those will be the four strings with the text before, between, and after the first three regex matches, plus three strings between them with the regex matches, as captured by the only capturing group in the regular expression. Simply put, you'll get an array with: I●like●, <b>, bold, </b>, ●and●, <i>, and italic</i>●fonts.

## **Perl**

Perl's split() function includes the text matched by all capturing groups into the array. If you want to include the overall regex match into the array, place the whole regular expression inside a capturing group.

The capturing groups are not included in the string count that you can pass to the  $split()$  function. If you call  $split//({\langle {\langle {\cdot}|}^{\wedge} {\langle > \rangle}|^* \rangle})$ ,  $sharp$  is ubject, 4) with the example string and regex of this recipe, you'll get an array with seven strings. Those will be the four strings with the text before, between, and after the first three regex matches, plus three strings between them with the regex matches, as captured by the only capturing group in the regular expression. Simply put, you'll get an array with:  $I^{\circ}$ like $^{\circ}$ , <br/>b $\circ$ , bold, </b>, ●and●, *<i>*, and italic</i> • fonts. If your regex has 10 capturing groups, split(\$regex, \$subject, 4) returns an array with 34 strings.

Perl does not provide an option to exclude the capturing groups from the array. Your only solution is to replace all named and numbered capturing groups with noncapturing groups.

## **Python**

Python's split() function includes the text matched by all capturing groups into the array. If you want to include the overall regex match into the array, place the whole regular expression inside a capturing group.

The capturing groups do not affect the number of times the string is split. If you call  $split://\langle\langle\langle\gamma\rangle|\ast\rangle)/$ ,  $\$subject, 3)$  with the example string and regex of this recipe, you'll get an array with seven strings. The string is split three times, which results in four pieces of text between the matches, plus three pieces of text matched by the capturing group. Simply put, you'll get an array with: "I like", "**\biddetarylicity**", "\appty", "\appty", "\appty", " and ", " $\langle i \rangle$ ", and "italic $\langle i \rangle$  fonts". If your regex has 10 capturing groups, split(\$regex, \$subject, 3) returns an array with 34 strings.

Python does not provide an option to exclude the capturing groups from the array. Your only solution is to replace all named and numbered capturing groups with noncapturing groups.

### **Ruby**

Ruby's String.split() method does not provide the option to add the regex matches to the resulting array. Instead, we can adapt [Recipe 3.11](#page-184-0) to add the text between the regex matches along with the regex matches themselves to a list. To get the text between the matches, we use the match details explained in [Recipe 3.8](#page-166-0).

## **See Also**

[Recipe 2.9](#page-78-0) explains capturing and noncapturing groups. [Recipe 2.11](#page-83-0) explains named capturing groups. Some programming languages also add text matched by capturing groups to the array when splitting a string.

[Recipe 3.19](#page-226-0) shows code that splits a string into an array without adding the regex matches to the array.

# **3.21 Search Line by Line**

# **Problem**

Traditional grep tools apply your regular expression to one line of text at a time, and display the lines matched (or not matched) by the regular expression. You have an array of strings, or a multiline string, that you want to process in this way.

# **Solution**

## **C#**

If you have a multiline string, split it into an array of strings first, with each string in the array holding one line of text:

```
string[] lines = Regex.Split(subjectString, "\r?\n");
```
Then, iterate over the lines array:

```
Regex regexObj = new Regex("regex pattern");
for (int i = 0; i < lines. Length; i++) {
     if (regexObj.IsMatch(lines[i])) {
         // The regex matches lines[i]
     } else {
         // The regex does not match lines[i]
     }
}
```
## **VB.NET**

If you have a multiline string, split it into an array of strings first, with each string in the array holding one line of text:

Dim Lines =  $Regex.Split(SubjectString, "r?\\n")$ 

Then, iterate over the lines array:

```
Dim RegexObj As New Regex("regex pattern")
For i As Integer = 0 To Lines.Length - 1
     If RegexObj.IsMatch(Lines(i)) Then
         'The regex matches Lines(i)
```

```
 Else
          'The regex does not match Lines(i)
     End If
Next
```
#### **Java**

If you have a multiline string, split it into an array of strings first, with each string in the array holding one line of text:

```
String[] lines = subjectString.split("\r?\n");
```
Then, iterate over the lines array:

```
Pattern regex = Pattern.compile("regex pattern");
Matcher regexMatcher = regex.matcher("");
for (int i = 0; i \lt lines.length; i++) {
     regexMatcher.reset(lines[i]);
     if (regexMatcher.find()) {
         // The regex matches lines[i]
     } else {
         // The regex does not match lines[i]
     }
}
```
#### **JavaScript**

If you have a multiline string, split it into an array of strings first, with each string in the array holding one line of text.

var lines = subject.split( $\langle \rceil$ r?\n/);

Then, iterate over the lines array:

```
var regexp = /regex pattern/;
for (var i = 0; i < lines.length; i++) {
     if (lines[i].match(regexp)) {
         // The regex matches lines[i]
     } else {
         // The regex does not match lines[i]
     }
}
```
#### **PHP**

If you have a multiline string, split it into an array of strings first, with each string in the array holding one line of text:

```
$lines = pregsplit('/\r?\\n/', $subject)
```
Then, iterate over the \$lines array:

```
foreach ($lines as $line) {
     if (preg_match('/regex pattern/', $line)) {
         // The regex matches $line
     } else {
         // The regex does not match $line
     }
}
```
## **Perl**

If you have a multiline string, split it into an array of strings first, with each string in the array holding one line of text:

 $@lines = split(m/\r?\\n/$ , \$subject)

Then, iterate over the \$lines array:

```
foreach $line (@lines) {
    if ($line =\sim m/regex pattern/) {
         # The regex matches $line
     } else {
         # The regex does not match $line
     }
}
```
### **Python**

If you have a multiline string, split it into an array of strings first, with each string in the array holding one line of text:

lines = re.split("\r?\n", subject)

Then, iterate over the lines array:

```
reobj = re.compile("regex pattern")
for line in lines[:]:
     if reobj.search(line):
         # The regex matches line
     else:
         # The regex does not match line
```
#### **Ruby**

If you have a multiline string, split it into an array of strings first, with each string in the array holding one line of text:

lines = subject.split( $\langle \rangle$ r? $\langle n \rangle$ )

Then, iterate over the lines array:

```
re = /regex pattern/
lines.each { |line|
    if line = ^{\sim} re
```

```
 # The regex matches line
     else
         # The regex does not match line
}
```
## **Discussion**

When working with line-based data, you can save yourself a lot of trouble if you split the data into an array of lines, instead of trying to work with one long string with embedded line breaks. Then, you can apply your actual regex to each string in the array, without worrying about matching more than one line. This approach also makes it easy to keep track of the relationship between lines. For example, you could easily iterate over the array using one regex to find a header line and then another to find the footer line. With the delimiting lines found, you can then use a third regex to find the data lines you're interested in. Though this may seem like a lot of work, it's all very straightforward, and will yield code that performs well. Trying to craft a single regex to find the header, data, and footer all at once will be a lot more complicated, and will result in a much slower regex.

Processing a string line by line also makes it easy to negate a regular expression. Regular expressions don't provide an easy way of saying "match a line that does not contain this or that word." Only character classes can be easily negated. But if you've already split your string into lines, finding the lines that don't contain a word becomes as easy as doing a literal text search in all the lines, and removing the ones in which the word can be found.

[Recipe 3.19](#page-226-0) shows how you can easily split a string into an array. The regular expression  $\langle \mathbf{r} \rangle$  matches a pair of  $\overline{CR}$  and  $\overline{LF}$  characters, which delimit lines on the Microsoft Windows platforms.  $\langle n \rangle$  matches an LF character, which delimits lines on Unix and its derivatives, such as Linux and even OS X. Since these two regular expressions are essentially plain text, you don't even need to use a regular expression. If your programming language can split strings using literal text, by all means split the string that way.

If you're not sure which line break style your data uses, you could split it using the regular expression  $\langle \nabla r \rangle$  by making the  $|CR|$  optional, this regex matches either a  $|CRLF|$  Windows line break or an  $|LF|$  Unix line break.

Once you have your strings into the array, you can easily loop over it. Inside the loop, follow the recipe shown in [Recipe 3.5](#page-148-0) to check which lines match, and which don't.

## **See Also**

This recipe uses techniques introduced by two earlier recipes. [Recipe 3.11](#page-184-0) shows code to iterate over all the matches a regex can find in a string. [Recipe 3.19](#page-226-0) shows code to split a string into an array or list using a regular expression.

# **3.22 Construct a Parser**

## **Problem**

You have an application that stores certain data in a table. Your task is to add a new feature to this application to import that data from a file format that your application does not yet support. There are no off-the-shelf parsers available for this file format. You will have to roll your own.

The rules of the file format you need to parse are as follows:

- 1. The keyword table begins a new table. A file can have an unlimited number of tables, and must have at least one.
- 2. Any strings that follow the table keyword form the table's caption. A table does not need to have a caption.
- 3. The keyword row begins a new row. A row cannot exist outside of a table. A table can have an unlimited number of rows, and must have at least one.
- 4. The row keyword cannot be followed by a string.
- 5. The keyword cell begins a new cell. A cell cannot exist outside of a row. A row can have an unlimited number of cells, but does not need any. Different rows in the same table can have different numbers of cells.
- 6. Any strings that follow the cell keyword form the content of the cell. A cell does not need to have any content.
- 7. A string is a sequence of zero or more characters enclosed by percentage signs. A string with nothing between the percentage signs is an empty string. Two sequential percentage signs in a character string denote a single character, a percentage sign. No characters other than the percentage sign have a special meaning in strings. Line breaks and other control characters that appear between the percentage signs are all part of the string.
- 8. If two or more strings follow the same table or cell keyword, those strings form separate lines in the table's caption or the cell's content, regardless of whether there is a line break between the strings in the file.
- 9. Keywords are case insensitive. Cell, cell, CELL, and CeLl are all the same.
- 10. Any whitespace between keywords and/or strings must be ignored. Whitespace is required to delimit adjacent keywords. Whitespace is also required to delimit adjacent strings. Whitespace is not required to delimit keywords from strings.
- 11. Any characters in the file that do not form a keyword or string are an error.

This sample file illustrates the rules:

table %First table% row cell %A1% cell %B1% cell%C1%cell%D1% ROW row CELL %The previous row was blank%

```
 cell %B3%
   row
     cell %A4% %second line%
     cEll %B4%
          %second line%
     cell %C4
second line%
   row cell %%%string%%%
     cell %%
     cell %%%%
     cell %%%%%%
```
Formatted as a table, it would look like Table 3-1.

*Table 3-1. Table to be parsed from the sample file*

| %string%                   | (blank)                       | %                             | %%        |
|----------------------------|-------------------------------|-------------------------------|-----------|
| A4<br>second line          | B <sub>4</sub><br>second line | C <sub>4</sub><br>second line | (omitted) |
| The previous row was blank | B3                            | (omitted)                     | (omitted) |
| (omitted)                  | (omitted)                     | (omitted)                     | (omitted) |
| A1                         | B1                            | C1                            | D1        |

Your solution should define a function that parses a string containing the entire contents of the file that needs to be imported. You should use the application's existing data structures RECTable, RECRow, and RECCell to store the tables imported from the file.

## **Solution**

#### **C#**

```
static RECTable ImportTable(string fileContents) {
   RECTable table = null;
  RECRow row = null:
   RECCell cell = null;
   Regex regexObj = new Regex(
       @" \b(?<keyword>table|row|cell)\b
       | %(?<string>[^%]*(?:%%[^%]*)*)%
      | (?<error>\overline{\S}+)",
    RegexOptions.IgnoreCase | RegexOptions.IgnorePatternWhitespace);
  Match match = regexObj.Match(fileContents);
  while (match.Success) {
     if (match.Groups["keyword"].Success) {
       string keyword = match.Groups["keyword"].Value.ToLower();
      if (keyword == "table") {
         table = new RECTable();
        row = null:
        cell = null;
```

```
 } else if (keyword == "row") {
         if (table == null)
           throw new Exception("Invalid data: row without table");
         row = table.addRow();
        cell = null:
       } else if (keyword == "cell") {
        if (row == null) throw new Exception("Invalid data: cell without row");
        cell = row.addCell(); } else {
         throw new Exception("Parser bug: unknown keyword");
 }
     } else if (match.Groups["string"].Success) {
       string content = match.Groups["string"].Value.Replace("%%", "%");
       if (cell != null)
         cell.addContent(content);
       else if (row != null)
         throw new Exception("Invalid data: string after row keyword");
       else if (table != null)
         table.addCaption(content);
       else
         throw new Exception("Invalid data: string before table keyword");
     } else if (match.Groups["error"].Success) {
       throw new Exception("Invalid data: " + match.Groups["error"].Value);
     } else {
       throw new Exception("Parser bug: no capturing group matched");
     }
    match = match.NextMatch();
   }
   if (table == null)
    throw new Exception("Invalid data: table keyword missing");
   return table;
Function ImportTable(ByVal FileContents As String)
```

```
 Dim Table As RECTable = Nothing
 Dim Row As RECRow = Nothing
 Dim Cell As RECCell = Nothing
 Dim RegexObj As New Regex(
     " \b(?<keyword>table|row|cell)\b" & _
     "| %(?<string>[^%]*(?:%%[^%]*)*)%" & _
    "| (?<error>\S+)",
     RegexOptions.IgnoreCase Or RegexOptions.IgnorePatternWhitespace)
 Dim MatchResults As Match = RegexObj.Match(FileContents)
 While MatchResults.Success
   If MatchResults.Groups("keyword").Success Then
```
}

**VB.NET**

```
 Dim Keyword As String = MatchResults.Groups("keyword").Value
       Keyword = Keyword.ToLower()
       If Keyword = "table" Then
         Table = New RECTable
         Row = Nothing
         Cell = Nothing
       ElseIf Keyword = "row" Then
         If Table Is Nothing Then
           Throw New Exception("Invalid data: row without table")
         End If
         Row = Table.addRow
         Cell = Nothing
      ElseIf Keyword = "cell" Then
         If Row Is Nothing Then
           Throw New Exception("Invalid data: cell without row")
         End If
         Cell = Row.addCell
       Else
         Throw New Exception("Parser bug: unknown keyword")
       End If
     ElseIf MatchResults.Groups("string").Success Then
       Dim Content As String = MatchResults.Groups("string").Value
       Content = Content.Replace("%%", "%")
       If Cell IsNot Nothing Then
         Cell.addContent(Content)
       ElseIf Row IsNot Nothing Then
         Throw New Exception("Invalid data: string after row keyword")
       ElseIf Table IsNot Nothing Then
         Table.addCaption(Content)
       Else
         Throw New Exception("Invalid data: string before table keyword")
       End If
     ElseIf MatchResults.Groups("error").Success Then
       Throw New Exception("Invalid data")
     Else
       Throw New Exception("Parser bug: no capturing group matched")
     End If
    MatchResults = MatchResults.NextMatch()
   End While
   If Table Is Nothing Then
     Throw New Exception("Invalid data: table keyword missing")
   End If
   Return Table
End Function
```
#### **Java**

```
RECTable ImportTable(String fileContents) throws Exception {
   RECTable table = null;
   RECRow row = null;
   RECCell cell = null;
   final int groupkeyword = 1;
   final int groupstring = 2;
   final int grouperror = 3;
   Pattern regex = Pattern.compile(
      " \b{table|row|cell}\\b{n" +"| %(\lceil^%]*(?:%%\lceil^%]*)*)%\n" +
      "| (\\S+)",
      Pattern.CASE_INSENSITIVE | Pattern.COMMENTS);
  Matcher regexMatcher = regex.matcher(fileContents);
   while (regexMatcher.find()) {
     if (regexMatcher.start(groupkeyword) >= 0) {
       String keyword = regexMatcher.group(groupkeyword).toLowerCase();
       if (keyword.equals("table")) {
        table = new RECTable();
        row = null;cell = null:
       } else if (keyword.equals("row")) {
         if (table == null)
           throw new Exception("Invalid data: row without table");
        row = table.addRow();
        cell = null; } else if (keyword.equals("cell")) {
        if (row == null) throw new Exception("Invalid data: cell without row");
        cell = row.addCell(); } else {
         throw new Exception("Parser bug: unknown keyword");
 }
    \} else if (regexMatcher.start(groupstring) >= 0) {
       String content = regexMatcher.group(groupstring);
       content = content.replaceAll("%%", "%");
       if (cell != null)
         cell.addContent(content);
       else if (row != null)
         throw new Exception("Invalid data: String after row keyword");
       else if (table != null)
         table.addCaption(content);
       else
         throw new Exception("Invalid data: String before table keyword");
    \} else if (regexMatcher.start(grouperror) >= 0) {
       throw new Exception("Invalid data: " + 
                           regexMatcher.group(grouperror));
     } else {
```

```
 throw new Exception("Parser bug: no capturing group matched");
    }
   }
   if (table == null)
    throw new Exception("Invalid data: table keyword missing");
  return table;
}
```
#### **JavaScript**

```
function importTable(fileContents) {
   var table = null;
  var row = null;
  var cell = null;
   var groupkeyword = 1;
   var groupstring = 2;
   var grouperror = 3;
  var myregexp = /\b{table}row|cell)\b{m(\frac{8}{*}(?: %[^x]^*)*)}{\b{m}}(\s{s+)}/ig; var match;
   var keyword;
   var content;
   while (match = myregexp.exec(fileContents)) {
     if (match[groupkeyword] !== undefined) {
       keyword = match[groupkeyword].toLowerCase();
      if (keyword == "table") {
         table = new RECTable();
        row = null;cell = null; } else if (keyword == "row") {
         if (!table)
           throw new Error("Invalid data: row without table");
        row = table.addRow():
        cell = null; } else if (keyword == "cell") {
         if (!row)
           throw new Error("Invalid data: cell without row");
        cell = row.addCell(); } else {
         throw new Error("Parser bug: unknown keyword");
 }
     } else if (match[groupstring] !== undefined) {
      content = match[groupstriangle].replace//%2, "%";
       if (cell)
         cell.addContent(content);
       else if (row)
         throw new Error("Invalid data: string after row keyword");
       else if (table)
         table.addCaption(content);
```

```
 else
         throw new Error("Invalid data: string before table keyword");
     } else if (match[grouperror] !== undefined) {
       throw new Error("Invalid data: " + match[grouperror]);
     } else {
       throw new Error("Parser bug: no capturing group matched");
     }
 }
   if (!table)
    throw new Error("Invalid data: table keyword missing");
  return table;
}
```
### **XRegExp**

```
function importTable(fileContents) {
   var table = null;
   var row = null;
  var cell = null;
   var myregexp = XRegExp("(?ix)\\b(?<keyword>table|row|cell)\\b" +
                               " | %(?<string>[^%]*(?:%%[^%]*)*)%" +
                              | (?<error>\\S+)");
  XRegExp.forEach(fileContents, myregexp, function(match) {
     var keyword;
     var content;
     if (match.keyword !== undefined) {
       keyword = match.keyword.toLowerCase();
      if (keyword == "table") {
         table = new RECTable();
        row = null;cell = null;\} else if (keyword == "row") {
         if (!table)
           throw new Error("Invalid data: row without table");
         row = table.addRow();
        cell = null; } else if (keyword == "cell") {
         if (!row)
           throw new Error("Invalid data: cell without row");
        cell = row.addCell(); } else {
         throw new Error("Parser bug: unknown keyword");
       }
     } else if (match.string !== undefined) {
       content = match.string.replace(/%%/g, "%");
       if (cell)
         cell.addContent(content);
       else if (row)
```

```
 throw new Error("Invalid data: string after row keyword");
       else if (table)
         table.addCaption(content);
       else
         throw new Error("Invalid data: string before table keyword");
     } else if (match.error !== undefined) {
       throw new Error("Invalid data: " + match.error);
     } else {
       throw new Error("Parser bug: no capturing group matched");
     }
   });
   if (!table)
    throw new Error("Invalid data: table keyword missing");
  return table;
}
```
#### **Perl**

```
sub importtable {
   my $filecontents = shift;
   my $table;
   my $row;
   my $cell;
  while ($filecontents = m/ \b(table|row|cell)\b
           | %([^%]*(?:%%[^%]*)*)%
          ( (\S+)/ixg) {
     if (defined($1)) { # Keyword
      my $keyword = lc($1);
       if ($keyword eq "table") {
         $table = new RECTable();
         undef $row;
         undef $cell;
       } elsif ($keyword eq "row") {
         if (!defined($table)) {
           die "Invalid data: row without table";
 }
         $row = $table->addRow();
         undef $cell;
       } elsif ($keyword eq "cell") {
         if (!defined($row)) {
           die "Invalid data: cell without row";
         }
        $cell = $row$-}addCell(); } else {
         die "Parser bug: unknown keyword";
 }
    \} elsif (defined($2)) { # String
```

```
 my $content = $2;
      $content =~ s/%%/%/g;
       if (defined($cell)) {
         $cell->addContent($content);
       } elsif (defined($row)) {
         die "Invalid data: string after row keyword";
       } elsif (defined($table)) {
         $table->addCaption($content);
       } else {
         die "Invalid data: string before table keyword";
       }
     } elsif (defined($3)) { # Error
       die "Invalid data: $3";
     } else {
       die "Parser bug: no capturing group matched";
 }
   }
   if (!defined(table)) {
     die "Invalid data: table keyword missing";
   }
  return table;
}
```
#### **Python**

```
def importtable(filecontents):
   table = None
   row = None
   cell = None
   for match in re.finditer(
     r"""(?ix)\b(?P<keyword>table|row|cell)\b
               | %(?P<string>[^%]*(?:%%[^%]*)*)%
               | (?P<error>\S+)""", filecontents):
     if match.group("keyword") != None:
       keyword = match.group("keyword").lower()
       if keyword == "table":
         table = RECTable()
         row = None
         cell = None
       elif keyword == "row":
         if table == None:
           raise Exception("Invalid data: row without table")
         row = table.addRow()
         cell = None
       elif keyword == "cell":
         if row == None:
           raise Exception("Invalid data: cell without row")
        cell = row.addCell()
```
```
 else:
       raise Exception("Parser bug: unknown keyword")
   elif match.group("string") != None:
     content = match.group("string").replace("%%", "%")
     if cell != None:
       cell.addContent(content)
     elif row != None:
       raise Exception("Invalid data: string after row keyword")
     elif table != None:
       table.addCaption(content)
     else:
       raise Exception("Invalid data: string before table keyword")
   elif match.group("error") != None:
     raise Exception("Invalid data: " + match.group("error"))
   else:
     raise Exception("Parser bug: no capturing group matched")
 if table == None:
   raise Exception("Invalid data: table keyword missing")
 return table
```
#### **PHP**

```
function importTable($fileContents) {
  preg match all(
     '/ \b(?P<keyword>table|row|cell)\b
       | (?P<string>%[^%]*(?:%%[^%]*)*%)
      | (?P<error>\S+)/ix',
     $fileContents, $matches, PREG_PATTERN_ORDER);
   $table = NULL;
  $row = NULL;$cell = NULL;for (\text{Si} = 0; \text{Si} < \text{count}(\text{Smatches}[0]); \text{Si++}) if ($matches['keyword'][$i] != NULL) {
       $keyword = strtolower($matches['keyword'][$i]);
       if ($keyword == "table") {
         $table = new RECTable();
        $row = NULL;$cell = NULL; } elseif ($keyword == "row") {
         if ($table == NULL)
           throw new Exception("Invalid data: row without table");
         $row = $table->addRow();
        $cell = NULL; } elseif ($keyword == "cell") {
        if ($row == NULL)
           throw new Exception("Invalid data: cell without row");
        $cell = $row$-}addCell(); } else {
```

```
 throw new Exception("Parser bug: unknown keyword");
     }
   } elseif ($matches['string'][$i] != NULL) {
     $content = $matches['string'][$i];
     $content = substr($content, 1, strlen($content)-2);
     $content = str_replace('%%', '%', $content);
     if ($cell != NULL)
       $cell->addContent($content);
     elseif ($row != NULL)
       throw new Exception("Invalid data: string after row keyword");
     elseif ($table != NULL)
       $table->addCaption($content);
     else
       throw new Exception("Invalid data: string before table keyword");
   } elseif ($matches['error'][$i] != NULL) {
     throw new Exception("Invalid data: " + $matches['error'][$i]);
   } else {
     throw new Exception("Parser bug: no capturing group matched");
   }
 }
 if ($table == NULL)
   throw new Exception("Invalid data: table keyword missing");
 return $table;
```
#### **Ruby**

}

```
def importtable(filecontents)
  table = nil
  row = nil cell = nil
   groupkeyword = 0;
  groupstring = 1;
   grouperror = 2;
  regexp = / \b(table|row|cell)\b | %([^%]*(?:%%[^%]*)*)%
            \int (\S+)/ix filecontents.scan(regexp) do |match|
     if match[groupkeyword]
       keyword = match[groupkeyword].downcase
       if keyword == "table"
         table = RECTable.new()
         row = nil
         cell = nil
       elsif keyword == "row"
         if table.nil?
           raise "Invalid data: row without table"
         end
```

```
 row = table.addRow()
         cell = nil
       elsif keyword == "cell"
         if row.nil?
           raise "Invalid data: cell without row"
         end
        cell = row.addCell() else
         raise "Parser bug: unknown keyword"
       end
     elsif not match[groupstring].nil?
       content = match[groupstring].gsub("%%", "%")
       if not cell.nil?
         cell.addContent(content)
       elsif not row.nil?
         raise "Invalid data: string after row keyword"
       elsif not table.nil?
         table.addCaption(content)
       else
         raise "Invalid data: string before table keyword"
       end
     elsif not match[grouperror].nil?
       raise "Invalid data: " + match.group("error")
     else
       raise "Parser bug: no capturing group matched"
     end
   end
   if table.nil?
     raise "Invalid data: table keyword missing"
   end
   return table
end
```
### **Discussion**

A straightforward way to create a parser is to use a regular expression to tokenize the input and to use procedural code to parse those tokens.

To *tokenize* means to scan the file for *tokens*, which are the smallest elements that the syntax allows. In the file format we're working with, those tokens are the three keywords, strings enclosed by percentage signs, whitespace between keywords and strings, and nonwhitespace other than keywords and strings. We can easily create a regular expression that matches each of these tokens.

```
 \b(?<keyword>table|row|cell)\b
| %(?<string>[^%]*(?:%%[^%]*)*)%
| (?<error>\S+)
 Regex options: Free-spacing, case insensitive
 Regex flavors: .NET, Java 7, XRegExp, PCRE 7, Perl 5.10, Ruby 1.9
```

```
 \b(?P<keyword>table|row|cell)\b
 | %(?P<string>[^%]*(?:%%[^%]*)*)%
| (?P<error>\S+)
  Regex options: Free-spacing, case insensitive
  Regex flavors: PCRE 4 and later, Perl 5.10, Python
   \b(table|row|cell)\b
| %([^%]*(?:%%[^%]*)*)%
\left| \right| (\S+)
  Regex options: Free-spacing, case insensitive
  Regex flavors: .NET, Java, XRegExp, PCRE, Perl, Python, Ruby
\b(table|row|cell)\b|%([^%]*+(?:%%[^%]*+)*+)%|(\S+)
  Regex options: Case insensitive
  Regex flavors: .NET, Java, JavaScript, PCRE, Perl, Python, Ruby
```
If you iterate over all the matches of this regular expression in the sample file, it will match each keyword and string separately. On another file with invalid characters, each sequence of invalid characters would also be matched separately. The regular expression does not match the whitespace between keywords and strings because the parser does not need to process it. The word boundaries around the list of keywords are all that is needed to make sure that keywords are delimited with whitespace. We use a separate capturing group for each kind of token. That makes it much easier to identify the token that was matched in the procedural part of our solution.

We use free-spacing and named capture to make our regular expression and our code more readable in the programming languages that have regex flavors that support freespacing and named capture. There is no functional difference between these four regular expressions.

The capturing group for the strings does not include the percentage signs that enclose the strings. The benefit is that the procedural code won't have to remove those percentage signs to get the content of the string that was matched. The drawback is that when the regex matches an empty string (two percentage signs with nothing in between), the capturing group for the string will find a zero-length match. When we test which capturing group found the match, we have to make sure that we accept a zerolength match as a valid match. In the JavaScript solution, for example, we use if (match[groupstring] !== undefined), which evaluates to true if the group participated in the match attempt, even when the match is empty. We cannot use if (match[group string]) because that evaluates to false when the group finds a zero-length match.

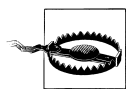

Internet Explorer 8 and prior do not follow the JavaScript standard that requires nonparticipating groups to be undefined in the match object. IE8 stores empty strings for nonparticipating groups, making it impossible to distinguish between a group that did not participate, and one that participated and captured a zero-length string. This means the JavaScript solution will not work with IE8 and prior. This bug was fixed in Internet Explorer 9.

The XRegExp.exec() method does return a match object that leaves nonparticipating groups undefined, regardless of the browser running the code. So does XRegExp.forEach() as it relies on XRegExp.exec(). If you need a solution for browsers such as IE8 that aren't standards-compliant in this area, you should use the solution based on XRegExp.

In PHP, the preg match all() function stores NULL in the array for capturing groups that found a zero-length match as well as for capturing groups that did not participate in the match. Thus the PHP solution includes the enclosing percentage signs in the string group. An extra line of PHP code calls substr to remove them.

The procedural code implements our parser. This parser has four different states. It keeps track of the state it is in by checking which of the variables table, row, and cell are assigned.

- 1. Nothing: nothing has been read yet. The variables table, row, and cell are all unassigned.
- 2. Inside table: a table keyword has been parsed. The variable table is assigned, while row and cell are unassigned. Since a table can have any number of caption strings, including none, the parser does not need a separate state to track whether a string was parsed after the table keyword.
- 3. Inside row: a row keyword has been parsed. The variables table and row have been assigned, while cell is unassigned.
- 4. Inside cell: a cell keyword has been parsed. The variables table, row, and cell have all been assigned. Since a cell can have any number of caption strings, including none, the parser does not need a separate state to track whether a string was parsed after the cell keyword.

When the parser runs, it iterates over all matches in the regular expression. It checks what kind of token was matched by the regular expression (a keyword, a string, or invalid text) and then processes that token depending on the state the parser is in, as shown in [Table 3-2.](#page-257-0)

| Match            | State                                                      |                                                            |                                                            |                                                            |
|------------------|------------------------------------------------------------|------------------------------------------------------------|------------------------------------------------------------|------------------------------------------------------------|
|                  | <b>Nothing</b>                                             | Inside table                                               | Inside row                                                 | Inside cell                                                |
| keyword<br>table | Create new table and<br>change state to "inside"<br>table" | Create new table and<br>change state to "inside"<br>table" | Create new table and<br>change state to "inside"<br>table" | Create new table and<br>change state to "inside"<br>table" |
| keyword<br>row   | Fail: data is invalid                                      | Add row to table and<br>change state to "inside"<br>row"   | Add row to table                                           | Add row to table and<br>change state to "inside"<br>row"   |
| keyword<br>cell  | Fail: data is invalid                                      | Fail: data is invalid                                      | Add cell to row and<br>change state to "inside"<br>cell"   | Add cell to row                                            |
| string           | Fail: data is invalid                                      | Add caption to table                                       | Fail: data is invalid                                      | Add content to cell                                        |
| invalid text     | Fail: data is invalid                                      | Fail: data is invalid                                      | Fail: data is invalid                                      | Fail: data is invalid                                      |

<span id="page-257-0"></span>*Table 3-2. Regex matches are handled depending on the state of the parser*

### **See Also**

Techniques used in the regular expression in this recipe are discussed in [Chapter 2](#page-42-0). [Recipe 2.6](#page-60-0) explains word boundaries and [Recipe 2.8](#page-77-0) explains alternation, which we used to match the keywords. [Recipe 2.11](#page-83-0) explains named capturing groups. Naming the groups in your regex makes the regex easier to read and maintain.

To match the strings enclosed in percentage signs, we used the same technique explained in [Recipe 7.8](#page-433-0) for matching quoted strings in source code. The only difference is that here the strings are enclosed with percentage signs rather than quotes.

The parser iterates over all the matches found by the regular expression. [Recipe 3.11](#page-184-0) explains how that works.

# <span id="page-258-0"></span>**CHAPTER 4 Validation and Formatting**

This chapter contains recipes for validating and formatting common types of user input. Some of the solutions show how to allow variations of valid input, such as U.S. postal codes that can contain either five or nine digits. Others are designed to harmonize or fix commonly understood formats for things such as phone numbers, dates, and credit card numbers.

Beyond helping you get the job done by eliminating invalid input, these recipes can also improve the user experience of your applications. Messages such as "no spaces or hyphens" next to phone or credit card number fields often frustrate users or are simply ignored. Fortunately, in many cases regular expressions allow you to let users enter data in formats with which they are familiar and comfortable, with very little extra work on your part.

Certain programming languages provide functionality similar to some recipes in this chapter through their native classes or libraries. Depending on your needs, it might make more sense to use these built-in options, so we'll point them out along the way.

# **4.1 Validate Email Addresses**

### **Problem**

You have a form on your website or a dialog box in your application that asks the user for an email address. You want to use a regular expression to validate this email address before trying to send email to it. This reduces the number of emails returned to you as undeliverable.

### **Solution**

#### **Simple**

This first solution does a very simple check. It only validates that the string contains an at sign  $(Q)$  that is preceded and followed by one or more nonwhitespace characters.

```
\land S+@\S+$
  Regex options: None
  Regex flavors: .NET, Java, JavaScript, PCRE, Perl, Python
\A\S+@\S+\Z
  Regex options: None
  Regex flavors: .NET, Java, PCRE, Perl, Python, Ruby
```
#### **Simple, with restrictions on characters**

The *domain name*, the part after the @ sign, is restricted to characters allowed in domain names. Internationalized domain names are not allowed. The *local part*, the part before the @ sign, is restricted to characters commonly used in email local parts, which is more restrictive than what most email clients and servers will accept:

```
\hat{\wedge}[A-Z0-9+.-]+@[A-Z0-9.-]+$
  Regex options: Case insensitive
  Regex flavors: .NET, Java, JavaScript, PCRE, Perl, Python
\A[A-Z0-9+ -] + @[A-Z0-9,-]+ZRegex options: Case insensitive
  Regex flavors: .NET, Java, PCRE, Perl, Python, Ruby
```
#### **Simple, with all valid local part characters**

This regular expression expands the previous one by allowing a larger set of rarely used characters in the local part. Not all email software can handle all these characters, but we've included all the characters permitted by RFC 5322, which governs the email message format. Among the permitted characters are some that present a security risk if passed directly from user input to an SQL statement, such as the single quote (') and the pipe character (|). Be sure to escape sensitive characters when inserting the email address into a string passed to another program, in order to prevent security holes such as SQL injection attacks:

 $\lceil$ A-Z0-9 !#\$%&'\*+/=?`{|}~^.-]+@[A-Z0-9.-]+\$ **Regex options:** Case insensitive **Regex flavors:** .NET, Java, JavaScript, PCRE, Perl, Python \A[A-Z0-9\_!#\$%&'\*+/=?`{|}~^.-]+@[A-Z0-9.-]+\Z **Regex options:** Case insensitive **Regex flavors:** .NET, Java, PCRE, Perl, Python, Ruby

#### **No leading, trailing, or consecutive dots**

Both the local part and the domain name can contain one or more dots, but no two dots can appear right next to each other. Furthermore, the first and last characters in the local part and in the domain name must not be dots:

<span id="page-260-0"></span>^[A-Z0-9\_!#\$%&'\*+/=?`{|}~^-]+(?:\.[A-Z0-9\_!#\$%&'\*+/=?`{|}~^-]+↵ )\*@[A-Z0-9-]+(?:\.[A-Z0-9-]+)\*\$ **Regex options:** Case insensitive **Regex flavors:** .NET, Java, JavaScript, PCRE, Perl, Python \A[A-Z0-9\_!#\$%&'\*+/=?`{|}~^-]+(?:\.[A-Z0-9\_!#\$%&'\*+/=?`{|}~^-]+↵ )\*@[A-Z0-9-]+(?:\.[A-Z0-9-]+)\*\Z **Regex options:** Case insensitive **Regex flavors:** .NET, Java, PCRE, Perl, Python, Ruby

#### **Top-level domain has two to six letters**

This regular expression adds to the previous versions by specifying that the domain name must include at least one dot, and that the part of the domain name after the last dot can only consist of letters. That is, the domain must contain at least two levels, such as secondlevel.com or thirdlevel.secondlevel.com. The top-level domain (.com in these examples) must consist of two to six letters. All country-code top-level domains (.us, .uk, etc.) have two letters. The generic top-level domains have between three (.com) and six letters (.museum):

^[\w!#\$%&'\*+/=?`{|}~^-]+(?:\.[\w!#\$%&'\*+/=?`{|}~^-]+)\*@↵ (?:[A-Z0-9-]+\.)+[A-Z]{2,6}\$ **Regex options:** Case insensitive **Regex flavors:** .NET, Java, JavaScript, PCRE, Perl, Python \A[\w!#\$%&'\*+/=?`{|}~^-]+(?:\.[\w!#\$%&'\*+/=?`{|}~^-]+)\*@↵  $(: [A-Z0-9-]+), .]+[A-Z]{2,6}\$ **Regex options:** Case insensitive **Regex flavors:** .NET, Java, PCRE, Perl, Python, Ruby

### **Discussion**

#### **About email addresses**

If you thought something as conceptually simple as validating an email address would have a simple one-size-fits-all regex solution, you're quite wrong. This recipe is a prime example that before you can start writing a regular expression, you have to decide *exactly* what you want to match. There is no universally agreed-upon rule as to which email addresses are valid and which not. It depends on your definition of *valid*.

asdf@asdf.asdf is valid according to RFC 5322, which defines the syntax for email addresses. But it is not valid if your definition specifies that a valid email address is one that accepts mail. There is no top-level asdf domain.

The short answer to the validity problem is that you can't know whether john.doe@some where.com is an email address that can actually receive email until you try to send email to it. And even then, you can't be sure if the lack of response signals that the

somewhere.com domain is silently discarding mail sent to nonexistent mailboxes, or if John Doe hit the Delete button on his keyboard, or if his spam filter beat him to it.

Because you ultimately have to check whether the address exists by actually sending email to it, you can decide to use a simpler or more relaxed regular expression. Allowing invalid addresses to slip through may be preferable to annoying people by blocking valid addresses. For this reason, you may want to select the "simple" regular expression. Though it obviously allows many things that aren't email addresses, such as #\$%@.-, the regex is quick and simple, and will never block a valid email address.

If you want to avoid sending too many undeliverable emails, while still not blocking any real email addresses, the regex in ["Top-level domain has two to six let](#page-260-0)[ters" on page 245](#page-260-0) is a good choice.

You have to consider how complex you want your regular expression to be. If you're validating user input, you'll likely want a more complex regex, because the user could type in anything. But if you're scanning database files that you know contain only valid email addresses, you can use a very simple regex that merely separates the email addresses from the other data. Even the solution in the earlier subsection ["Simple"](#page-258-0) may be enough in this case.

Finally, you have to consider how future-proof you want your regular expression to be. In the past, it made sense to restrict the top-level domain to only two-letter combinations for the country codes, and exhaustively list the generic top-level domains—that is, ‹com|net|org|mil|edu›. With new top-level domains being added all the time, such regular expressions now quickly go out of date.

#### **Regular expression syntax**

The regular expressions presented in this recipe show all the basic parts of the regular expression syntax in action. If you read up on these parts in [Chapter 2,](#page-42-0) you can already do 90% of the jobs that are best solved with regular expressions.

All the regular expressions, except the "simple" one, require the case-insensitive matching option to be turned on. Otherwise, only uppercase characters will be allowed. Turning on this option allows you to type  $\langle$ [A-Z]> instead of  $\langle$ [A-Za-z]>, saving a few keystrokes.

‹\S› is a shorthand character class, as [Recipe 2.3](#page-48-0) explains. ‹\S› matches any character that is not a whitespace character.

 $\langle \mathcal{O} \rangle$  and  $\langle \cdot \rangle$  match a literal  $\langle \mathcal{O} \rangle$  sign and a dot, respectively. Since the dot is a metacharacter when used outside character classes, it needs to be escaped with a backslash. The @ sign never has a special meaning with any of the regular expression flavors in this book. [Recipe 2.1](#page-43-0) gives you a list of all the metacharacters that need to be escaped.

 $\langle A-Z0-9,-\rangle$  and the other sequences between square brackets are character classes. This one allows all letters between A and Z, all digits between 0 and 9, as well as a literal dot and hyphen. Though the hyphen normally creates a range in a character class, the

hyphen is treated as a literal when it occurs as the first or last character in a character class. [Recipe 2.3](#page-48-0) tells you all about character classes, including combining them with shorthands, as in  $\{A-Z0-9\; !\# $%a'*+/-?'\{|}\~\}$ . This class matches a word character, as well as any of the 19 listed punctuation characters.

‹+› and ‹\*›, when used outside character classes, are quantifiers. The plus sign repeats the preceding regex token one or more times, whereas the asterisk repeats it zero or more times. In these regular expressions, the quantified token is usually a character class, and sometimes a group. Therefore,  $\langle A-Z0-9,-1+\rangle$  matches one or more letters, digits, dots, and/or hyphens.

As an example of the use of a group,  $\langle$  (?: [A-Z0-9-]+\.)+> matches one or more letters. digits, and/or hyphens, followed by one literal dot. The plus sign repeats this group one or more times. The group must match at least once, but can match as many times as possible. [Recipe 2.12](#page-87-0) explains the mechanics of the plus sign and other quantifiers in detail.

 $\langle$ (?: …) is a noncapturing group. The capturing group  $\langle$   $\langle \cdots \rangle$  does the same thing with a cleaner syntax, so you could replace  $\langle \cdot \rangle$ : with  $\langle \cdot \rangle$  in all of the regular expressions we've used so far without changing the overall match results. But since we're not interested in separately capturing parts of the email address, the noncapturing group is somewhat more efficient, although it makes the regular expression somewhat harder to read. [Recipe 2.9](#page-78-0) tells you all about capturing and noncapturing groups.

In most regex flavors, the anchors  $\langle \cdot \rangle$  and  $\langle \cdot \rangle$  force the regular expression to find its match at the start and end of the subject text, respectively. Placing the whole regular expression between these characters effectively requires the regular expression to match the entire subject.

This is important when validating user input. You do not want to accept drop database; -- joe@server.com haha! as a valid email address. Without the anchors, all the previous regular expressions will match because they find joe@server.com in the middle of the given text. See [Recipe 2.5](#page-55-0) for details about anchors. That recipe also explains why the "^ and \$ match at line breaks" matching option must be off for these regular expressions.

In Ruby, the caret and dollar always match at line breaks. The regular expressions using the caret and dollar work correctly in Ruby, but only if the string you're trying to validate contains no line breaks. If the string may contain line breaks, all the regexes using  $\langle \cdot \rangle$ and  $\langle \phi \rangle$  will match the email address in drop database; -- LF joe@server.com LF haha!, where  $|LF|$  represents a line break.

To avoid this, use the anchors  $\langle A \rangle$  and  $\langle \rangle$  instead. These match at the start and end of the string only, regardless of any options, in all flavors discussed in this book, except JavaScript. JavaScript does not support  $\langle A \rangle$  and  $\langle Z \rangle$  at all. [Recipe 2.5](#page-55-0) explains these anchors.

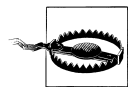

The issue with  $\langle \cdot \rangle$  and  $\langle \cdot \rangle$  versus  $\langle \cdot \rangle$  and  $\langle \cdot \rangle$  applies to all regular expressions that validate input. There are a lot of these in this book. Although we will offer the occasional reminder, we will not constantly repeat this advice or show separate solutions for JavaScript and Ruby for each and every recipe. In many cases, we'll show only one solution using the caret and dollar, and list Ruby as a compatible flavor. If you're using Ruby, remember to use  $\langle A \rangle$  and  $\langle \langle Z \rangle$  if you want to avoid matching one line in a multiline string.

#### **Building a regex step-by-step**

This recipe illustrates how you can build a regular expression step-by-step. This technique is particularly handy with an interactive regular expression tester, such as RegexBuddy.

First, load a bunch of valid and invalid sample data into the tool. In this case, that would be a list of valid email addresses and a list of invalid email addresses.

Then, write a simple regular expression that matches all the valid email addresses. Ignore the invalid addresses for now. ‹^\S+@\S+\$› already defines the basic structure of an email address: a local part, an at sign, and a domain name.

With the basic structure of your text pattern defined, you can refine each part until your regular expression no longer matches any of the invalid data. If your regular expression only has to work with previously existing data, that can be a quick job. If your regex has to work with any user input, editing the regular expression until it is restrictive enough will be a much harder job than just getting it to match the valid data.

### **Variations**

If you want to search for email addresses in larger bodies of text instead of checking whether the input as a whole is an email address, you cannot use the anchors  $\langle \cdot \rangle$  and ‹\$›. Merely removing the anchors from the regular expression is not the right solution. If you do that with the final regex, which restricts the top-level domain to letters, it will match john@doe.com in john@doe.com77, for example. Instead of anchoring the regex match to the start and end of the subject, you have to specify that the start of the local part and the top-level domain cannot be part of longer words.

This is easily done with a pair of word boundaries. Replace both  $\langle \cdot \rangle$  and  $\langle \cdot \rangle$  with  $\langle \cdot \rangle$ . For instance,  $\langle A - Z_0 - 9 + \ldots + \rangle$  +  $\|A - Z_0 - 9 - \}$  +  $\|A - Z_0 - 9 + \ldots + \rangle$  becomes  $\langle b|A - Z_0 - 9 + \ldots + \rangle$  +  $\|A - Z_0 - 9 - \}$  $\langle b \rangle$ .

### **See Also**

RFC 5322 defines the structure and syntax of email messages, including the email addresses used in email messages. You can download RFC 5322 at *[http://www.ietf.org/](http://www.ietf.org/html/rfc5322.txt) [html/rfc5322.txt](http://www.ietf.org/html/rfc5322.txt)*.

<span id="page-264-0"></span>Wikipedia maintains a comprehensive list of top-level domain names at *[http://en.wiki](http://en.wikipedia.org/wiki/List_of_Internet_top-level_domains) [pedia.org/wiki/List\\_of\\_Internet\\_top-level\\_domains](http://en.wikipedia.org/wiki/List_of_Internet_top-level_domains)*.

[Chapter 8](#page-450-0) has a lot of solutions for working with URLs and Internet addresses.

Techniques used in the regular expressions in this recipe are discussed in [Chapter 2](#page-42-0). [Recipe 2.1](#page-43-0) explains which special characters need to be escaped. [Recipe 2.3](#page-48-0) explains character classes. [Recipe 2.5](#page-55-0) explains anchors. [Recipe 2.6](#page-60-0) explains word boundaries. [Recipe 2.9](#page-78-0) explains grouping. [Recipe 2.12](#page-87-0) explains repetition.

# **4.2 Validate and Format North American Phone Numbers**

### **Problem**

You want to determine whether a user entered a North American phone number, including the local area code, in a common format. These formats include 1234567890, 123-456-7890, 123.456.7890, 123 456 7890, (123) 456 7890, and all related combinations. If the phone number is valid, you want to convert it to your standard format, (123) 456-7890, so that your phone number records are consistent.

### **Solution**

A regular expression can easily check whether a user entered something that looks like a valid phone number. By using capturing groups to remember each set of digits, the same regular expression can be used to replace the subject text with precisely the format you want.

### **Regular expression**

^\(?([0-9]{3})\)?[-.●]?([0-9]{3})[-.●]?([0-9]{4})\$ **Regex options:** None **Regex flavors:** .NET, Java, JavaScript, PCRE, Perl, Python, Ruby

### **Replacement**

```
($1)●$2-$3
```
**Replacement text flavors:** .NET, Java, JavaScript, Perl, PHP

```
(\lambda_1) \cdot \lambda_2 - \lambda_3
```
**Replacement text flavors:** Python, Ruby

### **C# example**

```
Regex phoneRegex =
     new Regex(@"^\(?([0-9]{3})\)?[-. ]?([0-9]{3})[-. ]?([0-9]{4})$");
```

```
if (phoneRegex.IsMatch(subjectString)) {
     string formattedPhoneNumber =
```

```
 phoneRegex.Replace(subjectString, "($1) $2-$3");
} else {
    // Invalid phone number
}
```
#### **JavaScript example**

```
var phoneRegex = /\sqrt{(?([0-9]\{3\})})?[-. ]?([0-9]{3})[-. ]?([0-9]{4})$/;
if (phoneRegex.test(subjectString)) {
     var formattedPhoneNumber =
         subjectString.replace(phoneRegex, "($1) $2-$3");
} else {
     // Invalid phone number
}
```
#### **Other programming languages**

If you need help converting the examples just listed to your programming language of choice, [Recipe 3.6](#page-155-0) shows how to implement the test of whether a regex matches the entire subject, and [Recipe 3.15](#page-207-0) has code listings for performing a replacement that reuses parts of a match (done here to reformat the phone number).

### **Discussion**

This regular expression matches three groups of digits. The first group can optionally be enclosed with parentheses, and the first two groups can optionally be followed with a choice of three separators (a hyphen, dot, or space). The following layout breaks the regular expression into its individual parts, omitting the redundant groups of digits:

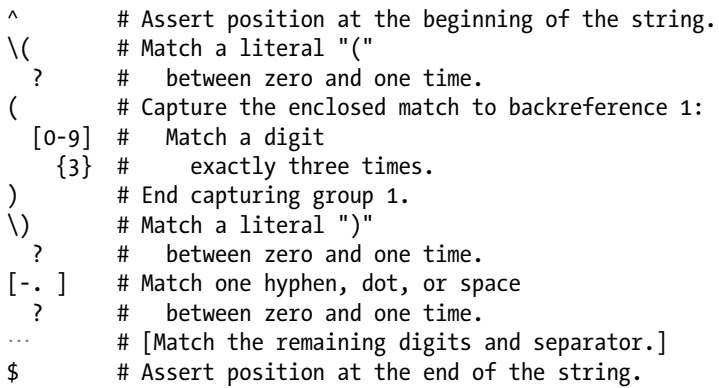

Let's look at each of these parts more closely.

The  $\langle \cdot \rangle$  and  $\langle \cdot \rangle$  at the beginning and end of the regular expression are a special kind of metacharacter called an *anchor* or *assertion*. Instead of matching text, assertions match a position within the text. Specifically,  $\langle \cdot \rangle$  matches at the beginning of the text, and ‹\$› at the end. This ensures that the phone number regex does not match within longer text, such as 123-456-78901.

As we've repeatedly seen, parentheses are special characters in regular expressions, but in this case we want to allow a user to enter parentheses and have our regex recognize them. This is a textbook example of where we need a backslash to escape a special character so the regular expression treats it as literal input. Thus, the  $\langle \rangle$  and  $\langle \rangle$ ) sequences that enclose the first group of digits match literal parenthesis characters. Both are followed by a question mark, which makes them optional. We'll explain more about the question mark after discussing the other types of tokens in this regular expression.

The parentheses that appear without backslashes are capturing groups and are used to remember the values matched within them so that the matched text can be recalled later. In this case, backreferences to the captured values are used in the replacement text so we can easily reformat the phone number as needed.

Two other types of tokens used in this regular expression are character classes and quantifiers. Character classes allow you to match any one out of a set of characters.  $(0-9)$  is a character class that matches any digit. The regular expression flavors covered by this book all include the shorthand character class  $\langle \rangle$  that also matches a digit, but in some flavors ‹\d› matches a digit from any language's character set or script, which is not what we want here. See [Recipe 2.3](#page-48-0) for more information about  $\langle \rangle d$ .

 $\langle \cdot | \cdot | \cdot | \cdot \rangle$  is another character class, one that allows any one of three separators. It's important that the hyphen appears first or last in this character class, because if it appeared between other characters, it would create a range, as with ‹[0-9]›. Another way to ensure that a hyphen inside a character class matches a literal version of itself is to escape it with a backslash.  $\langle \cdot, \cdot \rangle = \rangle$  is therefore equivalent. The  $\langle \cdot \rangle$  represents a literal space character.

Finally, quantifiers allow you to repeatedly match a token or group.  $\langle \{3\} \rangle$  is a quantifier that causes its preceding element to be matched exactly three times. The regular expression  $\langle 0-9\rangle$ {3}> is therefore equivalent to  $\langle 0-9\rangle$ [0-9][0-9]>, but is shorter and hopefully easier to read. A question mark (mentioned earlier) is a quantifier that causes its preceding element to match zero or one time. It could also be written as  $\langle \{0,1\} \rangle$ . Any quantifier that allows something to match zero times effectively makes that element optional. Since a question mark is used after each separator, the phone number digits are allowed to run together.

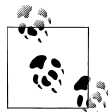

Note that although this recipe claims to handle North American phone numbers, it's actually designed to work with *North American Numbering Plan* (NANP) numbers. The NANP is the telephone numbering plan for the countries that share the country code "1." This includes the United States and its territories, Canada, Bermuda, and 17 Caribbean nations. It excludes Mexico and the Central American nations.

### **Variations**

### **Eliminate invalid phone numbers**

So far, the regular expression matches any 10-digit number. If you want to limit matches to valid phone numbers according to the North American Numbering Plan, here are the basic rules:

- *Area codes* start with a number 2–9, followed by 0–8, and then any third digit.
- The second group of three digits, known as the *central office* or *exchange code*, starts with a number 2–9, followed by any two digits.
- The final four digits, known as the *station code*, have no restrictions.

These rules can easily be implemented with a few character classes.

^\(?([2-9][0-8][0-9])\)?[-.●]?([2-9][0-9]{2})[-.●]?([0-9]{4})\$ **Regex options:** None **Regex flavors:** .NET, Java, JavaScript, PCRE, Perl, Python, Ruby

Beyond the basic rules just listed, there are a variety of reserved, unassigned, and restricted phone numbers. Unless you have very specific needs that require you to filter out as many phone numbers as possible, don't go overboard trying to eliminate unused numbers. New area codes that fit the rules listed earlier are made available regularly, and even if a phone number is valid, that doesn't necessarily mean it was issued or is in active use.

### **Find phone numbers in documents**

Two simple changes allow the previous regular expressions to match phone numbers within longer text:

```
\(\{2\b(5-9)\{3\})\}\) : [-.9]?([0-9]{3})[-.9]?([0-9]{4})\b
  Regex options: None
  Regex flavors: .NET, Java, JavaScript, PCRE, Perl, Python, Ruby
```
Here, the  $\langle \uparrow \rangle$  and  $\langle \uparrow \rangle$  assertions that bound the regular expression to the beginning and end of the text have been removed. In their place, word boundary tokens  $(\langle b \rangle)$  have been added to ensure that the matched text stands on its own and is not part of a longer number or word.

Similar to  $\langle \cdot \rangle$  and  $\langle \cdot \rangle$ ,  $\langle \cdot \rangle$  is an assertion that matches a position rather than any actual text. Specifically, ‹\b› matches the position between a word character and either a nonword character or the beginning or end of the text. Letters, numbers, and underscore are all considered word characters (see [Recipe 2.6\)](#page-60-0).

Note that the first word boundary token appears after the optional, opening parenthesis. This is important because there is no word boundary to be matched between two nonword characters, such as the opening parenthesis and a preceding space character. The first word boundary is relevant only when matching a number without parentheses, since the word boundary always matches between the opening parenthesis and the first digit of a phone number.

#### **Allow a leading "1"**

You can allow an optional, leading "1" for the country code (which covers the North American Numbering Plan region) via the addition shown in the following regex:

 $\langle$ ?:\+?1[-.•]?)?\(?([0-9]{3})\)?[-.•]?([0-9]{3})[-.•]?([0-9]{4})\$ **Regex options:** None **Regex flavors:** .NET, Java, JavaScript, PCRE, Perl, Python, Ruby

In addition to the phone number formats shown previously, this regular expression will also match strings such as +1 (123) 456-7890 and 1-123-456-7890. It uses a noncapturing group, written as  $\langle$  ( $\rangle$ :…)  $\rangle$ . When a question mark follows an unescaped left parenthesis like this, it's not a quantifier, but instead helps to identify the type of grouping. Standard capturing groups require the regular expression engine to keep track of backreferences, so it's more efficient to use noncapturing groups whenever the text matched by a group does not need to be referenced later. Another reason to use a noncapturing group here is to allow you to keep using the same replacement string as in the previous examples. If we added a capturing group, we'd have to change \$1 to \$2 (and so on) in the replacement text shown earlier in this recipe.

The full addition to this version of the regex is  $(?:\+?1[-\cdot]?)$ . The "1" in this pattern is preceded by an optional plus sign, and optionally followed by one of three separators (hyphen, dot, or space). The entire, added noncapturing group is also optional, but since the "1" is required within the group, the preceding plus sign and separator are not allowed if there is no leading "1."

#### **Allow seven-digit phone numbers**

To allow matching phone numbers that omit the local area code, enclose the first group of digits together with its surrounding parentheses and following separator in an optional, noncapturing group:

^(?:\(?([0-9]{3})\)?[-.●]?)?([0-9]{3})[-.●]?([0-9]{4})\$ **Regex options:** None **Regex flavors:** .NET, Java, JavaScript, PCRE, Perl, Python, Ruby

Since the area code is no longer required as part of the match, simply replacing any match with «(\$1)●\$2-\$3» might now result in something like () 123-4567, with an empty set of parentheses. To work around this, add code outside the regex that checks whether group 1 matched any text, and adjust the replacement text accordingly.

### **See Also**

[Recipe 4.3](#page-269-0) shows how to validate international phone numbers.

<span id="page-269-0"></span>As noted previously, the North American Numbering Plan (NANP) is the telephone numbering plan for the United States and its territories, Canada, Bermuda, and 17 Caribbean nations. More information is available at *<http://www.nanpa.com>*.

Techniques used in the regular expressions and replacement text in this recipe are discussed in [Chapter 2.](#page-42-0) [Recipe 2.1](#page-43-0) explains which special characters need to be escaped. [Recipe 2.3](#page-48-0) explains character classes. [Recipe 2.5](#page-55-0) explains anchors. [Recipe 2.9](#page-78-0) explains grouping. [Recipe 2.12](#page-87-0) explains repetition. [Recipe 2.6](#page-60-0) explains word boundaries. [Recipe 2.21](#page-114-0) explains how to insert text matched by capturing groups into the replacement text.

# **4.3 Validate International Phone Numbers**

## **Problem**

You want to validate international phone numbers. The numbers should start with a plus sign, followed by the country code and national number.

# **Solution**

### **Regular expression**

```
\^{\wedge}\ + (?: [0-9] • ?) {6, 14 } [0-9] $
  Regex options: None
  Regex flavors: .NET, Java, JavaScript, PCRE, Perl, Python, Ruby
```
### **JavaScript example**

```
function validate(phone) {
    var regex = /\^{\wedge}+(?:[0-9] ?){6,14}[0-9]$/;
     if (regex.test(phone)) {
         // Valid international phone number
     } else {
         // Invalid international phone number
     }
}
```
Follow [Recipe 3.6](#page-155-0) to implement this regular expression with other programming languages.

# **Discussion**

The rules and conventions used to print international phone numbers vary significantly around the world, so it's hard to provide meaningful validation for an international phone number unless you adopt a strict format. Fortunately, there is a simple, industrystandard notation specified by ITU-T E.123. This notation requires that international

phone numbers include a leading plus sign (known as the *international prefix symbol*), and allows only spaces to separate groups of digits. Although the tilde character  $(\sim)$  can appear within a phone number to indicate the existence of an additional dial tone, it has been excluded from this regular expression since it is merely a procedural element (in other words, it is not actually dialed) and is infrequently used. Thanks to the international phone numbering plan (ITU-T E.164), phone numbers cannot contain more than 15 digits. The shortest international phone numbers in use contain seven digits.

With all of this in mind, let's look at the regular expression again after breaking it into its pieces. Because this version is written using free-spacing style, the literal space character has been replaced with ‹\x20›:

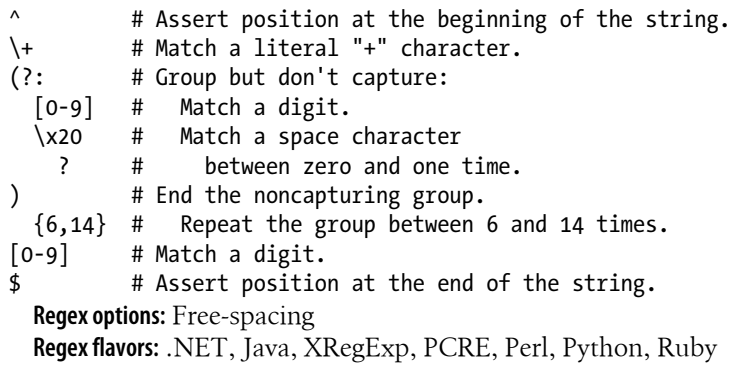

The  $\langle \cdot \rangle$  and  $\langle \cdot \rangle$  anchors at the edges of the regular expression ensure that it matches the whole subject text. The noncapturing group, enclosed with  $\langle$ (?:…)), matches a single digit followed by an optional space character. Repeating this grouping with the interval quantifier  $(6,14)$  enforces the rules for the minimum and maximum number of digits, while allowing space separators to appear anywhere within the number. The second instance of the character class ‹[0-9]› completes the rule for the number of digits (bumping it up from between 6 and 14 digits to between 7 and 15), and ensures that the phone number does not end with a space.

### **Variations**

#### **Validate international phone numbers in EPP format**

```
\^{\wedge}\ + [0-9]{1,3}\. [0-9]{4,14}(?:x.+)?$
  Regex options: None
  Regex flavors: .NET, Java, JavaScript, PCRE, Perl, Python, Ruby
```
This regular expression follows the international phone number notation specified by the Extensible Provisioning Protocol (EPP). EPP is a relatively recent protocol (finalized in 2004), designed for communication between domain name registries and registrars. It is used by a growing number of domain name registries, including *.com*,

<span id="page-271-0"></span>*.info*, *.net*, *.org*, and *.us*. The significance of this is that EPP-style international phone numbers are increasingly used and recognized, and therefore provide a good alternative format for storing (and validating) international phone numbers.

EPP-style phone numbers use the format +*CCC*.*NNNNNNNNNN*x*EEEE*, where *C* is the 1–3 digit country code, *N* is up to 14 digits, and *E* is the (optional) extension. The leading plus sign and the dot following the country code are required. The literal "x" character is required only if an extension is provided.

## **See Also**

[Recipe 4.2](#page-264-0) provides more options for validating North American phone numbers.

ITU-T Recommendation E.123 ("Notation for national and international telephone numbers, e-mail addresses and web addresses") can be downloaded at *[http://www.itu](http://www.itu.int/rec/T-REC-E.123) [.int/rec/T-REC-E.123](http://www.itu.int/rec/T-REC-E.123)*. ITU-T Recommendation E.164 ("The international public telecommunication numbering plan") can be downloaded at *[http://www.itu.int/rec/T-REC](http://www.itu.int/rec/T-REC-E.164) [-E.164](http://www.itu.int/rec/T-REC-E.164)*. National numbering plans can be downloaded at *[http://www.itu.int/ITU-T/inr/](http://www.itu.int/ITU-T/inr/nnp/) [nnp/](http://www.itu.int/ITU-T/inr/nnp/)*.

RFC 5733 defines the syntax and semantics of EPP contact identifiers, including international phone numbers. You can download RFC 5733 at *[http://tools.ietf.org/html/](http://tools.ietf.org/html/rfc5733) [rfc5733](http://tools.ietf.org/html/rfc5733)*.

Techniques used in the regular expressions in this recipe are discussed in [Chapter 2](#page-42-0). [Recipe 2.1](#page-43-0) explains which special characters need to be escaped. [Recipe 2.3](#page-48-0) explains character classes. [Recipe 2.5](#page-55-0) explains anchors. [Recipe 2.9](#page-78-0) explains grouping. [Recipe 2.12](#page-87-0) explains repetition.

# **4.4 Validate Traditional Date Formats**

# **Problem**

You want to validate dates in the traditional formats mm/dd/yy, mm/dd/yyyy, dd/mm/yy, and dd/mm/yyyy. You want to use a simple regex that simply checks whether the input looks like a date, without trying to weed out things such as February 31st .

# **Solution**

Solution 1: Match any of these date formats, allowing leading zeros to be omitted:

```
^[0-3]?[0-9]/[0-3]?[0-9]/(?:[0-9]{2})?[0-9]{2}$
  Regex options: None
  Regex flavors: .NET, Java, JavaScript, PCRE, Perl, Python, Ruby
```
Solution 2: Match any of these date formats, requiring leading zeros:

^[0-3][0-9]/[0-3][0-9]/(?:[0-9][0-9])?[0-9][0-9]\$ **Regex options:** None **Regex flavors:** .NET, Java, JavaScript, PCRE, Perl, Python, Ruby

Solution 3: Match m/d/yy and mm/dd/yyyy, allowing any combination of one or two digits for the day and month, and two or four digits for the year:

^(1[0-2]|0?[1-9])/(3[01]|[12][0-9]|0?[1-9])/(?:[0-9]{2})?[0-9]{2}\$ **Regex options:** None **Regex flavors:** .NET, Java, JavaScript, PCRE, Perl, Python, Ruby

Solution 4: Match mm/dd/yyyy, requiring leading zeros:

```
^(1[0-2]|0[1-9])/(3[01]|[12][0-9]|0[1-9])/[0-9]{4}$
  Regex options: None
  Regex flavors: .NET, Java, JavaScript, PCRE, Perl, Python, Ruby
```
Solution 5: Match d/m/yy and dd/mm/yyyy, allowing any combination of one or two digits for the day and month, and two or four digits for the year:

```
^(3[01]|[12][0-9]|0?[1-9])/(1[0-2]|0?[1-9])/(?:[0-9]{2})?[0-9]{2}$
  Regex options: None
  Regex flavors: .NET, Java, JavaScript, PCRE, Perl, Python, Ruby
```
Solution 6: Match dd/mm/yyyy, requiring leading zeros:

```
^(3[01]|[12][0-9]|0[1-9])/(1[0-2]|0[1-9])/[0-9]{4}$
  Regex options: None
  Regex flavors: .NET, Java, JavaScript, PCRE, Perl, Python, Ruby
```
Solution 7: Match any of these date formats with greater accuracy, allowing leading zeros to be omitted:

```
^(?:(1[0-2][0![1-9])(3[01][12][0-9][0![1-9])|4)(3[01]|[12][0-9]|0?[1-9])/(1[0-2]|0?[1-9]))/(?:[0-9]{2})?[0-9]{2}$
  Regex options: None
  Regex flavors: .NET, Java, JavaScript, PCRE, Perl, Python, Ruby
```
We can use the free-spacing option to make this regular expression easier to read:

```
^{\wedge}(?:
   # m/d or mm/dd
   (1[0-2]|0?[1-9])/(3[01]|[12][0-9]|0?[1-9])
|
   # d/m or dd/mm
   (3[01]|[12][0-9]|0?[1-9])/(1[0-2]|0?[1-9])
)
# /yy or /yyyy
/(?:[0-9]{2})?[0-9]{2}$
  Regex options: Free-spacing
  Regex flavors: .NET, Java, XRegExp, PCRE, Perl, Python, Ruby
```
Solution 8: Match any of these date formats with greater accuracy, requiring leading zeros:

```
\wedge(?:(1[0-2]|0[1-9])/(3[01]|[12][0-9]|0[1-9])|↵
(3[01][12][0-9][0[1-9])/(1[0-2][0[1-9]))/[0-9]{4}Regex options: None
  Regex flavors: .NET, Java, JavaScript, PCRE, Perl, Python, Ruby
```
The same solution using the free-spacing option to make it easier to read:

```
^{\wedge}(?:
   # mm/dd
   (1[0-2]|0[1-9])/(3[01]|[12][0-9]|0[1-9])
|
   # dd/mm
   (3[01]|[12][0-9]|0[1-9])/(1[0-2]|0[1-9])
)
# /yyyy
/[0-9]{4}$
  Regex options: Free-spacing
  Regex flavors: .NET, Java, XRegExp, PCRE, Perl, Python, Ruby
```
### **Discussion**

You might think that something as conceptually trivial as a date should be an easy job for a regular expression. But it isn't, for two reasons. Because dates are such an everyday thing, humans are very sloppy with them. 4/1 may be April Fools' Day to you. To somebody else, it may be the first working day of the year, if New Year's Day is on a Friday.

The other issue is that regular expressions don't deal directly with numbers. You can't tell a regular expression to "match a number between 1 and 31", for instance. Regular expressions work character by character. We use ‹3[01]|[12][0-9]|0?[1-9]› to match 3 followed by 0 or 1, or to match 1 or 2 followed by any digit, or to match an optional 0 followed by 1 to 9. In character classes, we can use ranges for single digits, such as ‹[1-9]›. That's because the characters for the digits 0 through 9 occupy consecutive positions in the ASCII and Unicode character tables. See [Chapter 6](#page-390-0) for more details on matching all kinds of numbers with regular expressions.

Because of this, you have to choose how simple or how accurate you want your regular expression to be. If you already know your subject text doesn't contain any invalid dates, you could use a trivial regex such as  $\{d^{2}\}\d{2}\d{4}$ . The fact that this matches things like 99/99/9999 is irrelevant if those don't occur in the subject text.

The first two solutions for this recipe are quick and simple, too, and they also match invalid dates, such as  $0/0/00$  and  $31/31/2008$ . They only use literal characters for the date delimiters, character classes (see [Recipe 2.3\)](#page-48-0) for the digits, and the question mark (see [Recipe 2.12\)](#page-87-0) to make certain digits optional.  $\langle ?:[0-9]\{2\}\rangle$  [0-9] $\{2\}$  allows the

year to consist of two or four digits.  $\{0\text{-}9\}$ {2}> matches exactly two digits. ‹(?:[0-9]{2})?› matches zero or two digits. The noncapturing group (see [Recipe 2.9\)](#page-78-0) is required, because the question mark needs to apply to the character class and the quantifier  $\{2\}$  combined.  $\{0-9\} \{2\}$ ? matches exactly two digits, just like  $\langle 0-9\rangle$ {2}}. Without the group, the question mark makes the quantifier lazy, which has no effect because  $\{2\}$  cannot repeat more than two times or fewer than two times.

Solutions 3 through 6 restrict the month to numbers between 1 and 12, and the day to numbers between 1 and 31. We use alternation (see [Recipe 2.8\)](#page-77-0) inside a group to match various pairs of digits to form a range of two-digit numbers. We use capturing groups here because you'll probably want to capture the day and month numbers anyway.

The final two solutions are a little more complex, so we're presenting these in both condensed and free-spacing form. The only difference between the two forms is readability. JavaScript does not support free-spacing. The final two solutions allow all of the date formats, just like the first two examples. The difference is that the last two use an extra level of alternation to restrict the dates to 12/31 and 31/12, disallowing invalid months, such as 31/31.

### **Variations**

If you want to search for dates in larger bodies of text instead of checking whether the input as a whole is a date, you cannot use the anchors  $\langle \cdot \rangle$  and  $\langle \beta \rangle$ . Merely removing the anchors from the regular expression is not the right solution. That would allow any of these regexes to match 12/12/2001 within 9912/12/200199, for example. Instead of anchoring the regex match to the start and end of the subject, you have to specify that the date cannot be part of longer sequences of digits.

This is easily done with a pair of word boundaries. In regular expressions, digits are treated as characters that can be part of words. Replace both  $\langle \cdot \rangle$  and  $\langle \cdot \rangle$  with  $\langle \cdot \rangle$ . As an example:

\b(1[0-2]|0[1-9])/(3[01]|[12][0-9]|0[1-9])/[0-9]{4}\b **Regex options:** None **Regex flavors:** .NET, Java, JavaScript, PCRE, Perl, Python, Ruby

### **See Also**

This chapter has several other recipes for matching dates and times. [Recipe 4.5](#page-275-0) shows how to validate traditional date formats more accurately. [Recipe 4.6](#page-281-0) shows how to validate traditional time formats. [Recipe 4.7](#page-284-0) shows how to validate date and time formats according to the ISO 8601 standard.

[Recipe 6.7](#page-401-0) explains how you can create a regular expression to match a number in a given range of numbers.

<span id="page-275-0"></span>Techniques used in the regular expressions in this recipe are discussed in [Chapter 2](#page-42-0). [Recipe 2.3](#page-48-0) explains character classes. [Recipe 2.5](#page-55-0) explains anchors. [Recipe 2.8](#page-77-0) explains alternation. [Recipe 2.9](#page-78-0) explains grouping. [Recipe 2.12](#page-87-0) explains repetition.

# **4.5 Validate Traditional Date Formats, Excluding Invalid Dates**

## **Problem**

You want to validate dates in the traditional formats mm/dd/yy, mm/dd/yyyy, dd/mm/ yy, and dd/mm/yyyy, as shown in [Recipe 4.4](#page-271-0). But this time, you also want to weed out invalid dates, such as February 31st.

# **Solution**

### **C#**

The first solution requires the month to be specified before the day. The regular expression works with a variety of flavors:

```
^(?<month>[0-3]?[0-9])/(?<day>[0-3]?[0-9])/(?<year>(?:[0-9]{2})?[0-9]{2})$
  Regex options: None
  Regex flavors: .NET, Java 7, XRegExp, PCRE 7, Perl 5.10
```
This is the complete solution implemented in C#:

```
DateTime foundDate;
Match matchResult = Regex.Match(SubjectString,
    "\ (?<month>[0-3]?[0-9])/(?<day>[0-3]?[0-9])/" +
     "(?<year>(?:[0-9]{2})?[0-9]{2})$");
if (matchResult.Success) {
     int year = int.Parse(matchResult.Groups["year"].Value);
    if (year (50) year += 2000;
     else if (year < 100) year += 1900;
     try {
         foundDate = new DateTime(year,
             int.Parse(matchResult.Groups["month"].Value),
             int.Parse(matchResult.Groups["day"].Value));
     } catch {
         // Invalid date
     }
}
```
The second solution requires the day to be specified before the month. The only difference is that we've swapped the names of the capturing groups in the regular expression.

```
\land(?<day>[0-3]?[0-9])/(?<month>[0-3]?[0-9])/(?<year>(?:[0-9]{2})?[0-9]{2})$
  Regex options: None
  Regex flavors: .NET, Java 7, XRegExp, PCRE 7, Perl 5.10
```
The C# code is unchanged, except for the regular expression:

```
DateTime foundDate;
Match matchResult = Regex.Match(SubjectString,
     "^(?<day>[0-3]?[0-9])/(?<month>[0-3]?[0-9])/" +
    "(?<year>(?:[0-9]{2})?[0-9]{2})$");
if (matchResult.Success) {
     int year = int.Parse(matchResult.Groups["year"].Value);
    if (year (50) year += 2000;
     else if (year < 100) year += 1900;
     try {
         foundDate = new DateTime(year,
             int.Parse(matchResult.Groups["month"].Value),
             int.Parse(matchResult.Groups["day"].Value));
     } catch {
         // Invalid date
     }
}
```
#### **Perl**

The first solution requires the month to be specified before the day. The regular expression works with all flavors covered in this book.

^([0-3]?[0-9])/([0-3]?[0-9])/((?:[0-9]{2})?[0-9]{2})\$ **Regex options:** None **Regex flavors:** .NET, Java, JavaScript, PCRE, Perl, Python, Ruby

This is the complete solution implemented in Perl:

```
\mathbb{Q}daysinmonth = (31, 28, 31, 30, 31, 30, 31, 31, 30, 31, 30, 31);
$validdate = 0;
if ($subject =~ m!^([0-3]?[0-9])/([0-3]?[0-9])/((?:[0-9]{2})?[0-9]{2})$!) 
{
    $month = $1;\text{3}dav = \text{3}2:
    $year = $3:
     $year += 2000 if $year < 50;
    $year += 1900 if $year < 100:
    if ($month == 2 && $year % 4 == 0 && ($year % 100 != 0 ||
                                             \text{Syear } % 400 == 0) {
        $validdate = 1 if $day >= 1 && $day <= 29;
     } elsif ($month >= 1 && $month <= 12) {
        $validdate = 1 if $day >= 1 && $day <= $daysinmonth[$month-1];
     }
}
```
The second solution requires the day to be specified before the month. The regular expression is exactly the same. The Perl code swaps the meaning of the first two capturing groups.

```
@daysinmonth = (31, 28, 31, 30, 31, 30, 31, 31, 30, 31, 30, 31);
$validdate = 0;
if ($subject =~ m!^([0-3]?[0-9])/([0-3]?[0-9])/((?:[0-9]{2})?[0-9]{2})$!)
{
    3 \text{day} = 11:
    $month = $2:
    $year = $3; $year += 2000 if $year < 50;
     $year += 1900 if $year < 100;
    if ($month == 2 && $year % 4 == 0 && ($year % 100 != 0 ||
                                            \text{year } % 400 == 0) {
         $validdate = 1 if $day >= 1 && $day <= 29;
     } elsif ($month >= 1 && $month <= 12) {
        $validdate = 1 if $day >= 1 && $day <= $daysinmonth[$month-1];
     }
}
```
#### **Pure regular expression**

You can solve this problem with one regular expression without procedural code, if that is all you can use in your application.

Month before day:

```
^{\wedge}(?:
   # February (29 days every year)
   (?<month>0?2)/(?<day>[12][0-9]|0?[1-9])
|
   # 30-day months
   (?<month>0?[469]|11)/(?<day>30|[12][0-9]|0?[1-9])
|
   # 31-day months
   (?<month>0?[13578]|1[02])/(?<day>3[01]|[12][0-9]|0?[1-9])
)
# Year
/(?<year>(?:[0-9]{2})?[0-9]{2})$
  Regex options: Free-spacing
  Regex flavors: .NET, Perl 5.10, Ruby 1.9
^{\wedge}(?:
   # February (29 days every year)
  (0?2)/([12][0-9][0?[1-9])|
   # 30-day months
   (0?[469]|11)/(30|[12][0-9]|0?[1-9])
|
   # 31-day months
   (0?[13578]|1[02])/(3[01]|[12][0-9]|0?[1-9])
)
```

```
# Year
/((?:[0-9]{2})![0-9]{2})Regex options: Free-spacing
  Regex flavors: .NET, Java, XRegExp, PCRE, Perl, Python, Ruby
\wedge(?:(0?2)/([12][0-9]|0?[1-9])|(0?[469]|11)/(30|[12][0-9]|0?[1-9])|↵
(0?[13578]|1[02])/(3[01]|[12][0-9]|0?[1-9]))/((?:[0-9]{2})?[0-9]{2})$
  Regex options: None
  Regex flavors: .NET, Java, JavaScript, PCRE, Perl, Python, Ruby
```
Day before month:

```
^{\wedge}(?:
   # February (29 days every year)
   (?<day>[12][0-9]|0?[1-9])/(?<month>0?2)
|
   # 30-day months
   (?<day>30|[12][0-9]|0?[1-9])/(?<month>0?[469]|11)
|
   # 31-day months
   (?<day>3[01]|[12][0-9]|0?[1-9])/(?<month>0?[13578]|1[02])
)
# Year
/(?<year>(?:[0-9]{2})?[0-9]{2})$
  Regex options: Free-spacing
  Regex flavors: .NET, Perl 5.10, Ruby 1.9
^{\wedge}(?:
   # February (29 days every year)
  ([12][0-9][0][1-9])(0?2)|
   # 30-day months
   (30|[12][0-9]|0?[1-9])/([469]|11)
|
   # 31-day months
   (3[01]|[12][0-9]|0?[1-9])/(0?[13578]|1[02])
)
# Year
/((?:[0-9]{2})?[0-9]{2})$
  Regex options: Free-spacing
  Regex flavors: .NET, Java, XRegExp, PCRE, Perl, Python, Ruby
^(?:([12][0-9][0.[1-9])(0?2)[30|[12][0-9][0.[1-9])([469][11])|4](3[01][12][0-9][0?[1-9])/(0?[13578][1[02]))/((?:[0-9]{2})?[0-9]{2})$
  Regex options: None
  Regex flavors: .NET, Java, JavaScript, PCRE, Perl, Python, Ruby
```
### **Discussion**

#### **Regex with procedural code**

There are essentially two ways to accurately validate dates with a regular expression. One method is to use a simple regex that merely captures groups of numbers that look like a month/day/year combination, and then use procedural code to check whether the date is correct.

The main benefit of this method is that you can easily add additional restrictions, such as limiting dates to certain periods. Many programming languages provide specific support for dealing with dates. The C# solution uses .NET's DateTime structure to check whether the date is valid and return the date in a useful format, all in one step.

We used the first regex from [Recipe 4.4](#page-271-0) that allows any number between 0 and 39 for the day and month. That makes it easy to change the format from mm/dd/yy to dd/ mm/yy by changing which capturing group is treated as the month. When we're using named capture, that means changing the names of the capturing groups in the regular expression. When we're using numbered capture, that means changing the references to the numbered groups in the procedural code.

#### **Pure regular expression**

The other method is to do everything with a regular expression. We can use the same technique of spelling out the alternatives as we did for the more final solutions presented in [Recipe 4.4](#page-271-0). The solution is manageable, if we take the liberty of treating every year as a leap year, allowing the regex to match February 29th regardless of the year. Allowing February 29th only on leap years would require us to spell out all the years that are leap years, and all the years that aren't.

The problem with using a single regular expression is that it no longer neatly captures the day and month in a single capturing group. We now have three capturing groups for the month, and three for the day. When the regex matches a date, only three of the seven groups in the regex will actually capture something. If the month is February, groups 1 and 2 capture the month and day. If the month has 30 days, groups 3 and 4 return the month and day. If the month has 31 days, groups 5 and 6 take action. Group 7 always captures the year.

Perl 5.10, Ruby 1.9, and .NET help us in this situation. Their regex flavors allow multiple named capturing groups to share the same name. See the section ["Groups with](#page-86-0) [the same name" on page 71](#page-86-0) in [Recipe 2.11](#page-83-0) for details. We take advantage of this by using the same names "month" and "day" in each of the alternatives. When the regex finds a match, we can retrieve the text matched by the groups "month" and "day" without worrying about how many days the month has.

For the other regex flavors, we use numbered capturing groups. When a match is found, three different groups have to be checked to extract the day, and three other groups to extract the month.

The pure regex solution is interesting only in situations where one regex is all you can use, such as when you're using an application that offers one box to type in a regex. When programming, make things easier with a bit of extra code. This will be particularly helpful if you want to add extra checks on the date later.

### **Variations**

To show how complicated the pure regex solution gets as you add more requirements, here's a pure regex solution that matches any date between 2 May 2007 and 29 August 2008 in d/m/yy or dd/mm/yyyy format:

```
# 2 May 2007 till 29 August 2008
^{\wedge}(?:
   # 2 May 2007 till 31 December 2007
   (?:
     # 2 May till 31 May
     (?<day>3[01]|[12][0-9]|0?[2-9])/(?<month>0?5)/(?<year>2007)
\blacksquare # 1 June till 31 December
     (?:
       # 30-day months
       (?<day>30|[12][0-9]|0?[1-9])/(?<month>0?[69]|11)
|| ||
       # 31-day months
       (?<day>3[01]|[12][0-9]|0?[1-9])/(?<month>0?[78]|1[02])
     )
     /(?<year>2007)
   )
|
   # 1 January 2008 till 29 August 2008
   (?:
     # 1 August till 29 August
     (?<day>[12][0-9]|0?[1-9])/(?<month>0?8)/(?<year>2008)
\blacksquare # 1 Janary till 30 June
     (?:
       # February
       (?<day>[12][0-9]|0?[1-9])/(?<month>0?2)
|| ||
       # 30-day months
       (?<day>30|[12][0-9]|0?[1-9])/(?<month>0?[46])
|| ||
       # 31-day months
       (?<day>3[01]|[12][0-9]|0?[1-9])/(?<month>0?[1357])
```

```
 )
 /(?<year>2008)
\rightarrow)$
  Regex options: Free-spacing
  Regex flavors: .NET, Perl 5.10, Ruby 1.9
```
### **See Also**

This chapter has several other recipes for matching dates and times. [Recipe 4.5](#page-275-0) shows how to validate traditional date formats more simply, giving up some accuracy. Recipe 4.6 shows how to validate traditional time formats. [Recipe 4.7](#page-284-0) shows how to validate date and time formats according to the ISO 8601 standard.

Techniques used in the regular expressions in this recipe are discussed in [Chapter 2](#page-42-0). [Recipe 2.3](#page-48-0) explains character classes. [Recipe 2.5](#page-55-0) explains anchors. [Recipe 2.8](#page-77-0) explains alternation. [Recipe 2.9](#page-78-0) explains grouping. [Recipe 2.11](#page-83-0) explains named capturing groups. [Recipe 2.12](#page-87-0) explains repetition.

# **4.6 Validate Traditional Time Formats**

## **Problem**

You want to validate times in various traditional time formats, such as hh:mm and hh:mm:ss in both 12-hour and 24-hour formats.

# **Solution**

Hours and minutes, 12-hour clock:

```
^(1[0-2]|0?[1-9]):([0-5]?[0-9])(●?[AP]M)?$
  Regex options: None
  Regex flavors: .NET, Java, JavaScript, PCRE, Perl, Python, Ruby
```
Hours and minutes, 24-hour clock:

```
\wedge(2[0-3]|[01]?[0-9]):([0-5]?[0-9])$
  Regex options: None
  Regex flavors: .NET, Java, JavaScript, PCRE, Perl, Python, Ruby
```
Hours, minutes, and seconds, 12-hour clock:

^(1[0-2]|0?[1-9]):([0-5]?[0-9]):([0-5]?[0-9])(●?[AP]M)?\$ **Regex options:** None **Regex flavors:** .NET, Java, JavaScript, PCRE, Perl, Python, Ruby

Hours, minutes, and seconds, 24-hour clock:

```
\wedge(2[0-3]|[01]?[0-9]):([0-5]?[0-9]):([0-5]?[0-9])$
  Regex options: None
```
**Regex flavors:** .NET, Java, JavaScript, PCRE, Perl, Python, Ruby

The question marks in all of the preceding regular expressions make leading zeros optional. Remove the question marks to make leading zeros mandatory.

### **Discussion**

Validating times is considerably easier than validating dates. Every hour has 60 minutes, and every minute has 60 seconds. This means we don't need any complicated alternations in the regex. For the minutes and seconds, we don't use alternation at all. ‹[0-5]? [0-9]› matches a digit between 0 and 5, followed by a digit between 0 and 9. This correctly matches any number between 0 and 59. The question mark after the first character class makes it optional. This way, a single digit between 0 and 9 is also accepted as a valid minute or second. Remove the question mark if the first 10 minutes and seconds should be written as 00 to 09. See Recipes [2.3](#page-48-0) and [2.12](#page-87-0) for details on character classes and quantifiers such as the question mark.

For the hours, we do need to use alternation (see [Recipe 2.8\)](#page-77-0). The second digit allows different ranges, depending on the first digit. On a 12-hour clock, if the first digit is 0, the second digit allows all 10 digits, but if the first digit is 1, the second digit must be  $0, 1,$  or 2. In a regular expression, we write this as  $(10-2|0[1-9])$ . On a 24-hour clock, if the first digit is 0 or 1, the second digit allows all 10 digits, but if the first digit is 2, the second digit must be between 0 and 3. In regex syntax, this can be expressed as  $(2[0-3][01]^{2}[0-9])$ . Again, the question mark allows the first 10 hours to be written with a single digit. Whether you're working with a 12- or 24-hour clock, remove the question mark to require two digits.

We put parentheses around the parts of the regex that match the hours, minutes, and seconds. That makes it easy to retrieve the digits for the hours, minutes, and seconds, without the colons. [Recipe 2.9](#page-78-0) explains how parentheses create capturing groups. [Recipe 3.9](#page-171-0) explains how you can retrieve the text matched by those capturing groups in procedural code.

The parentheses around the hour part keeps two alternatives for the hour together. If you remove those parentheses, the regex won't work correctly. Removing the parentheses around the minutes and seconds has no effect, other than making it impossible to retrieve their digits separately.

On a 12-hour clock, we allow the time to be followed by AM or PM. We also allow a space between the time and the AM/PM indicator.  $\langle \text{[AP]M} \rangle$  matches AM or PM.  $\langle \text{[P]}\rangle$ matches an optional space. ‹(●?[AP]M)?› groups the space and the indicator, and makes them optional as one unit. We don't use  $\langle \cdot |$  ([AP]M]? because that would allow a space even when the indicator is omitted.

### **Variations**

If you want to search for times in larger bodies of text instead of checking whether the input as a whole is a time, you cannot use the anchors  $\langle \uparrow \rangle$  and  $\langle \uparrow \rangle$ . Merely removing the anchors from the regular expression is not the right solution. That would allow the hour and minute regexes to match 12:12 within 9912:1299, for instance. Instead of anchoring the regex match to the start and end of the subject, you have to specify that the time cannot be part of longer sequences of digits.

This is easily done with a pair of word boundaries. In regular expressions, digits are treated as characters that can be part of words. Replace both  $\langle \cdot \rangle$  and  $\langle \cdot \rangle$  with  $\langle \cdot \rangle$ . As an example:

```
\b(2[0-3]|[01]?[0-9]):([0-5]?[0-9])\b
  Regex options: None
  Regex flavors: .NET, Java, JavaScript, PCRE, Perl, Python, Ruby
```
Word boundaries don't disallow everything; they only disallow letters, digits and underscores. The regex just shown, which matches hours and minutes on a 24-hour clock, matches 16:08 within the subject text The time is 16:08:42 sharp. The space is not a word character, whereas the 1 is, so the word boundary matches between them. The 8 is a word character, whereas the colon isn't, so  $\langle \mathbf{b} \rangle$  also matches between those two.

If you want to disallow colons as well as word characters, you need to use lookaround (see [Recipe 2.16](#page-99-0)), as shown in the following regex. Unlike before, this regex will not match any part of The time is 16:08:42 sharp. It only works with flavors that support lookbehind:

```
(?<![:\w])(2[0-3]|[01]?[0-9]):([0-5]?[0-9])(?![:\w])
  Regex options: None
  Regex flavors: .NET, Java, PCRE, Perl, Python, Ruby 1.9
```
### **See Also**

This chapter has several other recipes for matching dates and times. Recipes [4.4](#page-271-0) and [4.5](#page-275-0) show how to validate traditional date formats. [Recipe 4.7](#page-284-0) shows how to validate date and time formats according to the ISO 8601 standard.

Techniques used in the regular expressions in this recipe are discussed in [Chapter 2](#page-42-0). [Recipe 2.3](#page-48-0) explains character classes. [Recipe 2.5](#page-55-0) explains anchors. [Recipe 2.6](#page-60-0) explains word boundaries. [Recipe 2.8](#page-77-0) explains alternation. [Recipe 2.9](#page-78-0) explains grouping. [Recipe 2.12](#page-87-0) explains repetition. [Recipe 2.16](#page-99-0) explains lookaround.

# <span id="page-284-0"></span>**4.7 Validate ISO 8601 Dates and Times**

## **Problem**

You want to match dates and/or times in the official ISO 8601 format, which is the basis for many standardized date and time formats. For example, in XML Schema, the built-in date, time, and dateTime types are all based on ISO 8601.

## **Solution**

The ISO 8601 standard defines a wide range of date and time formats. Most applications that use ISO 8601 only use a subset of it. These solutions match the most commonly used ISO 8601 date and time formats. We've also added solutions for XML Schema, which is one particular implementation of ISO 8601.

### **Dates**

The following matches a calendar month (e.g., 2008-08). The hyphen is required:

```
\binom{6}{9} ([0-9]{4})-(1[0-2]|0[1-9])$
  Regex options: None
  Regex flavors: .NET, Java, JavaScript, PCRE, Perl, Python, Ruby
```
Named capture makes the regular expression and any code that may reference the capturing groups easier to read:

```
\land(?<year>[0-9]{4})-(?<month>1[0-2]|0[1-9])$
  Regex options: None
  Regex flavors: .NET, Java 7, XRegExp, PCRE 7, Perl 5.10, Ruby 1.9
```
Python uses a different syntax for named capture, adding a P. For brevity, we only show one solution using the Python syntax. All the other solutions using .NET-style named capture can be easily adapted to Python-style named capture in the same way.

^(?P<year>[0-9]{4})-(?P<month>1[0-2]|0[1-9])\$ **Regex options:** None **Regex flavors:** PCRE, Python

ISO 8601 allows hyphens to be omitted from calendar dates, making both 2010-08-20 and 20100820 valid representations of the same date. The following regex accounts for this, but also allows for invalid formats like YYYY-MMDD and YYYYMM-DD.

^([0-9]{4})-?(1[0-2]|0[1-9])-?(3[01]|0[1-9]|[12][0-9])\$ **Regex options:** None **Regex flavors:** .NET, Java, JavaScript, PCRE, Perl, Python, Ruby  $\land$ (?<year>[0-9]{4})-?(?<month>1[0-2]|0[1-9])-?↵ (?<day>3[01]|0[1-9]|[12][0-9])\$ **Regex options:** None **Regex flavors:** .NET, Java 7, XRegExp, PCRE 7, Perl 5.10, Ruby 1.9 Calendar date, such as 2008-08-30 or 20080830. The hyphens are optional. This regex uses a capturing group and a backreference to match YYYY-MM-DD or YYYYMMDD, but not YYYY-MMDD or YYYYMM-DD.

 $\wedge$ ([0-9]{4})(-?)(1[0-2]|0[1-9])\2(3[01]|0[1-9]|[12][0-9])\$ **Regex options:** None **Regex flavors:** .NET, Java, JavaScript, PCRE, Perl, Python, Ruby ^(?<year>[0-9]{4})(?<hyphen>-?)(?<month>1[0-2]|0[1-9])↵ \k<hyphen>(?<day>3[01]|0[1-9]|[12][0-9])\$ **Regex options:** None **Regex flavors:** .NET, Java 7, XRegExp, PCRE 7, Perl 5.10, Ruby 1.9

Python also uses a different syntax for named backreferences:

```
^(?P<year>[0-9]{4})(?P<hyphen>-?)(?P<month>1[0-2]|0[1-9])↵
(?P=hyphen)(?<day>3[01]|0[1-9]|[12][0-9])$
 Regex options: None
 Regex flavors: .NET, Java 7, XRegExp, PCRE 7, Perl 5.10, Ruby 1.9
```
Ordinal date (e.g., 2008-243). The hyphen is optional:

```
^([0-9]{4})-?(36[0-6]|3[0-5][0-9]|[12][0-9]{2}|0[1-9][0-9]|00[1-9])$
  Regex options: None
  Regex flavors: .NET, Java, JavaScript, PCRE, Perl, Python, Ruby
^(?<year>[0-9]{4})-?↵
(?<day>36[0-6]|3[0-5][0-9]|[12][0-9]{2}|0[1-9][0-9]|00[1-9])$
  Regex options: None
  Regex flavors: .NET, Java 7, PCRE 7, Perl 5.10, Ruby 1.9
```
### **Weeks**

```
Week of the year (e.g., 2008-W35). The hyphen is optional:
    \binom{1}{0-9}{4}-?W(5[0-3]|[1-4][0-9]|0[1-9])$
      Regex options: None
      Regex flavors: .NET, Java, JavaScript, PCRE, Perl, Python, Ruby
    \binom{8}{3} < year > [0-9]{4}) - ?W(?<week>5[0-3]|[1-4][0-9]|0[1-9])$
      Regex options: None
      Regex flavors: .NET, Java 7, XRegExp, PCRE 7, Perl 5.10, Ruby 1.9
Week date (e.g., 2008-W35-6). The hyphens are optional.
    ^([0-9]{4})-?W(5[0-3]|[1-4][0-9]|0[1-9])-?([1-7])$
      Regex options: None
      Regex flavors: .NET, Java, JavaScript, PCRE, Perl, Python, Ruby
    ^(?<year>[0-9]{4})-?W(?<week>5[0-3]|[1-4][0-9]|0[1-9])-?(?<day>[1-7])$
      Regex options: None
      Regex flavors: .NET, Java 7, XRegExp, PCRE 7, Perl 5.10, Ruby 1.9
```
#### **Times**

Hours and minutes (e.g., 17:21). The colon is optional:

```
\binom{1}{2}[0-3][01][0-9]):?([0-5][0-9])$
  Regex options: None
  Regex flavors: .NET, Java, JavaScript, PCRE, Perl, Python, Ruby
\land(?<hour>2[0-3]|[01][0-9]):?(?<minute>[0-5][0-9])$
  Regex options: None
  Regex flavors: .NET, Java 7, XRegExp, PCRE 7, Perl 5.10, Ruby 1.9
```
Hours, minutes, and seconds (e.g., 17:21:59). The colons are optional:

 $\binom{1}{2}[0-3][01][0-9])$ :?( $[0-5][0-9])$ :?( $[0-5][0-9])$ \$ **Regex options:** None **Regex flavors:** .NET, Java, JavaScript, PCRE, Perl, Python, Ruby ^(?<hour>2[0-3]|[01][0-9]):?(?<minute>[0-5][0-9]):?↵ (?<second>[0-5][0-9])\$ **Regex options:** None **Regex flavors:** .NET, Java 7, XRegExp, PCRE 7, Perl 5.10, Ruby 1.9

Time zone designator (e.g., Z, +07 or +07:00). The colons and the minutes are optional:

```
\binom{2}{1 + -}(?:2[0-3]|[01][0-9])(?::?(?:[0-5][0-9]))?)$
  Regex options: None
  Regex flavors: .NET, Java, JavaScript, PCRE, Perl, Python, Ruby
```
Hours, minutes, and seconds with time zone designator (e.g., 17:21:59+07:00). All the colons are optional. The minutes in the time zone designator are also optional:

```
\wedge(2[0-3]|[01][0-9]):?([0-5][0-9]):?([0-5][0-9])↵
(Z|[+-](?:2[0-3]|[01][0-9])(?::?(?:[0-5][0-9]))?)$
  Regex options: None
  Regex flavors: .NET, Java, JavaScript, PCRE, Perl, Python, Ruby
^(?<hour>2[0-3]|[01][0-9]):?(?<minute>[0-5][0-9]):?(?<second>[0-5][0-9])↵
(?<timezone>Z|[+-](?:2[0-3]|[01][0-9])(?::?(?:[0-5][0-9]))?)$
  Regex options: None
  Regex flavors: .NET, Java 7, XRegExp, PCRE 7, Perl 5.10, Ruby 1.9
```
#### **Date and time**

Calendar date with hours, minutes, and seconds (e.g., 2008-08-30 17:21:59 or 20080830 172159). A space is required between the date and the time. The hyphens and colons are optional. This regex matches dates and times that specify some hyphens or colons but omit others. This does not follow ISO 8601.

 $\wedge$ ([0-9]{4})-?(1[0-2]|0[1-9])-?(3[01]|0[1-9]|[12][0-9])↵  $(2[0-3][[01][0-9]);?([0-5][0-9]);?([0-5][0-9])$ \$ **Regex options:** None

**Regex flavors:** .NET, Java, JavaScript, PCRE, Perl, Python, Ruby

```
\land(?<year>[0-9]{4})-?(?<month>1[0-2]|0[1-9])-?↵
(?<day>3[01]|0[1-9]|[12][0-9])●(?<hour>2[0-3]|[01][0-9])↵
:?(?<minute>[0-5][0-9]):?(?<second>[0-5][0-9])$
  Regex options: None
  Regex flavors: .NET, Java 7, XRegExp, PCRE 7, Perl 5.10, Ruby 1.9
```
A more complicated solution is needed if we want to match date and time values that specify either all of the hyphens and colons, or none of them. The cleanest solution is to use conditionals. But only some flavors support conditionals.

```
\wedge([0-9]{4})(-)?(1[0-2]|0[1-9])(?(2)-)(3[01]|0[1-9]|[12][0-9])↵
\bullet(2[0-3]|[01][0-9])(?(2):)([0-5][0-9])(?(2):)([0-5][0-9])$
  Regex options: None
  Regex flavors: .NET, PCRE, Perl, Python
^(?<year>[0-9]{4})(?<hyphen>-)?(?<month>1[0-2]|0[1-9])↵
(?(hyphen)-)(?<day>3[01]|0[1-9]|[12][0-9])●(?<hour>2[0-3]|[01][0-9])↵
(?(hyphen):)(?<minute>[0-5][0-9])(?(hyphen):)(?<second>[0-5][0-9])$
  Regex options: None
  Regex flavors: .NET, PCRE 7, Perl 5.10
^(?P<year>[0-9]{4})(?P<hyphen>-)?(?P<month>1[0-2]|0[1-9])↵
(?(hyphen)-)(?P<day>3[01]|0[1-9]|[12][0-9])●(?P<hour>2[0-3]|[01][0-9])↵
(?(hyphen):)(?P<minute>[0-5][0-9])(?(hyphen):)(?P<second>[0-5][0-9])$
  Regex options: None
  Regex flavors: PCRE, Perl 5.10, Python
```
If conditionals are not available, then we have to use alternation to spell out the alternatives with and without delimiters.

```
\land(?:([0-9]{4})-?(1[0-2]|0[1-9])-?(3[01]|0[1-9]|[12][0-9])↵
●(2[0-3]|[01][0-9]):?([0-5][0-9]):?([0-5][0-9])|↵
([0-9]\{4\})(1[0-2][0[1-9])(3[01][0[1-9]][12][0-9])4*(2[0-3][[01][0-9])([0-5][0-9])([0-5][0-9]))$
  Regex options: None
  Regex flavors: .NET, Java, JavaScript, PCRE, Perl, Python, Ruby
```
#### **XML Schema dates and times**

The date and time types defined in the XML Schema standard are based on the ISO 8601 standard. The date types allow negative years for years before the start of the calendar (B.C. years). It also allows for years with more than four digits, but not for years with fewer than four digits. Years with more than four digits must not have leading zeros. If you only want to allow years with four digits as in the preceding solutions, remove -?(?:[1-9][0-9]\*)? from the following solutions.

Date, with optional time zone (e.g., 2008-08-30 or 2008-08-30+07:00). Hyphens are required. This is the XML Schema date type:
$^((-?(?:[1-g][0-g]*)![0-g]{4})-(1[0-2][0[1-g])-(3[01][0[1-g]][12][0-g])]$ 니 (Z|[+-](?:2[0-3]|[01][0-9]):[0-5][0-9])?\$ **Regex options:** None **Regex flavors:** .NET, Java, JavaScript, PCRE, Perl, Python, Ruby ^(?<year>-?(?:[1-9][0-9]\*)?[0-9]{4})-(?<month>1[0-2]|0[1-9])-↵  $($  ?<day>3[01]|0[1-9]|[12][0-9]) ↓ (?<timezone>Z|[+-](?:2[0-3]|[01][0-9]):[0-5][0-9])?\$ **Regex options:** None **Regex flavors:** .NET, Java 7, XRegExp, PCRE 7, Perl 5.10, Ruby 1.9

Time, with optional fractional seconds and time zone (e.g., 01:45:36 or 01:45:36.123+07:00). There is no limit on the number of digits for the fractional seconds. This is the XML Schema time type:

 $\wedge$ (2[0-3]|[01][0-9]):([0-5][0-9]):([0-5][0-9])(\.[0-9]+)?↵ (Z|[+-](?:2[0-3]|[01][0-9]):[0-5][0-9])?\$ **Regex options:** None **Regex flavors:** .NET, Java, JavaScript, PCRE, Perl, Python, Ruby  $\land$ (?<hour>2[0-3]|[01][0-9]):(?<minute>[0-5][0-9]):(?<second>[0-5][0-9]) $\downarrow$ (?<frac>\.[0-9]+)?(?<timezone>Z|[+-](?:2[0-3]|[01][0-9]):[0-5][0-9])?\$ **Regex options:** None **Regex flavors:** .NET, Java 7, XRegExp, PCRE 7, Perl 5.10, Ruby 1.9

Date and time, with optional fractional seconds and time zone (e.g., 2008-08-30T01:45:36 or 2008-08-30T01:45:36.123Z). This is the XML Schema date Time type:

```
^(-(?)(?:[1-9][0-9]*)![0-9]{4})(-2[0-2][0[1-9])-(3[01][0[1-9]][12][0-9])\downarrowT(2[0-3][[01][0-9]):([0-5][0-9]):([0-5][0-9]):([0-5][0-9])\\(Z|[+-](?:2[0-3]|[01][0-9]):[0-5][0-9])?$
  Regex options: None
  Regex flavors: .NET, Java, JavaScript, PCRE, Perl, Python, Ruby
^(?<year>-?(?:[1-9][0-9]*)?[0-9]{4})-(?<month>1[0-2]|0[1-9])-↵
(?<day>3[01]|0[1-9]|[12][0-9])T(?<hour>2[0-3]|[01][0-9]):↵
(?<minute>[0-5][0-9]):(?<second>[0-5][0-9])(?<ms>\.[0-9]+)?↵
(?<timezone>Z|[+-](?:2[0-3]|[01][0-9]):[0-5][0-9])?$
  Regex options: None
  Regex flavors: .NET, Java 7, XRegExp, PCRE 7, Perl 5.10, Ruby 1.9
```
## **Discussion**

ISO 8601 defines a wide range of date and time formats. The regular expressions presented here cover the most common formats, but most systems that use ISO 8601 only use a subset. For example, in XML Schema dates and times, the hyphens and colons are mandatory. To make hyphens and colons mandatory, simply remove the question marks after them. To disallow hyphens and colons, remove the hyphens and colons along with the question mark that follows them. Do watch out for the noncapturing groups, which use the  $(2:\cdots)$  syntax. If a question mark and a colon follow an opening parenthesis, those three characters open a noncapturing group.

We put parentheses around all the number parts of the regexes. That makes it easy to retrieve the numbers for the years, months, days, hours, minutes, seconds, and time zones. [Recipe 2.9](#page-78-0) explains how parentheses create capturing groups. [Recipe 3.9](#page-171-0) explains how you can retrieve the text matched by those capturing groups in procedural code.

For most regexes, we also show an alternative using named capture. Some of these date and time formats may be unfamiliar to you or your fellow developers. Named capture makes the regex easier to understand. .NET, Java 7, XRegExp, PCRE 7, Perl 5.10, and Ruby 1.9 support the ‹(?<*name*>⋯)› syntax used in the solutions in this recipe. All versions of PCRE and Python covered in this book support the alternative ‹(? P<*name*>⋯)› syntax, which adds a ‹P›. See Recipes [2.11](#page-83-0) and [3.9](#page-171-0) for details.

The number ranges in all the regexes are strict. For example, the calendar day is restricted between 01 and 31. You'll never end up with day 32 or month 13. None of the regexes here attempts to exclude invalid day and month combinations, such as February  $31^{st}$ ; [Recipe 4.5](#page-275-0) explains how you can deal with that.

The regular expressions, except those in the XML Schema subsection, make the individual hyphens and colons optional. This does not follow ISO 8601 exactly. For example, 1733:26 is not a valid ISO 8601 time, but will be accepted by the time regexes. Requiring all hyphens and colons to be present or omitted at the same time makes your regex quite a bit more complex.

If the delimiters are all the same, we can do this quite easily using a capturing group for the first delimiter and backreferences for the remaining delimiters. The "dates" subsection of the "Solution" section shows an example. For the first hyphen, we use  $\langle$ (-?) $\rangle$ ,  $\langle$ (?<hyphen>-?) or  $\langle$ (?P<hyphen>-?) to match an optional hyphen and capture it into a named or numbered group. If the hyphen was omitted, the capturing group stores the zero-length string. The question mark that makes the hyphen optional must be inside the group. If we made the group itself optional, then backreferences to that group would always fail to match if the hyphen was not matched, as the group would not have participated in the match at all. For the remaining hyphens, we use  $\langle \Omega \rangle$ ,  $\langle \langle k \rangle \langle k \rangle$  (2P=hyphen) to match the same text that was matched by the capturing group, which is either a hyphen or nothing at all, depending on whether the first hyphen was matched or not. When using numbered capture, make sure to use the correct number for the backreference.

If the delimiters are different, such as when matching a single string with both a date and a time, the solution is more complex. The "date and time" subsection shows an example. This time, we use  $\langle (-) \rangle$ ,  $\langle$  (?<hyphen>-)?> or  $\langle$  (?P<hyphen>-)?> to match the hyphen. Now the question mark is outside the capturing group so that it will not participate in the match at all when the hyphen is omitted. This allows us to use the capturing group with a conditional.  $\langle$  (?(2)-) matches a hyphen and  $\langle$  (?(2):) matches <span id="page-290-0"></span>a colon if the second capturing group participated in the match. The conditionals have no alternative, which means they will match nothing at all (but still succeed) when the second capturing group did not participate in the match.  $\langle$ ?(hyphen)-) and  $\langle$ ?  $(hyphen):$  do the same using named capture.

Only some flavors support conditionals. If conditionals are not available, the only solution is to use alternation to spell out the two alternatives with and without delimiters. The disadvantage of this solution is that it results in two capturing groups for each part of the date and time. Only one of the two sets of capturing groups will participate in the match. Code that uses this regex will have to check both groups.

## **See Also**

This chapter has several other recipes for matching dates and times. Recipes [4.4](#page-271-0) and [4.5](#page-275-0) show how to validate traditional date formats. [Recipe 4.6](#page-281-0) shows how to validate traditional time formats.

Techniques used in the regular expressions in this recipe are discussed in [Chapter 2](#page-42-0). [Recipe 2.3](#page-48-0) explains character classes. [Recipe 2.5](#page-55-0) explains anchors. [Recipe 2.8](#page-77-0) explains alternation. [Recipe 2.9](#page-78-0) explains grouping. [Recipe 2.10](#page-81-0) explains backreferences. [Recipe 2.11](#page-83-0) explains named capturing groups. [Recipe 2.12](#page-87-0) explains repetition. [Recipe 2.17](#page-106-0) explains conditionals.

# **4.8 Limit Input to Alphanumeric Characters**

## **Problem**

Your application requires that users limit their responses to one or more alphanumeric English characters (letters A–Z and a–z, and digits 0–9).

## **Solution**

With regular expressions at your disposal, the solution is dead simple. A character class can set up the allowed range of characters. With an added quantifier that repeats the character class one or more times, and anchors that bind the match to the start and end of the string, you're good to go.

### **Regular expression**

```
\wedge[A-Z0-9]+$
  Regex options: Case insensitive
  Regex flavors: .NET, Java, JavaScript, PCRE, Perl, Python, Ruby
```
#### **Ruby example**

```
if subject =\gamma /^[A-Z0-9]+$/i
     puts "Subject is alphanumeric"
```

```
else
     puts "Subject is not alphanumeric"
end
```
Follow [Recipe 3.6](#page-155-0) to add this regex to your code in other programming languages. [Recipe 3.4](#page-141-0) shows how to set regular expression options, including the "case insensitive" modifier used here.

## **Discussion**

Let's look at the four pieces of this regular expression one at a time:

```
^ # Assert position at the beginning of the string.
[A-Z0-9] # Match a character from A to Z or from 0 to 9<br>+ # hetween one and unlimited times
 + # between one and unlimited times.
           # Assert position at the end of the string.
  Regex options: Case insensitive, free-spacing
  Regex flavors: .NET, Java, XRegExp, PCRE, Perl, Python, Ruby
```
The  $\langle \cdot \rangle$  and  $\langle \cdot \rangle$  assertions at the beginning and end of the regular expression ensure that the entire input string is tested. Without them, the regex could match any part of a longer string, letting invalid characters through. The plus quantifier ‹+› repeats the preceding element one or more times. If you wanted to allow the regex to match an entirely empty string, you could replace the  $\leftrightarrow$  with  $\leftrightarrow$ . That's because the asterisk quantifier ‹\*› allows zero or more repetitions, effectively making the preceding element optional.

# **Variations**

## **Limit input to ASCII characters**

The following regular expression limits input to the 128 characters in the seven-bit ASCII character table. This includes 33 nonvisible control characters:

```
\binom{1}{x00-\x7F}+$
  Regex options: None
  Regex flavors: .NET, Java, JavaScript, PCRE, Perl, Python, Ruby
```
## **Limit input to ASCII noncontrol characters and line breaks**

Use the following regular expression to limit input to visible characters and whitespace in the ASCII character table, excluding control characters. The line feed and carriage return characters (at positions 0x0A and 0x0D, respectively) are the most commonly used control characters, so they're explicitly included using  $\langle \rangle$  (line feed) and ‹\r› (carriage return):

```
\binom{\n}{\n}{n}\right\} x20-\x{7E} +$
  Regex options: None
  Regex flavors: .NET, Java, JavaScript, PCRE, Perl, Python, Ruby
```
#### **Limit input to shared ISO-8859-1 and Windows-1252 characters**

ISO-8859-1 and Windows-1252 (often called ANSI) are two commonly used eight-bit character encodings that are both based on the Latin-1 standard (or more formally, ISO/IEC 8859-1). However, the characters they map to the positions between 0x80 and 0x9F are incompatible. ISO-8859-1 uses these positions for control codes, whereas Windows-1252 uses them for an extended range of letters and punctuation. These differences sometimes lead to difficulty displaying characters, particularly with documents that do not declare their encoding or when the recipient is using a non-Windows system. The following regular expression can be used to limit input to characters that are shared by ISO-8859-1 and Windows-1252 (including shared control characters):

 $\binom{X}{0}-\x7F\xA0-\xFF]+$$ **Regex options:** None **Regex flavors:** .NET, Java, JavaScript, PCRE, Perl, Python, Ruby

The hexadecimal notation might make this regular expression hard to read, but it works the same way as the ‹[A-Z0-9]› character class shown earlier. It matches characters in two ranges: \x00-\x7F and \xA0-\xFF.

#### **Limit input to alphanumeric characters in any language**

This regular expression limits input to letters and numbers from any language or script:

```
\{\pmb{\w}\}\pmb{\wedge}\pmb{\wedge}\Regex options: None
  Regex flavors: .NET, Java, XRegExp, PCRE, Perl, Ruby 1.9
```
This uses a character class that includes shorthands for all code points in the Unicode Letter, Mark, and Decimal Number categories, which follows the official Unicode definition of an alphanumeric character. The Mark category is included since marks are required for words of many languages. Marks are code points that are intended to be combined with other characters (for example, to form an accented version of a base letter).

Unfortunately, Unicode categories are not supported by all of the regular expression flavors covered by this book. Specifically, this regex will not work with JavaScript (unless using XRegExp), Python, or Ruby 1.8's native flavor. Using this regex with PCRE requires PCRE to be compiled with UTF-8 support, and Unicode categories can be used with PHP's preg functions (which rely on PCRE) if the /u option is appended to the regex.

The following regex shows a workaround for Python:

```
\frac{\Gamma^{\prime}}{\Gamma^{\prime}} \W ] +$
   Regex options: Unicode
   Regex flavors: Python
```
<span id="page-293-0"></span>Here, we work around the lack of Unicode categories in Python by using the UNICODE or U flag when creating the regular expression. This changes the meaning of some regex tokens by making them use the Unicode character table. ‹\w› then gets us most of the way to a solution since it matches alphanumeric characters and the underscore. By using its inverse  $\langle W \rangle$  in a negated character class, we can remove the underscore from this set. Double negatives like this are occasionally quite useful in regular expressions, though they can be difficult to wrap your head around.1 Python 3.x includes non-ASCII characters in shorthands like ‹\w› by default, and therefore doesn't require the UNICODE flag.

## **See Also**

Recipe 4.9 shows how to limit text by length instead of character set.

Techniques used in the regular expressions in this recipe are discussed in [Chapter 2](#page-42-0). [Recipe 2.2](#page-45-0) explains how to match nonprinting characters. [Recipe 2.3](#page-48-0) explains character classes. [Recipe 2.5](#page-55-0) explains anchors. [Recipe 2.12](#page-87-0) explains repetition. [Recipe 2.7](#page-63-0) explains how to match Unicode characters.

# **4.9 Limit the Length of Text**

## **Problem**

You want to test whether a string is composed of between 1 and 10 letters from A to Z.

# **Solution**

All the programming languages covered by this book provide a simple, efficient way to check the length of text. For example, JavaScript strings have a length property that holds an integer indicating the string's length. However, using regular expressions to check text length can be useful in some situations, particularly when length is only one of multiple rules that determine whether the subject text fits the desired pattern. The following regular expression ensures that text is between 1 and 10 characters long, and additionally limits the text to the uppercase letters A–Z. You can modify the regular expression to allow any minimum or maximum text length, or allow characters other than A–Z.

### **Regular expression**

 $\wedge$ [A-Z]{1,10}\$ **Regex options:** None

<sup>1.</sup> For even more fun (if you have a twisted definition of fun), try creating triple, quadruple, or even greater levels of negatives by throwing in negative lookaround (see [Recipe 2.16](#page-99-0)) and character class subtraction (see ["Flavor-Specific Features" on page 36](#page-51-0) in [Recipe 2.3\)](#page-48-0).

```
Regex flavors: .NET, Java, JavaScript, PCRE, Perl, Python, Ruby
```
#### **Perl example**

```
if ($ARGV[0] =~ /^[A-Z]{1,10}$/) {
    print "Input is valid\n";
} else {
    print "Input is invalid\n";
}
```
See [Recipe 3.6](#page-155-0) for help with implementing this regular expression with other programming languages.

## **Discussion**

Here's the breakdown for this very straightforward regex:

```
^ # Assert position at the beginning of the string.
[A-Z] # Match one letter from A to Z<br>{1,10} # between 1 and 10 times.
{1,10} # between 1 and 10 times.<br>$ # Assert nosition at the en
            # Assert position at the end of the string.
  Regex options: Free-spacing
  Regex flavors: .NET, Java, XRegExp, PCRE, Perl, Python, Ruby
```
The  $\langle \uparrow \rangle$  and  $\langle \uparrow \rangle$  anchors ensure that the regex matches the entire subject string; otherwise, it could match 10 characters within longer text. The ‹[A-Z]› character class matches any single uppercase character from A to Z, and the interval quantifier  $\langle \{1,10\} \rangle$  repeats the character class from 1 to 10 times. By combining the interval quantifier with the surrounding start- and end-of-string anchors, the regex will fail to match if the subject text's length falls outside the desired range.

Note that the character class  $\langle$ [A-Z]> explicitly allows only uppercase letters. If you want to also allow the lowercase letters a to z, you can either change the character class to ‹[A-Za-z]› or apply the case insensitive option. [Recipe 3.4](#page-141-0) shows how to do this.

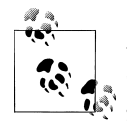

A mistake commonly made by new regular expression users is to try to save a few characters by using the character class range ‹[A-z]›. At first glance, this might seem like a clever trick to allow all uppercase and lowercase letters. However, the ASCII character table includes several punctuation characters in positions between the A–Z and a–z ranges. Hence,  $\langle [A-z] \rangle$  is actually equivalent to  $\langle [A-Z] \rangle$ <sup>\*</sup> a-z] $\rangle$ .

## **Variations**

#### **Limit the length of an arbitrary pattern**

Because quantifiers such as  $(1,10)$  apply only to the immediately preceding element, limiting the number of characters that can be matched by patterns that include more than a single token requires a different approach.

As explained in [Recipe 2.16,](#page-99-0) lookaheads (and their counterpart, lookbehinds) are a special kind of assertion that, like  $\langle \cdot \rangle$  and  $\langle \cdot \rangle$ , match a position within the subject string and do not consume any characters. Lookaheads can be either positive or negative, which means they can check if a pattern follows or does not follow the current position in the match. A positive lookahead, written as  $\langle$ ?=… $\rangle$ , can be used at the beginning of the pattern to ensure that the string is within the target length range. The remainder of the regex can then validate the desired pattern without worrying about text length. Here's a simple example:

```
^{\wedge}(?=.{1,10}$).*
  Regex options: Dot matches line breaks
  Regex flavors: .NET, Java, XRegExp, PCRE, Perl, Python, Ruby
\wedge(?=[\S\s]{1,10}$)[\S\s]*
  Regex options: None
  Regex flavors: .NET, Java, JavaScript, PCRE, Perl, Python, Ruby
```
It is important that the ‹\$› anchor appears inside the lookahead because the maximum length test works only if we ensure that there are no more characters after we've reached the limit. Because the lookahead at the beginning of the regex enforces the length range, the following pattern can then apply any additional validation rules. In this case, the pattern  $\langle \cdot^* \rangle$  (or  $\langle \cdot | S \rangle$ s]\*> in the version that adds native JavaScript support) is used to simply match the entire subject text with no added constraints.

The first regex uses the "dot matches line breaks" option so that it will work correctly when your subject string contains line breaks. See [Recipe 3.4](#page-141-0) for details about how to apply this modifier with your programming language. Standard JavaScript without XRegExp doesn't have a "dot matches line breaks" option, so the second regex uses a character class that matches any character. See ["Any character including line](#page-54-0) [breaks" on page 39](#page-54-0) for more information.

#### **Limit the number of nonwhitespace characters**

The following regex matches any string that contains between 10 and 100 nonwhitespace characters:

```
\wedge\s*(?:\S\s*){10,100}$
  Regex options: None
  Regex flavors: .NET, Java, JavaScript, PCRE, Perl, Python, Ruby
```
By default, ‹\s› in .NET, JavaScript, Perl, and Python 3.x matches all Unicode whitespace, and  $\langle S \rangle$  matches everything else. In Java, PCRE, Python 2.x, and Ruby,  $\langle S \rangle$ matches ASCII whitespace only, and  $\langle S \rangle$  matches everything else. In Python 2.x, you can make  $\langle \$ s> match all Unicode whitespace by passing the UNICODE or U flag when creating the regex. In Java 7, you can make ‹\s› match all Unicode whitespace by passing the UNICODE CHARACTER CLASS flag. Developers using Java 4 to 6, PCRE, and Ruby 1.9 who want to avoid having any Unicode whitespace count against their character limit can switch to the following version of the regex that takes advantage of Unicode categories (described in [Recipe 2.7\)](#page-63-0):

```
\{\pmb{\in} \{2}\\s\}^*(?:[\wedge p{Z}\s][\p{Z}\s]^{*})_{10,100}
  Regex options: None
  Regex flavors: .NET, Java, XRegExp, PCRE, Perl, Ruby 1.9
```
PCRE must be compiled with UTF-8 support for this to work. In PHP, turn on UTF-8 support with the /u pattern modifier.

This latter regex combines the Unicode  $\langle \text{p}\{Z\}\rangle$  Separator property with the  $\langle \text{S}\rangle$  shorthand for whitespace. That's because the characters matched by  $\langle \pmb{\psi} | \pmb{\psi} | \pmb{\psi} \rangle$  and  $\langle \pmb{\psi} | \pmb{\psi} \rangle$ completely overlap. ‹\s› includes the characters at positions 0x09 through 0x0D (tab, line feed, vertical tab, form feed, and carriage return), which are not assigned the Separator property by the Unicode standard. By combining  $\{p{Z}\}\$  and  $\{s\}$  in a character class, you ensure that all whitespace characters are matched.

In both regexes, the interval quantifier  $(10,100)$  is applied to the noncapturing group that precedes it, rather than a single token. The group matches any single nonwhitespace character followed by zero or more whitespace characters. The interval quantifier can reliably track how many nonwhitespace characters are matched because exactly one nonwhitespace character is matched during each iteration.

#### **Limit the number of words**

The following regex is very similar to the previous example of limiting the number of nonwhitespace characters, except that each repetition matches an entire word rather than a single nonwhitespace character. It matches between 10 and 100 words, skipping past any nonword characters, including punctuation and whitespace:

```
\wedge\W*(?:\w+\b\W*){10,100}$
  Regex options: None
  Regex flavors: .NET, Java, JavaScript, PCRE, Perl, Python, Ruby
```
In Java 4 to 6, JavaScript, PCRE, Python 2.x, and Ruby, the word character token  $\langle \rangle$  in this regex will match only the ASCII characters A–Z, a–z, 0–9, and , and therefore this cannot correctly count words that contain non-ASCII letters and numbers. In .NET and Perl, ‹\w› is based on the Unicode table (as is its inverse, ‹\W›, and the word boundary ‹\b›) and will match letters and digits from all Unicode scripts. In Python 2.x, you can choose to make these tokens Unicode-based by passing the UNICODE or U flag when creating the regex. In Python 3.x, they are Unicode-based by default. In Java 7, you can choose to make the shorthands for word and nonword characters Unicodebased by passing the UNICODE CHARACTER CLASS flag. Java's (\b) is always Unicode-based.

If you want to count words that contain non-ASCII letters and numbers, the following regexes provide this capability for additional regex flavors:

```
^[^\p{L}\p{M}\p{Nd}\p{Pc}]*(?:[\p{L}\p{M}\p{Nd}\p{Pc}]+↵
\b[^\p{L}\p{M}\p{Nd}\p{Pc}]*){10,100}$
  Regex options: None
  Regex flavors: .NET, Java, Perl
^[^\p{L}\p{M}\p{Nd}\p{Pc}]*(?:[\p{L}\p{M}\p{Nd}\p{Pc}]+↵
(?:\ulcorner\bra{\sf L}\p{M}\p{Nd}\p{Pc}\lceil+\lceil\$))\{10,100\}\Regex options: None
  Regex flavors: .NET, Java, XRegExp, PCRE, Perl, Ruby 1.9
```
PCRE must be compiled with UTF-8 support for this to work. In PHP, turn on UTF-8 support with the /u pattern modifier.

As noted, the reason for these different (but equivalent) regexes is the varying handling of the word character and word boundary tokens, explained more fully in ["Word](#page-62-0) [Characters" on page 47](#page-62-0).

The last two regexes use character classes that include the separate Unicode categories for letters, marks (necessary for matching words of many languages), decimal numbers, and connector punctuation (the underscore and similar characters), which makes them equivalent to the earlier regex that used  $\langle w \rangle$  and  $\langle w \rangle$ .

Each repetition of the noncapturing group in the first two of these three regexes matches an entire word followed by zero or more nonword characters. The  $\langle W \rangle$  (or  $\langle \hat{\wedge} \rangle$ p{L} \p{M}\p{Nd}\p{Pc}]›) token inside the group is allowed to repeat zero times in case the string ends with a word character. However, since this effectively makes the nonword character sequence optional throughout the matching process, the word boundary assertion  $\langle b \rangle$  is needed between  $\langle w \rangle$  and  $\langle v \rangle$  (or  $\langle b \rangle$ [\p{L}\p{M}\p{Nd}\p{Pc}] and  $\langle f \rangle$ \p{L}\p{M}\p{Nd}\p{Pc}]›), to ensure that each repetition of the group really matches an entire word. Without the word boundary, a single repetition would be allowed to match any part of a word, with subsequent repetitions matching additional pieces.

The third version of the regex (which adds support for XRegExp, PCRE, and Ruby 1.9) works a bit differently. It uses a plus (one or more) instead of an asterisk (zero or more) quantifier, and explicitly allows matching zero characters only if the matching process has reached the end of the string. This allows us to avoid the word boundary token, which is necessary to ensure accuracy since  $\langle \mathbf{b} \rangle$  is not Unicode-enabled in XRegExp, PCRE, or Ruby.  $\langle \rangle$ b> *is* Unicode-enabled in Java, even though Java's  $\langle \rangle$ w> is not (unless you use the UNICODE CHARACTER CLASS flag in Java 7).

Unfortunately, none of these options allow standard JavaScript or Ruby 1.8 to correctly handle words that use non-ASCII characters. A possible workaround is to reframe the regex to count whitespace rather than word character sequences, as shown here:

```
\wedge\s*(?:\S+(?:\s+|$)){10,100}$
  Regex options: None
  Regex flavors: .NET, Java, JavaScript, Perl, PCRE, Python, Ruby
```
In many cases, this will work the same as the previous solutions, although it's not exactly equivalent. For example, one difference is that compounds joined by a hyphen, such as "far-reaching," will now be counted as one word instead of two. The same applies to words with apostrophes, such as "don't."

# **See Also**

[Recipe 4.8](#page-290-0) shows how to limit input by character set (alphanumeric, ASCII-only, etc.) instead of length.

Recipe 4.10 explains the subtleties that go into precisely limiting the number of lines in your text.

Techniques used in the regular expressions in this recipe are discussed in [Chapter 2](#page-42-0). [Recipe 2.3](#page-48-0) explains character classes. [Recipe 2.4](#page-53-0) explains that the dot matches any character. [Recipe 2.5](#page-55-0) explains anchors. [Recipe 2.7](#page-63-0) explains how to match Unicode characters. [Recipe 2.12](#page-87-0) explains repetition. [Recipe 2.16](#page-99-0) explains lookaround.

# **4.10 Limit the Number of Lines in Text**

# **Problem**

You need to check whether a string is composed of five or fewer lines, without regard for how many total characters appear in the string.

# **Solution**

The exact characters or character sequences used as line separators can vary depending on your operating system's convention, application or user preferences, and so on. Crafting an ideal solution therefore raises questions about what conventions for indicating the start of a new line should be supported. The following solutions support the standard MS-DOS/Windows  $(\langle \mathbf{r} \rangle)$ , legacy Mac OS  $(\langle \mathbf{r} \rangle)$ , and Unix/Linux/BSD/OS  $X(\langle \rangle_{\mathsf{D}})$  line break conventions.

### **Regular expression**

The following three flavor-specific regexes contain two differences. The first regex uses atomic groups, written as  $\langle$  (?>…)), instead of noncapturing groups, written as  $\langle$ (?:…)), because they have the potential to provide a minor efficiency improvement here for the regex flavors that support them. Python and JavaScript do not support atomic groups, so they are not used with those flavors. The other difference is the tokens used to assert position at the beginning and end of the string  $(\langle A \rangle \text{ or } \langle \wedge \rangle)$  for the beginning of the string, and  $\langle z \rangle$ ,  $\langle \langle z \rangle$ , or  $\langle \oint z \rangle$  for the end). The reasons for this variation are discussed in depth later in this recipe. All three flavor-specific regexes, however, match exactly the same strings:

```
\A(?>[^\r\n]*(?>\r\n?|\n)){0,4}[^\r\n]*\z
  Regex options: None
  Regex flavors: .NET, Java, PCRE, Perl, Ruby
\A(?:[^\prime\r\n)*(?:\r\n?]\n){0,4}[^\prime\r\n?ZRegex options: None
  Regex flavor: Python
^(?:[^\r\n]*(?:\r\n?|\n)){0,4}[^\r\n]*$
  Regex options: None ("^ and $ match at line breaks" must not be set)
  Regex flavor: JavaScript
```
#### **PHP (PCRE) example**

```
if (preg_match('/\A(?>[^\r\n]*(?>\r\n?|\n)){0,4}[^\r\n]*\z/',
                $_POST['subject'])) {
     print 'Subject contains five or fewer lines';
} else {
     print 'Subject contains more than five lines';
}
```
See [Recipe 3.6](#page-155-0) for help implementing these regular expressions with other programming languages.

## **Discussion**

All of the regular expressions shown so far in this recipe use a grouping that matches any number of non-line-break characters followed by an MS-DOS/Windows, legacy Mac OS, or Unix/Linux/BSD/OS X line break sequence. The grouping is repeated between zero and four times, since four line breaks occur in five lines of text. After the grouping, we allow one last sequence of non-line-break characters to fill out the fifth line, if present.

In the following example, we've broken up the first version of the regex into its individual parts. We'll explain the variations for alternative regex flavors afterward:

```
\A # Assert position at the beginning of the string.
(?> # Group but don't capture or keep backtracking positions:<br>\lceil \Delta \rangle \cdot \rceil^* # Match zero or more characters except CR and LF.
                  Match zero or more characters except CR and LF.
  (?> # Group but don't capture or keep backtracking positions:<br>\r\n? # Match a CR. with an ontional following IF (CRIF)
    \r \n\rangle # Match a CR, with an optional following LF (CRLF).
               | # Or:
     \n # Match a standalone LF character.
   ) # End the noncapturing, atomic group.
){0,4} # End group; repeat between zero and four times.
```

```
\lceil \wedge \lfloor r \rfloor \rceil^* # Match zero or more characters except CR and LF.
\z # Assert position at the end of the string.
  Regex options: Free-spacing
  Regex flavors: .NET, Java, PCRE, Perl, Ruby
```
The leading  $\langle A \rangle$  matches the position at the beginning of the string, and  $\langle \{z \rangle$  matches at the end. This helps to ensure that the entire string contains no more than five lines, because unless the regex is anchored to the start and end of the text, it can match any five lines within a longer string.

Next, an atomic group (see [Recipe 2.14\)](#page-93-0) encloses a character class that matches any number of non-line-break characters and a subgroup that matches one line break sequence. The character class is optional (in that its following quantifier allows it to repeat zero times), but the subgroup is required and must match exactly one line break per repetition of the outer group. The outer group's immediately following quantifier allows it to repeat between zero and four times. Zero repetitions allows matching a completely empty string, or a string with only one line (no line breaks).

Following the outer group is another character class that matches zero or more nonline-break characters. This lets the regex fill in the match with the fifth line of subject text, if present. We can't simply omit this class and change the preceding quantifier to  $(0,5)$ , because then the text would have to end with a line break to match at all. So long as the last line was empty, it would also allow matching six lines, since six lines are separated by five line breaks. That's no good.

In all of these regexes, the subgroup matches any of three line break sequences:

- A carriage return followed by a line feed  $(\langle \mathbf{r} \rangle \mathbf{n})$ , the conventional MS-DOS/Windows line break sequence)
- A standalone carriage return  $(\langle \n\rangle r)$ , the legacy Mac OS line break character)
- A standalone line feed  $(\langle \rangle_n)$ , the conventional Unix/Linux/BSD/OS X line break character)

Now let's move on to the cross-flavor differences.

The first version of the regex (used by all flavors except Python and JavaScript) uses atomic groups rather than simple noncapturing groups. Although in some cases the use of atomic groups can have a much more profound impact, in this case they simply let the regex engine avoid a bit of unnecessary backtracking that can occur if the match attempt fails.

The other cross-flavor differences are the tokens used to assert position at the beginning and end of the string. All of the regex flavors discussed here support  $(2)$  and  $(3)$ , so why do some of the regexes use  $\langle \rangle$ A $\rangle$ ,  $\langle \rangle$ Z $\rangle$ , and  $\langle \rangle$ Z $\rangle$  instead? The short explanation is that the meaning of these metacharacters differs slightly between regular expression flavors. The long explanation leads us to a bit of regex history….

When using Perl to read a line from a file, the resulting string ends with a line break. Hence, Perl introduced an "enhancement" to the traditional meaning of ‹\$› that has since been copied by most regex flavors. In addition to matching the absolute end of a string, Perl's ‹\$› matches just before a string-terminating line break. Perl also introduced two more assertions that match the end of a string:  $\langle \nabla \rangle$  and  $\langle \nabla \rangle$ . Perl's  $\langle \nabla \rangle$  anchor has the same quirky meaning as ‹\$›, except that it doesn't change when the option to let  $\langle \cdot \rangle$  and  $\langle \cdot \rangle$  match at line breaks is set.  $\langle \cdot \rangle$  always matches only the absolute end of a string, no exceptions. Since this recipe explicitly deals with line breaks in order to count the lines in a string, it uses the  $\langle x \rangle$  assertion for the regex flavors that support it, to ensure that an empty, sixth line is not allowed.

Most of the other regex flavors copied Perl's end-of-line/string anchors. .NET, Java, PCRE, and Ruby all support both  $\langle \Sigma \rangle$  and  $\langle \Sigma \rangle$  with the same meanings as Perl. Python includes only  $\langle \nabla \rangle$  (uppercase), but confusingly changes its meaning to match only the absolute end of the string, just like Perl's lowercase  $\langle z \rangle$ . JavaScript doesn't include any "z" anchors, but unlike all of the other flavors discussed here, its ‹\$› anchor matches only at the absolute end of the string (when the option to let  $\langle \uparrow \rangle$  and  $\langle \uparrow \rangle$  match at line breaks is not enabled).

As for  $\langle A \rangle$ , the situation is somewhat better. It always matches only at the start of a string, and it means exactly the same thing in all flavors discussed here, except Java-Script (which doesn't support it).

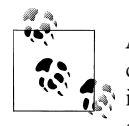

Although it's unfortunate that these kinds of confusing cross-flavor inconsistencies exist, one of the benefits of using the regular expressions in this book is that you generally won't need to worry about them. Gory details like the ones we've just described are included in case you care to dig deeper.

## **Variations**

#### **Working with esoteric line separators**

The previously shown regexes limit support to the conventional MS-DOS/Windows, Unix/Linux/BSD/OS X, and legacy Mac OS line break character sequences. However, there are several rarer vertical whitespace characters that you might occasionally encounter. The following regexes take these additional characters into account while limiting matches to five lines of text or fewer

```
\A(?>\V*\R){0,4}\V*\z
  Regex options: None
  Regex flavors: PCRE 7.2 (with the PCRE_BSR_UNICODE option), Perl 5.10
\A(??[^{\n\n\Lambda_3\x{2028}\x{2029}]*(?>\r\n\n?~\n\mathcal{A}[\n\n\frac{1}{2028}\x{2028}\x{2029}\n](0,4)[\n\frac{x}{2028}\x{2028}\x{2029}]*\z
  Regex options: None
```

```
Regex flavors: Java 7, PCRE, Perl
\A(?>[^\n-\r\u0085\u2028\u2029]*(?>\r\n?|↵
[\n\n\ln-\f\u0085\u2028\u2029])\{0,4\}[\n\ln-\r\u0085\u2028\u2029]*\zRegex options: None
  Regex flavors: .NET, Java, Ruby 1.9
\A(?)^{\n}n-\r\x85\u2028\u2029 /*(?>\r\n?|↵
[\n\n\frac{85\u2028\u2029]}{(0,4)}^{\n\n-1x85\u2028\u2029}^{\zeta}Regex options: None
  Regex flavors: .NET, Java
\A(?:[^\n-\r\x85\u2028\u2029]*(?:\r\n?|↵
[\n\n\frac{f\x85\u2028\u2029]}{(0,4)}\n^h-\r\x85\u2028\u2029]*\ZRegex options: None
  Regex flavor: Python
^(?:\lceil^{\cdot}|r\right) \r\x85\u2028\u2029]*(?:\r\n?|↵
[\ln-\f\x85\u2028\u2029]){0,4}[^\n-\r\x85\u2028\u2029]*$
  Regex options: None ("^ and $ match at line breaks" must not be set)
  Regex flavor: JavaScript
```
Ruby 1.8 does not support Unicode regular expressions, and therefore cannot use any of these options. Ruby 1.9 does not support the shorter ‹\x*NN*› syntax for non-ASCII character positions (anything greater than  $0x$ 7F), and therefore must use  $\langle \psi \rangle$  uo085 $\rangle$  instead of ‹\x85›.

All of these regexes handle the line separators in Table 4-1, listed with their Unicode positions and names. This list comprises the characters that the Unicode standard recognizes as line terminators.

| Unicode sequence | Regex equivalent                                   | <b>Name</b>                           | Abbr.       | Common usage                             |
|------------------|----------------------------------------------------|---------------------------------------|-------------|------------------------------------------|
| U+000D U+000A    | $\langle \mathbf{r} \rangle$                       | Carriage return and line feed         | <b>CRLF</b> | Windows and MS-DOS text<br>files         |
| U+000A           | $\langle \langle n \rangle$                        | Line feed                             | LF          | Unix, Linux, BSD, and OS X text<br>files |
| $U+OOOB$         | $\langle \rangle_V$ or $\langle \rangle_{XOB}$     | Line tabulation (aka vertical<br>tab) | VT          | (Rare)                                   |
| $U+000C$         | $\langle \mathcal{F} \rangle$                      | Form feed                             | FF          | (Rare)                                   |
| $U+OOOD$         | $\langle \rangle$ r                                | Carriage return                       | <b>CR</b>   | Legacy Mac OS text files                 |
| U+0085           | $\langle$ \x85> or $\langle$ \u0085>               | Next line                             | NEL         | <b>IBM</b> mainframe text files          |
| $U + 2028$       | $\langle$ \u2028>or<br>$\langle x\{2028\}\rangle$  | Line separator                        | LS          | (Rare)                                   |
| U+2029           | $\langle$ \u2029> or<br>$\langle x\{2029\}\rangle$ | Paragraph separator                   | PS          | (Rare)                                   |

*Table 4-1. Line separators*

## **See Also**

[Recipe 4.9](#page-293-0) shows how to limit the length of text based on characters and words, rather than lines.

Techniques used in the regular expressions in this recipe are discussed in [Chapter 2](#page-42-0). [Recipe 2.2](#page-45-0) explains how to match nonprinting characters. [Recipe 2.3](#page-48-0) explains character classes. [Recipe 2.5](#page-55-0) explains anchors. [Recipe 2.7](#page-63-0) explains how to match Unicode characters. [Recipe 2.9](#page-78-0) explains grouping. [Recipe 2.12](#page-87-0) explains repetition. [Recipe 2.14](#page-93-0) explains atomic groups.

# **4.11 Validate Affirmative Responses**

# **Problem**

You need to check a configuration option or command-line response for a positive value. You want to provide some flexibility in the accepted responses, so that true, t, yes, y, okay, ok, and 1 are all accepted in any combination of uppercase and lowercase.

## **Solution**

Using a regex that combines all of the accepted forms allows you to perform the check with one simple test.

### **Regular expression**

 $\binom{1}{?}:1|t(?:rue)|y(?:es)|ok(?:ay)?$ **Regex options:** Case insensitive **Regex flavors:** .NET, Java, JavaScript, PCRE, Perl, Python, Ruby

### **JavaScript example**

```
var yes = /\frac{\cdot}{2}:1|t(?:rue)?|y(?:es)?|ok(?:ay)?)$/i;
if (yes.test(subject)) {
     alert("Yes");
} else {
     alert("No");
}
```
Follow [Recipe 3.6](#page-155-0) to run this regex with other programming languages. [Recipe 3.4](#page-141-0) shows how to apply the "case insensitive" regex option, among others.

# **Discussion**

The following breakdown shows the individual parts of the regex. Combinations of tokens that are easy to read together are shown on the same line:

```
^ # Assert position at the beginning of the string.
(?: # Group but don't capture:
  1 # Match "1".
           # Or:
  t(?:rue)? # Match "t", optionally followed by "rue".
 :0 #<br>y(?:es)? # Ma
           # Match "y", optionally followed by "es".
           # Or:
  ok(?:ay)? # Match "ok", optionally followed by "ay".
) # End the noncapturing group.
$ # Assert position at the end of the string.
 Regex options: Case insensitive, free-spacing
 Regex flavors: .NET, Java, XRegExp, PCRE, Perl, Python, Ruby
```
This regex is essentially a simple test for one of seven literal, case-insensitive values. It could be written in a number of ways. For example,  $\langle \hat{C}$ :[1ty]|true|yes|ok(?:ay)?)  $\hat{\mathbf{S}}$  is an equally good approach. Simply alternating between all seven values as  $\langle \hat{\mathbf{S}} | \hat{\mathbf{S}} | \hat{\mathbf{S}} |$ t|true|y|yes|ok|okay)\$› would also work fine, although for performance reasons it's generally better to reduce the amount of alternation via the pipe  $\langle \cdot \rangle$  operator in favor of character classes and optional suffixes (using the ‹?› quantifier). In this case, the performance difference is probably no more than a few microseconds, but it's a good idea to keep regex performance issues in the back of your mind. Sometimes the difference between these approaches can surprise you.

All of these examples surround the potential match values with a noncapturing group to limit the reach of the alternation operators. If we omit the grouping and instead use something like  $\langle$ \*true|yes\$>, the regex engine will search for "the start of the string followed by 'true'" or "'yes' followed by the end of the string." ‹^(?:true|yes)\$› tells the regex engine to find the start of the string, then either "true" or "yes," and then the end of the string.

## **See Also**

Recipes [5.2](#page-349-0) and [5.3](#page-351-0) provide more examples of matching any one out of many or similar words.

Techniques used in the regular expressions in this recipe are discussed in [Chapter 2](#page-42-0). [Recipe 2.5](#page-55-0) explains anchors. [Recipe 2.8](#page-77-0) explains alternation. [Recipe 2.9](#page-78-0) explains grouping. [Recipe 2.12](#page-87-0) explains repetition.

# **4.12 Validate Social Security Numbers**

# **Problem**

You need to check whether a user has entered a valid Social Security number in your application or website form.

## **Solution**

If you simply need to ensure that a string follows the basic Social Security number format and that obvious, invalid numbers are eliminated, the following regex provides an easy solution. If you need a more rigorous solution that checks with the Social Security Administration to determine whether the number belongs to a living person, refer to the ["See Also"](#page-306-0) section of this recipe.

#### **Regular expression**

```
^(?!000|666)[0-8][0-9]{2}-(?!00)[0-9]{2}-(?!0000)[0-9]{4}$
  Regex options: None
  Regex flavors: .NET, Java, JavaScript, PCRE, Perl, Python, Ruby
```
#### **Python example**

```
if re.match(r"^(?!000|666)[0-8][0-9]{2}-(?!00)[0-9]{2}-↵
(?!0000)[0-9]{4}$", sys.argv[1]):
     print "SSN is valid"
else:
     print "SSN is invalid"
```
See [Recipe 3.6](#page-155-0) for help with implementing this regular expression with other programming languages.

## **Discussion**

United States Social Security numbers are nine-digit numbers in the format *AAA-GG-SSSS*:

- The first three digits were historically (prior to mid-2011) assigned by geographical region, and are thus called the *area number*. The area number cannot be 000, 666, or between 900 and 999.
- Digits four and five are called the *group number* and range from 01 to 99.
- The last four digits are *serial numbers* from 0001 to 9999.

This recipe follows all of the rules just listed. Here's the regular expression again, this time explained piece by piece:

```
# Assert position at the beginning of the string.
(?!000|666) # Assert that neither "000" nor "666" can be matched here.
[0-8] # Match a digit between 0 and 8.
[0-9]{2} # Match a digit, exactly two times.
            # Match a literal "-".
(?!00) # Assert that "00" cannot be matched here.
[0-9]{2} # Match a digit, exactly two times.
           # Match a literal "-".
(?)0000 # Assert that "0000" cannot be matched here.
```

```
[0-9]{4} # Match a digit, exactly four times.
$ # Assert position at the end of the string.
  Regex options: Free-spacing
  Regex flavors: .NET, Java, XRegExp, PCRE, Perl, Python, Ruby
```
Apart from the  $\langle \uparrow \rangle$  and  $\langle \uparrow \rangle$  tokens that assert position at the beginning and end of the string, this regex can be broken into three sets of digits separated by hyphens. The first set allows any number from 000 to 899, but uses the preceding negative lookahead ‹(?!000|666)› to rule out the specific values 000 and 666. This kind of restriction can be pulled off without lookahead, but having this tool in our arsenal dramatically simplifies the regex. If you wanted to remove 000 and 666 from the range of valid area numbers without using any sort of lookaround, you'd need to restructure ‹(?!000|666)  $[0-8][0-9]\{2\}$  as  $\langle$ ?:00[1-9]|0[1-9][0-9]|[1-578][0-9]{2}|6[0-57-9][0-9]| 66[0-57-9])›. This far less readable approach uses a series of numeric ranges, which you can read all about in [Recipe 6.7](#page-401-0).

The second and third sets of digits in this pattern simply match any two- or four-digit number, respectively, but use a preceding negative lookahead to rule out the possibility of matching all zeros.

## **Variations**

#### **Find Social Security numbers in documents**

If you're searching for Social Security numbers in a larger document or input string, replace the ‹^› and ‹\$› anchors with word boundaries. Regular expression engines consider all alphanumeric characters and the underscore to be word characters.

```
\b(?!000|666)[0-8][0-9]{2}-(?!00)[0-9]{2}-(?!0000)[0-9]{4}\b
  Regex options: None
  Regex flavors: .NET, Java, JavaScript, PCRE, Perl, Python, Ruby
```
## **See Also**

The Social Security Number Verification Service (SSNVS) at *[http://www.socialsecurity](http://www.socialsecurity.gov/employer/ssnv.htm) [.gov/employer/ssnv.htm](http://www.socialsecurity.gov/employer/ssnv.htm)* offers two ways to verify over the Internet that names and Social Security numbers match the Social Security Administration's records.

Techniques used in the regular expressions in this recipe are discussed in [Chapter 2](#page-42-0). [Recipe 2.3](#page-48-0) explains character classes. [Recipe 2.5](#page-55-0) explains anchors. [Recipe 2.6](#page-60-0) explains word boundaries. [Recipe 2.8](#page-77-0) explains alternation. [Recipe 2.9](#page-78-0) explains grouping. [Recipe 2.12](#page-87-0) explains repetition. [Recipe 2.16](#page-99-0) explains lookaround.

# **4.13 Validate ISBNs**

## **Problem**

You need to check the validity of an International Standard Book Number (ISBN), which can be in either the older ISBN-10 or the current ISBN-13 format. You want to allow a leading "ISBN" identifier, and ISBN parts can optionally be separated by hyphens or spaces. All of the following are examples of valid input:

- ISBN 978-0-596-52068-7
- ISBN-13: 978-0-596-52068-7
- 978 0 596 52068 7
- 9780596520687
- ISBN-10 0-596-52068-9
- 0-596-52068-9

# **Solution**

You cannot validate an ISBN using a regex alone, because the last digit is computed using a checksum algorithm. The regular expressions in this section validate the format of an ISBN, whereas the subsequent code examples include a validity check for the final digit.

### **Regular expressions**

Three regex solutions follow that allow you to match ISBN-10s and ISBN-13s, either exclusively or together. Each of the solutions is shown with and without free-spacing and comments. JavaScript doesn't support free-spacing, but with other programming languages you can choose whichever suits you best.

In the free-spaced regexes, literal space characters have been escaped with backslashes. Java's free-spacing mode requires that even spaces within character classes be escaped.

```
ISBN-10:
```

```
^(?:ISBN(?:-10)?:?●)?(?=[0-9X]{10}$|(?=(?:[0-9]+[-●]){3})[-●0-9X]{13}$)↵
[0-9]{1,5}[ -[0-9]{+}]?[0-9]{+}[-]?[0-9]{+}[-9[0-9Regex options: None
 Regex flavors: .NET, Java, JavaScript, PCRE, Perl, Python, Ruby
\lambda(?:ISBN(?:-10)?:?\ )? # Optional ISBN/ISBN-10 identifier.
(?= # Basic format pre-checks (lookahead):
  [0-9X]{10}$ # Require 10 digits/Xs (no separators).
                         # Or:
 (?=(?:[0-9]+[-\langle \ ])(3)) # Require 3 separators
 [-\langle 0-9X\rangle]{13}$ # out of 13 characters total.
```

```
) # End format pre-checks.
   [0-9]{1,5}[-\rangle ]? # 1-5 digit group identifier.
   [0-9]+[-\langle ]^{2}[0-9]+[-\langle ]^{2} # Publisher and title identifiers.
   [0-9X] # Check digit.
   $
     Regex options: Free-spacing
     Regex flavors: .NET, Java, XRegExp, PCRE, Perl, Python, Ruby
ISBN-13:
   ^(?:ISBN(?:-13)?:?●)?(?=[0-9]{13}$|(?=(?:[0-9]+[-●]){4})[-●0-9]{17}$)↵
   97[89][-●]?[0-9]{1,5}[-●]?[0-9]+[-●]?[0-9]+[-●]?[0-9]$
     Regex options: None
     Regex flavors: .NET, Java, JavaScript, PCRE, Perl, Python, Ruby
   \lambda(?:ISBN(?:-13)?::?) )? # Optional ISBN/ISBN-13 identifier.
   (?= # Basic format pre-checks (lookahead):
                            # Require 13 digits (no separators).
                             | # Or:
     (?=(?:[0-9]+[-\langle \ ])(4)) # Require 4 separators
   [-\setminus 0-9]\{17\}$ # out of 17 characters total.<br>) # End format pre-checks.
                            ) # End format pre-checks.
   97[89][-\]? # ISBN-13 prefix.
   [0-9]{1,5}[-\rangle ]? # 1-5 digit group identifier.
   [0-9]+[-\langle ]^{2}[0-9]+[-\langle ]^{2} # Publisher and title identifiers.
   [0-9] # Check digit.
   $
     Regex options: Free-spacing
     Regex flavors: .NET, Java, XRegExp, PCRE, Perl, Python, Ruby
ISBN-10 or ISBN-13:
   ^(?:ISBN(?:-1[03])?:?●)?(?=[0-9X]{10}$|(?=(?:[0-9]+[-●]){3})↵
   [-0.9x]{13}{8910-9}{10.8}[0.9]{20}{8910-9}{10.8}(?:97[89][-●]?)?[0-9]{1,5}[-●]?[0-9]+[-●]?[0-9]+[-●]?[0-9X]$
     Regex options: None
     Regex flavors: .NET, Java, JavaScript, PCRE, Perl, Python, Ruby
   \lambda(?:ISBN(?:-1[03])?:?\ )? # Optional ISBN/ISBN-10/ISBN-13 identifier.
   (?= # Basic format pre-checks (lookahead):
      [0-9X]{10}$ # Require 10 digits/Xs (no separators).
   \qquad \qquad \text{# } \text{Or:}(?=(?:[0-9]+[-\{1\}]{3}) # Require 3 separators
     [-\langle 0-9X\rangle{13}$ # out of 13 characters total.
                            # Or:
      97[89][0-9]{10}$ # 978/979 plus 10 digits (13 total).
      | # Or:
     (?=(?:[0-9]+[-\langle )](4)) # Require 4 separators
```

```
[-\langle 0-9\rangle]\{17\}$ # out of 17 characters total.
) # End format pre-checks.<br>(?:97[89][-\ ]?)? # Optional ISBN-13 prefi
                           # Optional ISBN-13 prefix.
[0-9]{1,5}[-\rangle ]? # 1-5 digit group identifier.
[0-9]+[-\langle ]^{2}[0-9]+[-\langle ]^{2} # Publisher and title identifiers.
[0-9X] # Check digit.
$
```

```
Regex options: Free-spacing
```
**Regex flavors:** .NET, Java, XRegExp, PCRE, Perl, Python, Ruby

#### **JavaScript example, with checksum validation**

```
var subject = document.getElementById("isbn").value;
// Checks for ISBN-10 or ISBN-13 format
var regex = /\text{°}(?:ISBN(?:-1[03])?:? )?(?=[0-9X]{10}$|↵
( ?=(?:[0-9]+[- ]){3})[- 0-9X]{13}$|97[89][0-9]{10}$|↵
(?=(?:[0-9]+[- ]){4})[- 0-9]{17}$)(?:97[89][- ]?)?[0-9]{1,5}[- ]?↵
[0-9]+[- ]?[0-9]+[- ]?[0-9X]$/;
if (regex.test(subject)) {
     // Remove non ISBN digits, then split into an array
    var chars = subject.replace(/[- ]|^ISBN(?:-1[03])?:?/g, "").split("");
     // Remove the final ISBN digit from `chars`, and assign it to `last`
    var last = \text{chars.pop}();
    var sum = 0:
     var check, i;
    if (chars.length == 9) {
         // Compute the ISBN-10 check digit
         chars.reverse();
        for (i = 0; i < chars.length; i++) {
            sum += (i + 2) * parseInt(chars[i], 10);
         }
        check = 11 - (sum % 11);if (check == 10) {
            check = "X": } else if (check == 11) {
            check = "0": }
     } else {
         // Compute the ISBN-13 check digit
        for (i = 0; i < chars.length; i++) {
            sum += (i % 2 * 2 + 1) * parseInt(chars[i], 10); }
        check = 10 - (sum % 10);if (check == 10) {
            check = "0";
```

```
 }
     }
    if (check == last) \{ alert("Valid ISBN");
     } else {
         alert("Invalid ISBN check digit");
 }
} else {
     alert("Invalid ISBN");
}
```
**Python example, with checksum validation**

```
import re
import sys
subject = sys.argv[1]# Checks for ISBN-10 or ISBN-13 format
regex = re.compile("^(?:ISBN(?:-1[03])?:? )?(?=[0-9X]{10}$|↵
( ?=(?:[0-9]+[- ]){3})[- 0-9X]{13}$|97[89][0-9]{10}$|↵
(?=(?:[0-9]+[- ]){4})[- 0-9]{17}$)(?:97[89][- ]?)?[0-9]{1,5}[- ]?↵
[0-9]+[-]: [0-9]+[-]: [0-9X]$")
if regex.search(subject):
    # Remove non ISBN digits, then split into a list
   chars = list(re.sub("[- ]|^1ISBN(?:-1[03])?;"", "", subject)) # Remove the final ISBN digit from `chars`, and assign it to `last`
   last = chars.pop()if len(chars) == 9:
         # Compute the ISBN-10 check digit
        val = sum((x + 2) * int(y) for x,y in enumerate(reversed(chars)))
        check = 11 - (val % 11)if check == 10:
            check = "X" elif check == 11:
            check = "0" else:
         # Compute the ISBN-13 check digit
        val = sum((x % 2 * 2 + 1) * int(y) for x,y in enumerate(chars))
        check = 10 - (val % 10)if check == 10:
            check = "0"if (str(check) == last): print("Valid ISBN")
```

```
 else:
         print("Invalid ISBN check digit")
else:
     print("Invalid ISBN")
```
## **Discussion**

An ISBN is a unique identifier for commercial books and book-like products. The 10 digit ISBN format was published as an international standard, ISO 2108, in 1970. All ISBNs assigned since January 1, 2007 are 13 digits.

ISBN-10 and ISBN-13 numbers are divided into four or five elements, respectively. Three of the elements are of variable length; the remaining one or two elements are of fixed length. All five parts are usually separated with hyphens or spaces. A brief description of each element follows:

- 13-digit ISBNs start with the prefix 978 or 979.
- The *group identifier* identifies the language-sharing country group. It ranges from one to five digits long.
- The *publisher identifier* varies in length and is assigned by the national ISBN agency.
- The *title identifier* also varies in length and is selected by the publisher.
- The final character is called the *check digit*, and is computed using a checksum algorithm. An ISBN-10 check digit can be either a number from 0 to 9 or the letter X (Roman numeral for 10), whereas an ISBN-13 check digit ranges from 0 to 9. The allowed characters are different because the two ISBN types use different checksum algorithms.

All three regex solutions shown earlier are composed of similar parts, so here we'll focus on the "ISBN-10 or ISBN-13" regex. Its leading ‹^(?:ISBN(?:-1[03])?:?●)?› part has three optional elements, allowing it to match any one of the following seven strings (all except the empty-string option include a space character at the end):

- ISBN®
- ISBN-10<sup>®</sup>
- ISBN-13<sup>®</sup>
- ISBN:●
- ISBN-10:
- ISBN-13:●
- *The empty string (no prefix)*

After the leading ‹^(?:ISBN(?:-1[03])?:?●)?› that we just discussed, there is a positive lookahead that enforces one of four options (separated by the  $\langle \cdot \rangle$  alternation operator) for the length and character set of the rest of the match, as well as the number of allowed separators (zero or three for ISBN-10s, and zero or four for ISBN-13s). Because there are four alternatives within it, the lookahead is quite long. Here's the full lookahead:  $\langle$ (?=[0-9X]{10}\$|(?=(?:[0-9]+[-•]){3})[-•0-9X]{13}\$|97[89][0-9]{10}\$|(?=(?:  $[0-9]+[-0.9]{4}$ ] $[-0.9]{17}$ \$). Since that's difficult to analyze on its own, each of the four options within it are shown next. They all end with the ‹\$› anchor, which ensures that there cannot be any trailing text that doesn't fit into one of the patterns:

‹[0-9X]{10}\$›

Allows an ISBN-10 with no separators (10 total characters)

 $\langle$  (?=(?:[0-9]+[-•]){3})[-•0-9X]{13}\$

Allows an ISBN-10 with three separators (13 total characters)

‹97[89][0-9]{10}\$›

Allows an ISBN-13 with no separators (13 total characters)

 $\langle$  (?=(?:[0-9]+[-•]){4})[-•0-9]{17}\$

Allows an ISBN-13 with four separators (17 total characters)

Two of these options (the ones that allow separators) include their own, nested lookaheads to ensure the right number of separators are present, before moving on to test the length of the string.

After the positive lookahead validates the length, character set, and number of separators, we can match the individual elements of the ISBN without worrying about their combined length.  $\langle$  (?:97[89][- $\bullet$ ]?)? matches the "978" or "979" prefix required by an ISBN-13. The noncapturing group is optional because it will not match within an ISBN-10 subject string.  $\{0\text{-}9\}$ {1,5}[ $-\text{>}$ ]? matches the one to five digit group identifier and an optional, following separator.  $(0-9]+[-9]$ [0-9]+ $[-9]$ } matches the variablelength publisher and title identifiers, along with their optional separators. Finally, ‹[0-9X]\$› matches the check digit at the end of the string.

Although a regular expression can check that the final digit uses a valid character (a digit or X), it cannot determine whether it's correct for the ISBN's checksum. One of two checksum algorithms (determined by whether you're working with an ISBN-10 or ISBN-13) are used to provide some level of assurance that the ISBN digits haven't been accidentally transposed or otherwise entered incorrectly. The JavaScript and Python example code shown earlier implemented both algorithms. The following sections describe the checksum rules in order to help you implement these algorithms with other programming languages.

#### **ISBN-10 checksum**

The check digit for an ISBN-10 number ranges from 0 to 10 (with the Roman numeral X used instead of 10). It is computed as follows:

- 1. Multiply each of the first 9 digits by a number in the descending sequence from 10 to 2, and sum the results.
- 2. Divide the sum by 11.
- 3. Subtract the remainder (not the quotient) from 11.
- 4. If the result is 11, use the number 0; if 10, use the letter X.

Here's an example of how to derive the ISBN-10 check digit for 0-596-52068-*?*:

```
Step 1:
sum = 10\times0 + 9\times5 + 8\times9 + 7\times6 + 6\times5 + 5\times2 + 4\times0 + 3\times6 + 2\times8= 0 + 45 + 72 + 42 + 30 + 10 + 0 + 18 + 16 = 233
Step 2:
     233 ÷ 11 = 21, remainder 2
Step 3:
    11 - 2 = 9Step 4:
     9 [no substitution required]
```
The check digit is 9, so the complete sequence is ISBN 0-596-52068-9.

#### **ISBN-13 checksum**

An ISBN-13 check digit ranges from 0 to 9, and is computed using similar steps:

- 1. Multiply each of the first 12 digits by 1 or 3, alternating as you move from left to right, and sum the results.
- 2. Divide the sum by 10.
- 3. Subtract the remainder (not the quotient) from 10.
- 4. If the result is 10, use the number 0.

For example, the ISBN-13 check digit for 978-0-596-52068-*?* is calculated as follows:

```
Step 1:
sum = 1 \times 9 + 3 \times 7 + 1 \times 8 + 3 \times 0 + 1 \times 5 + 3 \times 9 + 1 \times 6 + 3 \times 5 + 1 \times 2 + 3 \times 0 + 1 \times 6 + 3 \times 8= 9 + 21 + 8 + 0 + 5 + 27 + 6 + 15 + 2 + 0 + 6 + 24= 123Step 2:
     123 \div 10 = 12, remainder 3
Step 3:
     10 - 3 = 7Step 4:
      7 [no substitution required]
```
The check digit is 7, and the complete sequence is ISBN 978-0-596-52068-7.

## **Variations**

#### **Find ISBNs in documents**

This adaptation of the "ISBN-10 or ISBN-13" regex uses word boundaries instead of anchors to help you find ISBNs within longer text while ensuring that they stand on

their own. The "ISBN" identifier has also been made a required string in this version, for two reasons. First, requiring it helps eliminate false positives (without it, the regex could potentially match any 10- or 13-digit number), and second, ISBNs are officially required to use this identifier when printed:

\bISBN(?:-1[03])?:?●(?=[0-9X]{10}\$|(?=(?:[0-9]+[-●]){3})↵ [-●0-9X]{13}\$|97[89][0-9]{10}\$|(?=(?:[0-9]+[-●]){4})[-●0-9]{17}\$)↵ (?:97[89][-●]?)?[0-9]{1,5}[-●]?[0-9]+[-●]?[0-9]+[-●]?[0-9X]\b **Regex options:** None **Regex flavors:** .NET, Java, JavaScript, PCRE, Perl, Python, Ruby

#### **Eliminate incorrect ISBN identifiers**

 $\lambda$ 

A limitation of the previous regexes is that they allow matching an ISBN-10 number preceded by the "ISBN-13" identifier, and vice versa. The following regex uses conditionals (see [Recipe 2.17](#page-106-0)) to ensure that an "ISBN-10" or "ISBN-13" identifier is followed by the appropriate ISBN type. It allows both ISBN-10 and ISBN-13 numbers when the type is not explicitly specified. This regex is overkill in most circumstances because the same result could be achieved more manageably using the ISBN-10 and ISBN-13 specific regexes that were shown earlier, one at a time. It's included here merely to demonstrate an interesting use of regular expressions:

```
(!::ISBN(-1(?:(0)|3))?::?\\ )?
(?)(?) # ISBN-10
    (?=[0-9X]{10}$|(?=(?:[0-9]+[-]){3})[- 0-9X]{13}$)
    [0-9]{1,5}[ - ][0-9]+[- ][0-9]+[- ][0-9]+[- ]\sim \pm # ISBN-13
    (?=[0-9]{13}$|(?=(?:[0-9]+[- ]){4})[- 0-9]{17}$)
     97[89][- ]?[0-9]{1,5}[- ]?[0-9]+[- ]?[0-9]+[- ]?[0-9]
   )
\blacksquare # No explicit identifier; allow ISBN-10 or ISBN-13
   (?=[0-9X]{10}$|(?=(?:[0-9]+[- ]){3})[- 0-9X]{13}$|97[89][0-9]{10}$|
     (?=(?:[0-9]+[- ]){4})[- 0-9]{17}$)
   (?:97[89][- ]?)?[0-9]{1,5}[- ]?[0-9]+[- ]?[0-9]+[- ]?[0-9X]
)
$
  Regex options: Free-spacing
  Regex flavors: .NET, PCRE, Perl, Python
```
## <span id="page-315-0"></span>**See Also**

The most up-to-date version of the ISBN Users' Manual, along with tools for validating individual ISBNs and converting between ISBN-10 and ISBN-13, can be found on the International ISBN Agency's website at *<http://www.isbn-international.org>*.

Techniques used in the regular expressions in this recipe are discussed in [Chapter 2](#page-42-0). [Recipe 2.3](#page-48-0) explains character classes. [Recipe 2.5](#page-55-0) explains anchors. [Recipe 2.6](#page-60-0) explains word boundaries. [Recipe 2.8](#page-77-0) explains alternation. [Recipe 2.9](#page-78-0) explains grouping. [Recipe 2.12](#page-87-0) explains repetition. [Recipe 2.16](#page-99-0) explains lookaround. [Recipe 2.17](#page-106-0) explains conditionals.

# **4.14 Validate ZIP Codes**

# **Problem**

You need to validate a ZIP code (U.S. postal code), allowing both the five-digit and nine-digit (called *ZIP+4*) formats. The regex should match 12345 and 12345-6789, but not 1234, 123456, 123456789, or 1234-56789.

# **Solution**

### **Regular expression**

```
^[0-9]{5}(?:-[0-9]{4})?$
  Regex options: None
  Regex flavors: .NET, Java, JavaScript, PCRE, Perl, Python, Ruby
```
### **VB.NET example**

```
If Regex.IsMatch(subjectString, "^[0-9]{5}(?:-[0-9]{4})?$") Then
     Console.WriteLine("Valid ZIP code")
Else
     Console.WriteLine("Invalid ZIP code")
End If
```
See [Recipe 3.6](#page-155-0) for help with implementing this regular expression with other programming languages.

# **Discussion**

A breakdown of the ZIP code regular expression follows:

```
# Assert position at the beginning of the string.
[0-9]{5} # Match a digit, exactly five times.
(?: # Group but don't capture:
          # Match a literal "-".
  [0-9]{4} # Match a digit, exactly four times.
```

```
) # End the noncapturing group.<br>
? # Make the group optional.
 ? # Make the group optional.
             # Assert position at the end of the string.
  Regex options: Free-spacing
  Regex flavors: .NET, Java, XRegExp, PCRE, Perl, Python, Ruby
```
This regex is pretty straightforward, so there isn't much to add. A simple change that would allow you to find ZIP codes within a longer input string is to replace the ‹^› and  $\langle \phi \rangle$  anchors with word boundaries, so you end up with  $\langle \phi[0-9]\{5\}$  :-[0-9]{4}}? $\langle \phi \rangle$ .

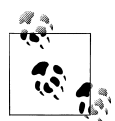

There is one valid ZIP+4 code that this regex will not match: 10022- SHOE. This is the only ZIP code that includes letters. In 2007, it was assigned specifically to the eighth floor Saks Fifth Avenue shoe store in New York, New York. At least thus far, however, the U.S. Postal Service has not created any other vanity ZIP codes. Mail addressed to ZIP code 10022 will still reach the shoe store (and pass validation) just fine, so we don't think it's worthwhile to modify the regex to shoehorn in this sole exception.

## **See Also**

For people who deal with non-U.S. addresses, we've covered Canadian postal codes in Recipe 4.15, and U.K. postcodes in [Recipe 4.16](#page-317-0).

[Recipe 4.17](#page-318-0) shows how to determine whether something looks like a P.O. box address, for cases where you need to treat P.O. boxes differently than normal street addresses.

You can look up cities by ZIP code, or ZIP codes by city and state or address, at *[https:](https://www.usps.com/zip4/) [//www.usps.com/zip4/](https://www.usps.com/zip4/)*. However, ZIP codes actually correspond to mail delivery paths rather than specific geographic locations, so there are many unusual cases including ZIP codes that cross state boundaries or that service military vessels, specific corporate buildings, or P.O. boxes.

Techniques used in the regular expressions in this recipe are discussed in [Chapter 2](#page-42-0). [Recipe 2.3](#page-48-0) explains character classes. [Recipe 2.5](#page-55-0) explains anchors. [Recipe 2.9](#page-78-0) explains grouping. [Recipe 2.12](#page-87-0) explains repetition.

# **4.15 Validate Canadian Postal Codes**

## **Problem**

You want to check whether a string is a Canadian postal code.

## **Solution**

```
^(?!.*[DFIOQU])[A-VXY][0-9][A-Z]●?[0-9][A-Z][0-9]$
  Regex options: None
```
**Regex flavors:** .NET, Java, JavaScript, PCRE, Perl, Python, Ruby

## <span id="page-317-0"></span>**Discussion**

The negative lookahead at the beginning of this regular expression prevents D, F, I, O, Q, or U anywhere in the subject string. The  $\langle A-VXY \rangle$  character class further prevents W or Z as the first character. Aside from those two exceptions, Canadian postal codes simply use an alternating sequence of six alphanumeric characters with an optional space in the middle. For example, the regex will match K1A 0B1, which is the postal code for Canada Post's Ottawa headquarters.

# **See Also**

See [Recipe 4.14](#page-315-0) for coverage of U.S. ZIP codes, and Recipe 4.16 for U.K. postcodes.

[Recipe 4.17](#page-318-0) explains how to determine whether something looks like a P.O. box address, in case you need to treat P.O. boxes differently than normal street addresses.

Canada Post offers a web page to look up postal codes at *[http://www.canadapost.ca/](http://www.canadapost.ca/cpotools/apps/fpc/personal/findByCity) [cpotools/apps/fpc/personal/findByCity](http://www.canadapost.ca/cpotools/apps/fpc/personal/findByCity)*.

Techniques used in the regular expressions in this recipe are discussed in [Chapter 2](#page-42-0). [Recipe 2.3](#page-48-0) explains character classes. [Recipe 2.4](#page-53-0) explains that the dot matches any character. [Recipe 2.5](#page-55-0) explains anchors. [Recipe 2.12](#page-87-0) explains repetition. [Recipe 2.16](#page-99-0) explains lookaround.

# **4.16 Validate U.K. Postcodes**

# **Problem**

You need a regular expression that matches a U.K. postcode.

# **Solution**

```
^[A-Z]{1,2}[0-9R][0-9A-Z]?●[0-9][ABD-HJLNP-UW-Z]{2}$
  Regex options: None
  Regex flavors: .NET, Java, JavaScript, PCRE, Perl, Python, Ruby
```
# **Discussion**

Postal codes in the U.K. (or *postcodes*, as they're called) are composed of five to seven alphanumeric characters separated by a space. The rules covering which characters can appear at particular positions are rather complicated and fraught with exceptions. The regular expression just shown therefore sticks to the basic rules.

If you need a regex that ticks all the boxes for the postcode rules at the expense of readability, here you go:

```
^(?:(?:[A-PR-UWYZ][0-9]{1,2}|[A-PR-UWYZ][A-HK-Y][0-9]{1,2}↵
|[A-PR-UWYZ][0-9][A-HJKSTUW]|[A-PR-UWYZ][A-HK-Y][0-9]↵
[ABEHMNPRV-Y])●[0-9][ABD-HJLNP-UW-Z]{2}|GIR 0AA)$
  Regex options: None
  Regex flavors: .NET, Java, JavaScript, PCRE, Perl, Python, Ruby
```
## **See Also**

British Standard BS7666, available at *[http://interim.cabinetoffice.gov.uk/govtalk/sche](http://interim.cabinetoffice.gov.uk/govtalk/schemasstandards/e-gif/datastandards/address/postcode.aspx) [masstandards/e-gif/datastandards/address/postcode.aspx](http://interim.cabinetoffice.gov.uk/govtalk/schemasstandards/e-gif/datastandards/address/postcode.aspx)*, describes the U.K. postcode rules.

The Royal Mail's website at *<http://www.royalmail.com/postcode-finder>* lets you use an address to look up an individual postcode.

Recipes [4.14](#page-315-0) and [4.15](#page-316-0) show how to validate U.S. ZIP codes and Canadian postal codes.

Recipe 4.17 explains how to identify addresses that contain a P.O. box.

Techniques used in the regular expressions in this recipe are discussed in [Chapter 2](#page-42-0). [Recipe 2.3](#page-48-0) explains character classes. [Recipe 2.5](#page-55-0) explains anchors. [Recipe 2.8](#page-77-0) explains alternation. [Recipe 2.9](#page-78-0) explains grouping. [Recipe 2.12](#page-87-0) explains repetition.

# **4.17 Find Addresses with Post Office Boxes**

## **Problem**

You want to catch addresses that contain a P.O. box, and warn users that their shipping information must contain a street address.

# **Solution**

### **Regular expression**

```
^(?:Post(?:al)?●(?:Office●)?|P[.●]?O\.?●)?Box\b
  Regex options: Case insensitive, ^ and $ match at line breaks
  Regex flavors: .NET, Java, JavaScript, PCRE, Perl, Python, Ruby
```
### **C# example**

```
Regex regexObj = new Regex(
     @"^(?:Post(?:al)? (?:Office )?|P[. ]?O\.? )?Box\b",
     RegexOptions.IgnoreCase | RegexOptions.Multiline
);
if (regexObj.IsMatch(subjectString) {
     Console.WriteLine("The value does not appear to be a street address");
} else {
```

```
 Console.WriteLine("Good to go");
}
```
See [Recipe 3.5](#page-148-0) for help with running a regular expression match test like this with other programming languages. [Recipe 3.4](#page-141-0) explains how to set the regex options used here.

# **Discussion**

The following explanation is written in free-spacing mode, so each of the meaningful space characters in the regex has been escaped with a backslash:

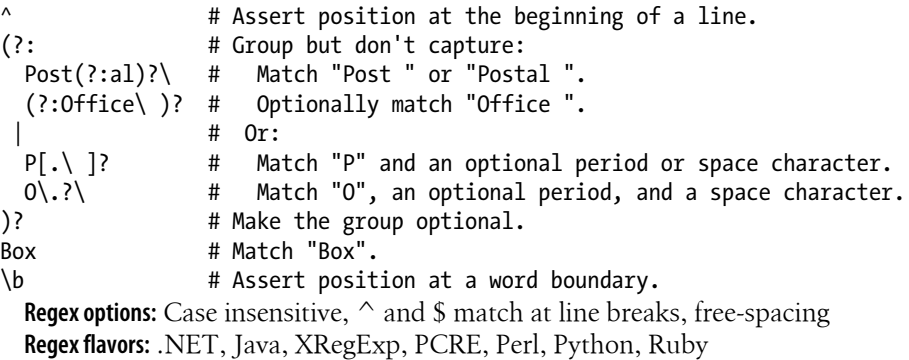

This regular expression matches all of the following example strings when they appear at the beginning of a line:

- Post Office Box
- Postal Box
- post box
- P.O. box
- P O Box
- Po. box
- PO Box
- Box

Despite the precautions taken here, you might encounter a few false positives or false negatives because many people are used to shippers being flexible in how they decipher addresses. To mitigate this risk, it's best to state up front that P.O. boxes are not allowed. If you get a match using this regular expression, consider warning users that it appears they have entered a P.O. box, while still providing the option to keep the entry.

# **See Also**

Recipes [4.14](#page-315-0), [4.15,](#page-316-0) and [4.16](#page-317-0) show how to validate U.S., Canadian, and U.K. postal codes, respectively.

Techniques used in the regular expressions in this recipe are discussed in [Chapter 2](#page-42-0). [Recipe 2.3](#page-48-0) explains character classes. [Recipe 2.5](#page-55-0) explains anchors. [Recipe 2.6](#page-60-0) explains word boundaries. [Recipe 2.8](#page-77-0) explains alternation. [Recipe 2.9](#page-78-0) explains grouping. [Recipe 2.12](#page-87-0) explains repetition.

# **4.18 Reformat Names From "FirstName LastName" to "LastName, FirstName"**

## **Problem**

You want to convert people's names from the "FirstName LastName" format to "LastName, FirstName" for use in an alphabetical listing. You additionally want to account for other name parts, so that you can, say convert "FirstName MiddleNames Particles LastName Suffix" to "LastName, FirstName MiddleNames Particles Suffix."

## **Solution**

Unfortunately, it isn't possible to reliably parse names using a regular expression. Regular expressions are rigid, whereas names are so flexible that even humans get them wrong. Determining the structure of a name or how it should be listed alphabetically often requires taking traditional and national conventions, or even personal preferences, into account. Nevertheless, if you're willing to make certain assumptions about your data and can handle a moderate level of error, a regular expression can provide a quick solution.

The following regular expression has intentionally been kept simple, rather than trying to account for edge cases.

#### **Regular expression**

```
\land(.+?)\bullet([\lands,]+)(,?\bullet(?:[JS]r\land.?|III?|IV))?$
  Regex options: Case insensitive
  Regex flavors: .NET, Java, JavaScript, PCRE, Perl, Python, Ruby
```
#### **Replacement**

```
$2,●$1$3
  Replacement text flavors: .NET, Java, JavaScript, Perl, PHP
```
 $\langle 2, \bullet \setminus 1 \rangle$ 3

**Replacement text flavors:** Python, Ruby

#### **JavaScript example**

```
function formatName(name) {
     return name.replace(\overline{P}(X,+,?) (\overline{P}(X,0,1+)(Y,? (?:[JS]r\.?|III?|IV))?$/i.
```
"\$2, \$1\$3");

[Recipe 3.15](#page-207-0) has code listings that will help you add this regex search-and-replace to programs written in other languages. [Recipe 3.4](#page-141-0) shows how to set the "case insensitive" option used here.

## **Discussion**

First, let's take a look at this regular expression piece by piece. Higher-level comments are provided afterward to help explain which parts of a name are being matched by various segments of the regex. Since the regex is written here in free-spacing mode, the literal space characters have been escaped with backslashes:

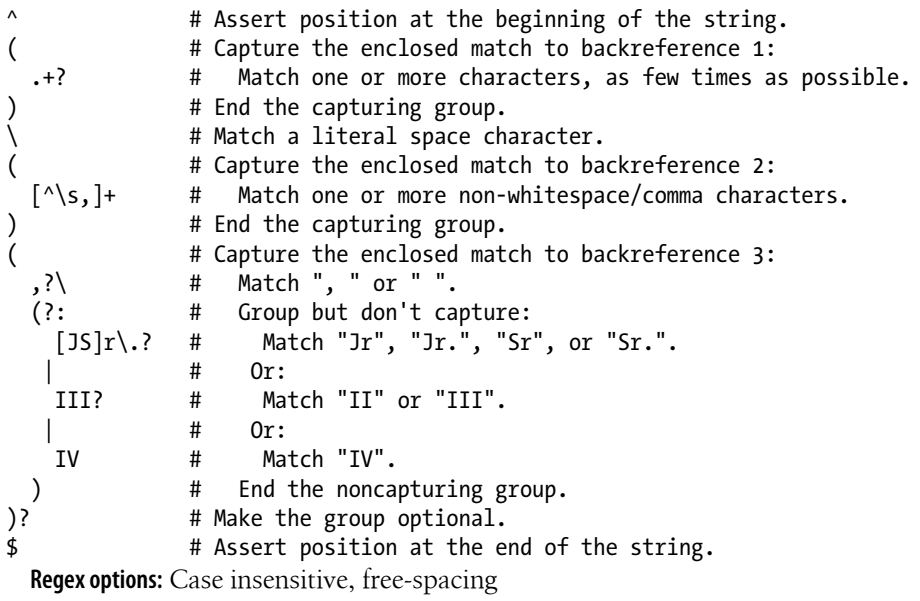

**Regex flavors:** .NET, Java, XRegExp, PCRE, Perl, Python, Ruby

This regular expression makes the following assumptions about the subject data:

- It contains at least one first name and one last name (other name parts are optional).
- The first name is listed before the last name (not the norm with some national conventions).
- If the name contains a suffix, it is one of the values "Jr", "Jr.", "Sr", "Sr.", "II", "III", or "IV", with an optional preceding comma.

A few more issues to consider:

• The regular expression cannot identify compound surnames that don't use hyphens. For example, Sacha Baron Cohen would be replaced with Cohen, Sacha Baron, rather than the correct listing, Baron Cohen, Sacha.

}

- It does not keep particles in front of the family name, although this is sometimes called for by convention or personal preference (for example, the correct alphabetical listing of "Charles de Gaulle" is "de Gaulle, Charles" according to the *Chicago Manual of Style*, 16th Edition, which contradicts *Merriam-Webster's Biographical Dictionary* on this particular name).
- Because of the  $\langle \cdot \rangle$  and  $\langle \cdot \rangle$  anchors that bind the match to the beginning and end of the string, no replacement can be made if the entire subject text does not fit the pattern. Hence, if no suitable match is found (for example, if the subject text contains only one name), the name is left unaltered.

As for how the regular expression works, it uses three capturing groups to split up the name. The pieces are then reassembled in the desired order via backreferences in the replacement string. Capturing group 1 uses the maximally flexible ‹.+?› pattern to grab the first name along with any number of middle names and surname particles, such as the German "von" or the French, Portuguese, and Spanish "de." These name parts are handled together because they are listed sequentially in the output. Lumping the first and middle names together also helps avoid errors, because the regular expression cannot distinguish between a compound first name, such as "Mary Lou" or "Norma Jeane," and a first name plus middle name. Even humans cannot accurately make the distinction just by visual examination.

Capturing group 2 matches the last name using  $\langle \cdot \rangle$ s,  $\vert \cdot \rangle$ . Like the dot used in capturing group 1, the flexibility of this character class allows it to match accented characters and any other non-Latin characters. Capturing group 3 matches an optional suffix, such as "Jr." or "III," from a predefined list of possible values. The suffix is handled separately from the last name because it should continue to appear at the end of the reformatted name.

Let's go back for a minute to capturing group 1. Why was the dot within group 1 followed by the lazy ‹+?› quantifier, whereas the character class in group 2 was followed by the greedy  $\leftrightarrow$  quantifier? If group 1 (which handles a variable number of elements and therefore needs to go as far as it can into the name) used a greedy quantifier, capturing group 3 (which attempts to match a suffix) wouldn't have a shot at participating in the match. The dot from group 1 would match until the end of the string, and since capturing group 3 is optional, the regex engine would only backtrack enough to find a match for group 2 before declaring success. Capturing group 2 can use a greedy quantifier because its more restrictive character class only allows it to match one name.

Table 4-2 shows some examples of how names are formatted using this regular expression and replacement string.

*Table 4-2. Formatted names*

| Input              | <b>Output</b>       |  |  |
|--------------------|---------------------|--|--|
| Robert Downey, Jr. | Downey, Robert, Jr. |  |  |
| John F. Kennedy    | Kennedy, John F.    |  |  |

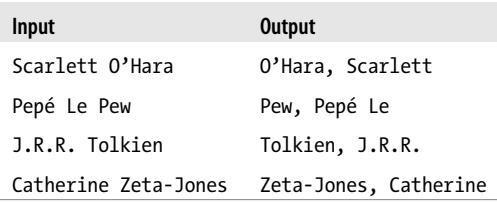

## **Variations**

#### **List surname particles at the beginning of the name**

An added segment in the following regular expression allows you to output surname particles from a predefined list in front of the last name. Specifically, this regular expression accounts for the values "de", "du", "la", "le", "St", "St.", "Ste", "Ste.", "van", and "von". Any number of these values are allowed in sequence (for example, "de la"):

```
\wedge(.+?)\circ((?:(?:d[eu]|l[ae]|Ste?\.?|v[ao]n)\circ)*[^\s,]+)↵
(,?●(?:[JS]r\.?|III?|IV))?$
  Regex options: Case insensitive
  Regex flavors: .NET, Java, JavaScript, PCRE, Perl, Python, Ruby
$2,●$1$3
  Replacement text flavors: .NET, Java, JavaScript, Perl, PHP
\langle 2, \bullet \setminus 1 \rangleReplacement text flavors: Python, Ruby
```
## **See Also**

Techniques used in the regular expressions and replacement text in this recipe are discussed in [Chapter 2.](#page-42-0) [Recipe 2.1](#page-43-0) explains which special characters need to be escaped. [Recipe 2.3](#page-48-0) explains character classes. [Recipe 2.4](#page-53-0) explains that the dot matches any character. [Recipe 2.5](#page-55-0) explains anchors. [Recipe 2.8](#page-77-0) explains alternation. [Recipe 2.9](#page-78-0) explains grouping. [Recipe 2.12](#page-87-0) explains repetition. [Recipe 2.13](#page-90-0) explains how greedy and lazy quantifiers backtrack. [Recipe 2.21](#page-114-0) explains how to insert text matched by capturing groups into the replacement text.

# **4.19 Validate Password Complexity**

## **Problem**

You're tasked with ensuring that any passwords chosen by your website users meet your organization's minimum complexity requirements.
### **Solution**

The following regular expressions check many individual conditions, and can be mixed and matched as necessary to meet your business requirements. At the end of this section, we've included several JavaScript code examples that show how you can tie these regular expressions together as part of a password security validation routine.

#### **Length between 8 and 32 characters**

```
^.{8,32}$
```
**Regex options:** Dot matches line breaks ("^ and \$ match at line breaks" must not be set)

**Regex flavors:** .NET, Java, XRegExp, PCRE, Perl, Python, Ruby

Standard JavaScript doesn't have a "dot matches line breaks" option. Use ‹[\s\S]› instead of a dot in JavaScript to ensure that the regex works correctly even for crazy passwords that include line breaks:

```
\sqrt{\S}\[8,32}$
  Regex options: None ("^ and $ match at line breaks" must not be set)
  Regex flavors: .NET, Java, JavaScript, PCRE, Perl, Python, Ruby
```
#### **ASCII visible and space characters only**

If this next regex matches a password, you can be sure it includes only the characters A–Z, a–z, 0–9, space, and ASCII punctuation. No control characters, line breaks, or characters outside of the ASCII table are allowed:

```
\binom{1}{x20} - \x7E]+$
  Regex options: None ("^ and $ match at line breaks" must not be set)
  Regex flavors: .NET, Java, JavaScript, PCRE, Perl, Python, Ruby
```
If you want to additionally prevent the use of spaces, use  $\langle \cdot | \times 21 - \times 7E | + \cdot \cdot \cdot \cdot \cdot$ 

### **One or more uppercase letters**

ASCII uppercase letters only:

 $[A-Z]$ 

**Regex options:** None ("case insensitive" must not be set) **Regex flavors:** .NET, Java, JavaScript, PCRE, Perl, Python, Ruby

Any Unicode uppercase letter:

\p{Lu}

**Regex options:** None ("case insensitive" must not be set) **Regex flavors:** .NET, Java, PCRE, Perl, Ruby 1.9

If you want to check for the presence of any letter character (not limited to uppercase), enable the "case insensitive" option or use  $\langle$ [A-Za-z] $\rangle$ . For the Unicode case, you can use  $\langle \phi(1) \rangle$ , which matches any kind of letter from any language.

#### **One or more lowercase letters**

ASCII lowercase letters only:

 $[a-z]$ 

**Regex options:** None ("case insensitive" must not be set) **Regex flavors:** .NET, Java, JavaScript, PCRE, Perl, Python, Ruby

Any Unicode lowercase letter:

 $\b{p}{L}$ 

**Regex options:** None ("case insensitive" must not be set) **Regex flavors:** .NET, Java, PCRE, Perl, Ruby 1.9

### **One or more numbers**

```
[0-9]
  Regex options: None
  Regex flavors: .NET, Java, JavaScript, PCRE, Perl, Python, Ruby
```
### **One or more special characters**

ASCII punctuation and spaces only:

```
\lceil \bullet!"#$%&'()*+,\-./:;<=>?@[\\\]^`{|}~]
  Regex options: None
  Regex flavors: .NET, Java, JavaScript, PCRE, Perl, Python, Ruby
```
Anything other than ASCII letters and numbers:

```
[^A-Za-z0-9]
  Regex options: None
  Regex flavors: .NET, Java, JavaScript, PCRE, Perl, Python, Ruby
```
### **Disallow three or more sequential identical characters**

This next regex is intended to rule out passwords like 111111. It works in the opposite way of the others in this recipe. If it matches, the password *doesn't* meet the condition. In other words, the regex only matches strings that repeat a character three times in a row.

```
(.)\111Regex options: Dot matches line breaks
  Regex flavors: .NET, Java, XRegExp, PCRE, Perl, Python, Ruby
```

```
(|\s\s)|\11Regex options: None
```
**Regex flavors:** .NET, Java, JavaScript, PCRE, Perl, Python, Ruby

#### **Example JavaScript solution, basic**

The following code combines five password requirements:

- Length between 8 and 32 characters.
- One or more uppercase letters.
- One or more lowercase letters.
- One or more numbers.
- One or more special characters (ASCII punctuation or space characters).

```
function validate(password) {
    var minMaxLength = /\frac{S}{S}{8,32}_{,
        upper = /[A-Z]/,
        lower = /[a-z]/,
        number = /[0-9]/,
        special = /[ !"#$%&'()*+,\-./:;<=>?@[\\\]^ `{|}~]/;
     if (minMaxLength.test(password) &&
         upper.test(password) &&
         lower.test(password) &&
         number.test(password) &&
         special.test(password)
     ) {
         return true;
     }
     return false;
}
```
The validate function just shown returns true if the provided string meets the password requirements. Otherwise, false is returned.

#### **Example JavaScript solution, with x out of y validation**

This next example enforces a minimum and maximum password length (8–32 characters), and additionally requires that at least three of the following four character types are present:

- One or more uppercase letters.
- One or more lowercase letters.
- One or more numbers.
- One or more special characters (anything other than ASCII letters and numbers).

```
function validate(password) {
    var minMaxLength = /\frac{\S}{S}{8,32}_{,
```

```
upper = /[A-Z]/,
        lower = /[a-z]/,
        number = /[0-9]/,
        special = /[^{A-Za-z0-9}]/,
        count = 0;
     if (minMaxLength.test(password)) {
         // Only need 3 out of 4 of these to match
         if (upper.test(password)) count++;
         if (lower.test(password)) count++;
         if (number.test(password)) count++;
         if (special.test(password)) count++;
    }
    return count >= 3;
}
```
As before, this modified validate function returns true if the provided password meets the overall requirements. If not, it returns false.

#### **Example JavaScript solution, with password security ranking**

This final code example is the most complicated of the bunch. It assigns a positive or negative score to various conditions, and uses the regexes we've been looking at to help calculate an overall score for the provided password. The rankPassword function returns a number from 0–4 that corresponds to the password rankings "Too Short," "Weak," "Medium," "Strong," and "Very Strong":

```
var rank = \{ TOO_SHORT: 0,
    WEAK: 1,
     MEDIUM: 2,
     STRONG: 3,
     VERY_STRONG: 4
};
function rankPassword(password) {
    var upper = /[A-Z]/,
        lower = /[a-z]/,
        number = /[0-9]/,
        special = /[^{A-Za-z0-9}]/,
        minLength = 8,
        score = 0; if (password.length < minLength) {
         return rank.TOO_SHORT; // End early
     }
     // Increment the score for each of these conditions
```

```
 if (upper.test(password)) score++;
     if (lower.test(password)) score++;
     if (number.test(password)) score++;
     if (special.test(password)) score++;
     // Penalize if there aren't at least three char types
     if (score < 3) score--;
     if (password.length > minLength) {
         // Increment the score for every 2 chars longer than the minimum
        score += Math.floor((password.length - minLength) / 2);
     }
     // Return a ranking based on the calculated score
     if (score < 3) return rank.WEAK; // score is 2 or lower
     if (score < 4) return rank.MEDIUM; // score is 3
     if (score < 6) return rank.STRONG; // score is 4 or 5
     return rank.VERY_STRONG; // score is 6 or higher
}
// Test it...
var result = rankPassword("password1"),
     labels = ["Too Short", "Weak", "Medium", "Strong", "Very Strong"];
alert(labels[result]); // -> Weak
```
Because of how this password ranking algorithm is designed, it can serve two purposes equally well. First, it can be used to give users guidance about the quality of their password while they're still typing it. Second, it lets you easily reject passwords that don't rank at whatever you choose as your minimum security threshold. For example, the condition  $if(result \leq = rank.MEDIUM)$  can be used to reject any password that isn't ranked as "Strong" or "Very Strong."

### **Discussion**

Users are notorious for choosing simple or common passwords that are easy to remember. But easy to remember doesn't necessarily translate into something that keeps their account and your company's information safe. It's therefore typically necessary to protect users from themselves by enforcing minimum password complexity rules. However, the exact rules to use can vary widely between businesses and systems, which is why this recipe includes numerous regexes that serve as the raw ingredients to help you cook up whatever combination of validation rules you choose.

Limiting each regex to a specific rule brings the additional benefit of simplicity. As a result, all of the regexes shown thus far are fairly straightforward. Following are a few additional notes on each of them:

#### *Length between 8 and 32 characters*

To require a different minimum or maximum length, change the numbers used as the upper and lower bounds for the quantifier  $\{8,32\}$ . If you don't want to specify a maximum, use  $\langle \{8\},\rangle$ , or remove the  $\langle \$\rangle$  anchor and change the quantifier to  $\langle \{8\}\rangle$ . All of the programming languages covered by this book provide a simple and efficient way to determine the length of a string. However, using a regex allows you to test both the minimum and maximum length at the same time, and makes it easier to mix and match password complexity rules by choosing from a list of regexes.

#### *ASCII visible and space characters only*

As mentioned earlier, this regex allows the characters A–Z, a–z, 0–9, space, and ASCII punctuation only. To be more specific about the allowed punctuation characters, they are 1, ", #, \$, %, &, ', (, ), \*, +, -, ., /, :, ;, <, =, >, ?, @, [, \, ], ^, , `, {,  $\vert$ ,  $\vert$ ,  $\sim$ , and comma. In other words, all the punctuation you can type using a standard U.S. keyboard.

Limiting passwords to these characters can help avoid character encoding related issues, but keep in mind that it also limits the potential complexity of your passwords.

*Uppercase letters*

To check whether the password contains two or more uppercase letters, use ‹[A- $Z$ ].\*[A-Z]). For three or more, use  $\langle A-Z|.*[A-Z]$ .\*[A-Z]) or  $\langle ?:[A-Z]$ .\*] $\langle ?[$ you're allowing any Unicode uppercase letters, just change each ‹[A-Z]› in the preceding examples to  $\{p\{Lu\}$ . In JavaScript, replace the dots with  $\{\s\{s\}$ .

#### *Lowercase letters*

As with the "uppercase letters" regex, you can check whether the password contains at least two lowercase letters using  $\langle a-z \cdot \cdot | a-z \rangle$ . For three or more, use  $\langle$ [a-z].\*[a-z].\*[a-z]> or  $\langle$  ?:[a-z].\*){3}>. If you're allowing any Unicode lowercase letters, change each  $\langle \{a-z\} \rangle$  to  $\langle \{p\{L\}\rangle$ . In JavaScript, replace the dots with  $\langle [\s\{S\}].$ 

#### *Numbers*

You can check whether the password contains two or more numbers using  $\langle 0-9], *[0-9] \rangle$ , and  $\langle 0-9], *[0-9], *[0-9] \rangle$  or  $\langle$  (?: $[0-9], *$ ){3} $\rangle$  for three or more. In JavaScript, replace the dots with ‹[\s\S]›.

We didn't include a listing for matching any Unicode decimal digit ( $\langle \phi[Md] \rangle$ ), because it's uncommon to treat characters other than 0–9 as numbers (although readers who speak Arabic or Hindi might disagree!).

#### *Special characters*

Use the same principles shown for letters and numbers if you want to require more than one special character. For instance, using ‹[^A-Za-z0-9].\*[^A-Za-z0-9]› would require the password to contain at least two special characters.

Note that  $\langle$ [^A-Za-z0-9]> is different than  $\langle \rangle$ W> (the negated version of the  $\langle \rangle$ w> shorthand for word characters).  $\langle W \rangle$  goes beyond  $\langle \langle A-Za-z0-9 \rangle \rangle$  by additionally excluding the underscore, which we don't want to do here. In some regex flavors, ‹\W› also excludes any Unicode letter or decimal digit from any language.

*Disallow three or more sequential identical characters*

This regex matches repeated characters using backreferences to a previously matched character. [Recipe 2.10](#page-81-0) explains how backreferences work. If you want to disallow *any* use of repeated characters, change the regex to ‹(.)\1›. To allow up to three repeated characters but not four, use  $\langle(.)\setminus 1\setminus 1$  or  $\langle(.)\setminus 1\setminus 3\rangle$ .

Remember that you need to check whether this regular expression *doesn't* match your subject text. A match would indicate that repeated characters are present.

#### **Example JavaScript solutions**

The three blocks of JavaScript example code each use this recipe's regular expressions a bit differently.

The first example requires all conditions to be met or else the password fails. In the second example, acing the password test requires three out of four conditional requirements to be met. The third example, titled ["Example JavaScript solution, with](#page-327-0) [password security ranking"](#page-327-0), is probably the most interesting. It includes a function called rankPassword that does what it says on the tin and ranks passwords by how secure they are. It can thus help provide a more user-friendly experience and encourage users to choose strong passwords.

The rankPassword function's password ranking algorithm increments and decrements an internal password score based on multiple conditions. If the password's length is less than the specified minimum of eight characters, the function returns early with the numeric equivalent of "Too Short." Not including at least three character types incurs a one-point penalty, but this can be balanced out because every two additional characters after the minimum of eight adds a point to the running score.

The code can of course be customized to further improve it or to meet your particular requirements. However, it works quite well as-is, regardless of what you throw at it. As a sanity check, we ran it against several hundred of the known most common (and therefore most insecure) user passwords. All came out ranked as either "Too Short" or "Weak," which is exactly what we were hoping for.

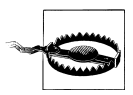

Using JavaScript to validate passwords in a web browser can be very beneficial for your users, but make sure to also implement your validation routine on the server. If you don't, it won't work for users who disable JavaScript or use custom scripts to circumvent your client-side validation.

### **Variations**

#### **Validate multiple password rules with a single regex**

Up to this point, we've split password validation into discrete rules that can be tested using simple regexes. That's usually the best approach. It keeps the regexes readable, and makes it easier to provide error messages that identify *why* a password isn't up to code. It can even help you rank a password's complexity, as we've seen. However, there may be times when you don't care about all that, or when one regex is all you can use. In any case, it's common for people to want to validate multiple password rules using a single regex, so let's take a look at how it can be done. We'll use the following requirements:

- Length between 8 and 32 characters.
- One or more uppercase letters.
- One or more lowercase letters.
- One or more numbers.

Here's a regex that pulls it all off:

```
\wedge(?=.{8,32}$)(?=.*[A-Z])(?=.*[a-z])(?=.*[0-9]).*
  Regex options: Dot matches line breaks ("^ and $ match at line breaks" must not
  be set)
```
**Regex flavors:** .NET, Java, XRegExp, PCRE, Perl, Python, Ruby

This regex can be used with standard JavaScript (which doesn't have a "dot matches line breaks" option) if you replace each of the five dots with ‹[\s\S]›. Otherwise, you might fail to match some valid passwords that contain line breaks. Either way, though, the regex won't match any invalid passwords.

Notice how this regular expression puts each validation rule into its own lookahead group at the beginning of the regex. Because lookahead does not consume any characters as part of a match (see [Recipe 2.16](#page-99-0)), each lookahead test runs from the very beginning of the string. When a lookahead succeeds, the regex moves along to test the next one, starting from the same position. Any lookahead that fails to find a match causes the overall match to fail.

The first lookahead,  $($ ?=.{8,32}\$) $)$ , ensures that any match is between 8 and 32 characters long. Make sure to keep the  $\langle \mathcal{S} \rangle$  anchor after  $\langle \{8,32\} \rangle$ , otherwise the match will succeed even when there are more than 32 characters. The next three lookaheads search one by one for an uppercase letter, lowercase letter, and digit. Because each lookahead searches from the beginning of the string, they use ‹.\*› before their respective character classes. This allows other characters to appear before the character type that they're searching for.

By following the approach shown here, it's possible to add as many lookahead-based password tests as you want to a single regex, so long as all of the conditions are always required.

The  $\langle \cdot \cdot \cdot \rangle$  at the very end of this regex is not actually required. Without it, though, the regex would return a zero-length empty string when it successfully matches. The trailing ‹.\*› lets the regex include the password itself in successful match results.

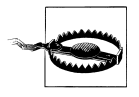

It's equally valid to write this regex as  $\langle \hat{C} \rangle = \cdot \langle [A-Z] \rangle = \cdot \langle [A-Z] \rangle$ =.\*[0-9]).{8,32}\$›, with the length test coming after the lookaheads. Unfortunately, writing it this way triggers a bug in Internet Explorer 5.5–8 that prevents it from working correctly. Microsoft fixed the bug in the new regex engine included in IE9.

### **See Also**

Techniques used in the regular expressions in this recipe are discussed in [Chapter 2](#page-42-0). [Recipe 2.2](#page-45-0) explains how to match nonprinting characters. [Recipe 2.3](#page-48-0) explains character classes. [Recipe 2.4](#page-53-0) explains that the dot matches any character. [Recipe 2.5](#page-55-0) explains anchors. [Recipe 2.7](#page-63-0) explains how to match Unicode characters. [Recipe 2.9](#page-78-0) explains grouping. [Recipe 2.10](#page-81-0) explains backreferences. [Recipe 2.12](#page-87-0) explains repetition. [Recipe 2.16](#page-99-0) explains lookaround.

# **4.20 Validate Credit Card Numbers**

### **Problem**

You're given the job of implementing an order form for a company that accepts payment by credit card. Since the credit card processor charges for each transaction attempt, including failed attempts, you want to use a regular expression to weed out obviously invalid credit card numbers.

Doing this will also improve the customer's experience. A regular expression can instantly detect obvious typos as soon as the customer finishes filling in the field on the web form. A round trip to the credit card processor, by contrast, easily takes 10 to 30 seconds.

### **Solution**

To keep the implementation simple, this solution is split into two parts. First we strip out spaces and hyphens. Then we validate what remains.

#### **Strip spaces and hyphens**

Retrieve the credit card number entered by the customer and store it into a variable. Before performing the check for a valid number, perform a search-and-replace to strip out spaces and hyphens. Replace all matches of this regular expression with blank replacement text:

```
[ \bullet -]Regex options: None
  Regex flavors: .NET, Java, JavaScript, PCRE, Perl, Python, Ruby
```
[Recipe 3.14](#page-199-0) shows you how to perform this initial replacement.

#### **Validate the number**

With spaces and hyphens stripped from the input, the next regular expression checks if the credit card number uses the format of any of the six major credit card companies. It uses named capture to detect which brand of credit card the customer has:

```
^{\wedge}(?:
(?<visa>4[0-9]{12}(?:[0-9]{3})?) |
(?<mastercard>5[1-5][0-9]{14}) |
(\text{?} \triangleleft \text{iscover} \geq 6(\text{?}:011|5[0-9]\{2\})[\text{0-9}]\{12\}) |
(?<amex>3[47][0-9]{13}) |
(?<diners>3(?:0[0-5]|[68][0-9])[0-9]{11}) |
( ?<icb>( ?:2131|1800|35[0-9]{3})[0-9]{11})
)$
  Regex options: Free-spacing
  Regex flavors: .NET, Java 7, XRegExp, PCRE 7, Perl 5.10, Ruby 1.9
^{\wedge}(?:
(?P<visa>4[0-9]{12}(?:[0-9]{3})?) |
(?P<mastercard>5[1-5][0-9]{14}) |
(?P<discover>6(?:011|5[0-9]{2})[0-9]{12}) |
(?P<amex>3[47][0-9]{13}) |
(?P<diners>3(?:0[0-5]|[68][0-9])[0-9]{11}) |
(?P < icb \subblack (?:2131|1800|35[0-9]{3})[0-9]{11})
)$
  Regex options: Free-spacing
  Regex flavors: PCRE, Python
```
Java 4 to 6, Perl 5.8 and earlier, and Ruby 1.8 do not support named capture. You can use numbered capture instead. Group 1 will capture Visa cards, group 2 MasterCard, and so on up to group 6 for JCB:

```
^{\wedge}(?:
(4[0-9]\{12\}(?:[0-9]\{3\}) | # Visa
(5[1-5][0-9]{14}) | # MasterCard
(6(?:011|5[0-9]{2})[0-9]{12}) | # Discover
(3[47][0-9]\{13\}) | # AMEX
(3(?:\overline{0}[\overline{0}-5] | [68][\overline{0}-9])[\overline{0}-9]{1} | # Diners Club
((?:2131|1800|35[0-9]\{3\})[0-9]\{11\}) # JCB
)$
  Regex options: Free-spacing
```
**Regex flavors:** .NET, Java, XRegExp, PCRE, Perl, Python, Ruby

<span id="page-334-0"></span>Standard JavaScript does not support named capture or free-spacing. Removing whitespace and comments, we get:

 $\land$ (?:(4[0-9]{12}(?:[0-9]{3})?)|(5[1-5][0-9]{14})|↵  $(6(?:011|5[0-9]\{2\})[0-9]\{12\})|(3[47][0-9]\{13\})|4$  $(3(?:\overline{0}[\overline{0}-5] | [\overline{68}][\overline{0}-9])[\overline{0}-9]$  $(11)\) | ((?:\overline{2131}|1800|35[\overline{0}-9]_{3}])[\overline{0}-9]$  $(11))$ \$ **Regex options:** None **Regex flavors:** .NET, Java, JavaScript, PCRE, Perl, Python, Ruby

If you don't need to determine which type the card is, you can remove the six capturing groups that surround the pattern for each card type, as they don't serve any other purpose.

Follow [Recipe 3.6](#page-155-0) to add this regular expression to your order form to validate the card number. If you use different processors for different cards, or if you just want to keep some statistics, you can use [Recipe 3.9](#page-171-0) to check which named or numbered capturing group holds the match. That will tell you which brand of credit card the customer has.

#### **Example web page with JavaScript**

```
<html>
<head>
<title>Credit Card Test</title>
</head>
<body>
<h1>Credit Card Test</h1>
<form>
<p>Please enter your credit card number:</p>
<p><input type="text" size="20" name="cardnumber"
   onkeyup="validatecardnumber(this.value)"></p>
<p id="notice">(no card number entered)</p>
</form>
<script>
function validatecardnumber(cardnumber) {
   // Strip spaces and dashes
  cardnumber = cardnumber.replace(/\lceil -1/g, \cdot \rceil);
   // See if the card is valid
   // The regex will capture the number in one of the capturing groups
  var match = /\frac{(?:(4[0-9]{12}((?:[0-9]{3})))(5[1-5][0-9]{14})|}{u}(6(?:011|5[0-9]{2})[0-9]{12})|(3[47][0-9]{13})|(3(?:0[0-5]|[68][0-9])4[0-9]{11}\rangle|((?:2131|1800|35[0-9]{3})[0-9]{11})\rangle$/.exec(cardnumber);
   if (match) {
```

```
 // List of card types, in the same order as the regex capturing groups
    var types = ['Visa', 'MasterCard', 'Discover', 'American Express',
                  'Diners Club', 'JCB'];
     // Find the capturing group that matched
     // Skip the zeroth element of the match array (the overall match)
    for (var i = 1; i < match.length; i++) {
       if (match[i]) {
         // Display the card type for that group
         document.getElementById('notice').innerHTML = types[i - 1];
         break;
       }
     }
   } else {
    document.getElementById('notice').innerHTML = '(invalid card number)';
   }
}
</script>
</body>
</html>
```
### **Discussion**

#### **Strip spaces and hyphens**

On an actual credit card, the digits of the embossed card number are usually placed into groups of four. That makes the card number easier for humans to read. Naturally, many people will try to enter the card number in the same way, including the spaces, on order forms.

Writing a regular expression that validates a card number, allowing for spaces, hyphens, and whatnot, is much more difficult that writing a regular expression that only allows digits. Thus, unless you want to annoy the customer with retyping the card number without spaces or hyphens, do a quick search-and-replace to strip them out before validating the card number and sending it to the card processor.

The regular expression  $\langle \cdot | \cdot | \cdot \rangle$  matches a character that is a space or a hyphen. Replacing all matches of this regular expression with nothing effectively deletes all spaces and hyphens.

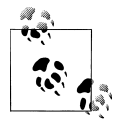

Credit card numbers can consist only of digits. Instead of using ‹[●-]› to remove only spaces and hyphens, you could use the shorthand character class ‹\D› to strip out all nondigits.

#### **Validate the number**

Each of the credit card companies uses a different number format. We'll exploit that difference to allow users to enter a number without specifying a company; the company can be determined from the number. The format for each company is:

*Visa*

13 or 16 digits, starting with 4.

*MasterCard*

16 digits, starting with 51 through 55.

*Discover*

16 digits, starting with 6011 or 65.

*American Express*

15 digits, starting with 34 or 37.

*Diners Club*

14 digits, starting with 300 through 305, 36, or 38.

*JCB*

15 digits, starting with 2131 or 1800, or 16 digits starting with 35.

If you accept only certain brands of credit cards, you can delete the cards that you don't accept from the regular expression. When deleting JCB, make sure to delete the last remaining  $\langle \cdot \rangle$  in the regular expression as well. If you end up with  $\langle \cdot \rangle$  or  $\langle \cdot \rangle$  in your regular expression, it will accept the empty string as a valid card number.

For example, to accept only Visa, MasterCard, and AMEX, you can use:

```
^{\wedge}(?:
4[0-9]{12}(:[0-9]{3})? | # Visa
5[1-5][0-9]\{14\} | # MasterCard<br>3[47][0-9]{13}                # AMFX
3[47][0-9]{13})$
  Regex options: Free-spacing
  Regex flavors: .NET, Java, XRegExp, PCRE, Perl, Python, Ruby
```
Alternatively:

```
^(?:4[0-9]{12}(?:[0-9]{3})?|5[1-5][0-9]{14}|3[47][0-9]{13})$
  Regex options: None
  Regex flavors: .NET, Java, JavaScript, PCRE, Perl, Python, Ruby
```
If you're searching for credit card numbers in a larger body of text, replace the anchors with ‹\b› word boundaries.

#### **Incorporating the solution into a web page**

The section ["Example web page with JavaScript" on page 319](#page-334-0) shows how you could add these two regular expressions to your order form. The input box for the credit card number has an onkeyup event handler that calls the validatecardnumber() function. This

function retrieves the card number from the input box, strips the spaces and hyphens, and then validates it using the regular expression with numbered capturing groups. The result of the validation is displayed by replacing the text in the last paragraph on the page.

If the regular expression fails to match, *regexp*.exec() returns null, and (invalid card number) is displayed. If the regex does match, *regexp*.exec() returns an array of strings. The zeroth element holds the overall match. Elements 1 through 6 hold the text matched by the six capturing groups.

Our regular expression has six capturing groups, divided by alternation. This means that exactly one capturing group will participate in the match and hold the card number. The other groups will be empty (either undefined or the empty string, depending on your browser). The function checks the six capturing groups, one by one. When it finds one that is not empty, the card number is recognized and displayed.

### **Extra Validation with the Luhn Algorithm**

There is an extra validation check that you can do on the credit card number before processing the order. The last digit in the credit card number is a checksum calculated according to the *Luhn algorithm*. Since this algorithm requires basic arithmetic, you cannot implement it with a regular expression.

You can add the Luhn check to the web page example for this recipe by inserting the call luhn(cardnumber); before the "else" line in the validatecardnumber() function. This way, the Luhn check will be done only if the regular expression finds a valid match, and after determining the card brand. However, determining the brand of the credit card is not necessary for the Luhn check. All credit cards use the same method.

In JavaScript, you can code the Luhn function as follows:

```
function luhn(cardnumber) {
   // Build an array with the digits in the card number
   var digits = cardnumber.split('');
  for (var i = 0; i < digits.length; i++) {
    digits[i] = parseInt(digits[i], 10);
   } 
   // Run the Luhn algorithm on the array
  var sum = 0:
   var alt = false;
  for (i = digits.length - 1; i >= 0; i--) {
     if (alt) {
      digits[i] *= 2;if (digits[i] > 9) {
        digits[i] - = 9;
       }
     }
    sum += digits[i]; alt = !alt;
```

```
 }
   // Check the result
 if (sum % 10 == 0) {
     document.getElementById('notice').innerHTML += '; Luhn check passed';
   } else {
     document.getElementById('notice').innerHTML += '; Luhn check failed';
  }
}
```
This function takes a string with the credit card number as a parameter. The card number should consist only of digits. In our example, validatecardnumber() has already stripped spaces and hyphens and determined the card number to have the right number of digits.

First, we split the string into an array of individual characters. Then we iterate over the array to convert the characters into integers. If we don't convert them, the sum variable will end up as a string concatenation of the digits, rather than the integer addition of the numbers.

The actual algorithm runs on the array, calculating a checksum. If the sum modulus 10 is zero, then the card number is valid. If not, the number is invalid.

### **See Also**

Techniques used in the regular expressions in this recipe are discussed in [Chapter 2](#page-42-0). [Recipe 2.3](#page-48-0) explains character classes. [Recipe 2.5](#page-55-0) explains anchors. [Recipe 2.8](#page-77-0) explains alternation. [Recipe 2.9](#page-78-0) explains grouping. [Recipe 2.11](#page-83-0) explains named capturing groups. [Recipe 2.12](#page-87-0) explains repetition.

# **4.21 European VAT Numbers**

### **Problem**

You're given the job of implementing an online order form for a business in the European Union.

European tax laws stipulate that when a VAT-registered business (your customer) located in one EU country purchases from a vendor (your company) in another EU country, the vendor must not charge VAT (Value-Added Tax). If the buyer is not VATregistered, the vendor must charge VAT and remit the VAT to the local tax office. The vendor must use the VAT registration number of the buyer as proof to the tax office that no VAT is due. This means that for the vendor, it is very important to validate the buyer's VAT number before proceeding with the tax-exempt sale.

The most common cause of invalid VAT numbers are simple typing mistakes by the customer. To make the ordering process faster and friendlier, you should use a regular expression to validate the VAT number immediately while the customer fills out your online order form. You can do this with some client-side JavaScript or in the CGI script on your web server that receives the order form. If the number does not match the regular expression, the customer can correct the typo right away.

### **Solution**

To keep the implementation simple, this solution is split into two parts. First we strip out spaces and punctuation. Then we validate what remains.

### **Strip whitespace and punctuation**

Retrieve the VAT number entered by the customer and store it into a variable. Before performing the check for a valid number, replace all matches of this regular expression with a blank replacement text:

 $[-. \bullet]$ **Regex options:** None **Regex flavors:** .NET, Java, JavaScript, PCRE, Perl, Python, Ruby

[Recipe 3.14](#page-199-0) shows you how to perform this initial replacement. We've assumed that the customer wouldn't enter any punctuation except hyphens, dots, and spaces. Any other extraneous characters will be caught by the upcoming check.

### **Validate the number**

With whitespace and punctuation stripped, this regular expression checks whether the VAT number is valid for any of the 27 EU countries:

```
\wedge (
(AT)?U[0-9]{8} | # Austria
(BE)?0[0-9]{9} | # Belgium
(BG)?[0-9]{9,10} | # Bulgaria
(CY)?[0-9]{8}L | # Cyprus
(CZ)?[0-9]{8,10} | # Czech Republic
(DE)?[0-9]{9} | # Germany
(DK)? [0-9]{8} |(EE)?[0-9]{9} | # Estonia
(EL|GR)?[0-9]{9} | # Greece
(ES)?[0-9A-Z][0-9]{7}[0-9A-Z] | # Spain
(FI)?[0-9]{8} | # Finland
(FR)?[0-9A-Z]{2}[0-9]{9} | # France
(GB)?([0-9]{9}([0-9]{3})?|[A-Z]{2}[0-9]{3}) | # United Kingdom
(HU)?[0-9]{8} | # Hungary
(IE)?[0-9]S[0-9]{5}L | # Ireland
(1)?[0-9]{11} | # Italy
(LT)?([0-9]{9}|[0-9]{12}) | # Lithuania
(LU)?[0-9]{8} | # Luxembourg
(LV)?[0-9]{11} | # Latvia
(MT)?[0-9]{8} | # Malta
```
 $(NL)?$ [0-9]{9}B[0-9]{2} | # Netherlands  $(PL)$ ?[0-9]{10} | # Poland # Poland # Portugal (PT)?[0-9]{9} | # Portugal  $(R0)$ ?[0-9]{2,10} | (SE)?[0-9]{12} | # Sweden<br>(SI)?[0-9]{8} | # Slovenia  $(SI)$ ?[0-9]{8} | # Slovenia<br>(SK)?[0-9]{10} # Slovakia  $(SK)$ ?[0-9]{10} )\$ **Regex options:** Free-spacing, case insensitive

**Regex flavors:** .NET, Java, XRegExp, PCRE, Perl, Python, Ruby

The above regular expression uses free-spacing mode to make it easy to edit later. Every now and then, new countries join the European Union, and member countries change their rules for VAT numbers. Unfortunately, JavaScript does not support free-spacing. In this case, you're stuck putting everything on one line:

```
^((AT)?U[0-9]{8}|(BE)?0[0-9]{9}|(BG)?[0-9]{9,10}|(CY)?[0-9]{8}L|↵
(CZ)?[0-9]{8,10}|(DE)?[0-9]{9}|(DK)?[0-9]{8}|(EE)?[0-9]{9}|↵
(EL|GR)?[0-9]{9}|(ES)?[0-9A-Z][0-9]{7}[0-9A-Z]|(FI)?[0-9]{8}|↵
(FR)?[0-9A-Z]{2}[0-9]{9}|(GB)?([0-9]{9}([0-9]{3})?|[A-Z]{2}[0-9]{3})|↵
(HU)?[0-9]{8}|(IE)?[0-9]S[0-9]{5}L|(IT)?[0-9]{11}|↵
(LT)?([0-9]{9}|[0-9]{12})|(LU)?[0-9]{8}|(LV)?[0-9]{11}|(MT)?[0-9]{8}|↵
(NL)?[0-9]{9}B[0-9]{2}|(PL)?[0-9]{10}|(PT)?[0-9]{9}|(RO)?[0-9]{2,10}|↵
(SE)?[0-9]{12}|(SI)?[0-9]{8}|(SK)?[0-9]{10})$
  Regex options: Case insensitive
  Regex flavors: .NET, Java, JavaScript, PCRE, Perl, Python, Ruby
```
Follow [Recipe 3.6](#page-155-0) to add this regular expression to your order form.

### **Discussion**

#### **Strip whitespace and punctuation**

To make VAT numbers easier to read for humans, people often type them in with extra punctuation to split the digits into groups. For instance, a German customer might enter his VAT number DE123456789 as DE 123.456.789.

A single regular expression that matches VAT numbers from 27 countries in any possible notation is an impossible job. Since the punctuation is only for readability, it is much easier to first strip all the punctuation, then validate the resulting bare VAT number.

The regular expression  $\langle \cdot, \cdot \cdot \rangle$  matches a character that is a hyphen, dot, or space. Replacing all matches of this regular expression with nothing effectively deletes the punctuation characters commonly used in VAT numbers.

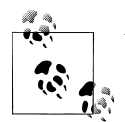

VAT numbers consist only of letters and digits. Instead of using ‹[-.●]› to remove only common punctuation, you could use ‹[^A-Z0-9]› to strip out all invalid characters.

#### **Validate the number**

The two regular expressions for validating the number are identical. The only difference is that the first one uses the free-spacing syntax to make the regular expression more readable, and to indicate the countries. JavaScript does not support free-spacing unless you use the XRegExp library. The other flavors give you the choice.

The regex uses alternation to accommodate the VAT numbers of all 27 EU countries. The essential formats are shown in Table 4-3.

| Country               | <b>VAT number format</b>           |
|-----------------------|------------------------------------|
| Austria               | U99999999                          |
| Belgium               | 0999999999                         |
| Bulgaria              | 999999999 or 9999999999            |
| Cyprus                | 99999999L                          |
| Czech Republic        | 99999999, 999999999, or 9999999999 |
| Germany               | 999999999                          |
| <b>Denmark</b>        | 99999999                           |
| Estonia               | 99999999                           |
| Greece                | 999999999                          |
| Spain                 | X9999999X                          |
| Finland               | 99999999                           |
| France                | XX999999999                        |
| <b>United Kingdom</b> | 999999999, 999999999999, or XX999  |
| Hungary               | 99999999                           |
| Ireland               | 9S99999L                           |
| <b>Italy</b>          | 9999999999                         |
| Lithuania             | 999999999 or 99999999999           |
| Luxembourg            | 99999999                           |
| <b>Latvia</b>         | 9999999999                         |
| Malta                 | 99999999                           |
| <b>Netherlands</b>    | 99999999B99                        |
| Poland                | 99999999                           |
| Portugal              | 999999999                          |

*Table 4-3. EU VAT number formats*

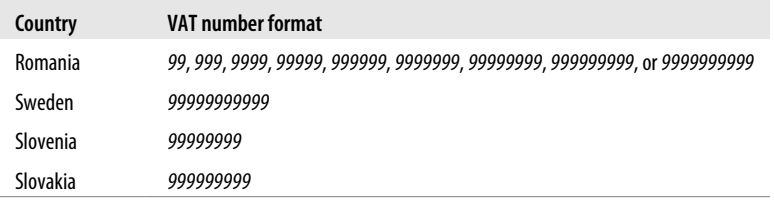

Strictly speaking, the two-letter country code is part of the VAT number. However, people often omit it, since the billing address already indicates the country. The regular expression will accept VAT numbers with and without the country code. If you want the country code to be mandatory, remove all the question marks from the regular expression. If you do, mention that you require the country code in the error message that tells the user the VAT number is invalid.

If you accept orders only from certain countries, you can leave out the countries that don't appear in the country selection on your order form. When you delete an alternative, make sure to also delete the  $\langle \cdot \rangle$  operator that separates the alternative from the next or previous one. If you don't, you end up with  $\langle \cdot | \cdot \rangle$  in your regular expression. ‹||› inserts an alternative that matches the empty string, which means your order form will accept the omission of a VAT number as a valid VAT number.

The 27 alternatives are grouped together. The group is placed between a caret and a dollar sign, which anchor the regular expression to the beginning and ending of the string you're validating. The whole input must validate as a VAT number.

If you're searching for VAT numbers in a larger body of text, replace the anchors with ‹\b› word boundaries.

### **Variations**

The benefit of using one regular expression to check for all 27 countries is that you only need to add one regex validation to your order form. You could enhance your order form by using 27 separate regular expressions. First, check the country that the customer specified in the billing address. Then, look up the appropriate regular expression according to the country in Table 4-4.

| Country               | VAT number regular expression           |
|-----------------------|-----------------------------------------|
| Austria               | $\langle \wedge$ (AT)?U[0-9]{8}\$>      |
| Belgium               | $\langle$ (BE)?0[0-9]{9}\$>             |
| <b>Bulgaria</b>       | $\langle$ ^(BG)?[0-9]{9,10}\$>          |
| Cyprus                | $\langle$ (CY)?[0-9]{8}L\$>             |
| <b>Czech Republic</b> | $\langle$ ^(CZ)?[0-9]{8,10}\$>          |
| Germany               | $\langle$ <sup>^</sup> (DE)?[0-9]{9}\$> |

*Table 4-4. EU VAT number regular expressions*

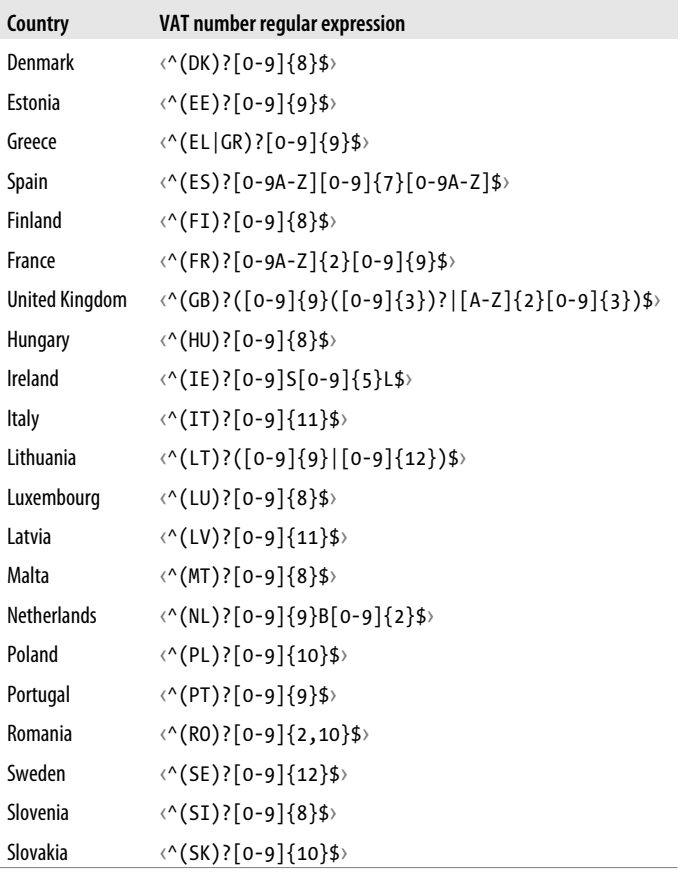

Implement [Recipe 3.6](#page-155-0) to validate the VAT number against the selected regular expression. That will tell you if the number is valid for the country the customer claims to reside in.

The main benefit of using the separate regular expressions is that you can force the VAT number to start with the correct country code, without asking the customer to type it in. When the regular expression matches the provided number, check the contents of the first capturing group. [Recipe 3.9](#page-171-0) explains how to do this. If the first capturing group is empty, the customer did not type the country code at the start of the VAT number. You can then add the country code before storing the validated number in your order database.

Greek VAT numbers allow two country codes. EL is traditionally used for Greek VAT numbers, but GR is the ISO country code for Greece.

### **See Also**

The regular expression merely checks if the number looks like a valid VAT number. This is enough to weed out honest mistakes. A regular expression obviously cannot check whether the VAT number is assigned to the business placing the order. The European Union provides a web page at *[http://ec.europa.eu/taxation\\_customs/vies/vie](http://ec.europa.eu/taxation_customs/vies/vieshome.do) [shome.do](http://ec.europa.eu/taxation_customs/vies/vieshome.do)* where you can check which business a particular VAT number belongs to, if any.

Techniques used in the regular expressions in this recipe are discussed in [Chapter 2](#page-42-0). [Recipe 2.3](#page-48-0) explains character classes. [Recipe 2.5](#page-55-0) explains anchors. [Recipe 2.8](#page-77-0) explains alternation. [Recipe 2.9](#page-78-0) explains grouping. [Recipe 2.12](#page-87-0) explains repetition.

# <span id="page-346-0"></span>**CHAPTER 5 Words, Lines, and Special Characters**

This chapter contains recipes that deal with finding and manipulating text in a variety of contexts. Some of the recipes show how to do things you might expect from an advanced search engine, such as finding any one of several words or finding words that appear near each other. Other examples help you find entire lines that contain particular words, remove repeated words, or escape regular expression metacharacters.

The central theme of this chapter is showing a variety of regular expression constructs and techniques in action. Reading through it is like a workout for a large number of regular expression syntax features, and will help you apply regular expressions generally to the problems you encounter. In many cases, what we search for is simple, but the templates we provide in the solutions allow you to customize them for the specific problems you're facing.

# **5.1 Find a Specific Word**

### **Problem**

You're given the simple task of finding all occurrences of the word cat, case insensitively. The catch is that it must appear as a complete word. You don't want to find pieces of longer words, such as hellcat, application, or Catwoman.

### **Solution**

Word boundary tokens make this a very easy problem to solve:

\bcat\b **Regex options:** Case insensitive **Regex flavors:** .NET, Java, JavaScript, PCRE, Perl, Python, Ruby

### **Discussion**

The word boundaries at both ends of the regular expression ensure that cat is matched only when it appears as a complete word. More precisely, the word boundaries require that cat is set apart from other text by the beginning or end of the string, whitespace, punctuation, or other nonword characters.

Regular expression engines consider letters, numbers, and underscores to all be word characters. [Recipe 2.6](#page-60-0) is where we first talked about word boundaries, and covers them in greater detail.

A problem can occur when working with international text in JavaScript, PCRE, and Ruby, since those regular expression flavors only consider letters in the ASCII table to create a word boundary. In other words, word boundaries are found only at the positions between a match of  $\langle \cdot | A-Za-z0-9| \cdot \rangle$  and  $\langle A-Za-z0-9| \cdot \rangle$ , or between  $\langle$ [A-Za-z0-9\_]> and  $\langle$ [^A-Za-z0-9\_]|\$>. The same is true in Python when the UNICODE or U flag is not set. This prevents  $\langle \rangle$  from being useful for a "whole word only" search within text that contains accented letters or words that use non-Latin scripts. For example, in JavaScript, PCRE, and Ruby, ‹\büber\b› will find a match within darüber, but not within dar über. In most cases, this is the exact opposite of what you would want. The problem occurs because ü is considered a nonword character, and a word boundary is therefore found between the two characters rü. No word boundary is found between a space character and ü, because they create a contiguous sequence of nonword characters.

You can deal with this problem by using lookahead and lookbehind (collectively, *lookaround*—see [Recipe 2.16\)](#page-99-0) instead of word boundaries. Like word boundaries, lookarounds match zero-width positions. In PCRE (when compiled with UTF-8 support) and Ruby 1.9, you can emulate Unicode-based word boundaries using, for example,  $\langle$ (?<=[^\p{L}\p{M}]|^)cat(?=[^\p{L}\p{M}]|\$)>. This regular expression also uses Unicode Letter and Mark category tokens  $(\{p\{L\}\}\$  and  $\{\pmb{\phi}\}$ , which are discussed in [Recipe 2.7.](#page-63-0) If you want the lookarounds to also treat any Unicode decimal numbers and connector punctuation (underscore and similar) as word characters, like ‹\b› does in regex flavors that correctly support Unicode, replace the two instances of  $\langle \cdot | \cdot \rangle$  $\p{M}\}\$  with  $\{f'\p{M}\p{M}\p{Nd}\p{Pc}\$ .

JavaScript and Ruby 1.8 support neither lookbehind nor Unicode categories. You can work around the lack of lookbehind support by matching the nonword character preceding each match, and then either removing it from each match using procedural code or putting it back into the string when replacing matches (see the examples of using parts of a match in a replacement string in [Recipe 3.15](#page-207-0)). The additional lack of support for matching Unicode categories (coupled with the fact that both programming languages' ‹\w› and ‹\W› tokens consider only ASCII word characters) means you might need to make do with a more restrictive solution. Code points in the Letter and Mark categories are scattered throughout Unicode's character set, so it would take thousands of characters to emulate ‹[^\p{L}\p{M}]› using Unicode escape sequences and character class ranges. A good compromise might be <[^A-Za-z\xAA\xB5\xBA\xC0-\xD6\xD8-\xF6\xF8-\xFF]›, which matches all except Unicode letter characters in eight-bit address space (i.e., the first 256 Unicode code points, from positions 0x00 to 0xFF). There are no code points in the Mark category within this range. See Figure 5-1 for the list of nonmatched characters. This negated character class lets you exclude (or in nonnegated form, match) some of the most commonly used, accented characters.

|            | 0 | 1 |             |              |              |        |          |             |    |     | 2 3 4 5 6 7 8 9 A B C D |   |              |   | E F |                         |
|------------|---|---|-------------|--------------|--------------|--------|----------|-------------|----|-----|-------------------------|---|--------------|---|-----|-------------------------|
| $\ddot{.}$ |   |   |             |              |              |        |          |             |    |     |                         |   |              |   |     |                         |
| 4          |   | A | В           | C            | D            |        | E F      | G           | H. | Ι.  | J                       | K | $\mathsf{L}$ | M | N   | $\overline{\mathbf{0}}$ |
| 5          | P | Q | R           | S            | $\mathsf{T}$ | U      | V        | W           | Х  | Υ   | 7                       |   |              |   |     |                         |
| 6          |   | a | b           | c            | d            | e      | $-f$     | g           |    | h i | j                       | k | $\mathbf{1}$ | m | n   | $\mathbf{o}$            |
| 7          | р | q | $\mathbf r$ | $\mathsf{S}$ | t            | u      | <b>V</b> | W           | x  | y   | z                       |   |              |   |     |                         |
| $\vdots$   |   |   |             |              |              |        |          |             |    |     |                         |   |              |   |     |                         |
| А          |   |   |             |              |              |        |          |             |    |     | а                       |   |              |   |     |                         |
| В          |   |   |             |              |              |        |          |             |    |     |                         |   |              |   |     |                         |
| С          | À | Á | Â           | Ã            | Ä            | μ<br>Å | ÆÇ       |             | È  | E   | Ê                       | Ë |              |   |     | Ĩ                       |
| D          | Ð | Ñ | Ò           | Ó            | Ô            | Õ      | Ö        |             | Ø  | Ù   | Ú                       | Û | Ü            | Ý | Þ   | ß                       |
| E          | à | á | â           | ã            | ä            | å      | æ        | $\varsigma$ | è  | é   | ê                       | ë | ì            | í | î   | ï                       |
| F          | ð | ñ | ò           | ó            | ô            | õ      | ö        |             | ø  | ù   | ú                       | û | ü            | ý | þ   | ÿ                       |

*Figure 5-1. Unicode letter characters in eight-bit address space*

Following is an example of how to replace all instances of the word "cat" with "dog" in JavaScript. It correctly accounts for common, accented characters, so écat is not altered. To do this, you'll need to construct your own character class instead of relying on the built-in  $\langle \psi \rangle$  or  $\langle \psi \rangle$ :

```
// 8-bit-wide letter characters
var pL = "A-Za-z\xAA\xB5\xBA\xC0-\xD6\xD8-\xF6\xF8-\xFF",
    pattern = "([\^{\wedge}\{\lfloor\}\]|\circ)cat([\^{\wedge}\{\lfloor\}\]$)".replace(/\{\lfloor\}\]g, pL),
     regex = new RegExp(pattern, "gi");
// replace cat with dog, and put back any
// additional matched characters
subject = subject.replace(regex, "$1dog$2");
```
Note that JavaScript string literals use \xHH (where HH is a two-digit hexadecimal number) to insert special characters. Hence, the pL variable that is passed to the regular expression actually ends up containing the literal versions of the characters. If you wanted the \x*HH* metasequences to be passed through to the regex itself, you would have to escape the backslashes in the string literal (i.e., "\\xHH"). However, in this case it doesn't matter and will not change what the regular expression matches.

### <span id="page-349-0"></span>**See Also**

This chapter has a variety of recipes that deal with matching words. Recipe 5.2 explains how to find any of multiple words. [Recipe 5.3](#page-351-0) explains how to find similar words. [Recipe 5.4](#page-355-0) explains how to find all except a specific word. [Recipe 5.10](#page-377-0) explains how to match complete lines that contain a word.

Techniques used in the regular expressions in this recipe are discussed in [Chapter 2](#page-42-0). [Recipe 2.3](#page-48-0) explains character classes. [Recipe 2.5](#page-55-0) explains anchors. [Recipe 2.6](#page-60-0) explains word boundaries. [Recipe 2.7](#page-63-0) explains how to match Unicode characters. [Recipe 2.8](#page-77-0) explains alternation. [Recipe 2.9](#page-78-0) explains grouping. [Recipe 2.16](#page-99-0) explains lookaround.

# **5.2 Find Any of Multiple Words**

### **Problem**

You want to find any one out of a list of words, without having to search through the subject string multiple times.

### **Solution**

#### **Using alternation**

The simple solution is to alternate between the words you want to match:

\b(?:one|two|three)\b **Regex options:** Case insensitive **Regex flavors:** .NET, Java, JavaScript, PCRE, Perl, Python, Ruby

More complex examples of matching similar words are shown in [Recipe 5.3](#page-351-0).

### **Example JavaScript solution**

```
var subject = "One times two plus one equals three.";
// Solution 1:
var regex = \bb{b}(?:one|two|three)\b/ei;
subject.match(regex);
// Returns an array with four matches: ["One","two","one","three"]
// Solution 2 (reusable):
// This function does the same thing but accepts an array of words to
// match. Any regex metacharacters within the accepted words are escaped
// with a backslash before searching.
```

```
function matchWords(subject, words) {
    var regexMetachars = /[(\) {\{[\ast +?.\}\}^s]for (var i = 0; i \lt words.length; i++) {
        words[i] = words[i].replace(regexMetachars, "\\$8"); }
    var regex = new RegExp("\\b(?:" + words.join("|") + ")\\b", "gi");
     return subject.match(regex) || [];
}
matchWords(subject, ["one","two","three"]);
// Returns an array with four matches: ["One","two","one","three"]
```
### **Discussion**

#### **Using alternation**

There are three parts to this regular expression: the word boundaries on both ends, the noncapturing group, and the list of words (each separated by the  $\langle \cdot \rangle$  alternation operator). The word boundaries ensure that the regex does not match part of a longer word. The noncapturing group limits the reach of the alternation operators; otherwise, you'd need to write ‹\bone\b|\btwo\b|\bthree\b› to achieve the same effect. Each of the words simply matches itself.

Since the words are surrounded on both sides by word boundaries, they can appear in any order. Without the word boundaries, however, it might be important to put longer words first; otherwise, you'd never find "awesome" when searching for ‹awe|awe some›. The regex would always just match the "awe" at the beginning of the word.

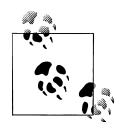

Because the regex engine attempts to match each word in the list from left to right, you might see a very slight performance gain by placing the words that are most likely to be found in the subject text near the beginning of the list.

Note that this regular expression is meant to generically demonstrate matching one out of a list of words. Because both the ‹two› and ‹three› in this example start with the same letter, you can more efficiently guide the regular expression engine by rewriting the regex as ‹\b(?:one|t(?:wo|hree))\b›. Don't go crazy with such hand-tuning, though. Most regex engines try to perform this optimization for you automatically, at least in simple cases. See [Recipe 5.3](#page-351-0) for more examples of how to efficiently match one out of a list of similar words.

#### <span id="page-351-0"></span>**Example JavaScript solution**

The JavaScript example matches the same list of words in two different ways. The first approach is to simply create the regex and search the subject string using the match() method that is available for JavaScript strings. When the match() method is passed a regular expression that uses the  $/g$  (global) flag, it returns an array of all matches found in the string, or null if no match is found.

The second approach creates a function called matchWords() that accepts a string to search within and an array of words to search for. The function first escapes any regex metacharacters that might exist in the provided words (see [Recipe 2.1\)](#page-43-0), and then splices the word list into a new regular expression. That regex is then used to search the string for all of the target words at once, rather than searching for words one at a time in a loop. The function returns an array of any matches that are found, or an empty array if the generated regex doesn't match the string at all. The desired words can be matched in any combination of upper- and lowercase, thanks to the use of the case-insensitive  $(\overline{I})$  flag.

### **See Also**

This chapter has a variety of recipes that deal with matching words. [Recipe 5.1](#page-346-0) explains how to find a specific word. Recipe 5.3 explains how to find similar words. [Recipe 5.4](#page-355-0) explains how to find all except a specific word.

[Recipe 4.11](#page-303-0) shows how to validate affirmative responses, and similarly matches any of several words.

Some programming languages have a built-in function for escaping regular expression metacharacters, as explained in [Recipe 5.14](#page-386-0).

Techniques used in the regular expressions in this recipe are discussed in [Chapter 2](#page-42-0). [Recipe 2.6](#page-60-0) explains word boundaries. [Recipe 2.8](#page-77-0) explains alternation. [Recipe 2.9](#page-78-0) explains grouping.

# **5.3 Find Similar Words**

### **Problem**

You have several problems in this case:

- You want to find all occurrences of both color and colour in a string.
- You want to find any of three words that end with "at": bat, cat, or rat.
- You want to find any word ending with phobia.
- You want to find common variations on the name "Steven": Steve, Steven, and Stephen.
- You want to match any common form of the term "regular expression."

### **Solution**

Regular expressions to solve each of the problems just listed are shown in turn. All of these solutions are listed with the case insensitive option.

#### **Color or colour**

\bcolou?r\b **Regex options:** Case insensitive **Regex flavors:** .NET, Java, JavaScript, PCRE, Perl, Python, Ruby

#### **Bat, cat, or rat**

\b[bcr]at\b

**Regex options:** Case insensitive **Regex flavors:** .NET, Java, JavaScript, PCRE, Perl, Python, Ruby

#### **Words ending with "phobia"**

\b\w\*phobia\b **Regex options:** Case insensitive **Regex flavors:** .NET, Java, JavaScript, PCRE, Perl, Python, Ruby

#### **Steve, Steven, or Stephen**

\bSte(?:ven?|phen)\b **Regex options:** Case insensitive **Regex flavors:** .NET, Java, JavaScript, PCRE, Perl, Python, Ruby

#### **Variations of "regular expression"**

```
\breg(?:ular●expressions?|ex(?:ps?|e[sn])?)\b
  Regex options: Case insensitive
  Regex flavors: .NET, Java, JavaScript, PCRE, Perl, Python, Ruby
```
### **Discussion**

#### **Use word boundaries to match complete words**

All five of these regular expressions use word boundaries  $(\langle b \rangle)$  to ensure that they match only complete words. The patterns use several different approaches to allow variation in the words that they match.

Let's take a closer look at each one.

#### **Color or colour**

This regular expression will match color or colour, but will not match within colorblind. It uses the  $\langle \cdot \rangle$  quantifier to make its preceding u optional. Quantifiers such as ‹?› do not work like the wildcards that many people are more familiar with. Instead, they bind to the immediately preceding element, which can be either a single token (in this case, the literal character u) or a group of tokens wrapped in parentheses. The ‹?› quantifier repeats the preceding element zero or one time. The regex engine first tries to match the element that the quantifier is bound to, and if that doesn't work, the engine moves forward without matching it. Any quantifier that allows zero repetitions effectively makes the preceding element optional, which is exactly what we want here.

#### **Bat, cat, or rat**

This regular expression uses a character class to match b, c, or r, followed by the literal characters at. You could do the same thing using  $\langle b(? : b|c|r)at\rangle b$ ,  $\langle b(? : bat|cat|$ rat)\b›, or ‹\bbat\b|\bcat\b|\brat\b›. However, any time the difference between allowed matches is a choice from one of a list of characters, you're better off using a character class. Not only do character classes provide a more compact and readable syntax (thanks to being able to drop all the vertical bars and use ranges such as  $A-Z$ ), most regex engines also provide far superior optimization for character classes. Alternation using vertical bars requires the engine to use the computationally expensive backtracking algorithm, whereas character classes use a simpler search approach.

A few words of caution, though. Character classes are among the most frequently misused regular expression features. It's possible that they're not always documented well, or maybe some readers just skimmed over the details. Whatever the reasons, don't let yourself make the same newbie mistakes. Character classes are only capable of matching one character at a time from the characters specified within them—no exceptions.

Following are two of the most common ways that character classes are misused:

*Putting words in character classes*

Sure, something like  $\langle \lceil \text{cat} \rceil \{3\} \rangle$  will match cat, but it will also match act, ttt, and any other three-character combination of the listed characters. The same applies to negated character classes such as ‹[^cat]›, which matches any single character that is not c, a, or t.

*Trying to use the alternation operator within character classes*

By definition, character classes allow a choice between the characters specified within them.  $\langle [a|b|c] \rangle$  matches a single character from the set "abc|", which is probably not what you want. And even if it is, the class contains a redundant vertical bar.

See [Recipe 2.3](#page-48-0) for all the details you need to use character classes correctly and effectively.

#### **Words ending with "phobia"**

This pattern combines features from the two previous regexes to provide the variation in the strings it matches. Like the "bat, cat, or rat" regex, it uses a character class (the shorthand  $\langle \setminus w \rangle$  that matches any word character. It then uses the  $\langle * \rangle$  quantifier to repeat the shorthand class zero or more times, similar to the "color or colour" regex's use of ‹?›.

This regular expression matches, for example, arachnophobia and hippopotomonstro sesquipedaliophobia. Because the ‹\*› allows zero repetitions, it also matches phobia on its own. If you want to require at least one word character before the "phobia" suffix, change the ‹\*› to ‹+›.

#### **Steve, Steven, or Stephen**

Here we add alternation to the mix as yet another means for regex variation. A noncapturing group, written as  $\langle$  (?: …) ), limits the reach of the  $\langle \cdot \rangle$  alternation operator. The  $\langle$ ? quantifier used inside the group's first alternation option makes the preceding ‹n› character optional. This improves efficiency (and brevity) versus the equivalent  $\langle$ \bSte(?:ve|ven|phen)\b>. The same principle explains why the literal string  $\langle$ Ste> appears at the front of the regular expression, rather than being repeated three times as with  $\{\b{?:Steve| Steven|Stephen)\b>}$  or  $\b{sfteve\b|\b{steven\b}}$ . Some backtracking regular expression engines are not smart enough to figure out that any text matched by these latter regexes must start with Ste. Instead, as the engine steps through the subject string looking for a match, it will first find a word boundary, then check the following character to see if it is an S. If not, the engine must try all alternative paths through the regular expression before it can move on and start over again at the next position in the string. Although it's easy for a human to see that this would be a waste of effort (since the alternative paths through the regex all start with Ste), the engine doesn't know this. If instead you write the regex as ‹\bSte(?:ven?|phen)\b›, the engine immediately realizes that it cannot match any string that does not start with those characters.

For an in-depth look under the hood of a backtracking regular expression engine, see [Recipe 2.13](#page-90-0).

#### **Variations of "regular expression"**

The final example for this recipe mixes alternation, character classes, and quantifiers to match any common variation of the term "regular expression." Since the regular expression can be a bit difficult to take in at a glance, let's break it down and examine each of its parts.

This next regex uses the free-spacing option, which is not available in standard JavaScript. Since whitespace is ignored in free-spacing mode, the literal space character has been escaped with a backslash:

<span id="page-355-0"></span>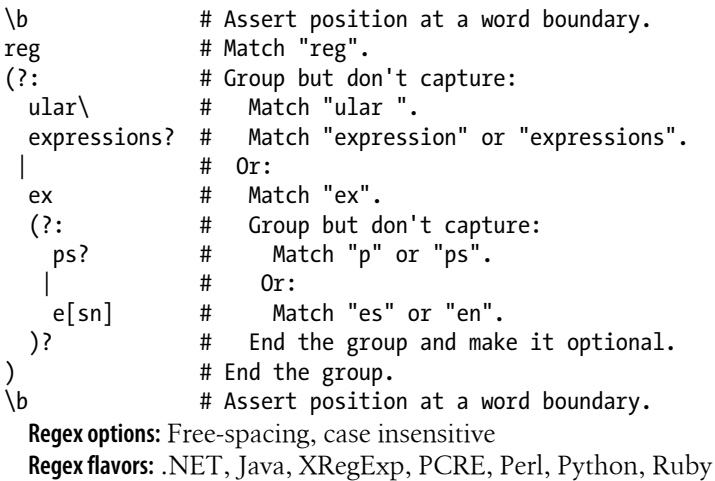

This pattern matches any of the following seven strings, with any combination of upperand lowercase letters:

- regular expressions
- regular expression
- regexps
- regexp
- regexes
- regexen
- regex

### **See Also**

[Recipe 5.1](#page-346-0) explains how to find a specific word. [Recipe 5.2](#page-349-0) explains how to find any of multiple words. Recipe 5.4 explains how to find all except a specific word.

Techniques used in the regular expressions in this recipe are discussed in [Chapter 2](#page-42-0). [Recipe 2.3](#page-48-0) explains character classes. [Recipe 2.6](#page-60-0) explains word boundaries. [Recipe 2.9](#page-78-0) explains grouping. [Recipe 2.12](#page-87-0) explains repetition.

# **5.4 Find All Except a Specific Word**

### **Problem**

You want to use a regular expression to match any complete word *except* cat. Catwoman, vindicate, and other words that merely contain the letters "cat" should be matched—just not cat.

### **Solution**

A negative lookahead can help you rule out specific words, and is key to this next regex:

\b(?!cat\b)\w+ **Regex options:** Case insensitive **Regex flavors:** .NET, Java, JavaScript, PCRE, Perl, Python, Ruby

### **Discussion**

Although a negated character class (written as  $\langle [\uparrow \cdots] \rangle$ ) makes it easy to match anything except a specific character, you can't just write  $\langle \cdot | \cdot \rangle$  to match anything except the word cat.  $\langle \cdot |$  ^cat]> is a valid regex, but it matches any character except c, a, or t. Hence, although  $\langle b|^2$  cat]+ $\langle b \rangle$  would avoid matching the word cat, it wouldn't match the word time either, because it contains the forbidden letter t. The regular expression  $\langle b^{\dagger}c|[\Delta^*]\rangle$  is no good either, because it would reject any word with c as its first letter, a as its second letter, or t as its third. Furthermore, that doesn't restrict the first three letters to word characters, and it only matches words with at least three characters since none of the negated character classes are optional.

With all that in mind, let's take another look at how the regular expression shown at the beginning of this recipe solved the problem:

```
\b # Assert position at a word boundary.
(?! # Not followed by:
  cat # Match "cat".
  \b # Assert position at a word boundary.
) # End the negative lookahead.
\w+ # Match one or more word characters.
 Regex options: Free-spacing, case insensitive
 Regex flavors: .NET, Java, XRegExp, PCRE, Perl, Python, Ruby
```
The key to this pattern is its negative lookahead,  $\langle$  ( $\rangle$ !…)). The negative lookahead disallows the sequence cat followed by a word boundary, without preventing the use of those letters when they do not appear in that exact sequence, or when they appear as part of a longer or shorter word. There's no word boundary at the very end of the regular expression, because it wouldn't change what the regex matches. The ‹+› quantifier in  $\langle w+ \rangle$  repeats the word character token as many times as possible, which means that it will always match until the next word boundary.

When applied to the subject string categorically match any word except cat, the regex will find five matches: categorically, match, any, word, and except.

### **Variations**

#### **Find words that don't contain another word**

If, instead of trying to match any word that is not cat, you are trying to match any word that does not *contain* cat, a slightly different approach is needed:

```
\b(?:(?!cat)\w)+\b
  Regex options: Case insensitive
  Regex flavors: .NET, Java, JavaScript, PCRE, Perl, Python, Ruby
```
In the earlier section of this recipe, the word boundary at the beginning of the regular expression provided a convenient anchor that allowed us to simply place the negative lookahead at the beginning of the word. The solution used here is not as efficient, but it's nevertheless a commonly used construct that allows you to match something other than a particular word or pattern. It does this by repeating a group containing a negative lookahead and a single word character. Before matching each character, the regex engine makes sure that the word cat cannot be matched starting at the current position.

Unlike the previous regular expression, this one requires a terminating word boundary. Otherwise, it could match just the first part of a word, up to where cat appears within it.

When applied to the subject string categorically match any word except cat, the regex will find four matches: match, any, word, and except.

### **See Also**

[Recipe 5.1](#page-346-0) explains how to find a specific word. Recipe 5.5 explains how to find any word not followed by a specific word. [Recipe 5.6](#page-359-0) explains how to find any word not preceded by a specific word. [Recipe 5.11](#page-379-0) explains how to match complete lines that do not contain a word.

Techniques used in the regular expressions in this recipe are discussed in [Chapter 2](#page-42-0). [Recipe 2.3](#page-48-0) explains character classes. [Recipe 2.6](#page-60-0) explains word boundaries. [Recipe 2.9](#page-78-0) explains grouping. [Recipe 2.12](#page-87-0) explains repetition. [Recipe 2.16](#page-99-0) explains lookaround.

# **5.5 Find Any Word Not Followed by a Specific Word**

### **Problem**

You want to match any word that is not immediately followed by the word cat, ignoring any whitespace, punctuation, or other nonword characters that appear in between.

### **Solution**

Negative lookahead is the secret ingredient for this recipe:

\b\w+\b(?!\W+cat\b) **Regex options:** Case insensitive **Regex flavors:** .NET, Java, JavaScript, PCRE, Perl, Python, Ruby

### **Discussion**

As with many other recipes in this chapter, word boundaries (‹\b›) and the word character token  $(\langle w \rangle)$  work together to match a complete word. You can find in-depth descriptions of these features in [Recipe 2.6.](#page-60-0)

The  $\langle$  ?!…) surrounding the second part of this regex is a negative lookahead. Lookahead tells the regex engine to temporarily step forward in the string, to check whether the pattern inside the lookahead can be matched just ahead of the current position. It does not consume any of the characters matched inside the lookahead. Instead, it merely asserts whether a match is possible. Since we're using a *negative* lookahead, the result of the assertion is inverted. In other words, if the pattern inside the lookahead can be matched just ahead, the match attempt fails, and regex engine moves forward to try all over again starting from the next character in the subject string. You can find much more detail about lookahead (and its counterpart, lookbehind) in [Recipe 2.16](#page-99-0).

As for the pattern inside the lookahead, the ‹\W+› matches one or more nonword characters, such as whitespace and punctuation, that appear before ‹cat›. The word boundary at the end of the lookahead ensures that we skip only words not followed by cat as a complete word, rather than just any word starting with cat.

Note that this regular expression even matches the word cat, as long as the subsequent word is not also cat. If you also want to avoid matching cat, you could combine this regex with the one in [Recipe 5.4](#page-355-0) to end up with  $\langle b|?!cat\rangle \wedge b?! \wedge cat\rangle$ .

### **Variations**

If you want to only match words that *are* followed by cat (without including cat and its preceding nonword characters as part of the matched text), change the lookahead from negative to positive, then turn your frown upside-down:

 $\b\w +\b$ (?= $\W + cat$ ) **Regex options:** Case insensitive **Regex flavors:** .NET, Java, JavaScript, PCRE, Perl, Python, Ruby

### **See Also**

[Recipe 5.4](#page-355-0) explains how to find all except a specific word. [Recipe 5.6](#page-359-0) explains how to find any word not preceded by a specific word.

<span id="page-359-0"></span>Techniques used in the regular expressions in this recipe are discussed in [Chapter 2](#page-42-0). [Recipe 2.3](#page-48-0) explains character classes. [Recipe 2.6](#page-60-0) explains word boundaries. [Recipe 2.12](#page-87-0) explains repetition. [Recipe 2.16](#page-99-0) explains lookaround.

# **5.6 Find Any Word Not Preceded by a Specific Word**

### **Problem**

You want to match any word that is not immediately preceded by the word cat, ignoring any whitespace, punctuation, or other nonword characters that come between.

### **Solution**

#### **Lookbehind you**

Lookbehind lets you check if text appears before a given position. It works by instructing the regex engine to temporarily step backward in the string, checking whether something can be found ending at the position where you placed the lookbehind. See [Recipe 2.16](#page-99-0) if you need to brush up on the details of lookbehind.

The following regexes use negative lookbehind,  $\langle$  (?<!…) >. Unfortunately, the regex flavors covered by this book differ in what kinds of patterns they allow you to place within lookbehind. The solutions therefore end up working a bit differently in each case. Read on to the ["Discussion"](#page-360-0) section of this recipe for further details.

### **Words not preceded by "cat"**

Any number of separating nonword characters:

```
(? <!\bcat\W+)\b\w+
  Regex options: Case insensitive
  Regex flavor: .NET
```
Limited number of separating nonword characters:

(?<!\bcat\W{1,9})\b\w+ **Regex options:** Case insensitive **Regex flavors:** .NET, Java

Single separating nonword character:

```
(?<!\bcat\W)\b\w+
  Regex options: Case insensitive
  Regex flavors: .NET, Java, PCRE, Perl, Python
```

```
(?<!\Wcat\W)(?<!^cat\W)\b\w+
  Regex options: Case insensitive
  Regex flavors: .NET, Java, PCRE, Perl, Python, Ruby 1.9
```
#### **Simulate lookbehind**

JavaScript and Ruby 1.8 do not support lookbehind at all, even though they do support lookahead. However, because the lookbehind for this problem appears at the very beginning of the regex, it's possible to simulate the lookbehind by splitting the regex into two parts, as demonstrated in the following JavaScript example:

```
var subject = "My cat is fluffy.",
    mainRegex = /\b\w + /g,
    lookbehind = / \beta\W+$/i, lookbehindType = false, // false for negative, true for positive
    matches = [],
     match,
     leftContext;
while (match = mainRegex.exec(subject)) {
     leftContext = subject.substring(0, match.index);
     if (lookbehindType == lookbehind.test(leftContext)) {
         matches.push(match[0]);
     } else {
         mainRegex.lastIndex = match.index + 1;
     }
}
// matches: ["My", "cat", "fluffy"]
```
### **Discussion**

#### **Fixed, finite, and infinite length lookbehind**

The first regular expression uses the negative lookbehind  $\langle$  ?<! \bcat\W+) >. Because the ‹+› quantifier used inside the lookbehind has no upper limit on how many characters it can match, this version works with the .NET regular expression flavor only. All of the other regular expression flavors covered by this book require a fixed or maximum (finite) length for lookbehind patterns.

The second regular expression replaces the  $\leftrightarrow$  within the lookbehind with  $\{1,9\}$ . As a result, it can be used with .NET and Java, both of which support variable-length lookbehind when there is a known upper limit to how many characters can be matched within them. I've arbitrarily chosen a maximum length of nine nonword characters to separate the words. That allows a bit of punctuation and a few blank lines to separate the words. Unless you're working with unusual subject text, this will probably end up working exactly like the previous .NET-only solution. Even in .NET, however, providing a reasonable repetition limit for any quantifiers inside lookbehind is a good safety practice since it reduces the amount of unanticipated backtracking that can potentially occur within the lookbehind.

The third regular expression entirely dropped the quantifier after the ‹\W› nonword character inside the lookbehind. Doing so lets the lookbehind test a fixed-length string, thereby adding support for PCRE, Perl, and Python. But it's a steep price to pay, and now the regular expression only avoids matching words that are preceded by "cat" and exactly one separating character. The regex correctly matches only cat in the string cat fluff, but it matches both cat and fluff in the string cat, fluff.

Since Ruby 1.9 doesn't allow  $\langle \rangle$ b word boundaries in lookbehind, the fourth regular expression uses two separate lookbehinds. The first lookbehind prevents cat as the preceding word when it is itself preceded by a nonword character such as whitespace or punctuation. The second uses the  $\langle \cdot \rangle$  anchor to prevent cat as the preceding word when it appears at the start of the string.

#### **Simulate lookbehind**

JavaScript does not support lookbehind, but the JavaScript example code shows how you can simulate lookbehind that appears at the beginning of a regex. It doesn't impose any restrictions on the length of the text matched by the (simulated) lookbehind.

We start by splitting the  $\langle$  ?<!\bcat\\tau \b\w+> regular expression from the first solution into two pieces: the pattern inside the lookbehind  $(\Delta W+ \epsilon)$  and the pattern that comes after it  $(\langle b \rangle_{w+})$ . Append a  $\langle \phi \rangle$  to the end of the lookbehind pattern. If you need to use the "^ and \$ match at line breaks" option (/m) with the lookbehind regex, use  $\langle \mathcal{L}(?|\cdot) \rangle$  instead of  $\langle \mathcal{L} \rangle$  at the end of the lookbehind pattern to ensure that it can match only at the very end of its subject text. The lookbehindType variable controls whether we're emulating positive or negative lookbehind. Use true for positive and false for negative.

After the variables are set up, we use mainRegex and the exec() method to iterate over the subject string (see [Recipe 3.11](#page-184-0) for a description of this process). When a match is found, the part of the subject text before the match is copied into a new string variable (leftContext), and we test whether the lookbehind regex matches that string. Because of the anchor we appended to the end of lookbehind, this can only match immediately to the left of the match found by mainRegex, or in other words, at the end of leftCon text. By comparing the result of the lookbehind test to lookbehindType, we can determine whether the match meets the complete criteria for a successful match.

Finally, we take one of two steps. If we have a successful match, append the text matched by mainRegex to the matches array. If not, change the position at which to continue searching for a match (using mainRegex.lastIndex) to the position one character after the starting position of mainRegex's last match, rather than letting the next iteration of the exec() method start at the end of the current match.

Whew! We're done.

This is an advanced trick that takes advantage of the lastIndex property that is dynamically updated with JavaScript regular expressions that use the /g (global) flag. Usually, updating and resetting lastIndex is something that happens automagically. Here, we use it to take control of the regex's path through the subject string, moving forward and backward as necessary. This trick only lets you emulate lookbehind that appears at the beginning of a regex. With a few changes, the code could also be used to emulate lookbehind at the very end of a regex. However, it does not serve as a full substitute for lookbehind support. Due to the interplay of lookbehind and backtracking, this approach cannot help you accurately emulate the behavior of a lookbehind that appears in the middle of a regex.

### **Variations**

If you want to match words that *are* preceded by cat (without including the word cat and its following nonword characters as part of the matched text), change the negative lookbehind to positive lookbehind, as shown next.

Any number of separating nonword characters:

```
( ? < = \bcat\W+) \w+
  Regex options: Case insensitive
  Regex flavor: .NET
```
Limited number of separating nonword characters:

```
(?<=\beta\W{1,9})\w+Regex options: Case insensitive
  Regex flavors: .NET, Java
```
Single separating nonword character:

```
(\frac{?}{<b>block</b>\w)Regex options: Case insensitive
  Regex flavors: .NET, Java, PCRE, Perl, Python
( ?:(? < = \Wcat\W) | (? < = ^cat\W))\w+
  Regex options: Case insensitive
  Regex flavors: .NET, Java, PCRE, Perl, Python, Ruby 1.9
```
These adapted versions of the regexes no longer include a  $\langle \mathbf{b} \rangle$  word boundary before the ‹\w+› at the end because the positive lookbehinds already ensure that any match is preceded by a nonword character. The last regex (which adds support for Ruby 1.9) wraps its two positive lookbehinds in  $\langle$  (?:  $\cdots$ | $\cdots$ )>, since only one of the lookbehinds can match at a given position.

PCRE 7.2 and Perl 5.10 support the fancy ‹\K› or *keep* operator that resets the starting position for the part of a match that is returned in the match result (see ["Alternative to](#page-103-0) [Lookbehind" on page 88](#page-103-0) for more details). We can use this to come close to emulating leading infinite-length positive lookbehind, as shown in the next regex:

```
\bcat\W+\K\w+
  Regex options: Case insensitive
```
#### **Regex flavors:** PCRE 7.2, Perl 5.10

There is a subtle but important difference between this and the .NET-only regex that allowed any number of separating nonword characters. Unlike with lookbehind, the text matched to the left of the  $\langle \mathbf{K} \rangle$  is consumed by the match even though it is not included in the match result. You can see this difference by comparing the results of the regexes with  $\langle \mathcal{K} \rangle$  and positive lookbehind when they're applied to the subject string cat cat cat. In Perl and PHP, if you replace all matches of  $\langle$ ?<=\bcat\W)\w+> with «dog», you'll get the result cat dog dog dog, since only the first word is not itself preceded by cat. If you use the regex  $\delta w$ +\K\w+> to perform the same replacement, the result will be cat dog cat dog. After matching the leading cat cat (and replacing it with cat dog), the next match attempt can't peek to the left of its starting position like lookbehind does. The regex matches the second cat cat, which is again replaced with cat dog.

#### **See Also**

[Recipe 5.4](#page-355-0) explains how to find all except a specific word. [Recipe 5.5](#page-357-0) explains how to find any word not followed by a specific word.

Techniques used in the regular expressions in this recipe are discussed in [Chapter 2](#page-42-0). [Recipe 2.3](#page-48-0) explains character classes. [Recipe 2.5](#page-55-0) explains anchors. [Recipe 2.6](#page-60-0) explains word boundaries. [Recipe 2.9](#page-78-0) explains grouping. [Recipe 2.12](#page-87-0) explains repetition. [Recipe 2.16](#page-99-0) explains lookaround. It also explains  $\langle X \rangle$ , in the section ["Alternative to](#page-103-0) [Lookbehind" on page 88.](#page-103-0)

## **5.7 Find Words Near Each Other**

#### **Problem**

You want to emulate a NEAR search using a regular expression. For readers unfamiliar with the term, some search tools that use Boolean operators such as NOT and OR also have a special operator called NEAR. Searching for "word1 NEAR word2" finds word1 and word2 in any order, as long as they occur within a certain distance of each other.

#### **Solution**

If you're searching for just two different words, you can combine two regular expressions—one that matches word1 before word2, and another that flips the order of the words. The following regex allows up to five words to separate the two you're searching for:

\b(?:word1\W+(?:\w+\W+){0,5}?word2|word2\W+(?:\w+\W+){0,5}?word1)\b **Regex options:** Case insensitive **Regex flavors:** .NET, Java, JavaScript, PCRE, Perl, Python, Ruby

```
\hbar (?:
 word1    # first term
  \W+ (?:\w+\W+){0,5}? # up to five words
 word2 # second term
                     # or, the same pattern in reverse:
 word2 # second term
 \W + (?:\W + \W +){0,5}? # up to five words
 word1 # first term
)\Regex options: Free-spacing, case insensitive
 Regex flavors: .NET, Java, XRegExp, PCRE, Perl, Python, Ruby
```
The second regular expression here uses the free-spacing option and adds whitespace and comments for readability. Apart from that, the two regular expressions are identical. JavaScript doesn't support free-spacing mode unless you use the XRegExp library, but the other listed regex flavors allow you to take your pick. Recipes [3.5](#page-148-0) and [3.7](#page-159-0) show examples of how you can add these regular expressions to your search form or other code.

#### **Discussion**

This regular expression puts two inverted copies of the same pattern back to back, and then surrounds them with word boundaries. The first subpattern matches word1, followed by between zero and five words, and then word2. The second subpattern matches the same thing, with the order of word1 and word2 reversed.

The lazy quantifier  $\langle \{0,5\} \rangle$  appears in both of the subpatterns. It causes the regular expression to match as few words as possible between the two terms you're searching for. If you run the regular expression over the subject text word1 word2 word2, it will match word1 word2 because that has fewer words (zero) between the start and end points. To configure the distance permitted between the target words, change the 0 and 5 within the two quantifiers to your preferred values. For example, if you changed them to  $\{1,15\}$ ?, that would allow up to 15 words between the two you're looking for, and require that they be separated by at least one other word.

The shorthand character classes that are used to match word characters and nonword characters  $(\langle \rangle_{\mathsf{W}})$  and  $\langle \rangle_{\mathsf{W}}$ , respectively) follow the quirky regular expression definition of which characters words are composed of (letters, numbers, and underscore).

### **Variations**

#### **Using a conditional**

Often, there are many ways to write the same regular expression. In this book, we've tried hard to balance the trade-offs between portability, brevity, efficiency, and other considerations. However, sometimes solutions that are less than ideal can still be educational. The next two regular expressions illustrate alternative approaches to finding words near each other. We don't recommend actually using them, because although they match the same text, they will typically take a little longer to do so. They also work with fewer regular expression flavors.

This first regular expression uses a conditional (see [Recipe 2.17](#page-106-0)) to determine whether to match word1 or word2 at the end of the regex, rather than simply stringing reversed patterns together. The conditional checks if capturing group 1 participated in the match, which would mean that the match started with word2:

```
\b(?:word1|(word2))\W+(?:\w+\W+){0,5}?(?(1)word1|word2)\b
  Regex options: None
  Regex flavors: .NET, PCRE, Perl, Python
```
This next version once again uses a conditional to determine which word should be matched at the end, but it adds two more regular expression features into the mix:

\b(?:(?<w1>word1)|(?<w2>word2))\W+(?:\w+\W+){0,5}?(?(w2)(?&w1)|(?&w2))\b **Regex options:** None **Regex flavors:** PCRE 7, Perl 5.10

Here, named capturing groups, written as ‹(?<*name*>⋯)›, surround the first instances of ‹word1› and ‹word2›. This allows you to use the ‹(?&*name*)› *subroutine* syntax to reuse a subpattern that is called by name. This does not work the same as a backreference to a named group. A named backreference, such as ‹\k<*name*>› (.NET, Java 7, XRegExp, PCRE 7, Perl 5.10) or ‹(?P=*name*)› (PCRE 4, Perl 5.10, Python) lets you rematch text that has already been matched by a named capturing group. A subroutine such as ‹(? &*name*)› allows you to reuse the actual pattern contained within the corresponding group. You can't use a backreference here, because that would only allow rematching words that have already been matched. The subroutines within the conditional at the end of the regex match the word from the two provided options that *hasn't* already been matched, without having to spell out the words again. This means there is only one place in the regex to update if you need to reuse it to match different words.

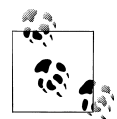

Ruby 1.9 supports named subroutines using the syntax ‹\g<*name*>›, but since Ruby 1.9 doesn't support conditionals, it can't run the regexes shown earlier. PCRE 4 was the first regex library to support named subroutines, but back then it used the syntax ‹(?P>*name*)›, which is now discouraged in favor of the Perl-compatible ‹(?&*name*)› that was added in Perl 5.10 and PCRE 7. PCRE 7.7 added Ruby 1.9's subroutine syntax as yet another supported alternative.

#### **Match three or more words near each other**

**Exponentially increasing permutations.** Matching two words near each other is a fairly straightforward task. After all, there are only two possible ways to order them. But what if you want to match three words in any order? Now there are six possible orders (see [Example 5-1](#page-366-0)). The number of ways you can shift a given set of words around is *n*!, or

<span id="page-366-0"></span>the product of consecutive integers 1 through *n* ("*n* factorial"). With four words, there are 24 possible ways to order them. By the time you get to 10 words, the number of arrangements explodes into the millions. It is simply not viable to match more than a few words near each other using the regular expression techniques discussed so far.

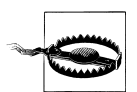

The concepts in the rest of this section are among the most dense and difficult to understand in the book. Proceed with your wits about you, and don't feel bad if it doesn't all click on the first read-through.

**The ugly solution.** One way to solve this problem is by repeating a group that matches the required words or any other word (after a required word has been matched), and then using conditionals to prevent a match attempt from finishing successfully until all of the required words have been matched. Following is an example of matching three words in any order with up to five other words separating them:

```
\b(?:(?>(word1)|(word2)|(word3)|(?(1)|(?(2)|(?(3)|(?!))))\w+)\b\W*?){3,8}↵
(2(1)(2(2)(3)(?3)))(?1))Regex options: Case insensitive
 Regex flavors: .NET, PCRE, Perl
```

```
Example 5-1. Many ways to arrange a set
```

```
Two values:
   [12, 21] = 2 possible arrangements
Three values:
    [ 123, 132,
      213, 231,
      312, 321 ]
    = 6 possible arrangements
Four values:
    [ 1234, 1243, 1324, 1342, 1423, 1432,
      2134, 2143, 2314, 2341, 2413, 2432,
      3124, 3142, 3214, 3241, 3412, 3421,
      4123, 4132, 4213, 4231, 4312, 4321 ]
    = 24 possible arrangements
Factorials:
   2! = 2 \times 1 = 2
   3! = 3 \times 2 \times 1 = 6
   4! = 4 \times 3 \times 2 \times 1 = 24
   5! = 5 \times 4 \times 3 \times 2 \times 1 = 120
 ⋮
   10! = 10 \times 9 \times 8 \times 7 \times 6 \times 5 \times 4 \times 3 \times 2 \times 1 = 3628800
```
Here again is the regex, except that the atomic group (see [Recipe 2.14\)](#page-93-0) has been replaced by a standard, noncapturing group. This adds support for Python at the cost of some efficiency:

```
\b(?:(?:(word1)|(word2)|(word3)|(?(1)|(?(2)|(?(3)|(?!))))\w+)\b\W*?){3,8}↵
(2(1)(2(2)(2(3)|(?|))|(?|))|(?|))Regex options: Case insensitive
  Regex flavors: .NET, PCRE, Perl, Python
```
The  $\langle \{3,8\} \rangle$  quantifiers in the regular expressions just shown account for the three required words, and thus allow zero to five words in between them. The empty negative lookaheads, which look like ‹(?!)›, will never match and are therefore used to block certain paths through the regex until one or more of the required words have been matched. The logic that controls these paths is implemented using two sets of nested conditionals. The first set prevents matching any old word using  $\langle w+ v \rangle$  until at least one of the required words have been matched. The second set of conditionals at the end forces the regex engine to backtrack or fail unless all of the required words have been matched.

That's the brief overview of how this works, but rather than getting further into the weeds and describing how to add additional required words, let's take a look at an improved implementation that adds support for more regex flavors, and involves a bit of a trick.

**Exploiting empty backreferences.** The ugly solution works, but it could probably win a regex obfuscation contest for being so difficult to read and manage. It would only get worse if you added more required words into the mix.

Fortunately, there's a regular expression hack you can use that makes this a lot easier to follow, while also adding support for Java and Ruby (neither of which supports conditionals).

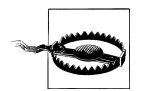

The behavior described in this section should be used with caution in production applications. We're pushing expectations for regex behavior into places that are undocumented for most regex libraries.

```
\b(?:(?>word1()|word2()|word3()|(?>\1|\2|\3)\w+)\b\W*?){3,8}\1\2\3
  Regex options: Case insensitive
  Regex flavors: .NET, Java, PCRE, Perl, Ruby
\b(?:(?:word1()|word2()|word3()|(?:\1|\2|\3)\w+)b\W*?){3,8}\1\2\3Regex options: Case insensitive
```
**Regex flavors:** .NET, Java, PCRE, Perl, Python, Ruby

Using this construct, it's easy to add more required words. Here's an example that allows four required words to appear in any order, with a total of up to five other words between them:

```
\b(?:(?>word1()|word2())word3()|word4())(?\&1|\&2|\&3|\&4)\&4\&4^*?\&4,9\&1\&2\&3\&4Regex options: Case insensitive
  Regex flavors: .NET, Java, PCRE, Perl, Ruby
\b(?:(?:word1()|word2()|word3()|word4()|↵
(?:\1|\2|\3|\4)\w+)\b\W*?}{4,9}\1\2\3\4Regex options: Case insensitive
  Regex flavors: .NET, Java, PCRE, Perl, Python, Ruby
```
These regular expressions intentionally use empty capturing groups after each of the required words. Since any attempt to match a backreference such as ‹\1› will fail if the corresponding capturing group has not yet participated in the match, backreferences to empty groups can be used to control the path a regex engine takes through a pattern, much like the more verbose conditionals we showed earlier. If the corresponding group has already participated in the match attempt when the engine reaches the backreference, it will simply match the empty string and move on.

Here, the  $\langle$  ?>\1|\2|\3}) grouping prevents matching a word using  $\langle \rangle$ w+> until at least one of the required words has been matched. The backreferences are repeated at the end of the pattern to prevent any match from successfully completing until all of the required words have been found.

Python does not support atomic groups, so once again the examples that list Python among the regex flavors replace such groups with standard noncapturing groups. Although this makes the regexes less efficient, it doesn't change what they match. The outermost grouping cannot be atomic in any flavor, because in order for this to work, the regex engine must be able to backtrack into the outer group if the backreferences at the end of the pattern fail to match.

**JavaScript backreferences by its own rules.** Even though JavaScript supports all the syntax used in the Python versions of this pattern, it has two behavioral rules that prevent this trick from working like the other flavors. The first issue is what is matched by backreferences to capturing groups that have not yet participated in a match. The JavaScript specification dictates that such backreferences match the empty string, or in other words, they always match successfully. In just about every other regular expression flavor, the opposite is true: they never match, and as a result they force the regex engine to backtrack until either the entire match fails or the group they reference participates, thereby providing the possibility that the backreference too will match.

The second difference with the JavaScript flavor involves the value remembered by capturing groups nested within a repeated, outer group—for example,  $\langle (\mathsf{a})|(\mathsf{b}) \rangle_{+}$ . With most regex flavors, the value remembered by a capturing group within a repeated grouping is whatever the group matched the last time it participated in the match. So, after  $\langle$  (?:(a)|(b))+> is used to match <u>ab</u>, the value of backreference 1 would be <u>a</u>. However, according to the JavaScript specification, the value of backreferences to nested groups is reset every time the outer group is repeated. Hence,  $\langle$  (?:(a)|(b))+ $\rangle$  would still match ab, but backreference 1 after the match is complete would reference a nonparticipating capturing group, which in JavaScript would match an empty string within the regex itself and be returned as undefined in, for example, the array returned by the *regexp*.exec() method.

Either of these behavioral differences found in the JavaScript regex flavor are enough to prevent emulating conditionals using empty capturing groups, as described here.

#### **Multiple words, any distance from each other**

If you simply want to test whether a list of words can be found anywhere in a subject string without regard for their proximity, positive lookahead provides a way to do so using one search operation.

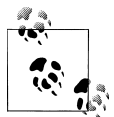

In many cases it's simpler and more efficient to perform discrete searches for each term you're looking for, while keeping track of whether all tests come back positive.

 $^(?=-*)\bword1\b)(?=-*)\bword2\b).*$ 

**Regex options:** Case insensitive, dot matches line breaks ("^ and \$ match at line breaks" must not be set)

**Regex flavors:** .NET, Java, XRegExp, PCRE, Perl, Python, Ruby

^(?=[\s\S]\*?\bword1\b)(?=[\s\S]\*?\bword2\b)[\s\S]\* **Regex options:** Case insensitive ("^ and \$ match at line breaks" must not be set) **Regex flavors:** .NET, Java, JavaScript, PCRE, Perl, Python, Ruby

These regular expressions match the entire string they're run against if all of your target words are found within it; otherwise, they will not find any match. JavaScript programmers cannot use the first version unless using the XRegExp library, because standard JavaScript doesn't support the "dot matches line breaks" option.

You can implement these regular expressions by following the code in [Recipe 3.6.](#page-155-0) Simply change the ‹word1› and ‹word2› placeholders to the terms you're searching for. If you're checking for more than two words, you can add as many lookaheads to the front of the regex as you need. For example,  $\langle \cdot |? = |? \bmod{2\b}$  = .\*?\bword2\b)(?=.\*? \bword3\b).\*› searches for three words.

### **See Also**

[Recipe 5.5](#page-357-0) explains how to find any word not followed by a specific word. [Recipe 5.6](#page-359-0) explains how to find any word not preceded by a specific word.

Techniques used in the regular expressions in this recipe are discussed in [Chapter 2](#page-42-0). [Recipe 2.3](#page-48-0) explains character classes. [Recipe 2.6](#page-60-0) explains word boundaries. [Recipe 2.8](#page-77-0) explains alternation. [Recipe 2.9](#page-78-0) explains grouping. [Recipe 2.10](#page-81-0) explains

<span id="page-370-0"></span>backreferences. [Recipe 2.11](#page-83-0) explains named capturing groups. [Recipe 2.12](#page-87-0) explains repetition. [Recipe 2.14](#page-93-0) explains atomic groups. [Recipe 2.17](#page-106-0) explains conditionals.

## **5.8 Find Repeated Words**

## **Problem**

You're editing a document and would like to check it for any incorrectly repeated words. You want to find these doubled words despite capitalization differences, such as with "The the." You also want to allow differing amounts of whitespace between words, even if this causes the words to extend across more than one line. Any separating punctuation, however, should cause the words to no longer be treated as if they are repeating.

## **Solution**

A backreference matches something that has been matched before, and therefore provides the key ingredient for this recipe:

```
\b(\lceil A-Z\rceil+)\s+\1\b
  Regex options: Case insensitive
  Regex flavors: .NET, Java, JavaScript, PCRE, Perl, Python, Ruby
```
If you want to use this regular expression to keep the first word but remove subsequent duplicate words, replace all matches with backreference 1. Another approach is to highlight matches by surrounding them with other characters (such as an HTML tag), so you can more easily identify them during later inspection. [Recipe 3.15](#page-207-0) shows how you can use backreferences in your replacement text, which you'll need to do to implement either of these approaches.

If you just want to find repeated words so you can manually examine whether they need to be corrected, [Recipe 3.7](#page-159-0) shows the code you need. A text editor or grep-like tool, such as those mentioned in ["Tools for Working with Regular Expressions"](#page-23-0) in [Chapter 1,](#page-16-0) can help you find repeated words while providing the context needed to determine whether the words in question are in fact used correctly.

## **Discussion**

There are two things needed to match something that was previously matched: a capturing group and a backreference. Place the thing you want to match more than once inside a capturing group, and then match it again using a backreference. This works differently from simply repeating a token or group using a quantifier. Consider the difference between the simplified regular expressions  $\langle \langle w \rangle$  and  $\langle w(2) \rangle$ . The first regex uses a capturing group and backreference to match the same word character twice, whereas the latter uses a quantifier to match any two word characters. [Recipe 2.10](#page-81-0) discusses the magic of backreferences in greater depth.

Back to the problem at hand. This recipe only finds repeated words that are composed of letters from A to Z and a to z (since the case insensitive option is enabled). To also allow accented letters and letters from other scripts, you can use the Unicode Letter category  $\langle \phi\{L\}\rangle$  if your regex flavor supports it (see ["Unicode category" on page 51\)](#page-66-0).

Between the capturing group and backreference,  $\langle \$ s+ $\rangle$  matches any whitespace characters, such as spaces, tabs, or line breaks. If you want to restrict the characters that can separate repeated words to horizontal whitespace (i.e., no line breaks), replace the  $\langle \surd s \rangle$  with  $\langle \dagger \surd s \rangle$ . This prevents matching repeated words that appear across multiple lines. The ‹\xA0› in the character class matches a no-break space, which is sometimes found in text copied and pasted from the Web (most web developers are familiar with using  $\delta$ nbsp; to insert a no-break space in their content). PCRE 7.2 and Perl 5.10 include the shorthand character class ‹\h› that you might prefer to use here since it is specifically designed to match horizontal whitespace, and matches some additional esoteric horizontal whitespace characters.

Finally, the word boundaries at the beginning and end of the regular expression ensure that it doesn't match within other words ( e.g., with "this thistle").

Note that the use of repeated words is not always incorrect, so simply removing them without examination is potentially dangerous. For example, the constructions "that that" and "had had" are generally accepted in colloquial English. Homonyms, names, onomatopoeic words (such as "oink oink" or "ha ha"), and some other constructions also occasionally result in intentionally repeated words. In most cases you should visually examine each match.

### **Variations**

The solution shown earlier was intentionally kept simple. That simplicity came at the cost of not accounting for a variety of special cases:

- Repeated words that use letters with accents or other diacritical marks, such as "café café" or "naïve naïve."
- Repeated words that include hyphens, single quotes, or right single quotes, such as "co-chair co-chair," "don't don't," or "rollin' rollin.'"
- Repeated words written in a non-English alphabet, such as the Russian words "друзья друзья."

Dealing with these issues prevents us from relying on the  $\langle \mathbf{b} \rangle$  word boundary token, which we previously used to ensure that complete words only are matched. There are two reasons ‹\b› won't work when accounting for the special cases just mentioned. First, hyphens and apostrophes are not word characters, so there is no word boundary to match between the whitespace or punctuation that separates words, and a hyphen or apostrophe that appears at the beginning or end of a word. Second,  $\langle \phi \rangle$  is not Unicode aware in some regex flavors (see ["Word Characters" on page 47](#page-62-0) in [Recipe 2.6\)](#page-60-0), so it won't always work correctly if your data uses letters other than A to Z without diacritics.

Instead of ‹\b›, we'll therefore need to use lookahead and lookbehind (see [Recipe 2.16\)](#page-99-0) to make sure that we still match complete words only. We'll also use Unicode categories (see [Recipe 2.7](#page-63-0)) to match letters  $(\Phi(E))$  and diacritical marks  $(\langle \nabla \phi\{M\}\rangle)$  in any alphabet or script:

(?<![\p{L}\p{M}\-'\u2019])([\-'\u2019]?(?:[\p{L}\p{M}][\-'\u2019]?)+)↵ \s+\1(?![\p{L}\p{M}\-'\u2019]) **Regex options:** Case insensitive **Regex flavors:** .NET, Java, Ruby 1.9

Even though  $\langle \phi(1) \rangle$  matches letters in any casing, you still need to enable the "case" insensitive" option, because the backreference matched by  $\langle 12 \rangle$  might use different casing than the initially matched word.

The  $\langle$ u2019> tokens in the regular expression match a right single quote mark  $(')$ . Perl and PCRE use a different syntax for matching individual Unicode code points, so we need to change the regex slightly for them:

```
(?<![\p{L}\p{M}\-'\x{2019}])([\-'\x{2019}]?(?:[\p{L}\p{M}]↵
[\ \ -'\ x{2019}\ ]?)+)\s+\1(?![\p{L}\p{M}\-'\x{2019}])
  Regex options: Case insensitive
  Regex flavors: Java 7, PCRE, Perl
```
Neither of these regexes work in JavaScript, Python, or Ruby 1.8, because those flavors lack support for Unicode categories like  $\langle \phi(1) \rangle$ . JavaScript and Ruby 1.8 additionally lack support for lookbehind.

Following are several examples of repeated words that these regexes will match:

- The the
- café café
- друзья друзья
- don't don't
- rollin' rollin'
- O'Keeffe's O'Keeffe's
- co-chair co-chair
- devil-may-care devil-may-care

Here are some examples of strings that are not matched:

- hello, hello
- 1000 1000
- - -
- test''ing test''ing

```
• one--two one--two
```
## **See Also**

Recipe 5.9 shows how to match repeated lines of text.

Techniques used in the regular expressions in this recipe are discussed in [Chapter 2](#page-42-0). [Recipe 2.3](#page-48-0) explains character classes. [Recipe 2.6](#page-60-0) explains word boundaries. [Recipe 2.7](#page-63-0) explains how to match Unicode characters. [Recipe 2.9](#page-78-0) explains grouping. [Recipe 2.10](#page-81-0) explains backreferences. [Recipe 2.12](#page-87-0) explains repetition. [Recipe 2.16](#page-99-0) explains lookaround.

# **5.9 Remove Duplicate Lines**

## **Problem**

You have a log file, database query output, or some other type of file or string with duplicate lines. You need to remove all but one of each duplicate line using a text editor or other similar tool.

## **Solution**

There is a variety of software (including the Unix command-line utility uniq and Windows PowerShell cmdlet Get-Unique) that can help you remove duplicate lines in a file or string. The following sections contain three regex-based approaches that can be especially helpful when trying to accomplish this task in a nonscriptable text editor with regular expression search-and-replace support.

When you're programming, options two and three should be avoided since they are inefficient compared to other available approaches, such as using a hash object to keep track of unique lines. However, the first option (which requires that you sort the lines in advance, unless you only want to remove adjacent duplicates) may be an acceptable approach since it's quick and easy.

### **Option 1: Sort lines and remove adjacent duplicates**

If you're able to sort lines in the file or string you're working with so that any duplicate lines appear next to each other, you should do so, unless the order of the lines must be preserved. This option will allow using a simpler and more efficient search-and-replace operation to remove the duplicates than would otherwise be possible.

After sorting the lines, use the following regex and replacement string to get rid of the duplicates:

 $\wedge$ (.\*)(?:(?:\r?\n|\r)\1)+\$

**Regex options:** ^ and \$ match at line breaks ("dot matches line breaks" must not be set)

**Regex flavors:** .NET, Java, JavaScript, PCRE, Perl, Python, Ruby

Replace with:

\$1 **Replacement text flavors:** .NET, Java, JavaScript, Perl, PHP

 $\sqrt{1}$ 

**Replacement text flavors:** Python, Ruby

This regular expression uses a capturing group and a backreference (among other ingredients) to match two or more sequential, duplicate lines. A backreference is used in the replacement string to put back the first line. [Recipe 3.15](#page-207-0) shows example code that can be repurposed to implement this.

#### **Option 2: Keep the last occurrence of each duplicate line in an unsorted file**

If you are using a text editor that does not have the built-in ability to sort lines, or if it is important to preserve the original line order, the following solution lets you remove duplicates even when they are separated by other lines:

 $\wedge$ ([^\r\n]\*)(?:\r?\n|\r)(?=.\*^\1\$)

**Regex options:** Dot matches line breaks, ^ and \$ match at line breaks **Regex flavors:** .NET, Java, XRegExp, PCRE, Perl, Python, Ruby

Here's the same thing as a regex compatible with standard JavaScript, without the requirement for the "dot matches line breaks" option:

 $\wedge$ (.\*)(?:\r?\n|\r)(?=[\s\S]\*^\1\$)

**Regex options:** ^ and \$ match at line breaks ("dot matches line breaks" must not be set)

**Regex flavor:** .NET, Java, JavaScript, PCRE, Perl, Python, Ruby

Replace with:

*(The empty string—that is, nothing.)*

**Replacement text flavors:** N/A

#### **Option 3: Keep the first occurrence of each duplicate line in an unsorted file**

If you want to preserve the first occurrence of each duplicate line, you'll need to use a somewhat different approach. First, here is the regular expression and replacement string we will use:

 $\wedge$ ([ $\wedge$ \r\n]\*)\$(.\*?)(?:(?:\r?\n|\r)\1\$)+

**Regex options:** Dot matches line breaks, ^ and \$ match at line breaks **Regex flavors:** .NET, Java, XRegExp, PCRE, Perl, Python, Ruby

Once again, we need to make a couple changes to make this compatible with JavaScriptflavor regexes, since standard JavaScript doesn't have a "dot matches line breaks" option.

```
\wedge(.*)$([\s\S]*?)(?:(?:\r?\n|\r)\1$)+
```
**Regex options:** ^ and \$ match at line breaks ("dot matches line breaks" must not be set)

**Regex flavors:** .NET, Java, JavaScript, PCRE, Perl, Python, Ruby

Replace with:

#### \$1\$2 **Replacement text flavors:** .NET, Java, JavaScript, Perl, PHP  $\lambda$ **Replacement text flavors:** Python, Ruby

Unlike the Option 1 and 2 regexes, this version cannot remove all duplicate lines with one search-and-replace operation. You'll need to continually apply "replace all" until the regex no longer matches your string, meaning that there are no more duplicates to remove. See the "Discussion" section of this recipe for further details.

## **Discussion**

#### **Option 1: Sort lines and remove adjacent duplicates**

This regex removes all but the first of duplicate lines that appear next to each other. It does not remove duplicates that are separated by other lines. Let's step through the process.

First, the  $\langle \cdot \rangle$  at the front of the regular expression matches the start of a line. Normally it would only match at the beginning of the subject string, so you need to make sure that the option to let  $\wedge$  and \$ match at line breaks is enabled [\(Recipe 3.4](#page-141-0) shows you how to set regex options in code). Next, the  $\langle \cdot, \cdot \rangle$  within the capturing parentheses matches the entire contents of a line (even if it's blank), and the value is stored as backreference 1. For this to work correctly, the "dot matches line breaks" option must not be set; otherwise, the dot-asterisk combination would match until the end of the string.

Within an outer, noncapturing group, we've used  $\langle$  (?:\r?\n|\r) to match a line separator used in Windows/MS-DOS  $(\langle \mathbf{r} \rangle)$ , Unix/Linux/BSD/OS X  $(\langle \mathbf{r} \rangle)$ , or legacy Mac OS  $(\langle \mathbf{r} \rangle)$  text files. The backreference  $\langle \mathbf{r} \rangle$  then tries to match the line we just finished matching. If the same line isn't found at that position, the match attempt fails and the regex engine moves on. If it matches, we repeat the group (composed of a line break sequence and backreference 1) using the  $\leftrightarrow$  quantifier to match any immediately following duplicate lines.

Finally, we use the dollar sign at the end of the regex to assert position at the end of the line. This ensures that we only match identical lines, and not lines that merely start with the same characters as a previous line.

Because we're doing a search-and-replace, each entire match (including the original line and line breaks) is removed from the string. We replace this with backreference 1 to put the original line back in.

#### **Option 2: Keep the last occurrence of each duplicate line in an unsorted file**

There are several changes here compared to the Option 1 regex that finds duplicate lines only when they appear next to each other. First, in the non-JavaScript version of the Option 2 regex, the dot within the capturing group has been replaced with  $\langle \uparrow \rangle$ r \n]› (any character except a line break), and the "dot matches line breaks" option has been enabled. That's because a dot is used later in the regex to match any character, including line breaks. Second, a lookahead has been added to scan for duplicate lines at any position further along in the string. Since the lookahead does not consume any characters, the text matched by the regex is always a single line (along with its following line break) that is known to appear again later in the string. Replacing all matches with the empty string removes the duplicate lines, leaving behind only the last occurrence of each.

#### **Option 3: Keep the first occurrence of each duplicate line in an unsorted file**

Lookbehind is not as widely supported as lookahead, and where it is supported, you still may not be able to look as far backward as you need to. Thus, the Option 3 regex is conceptually different from Option 2. Instead of matching lines that are known to be repeated earlier in the string (which would be comparable to Option 2's tactic), this regex matches a line, the first duplicate of that line that occurs later in the string, and all the lines in between. The original line is stored as backreference 1, and the lines in between (if any) as backreference 2. By replacing each match with both backreference 1 and 2, you put back the parts you want to keep, leaving out the trailing, duplicate line and its preceding line break.

This alternative approach presents a couple of issues. First, because each match of a set of duplicate lines may include other lines in between, it's possible that there are duplicates of a different value within your matched text, and those will be skipped over during a "replace all" operation. Second, if a line is repeated more than twice, the regex will first match duplicates one and two, but after that, it will take another set of duplicates to get the regex to match again as it advances through the string. Thus, a single "replace all" action will at best remove only every other duplicate of any specific line. To solve both of these problems and make sure that all duplicates are removed, you'll need to continually apply the search-and-replace operation to your entire subject string until the regex no longer matches within it. Consider how this regex will work when applied to the following text:

value1 value2 value2 value3

<span id="page-377-0"></span>value3 value1 value2

Removing all duplicate lines from this string will take three passes. Table 5-1 shows the result of each pass.

*Table 5-1. Replacement passes*

| Pass one              | Pass two                    | Pass three            | <b>Final string</b>  |
|-----------------------|-----------------------------|-----------------------|----------------------|
| value1                | value1                      | value1                | value1               |
| value2                | value2                      | value2                | value <sub>2</sub>   |
| value2                | <del>value2</del> 」         | value3                | value3               |
| value3                | value3                      |                       |                      |
| value3                | $\sqrt{4}ue3$ $\frac{1}{2}$ |                       |                      |
|                       | value <sub>2</sub>          |                       |                      |
| value <sub>2</sub>    |                             |                       |                      |
| One match/replacement | Two matches/replacements    | One match/replacement | No duplicates remain |

### **See Also**

[Recipe 5.8](#page-370-0) shows how to match repeated words.

[Recipe 3.19](#page-226-0) has code listings for splitting a string using a regular expression, which provides an alternative, (mostly) non-regex-based means to remove duplicate lines when programming. If you use a regex that matches line breaks (such as  $\langle r \rangle \langle n | \rangle$ ) as the separator for your split operation, you'll be left with a list of all lines in the string. You can then loop over this list and keep track of unique lines using a hash object, discarding any lines you've previously encountered.

Techniques used in the regular expressions and replacement text in this recipe are discussed in [Chapter 2.](#page-42-0) [Recipe 2.2](#page-45-0) explains how to match nonprinting characters. [Recipe 2.3](#page-48-0) explains character classes. [Recipe 2.4](#page-53-0) explains that the dot matches any character. [Recipe 2.5](#page-55-0) explains anchors. [Recipe 2.8](#page-77-0) explains alternation. [Recipe 2.9](#page-78-0) explains grouping. [Recipe 2.10](#page-81-0) explains backreferences. [Recipe 2.12](#page-87-0) explains repetition. [Recipe 2.21](#page-114-0) explains how to insert text matched by capturing groups into the replacement text.

## **5.10 Match Complete Lines That Contain a Word**

### **Problem**

You want to match all lines that contain the word error anywhere within them.

### **Solution**

^.\*\berror\b.\*\$

**Regex options:** Case insensitive, ^ and \$ match at line breaks ("dot matches line breaks" must not be set)

**Regex flavors:** .NET, Java, JavaScript, PCRE, Perl, Python, Ruby

### **Discussion**

It's often useful to match complete lines in order to collect or remove them. To match any line that contains the word error, we start with the regular expression ‹\berror \b›. The word boundary tokens on both ends make sure that we match "error" only when it appears as a complete word, as explained in [Recipe 2.6](#page-60-0).

To expand the regex to match a complete line, add ‹.\*› at both ends. The dot-asterisk sequences match zero or more characters within the current line. The asterisk quantifiers are greedy, so they will match as much text as possible. The first dot-asterisk matches until the last occurrence of "error" on the line, and the second dot-asterisk matches any non-line-break characters that occur after it.

Finally, place caret and dollar sign anchors at the beginning and end of the regular expression, respectively, to ensure that matches contain a complete line. Strictly speaking, the dollar sign anchor at the end is redundant since the dot and greedy asterisk will always match until the end of the line. However, it doesn't hurt to add it, and makes the regular expression a little more self-explanatory. Adding line or string anchors to your regexes, when appropriate, can sometimes help you avoid unexpected issues, so it's a good habit to form. Note that unlike the dollar sign, the caret at the beginning of the regular expression is not necessarily redundant, since it ensures that the regex only matches complete lines, even if the search starts in the middle of a line for some reason.

Remember that the three key metacharacters used to restrict matches to a single line (the  $\langle \cdot \rangle$  and  $\langle \cdot \rangle$  anchors, and the dot) do not have fixed meanings. To make them all line-oriented, you have to enable the option to let  $\wedge$  and \$ match at line breaks, and make sure that the option to let the dot match line breaks is not enabled. [Recipe 3.4](#page-141-0) shows how to apply these options in code. If you're using JavaScript or Ruby, there is one less option to worry about, because JavaScript does not have an option to let dot match line breaks, and Ruby's caret and dollar sign anchors always match at line breaks.

## **Variations**

To search for lines that contain any one of multiple words, use alternation:

 $\cdot$ .\*\b(one|two|three)\b.\*\$

**Regex options:** Case insensitive, ^ and \$ match at line breaks ("dot matches line breaks" must not be set)

**Regex flavors:** .NET, Java, JavaScript, PCRE, Perl, Python, Ruby

This regular expression matches any line that contains at least one of the words "one," "two," or "three." The parentheses around the words serve two purposes. First, they limit the reach of the alternation, and second, they capture the specific word that was found on the line to backreference 1. If the line contains more than one of the words, the backreference will hold the one that occurs farthest to the right. This is because the asterisk quantifier that appears before the parentheses is greedy, and will expand the dot to match as much text as possible. If you make the asterisk lazy, as with  $\langle \cdot, * \rangle$  (one | two|three)\b.\*\$>, backreference 1 will contain the word from your list that appears farthest to the left.

To find lines that must contain multiple words, use lookahead:

```
^(?=-*)\bone\b)(?=-*)\btwo\b)(?=-*)\bthree\b).+$Regex options: Case insensitive, ^ and $ match at line breaks ("dot matches line
  breaks" must not be set)
  Regex flavors: .NET, Java, JavaScript, PCRE, Perl, Python, Ruby
```
This regular expression uses positive lookahead to match lines that contain three required words anywhere within them. The  $\langle \cdot, \cdot \rangle$  at the end is used to actually match the line, after the lookaheads have determined that the line meets the requirements.

## **See Also**

Recipe 5.11 shows how to match complete lines that do *not* contain a particular word.

If you're not concerned with matching complete lines, [Recipe 5.1](#page-346-0) describes how to match a specific word, and [Recipe 5.2](#page-349-0) shows how to match any of multiple words.

[Recipe 3.21](#page-239-0) includes code listings for searching through text line by line, which can simplify the process of searching within and identifying lines of interest.

Techniques used in the regular expressions in this recipe are discussed in [Chapter 2](#page-42-0). [Recipe 2.4](#page-53-0) explains that the dot matches any character. [Recipe 2.5](#page-55-0) explains anchors. [Recipe 2.6](#page-60-0) explains word boundaries. [Recipe 2.8](#page-77-0) explains alternation. [Recipe 2.9](#page-78-0) explains grouping. [Recipe 2.12](#page-87-0) explains repetition. [Recipe 2.16](#page-99-0) explains lookaround.

# **5.11 Match Complete Lines That Do Not Contain a Word**

## **Problem**

You want to match complete lines that do not contain the word error.

### **Solution**

```
^{\wedge}(?:(?!\berror\b).)*$
  Regex options: Case insensitive, ^ and $ match at line breaks ("dot matches line
  breaks" must not be set)
  Regex flavors: .NET, Java, JavaScript, PCRE, Perl, Python, Ruby
```
### <span id="page-380-0"></span>**Discussion**

In order to match a line that does *not* contain something, use negative lookahead (described in [Recipe 2.16](#page-99-0)). Notice that in this regular expression, a negative lookahead and a dot are repeated together using a noncapturing group. This is necessary to ensure that the regex  $\langle$ berror $\rangle$ b fails at every position in the line. The  $\langle \rangle$  and  $\langle \$  anchors at the edges of the regular expression make sure you match a complete line, and additionally prevent the group containing the negative lookahead from limiting it's tests to only some part of the line.

The options you apply to this regular expression determine whether it tries to match the entire subject string or just one line at a time. With the option to let  $\wedge$  and \$ match at line breaks enabled and the option to let dot match line breaks disabled, this regular expression works as described and matches line by line. If you invert the state of these two options, the regular expression will match any complete string that does not contain the word "error."

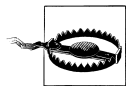

Testing a negative lookahead against every position in a line or string is rather inefficient. This solution is intended to be used in situations where one regular expression is all that can be used, such as when using an application that can't be programmed. When programming, it is more efficient to search through text line by line. [Recipe 3.21](#page-239-0) shows the code for this.

### **See Also**

[Recipe 5.10](#page-377-0) shows how to match complete lines that *do* contain a particular word.

[Recipe 3.21](#page-239-0) includes code listings for searching through text line by line, which can simplify the process of searching within and identifying lines of interest.

Techniques used in the regular expressions in this recipe are discussed in [Chapter 2](#page-42-0). [Recipe 2.4](#page-53-0) explains that the dot matches any character. [Recipe 2.5](#page-55-0) explains anchors. [Recipe 2.6](#page-60-0) explains word boundaries. [Recipe 2.9](#page-78-0) explains grouping. [Recipe 2.12](#page-87-0) explains repetition. [Recipe 2.16](#page-99-0) explains lookaround.

## **5.12 Trim Leading and Trailing Whitespace**

### **Problem**

You want to remove leading and trailing whitespace from a string. For instance, you might need to do this to clean up data submitted by users in a web form before passing their input to one of the validation regexes in [Chapter 4.](#page-258-0)

### **Solution**

To keep things simple and fast, the best all-around solution is to use two substitutions—one to remove leading whitespace, and another to remove trailing whitespace.

Leading whitespace:

```
\lambdas+
  Regex options: None
  Regex flavors: .NET, Java, PCRE, Perl, Python, Ruby
```
 $\wedge$ \s+

**Regex options:** None ("^ and \$ match at line breaks" must not be set) **Regex flavors:** .NET, Java, JavaScript, PCRE, Perl, Python

Trailing whitespace:

```
\succeqRegex options: None
  Regex flavors: .NET, Java, PCRE, Perl, Python, Ruby
```
 $\surd$ s+\$

```
Regex options: None ("^ and $ match at line breaks" must not be set)
Regex flavors: .NET, Java, JavaScript, PCRE, Perl, Python
```
Simply replace matches found using one of the "leading whitespace" regexes and one of the "trailing whitespace" regexes with the empty string. Follow the code in [Recipe 3.14](#page-199-0) to perform replacements. With both the leading and trailing whitespace regular expressions, you only need to replace the first match found since the regexes match all leading or trailing whitespace in one go.

### **Discussion**

Removing leading and trailing whitespace is a simple but common task. The regular expressions just shown contain three parts each: the shorthand character class to match any whitespace character  $(\langle \rangle s)$ , a quantifier to repeat the class one or more times  $(\leftrightarrow)$ , and an anchor to assert position at the beginning or end of the string.  $\langle A \rangle$  and ‹^› match at the beginning; ‹\Z› and ‹\$› at the end.

We've included two options for matching both leading and trailing whitespace because of incompatibilities between Ruby and JavaScript. With the other regex flavors, you can chose either option. The versions with  $\langle \cdot \rangle$  and  $\langle \cdot \rangle$  don't work correctly in Ruby, because Ruby always lets these anchors match at the beginning and end of any line. JavaScript doesn't support the  $\langle A \rangle$  and  $\langle \rangle$  anchors.

Many programming languages provide a function, usually called trim or strip, that can remove leading and trailing whitespace for you. [Table 5-2](#page-382-0) shows how to use this built-in function or method in a variety of programming languages.

<span id="page-382-0"></span>*Table 5-2. Standard functions to remove leading and trailing whitespace*

| Language         | <b>Function</b>             |
|------------------|-----------------------------|
| C#, VB.NET       | <i>String.Trim([Chars])</i> |
| Java, JavaScript | string.trim()               |
| <b>PHP</b>       | trim(\$string)              |
| Python, Ruby     | string.strip()              |

Perl does not have an equivalent function in its standard library, but you can create your own by using the regular expressions shown earlier in this recipe:

```
sub trim {
     my $string = shift;
    $string = ~ s/^s$s+/;$string = ^sS/\s + ^s//;
     return $string;
}
```
JavaScript's *string*.trim() method is a recent addition to the language. For older browsers (prior to Internet Explorer 9 and Firefox 3.5), you can add it like this:

```
// Add the trim method for browsers that don't already include it
if (!String.prototype.trim) {
     String.prototype.trim = function() {
        return this.replace(/^\s+/, "").replace(/\s+$/, "");
     };
}
```
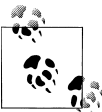

In both Perl and JavaScript, ‹\s› matches any character defined as whitespace by the Unicode standard, in addition to the space, tab, line feed, and carriage return characters that are most commonly considered whitespace.

### **Variations**

There are in fact many different ways you can write a regular expression to help you trim a string. However, the alternatives are usually slower than using two simple substitutions when working with long strings (when performance matters most). Following are some of the more common alternative solutions you might encounter. They are all written in JavaScript, and since standard JavaScript doesn't have a "dot matches line breaks" option, the regular expressions use  $\langle \{\s\} \rangle$  to match any single character, including line breaks. In other programming languages, use a dot instead, and enable the "dot matches line breaks" option.

#### string.replace(/^\s+|\s+\$/g, "");

This is probably the most common solution. It combines the two simple regexes via alternation (see [Recipe 2.8](#page-77-0)), and uses the  $/g$  (global) flag to replace all matches rather than just the first (it will match twice when its target contains both leading and trailing whitespace). This isn't a terrible approach, but it's slower than using two simple substitutions when working with long strings since the two alternation options need to be tested at every character position.

#### string.replace(/^\s\*([\s\S]\*?)\s\*\$/, "\$1")

This regex works by matching the entire string and capturing the sequence from the first to the last nonwhitespace characters (if any) to backreference 1. By replacing the entire string with backreference 1, you're left with a trimmed version of the string.

This approach is conceptually simple, but the lazy quantifier inside the capturing group makes the regex do a lot of extra work (i.e., backtracking), and therefore tends to make this option slow with long target strings.

Let's step back to look at how this actually works. After the regex enters the capturing group, the  $\langle [\s\\{S\}] \rangle$  class's lazy  $\langle * \rangle$  quantifier requires that it be repeated as few times as possible. Thus, the regex matches one character at a time, stopping after each character to try to match the remaining  $\langle \$   $\ast$   $\ast$ ) pattern. If that fails because nonwhitespace characters remain somewhere after the current position in the string, the regex matches one more character, updates the backreference, and then tries the remainder of the pattern again.

#### string.replace(/^\s\*([\s\S]\*\S)?\s\*\$/, "\$1")

This is similar to the last regex, but it replaces the lazy quantifier with a greedy one for performance reasons. To make sure that the capturing group still only matches up to the last nonwhitespace character, a trailing  $\langle S \rangle$  is required. However, since the regex must be able to match whitespace-only strings, the entire capturing group is made optional by adding a trailing question mark quantifier.

Here, the greedy asterisk in  $\langle \sceil \$ \rangle repeats its any-character pattern to the end of the string. The regex then backtracks one character at a time until it's able to match the following  $\langle S \rangle$ , or until it backtracks to the first character matched within the group (after which it skips the group).

Unless there's more trailing whitespace than other text, this generally ends up being faster than the previous solution that used a lazy quantifier. Still, it doesn't hold up to the consistent performance of using two simple substitutions.

#### string.replace(/^\s\*(\S\*(?:\s+\S+)\*)\s\*\$/, "\$1")

This is a relatively common approach, but there's no good reason to use it since it's consistently one of the slowest of the options shown here. It's similar to the last two regexes in that it matches the entire string and replaces it with the part you want to keep, but because the inner, noncapturing group matches only one word at a time, there are a lot of discrete steps the regex must take. The performance hit

may be unnoticeable when trimming short strings, but with long strings that contain many words, this regex can become a performance problem.

Some regular expression implementations contain clever optimizations that alter the internal matching processes described here, and therefore make some of these options perform a bit better or worse than we've suggested. Nevertheless, the simplicity of using two substitutions provides consistently respectable performance with different string lengths and varying string contents, and it's therefore the best all-around solution.

### **See Also**

Recipe 5.13 explains how to replace repeated whitespace with a single space.

Techniques used in the regular expressions and replacement text in this recipe are discussed in [Chapter 2](#page-42-0). [Recipe 2.3](#page-48-0) explains character classes. [Recipe 2.5](#page-55-0) explains anchors. [Recipe 2.8](#page-77-0) explains alternation. [Recipe 2.9](#page-78-0) explains grouping. [Recipe 2.12](#page-87-0) explains repetition. [Recipe 2.13](#page-90-0) explains how greedy and lazy quantifiers backtrack. [Recipe 2.21](#page-114-0) explains how to insert text matched by capturing groups into the replacement text.

# **5.13 Replace Repeated Whitespace with a Single Space**

## **Problem**

As part of a cleanup routine for user input or other data, you want to replace repeated whitespace characters with a single space. Any tabs, line breaks, or other whitespace should also be replaced with a space.

## **Solution**

To implement either of the following regular expressions, simply replace all matches with a single space character. [Recipe 3.14](#page-199-0) shows the code to do this.

#### **Clean any whitespace characters**

```
\sqrt{5}Regex options: None
  Regex flavors: .NET, Java, JavaScript, PCRE, Perl, Python, Ruby
```
#### **Clean horizontal whitespace characters**

```
\lceil \cdot \times A0]+
  Regex options: None
  Regex flavors: .NET, Java, JavaScript, PCRE, Perl, Python, Ruby 1.8
[●\t\u00A0]+
  Regex options: None
```
**Regex flavors:** .NET, Java, JavaScript, Python, Ruby 1.9

 $\hbar$ 

**Regex options:** None **Regex flavors:** PCRE 7.2, Perl 5.10

### **Discussion**

A common text cleanup routine is to replace repeated whitespace characters with a single space. In HTML, for example, repeated whitespace is simply ignored when rendering a page (with a few exceptions). Removing repeated whitespace can therefore help to reduce the file size of some pages (or at least page sections) without any negative effects.

#### **Clean any whitespace characters**

In this solution, any sequence of whitespace characters (line breaks, tabs, spaces, etc.) is replaced with a single space. Since the  $\leftrightarrow$  quantifier repeats the  $\langle \cdot \rangle$ s whitespace class one or more times, even a single tab character, for example, will be replaced with a space. If you replaced the  $\langle \cdot \rangle$  with  $\langle \{2, \} \rangle$ , only sequences of two or more whitespace characters would be replaced. This could result in fewer replacements and thus improved performance, but it could also leave behind tab characters or line breaks that would otherwise be replaced with space characters. The better approach, therefore, depends on what you're trying to accomplish.

#### **Clean horizontal whitespace characters**

This works exactly like the previous solution, except that it leaves line breaks alone. Only spaces, tabs, and no-break spaces are replaced. HTML no-break space entities  $(\text{& nbsp}; )$  are unaffected.

PCRE 7.2 and Perl 5.10 include the shorthand character class ‹\h› that you might prefer to use here since it is specifically designed to match horizontal whitespace. It also matches some additional esoteric horizontal whitespace characters.

Using ‹\xA0› to match no-break spaces in Ruby 1.9 may lead to an "invalid multibyte escape" or other encoding related errors, since it references a character beyond the ASCII range ‹\x00› to ‹\x7F›. Use ‹\u00A0› instead.

## **See Also**

[Recipe 5.12](#page-380-0) explains how to trim leading and trailing whitespace.

Techniques used in the regular expressions in this recipe are discussed in [Chapter 2](#page-42-0). [Recipe 2.2](#page-45-0) explains how to match nonprinting characters. [Recipe 2.3](#page-48-0) explains character classes. [Recipe 2.12](#page-87-0) explains repetition.

## **5.14 Escape Regular Expression Metacharacters**

### **Problem**

You want to use a literal string provided by a user or from some other source as part of a regular expression. However, you want to escape all regular expression metacharacters within the string before embedding it in your regex, to avoid any unintended consequences.

## **Solution**

By adding a backslash before any characters that potentially have special meaning within a regular expression, you can safely use the resulting pattern to match a literal sequence of characters. Of the programming languages covered by this book, all except JavaScript have a built-in function or method to perform this task (listed in Table 5-3). However, for the sake of completeness, we'll show how to pull this off using your own regex, even in the languages that have a ready-made solution.

#### **Built-in solutions**

Table 5-3 lists the built-in functions and methods designed to solve this problem.

| Language   | <b>Function</b>                                      |
|------------|------------------------------------------------------|
| C#, VB.NET | Regex.Escape(str)                                    |
| Java       | Pattern.quote $(str)$                                |
| XRegExp    | $XRegExp{\cdot}e \cdot \text{cape}(\text{str})$      |
| Perl       | quotemeta $(str)$                                    |
| PHP        | $preg \text{ quote}(\text{str}, \text{[delimiter]})$ |
| Python     | $re.\nescape(str)$                                   |
| Ruby       | Regexp.escape(str)                                   |

*Table 5-3. Built-in solutions for escaping regular expression metacharacters*

Notably absent from the list is JavaScript (without XRegExp), which does not have a native function designed for this purpose.

#### **Regular expression**

Although it's best to use a built-in solution if available, you can pull this off on your own by using the following regular expression along with the appropriate replacement string (shown next). Make sure to replace all matches, rather than only the first. [Recipe 3.15](#page-207-0) shows code for replacing matches with strings that contain backreferences. You'll need a backreference here to bring back the matched special character along with a preceding backslash:

```
[{\{\{}\}({)*+}:{\{\}({*}\$}{-},\&\#{\}S}]Regex options: None
  Regex flavors: .NET, Java, JavaScript, PCRE, Perl, Python, Ruby
```
#### **Replacement**

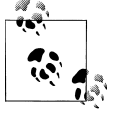

The following replacement strings contain a literal backslash character. The strings are shown without the extra backslashes that may be needed to escape backslashes when using string literals in some programming languages. See [Recipe 2.19](#page-110-0) for more details about replacement text flavors.

```
\$&
```
**Replacement text flavors:** .NET, JavaScript

```
\sqrt{50}
```
**Replacement text flavors:** .NET, XRegExp

```
\\$&
```
**Replacement text flavor:** Perl

 $\frac{1}{50}$ 

**Replacement text flavors:** Java, PHP

```
\binom{1}{0}
```
**Replacement text flavors:** PHP, Ruby

```
\binom{1}{2}
```
**Replacement text flavor:** Ruby

```
\langleReplacement text flavor: Python
```
#### **Example JavaScript function**

Here's an example of how you can put the regular expression and replacement string to use to create a static method called RegExp.escape() in JavaScript:

```
RegExp{\cdot}escape = function(str) {
     return str.replace(/[[\]{}()*+?.\\|^$\-,&#\s]/g, "\\$&");
};
// Test it...
var str = "<Hello World.>";
var escapedStr = RegExp.escape(str);
alert(escapedStr == "<Hello\\ World\\.>"); // -> true
```
### **Discussion**

This recipe's regular expression puts all the regex metacharacters inside a single character class. Let's take a look at each of those characters, and examine why they need to be escaped. Some are less obvious than others:

 $[$  { ( )

 $\langle \cdot \rangle$  creates a character class.  $\langle \cdot \rangle$  creates an interval quantifier and is also used with some other special constructs, such as Unicode properties. ‹(› and ‹)› are used for grouping, capturing, and other special constructs.

\* + ?

These three characters are quantifiers that repeat their preceding element zero or more, one or more, or between zero and one time, respectively. The question mark is also used after an opening parenthesis to create special groupings and other constructs (the same is true for the asterisk in Perl 5.10 and PCRE 7).

 $\cdot$  \ |

A dot matches any character within a line or string, a backslash makes a special character literal or a literal character special, and a vertical bar alternates between multiple options.

 $^{\wedge}$  \$

The caret and dollar symbols are anchors that match the start or end of a line or string. The caret can also negate a character class.

The remaining characters matched by the regular expression are only special in special circumstances. They're included in the list to err on the side of caution.

]

A right square bracket ends a character class. Normally, this would not need to be escaped on its own, but doing so avoids unintentionally ending a character class when embedding text inside one. Keep in mind that if you do embed text inside a character class, the resulting regex will not match the embedded string, but rather any one of the characters in the embedded string.

-

A hyphen creates a range within a character class. It's escaped here to avoid inadvertently creating ranges when embedding text in the middle of a character class.

}

A right curly bracket ends an interval quantifier or other special construct. Since most regular expression flavors treat curly brackets as literal characters if they do not form a valid quantifier, it's possible to create a quantifier where there was none before when inserting literal text in a regex if you don't escape both ends of curly brackets.

A comma is used inside an interval quantifier such as  $\{1,5\}$ ). It's possible (though a bit unlikely) to create a quantifier where there was none before when inserting literal text in a regex if you don't escape commas.

&

,

The ampersand is included in the list because two ampersands in a row are used for character class intersection in Java (see ["Flavor-Specific Fea](#page-51-0)[tures" on page 36](#page-51-0)). In other programming languages, it's safe to remove the ampersand from the list of characters that need to be escaped, but it doesn't hurt to keep it.

# *and whitespace*

The pound sign and whitespace (matched by  $\langle \mathbf{s} \rangle$ ) are metacharacters only if the free-spacing option is enabled. Again, it doesn't hurt to escape them anyway.

As for the replacement text, one of five tokens («\$&», «\&», «\$0», «\0», or «\g<0>») is used to restore the matched character along with a preceding backslash. In Perl, \$& is actually a variable, and using it with any regular expression imposes a global performance penalty on all regular expressions. If \$& is used elsewhere in your Perl program, it's OK to use it as much as you want because you've already paid the price. Otherwise, it's probably better to wrap the entire regex in a capturing group, and use \$1 instead of \$& in the replacement.

#### **Variations**

As explained in ["Block escape" on page 29,](#page-44-0) you can create a block escape sequence within a regex using  $\langle Q \cdots \rangle$ . However, block escapes are only supported by Java, PCRE, and Perl, and even in those languages block escapes are not foolproof. For complete safety, you'd still need to escape any occurrence of \E within the string you plan to embed in your regex. In most cases it's probably easier to just use the cross-language approach of escaping all regex metacharacters.

### **See Also**

[Recipe 2.1](#page-43-0) discusses how to match literal characters and escape metacharacters. However, its list of characters that need to be escaped is shorter since it doesn't concern itself with characters that may need to be escaped in free-spacing mode or when dropped into an arbitrary, longer pattern.

The example JavaScript solution in [Recipe 5.2](#page-349-0) creates a function that escapes any regular expression metacharacters within words to be searched for. It uses the shorter list of special characters from [Recipe 2.1.](#page-43-0)

Techniques used in the regular expression and replacement text in this recipe are discussed in [Chapter 2.](#page-42-0) [Recipe 2.3](#page-48-0) explains character classes. [Recipe 2.20](#page-113-0) explains how to insert the regex match into the replacement text.

# **CHAPTER 6 Numbers**

<span id="page-390-0"></span>Regular expressions are designed to deal with text, and don't understand the numerical meanings that humans assign to strings of digits. To a regular expression, 56 is not the number fifty-six, but a string consisting of two characters displayed as the digits 5 and 6. The regex engine knows they're digits, because the shorthand character class  $\langle \rangle d$ matches them (see [Recipe 2.3\)](#page-48-0). But that's it. It doesn't know that 56 has a higher meaning, just as it doesn't know that :-) is anything but three punctuation characters matched by  $\{p\}$ {3} $\$ .

But numbers are some of the most important input you're likely to deal with, and sometimes you need to process them inside a regular expression instead of just passing them to a conventional programming language when you want to answer questions such as, "Is this number within the range 1 through 100?" So we've devoted a whole chapter to matching all kinds of numbers with regular expressions. We start off with a few recipes that may seem trivial, but actually explain important basic concepts. The later recipes that deal with more complicated regexes assume you grasp these basic concepts.

## **6.1 Integer Numbers**

### **Problem**

You want to find various kinds of integer decimal numbers in a larger body of text, or check whether a string variable holds an integer decimal number.

### **Solution**

Find any positive integer decimal number in a larger body of text:

```
\b[0-9]+bRegex options: None
  Regex flavors: .NET, Java, JavaScript, PCRE, Perl, Python, Ruby
```
Check whether a text string holds just a positive integer decimal number:

```
\Lambda[0-9]+\ZRegex options: None
  Regex flavors: .NET, Java, PCRE, Perl, Python, Ruby
^{\wedge}[0-9]+$
  Regex options: None
  Regex flavors: .NET, Java, JavaScript, PCRE, Perl, Python
```
Find any positive integer decimal number that stands alone in a larger body of text:

```
( ? < = ^ | \s \ [0-9] + ( ? = $ | \s \)
  Regex options: None
  Regex flavors: .NET, Java, PCRE, Ruby 1.9
```
For Perl and Python, we have to tweak the preceding solution, because they do not support alternatives of different lengths inside lookbehind:

```
(:^|(?<=\s))[0-9]+(?=$|\s)
  Regex options: None
  Regex flavors: .NET, Java, PCRE, Perl, Python, Ruby 1.9
```
Find any positive integer decimal number that stands alone in a larger body of text, allowing leading whitespace to be included in the regex match:

```
(\wedge|\&)([0-9]+)(?=\$|\&)Regex options: None
  Regex flavors: .NET, Java, JavaScript, PCRE, Perl, Python, Ruby
```
Find any integer decimal number with an optional leading plus or minus sign:

```
[--]?\b[0-9]+bRegex options: None
  Regex flavors: .NET, Java, JavaScript, PCRE, Perl, Python, Ruby
```
Check whether a text string holds just an integer decimal number with optional sign:

```
\lceil +-|?[0-9]+Z \rceilRegex options: None
  Regex flavors: .NET, Java, PCRE, Perl, Python, Ruby
^{\wedge}[+-]?[0-9]+$
  Regex options: None
  Regex flavors: .NET, Java, JavaScript, PCRE, Perl, Python
```
Find any integer decimal number with optional sign, allowing whitespace between the number and the sign, but no leading whitespace without the sign:

```
([-+]-*})?\b[0-9]+\b
  Regex options: None
  Regex flavors: .NET, Java, JavaScript, PCRE, Perl, Python, Ruby
```
#### **Discussion**

An integer number is a contiguous series of one or more digits, each between zero and nine. We can easily represent this with a character class [\(Recipe 2.3\)](#page-48-0) and a quantifier  $(Recipe 2.12): (6-9]+$  $(Recipe 2.12): (6-9]+$ .

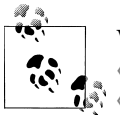

We prefer to use the explicit range  $(0-9)$  instead of the shorthand ‹\d›. In .NET and Perl, ‹\d› matches any digit in any script, but  $\mathbb{R}^{\cdot}$  < [0-9]) always just matches the 10 digits in the ASCII table. If you know your subject text doesn't include any non-ASCII digits, you can save a few keystrokes and use ‹\d› instead of ‹[0-9]›.

If you don't know whether your subject will include digits outside the ASCII table, you need to think about what you want to do with the regex matches and what the user's expectations are in order to decide whether you should use  $\langle \rangle d \rangle$  or  $\langle 0-9]$ . If you plan to convert the text matched by the regular expression into an integer, check whether the string-to-integer function in your programming language can interpret non-ASCII digits. Users writing documents in their native scripts will expect your software to recognize digits in their native scripts.

Beyond being a series of digits, the number must also stand alone. A4 is a paper size, not a number. There are several ways to make sure your regex only matches pure numbers.

If you want to check whether your string holds nothing but a number, simply put startof-string and end-of-string anchors around your regex.  $\langle A \rangle$  and  $\langle \langle \rangle$  are your best option, because their meaning doesn't change. Unfortunately, JavaScript doesn't support them. In JavaScript, use  $\langle \cdot \rangle$  and  $\langle \phi \rangle$ , and make sure you don't specify the /m flag that makes the caret and dollar match at line breaks. In Ruby, the caret and dollar always match at line breaks, so you can't reliably use them to force your regex to match the whole string.

When searching for numbers within a larger body of text, word boundaries [\(Recipe 2.6\)](#page-60-0) are an easy solution. When you place them before or after a regex token that matches a digit, the word boundary makes sure there is no word character before or after the matched digit. For example, ‹4› matches 4 in A4. ‹4\b› does too, because there's no word character after the 4.  $\Phi$  and  $\Phi$  don't match anything in A4, because ‹\b› fails between the two word characters A and 4. In regular expressions, word characters include letters, digits and underscores.

If you include nonword characters such as plus or minus signs or whitespace in your regex, you have to be careful with the placement of word boundaries. To match +4 while excluding  $+4B$ , use  $\{\+4\b$  instead of  $\{\b \}+4\b$ . The latter does not match  $+4$ , because there's no word character before the plus in the subject string to satisfy the word boundary.  $\{\b}+4\b$  does match  $+4$  in the text 3+4, because 3 is a word character and + is not.

 $\langle \cdot \rangle$ +4 $\langle \cdot \rangle$  only needs one word boundary. The first  $\langle \cdot \rangle$  in  $\langle \cdot \rangle$ + $\langle \cdot \rangle$  is superfluous. When this regex matches, the first  $\langle \rangle$ b is always between a + and a 4, and thus never excludes anything. The first  $\langle \rangle$ b> becomes important when the plus sign is optional.  $\langle \rangle$ +? $\delta$ 4 $\rangle$ b> does not match the 4 in A4, whereas ‹\+?4\b› does.

Word boundaries are not always the right solution. Consider the subject text  $$123,456.78$ . If you iterate over this string with the regex  $\{\b{0-9}+\b{}$ , it'll match 123, 456, and 78. The dollar sign, comma, and decimal point are not word characters, so the word boundary matches between a digit and any of these characters. Sometimes this is what you want, sometimes not.

If you only want to find integers surrounded by whitespace or the start or end of a string, you need to use lookaround instead of word boundaries. ‹(?=\$|\s)› matches at the end of the string or before a character that is whitespace (whitespace includes line breaks).  $\langle$  ( $\langle$  ?<=^|\s) matches either at the start of the string, or after a character that is whitespace. You can replace  $\langle \rangle$ s> with a character class that matches any of the characters you want to allow before or after the number. See [Recipe 2.16](#page-99-0) to learn how lookaround works.

Perl and Python support lookbehind, but they don't allow alternatives of different length inside lookbehind. Since  $\langle \cdot \rangle$  is zero-length and  $\langle \cdot \rangle$  matches a single character, we have to put the  $\langle \uparrow \rangle$  alternative outside the lookbehind. Thus  $\langle \uparrow \langle \uparrow \langle \cdot \rangle \rangle$  becomes  $\langle$ (?:^ $|$ (?<=\s))> for Perl and Python. These two regexes are functionally identical. The latter just takes a bit more effort on the keyboard.

JavaScript and Ruby 1.8 don't support lookbehind. You can use a normal group instead of lookbehind to check if the number occurs at the start of the string, or if it is preceded by whitespace. The drawback is that the whitespace character will be included in the overall regex match if the number doesn't occur at the start of the string. An easy solution to that is to put the part of the regex that matches the number inside a capturing group. The fifth regex in the section ["Solution"](#page-390-0) captures the whitespace character in the first capturing group and the matched integer in the second capturing group.

### **See Also**

All the other recipes in this chapter show more ways of matching different kinds of numbers with a regular expression.

Techniques used in the regular expressions in this recipe are discussed in [Chapter 2](#page-42-0). [Recipe 2.3](#page-48-0) explains character classes. [Recipe 2.5](#page-55-0) explains anchors. [Recipe 2.6](#page-60-0) explains word boundaries. [Recipe 2.8](#page-77-0) explains alternation. [Recipe 2.9](#page-78-0) explains grouping. [Recipe 2.12](#page-87-0) explains repetition. [Recipe 2.16](#page-99-0) explains lookaround.

## **6.2 Hexadecimal Numbers**

## **Problem**

You want to find hexadecimal numbers in a larger body of text, or check whether a string variable holds a hexadecimal number.

## **Solution**

Find any hexadecimal number in a larger body of text:

```
\b[0-9A-F]+\b
  Regex options: Case insensitive
  Regex flavors: .NET, Java, JavaScript, PCRE, Perl, Python, Ruby
\b[0-9A-Fa-f]+\b
  Regex options: None
  Regex flavors: .NET, Java, JavaScript, PCRE, Perl, Python, Ruby
```
Check whether a text string holds just a hexadecimal number:

```
\Lambda[0-9A-F]+\lambdaZ
  Regex options: Case insensitive
  Regex flavors: .NET, Java, PCRE, Perl, Python, Ruby
```

```
^{\wedge}[0-9A-F]+$
```
**Regex options:** Case insensitive **Regex flavors:** .NET, Java, JavaScript, PCRE, Perl, Python

Find a hexadecimal number with a 0x prefix:

```
\b0x[0-9A-F]+\b
  Regex options: Case insensitive
  Regex flavors: .NET, Java, JavaScript, PCRE, Perl, Python, Ruby
```
Find a hexadecimal number with an &H prefix:

```
&H[0-9A-F]+\b
  Regex options: Case insensitive
  Regex flavors: .NET, Java, JavaScript, PCRE, Perl, Python, Ruby
```
Find a hexadecimal number with an H suffix:

```
\b[0-9A-F]+H\b
  Regex options: Case insensitive
  Regex flavors: .NET, Java, JavaScript, PCRE, Perl, Python, Ruby
```
Find a hexadecimal byte value or 8-bit number:

```
\b[0-9A-F]{2}\b
```

```
Regex options: Case insensitive
Regex flavors: .NET, Java, JavaScript, PCRE, Perl, Python, Ruby
```
Find a hexadecimal word value or 16-bit number:

```
\b[0-9A-F]{4}\bRegex options: Case insensitive
  Regex flavors: .NET, Java, JavaScript, PCRE, Perl, Python, Ruby
```
Find a hexadecimal double word value or 32-bit number:

```
\b[0-9A-F]{8}\b
  Regex options: Case insensitive
  Regex flavors: .NET, Java, JavaScript, PCRE, Perl, Python, Ruby
```
Find a hexadecimal quad word value or 64-bit number:

```
\b[0-9A-F]{16}\b
  Regex options: Case insensitive
  Regex flavors: .NET, Java, JavaScript, PCRE, Perl, Python, Ruby
```
Find a string of hexadecimal bytes (i.e., an even number of hexadecimal digits):

```
\b(?:[0-9A-F]{2})+\b
  Regex options: Case insensitive
  Regex flavors: .NET, Java, JavaScript, PCRE, Perl, Python, Ruby
```
### **Discussion**

The techniques for matching hexadecimal integers with a regular expression is the same as matching decimal integers. The only difference is that the character class that matches a single digit now has to include the letters A through F. You have to consider whether the letters must be either uppercase or lowercase, or if mixed case is permitted. The regular expressions shown here all allow mixed case.

By default, regular expressions are case-sensitive.  $\langle \mathbf{0}$ -9a-f $\mathbf{0}$  allows only lowercase hexadecimal digits, and ‹[0-9A-F]› allows only uppercase hexadecimal digits. To allow mixed case, use ‹[0-9a-fA-F]› or turn on the option to make your regular expression case insensitive. [Recipe 3.4](#page-141-0) explains how to do that with the programming languages covered by this book. The first regex in the solution is shown twice, using the two different ways of making it case-insensitive. The others shown use only the second method.

If you only want to allow uppercase letters in hexadecimal numbers, use the regexes shown with case insensitivity turned off. To allow only lowercase letters, turn off case insensitivity and replace ‹A-F› with ‹a-f›.

 $\langle$ (?:[0-9A-F]{2})+> matches an even number of hexadecimal digits.  $\langle$ [0-9A-F]{2}> matches exactly two hexadecimal digits. ‹(?:[0-9A-F]{2})+› does that one or more times. The noncapturing group (see [Recipe 2.9](#page-78-0)) is required because the plus needs to repeat the character class and the quantifier  $\{2\}$  combined.  $\{0\text{-}9\}\{2\}$ + $\}$  is not a syntax error in Java, PCRE, and Perl 5.10, but it doesn't do what you want. The extra ‹+› makes
<span id="page-396-0"></span>the  $\langle 2 \rangle$  possessive. That has no effect, because  $\langle 2 \rangle$  cannot repeat fewer than two times anyway.

Several of the solutions show how to require the hexadecimal number to have one of the prefixes or suffixes commonly used to identify hexadecimal numbers. These are used to differentiate between decimal numbers and hexadecimal numbers that happen to consist of only decimal digits. For example, 10 could be the decimal number between 9 and 11, or the hexadecimal number between F and 11.

Most solutions are shown with word boundaries ([Recipe 2.6\)](#page-60-0). Use word boundaries as shown to find numbers within a larger body of text. Notice that the regex using the &H prefix does not have a word boundary at the start. That's because the ampersand is not a word boundary. If we put a word boundary at the start of that regex, it would only find hexadecimal numbers immediately after a word character.

If you want to check whether your string holds nothing but a hexadecimal number, simply put start-of-string and end-of-string anchors around your regex.  $\langle A \rangle$  and  $\langle \langle Z \rangle$ are your best options, because their meanings don't change. Unfortunately, JavaScript doesn't support them. In JavaScript, use ‹^› and ‹\$›, and make sure you don't specify the /m flag that makes the caret and dollar match at line breaks. In Ruby, the caret and dollar always match at line breaks, so you can't reliably use them to force your regex to match the whole string.

## **See Also**

All the other recipes in this chapter show more ways of matching different kinds of numbers with a regular expression.

Techniques used in the regular expressions in this recipe are discussed in [Chapter 2](#page-42-0). [Recipe 2.3](#page-48-0) explains character classes. [Recipe 2.6](#page-60-0) explains word boundaries. [Recipe 2.12](#page-87-0) explains repetition.

# **6.3 Binary Numbers**

## **Problem**

You want to find binary numbers in a larger body of text, or check whether a string variable holds a binary number.

## **Solution**

Find a binary number in a larger body of text:

```
\b[01]+bRegex options: None
  Regex flavors: .NET, Java, JavaScript, PCRE, Perl, Python, Ruby
```
Check whether a text string holds just a binary number:

```
\Lambda[01]+\ZRegex options: None
  Regex flavors: .NET, Java, PCRE, Perl, Python, Ruby
^{\wedge}[01]+$
  Regex options: None
```
**Regex flavors:** .NET, Java, JavaScript, PCRE, Perl, Python

Find a binary number with a 0b prefix:

 $\bb01$  + bob  $[01]$  + b **Regex options:** Case insensitive **Regex flavors:** .NET, Java, JavaScript, PCRE, Perl, Python, Ruby

Find a binary number with a B suffix:

```
\b[01]+B\b
  Regex options: Case insensitive
  Regex flavors: .NET, Java, JavaScript, PCRE, Perl, Python, Ruby
```
Find a binary byte value or 8-bit number:

```
\b[01]\{8\}Regex options: None
  Regex flavors: .NET, Java, JavaScript, PCRE, Perl, Python, Ruby
```
Find a binary word value or 16-bit number:

```
\b[01]{16}\b
  Regex options: None
  Regex flavors: .NET, Java, JavaScript, PCRE, Perl, Python, Ruby
```
Find a string of bytes (i.e., a multiple of eight bits):

```
\b(?:[01]{8})+\b
  Regex options: None
  Regex flavors: .NET, Java, JavaScript, PCRE, Perl, Python, Ruby
```
### **Discussion**

All these regexes use techniques explained in the previous two recipes. The key difference is that each digit is now a 0 or a 1. We easily match that with a character class that includes just those two characters: ‹[01]›.

### **See Also**

All the other recipes in this chapter show more ways of matching different kinds of numbers with a regular expression.

Techniques used in the regular expressions in this recipe are discussed in [Chapter 2](#page-42-0). [Recipe 2.3](#page-48-0) explains character classes. [Recipe 2.6](#page-60-0) explains word boundaries. [Recipe 2.12](#page-87-0) explains repetition.

# <span id="page-398-0"></span>**6.4 Octal Numbers**

### **Problem**

You want to find octal numbers in a larger body of text, or check whether a string variable holds an octal number. An octal number is a number that consists of the digits 0 to 7. The number must either have at least one leading zero, or it must be prefixed with 0o.

### **Solution**

Find an octal number in a larger body of text:

```
\b{0^-7}^*Regex options: None
  Regex flavors: .NET, Java, JavaScript, PCRE, Perl, Python, Ruby
```
Check whether a text string holds just an octal number:

```
\Lambda0[0-7]<sup>*</sup>\ZRegex options: None
  Regex flavors: .NET, Java, PCRE, Perl, Python, Ruby
^{\wedge}0[0-7] ^{\ast}$
  Regex options: None
  Regex flavors: .NET, Java, JavaScript, PCRE, Perl, Python
```
Find an octal number with a 0o prefix:

```
\b{00[0-7]+b}Regex options: Case insensitive
  Regex flavors: .NET, Java, JavaScript, PCRE, Perl, Python, Ruby
```
# **Discussion**

These regexes are very similar to the ones in the preceding recipes in this chapter. The only significant difference is that the prefix 0 is also part of the octal number itself. In particular, the digit 0 all by itself is also a valid octal number. So while the solutions for preceding recipes use the plus to repeat the digit ranges one or more times, the first two solutions in this recipe use the asterisk to repeat the digit ranges zero or more times. This way we allow octal numbers of any length, including the number 0.

The third solution uses the plus again, because we require at least one digit after the 0o prefix.

# **See Also**

All the other recipes in this chapter show more ways of matching different kinds of numbers with a regular expression.

<span id="page-399-0"></span>Techniques used in the regular expressions in this recipe are discussed in [Chapter 2](#page-42-0). [Recipe 2.3](#page-48-0) explains character classes. [Recipe 2.6](#page-60-0) explains word boundaries. [Recipe 2.5](#page-55-0) explains anchors. [Recipe 2.12](#page-87-0) explains repetition.

# **6.5 Decimal Numbers**

# **Problem**

You want to find various kinds of integer decimal numbers in a larger body of text, or check whether a string variable holds an integer decimal number. The number must not have a leading zero, as only octal numbers can have leading zeros. But the number zero itself is a valid decimal number.

# **Solution**

Find any positive integer decimal number without a leading zero in a larger body of text:

```
\b(0|1-9|[0-9]^*)Regex options: None
  Regex flavors: .NET, Java, JavaScript, PCRE, Perl, Python, Ruby
```
Check whether a text string holds just a positive integer decimal number without a leading zero:

```
\A(0|1-9|[0-9]^*)ZRegex options: None
  Regex flavors: .NET, Java, PCRE, Perl, Python, Ruby
^(0|1-9|[0-9]*)$
  Regex options: None
  Regex flavors: .NET, Java, JavaScript, PCRE, Perl, Python
```
# **Discussion**

[Recipe 6.1](#page-390-0) shows a lot of solutions for matching integer decimal numbers, along with a detailed explanation. But the solutions in that recipe do not take into account that in many programming languages, numbers with a leading zero are octal numbers rather than decimal numbers. They simply use  $(0-9]+$  to match any sequence of decimal digits.

The solutions in this recipe exclude numbers with a leading zero, while still matching the number zero itself. Instead of matching any sequence of decimal digits with  $(0-9]+$ , these regular expressions use  $(0)[1-9][0-9]+$  to match either the digit zero, or a decimal number with at least one digit that does not begin with a zero. Since the alternation operator has the lowest precedence of all regular expression operators, we use a group to make sure the anchors and word boundaries stay outside of the alternation.

### **See Also**

[Recipe 6.4](#page-398-0) has solutions for matching octal numbers.

Techniques used in the regular expressions in this recipe are discussed in [Chapter 2](#page-42-0). [Recipe 2.3](#page-48-0) explains character classes. [Recipe 2.5](#page-55-0) explains anchors. [Recipe 2.6](#page-60-0) explains word boundaries. [Recipe 2.8](#page-77-0) explains alternation. [Recipe 2.9](#page-78-0) explains grouping. [Recipe 2.12](#page-87-0) explains repetition.

# **6.6 Strip Leading Zeros**

# **Problem**

You want to match an integer number, and either return the number without any leading zeros or delete the leading zeros.

# **Solution**

#### **Regular expression**

```
\b0*([1-9][0-9]*|0)\bRegex options: None
  Regex flavors: .NET, Java, JavaScript, PCRE, Perl, Python, Ruby
```
**Replacement**

\$1 **Replacement text flavors:** .NET, Java, JavaScript, PHP, Perl

 $\mathcal{L}$ 

**Replacement text flavors:** PHP, Python, Ruby

#### **Getting the numbers in Perl**

```
while ($subject =~ m/\b0*([1-9][0-9]*|0)\b/e) {
     push(@list, $1);
}
```
#### **Stripping leading zeros in PHP**

```
$result = prec replaced('\\bo*([1-9][0-9]*|0)\b/', '$1', $subject);
```
# **Discussion**

We use a capturing group to separate a number from its leading zeros. Before the group,  $\langle 0^* \rangle$  matches the leading zeros, if any. Within the group,  $\langle [1-9][0-9]^{*} \rangle$  matches a number that consists of one or more digits, with the first digit being nonzero. The number can begin with a zero only if the number is zero itself. The word boundaries make sure we don't match partial numbers, as explained in [Recipe 6.1.](#page-390-0)

To get a list of all numbers in the subject text without leading zeros, iterate over the regex matches as explained in [Recipe 3.11](#page-184-0). Inside the loop, retrieve the text matched by the first (and only) capturing group, as explained in [Recipe 3.9.](#page-171-0) The solution for this shows how you could do this in Perl.

Stripping the leading zeros is easy with a search-and-replace. Our regex has a capturing group that separates the number from its leading zeros. If we replace the overall regex match (the number including the leading zeros) with the text matched by the first capturing group, we've effectively stripped out the leading zeros. The solution shows how to do this in PHP. [Recipe 3.15](#page-207-0) shows how to do it in other programming languages.

## **See Also**

All the other recipes in this chapter show more ways of matching different kinds of numbers with a regular expression.

Techniques used in the regular expressions in this recipe are discussed in [Chapter 2](#page-42-0). [Recipe 2.3](#page-48-0) explains character classes. [Recipe 2.5](#page-55-0) explains anchors. [Recipe 2.6](#page-60-0) explains word boundaries. [Recipe 2.8](#page-77-0) explains alternation. [Recipe 2.9](#page-78-0) explains grouping. [Recipe 2.12](#page-87-0) explains repetition.

# **6.7 Numbers Within a Certain Range**

# **Problem**

You want to match an integer number within a certain range of numbers. You want the regular expression to specify the range accurately, rather than just limiting the number of digits.

# **Solution**

1 to 12 (hour or month):

```
^(1[0-2] | [1-9])$
  Regex options: None
  Regex flavors: .NET, Java, JavaScript, PCRE, Perl, Python, Ruby
```
1 to 24 (hour):

```
\binom{1}{2}[0-4][1[0-9][1-9])$
  Regex options: None
  Regex flavors: .NET, Java, JavaScript, PCRE, Perl, Python, Ruby
```
1 to 31 (day of the month):

 $\binom{8}{3}[01][12][0-9][1-9])$ \$

**Regex options:** None **Regex flavors:** .NET, Java, JavaScript, PCRE, Perl, Python, Ruby

1 to 53 (week of the year):

```
\binom{6}{5}[0-3]|[1-4][0-9]|[1-9])$
  Regex options: None
  Regex flavors: .NET, Java, JavaScript, PCRE, Perl, Python, Ruby
```
0 to 59 (minute or second):

```
^[1-5]?[0-9]$
  Regex options: None
```
**Regex flavors:** .NET, Java, JavaScript, PCRE, Perl, Python, Ruby

0 to 100 (percentage):

```
^(100|1-9]?[0-9])$
  Regex options: None
  Regex flavors: .NET, Java, JavaScript, PCRE, Perl, Python, Ruby
```
1 to 100:

```
\wedge(100|[1-9][0-9]?)$
  Regex options: None
  Regex flavors: .NET, Java, JavaScript, PCRE, Perl, Python, Ruby
```

```
32 to 126 (printable ASCII codes):
```

```
\binom{12}{0-6}\left[\frac{1}{01}\right][0-9]|[4-9][0-9]|3[2-9])$
  Regex options: None
  Regex flavors: .NET, Java, JavaScript, PCRE, Perl, Python, Ruby
```

```
0 to 127 (nonnegative signed byte):
```

```
\binom{12[0-7]}{101[0-9]}[1-9]?[0-9])$
  Regex options: None
  Regex flavors: .NET, Java, JavaScript, PCRE, Perl, Python, Ruby
```

```
–128 to 127 (signed byte):
```

```
^(12[0-7]|1[01][0-9]|[1-9]?[0-9]|-(12[0-8]|1[01][0-9]|[1-9]?[0-9]))$
  Regex options: None
  Regex flavors: .NET, Java, JavaScript, PCRE, Perl, Python, Ruby
```

```
0 to 255 (unsigned byte):
```

```
^(25[0-5]|2[0-4][0-9]|1[0-9]{2}|[1-9]?[0-9])$
  Regex options: None
  Regex flavors: .NET, Java, JavaScript, PCRE, Perl, Python, Ruby
```

```
1 to 366 (day of the year):
```

```
^(36[0-6]|3[0-5][0-9]|[12][0-9]{2}|[1-9][0-9]?)$
  Regex options: None
```
**Regex flavors:** .NET, Java, JavaScript, PCRE, Perl, Python, Ruby

1900 to 2099 (year):

 $^(19|20)[0-9]\{2\}$ \$ **Regex options:** None **Regex flavors:** .NET, Java, JavaScript, PCRE, Perl, Python, Ruby

0 to 32767 (nonnegative signed word):

```
^(3276[0-7]|327[0-5][0-9]|32[0-6][0-9]{2}|3[01][0-9]{3}|[12][0-9]{4}|↵
[1-9][0-9]{1,3}[0-9]Regex options: None
  Regex flavors: .NET, Java, JavaScript, PCRE, Perl, Python, Ruby
```
–32768 to 32767 (signed word):

^(3276[0-7]|327[0-5][0-9]|32[0-6][0-9]{2}|3[01][0-9]{3}|[12][0-9]{4}|↵  $[1-9][0-9]{1,3}[0-9]$ <br> $(3276[0-8][327]0-5][0-9][32[0-6][0-9][2]$  $3[01][0-9]\{3\}][12][0-9]\{4\}[[1-9][0-9]\{1,3\}][0-9])$ \$ **Regex options:** None **Regex flavors:** .NET, Java, JavaScript, PCRE, Perl, Python, Ruby

0 to 65535 (unsigned word):

```
^(6553[0-5]|655[0-2][0-9]|65[0-4][0-9]{2}|6[0-4][0-9]{3}|[1-5][0-9]{4}|↵
[1-9][0-9]\{1,3\}[0-9]\$
  Regex options: None
  Regex flavors: .NET, Java, JavaScript, PCRE, Perl, Python, Ruby
```
### **Discussion**

The previous recipes matched integers with any number of digits, or with a certain number of digits. They allowed the full range of digits for all the digits in the number. Such regular expressions are very straightforward.

Matching a number in a specific range (e.g., a number between 0 and 255) is not a simple task with regular expressions. You can't write ‹[0-255]›. Well, you could, but it wouldn't match a number between 0 and 255. This character class, which is equivalent to  $(0.0125)$ , matches a single character that is one of the digits 0, 1, 2, or 5.

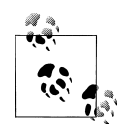

Because these regular expressions are quite a bit longer, the solutions all use anchors to make the regex suitable to check whether a string, such as user input, consists of a single acceptable number. [Recipe 6.1](#page-390-0) explains how you can use word boundaries or lookaround instead of the anchors for other purposes. In the discussion, we show the regexes without any anchors, keep the focus on dealing with numeric ranges. If you want to use any of these regexes, you'll have to add anchors or word boundaries to make sure your regex doesn't match digits that are part of a longer number.

Regular expressions work character by character. If we want to match a number that consists of more than one digit, we have to spell out all the possible combinations for the digits. The essential building blocks are character classes [\(Recipe 2.3\)](#page-48-0) and alternation ([Recipe 2.8](#page-77-0)).

In character classes, we can use ranges for single digits, such as  $\langle \mathsf{[0-5]} \rangle$ . That's because the characters for the digits 0 through 9 occupy consecutive positions in the ASCII and Unicode character tables.  $\langle 0-5]$  matches one of six characters, just like  $\langle j-0]$  and ‹[\x09-\x0E]› match different ranges of six characters.

When a numeric range is represented as text, it consists of a number of positions. Each position allows a certain range of digits. Some ranges have a fixed number of positions, such as 12 to 24. Others have a variable number of positions, such as 1 to 12. The range of digits allowed by each position can be either interdependent or independent of the digits in the other positions. In the range 40 to 59, the positions are independent. In the range 44 to 55, the positions are interdependent.

The easiest ranges are those with a fixed number of independent positions, such as 40 to 59. To code these as a regular expression, all you need to do is to string together a bunch of character classes. Use one character class for each position, specifying the range of digits allowed at that position.

```
[45][0-9]
  Regex options: None
  Regex flavors: .NET, Java, JavaScript, PCRE, Perl, Python, Ruby
```
The range 40 to 59 requires a number with two digits. Thus we need two character classes. The first digit must be a 4 or 5. The character class ‹[45]› matches either digit. The second digit can be any of the 10 digits.  $(0-9)$  does the trick.

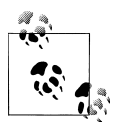

We could also have used the shorthand  $\langle \rangle d$  instead of  $\langle$  [0-9] $\rangle$ . We use the explicit range ‹[0-9]› for consistency with the other character classes, to help maintain readability. Reducing the number of backslashes in your regexes is also very helpful if you're working with a programming language such as Java that requires backslashes to be escaped in literal strings.

The numbers in the range 44 to 55 also need two positions, but they're not independent. The first digit must be 4 or 5. If the first digit is 4, the second digit must be between 4 and 9. That covers the numbers 44 to 49. If the first digit is 5, the second digit must be between 0 and 5. That covers the numbers 50 to 55. To create our regex, we simply use alternation to combine the two ranges:

```
4[4-9]|5[0-5]
  Regex options: None
  Regex flavors: .NET, Java, JavaScript, PCRE, Perl, Python, Ruby
```
By using alternation, we're telling the regex engine to match  $(4[4-9])$  or  $(5[0-5])$ . The alternation operator has the lowest precedence of all regex operators, and so we don't need to group the digits, as in  $\langle 4[4-9] \rangle | (5[0-5) \rangle$ .

You can string together as many ranges using alternation as you want. The range 34 to 65 also has two interdependent positions. The first digit must be between 3 and 6. If the first digit is 3, the second must be 4 to 9. If the first is 4 or 5, the second can be any digit. If the first is 6, the second must be 0 to 5:

```
3[4-9]|[45][0-9]|6[0-5]
  Regex options: None
  Regex flavors: .NET, Java, JavaScript, PCRE, Perl, Python, Ruby
```
Just like we use alternation to split ranges with interdependent positions into multiple ranges with independent positions, we can use alternation to split ranges with a variable number of positions into multiple ranges with a fixed number of positions. The range 1 to 12 has numbers with one or two positions. We split this into the range 1 to 9 with one position, and the range 10 to 12 with two positions. The positions in each of these two ranges are independent, so we don't need to split them up further:

```
1[0-2]/[1-9]Regex options: None
  Regex flavors: .NET, Java, JavaScript, PCRE, Perl, Python, Ruby
```
We listed the range with two digits before the one with a single digit. This is intentional because the regular expression engine is *eager*. It scans the alternatives from left to right, and stops as soon as one matches. If your subject text is 12, then  $(10-2)[1-9]$  matches 12, whereas  $\langle 1-9 \rangle | 1[0-2]$  matches just  $\langle 1 \rangle$ . The first alternative,  $\langle 1-9 \rangle$ , is tried first. Since that alternative is happy to match just 1, the regex engine never tries to check whether ‹1[0-2]› might offer a "better" solution.

### **Some Regex Engines Are Not Eager**

POSIX-compliant regex engines and DFA regex engines do not follow this rule. They try all alternatives, and return the one that finds the longest match. All the flavors discussed in this book, however, are NFA engines, which don't do the extra work required by POSIX. They will all tell you that  $\langle 1-9 \rangle |1[0-2] \rangle$  matches 1 in 12.

In practice, you'll usually use anchors or word boundaries around your list of alternatives. Then the order of alternatives doesn't really matter.  $\langle \hat{C}[(1-g)|1[0-2])\hat{D}\rangle$  and  $\langle \hat{1}[\text{0}-2][\text{1}-9]\rangle$  both match 12 in 12 with all regex flavors in this book, as well as POSIX "extended" regular expressions and DFA engines. The anchors require the regex to match either the whole string or nothing at all. DFA and NFA are defined in the sidebar ["History of the Term "Regular Expression"" on page 2](#page-17-0) in [Chapter 1.](#page-16-0)

The range 85 to 117 includes numbers of two different lengths. The range 85 to 99 has two positions, and the range 100 to 117 has three positions. The positions in these

ranges are interdependent, and so we have to split them up further. For the two-digit range, if the first digit is 8, the second must be between 5 and 9. If the first digit is 9, the second digit can be any digit. For the three-digit range, the first position allows only the digit 1. If the second position has the digit 0, the third position allows any digit. But if the second digit is 1, then the third digit must be between 0 and 7. This gives us four ranges total: 85 to 89, 90 to 99, 100 to 109, and 110 to 117. Though things are getting long-winded, the regular expression remains as straightforward as the previous ones:

```
8[5-9]|9[0-9]|10[0-9]|11[0-7]
  Regex options: None
  Regex flavors: .NET, Java, JavaScript, PCRE, Perl, Python, Ruby
```
That's all there really is to matching numeric ranges with regular expressions: simply split up the range until you have ranges with a fixed number of positions with independent digits. This way, you'll always get a correct regular expression that is easy to read and maintain, even if it may get a bit long-winded.

There are some extra techniques that allow for shorter regular expressions. For example, using the previous system, the range 0 to 65535 would require this regex:

```
6553[0-5]|655[0-2][0-9]|65[0-4][0-9][0-9]|6[0-4][0-9][0-9][0-9]|↵
[1-5][0-9][0-9][0-9][0-9]|[1-9][0-9][0-9][0-9]|[1-9][0-9][0-9]|↵
[1-9][0-9]|[0-9]
  Regex options: None
  Regex flavors: .NET, Java, JavaScript, PCRE, Perl, Python, Ruby
```
This regular expression works perfectly, and you won't be able to come up with a regex that runs measurably faster. Any optimizations that could be made (e.g., there are various alternatives starting with a 6) are already made by the regular expression engine when it compiles your regular expression. There's no need to waste your time to make your regex more complicated in the hopes of getting it faster. But you can make your regex shorter, to reduce the amount of typing you need to do, while still keeping it readable.

Several of the alternatives have identical character classes next to each other. You can eliminate the duplication by using quantifiers. [Recipe 2.12](#page-87-0) tells you all about those.

```
6553[0-5]|655[0-2][0-9]|65[0-4][0-9]{2}|6[0-4][0-9]{3}|[1-5][0-9]{4}|↵
[1-9][0-9]\{3\}[1-9][0-9]\{2\}[1-9][0-9][0-9]Regex options: None
  Regex flavors: .NET, Java, JavaScript, PCRE, Perl, Python, Ruby
```
The  $\{1-9\}[0-9]\{3\}$ [1-9][0-9]{2}[[1-9][0-9] part of the regex has three very similar alternatives, and they all have the same pair of character classes. The only difference is the number of times the second class is repeated. We can easily combine that into  $\langle [1-9][0-9]\{1,3\}\rangle.$ 

 $6553[0-5][655[0-2][0-9][65[0-4][0-9]\{2\}[6[0-4][0-9]\{3\}][1-5][0-9]\{4\}$  $[1-9][0-9]\{1,3\}$ [0-9] **Regex options:** None **Regex flavors:** .NET, Java, JavaScript, PCRE, Perl, Python, Ruby

Any further tricks will hurt readability. For example, you could isolate the leading 6 from the first four alternatives:

```
6(<br>2:553[0-5]|55[0-2][0-9]|5[0-4][0-9]{2}|[0-4][0-9]{3})|[1-5][0-9]{4}|↵
[1-9][0-9]\{1,3\}[0-9]
  Regex options: None
  Regex flavors: .NET, Java, JavaScript, PCRE, Perl, Python, Ruby
```
But this regex is actually one character longer because we had to add a noncapturing group to isolate the alternatives with the leading 6 from the other alternatives. You won't get a performance benefit with any of the regex flavors discussed in this book. They all make this optimization internally.

### **See Also**

All the other recipes in this chapter show more ways of matching different kinds of numbers with a regular expression. Recipe 6.8 shows how to match ranges of hexadecimal numbers.

[Recipe 4.12](#page-304-0) shows how to remove specific numbers from a valid range, using negative lookahead.

Techniques used in the regular expressions in this recipe are discussed in [Chapter 2](#page-42-0). [Recipe 2.3](#page-48-0) explains character classes. [Recipe 2.5](#page-55-0) explains anchors. [Recipe 2.8](#page-77-0) explains alternation. [Recipe 2.9](#page-78-0) explains grouping. [Recipe 2.12](#page-87-0) explains repetition.

# **6.8 Hexadecimal Numbers Within a Certain Range**

### **Problem**

You want to match a hexadecimal number within a certain range of numbers. You want the regular expression to specify the range accurately, rather than just limiting the number of digits.

## **Solution**

1 to  $C$  (1 to 12; hour or month):

```
^{\wedge}[1-9a-c]$
  Regex options: Case insensitive
  Regex flavors: .NET, Java, JavaScript, PCRE, Perl, Python, Ruby
```

```
1 to 18 (1 to 24: hour):
```

```
^(1[0-8]/[1-9a-f])$
  Regex options: Case insensitive
  Regex flavors: .NET, Java, JavaScript, PCRE, Perl, Python, Ruby
```
1 to 1F (1 to 31: day of the month):

```
^(1[0-9a-f][1-9a-f])$
  Regex options: Case insensitive
  Regex flavors: .NET, Java, JavaScript, PCRE, Perl, Python, Ruby
```
1 to 35 (1 to 53: week of the year):

```
^(3[0-5]|[12][0-9a-f]|[1-9a-f])$
  Regex options: Case insensitive
  Regex flavors: .NET, Java, JavaScript, PCRE, Perl, Python, Ruby
```

```
0 to 3B (0 to 59: minute or second):
```

```
\binom{1}{3}[0-9a-b][12][0-9a-f])$
  Regex options: Case insensitive
  Regex flavors: .NET, Java, JavaScript, PCRE, Perl, Python, Ruby
```

```
0 to 64 (0 to 100: percentage):
```

```
\binom{6[0-4][1-5]}{0-9a-f}Regex options: Case insensitive
  Regex flavors: .NET, Java, JavaScript, PCRE, Perl, Python, Ruby
```

```
1 to 64 (1 to 100):
```

```
\wedge(6[0-4]|[1-5][0-9a-f]|[1-9a-f])$
  Regex options: Case insensitive
  Regex flavors: .NET, Java, JavaScript, PCRE, Perl, Python, Ruby
```
20 to 7E (32 to 126: printable ASCII codes):

```
\binom{1}{7}[0-9a-e][2-6][0-9a-f])$
  Regex options: Case insensitive
  Regex flavors: .NET, Java, JavaScript, PCRE, Perl, Python, Ruby
```
0 to 7F (0 to 127: 7-bit number):

```
\lceil1-7\rceil?[0-9a-f]$
  Regex options: Case insensitive
  Regex flavors: .NET, Java, JavaScript, PCRE, Perl, Python, Ruby
```
0 to FF (0 to 255: 8-bit number):

```
\lceil 1-9a-f \rceil?[0-9a-f]$
  Regex options: Case insensitive
  Regex flavors: .NET, Java, JavaScript, PCRE, Perl, Python, Ruby
```
1 to 16E (1 to 366: day of the year):

```
^(16[0-9a-e]|1[0-5][0-9a-f]|[1-9a-f][0-9a-f]?)$
```
**Regex options:** Case insensitive **Regex flavors:** .NET, Java, JavaScript, PCRE, Perl, Python, Ruby

```
76C to 833 (1900 to 2099: year):
```

```
^(83[0-3]|8[0-2][0-9a-f]|7[7-9a-f][0-9a-f]|76[c-f])$
  Regex options: Case insensitive
  Regex flavors: .NET, Java, JavaScript, PCRE, Perl, Python, Ruby
```
0 to 7FFF: (0 to 32767: 15-bit number):

```
^([1-7][0-9a-f]{3}|[1-9a-f][0-9a-f]{1,2}|[0-9a-f])$
  Regex options: Case insensitive
  Regex flavors: .NET, Java, JavaScript, PCRE, Perl, Python, Ruby
```

```
0 to FFFF: (0 to 65535: 16-bit number):
```
^([1-9a-f][0-9a-f]{1,3}|[0-9a-f])\$ **Regex options:** Case insensitive **Regex flavors:** .NET, Java, JavaScript, PCRE, Perl, Python, Ruby

## **Discussion**

There's no difference between matching decimal numeric ranges and hexadecimal numeric ranges with a regular expression. As the previous recipe explains, split the range into multiple ranges, until each range has a fixed number of positions with independent hexadecimal digits. Then it's just a matter of using a character class for each position, and combining the ranges with alternation.

Since letters and digits occupy separate areas in the ASCII and Unicode character tables, you cannot use the character class ‹[0-F]› to match any of the 16 hexadecimal digits. Though this character class will actually do that, it will also match the punctuation symbols that sit between the digits and the letters in the ASCII table. Instead, place two character ranges in the character class: [0-9A-F].

Another issue that comes into play is case-sensitivity. By default, regular expressions are case-sensitive. ‹[0-9A-F]› matches only uppercase characters, and ‹[0-9a-f]› matches only lowercase characters. ‹[0-9A-Fa-f]› matches both.

Explicitly typing both the uppercase and lowercase ranges in each character class quickly gets tedious. Turning on the case insensitivity option is much easier. See [Recipe 3.4](#page-141-0) to learn how to do that in your favorite programming language.

# **See Also**

All the other recipes in this chapter show more ways of matching different kinds of numbers with a regular expression.

Techniques used in the regular expressions in this recipe are discussed in [Chapter 2](#page-42-0). [Recipe 2.3](#page-48-0) explains character classes. [Recipe 2.5](#page-55-0) explains anchors. [Recipe 2.8](#page-77-0) explains alternation. [Recipe 2.9](#page-78-0) explains grouping. [Recipe 2.12](#page-87-0) explains repetition.

# **6.9 Integer Numbers with Separators**

# **Problem**

You want to find various kinds of integer numbers in a larger body of text, or check whether a string variable holds an integer number. Underscores are allowed as separators between groups of numbers, to make the integers easier to read. Numbers may not begin or end with an underscore. You want to allow decimal, octal, hexadecimal, and binary numbers. Hexadecimal and binary numbers must be prefixed with 0x and 0b.

0b0111\_1111\_1111\_1111\_1111\_1111\_1111\_1111, 0177\_7777\_7777, 2\_147\_483\_647, and 0x7fff ffff are examples of valid numbers.

# **Solution**

Find any decimal or octal integer with optional underscores in a larger body of text:

```
\b[0-9]+ (+[0-9]+)*bRegex options: None
  Regex flavors: .NET, Java, JavaScript, PCRE, Perl, Python, Ruby
```
Find any hexadecimal integer with optional underscores in a larger body of text:

```
\b0x[0-9A-F]+(_+[0-9A-F]+)*\b
  Regex options: Case insensitive
  Regex flavors: .NET, Java, JavaScript, PCRE, Perl, Python, Ruby
```
Find any binary integer with optional underscores in a larger body of text:

```
\bb{01}+( +[01]+)*\b
  Regex options: Case insensitive
  Regex flavors: .NET, Java, JavaScript, PCRE, Perl, Python, Ruby
```
Find any decimal, octal, hexadecimal, or binary integer with optional underscores in a larger body of text:

```
\b([0-9]+(_+[0-9]+)*|0x[0-9A-F]+(_+[0-9A-F]+)*|0b[01]+(_+[01]+)*)\b
  Regex options: Case insensitive
  Regex flavors: .NET, Java, JavaScript, PCRE, Perl, Python, Ruby
```
Check whether a text string holds just a decimal, octal, hexadecimal, or binary integer with optional underscores:

 $\A([0-9]+(+[0-9]+)*|0x[0-9A-F]+(+[0-9A-F]+)*|0b[01]+(+[01]+)*)\Z$ **Regex options:** Case insensitive **Regex flavors:** .NET, Java, PCRE, Perl, Python, Ruby  $\lceil(0-9]+($  +[0-9]+)\*|0x[0-9A-F]+( +[0-9A-F]+)\*|0b[01]+( +[01]+)\*)\$ **Regex options:** Case insensitive **Regex flavors:** .NET, Java, JavaScript, PCRE, Perl, Python

### **Discussion**

Recipes [6.1,](#page-390-0) [6.2,](#page-394-0) and [6.3](#page-396-0) explain in detail how to match integer numbers. These recipes do not allow underscores in the numbers. Their regular expressions can easily use  $(0-9]+$ ,  $(0-9A-F]+$ , and  $(01]+$  to match decimal, hexadecimal, and binary numbers.

If we wanted to allow underscores anywhere, we could just add the underscore to these three character classes. But we do not want to allow underscores at the start or the end. The first and last characters in the number must be a digit. You might think of  $(0-9)$  $[0-9]$ + $[0-9]$  as an easy solution. But this fails to match single digit numbers. So we need a slightly more complex solution.

Our solution  $\langle 0-9]+(-10-9]+b$  uses  $\langle 0-9]+b$  to match the initial digit or digits as before. We add  $\langle (-10-9]+)^*\rangle$  to allow the digits to be followed by one or more underscores, as long as those underscores are followed by more digits.  $\left\langle \right\rangle$  + > allows any number of sequential underscores.  $(0-9]+$  allows any number of digits after the underscores. We put those two inside a group that we repeat zero or more times with a asterisk. This allows any number of nonsequential underscores with digits in between them and after them, while also allowing numbers with no underscores at all.

# **See Also**

Techniques used in the regular expressions in this recipe are discussed in [Chapter 2](#page-42-0). [Recipe 2.3](#page-48-0) explains character classes. [Recipe 2.5](#page-55-0) explains anchors. [Recipe 2.6](#page-60-0) explains word boundaries. [Recipe 2.8](#page-77-0) explains alternation. [Recipe 2.9](#page-78-0) explains grouping. [Recipe 2.12](#page-87-0) explains repetition.

# **6.10 Floating-Point Numbers**

## **Problem**

You want to match a floating-point number and specify whether the sign, integer, fraction and exponent parts of the number are required, optional, or disallowed. You don't want to use the regular expression to restrict the numbers to a specific range, and instead leave that to procedural code, as explained in [Recipe 3.12.](#page-191-0)

# **Solution**

Mandatory sign, integer, fraction, and exponent:

 $^(-+][0-9]+\\.[0-9]+[eE][-+]$ ?[0-9]+\$ **Regex options:** None **Regex flavors:** .NET, Java, JavaScript, PCRE, Perl, Python, Ruby

Mandatory sign, integer, and fraction, but no exponent:

 $\frac{1}{2}$  - +  $[0-9]+$  .  $[0-9]+$  \$

**Regex options:** None **Regex flavors:** .NET, Java, JavaScript, PCRE, Perl, Python, Ruby

Optional sign, mandatory integer and fraction, and no exponent:

```
\binom{1}{-+} ?[0-9]+\.[0-9]+$
  Regex options: None
  Regex flavors: .NET, Java, JavaScript, PCRE, Perl, Python, Ruby
```
Optional sign and integer, mandatory fraction, and no exponent:

```
\binom{1}{-+} ?[0-9]*\.[0-9]+$
  Regex options: None
  Regex flavors: .NET, Java, JavaScript, PCRE, Perl, Python, Ruby
```
Optional sign, integer, and fraction. If the integer part is omitted, the fraction is mandatory. If the fraction is omitted, the decimal dot must be omitted, too. No exponent.

```
^([-+]?([0-9]+(\.[0-9]+)?|\.[0-9]+)$
  Regex options: None
  Regex flavors: .NET, Java, JavaScript, PCRE, Perl, Python, Ruby
```
Optional sign, integer, and fraction. If the integer part is omitted, the fraction is mandatory. If the fraction is omitted, the decimal dot is optional. No exponent.

```
\binom{1}{-+}?([0-9]+(\.[0-9]*)?|\.[0-9]+)$
  Regex options: None
  Regex flavors: .NET, Java, JavaScript, PCRE, Perl, Python, Ruby
```
Optional sign, integer, and fraction. If the integer part is omitted, the fraction is mandatory. If the fraction is omitted, the decimal dot must be omitted, too. Optional exponent.

```
^([-+]?([0-9]+(\.[0-9]+)?|\.[0-9]+)([eE][-+]?[0-9]+)?$
  Regex options: None
  Regex flavors: .NET, Java, JavaScript, PCRE, Perl, Python, Ruby
```
Optional sign, integer, and fraction. If the integer part is omitted, the fraction is mandatory. If the fraction is omitted, the decimal dot is optional. Optional exponent.

^[-+]?([0-9]+(\.[0-9]\*)?|\.[0-9]+)([eE][-+]?[0-9]+)?\$ **Regex options:** None **Regex flavors:** .NET, Java, JavaScript, PCRE, Perl, Python, Ruby

The preceding regex, edited to find the number in a larger body of text:

 $[-+]$ ?(\b[0-9]+(\.[0-9]\*)?|\.[0-9]+)([eE][-+]?[0-9]+\b)? **Regex options:** None **Regex flavors:** .NET, Java, JavaScript, PCRE, Perl, Python, Ruby

### **Discussion**

All regular expressions are wrapped between anchors ([Recipe 2.5\)](#page-55-0) to make sure we check whether the whole input is a floating-point number, as opposed to a floatingpoint number occurring in a larger string. You could use word boundaries or lookaround as explained in [Recipe 6.1](#page-390-0) if you want to find floating-point numbers in a larger body of text.

The solutions without any optional parts are very straightforward: they simply spell things out from left to right. Character classes ([Recipe 2.3\)](#page-48-0) match the sign, digits, and the e. The plus and question mark quantifiers ([Recipe 2.12\)](#page-87-0) allow for any number of digits and an optional exponent sign.

Making just the sign and integer parts optional is easy. The question mark after the character class with the sign symbols makes it optional. Using an asterisk instead of a plus to repeat the integer digits allows for zero or more instead of one or more digits.

Complications arise when sign, integer, and fraction are all optional. Although they are optional on their own, they are not all optional at the same time, and the empty string is not a valid floating-point number. The naïve solution,  $\{-+}$ ?[0-9]\*\.?[0-9]\*\, does match all valid floating-point numbers, but it also matches the empty string. And because we omitted the anchors, this regex will match the zero-length string between any two characters in your subject text. If you run a search-and-replace with this regex and the replacement « $\{ $8\}$ » on 123abc456, you'll get  $\{123\}$ {}a{}b{}c{456}{}. The regex does match 123 and 456 correctly, but it finds a zero-length match at every other match attempt, too.

When creating a regular expression in a situation where everything is optional, it's very important to consider whether everything else remains optional if one part is actually omitted. Floating-point numbers must have at least one digit.

The solutions for this recipe clearly spell out that when the integer and fractional parts are optional, either of them is still required. They also spell out whether 123. is a floating-point number with a decimal dot, or whether it's an integer number followed by a dot that's not part of the number. For example, in a programming language, that trailing dot might be a concatenation operator or the first dot in a range operator specified by two dots.

To implement the requirement that the integer and fractional can't be omitted at the same time, we use alternation ([Recipe 2.8](#page-77-0)) inside a group [\(Recipe 2.9\)](#page-78-0) to simply spell out the two situations.  $(0-9]+(\10-9]+)$ ? matches a number with a required integer part and an optional fraction.  $\langle \cdot, [0-9]+ \rangle$  matches just a fractional number.

Combined,  $\{0-9\}+(\1.6-9)+?|\1.6-9+\right)$  covers all three situations. The first alternative covers numbers with both the integer and fractional parts, as well as numbers without a fraction. The second alternative matches just the fraction. Because the alternation operator has the lowest precedence of all, we have to place these two alternatives in a group before we can add them to a longer regular expression.

<span id="page-414-0"></span> $\langle 0-9]+(\ldots 0-9]+?|\ldots 0-9|$ +> requires the decimal dot to be omitted when the fraction is omitted. If the decimal dot can occur even without fractional digits, we use  $(0-9]+$  $(\langle .[0-9]^* \rangle)$ ] $(\langle .[0-9]^* \rangle)$  instead. In the first alternative in this regex, the fractional part is still grouped with the question mark quantifier, which makes it optional. The difference is that the fractional digits themselves are now optional. We changed the plus (one or more) into an asterisk (zero or more). The result is that the first alternative in this regex matches an integer with optional fractional part, where the fraction can either be a decimal dot with digits or just a decimal dot. The second alternative in the regex is unchanged.

This last example is interesting because we have a requirement change about one thing, but change the quantifier in the regex on something else. The requirement change is about the dot being optional on its own, rather than in combination with the fractional digits. We achieve this by changing the quantifier on the character class for the fractional digits. This works because the decimal dot and the character class were already inside a group that made both of them optional at the same time.

### **See Also**

All the other recipes in this chapter show more ways of matching different kinds of numbers with a regular expression.

Techniques used in the regular expressions in this recipe are discussed in [Chapter 2](#page-42-0). [Recipe 2.1](#page-43-0) explains which special characters need to be escaped. [Recipe 2.3](#page-48-0) explains character classes. [Recipe 2.5](#page-55-0) explains anchors. [Recipe 2.8](#page-77-0) explains alternation. [Recipe 2.9](#page-78-0) explains grouping. [Recipe 2.12](#page-87-0) explains repetition.

# **6.11 Numbers with Thousand Separators**

### **Problem**

You want to match numbers that use the comma as the thousand separator and the dot as the decimal separator.

# **Solution**

Mandatory integer and fraction:

```
\binom{6-9}{1,3}, [0-9]{3}<sup>*</sup>\. [0-9]+$Regex options: None
  Regex flavors: .NET, Java, JavaScript, PCRE, Perl, Python, Ruby
```
Mandatory integer and optional fraction. Decimal dot must be omitted if the fraction is omitted.

```
\binom{6-9}{1,3}, [0-9]{3}<sup>*</sup>(\.[0-9]+)?$
  Regex options: None
```
**Regex flavors:** .NET, Java, JavaScript, PCRE, Perl, Python, Ruby

Optional integer and optional fraction. Decimal dot must be omitted if the fraction is omitted.

 $\land$ ([0-9]{1,3}(,[0-9]{3})\*(\.[0-9]+)?|\.[0-9]+)\$ **Regex options:** None **Regex flavors:** .NET, Java, JavaScript, PCRE, Perl, Python, Ruby

The preceding regex, edited to find the number in a larger body of text:

\b[0-9]{1,3}(,[0-9]{3})\*(\.[0-9]+)?\b|\.[0-9]+\b **Regex options:** None **Regex flavors:** .NET, Java, JavaScript, PCRE, Perl, Python, Ruby

### **Discussion**

Since these are all regular expressions for matching floating-point numbers, they use the same techniques as the previous recipe. The only difference is that instead of simply matching the integer part with  $\langle 0-9 \rangle + \rangle$ , we now use  $\langle 0-9 \rangle \{1,3\} \langle 0, 0-9 \rangle \{3\} \rangle$ . This regular expression matches between 1 and 3 digits, followed by zero or more groups that consist of a comma and 3 digits.

We cannot use  $\{0-9\}\{0,3\}, [0-9]\{3\}^*$  to make the integer part optional, because that would match numbers with a leading comma (e.g., ,123). It's the same trap of making everything optional, explained in the previous recipe. To make the integer part optional, we don't change the part of the regex for the integer, but instead make it optional in its entirety. The last two regexes in the solution do this using alternation. The regex for a mandatory integer and optional fraction is alternated with a regex that matches the fraction without the integer. That yields a regex where both integer and fraction are optional, but not at the same time.

### **See Also**

All the other recipes in this chapter show more ways of matching different kinds of numbers with a regular expression. [Recipe 6.12](#page-416-0) shows how you can add thousand separators to numbers that don't have them.

Techniques used in the regular expressions in this recipe are discussed in [Chapter 2](#page-42-0). [Recipe 2.1](#page-43-0) explains which special characters need to be escaped. [Recipe 2.3](#page-48-0) explains character classes. [Recipe 2.5](#page-55-0) explains anchors. [Recipe 2.6](#page-60-0) explains word boundaries. [Recipe 2.8](#page-77-0) explains alternation. [Recipe 2.9](#page-78-0) explains grouping. [Recipe 2.12](#page-87-0) explains repetition.

# <span id="page-416-0"></span>**6.12 Add Thousand Separators to Numbers**

## **Problem**

You want to add commas as the thousand separator to numbers with four or more digits. You want to do this both for individual numbers and for any numbers in a string or file.

For example, you'd like to convert this:

There are more than 7000000000 people in the world today.

To this:

There are more than 7,000,000,000 people in the world today.

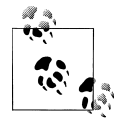

Not all countries and written languages use the same character as the thousand separator. The solutions here use a comma, but some people use dots, underscores, apostrophes, or spaces for the same purpose. If you want, you can replace the commas in this recipe's replacement strings with one of these other characters.

# **Solution**

The following solutions work both for individual numbers and for all numbers in a given string. They're designed to be used in a search-and-replace for all matches.

#### **Basic solution**

Regular expression:

```
[0-9](?=(?:[0-9]{3})+(?![0-9]))
  Regex options: None
  Regex flavors: .NET, Java, JavaScript, PCRE, Perl, Python, Ruby
```
Although this regular expression works equally well with all of the flavors covered by this book, the accompanying replacement text is decidedly less portable.

Replacement:

```
$&,
  Replacement text flavors: .NET, JavaScript, Perl
$0,
  Replacement text flavors: .NET, Java, XRegExp, PHP
\setminus 0,
  Replacement text flavors: PHP, Ruby
\&,
  Replacement text flavor: Ruby
```
#### \g<0>, **Replacement text flavor:** Python

These replacement strings all put the matched number back using backreference zero (the entire match, which in this case is a single digit), followed by a comma. When programming, you can implement this regular expression search-and-replace as explained in [Recipe 3.15](#page-207-0).

#### **Match separator positions only, using lookbehind**

Regular expression:

```
(</u>; < [0-9])(?=(?:[0-9]{3})+(?:[0-9]))Regex options: None
  Regex flavors: .NET, Java, PCRE, Perl, Python, Ruby 1.9
```
Replacement:

,

**Replacement text flavors:** .NET, Java, Perl, PHP, Python, Ruby

[Recipe 3.14](#page-199-0) explains how you can implement this basic regular expression search-andreplace when programming.

This version doesn't work with JavaScript or Ruby 1.8, because they don't support any type of lookbehind. This time around, however, we need only one version of the replacement text because we're simply using a comma without any backreference as the replacement.

# **Discussion**

#### **Introduction**

Adding thousand separators to numbers in your documents, data, and program output is a simple but effective way to improve their readability and appearance.

Some of the programming languages covered by this book provide built-in methods to add locale-aware thousand separators to numbers. For instance, in Python you can use locale.format('%d', 1000000, True) to convert the number 1000000 to the string '1,000,000', assuming you've previously set your program to use a locale that uses commas as the thousand separator. For other locales, the number might be separated using dots, underscores, apostrophes, or spaces.

However, locale-aware processing is not always available, reliable, or appropriate. In the finance world, for example, using commas as thousand separators is the norm, regardless of location. Internationalization might not be a relevant issue to begin with when working in a text editor rather than programming. For these reasons, and for simplicity, in this recipe we've assumed you always want to use commas as the thousand

separator. In the upcoming ["Variations"](#page-419-0) section, we've also assumed you want to use dots as decimal points. If you need to use other characters, feel free to swap them in.

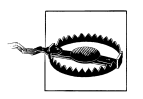

Although adding thousand separators to all numbers in a file or string can improve the presentation of your data, it's important to understand what kind of content you're dealing with before doing so. For instance, you probably don't want to add commas to IDs, four-digit years, and ZIP codes. Documents and data that include these kinds of numbers might not be good candidates for automated comma insertion.

#### **Basic solution**

This regular expression matches any single digit that has digits on the right in exact sets of three. It therefore matches twice in the string 12345678, finding the digits 2 and 5. All the other digits are not followed by an exact multiple of three digits.

The accompanying replacement text puts back the matched digit using backreference zero (the entire match), and follows it with a comma. That leaves us with 12,345,678. Voilà!

To explain how the regex determines which digits to match, we'll split it into two parts. The first part is the leading character class  $(0-9)$  that matches any single digit. The second part is the positive lookahead  $\langle$  (?=(?:[0-9]{3})+(?![0-9])) that causes the match attempt to fail unless it's at a position followed by digits in exact sets of three. In other words, the lookahead ensures that the regex matches only the digits that should be followed by a comma. [Recipe 2.16](#page-99-0) explains how lookahead works.

The  $\langle$  (?:[0-9]{3})+> within the lookahead matches digits in sets of three. The negative lookahead ‹(?![0-9])› that follows is there to ensure that no digits come immediately after the digits we matched in sets of three. Otherwise, the outer positive lookahead would be satisfied by any number of following digits, so long as there were at least three.

#### **Match separator positions only, using lookbehind**

This adaptation of the previous regex doesn't match any digits at all. Instead, it matches only the positions where we want to insert commas within numbers. These positions are wherever there are digits on the right in exact sets of three, and at least one digit on the left.

The lookahead used to search for sets of exactly three digits on the right is the same as in the last regex. The difference here is that, instead of starting the regex with  $(0-9)$ to match a digit, we instead assert that there is at least one digit to the left by using the positive lookbehind  $($   $\{$   $\leq$   $[$  0-9] $)$ . Without the lookbehind, the regex would match the position to the left of 123 and therefore the search-and-replace would convert it to , 100. Lookbehind is explained together with lookahead in [Recipe 2.16.](#page-99-0)

JavaScript and Ruby 1.8 don't support lookbehind, so they cannot use this version of the regular expression.

### <span id="page-419-0"></span>**Variations**

#### **Don't add commas after a decimal point**

The preceding regexes add commas to any sequence of four or more digits. A rather glaring issue with this basic approach is that it can add commas to digits that come after a dot as the decimal separator, so long as there are at least four digits after the dot. Following are two ways to fix this.

**Use infinite lookbehind.** The problem is easy to solve if you're able to use an infinite-length quantifier like  $\leftrightarrow$  or at least a long finite-length quantifier like  $\langle 1,100 \rangle$  within lookbehind.

Regular expression:

```
[0-9](?=(?:[0-9]{3})+(?![0-9]))(?<!\.[0-9]+)
  Regex options: None
  Regex flavors: .NET
[0-9](?=(?:[0-9]{3})+(?![0-9]))(?<!\.[0-9]{1,100})
  Regex options: None
 Regex flavors: .NET, Java
```
Replacement:

\$0, **Replacement text flavors:** .NET, Java

The first regex here works in .NET only because of the ‹+› in the lookbehind. The second regex works in both .NET and Java, because Java supports any finite-length quantifier inside lookbehind—even arbitrarily long interval quantifiers like {1,100}. The .NETonly version therefore works correctly with any number, whereas the Java version avoids adding commas to numbers after a decimal place only when there are 100 or fewer digits after the dot. You can bump up the second number in the  $\{1,100\}$  quantifier if you want to support even longer numbers to the right of a decimal separator.

With both regexes, we've put the new lookbehind at the end of the pattern. The regexes could be restructured to add the lookbehind at the front, as you might intuitively expect, but we've done it this way to optimize efficiency. Since the lookbehind is the slowest part of the regex, putting it at the end lets the regex fail more quickly at positions within the subject string where the lookbehind doesn't need to be evaluated in order to rule out a match.

**Search-and-replace within matched numbers.** If you're not working with .NET or Java and therefore can't look as far back into the subject string as you want, you can still use fixed-length lookbehind to help match entire numbers that aren't preceded by a dot. That lets you identify the numbers that qualify for having commas added (and correctly exclude any digits that come after a decimal point), but because it matches entire numbers, you can't simply include a comma in the replacement string and be done with it.

Completing the solution requires using two regexes. An outer regex to match the numbers that should have commas added to them, and an inner regex that searches within the qualifying numbers as part of a search-and-replace that inserts the commas.

Outer regex:

```
\b(?<!\.)[0-9]{4,}
  Regex options: None
  Regex flavors: .NET, Java, PCRE, Perl, Python, Ruby 1.9
```
This matches any entire number with four or more digits that is not preceded by a dot. The word boundary at the beginning of the regex ensures that any matched numbers start at the beginning of the string or are separate from other numbers and words. Otherwise, the regex could match the 2345 from 0.12345. In other words, without the word boundary, matches could start from the second digit after a decimal point, since a dot is no longer the preceding character at that point.

The inner regex and replacement text to go with this are the same as the ["Basic solu](#page-416-0)[tion" on page 401.](#page-416-0)

In order to apply the inner regex's generated replacement values to each match of the outer regex, we need to replace matches of the outer regex with values generated in code, rather than using a simple string replacement. That way we can run the inner regex within the code that generates the outer regex's replacement value. This may sound complicated, but the programming languages covered by this book all make it fairly straightforward.

Here's the complete solution for Ruby 1.9:

```
subject.gsub//b(?<! \, .)[0-9]{4,}/') {|match|
    match.gsub(/[0-9](?=(?:[0-9]{3})+(?![0-9]))/, '\0,')
}
```
The subject variable in this code holds the string to commafy. Ruby's gsub string method performs a global search-and-replace. For other programming languages, follow [Recipe 3.16](#page-212-0), which explains how to replace matches with replacements generated in code. It includes examples that show this technique in action for each language.

The lack of lookbehind support in JavaScript and Ruby 1.8 prevents this solution from being fully portable, since we used lookbehind in the outer regex. We can work around this in JavaScript and Ruby 1.8 by including the character, if any, that precedes a number as part of the match, and requiring that it be something other than a digit or dot. We can then put the nondigit/nondot character back using a backreference in the generated replacement text.

Here's the JavaScript code to pull this off:

```
subject.replace(/(^|[^0-9.])([0-9]{4,})/g, function($0, $1, $2) {
   return $1 + $2.replace(/[0-9](?=(?:[0-9]{3})+(?![0-9]))/g, "$&,");
});
```
### **See Also**

[Recipe 6.11](#page-414-0) explains how to match numbers that already include commas within them.

All the other recipes in this chapter show more ways of matching different kinds of numbers with a regular expression.

# **6.13 Roman Numerals**

# **Problem**

You want to match Roman numerals such as IV, XIII, and MVIII.

# **Solution**

Roman numerals without validation:

```
^[MDCLXVI]+$
  Regex options: Case insensitive
  Regex flavors: .NET, Java, JavaScript, PCRE, Perl, Python, Ruby
```
Modern Roman numerals, strict:

```
\land(?=[MDCLXVI])M*(C[MD]|D?C{0,3})(X[CL]|L?X{0,3})(I[XV]|V?I{0,3})$
  Regex options: Case insensitive
  Regex flavors: .NET, Java, JavaScript, PCRE, Perl, Python, Ruby
```
Modern Roman numerals, flexible:

```
^(?=[MDCLXVI])M*(C[MD]|D?C*)(X[CL]|L?X*)(I[XV]|V?I*)$
  Regex options: Case insensitive
  Regex flavors: .NET, Java, JavaScript, PCRE, Perl, Python, Ruby
```
Simple Roman numerals:

```
^(?=[MDCLXVI])M*D?C{0,4}L?X{0,4}V?I{0,4}$
  Regex options: Case insensitive
  Regex flavors: .NET, Java, JavaScript, PCRE, Perl, Python, Ruby
```
# **Discussion**

Roman numerals are written using the letters M, D, C, L, X, V, and I, representing the values 1,000, 500, 100, 50, 10, 5, and 1, respectively. The first regex matches any string composed of these letters, without checking whether the letters appear in the order or quantity necessary to form a proper Roman numeral.

In modern times (meaning during the past few hundred years), Roman numerals have generally been written following a strict set of rules. These rules yield exactly one Roman numeral per number. For example, 4 is always written as IV, never as IIII. The second regex in the solution matches only Roman numerals that follow these modern rules.

Each nonzero digit of the decimal number is written out separately in the Roman numeral. 1999 is written as MCMXCIX, where M is 1000, CM is 900, XC is 90, and IX is 9. We don't write MIM or IMM.

The thousands are easy: one M per thousand, easily matched with  $(M^*)$ .

There are 10 variations for the hundreds, which we match using two alternatives. ‹C[MD]› matches CM and CD, which represent 900 and 400. ‹D?C{0,3}› matches DCCC, DCC, DC, D, CCC, CC, C, and the empty string, representing 800, 700, 600, 500, 300, 200, 100, and nothing. This gives us all of the 10 digits for the hundreds.

We match the tens with  $\langle X[CL] | L$ ? $\langle 0,3 \rangle$  and the units with  $\langle I[XV] | V$ ? $I\{0,3\}$ ). These use the same syntax, but with different letters.

All four parts of the regex allow everything to be optional, because each of the digits could be zero. The Romans did not have a symbol, or even a word, to represent zero. Thus, zero is unwritten in Roman numerals. While each part of the regex should indeed be optional, they're not all optional at the same time. We have to make sure our regex does not allow zero-length matches. To do this, we put the lookahead  $\langle$  (?=[MDCLXVI]) at the start of the regex. This lookahead, as [Recipe 2.16](#page-99-0) explains, makes sure that there's at least one letter in the regex match. The lookahead does not consume the letter that it matches, so that letter can be matched again by the remainder of the regex.

The third regex is a bit more flexible. It also accepts numerals such as IIII, while still accepting IV.

The fourth regex only allows numerals written without using subtraction, and therefore all the letters must be in descending order. 4 must be written as IIII rather than IV. The Romans themselves usually wrote numbers this way.

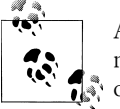

All regular expressions are wrapped between anchors ([Recipe 2.5](#page-55-0)) to make sure we check whether the whole input is a Roman numeral, as opposed to a floating-point number occurring in a larger string. You can replace ‹^› and ‹\$› with ‹\b› word boundaries if you want to find Roman numerals in a larger body of text.

### **Convert Roman Numerals to Decimal**

This Perl function uses the "strict" regular expression from this recipe to check whether the input is a valid Roman numeral. If it is, it uses the regex ‹[MDLV]|C[MD]?|X[CL]?|  $I[XV]$ ? to iterate over all of the letters in the numeral, adding up their values:

```
sub roman2decimal {
     my $roman = shift;
```

```
if ($roman =\simm/\text{``} (?=[MDCLXVI])
      (M^*) # 1000
      (C[MD]|D?C{0,3}) # 100
       (X[CL]|L?X{0,3}) # 10
      (I[XV]|V?I{0,3}) # 1
      \frac{\xi}{ix} {
    # Roman numeral found<br>my %r2d = ('I' => :
                           1, 'IV' => 4, 'V' => 5, 'IX' => 9,
                'X' = > 10, 'XL' = > 40, 'L' = > 50, 'XC' = > 90,
                'C' => 100, 'CD' => 400, 'D' => 500, 'CM' => 900,
                'M' \Rightarrow 1000;
    my $decimal = 0;
    while ($roman =~ m/[MDLV]|C[MD]?|X[CL]?|I[XV]?/ig) {
        $decimal += $r2d{uc($&})}; }
     return $decimal;
 } else {
     # Not a Roman numeral
     return 0;
 }
```
### **See Also**

}

All the other recipes in this chapter show more ways of matching different kinds of numbers with a regular expression.

Techniques used in the regular expressions in this recipe are discussed in [Chapter 2](#page-42-0). [Recipe 2.1](#page-43-0) explains which special characters need to be escaped. [Recipe 2.3](#page-48-0) explains character classes. [Recipe 2.5](#page-55-0) explains anchors. [Recipe 2.8](#page-77-0) explains alternation. [Recipe 2.9](#page-78-0) explains grouping. [Recipe 2.10](#page-81-0) explains backreferences. [Recipe 2.12](#page-87-0) explains repetition. [Recipe 2.16](#page-99-0) explains lookaround.

The source code snippet in this recipe uses the technique for iterating over regex matches discussed in [Recipe 3.11](#page-184-0).

# **CHAPTER 7 Source Code and Log Files**

As shown in [Recipe 3.22,](#page-243-0) regular expressions are an excellent solution for tokenizing input while constructing a parser for a custom file format or scripting language. This chapter has many recipes for matching syntactic elements that are commonly used in programming languages and other text-based file formats. You can combine the regular expressions from these recipes into a larger regular expression to be used by a parser. These regular expressions will also come in handy when manipulating source code in a text editor and when searching through your code base with a grep tool.

The second part of this chapter shows how you can use regular expressions to extract information from log files. The recipes mostly deal with web logs, as many of our readers will have access to such log files and may even be familiar with their format. You can easily adapt the techniques shown in these recipes to any other log formats you may be dealing with.

# **7.1 Keywords**

### **Problem**

You are working with a file format for forms in a software application. The words "end," "in," "inline," "inherited," "item," and "object" are reserved keywords in this format.1 You want a regular expression that matches any of these keywords.

## **Solution**

The basic solution is very straightforward and works with all regex flavors in this book:

```
\b(?:end|in|inline|inherited|item|object)\b
  Regex options: Case insensitive
  Regex flavors: .NET, Java, JavaScript, PCRE, Perl, Python, Ruby
```
1. This recipe gets its inspiration from Delphi form files, which use these exact keywords, except for "in," which we added here to illustrate some pitfalls.

We can optimize the regular expression for regex flavors that support atomic grouping:

```
\b(?>end|in(?:line|herited)?|item|object)\b
  Regex options: Case insensitive
  Regex flavors: .NET, Java, PCRE, Perl, Python, Ruby
```
# **Discussion**

Matching a word from a list of words is very easy with a regular expression. We simply use alternation to match any one of the keywords. The word boundaries at the start and the end of the regex make sure we only match entire words. The regex should match inline rather than in when the file contains inline, and it should fail to match when the file contains interesting. Because alternation has the lowest precedence of all regex operators, we have to put the list of keywords inside a group. Here we used a noncapturing group for efficiency. When using this regex as part of a larger regular expression, you may want to use a capturing group instead, so you can determine whether the regex matched a keyword or something else.

We can optimize this regular expression when using regular expression flavors that support atomic grouping. When the first regex from the Solution section encounters the word interesting, the ‹in› alternative will match. After that, the word boundary at the end of the regex will fail to match. The regex engine will then backtrack, fruitlessly attempting the remaining alternatives.

By putting the alternatives inside an atomic group, we prevent the regex from backtracking after the second ‹\b› fails to match. This allows the regex to fail faster.

Because the regex won't backtrack, we have to make sure no backtracking is required to match any of our keywords. When the first regex encounters inline, it will first match in. The second word boundary then fails. The regex engine backtracks to match inline, at which point the word boundary, and thus the whole regex, can find their match. Because this backtracking won't work with the atomic group, we changed  $\langle \text{in} |$ inline|inherited> from the first regex into  $\langle$ in(?:line|herited)?> in the second regex. The first regex attempts to match in, inline, and inherited in that order, because alternation is eager. The second regex matches inline or iniherited if it can because the quantifier is greedy, and matches in otherwise. Only after inline, inherited, or in has been matched will the second regex proceed with the word boundary. If the word boundary cannot be matched, there is no point in trying any of the other alternatives, which we expressed with the atomic group.

# **Variations**

Matching just the keywords may not be sufficient. The form file format won't treat these words as reserved keywords when they appear in single-quoted strings. If the form contains a control that has a caption with the text "The end is near," that will be stored in the file this way:

```
object Button1: TButton
     Caption = 'The end is near'
end
```
In this snippet, the second occurrence of end is a keyword, but the first occurrence is not. We need a more complex solution if we only want to treat the second occurrence of end as a keyword.

There is no easy way to make our regex match keywords only when they appear outside of strings. But we can easily make our regex match both keywords and strings.

```
\b(end|in|inline|inherited|item|object)\b|'[^'\r\n]*(?:''[^'\r\n]*)*'
  Regex options: Case insensitive
  Regex flavors: .NET, Java, JavaScript, PCRE, Perl, Python, Ruby
```
When this regex encounters a single quote, it will match the whole string up to the next single quote. The next match attempt then begins after the string. This way, the regex does not separately match keywords when they appear inside strings. The whole string will be matched instead. In the previous sample, this regular expression will first match object, then 'The end is near', and finally end at the end of the sample.

To be able to determine whether the regex matched a keyword or a string, we're now using a capturing group rather than a noncapturing group for the list of keywords. When the regex matches a keyword, it will be held by the first (and only) capturing group. When the regex matches a string, the first capturing group will be blank, as it didn't participate in the match.

If you'll be constructing a parser as explained in [Recipe 3.22](#page-243-0), then you will always combine the keyword regex with the string regex and the regexes for all the other tokens in the file format you're dealing with. You will use the same technique as we used for keywords and strings here. Your regex will simply have many more alternatives to cover the whole syntax of your file format. That will automatically deal with keywords appearing inside of strings.

When matching keywords in other file formats or programming languages, the word boundaries may not be sufficient. In many languages, \$end is a variable, even when end is a keyword. In that case, the word boundaries are not sufficient to make sure that you're not matching keywords that aren't keywords. ‹\bend\b› matches end in \$end. The dollar sign is not a word character, but a letter is. ‹\b› matches between the dollar sign and a letter.

You can solve this with lookaround.  $\langle$  (?<![\$\w])(?:end|in|inline|inherited|item| object)\b› uses negative lookbehind to make sure the keyword is not preceded by a dollar sign. The negative lookbehind includes ‹\w›, and we still have word boundary ‹\b› at the end to make sure the keyword is not part of a longer word.

### **See Also**

[Chapter 2](#page-42-0) discusses the techniques used in the regular expressions in this recipe. [Recipe 2.6](#page-60-0) explains word boundaries, and [Recipe 2.8](#page-77-0) explains alternation, which we used to match the keywords. [Recipe 2.14](#page-93-0) explains the atomic group, and [Recipe 2.12](#page-87-0) explains the quantifier we used to optimize the regular expression. [Recipe 2.16](#page-99-0) explains lookaround.

# **7.2 Identifiers**

# **Problem**

You need a regular expression that matches any identifier in your source code. Your programming language requires identifiers to start with an underscore or an ASCII letter. The following characters can be underscores or ASCII letters or digits. Identifiers can be between 1 and 32 characters long.

# **Solution**

```
\b[a-z][0-9a-z](0,31}\Regex options: Case insensitive
  Regex flavors: .NET, Java, JavaScript, PCRE, Perl, Python, Ruby
```
## **Discussion**

The character class  $\langle \mathbf{a} - \mathbf{z} \rangle$  matches the first character in the identifier.  $\langle \mathbf{0} - 9\mathbf{a} - \mathbf{z} \rangle$ matches the second and following characters. We allow between 0 and 31 of those. We use  $\{0\text{-}9a-z\}$  rather than the shorthand  $\langle w \rangle$  so we don't need to worry whether ‹\w› includes non-ASCII characters or not. We don't include the uppercase letters in the character classes, because turning on the case insensitive option does the same and usually requires fewer keystrokes. You can use  $\Delta Z$   $[0-9a-zA-Z]$   $[0,31\rangle$ b if you want a regex that does not depend on the case insensitivity option.

The two word boundaries  $\langle \rangle$  make sure that we do not match part of a sequence of alphanumeric characters that is more than 32 characters long.

# **See Also**

Techniques used in the regular expressions in this recipe are discussed in [Chapter 2](#page-42-0). [Recipe 2.3](#page-48-0) explains character classes. [Recipe 2.6](#page-60-0) explains word boundaries.

# **7.3 Numeric Constants**

## **Problem**

You need a regular expression that matches a decimal integer without a leading zero, an octal integer with a leading zero, a hexadecimal integer prefixed with 0x, or a binary integer prefixed with 0b. The integer may have the suffix L to denote it is a long rather than an int.

The regular expression should have separate (named) capturing groups for decimal, octal, hexadecimal, and binary numbers without any prefix or suffix, so the procedural code that will use this regex can easily determine the base of the number and convert the text into an actual number. The suffix L should also have its own capturing group, so the type of the integer can be easily identified.

# **Solution**

```
\b(?:(?<dec>[1-9][0-9]*)
   | (?<oct>0[0-7]*)
   | 0x(?<hex>[0-9A-F]+)
   | 0b(?<br/>bin>[01]+)
   )(?<L>L)?\b
  Regex options: Free-spacing, case insensitive
  Regex flavors: .NET, Java 7, XRegExp, PCRE 7, Perl 5.10, Ruby 1.9
\b(?:(?P<dec>[1-9][0-9]*)
    (?P<oct>0[0-7]*)
    0x(P<hex>[0-9A-F]+)
   | 0b(?P<br/>bin>[01]+)
   )(?P<L>L)?\b
  Regex options: Free-spacing, case insensitive
  Regex flavors: PCRE 4, Perl 5.10, Python
\b(?:([1-9][0-9]*)|(0[0-7]*)|0x([0-9A-F]+)|0b([01]+))(L)?\b
  Regex options: Case insensitive
  Regex flavors: .NET, Java, JavaScript, PCRE, Perl, Python, Ruby
```
# **Discussion**

This regular expression is essentially the combination of the solutions presented in [Recipe 6.5](#page-399-0) (decimal), [Recipe 6.4](#page-398-0) (octal), [Recipe 6.2](#page-394-0) (hexadecimal), and [Recipe 6.3](#page-396-0) (binary). The digit zero all by itself can be either a decimal or an octal number. This makes no difference, as it is number zero either way. So we removed the alternative for the number zero from the part of the regex that matches decimal numbers.

We used a noncapturing group around each of the four alternatives to make sure that the word boundaries and the suffix L are applied to the regex as a whole, rather than to just the first and last alternative. Named capturing groups make the regex easier to read and make it easier to convert the matched number from text into an actual number in procedural code. JavaScript and Ruby 1.8 do not support named capture. For these languages, you can use the alternative solution with five numbered capturing groups.

# **See Also**

[Chapter 6](#page-390-0) has all the details on matching integer and floating-point numbers with regular expressions. In addition to the techniques explained there, this recipe uses named capture ([Recipe 2.11](#page-83-0)) and free-spacing [\(Recipe 2.18\)](#page-108-0).

# **7.4 Operators**

# **Problem**

You are developing a syntax coloring scheme for your favorite text editor. You need a regular expression that matches any of the characters that can be used as operators in the programming language for which you're creating the scheme:  $-$ ,  $+$ ,  $*$ ,  $/$ ,  $=$ ,  $\lt$ ,  $\gt$ ,  $\mathcal{X}$ ,  $\&$ ,  $\wedge$ ,  $\vert$ ,  $\cdot$ ,  $\sim$ , and ?. The regex doesn't need to check whether the combination of characters forms a valid operator. That is not a job for a syntax coloring scheme; instead, it should simply highlight all operator characters as such.

# **Solution**

```
[-+*/=<>%8^{\circ}| !~?]
  Regex options: None
  Regex flavors: .NET, Java, JavaScript, PCRE, Perl, Python, Ruby
```
# **Discussion**

If you read [Recipe 2.3](#page-48-0), the solution is obvious. You may wonder why we included this as a separate recipe.

The focus of this chapter is on regular expressions that will be used in larger systems, such as syntax coloring schemes. Such systems will often combine regular expressions using alternation. That can lead to unexpected pitfalls that may not be obvious when you see a regular expression in isolation.

One pitfall is that a system using this regular expression will likely have other regular expressions that match the same characters. Many programming languages use / as the division operator and // to start a comment. If you combine the regular expression from this recipe with the one from [Recipe 7.5](#page-430-0) into  $\langle$  ?<aperator> $[-+*/=<\frac{2\%}{\alpha}][\cdot]$  $\langle$  comment>//.\*)>, then you will find that your system never matches any comments. All forward slashes will be matched as operators.

The solution is to reverse the alternatives:  $\langle$  ?<comment>//.\*)|(?<operator>[-+\*/=<> %&^|!~?])›. This regex will always match two adjacent forward slashes as a single-line <span id="page-430-0"></span>comment. It will not attempt to match any operators until the first half of the regex has failed to match a single-line comment. If you have an application that combines multiple regular expressions, such as a text editor with regex-based syntax coloring, you will need to know the order in which the application combines the regular expressions.

Another pitfall is that you may try to be clever and "optimize" your regex by adding a quantifier after the character class:  $\langle [-+*/-2\times 8\sqrt{2}] + \rangle$ . Because the syntax coloring scheme needs to highlight all operator characters, it should be more efficient to highlight all successive operator characters in one go. And it would be if highlighting operators were the scheme's only task. But it will fail in some situations, even when the regular expressions are combined in the order we determined to be correct in the previous paragraph:  $\langle$  ?<comment>//.\*)|(?<operator>[-+\*/=<>%&^|!~?]+)>. This regex will correctly highlight operators and single-line comments, unless the single-line comment is immediately preceded by an operator. When the regex encounters !//bang, the "comment" alternative will fail to match the \*. The regex then tries the "operator" alternative. This will match not just 1; instead, it will match all of  $1/7$  because the  $\leftrightarrow$ after the character class makes it match as many operator characters as it can. After this match has been found, the regex will be attempted again on bang. The regex fails to match because the characters that started the comment have already been consumed by the previous match.

If we leave off the quantifier and use  $\langle$  ?<comment>//.\*)|(?<operator>[-+\*/=<>%&^|!  $\langle \cdot \rangle$ )), the operator part of the regex will only match ! when encountering !//bang. The next match attempt will then see //bang, which will be matched by the "comment" alternative in the regex.

# **7.5 Single-Line Comments**

### **Problem**

You want to match a comment that starts with // and runs until the end of the line.

## **Solution**

```
//.*
  Regex options: None
  Regex flavors: .NET, Java, JavaScript, PCRE, Perl, Python, Ruby
```
## **Discussion**

The forward slash has no special meaning in regular expressions, so we can easily match the start of the comment with  $\langle \cdot \rangle$ . Some programming languages use forward slashes to delimit regular expressions. When you use this regular expression in your code, you may need to escape the forward slashes as explained in [Recipe 3.1.](#page-126-0)

 $\langle \cdot, \cdot \rangle$  simply matches everything up to the end of the line. We don't need to add anything to the regular expression to make it stop at the end of a line. Just make sure the option "dot matches line breaks" is turned off when using this regular expression.

# **See Also**

[Recipe 2.4](#page-53-0) explains that the dot matches any character.

# **7.6 Multiline Comments**

# **Problem**

You want to match a comment that starts with /\* and ends with \*/. Nested comments are not permitted. Any  $/*$  between  $/*$  and  $*/$  is simply part of the comment. Comments can span across lines.

# **Solution**

```
/ \^*.*?\
```
**Regex options:** Dot matches line breaks **Regex flavors:** .NET, Java, XRegExp, PCRE, Perl, Python, Ruby

 $/\$ {|S\S|\*?|\*/

**Regex options:** None **Regex flavors:** .NET, Java, JavaScript, PCRE, Perl, Python, Ruby

# **Discussion**

The forward slash has no special meaning in regular expressions, but the asterisk does. We need to escape the asterisk with a backslash. This gives  $\langle \rangle^*$  and  $\langle \rangle^*$  to match  $\angle$ \* and \*/. Backslashes and/or forward slashes may get other special meanings when you add literal regular expressions to your source code, so you may need to escape the forward slashes as explained in [Recipe 3.1.](#page-126-0)

We use  $\langle .\rangle$  to match anything between the two delimiters of the comment. The option "dot matches line breaks" that most regex engines have allows this to span multiple lines. We need to use a lazy quantifier to make sure that the comment stops at the first \*/ after the /\*, rather than at the last \*/ in the file.

JavaScript is the only regex flavor in this book that does not have an option to make the dot match line breaks. If you're using JavaScript without the XRegExp library, you can use  $\{\s\}\$  to accomplish the same. Although you could use  $\{\s\}\$  with the other regex flavors too, we do not recommend it, as regex engines generally have optimized code to handle the dot, which is one of the most elementary features of regular expressions.
# **Variations**

If the regex will be used in a system that needs to deal with source code files while they're being edited, you may want to make the closing delimiter optional. Then everything until the end of the file will be matched as a comment while it is being typed in, until the closing \*/ has been typed in. Syntax coloring in text editors, for example, usually works this way. Making the closing delimiter optional does not change how this regex works on files that only have properly closed multiline comments. The quantifier for the closing delimiter is greedy, so it will be matched if present. The quantifier for the dot is lazy, so it will stop as soon as the closing delimiter can be matched.

 $/\$ ^\*.\*/? $(?:\$  /\*/)? **Regex options:** Dot matches line breaks **Regex flavors:** .NET, Java, XRegExp, PCRE, Perl, Python, Ruby  $/\$ {|s\S|\*? (?:\\*/)? **Regex options:** None **Regex flavors:** .NET, Java, JavaScript, PCRE, Perl, Python, Ruby

# **See Also**

[Recipe 2.4](#page-53-0) explains the dot, including the option to make it match line breaks, and the workaround for JavaScript. [Recipe 2.13](#page-90-0) explains the difference between greedy and lazy quantifiers.

# **7.7 All Comments**

# **Problem**

You want a regex that matches both single-line and multiline comments, as described in the "Problem" sections of the preceding two recipes.

### **Solution**

```
(? - s: //.*) | (?s: / \langle *.*? \rangle * / )Regex options: None
  Regex flavors: .NET, Java, PCRE, Perl
```

```
(? - m: //.*)|(?m: / \{*.*? \*')Regex options: None
  Regex flavors: Ruby
```
//[^\r\n]\*|/\\*.\*?\\*/

**Regex options:** Dot matches line breaks **Regex flavors:** .NET, Java, XRegExp, PCRE, Perl, Python, Ruby

```
//.*|/\*[\s\S]*?\*/
  Regex options: None
  Regex flavors: .NET, Java, JavaScript, PCRE, Perl, Python, Ruby
```
#### **Discussion**

You might think that you could just use alternation to combine the solutions from the previous two recipes:  $//.*|/\r^*.*?$  That won't work, because the first alternative should have "dot matches line breaks" turned off, whereas the second alternative should have it turned on. If you want to combine the two regular expressions using the dot, you need to use mode modifiers to turn on the option "dot matches line breaks" for the second half of the regular expression. The solutions shown here also explicitly turn off the option for the first half of the regular expression. Strictly speaking, this isn't necessary, but it makes things more obvious and prevents mistakes with the "dot matches line breaks" option if this regex were combined into an even longer regex.

Python and JavaScript (with or without XRegExp) do not support mode modifiers in the middle of the regular expression. For Python and JavaScript with XRegExp, we can use the negated character class  $\langle \cdot | \cdot \rangle$  to match everything up to the end of the line for the single-line comment, and use  $\langle . \ast \rangle$  for the multiline comment with "dot matches line breaks" turned on.

JavaScript without XRegExp does not have an option to make the dot match line breaks. So we keep  $\langle \cdot^* \rangle$  for the single-line comment, and we use  $\langle \cdot | \cdot \rangle$  s  $\langle \cdot | \cdot \rangle$  for the multiline comment.

# **See Also**

[Recipe 2.4](#page-53-0) explains the dot, including the mode modifiers that affect it, and the workaround for JavaScript. [Recipe 2.8](#page-77-0) explains alternation.

# **7.8 Strings**

# **Problem**

You need a regex that matches a string, which is a sequence of zero or more characters enclosed by double quotes. A string with nothing between the quotes is an empty string. Two sequential double quotes in a character string denote a single character, a double quote. Strings cannot include line breaks. Backslashes or other characters have no special meaning in strings.

Your regular expression should match any string, including empty strings, and it should return a single match for strings that contain double quotes. For example, it should return "before quote" after quote" as a single match, rather than matching "before quote" and "after quote" separately.

#### <span id="page-434-0"></span>**Solution**

```
"\lceil^{\wedge}"\rceil^{\wedge} (?:""\lceil^{\wedge}"\rceil^{\wedge})*"
  Regex options: None
  Regex flavors: .NET, Java, JavaScript, PCRE, Perl, Python, Ruby
```
#### **Discussion**

Matching a string that cannot contain quotes or line breaks would be easy with  $\langle \cdot | \cdot \rangle$ r \n"]\*"›. Double quotes are literal characters in regular expressions, and we can easily match a sequence of characters that are not quotes or line breaks with a negated character class.

But our strings can contain quotes if they are specified as two consecutive quotes. Matching these is not much more difficult if we handle the quotes separately. After the opening quote, we use  $\{\gamma\$ \}^\* to match anything but quotes and line breaks. This may be followed by zero or more pairs of double quotes. We could match those with ‹(?:"")\*›, but after each pair of double quotes, the string can have more characters that are not quotes or line breaks. So we match one pair of double quotes and following nonquote, nonbreak characters with  $\langle \cdot \rangle$ " $|\cdot \rangle$ , or all the pairs with  $\langle \cdot \rangle$ :" $|\cdot \rangle$ r  $\ln$ "]\*)\*). We end the regex with the double quote that closes the string.

The match returned by this regex will be the whole string, including enclosing quotes, and pairs of quotes inside the string. To get only the contents of the string, the code that processes the regex match needs to do some extra work. First, it should strip off the quotes at the start and the end of the match. Then it should search for all pairs of double quotes and replace them with individual double quotes.

You may wonder why we don't simply use  $\langle$ " $(?:[^{\prime\prime}\r\wedge n] |$ "")\*"> to match our strings. This regex matches a pair of quotes containing  $\langle$  ?: [^"\r\n]|"")\*), which matches zero or more occurrences of any combination of two alternatives.  $\langle \cdot | \cdot \rangle$  matches a character that isn't a double quote or a line break. ‹""› matches a pair of double quotes. Put together, the overall regex matches a pair of double quotes containing zero or more characters that aren't quotes or line breaks or that are a pair of double quotes. This is the definition of a string in the stated problem. This regex indeed correctly matches the strings we want, but it is not very efficient. The regular expression engine has to enter a group with two alternatives for each character in the string. With the regex from the "Solution" section, the regex engine only enters a group for each pair of double quotes in the string, which is a rare occurrence.

You could try to optimize the inefficient regex as  $\langle$ "(?:[^"\r\n]+|"")\*"). The idea is that this regex only enters the group for each pair of double quotes and for each sequence of characters without quotes or line breaks. That is true, as long as the regex encounters only valid strings. But if this regex is ever used on a file that contains a string without the closing quote, this will lead to catastrophic backtracking. When the closing quote fails to match, the regex engine will try each and every permutation of the plus and the asterisk in the regex to match all the characters between the string's opening quote and the end of the line.

Table 7-1 shows how this regex attempts all different ways of matching "abcd. The cells in the table show the text matched by  $\langle \wedge^n \rangle \rangle$  At first, it matches abcd, but when the closing quote fails to match, the  $\leftrightarrow$  will backtrack, giving up part of its match. When it does, the  $\langle\cdot\rangle$  will repeat the group, causing the next iteration of  $\langle\cdot\rangle\langle\cdot\rangle$   $\langle\cdot\rangle$  to match the remaining characters. Now we have two iterations that will backtrack. This continues until each iteration of  $\{\wedge^n \r\}\$  matches a single character, and «\*» has repeated the group as many times as there are characters on the line.

| Permutation   |                         | $1^{st} \langle [\wedge^n \setminus r \setminus n] + \rangle$ $2^{nd} \langle [\wedge^n \setminus r \setminus n] + \rangle$ $3^{rd} \langle [\wedge^n \setminus r \setminus n] + \rangle$ $4^{th} \langle [\wedge^n \setminus r \setminus n] + \rangle$ |                         |     |
|---------------|-------------------------|----------------------------------------------------------------------------------------------------|-------------------------|-----|
| 1             | abcd                    | n/a                                                                                                    | n/a                     | n/a |
| $\mathfrak z$ | abc                     | ₫                                                                                                    | n/a                     | n/a |
| 3             | $\underline{ab}$        | $\underline{cd}$                                                                                                    | n/a                     | n/a |
| 4             | $\underline{ab}$        | $\overline{\mathsf{c}}$                                                                                                    | <u>d</u>                | n/a |
| 5             | $\overline{a}$          | <u>bcd</u>                                                                                                    | n/a                     | n/a |
| 6             | $\overline{a}$          | bc                                                                                                    | ₫                       | n/a |
|               | $\overline{\mathsf{a}}$ | b                                                                                                    | $\underline{cd}$        | n/a |
| 8             | $\underline{a}$         | b                                                                                                    | $\overline{\mathsf{c}}$ | ₫   |

*Table 7-1. Line separators*

As you can see, the number of permutations grows exponentially  $2$  with the number of characters after the opening double quote. For a file with short lines, this will result in your application running slowly. For a file with very long lines, your application may lock up or crash. If you use the variant  $\langle$ "(?:[^"]+|"")\*"<sup>></sup> to match multiline strings, the permutations may run all the way to the end of the file if there are no further double quotes in the file.

You could prevent that backtracking with an atomic group, as in  $\langle$ "(?>[^"\r\n]  $+|$ "")\*">, or with possessive quantifiers, as in  $\langle$ "(?:[^"\r\n]++|"")\*+">, if your regex flavor supports either of these features. But having to resort to special features defeats the purpose of trying to come up with something simpler than the regex presented in the ["Solution"](#page-434-0) section.

#### **Variations**

Strings delimited with single quotes can be matched just as easily:

'[^'\r\n]\*(?:''[^'\r\n]\*)\*' **Regex options:** None

<sup>2.</sup> If there are *n* characters between the double quote and the end of the string, the regex engine will try  $2^{1/n}$  permutations of  $\langle$  ?: [^"\r\n]+|"")\*>.

**Regex flavors:** .NET, Java, JavaScript, PCRE, Perl, Python, Ruby

<span id="page-436-0"></span>If your language supports both single-quoted and double-quoted strings, you'll need to handle those as separate alternatives:

```
"\lceil^*\rceil'\rceil' \r\n]*(?:""\lceil^*\rceil'\rceil'\rceil')*"|'\lceil^*\rceil'\rceil'\rceil'|*(?:''\lceil^*\rceil'\rceil'\rceil')*'
   Regex options: None
   Regex flavors: .NET, Java, JavaScript, PCRE, Perl, Python, Ruby
```
If strings can include line breaks, simply remove them from the negated character classes:

"[^"]\*(?:""[^"]\*)\*" **Regex options:** None **Regex flavors:** .NET, Java, JavaScript, PCRE, Perl, Python, Ruby

If the regex will be used in a system that needs to deal with source code files while they're being edited, you may want to make the closing quote optional. Then everything until the end of the line will be matched as a string while it is being typed in, until the closing quote has been typed in. Syntax coloring in text editors, for example, usually works this way. Making the closing quote optional does not change how this regex works on files that only have properly closed strings. The quantifier for the closing quote is greedy, so the quote will be matched if present. The negated character classes make sure that the regex does not incorrectly match closing quotes as part of the string.

 $"\lceil^{\wedge}"\rceil^{\wedge}$  (?: "" $\lceil^{\wedge}"\rceil^{\wedge}$ )\*"? **Regex options:** None **Regex flavors:** .NET, Java, JavaScript, PCRE, Perl, Python, Ruby

#### **See Also**

Techniques used in the regular expressions in this recipe are discussed in [Chapter 2](#page-42-0). [Recipe 2.3](#page-48-0) explains character classes, [Recipe 2.9](#page-78-0) explains grouping, and [Recipe 2.12](#page-87-0) explains repetition.

Recipes [2.15](#page-96-0) and [2.14](#page-93-0) explain catastrophic backtracking and how to avoid it with atomic grouping and possessive quantifiers.

# **7.9 Strings with Escapes**

#### **Problem**

You need a regex that matches a string, which is a sequence of zero or more characters enclosed by double quotes. A string with nothing between the quotes is an empty string. A double quote can be included in the string by escaping it with a backslash, and backslashes can also be used to escape other characters in the string. Strings cannot include line breaks, and line breaks cannot be escaped with backslashes.

#### **Solution**

```
"['^"\\\\r\n\n"Regex options: None
 Regex flavors: .NET, Java, JavaScript, PCRE, Perl, Python, Ruby
```
### **Discussion**

This regular expression has the same structure as the one in the preceding recipe. The difference is that we now have two characters with a special meaning: the double quote and the backslash. We exclude both from the characters matched by the two negated character classes. We use ‹\\.› to separately match any escaped character. ‹\\› matches a single backslash, and  $\langle \cdot \rangle$  matches any character that is not a line break. Make sure the option "dot matches line breaks" is turned off.

# **Variations**

Strings delimited with single quotes can be matched just as easily:

```
'[^'\\\r\n]*(?:\\.[^'\\\r\n]*)'
 Regex options: None
 Regex flavors: .NET, Java, JavaScript, PCRE, Perl, Python, Ruby
```
If your language supports both single-quoted and double-quoted strings, you'll need to handle those as separate alternatives:

```
"[^"\\\r\n]*(?:\\.[^"\\\r\n]*)"|'[^'\\\r\n]*(?:\\.[^'\\\r\n]*)'
  Regex options: None
  Regex flavors: .NET, Java, JavaScript, PCRE, Perl, Python, Ruby
```
If strings can include line breaks escaped with a backslash, we can modify our original regular expression to allow a line break to be matched after the backslash. We use  $\langle$ (?:.|\r?\n)> rather than just the dot with the "dot matches line breaks option" to make sure that Windows-style line breaks are matched correctly. The dot would match only the CR in a CR LF line break, and the regex would then fail to match the LF.  $\langle \mathbf{r} \rangle$ \n› handles both Windows-style and Unix-style line breaks.

"[^"\\\r\n]\*(?:\\(?:.|\r?\n)[^"\\\r\n]\*)" **Regex options:** None (make sure "dot matches line breaks" is off) **Regex flavors:** .NET, Java, JavaScript, PCRE, Perl, Python, Ruby

If strings can include line breaks even when they are not escaped, remove them from the negated character classes. Also make sure to allow the dot to match line breaks.

```
"[^"\\]*(?:\\.[^"\\]*)*"
  Regex options: None
  Regex flavors: .NET, Java, XRegExp, PCRE, Perl, Python, Ruby
```
We need a separate solution for JavaScript without XRegExp, because it does not have an option to make the dot match lines.

```
"[^"\\]*(?:\\[\s\S][^"\\]*)*"
  Regex options: None
  Regex flavors: .NET, Java, JavaScript, PCRE, Perl, Python, Ruby
```
### **See Also**

[Recipe 7.8](#page-433-0) explains the basic structure of the regular expression in this recipe's solution. [Recipe 2.4](#page-53-0) explains the dot, including the option to make it match line breaks, and the workaround for JavaScript.

# **7.10 Regex Literals**

# **Problem**

You need a regular expression that matches regular expression literals in your source code files so you can easily find them in your text editor or with a grep tool. Your programming language uses forward slashes to delimit regular expressions. Forward slashes in the regex must be escaped with a backslash.

Your regex only needs to match whatever looks like a regular expression literal. It doesn't need to verify that the text between a pair of forward slashes is actually a valid regular expression.

Because you will be using just one regex rather than writing a full compiler, your regular expression does need to be smart enough to know the difference between a forward slash used as a division operator and one used to start a regex. In your source code, literal regular expressions appear as part of assignments (after an equals sign), in equality or inequality tests (after an equals sign), possibly with a negation operator (exclamation point) before the regex, in literal object definitions (after a colon), and as a parameter to a function (after an opening parenthesis or a comma). Whitespace between the regex and the character that precedes it needs to be ignored.

# **Solution**

```
(\frac{?}{=}:\,|\,?:\s^{*}:\s^{*})/\s^{*}/\s^{*}Regex options: None
  Regex flavors: .NET
[=:(,](?:\s*!)?\s*\K/[\w1]\r\n*}(?:\l1.\[^\w1]\r\n*)*/Regex options: None
  Regex flavors: PCRE 7.2, Perl 5.10
(\frac{?}{=}:(),](?:\s{0,10}+!)?\s{0,10})/[\ ^{\wedge}]\r\n*?:\.\.\[ ^{\wedge}]\r\n*?*/Regex options: None
  Regex flavors: .NET, Java
[=:(,](?:\s*!)?+\s*(//[\uparrow/\\&\r\n*(?:\\.\[ \uparrow/\\&\r\n*)*])
```
**Regex options:** None **Regex flavors:** .NET, Java, JavaScript, PCRE, Perl, Python, Ruby

# **Discussion**

All four solutions use  $\langle\langle\cdot\rangle\cdot\rangle$  (?:\\.[^/\\\r\n]\*)\*/> to match the regular expression. This is the same regular expression that was the Solution to [Recipe 7.9,](#page-436-0) except that it has forward slashes instead of quotes. A literal regular expression really is just a string quoted with forward slashes that can contain forward slashes if escaped with a backslash.

The difference between the four solutions is how they check whether the regex is preceded by an equals sign, a colon, an opening parenthesis, or a comma, possibly with an exclamation point between that character and the regular expression. We could easily do that with lookbehind if we didn't also want to allow any amount of whitespace between the regex and the preceding character. That complicates matters because the regex flavors in this book vary widely in their support for lookbehind.

The .NET regex flavor is the only one in this book that allows infinite repetition inside lookbehind. So for .NET we have a perfect solution:  $\langle$  ? <= [=: (, ](?:\s\*!)?\s\*)>. The character class  $\langle \cdot | \cdot \rangle$  checks for the presence of any of the four characters.  $\langle \cdot \rangle$ : \s\*!)?› allows the character to be followed by an exclamation point, with any amount of whitespace between the character and the exclamation point. The second  $\langle \mathbf{s}^* \rangle$  allows any amount of whitespace before the forward slash that opens the regex.

Perl and PCRE do not allow repetition inside lookbehind. A solution using lookbehind wouldn't be flexible enough in Perl or PCRE. But Perl 5.10 and PCRE 7.2 added a new regex token  $\langle X \rangle$  that we can use instead. We use  $\langle I =: (0,1/2) \cdot \frac{1}{2} \cdot \frac{1}{2} \cdot \$ of the four characters, optionally followed by any amount of whitespace and an exclamation point, and also optionally followed by any amount of whitespace. After the regex has matched this, the ‹\K› tells the regex engine to *keep* what it has just matched. The punctuation characters just matched by our regex will not be included in the overall match result. The matching process will continue normally with  $\langle f^{\prime}(\cdot)\rangle$   $\langle f^{\prime}(\cdot)\rangle$ .  $\lceil \frac{\wedge}{\varepsilon} \cdot \frac{\wedge}{\varepsilon} \cdot \frac{\wedge}{\vare$ 

Java does not allow infinite repetition in lookbehind, but does allow finite repetition. So instead of using  $\langle \$ s<sup>\*</sup>> to check for absolutely any amount of whitespace, we use  $\langle$ \s{0,10}> to check for up to 10 whitespace characters. The number 10 is arbitrary; we just need something sufficiently large to make sure we don't miss any regexes that are deeply indented. We also need to keep the number reasonably small to make sure we don't needlessly slow down the regular expression. The greater the number of repetitions we allow, the more characters Java will scan while looking for a match to what's inside the lookbehind.

The other regex flavors either don't support repetition inside lookbehind or don't support lookbehind or  $\langle X \rangle$  at all. For these flavors, we simply use  $\langle \cdot | \cdot \rangle$ : $\langle S^* | \cdot \rangle$ ?+ $\langle S^* \rangle$ to match the punctuation we want before the regex, and  $\langle$   $\langle$   $\langle$   $\rangle$   $\langle$   $\rangle$   $\langle$   $\ln$ <sup>\*</sup>/) to match the regex itself and store it in a capturing group. The overall regex match will include both the punctuation and the regex. The capturing group makes it easier to retrieve just the regex. This solution will work only if the application with which you'll use this regex can work on the text matched by a capturing group rather than the whole regex match.

# **See Also**

[Recipe 2.16](#page-99-0) has all the details on lookbehind and  $\langle X \rangle$ .

# **7.11 Here Documents**

# **Problem**

You need a regex that matches *here documents* in source files for a scripting language in which a here document can be started with << followed by a word. The word may have single or double quotes around it. The here document ends when that word appears at the very start of a line, without any quotes, using the same case.

# **Solution**

<<(["']?)([A-Za-z]+)\b\1.\*?^\2\b **Regex options:** Dot matches line breaks, ^ and \$ match at line breaks **Regex flavors:** .NET, Java, XRegExp, PCRE, Perl, Python, Ruby <<(["']?)([A-Za-z]+)\b\1[\s\S]\*?^\2\b **Regex options:** ^ and \$ match at line breaks **Regex flavors:** .NET, Java, JavaScript, PCRE, Perl, Python, Ruby

# **Discussion**

This regex may look a bit cryptic, but it is very straightforward. ‹<<› simply matches  $\langle\langle$ .  $\langle$ (["']?) $\rangle$ , then matches an optional single or double quote. The parentheses form a capturing group to store the quote, or the lack thereof. It is important that the quantifier  $\langle$ ? is inside the group rather than outside of it, so that the group always participates in the match. If we made the group itself optional, the group would not participate in the match when no quote can be matched, and a backreference to that group would fail to match.

The capturing group with character class  $\langle (A-Za-z)+\rangle$  matches a word and stores it into the second backreference. The word boundary ‹\b› makes sure we match the entire word after  $\langle \langle \cdot \rangle$ . If we were to omit the word boundary, the regex engine would backtrack. It would try to match the word partially if the backreference  $\langle \nabla \rangle$  cannot be matched. We do not need a word boundary before the word, because  $\langle \langle [\cdot^\text{u} \cdot] \rangle \rangle$  already makes sure there is a nonword character before the word.

<span id="page-441-0"></span>‹\1› is a backreference to the first capturing group. This group will hold the quote if we matched one; otherwise, the group holds the empty string. Thus  $\langle \mathbf{1} \rangle$  matches the same quote matched by the capturing group.  $\langle \cdot \rangle$  has no effect if the capturing group holds the empty string.

‹.\*?› matches any amount of text. We turned on the option "dot matches line breaks" to allow it to span multiple lines. JavaScript does not have that option, and so for JavaScript we use  $\langle \s(s\S]^{*}$ ? to match the text. Either way, the question mark makes the asterisk lazy, telling it to match as few characters as possible. The here document should end at the first occurrence of the terminating word rather than the last occurrence. The file may have multiple here documents using the same terminating word, and the lazy quantifier makes sure we match each here document separately.

‹^› matches at the start of any line because we turned on the option to make the caret and dollar match at line breaks. Ruby does not have this option. Because the caret and dollar always match at line breaks in Ruby, this does not change our solution. There is just one less option to set.

‹\2› is a backreference to the second capturing group. This group holds the word we matched at the start of the here document. Because the here document syntax of our scripting language is case sensitive, our regex needs to be case sensitive too. That's why we used  $(\mathsf{A}\text{-}\mathsf{Z}\text{-}\mathsf{z}+\mathsf{A}\text{-}\mathsf{z})$  to match the word rather than using  $(\mathsf{A}\text{-}\mathsf{z}+\mathsf{A}\text{-}\mathsf{z})$  and turning on case insensitivity. Backreferences also become case insensitive when the case insensitivity option is turned on.

Finally, another word boundary  $\langle \rangle$ b makes sure that the regex stops only if  $\langle \rangle$ 2 matched the word on its own, rather than as part of a longer word. We do not need a word boundary before  $\langle \rangle$ b $\rangle$ , as the caret has already made sure the word is at the start of the line. Whenever  $\langle \rangle$ 2 or the final  $\langle \rangle$ b fail to match, the regex engine will backtrack and let ‹.\*?› match more characters.

### **See Also**

Techniques used in the regular expressions in this recipe are discussed in [Chapter 2](#page-42-0). [Recipe 2.3](#page-48-0) explains character classes. [Recipe 2.4](#page-53-0) explains that the dot matches any character. [Recipe 2.5](#page-55-0) explains anchors such as the caret. [Recipe 2.6](#page-60-0) explains word boundaries. [Recipe 2.9](#page-78-0) explains capturing groups, and [Recipe 2.10](#page-81-0) explains backreferences. [Recipe 2.12](#page-87-0) explains repetition, and [Recipe 2.13](#page-90-0) explains how to make them match as few characters as needed.

# **7.12 Common Log Format**

# **Problem**

You need a regular expression that matches each line in the log files produced by a web server that uses the Common Log Format.3 For example:

```
127.0.0.1 - jg [27/Apr/2012:11:27:36 +0700] "GET /regexcookbook.html HTTP/1.1"
200 2326
```
The regular expression should have a capturing group for each field, to allow the application using the regular expression to easily process the fields of each entry in the log.

# **Solution**

```
^(?<client>\S+)●\S+●(?<userid>\S+)●\[(?<datetime>[^\]]+)\]↵
●"(?<method>[A-Z]+)●(?<request>[^●"]+)?●HTTP/[0-9.]+"↵
●(?<status>[0-9]{3})●(?<size>[0-9]+|-)
  Regex options: ^ and $ match at line breaks
  Regex flavors: .NET, Java 7, XRegExp, PCRE 7, Perl 5.10, Ruby 1.9
^(?P<client>\S+)●\S+●(?P<userid>\S+)●\[(?P<datetime>[^\]]+)\]↵
●"(?P<method>[A-Z]+)●(?P<request>[^●"]+)?●HTTP/[0-9.]+"↵
●(?P<status>[0-9]{3})●(?P<size>[0-9]+|-)
  Regex options: ^ and $ match at line breaks
  Regex flavors: PCRE 4, Perl 5.10, Python
^(\S+)●\S+●(\S+)●\[([^\]]+)\]●"([A-Z]+)●([^●"]+)?●HTTP/[0-9.]+"↵
●([0-9]{3})●([0-9]+|-)●"([^"]*)"●"([^"]*)"
  Regex options: ^ and $ match at line breaks
  Regex flavors: .NET, Java, JavaScript, PCRE, Perl, Python, Ruby
```
### **Discussion**

Creating a regular expressions to match any entry in a log file generally is very straightforward. It certainly is when the log format puts the same information in each entry, just with different values. This is true for web servers that save access logs using the Common Log Format, such as Apache. Each line in the log file is one log entry, and each entry consists of seven fields, delimited with spaces:

- 1. IP address or hostname of the client that made the request.
- 2. RFC 1413 client ID. Rarely used. A hyphen indicates the client ID is not available.
- 3. The username when using HTTP authentication, and a hyphen when not using HTTP authentication.
- 4. The time the request was received, between square brackets. Usually in the format [day/month/year:hour:minute:second timezone] on a 24-hour clock.
- 5. The request, between double quotes, with three pieces of information, delimited by spaces:
	- a. The request method,<sup>4</sup> such as GET, POST, or HEAD.
- 3. *<http://httpd.apache.org/docs/current/logs.html>*
- 4. *<http://www.w3.org/Protocols/rfc2616/rfc2616-sec9.html>*
- b. The requested resource, which is the part of the URL after the hostname used for the request.
- c. The protocol version, which is either HTTP/1.0 or HTTP/1.1.
- 6. The status code,<sup>5</sup> which is a three-digit number such as 200 (meaning "OK") or 404 ("not found").
- 7. The size of the data returned to the client, excluding the headers. This can be a hyphen or zero if no response was returned.

We don't really need to know all these details to create a regular expression that successfully matches each entry. We can assume that the web server will write only valid information to the log. Our regular expression doesn't need to filter the log by matching only entries with certain values, because the application that uses the regular expression will do that.

So we really only need to know how the entries and fields are delimited. Then we can match each field separately into its own capturing group. Entries are delimited by line breaks, and fields are delimited by spaces. But the date and request fields can contain spaces, so we'll need to handle those two with a bit of extra care.

The first three fields cannot contain spaces. We can easily match them with the shorthand character class ‹\S+›, which matches one or more characters that are not spaces or line breaks. Because the client ID is rarely used, we do not grab it with a capturing group.

The date field is always surrounded by square brackets, which are metacharacters in a regular expression. To match literal brackets, we escape them:  $\langle \cdot \rangle$  and  $\langle \cdot \rangle$ . Strictly speaking, the closing bracket does not need to be escaped outside of a character class. But since we will put a character class between the literal brackets, escaping the closing bracket makes the regex easier to read. The negated character class  $\langle \lceil \Delta \rangle$ ]+> matches one or more characters that are not closing brackets. In JavaScript, the closing bracket must be escaped to include it as a literal in a character class. The other flavors do not require the closing bracket to be escaped when it immediately follows the opening bracket or negating caret, but we escape it anyway for clarity. We put the parentheses around the negated character class, between the escaped literal brackets:  $\langle \frac{\Gamma(\Delta)}{\Gamma} \rangle$ \]›. This makes our regex capture the date without the brackets around it, so the application that processes the regex matches does not have to strip off the brackets when parsing the date.

Because the request actually contains three bits of information, we use three separate capturing groups to match it.  $(\mathsf{A}-\mathsf{Z}+\mathsf{A})$  matches any uppercase word, which covers all possible request methods. The requested resource can be pretty much anything. ‹[^ "] +› matches anything but spaces and quotes. ‹HTTP/[0-9.]+› matches the HTTP version, allowing any combination of digits and dots for the version.

5. *<http://www.w3.org/Protocols/rfc2616/rfc2616-sec10.html>*

The status code consists of three digits, which we easily match with  $(0-9){3}$ . The data size is a number or a hyphen, easily matched with  $(0-9]+|-$ . The capturing group takes care of grouping the two alternatives.

We put a caret at the start of the regular expression and turn on the option to make it match after line breaks, to make sure that we start matching each log entry at the start of the line. This will significantly improve the performance of the regular expression in the off chance that the log file contains some invalid lines. The regex will attempt to match such lines only once, at the start of the line, rather than at every position in the line.

We did not put a dollar at the end of the line to force each log entry to end at the end of a line. If a log entry has more information, the regex simply ignores this. This allows our regular expression to work equally well on extended logs such as the Combined Log Format, described in the next recipe.

Our final regular expression has eight capturing groups. To make it easy to keep track of the groups, we use named capture for the flavors that support it. JavaScript (without XRegExp) and Ruby 1.8 are the only two flavors in this book that do not support named capture. For those flavors, we use numbered groups instead.

### **Variations**

```
^(?<client>\S+)●\S+●(?<userid>\S+)●\[(?<day>[0-9]{2})/(?<month>↵
[A-Za-z]+)/(?<year>[0-9]{4}):(?<hour>[0-9]{2}):(?<min>[0-9]{2}):\downarrow(?<sec>[0-9]{2})●(?<zone>[-+][0-9]{4})\]●"(?<method>[A-Z]+)●↵
(?<file>[^#?●"]+)(?<parameters>[#?][^●"]*)?●HTTP/[0-9.]+"●↵
(?<status>[0-9]{3})●(?<size>[0-9]+|-)
  Regex options: ^ and $ match at line breaks
  Regex flavors: .NET, Java 7, XRegExp, PCRE 7, Perl 5.10, Ruby 1.9
^(?P<client>\S+)●\S+●(?P<userid>\S+)●\[(?P<day>[0-9]{2})/(?P<month>↵
[A-Za-z]+)/(?P<year>[0-9]{4}):(?P<hour>[0-9]{2}):(?P<min>[0-9]{2}):\downarrow(?P<sec>[0-9]{2})●(?P<zone>[-+][0-9]{4})\]●"(?P<method>[A-Z]+)●↵
(?P<file>[^#?●"]+)(?P<parameters>[#?][^●"]*)?●HTTP/[0-9.]+"●↵
(?P<status>[0-9]{3})●(?P<size>[0-9]+|-)
  Regex options: ^ and $ match at line breaks
  Regex flavors: PCRE 4, Perl 5.10, Python
\wedge(\S+) \S+ (\S+) \[([0-9]{2})/([A-Za-z]+)/([0-9]{4}):([0-9]{2}):↵
([0-9]{2}):([0-9]{2}) ([\-+][0-9]{4})\] "([A-Z]+) ([^#? "]+)↵
([#?][^ "]*)? HTTP/[0-9.]+" ([0-9]{3}) ([0-9]+|-)
  Regex options: ^ and $ match at line breaks
  Regex flavors: .NET, Java, JavaScript, PCRE, Perl, Python, Ruby
```
The regular expression presented as the solution in this recipe just matches all the fields, leaving the processing to the application that uses the regex. Depending on what the application needs to do with the log entries, it may be helpful to use a regular expression that provides some more detail.

<span id="page-445-0"></span>In this variation, we match all the elements in the timestamp separately, making it easier for the application to convert the matched text into an actual date and time value. We also split up the requested object in separate "file" and "parameters" parts. If the requested object contains a ? or # character, the "file" group will capture the text before the ? or #. The "parameters" group will capture the ? or # and anything that follows. This will make it easier for the application to ignore parameters when calculating page counts, for example.

### **See Also**

Techniques used in the regular expressions in this recipe are discussed in [Chapter 2](#page-42-0). [Recipe 2.3](#page-48-0) explains character classes. [Recipe 2.5](#page-55-0) explains anchors such as the caret. [Recipe 2.11](#page-83-0) explains named capturing groups.

[Chapter 3](#page-120-0) has code snippets that you can use with this regular expression to process log files in your application. If your application loads the whole log file into a string, then [Recipe 3.11](#page-184-0) shows code to iterate over all the regex matches. If your application reads the file line by line, follow [Recipe 3.7](#page-159-0) to get the regex match on each line. Either way, [Recipe 3.9](#page-171-0) shows code to get the text matched by the capturing groups.

# **7.13 Combined Log Format**

# **Problem**

You need a regular expression that matches each line in the log files produced by a web server that uses the Combined Log Format.<sup>6</sup> For example:

```
127.0.0.1 - jg [27/Apr/2012:11:27:36 +0700] "GET /regexcookbook.html HTTP/1.1"
200 2326 "http://www.regexcookbook.com/" "Mozilla/5.0 (compatible; MSIE 9.0;
Windows NT 6.1; Trident/5.0)"
```
# **Solution**

```
^(?<client>\S+)●\S+●(?<userid>\S+)●\[(?<datetime>[^\]]+)\]↵
●"(?<method>[A-Z]+)●(?<request>[^●"]+)?●HTTP/[0-9.]+"↵
●(?<status>[0-9]{3})●(?<size>[0-9]+|-)●"(?<referrer>[^"]*)"↵
●"(?<useragent>[^"]*)"
  Regex options: ^ and $ match at line breaks
  Regex flavors: .NET, Java 7, XRegExp, PCRE 7, Perl 5.10, Ruby 1.9
^(?P<client>\S+)●\S+●(?P<userid>\S+)●\[(?P<datetime>[^\]]+)\]↵
●"(?P<method>[A-Z]+)●(?P<request>[^●"]+)?●HTTP/[0-9.]+"↵
●(?P<status>[0-9]{3})●(?P<size>[0-9]+|-)●"(?P<referrer>[^"]*)"↵
●"(?P<useragent>[^"]*)"
```
6. *<http://httpd.apache.org/docs/current/logs.html>*

<span id="page-446-0"></span>**Regex options:** ^ and \$ match at line breaks **Regex flavors:** PCRE 4, Perl 5.10, Python

```
^(\S+)●\S+●(\S+)●\[([^\]]+)\]●"([A-Z]+)●([^●"]+)?●HTTP/[0-9.]+"↵
●([0-9]{3})●([0-9]+|-)●"([^"]*)"●"([^"]*)"●"([^"]*)"●"([^"]*)"
  Regex options: ^ and $ match at line breaks
  Regex flavors: .NET, Java, JavaScript, PCRE, Perl, Python, Ruby
```
### **Discussion**

The Combined Log Format is the same as the Common Log Format, but with two extra fields added at the end of each entry, and the first extra field is the referring URL. The second extra field is the user agent. Both appear as double-quoted strings. We can easily match those strings with ‹"[^"]\*"›. We put a capturing group around the ‹[^"]\*› so that we can easily retrieve the referrer or user agent without the enclosing quotes.

# **See Also**

The previous recipe explains how to match each entry in a Common Log Format web server log.

# **7.14 Broken Links Reported in Web Logs**

# **Problem**

You have a log for your website in the Combined Log Format. You want to check the log for any errors caused by broken links on your own website.

# **Solution**

```
"(?:GET|POST)●(?<file>[^#?●"]+)(?:[#?][^●"]*)?●HTTP/[0-9.]+"●404●↵
(?:[0-9]+|-)●"(?<referrer>http://www\.yoursite\.com[^"]*)"
  Regex options: None
  Regex flavors: .NET, Java 7, XRegExp, PCRE 7, Perl 5.10, Ruby 1.9
"(?:GET|POST)●(?P<file>[^#?●"]+)(?:[#?][^●"]*)?●HTTP/[0-9.]+"●404●↵
(?:[0-9]+|-)●"(?P<referrer>http://www\.yoursite\.com[^"]*)"
  Regex options: None
  Regex flavors: PCRE 4, Perl 5.10, Python
"(?:GET|POST)●([^#?●"]+)(?:[#?][^●"]*)?●HTTP/[0-9.]+"●404●↵
(?:[0-9]+|-)●"(http://www\.yoursite\.com[^"]*)"
  Regex options: None
  Regex flavors: .NET, Java, JavaScript, PCRE, Perl, Python, Ruby
```
# **Discussion**

When a visitor clicks a link on your website that points to a file on your own site that does not exist, the visitor gets a "page not found" error. Your web server will write an entry in its log that contains the file that does not exist as the requested object, status code 404, and the page that contains the broken link as the referrer. So you need to extract the requested object and the referrer from log entries that have status code 404 and a referring URL on your own website.

One way to do this would be to use your favorite programming language to write a script that implements [Recipe 7.13.](#page-445-0) While iterating over all the matches, check whether the "status" group captured 404 and whether the "referrer" group's match begins with http://www.yoursite.com. If it does, output the text matched by the "referrer" and "request" groups to indicate the broken link. This is a perfectly good solution. The benefit is that you can expand the script to do any other checks you may want to perform.

The stated problem for this recipe, however, can be handled easily with just one regular expression, without any procedural code. You could open the log file in the same text editor you use to edit your website and use the regular expression presented as the solution to find the 404 errors that indicate broken links on your own site. This regular expression is derived from the regex shown in [Recipe 7.13](#page-445-0). We'll explain the process for the variant using .NET-style named capture. The variants using Python-style named capture and numbered capture are the same, except for the syntax used for the capturing groups.

We really only had to make the "status" group match only 404 errors and make the "referrer" group check that the domain is on your own site:

^(?<client>\S+)●\S+●(?<userid>\S+)●\[(?<datetime>[^\]]+)\]↵ ●"(?<method>[A-Z]+)●(?<request>[^●"]+)?●HTTP/[0-9.]+"●(?<status>404)↵ ●(?<size>[0-9]+|-)●"(?<referrer>http://www\.yoursite\.com[^"]\*)"↵ ●"(?<useragent>[^"]\*)" **Regex options:** ^ and \$ match at line breaks **Regex flavors:** .NET, Java 7, XRegExp, PCRE 7, Perl 5.10, Ruby 1.9

The regular expression just shown already solves the problem. But it is not as efficient as it could be. It matches the entire log entry, but we only need the "request," "status," and "referrer" groups. The "useragent" group does not affect the match at all, so we can easily cut that off:

```
^(?<client>\S+)●\S+●(?<userid>\S+)●\[(?<datetime>[^\]]+)\]↵
●"(?<method>[A-Z]+)●(?<request>[^●"]+)?●HTTP/[0-9.]+"●(?<status>404)↵
●(?<size>[0-9]+|-)●"(?<referrer>http://www\.yoursite\.com[^"]*)"
  Regex options: ^ and $ match at line breaks
  Regex flavors: .NET, Java 7, XRegExp, PCRE 7, Perl 5.10, Ruby 1.9
```
We cannot cut off the groups "client" through "method" so easily. These groups anchor the regex to the start of the line, making sure that the "request" through "referrer"

groups match the right fields in the log. If we want to remove some of the groups at the start of the regex, we need to make sure that the regex will still match only the fields that we want. For our web logs, this is not a big issue. Most of the fields have unique content, and our regular expression is sufficiently detailed. Our regular expression explicitly requires enclosing brackets and quotes for the entries that have them, allows only numbers for numeric fields, matches fixed text such as "HTTP" exactly, and so on. Had we been lazy and used ‹\S+› to match all of the fields, then we would not be able to efficiently shorten the regex any further, as  $\langle S^2 \rangle$  matches pretty much anything.

We also need to make sure the regular expression remains efficient. The caret at the start of the regex makes sure that the regex is attempted only at the start of each line. If it fails to match a line, because the status code is not 404 or the referrer is on another domain, the regex immediately skips ahead to the next line in the log. If we were to cut off everything before the  $\langle$ ?<request>[^ $\bullet$ "]+)?> group, our regex would begin with  $\langle$ [^ $\bullet$ "]+ $\rangle$ . The regex engine would go through its matching process at every character in the whole log file that is not a space or a double quote. That would make the regex very slow on large log files.

A good point to trim this regex is before  $\langle$ "(?<method>[A-Z]+)). To further enhance efficiency, we also spell out the two request methods we're interested in:

```
"(?<method>GET|POST)●(?<request>[^●"]+)?●HTTP/[0-9.]+"●(?<status>404)↵
●(?<size>[0-9]+|-)●"(?<referrer>http://www\.yoursite\.com[^"]*)"
 Regex options: ^ and $ match at line breaks
  Regex flavors: .NET, Java 7, XRegExp, PCRE 7, Perl 5.10, Ruby 1.9
```
This regular expression begins with literal double quotes. Regular expressions that begin with literal text tend to be very efficient because regular expression engines are usually optimized for this case. Each entry in our log has six double-quote characters. Thus the regular expression will be attempted only six times on each log entry that is not a 404 error. Five times out of six, the attempt will fail almost immediately when ‹GET|POST› fails to match right after the double quote. Though six match attempts per line may seem less efficient than one match attempt, immediately failing with ‹GET| POST> is quicker than having to match  $\langle \hat{\cdot}$ (?<client>\S+) $\langle \cdot \rangle$ \S+ $\langle$ (?<userid>\S+) $\langle \cdot \rangle$ (?  $\langle$ datetime> $[\uparrow\{\dagger\}] + \rangle$  $\langle \circ \rangle$ .

The last optimization is to eliminate the capturing groups that we do not use. Some can be removed completely. The ones containing an alternation operator can be replaced with noncapturing groups. This gives us the regular expression presented in the ["Solution"](#page-446-0) section.

We left the "file" and "referrer" capturing groups in the final regular expression. When using this regular expression in a text editor or grep tool that can collect the text matched by capturing groups in a regular expression, you can set your tool to collect just the text matched by the "file" and "referrer" groups. That will give you a list of broken links and the pages on which they occur, without any unnecessary information.

#### **See Also**

[Recipe 7.12](#page-441-0) explains how to match web log entries with a regular expression. It also has references to [Chapter 2](#page-42-0) where you can find explanations of the regex syntax used in this recipe.

# <span id="page-450-0"></span>**CHAPTER 8 URLs, Paths, and Internet Addresses**

Along with numbers, which were the subject of the previous chapter, another major subject that concerns a wide range of programs is the various paths and locators for finding data:

- URLs, URNs, and related strings
- Domain names
- IP addresses
- Microsoft Windows file and folder names

The URL format in particular has proven so flexible and useful that it has been adopted for a wide range of resources that have nothing to do with the World Wide Web. The toolbox of parsing regular expressions in this chapter will thus prove valuable in a surprising variety of situations.

# **8.1 Validating URLs**

#### **Problem**

You want to check whether a given piece of text is a URL that is valid for your purposes.

#### **Solution**

Allow almost any URL:

```
^(https?|ftp|file)://.+$
  Regex options: Case insensitive
  Regex flavors: .NET, Java, JavaScript, PCRE, Perl, Python
\A(https?|ftp|file)://.+\Z
  Regex options: Case insensitive
  Regex flavors: .NET, Java, PCRE, Perl, Python, Ruby
```
Require a domain name, and don't allow a username or password:

```
\mathcal{A} # Anchor
(https?|ftp):// # Scheme
[a-z0-9-]+(\.[a-z0-9-]+)+ # Domain
                          ([/?].*)? # Path and/or parameters
\sqrt{7} # Anchor
 Regex options: Free-spacing, case insensitive
 Regex flavors: .NET, Java, PCRE, Perl, Python, Ruby
\wedge(https?|ftp)://[a-z0-9-]+(\.[a-z0-9-]+)+↵
([)/?]_{+})?$
 Regex options: Case insensitive
 Regex flavors: .NET, Java, JavaScript, PCRE, Perl, Python, Ruby
```
Require a domain name, and don't allow a username or password. Allow the scheme (http or ftp) to be omitted if it can be inferred from the subdomain (www or ftp):

```
# Anchor
(\theta)(https?|ftp)://|(www|ftp)\.) # Scheme or subdomain<br>[a-z0-9-]+(\.[a-z0-9-]+)+ # Domain
[a-z0-9-]+(\ .[a-z0-9-]+)+(|/?|.*)? # Path and/or parameters
\setminusZ # Anchor
  Regex options: Free-spacing, case insensitive
  Regex flavors: .NET, Java, PCRE, Perl, Python, Ruby
\land((https?|ftp)://|(www|ftp)\.)[a-z0-9-]+(\.[a-z0-9-]+)+([/?].*)?$
  Regex options: Case insensitive
  Regex flavors: .NET, Java, JavaScript, PCRE, Perl, Python
```
Require a domain name and a path that points to an image file. Don't allow a username, password, or parameters:

```
\lambda # Anchor<br>(https?|ftp):// # Scheme
(https?|ftp): //[a-z0-9-]+(\1. [a-z0-9-]+)+ # Domain\frac{1}{\sqrt{N-1}} + \frac{1}{\sqrt{N+1}} + \frac{1}{\sqrt{N+1}} + \frac{1}{\sqrt{N+1}} + \frac{1}{\sqrt{N+1}} + \frac{1}{\sqrt{N+1}} + \frac{1}{\sqrt{N+1}} + \frac{1}{\sqrt{N+1}} + \frac{1}{\sqrt{N+1}} + \frac{1}{\sqrt{N+1}} + \frac{1}{\sqrt{N+1}} + \frac{1}{\sqrt{N+1}} + \frac{1}{\sqrt{N+1}} + 
/[\w1-\}+\w1\cdot(gif|png|jpg) # File
\sqrt{7} # Anchor
   Regex options: Free-spacing, case insensitive
   Regex flavors: .NET, Java, PCRE, Perl, Python, Ruby
^(https?|ftp)://[a-z0-9-]+(\.[a-z0-9-]+)+(/[\w-]+)*/[\w-]+\.(gif|png|jpg)$
   Regex options: Case insensitive
   Regex flavors: .NET, Java, JavaScript, PCRE, Perl, Python
```
### **Discussion**

You cannot create a regular expression that matches every valid URL without matching any invalid URLs. The reason is that pretty much anything could be a valid URL in some as of yet uninvented scheme.

Validating URLs becomes useful only when we know the context in which those URLs have to be valid. We then can limit the URLs we accept to schemes supported by the software we're using. All the regular expressions for this recipe are for URLs used by web browsers. Such URLs use the form:

scheme://user:password@domain.name:80/path/file.ext?param=value&param2↵ =value2#fragment

All these parts are in fact optional. A file: URL has only a path. http: URLs only need a domain name.

The solutions presented in this recipe work with the generally accepted rules for valid URLs that are used by most web browsers and other applications. They do not attempt to implement RFC 3986, which is the official standard for URLs. Follow [Recipe 8.7](#page-462-0) instead of this recipe if you want a solution compliant with RFC 3986.

The first regular expression in the solution checks whether the URL begins with one of the common schemes used by web browsers: http, https, ftp, and file. The caret anchors the regex to the start of the string [\(Recipe 2.5\)](#page-55-0). Alternation ([Recipe 2.8](#page-77-0)) is used to spell out the list of schemes. ‹https?› is a clever way of saying ‹http|https›.

Because the first regex allows for rather different schemes, such as http and file, it doesn't try to validate the text after the scheme. ‹.+\$› simply grabs everything until the end of the string, as long as the string doesn't contain any line break characters.

By default, the dot [\(Recipe 2.4](#page-53-0)) matches all characters except line break characters, and the dollar [\(Recipe 2.5\)](#page-55-0) does not match at embedded line breaks. Ruby is the exception here. In Ruby, caret and dollar always match at embedded line breaks, and so we have to use  $\langle \rangle$  and  $\langle \rangle$  instead [\(Recipe 2.5\)](#page-55-0). Strictly speaking, you'd have to make the same change for Ruby for all the other regular expressions shown in this recipe. You should… if your input could consist of multiple lines and you want to avoid matching a URL that takes up one line in several lines of text.

The next two regular expressions are the free-spacing [\(Recipe 2.18\)](#page-108-0) and regular versions of the same regex. The free-spacing regex is easier to read, whereas the regular version is faster to type. JavaScript does not support free-spacing regular expressions.

These two regexes accept only web and FTP URLs, and require the HTTP or FTP scheme to be followed by something that looks like a valid domain name. The domain name must be in ASCII. Internationalized domains (IDNs) are not accepted. The domain can be followed by a path or a list of parameters, separated from the domain with a forward slash or a question mark. Since the question mark is inside a character class [\(Recipe 2.3](#page-48-0)), we don't need to escape it. The question mark is an ordinary character in character classes, and the forward slash is an ordinary character anywhere in a regular expression. (If you see it escaped in source code, that's because Perl and several other programming languages use forward slashes to delimit literal regular expressions.)

No attempt is made to validate the path or the parameters.  $\langle \cdot, \cdot \rangle$  simply matches anything that doesn't include line breaks. Since the path and parameters are both optional,

<span id="page-453-0"></span> $\langle$ [/?].\*> is placed inside a group that is made optional with a question mark [\(Recipe 2.12\)](#page-87-0).

These regular expressions, and the ones that follow, don't allow a username or password to be specified as part of the URL. Putting user information in a URL is considered bad practice for security reasons.

Most web browsers accept URLs that don't specify the scheme, and correctly infer the scheme from the domain name. For example, www.regexbuddy.com is short for http:// www.regexbuddy.com. To allow such URLs, we simply expand the list of schemes allowed by the regular expression to include the subdomains www. and ftp..

 $\langle$ (https?|ftp)://|(www|ftp)\. does this nicely. This list has two alternatives, each of which starts with two alternatives. The first alternative allows <https?> and <ftp>, which must be followed by  $\langle \cdot, \cdot \rangle$ . The second alternative allows  $\langle w w w \rangle$  and  $\langle f p \rangle$ , which must be followed by a dot. You can easily edit both lists to change the schemes and subdomains the regex should accept.

The last two regular expressions require a scheme, an ASCII domain name, a path, and a filename to a GIF, PNG, or JPEG image file. The path and filename allow all letters and digits in any script, as well as underscores and hyphens. The shorthand character class ‹\w› includes all that, except the hyphens ([Recipe 2.3\)](#page-48-0).

Which of these regular expressions should you use? That really depends on what you're trying to do. In many situations, the answer may be to not use any regular expression at all. Simply try to resolve the URL. If it returns valid content, accept it. If you get a 404 or other error, reject it. Ultimately, that's the only real test to see whether a URL is valid.

# **See Also**

Techniques used in the regular expressions in this recipe are discussed in [Chapter 2](#page-42-0). [Recipe 2.3](#page-48-0) explains character classes. [Recipe 2.8](#page-77-0) explains alternation. [Recipe 2.9](#page-78-0) explains grouping. [Recipe 2.12](#page-87-0) explains repetition.

[Recipe 8.7](#page-462-0) provides a solution that follows RFC 3986.

# **8.2 Finding URLs Within Full Text**

# **Problem**

You want to find URLs in a larger body of text. URLs may or may not be enclosed in punctuation, such as parentheses, that are not part of the URL.

# **Solution**

URL without spaces:

```
\b(https?|ftp|file)://\S+
  Regex options: Case insensitive
  Regex flavors: .NET, Java, JavaScript, PCRE, Perl, Python, Ruby
```
URL without spaces or final punctuation:

```
\b(https?|ftp|file)://[-A-Z0-9+&@#/%?=~_|$!:,.;]*↵
[A-Z0-9+8@#/\%=\sim |\$]Regex options: Case insensitive
  Regex flavors: .NET, Java, JavaScript, PCRE, Perl, Python, Ruby
```
URL without spaces or final punctuation. URLs that start with the www or ftp subdomain can omit the scheme:

\b((https?|ftp|file)://|(www|ftp)\.)[-A-Z0-9+&@#/%?=~\_|\$!:,.;]\*↵  $[A-Z0-9+8@#/\%=\sim |$ \$] **Regex options:** Case insensitive **Regex flavors:** .NET, Java, JavaScript, PCRE, Perl, Python, Ruby

#### **Discussion**

Given the text:

```
Visit http://www.somesite.com/page, where you will find more information.
```
what is the URL?

Before you say http://www.somesite.com/page, think about this: punctuation and spaces are valid characters in URLs. Though RFC 3986 (see [Recipe 8.7\)](#page-462-0) does not allow literal spaces in URLs, all major browsers accept URLs with literal spaces just fine. Some WYSIWYG web authoring tools even make it easy for the user to put spaces in file and folder names, and include those spaces literally in links to those files.

That means that if we use a regular expression that allows all valid URLs, it will find this URL in the preceding text:

```
http://www.somesite.com/page, where you will find more information.
```
The odds are small that the person who typed in this sentence intended the spaces to be part of the URL. The first regular expression in the solution excludes them using the shorthand character class ‹\S›, which includes all characters that are not whitespace. Though the regex specifies the "case insensitive" option, the S must be uppercase, because  $\langle \mathcal{S} \rangle$  is not the same as  $\langle \mathcal{S} \rangle$ . In fact, they're exactly the opposite. [Recipe 2.3](#page-48-0) has all the details.

The first regular expression is still quite crude. It will include the comma in the example text into the URL. Though it's not uncommon for URLs to include commas and other punctuation, punctuation rarely occurs at the end of the URL.

The next regular expression uses two character classes instead of the single shorthand ‹\S›. The first character class includes more punctuation than the second. The second

class excludes those characters that are likely to appear as English language punctuation right after a URL when the URL is placed into an English sentence. The first character class has the asterisk quantifier [\(Recipe 2.12](#page-87-0)), to allow URLs of any length. The second character class has no quantifier, requiring the URL to end with one character from that class. The character classes don't include the lowercase letters; the "case insensitive" option takes care of those. See [Recipe 3.4](#page-141-0) to learn how to set such options in your programming language.

The second regex will work incorrectly with certain URLs that use odd punctuation, matching those URLs only partially. But this regex does solve the very common problem of a comma or full stop right after a URL, while still allowing commas and dots within the URL.

Most web browsers accept URLs that don't specify the scheme, and correctly infer the scheme from the domain name. For example, www.regexbuddy.com is short for http:// www.regexbuddy.com. To allow such URLs, the final regex expands the list of allowed schemes to include the subdomains www. and ftp..

‹(https?|ftp)://|(www|ftp)\.› does this nicely. This list has two alternatives, each of which starts with two alternatives. The first alternative allows  $\langle$ https?> and  $\langle$ ftp>, which must be followed by  $\langle \cdot, \cdot \rangle$ . The second alternative allows  $\langle w w w \rangle$  and  $\langle f p \rangle$ , which must be followed by a dot. You can easily edit both lists to change the schemes and subdomains the regex should accept.

# **See Also**

Techniques used in the regular expressions in this recipe are discussed in [Chapter 2](#page-42-0). [Recipe 2.3](#page-48-0) explains character classes. [Recipe 2.6](#page-60-0) explains word boundaries. [Recipe 2.8](#page-77-0) explains alternation. [Recipe 2.9](#page-78-0) explains grouping. [Recipe 2.12](#page-87-0) explains repetition.

[Recipe 8.5](#page-459-0) gives a replacement text that you can use in combination with this regular expression to create a search-and-replace that converts URLs into HTML anchors.

# **8.3 Finding Quoted URLs in Full Text**

# **Problem**

You want to find URLs in a larger body of text. URLs may or may not be enclosed in punctuation that is part of the larger body of text rather than part of the URL. You want to give users the option to place URLs between quotation marks, so they can explicitly indicate whether punctuation, or even spaces, should be part of the URL.

### **Solution**

```
\b(?:(?:https?|ftp|file)://|(www|ftp)\.)[-A-Z0-9+&@#/%?=~_|$!:,.;]*
                                        [-A-Z_0-9+8@#7%=-15]
```
 $|$ "(?:(?:https?|ftp|file)://|(www|ftp)\.)[^"\r\n]+"

|'(?:(?:https?|ftp|file)://|(www|ftp)\.)[^'\r\n]+'

**Regex options:** Free-spacing, case insensitive, dot matches line breaks, anchors match at line breaks

**Regex flavors:** .NET, Java, JavaScript, PCRE, Perl, Python, Ruby

#### **Discussion**

The previous recipe explains the issue of mixing URLs with English text, and how to differentiate between English punctuation and URL characters. Though the solution to the previous recipe is a very useful one that gets it right most of the time, no regex will get it right all of the time.

If your regex will be used on text to be written in the future, you can provide a way for your users to quote their URLs. The solution we present allows a pair of single quotes or a pair of double quotes to be placed around the URL. When a URL is quoted, it must start with one of several schemes: ‹https?|ftp|file› or one of two subdomains ‹www| ftp›. After the scheme or subdomain, the regex allows the URL to include any character, except for line breaks, and the delimiting quote.

The regular expression as a whole is split into three alternatives. The first alternative is the regex from the previous recipe, which matches an unquoted URL, trying to differentiate between English punctuation and URL characters. The second alternative matches a double-quoted URL. The third alternative matches a single-quoted URL. We use two alternatives rather than a single alternative with a capturing group around the opening quote and a backreference for the closing quote, because we cannot use a backreference inside the negated character class that excludes the quote character from the URL.

We chose to use single and double quotes because that's how URLs commonly appear in HTML and XHTML files. Quoting URLs this way is natural to people who work on the Web, but you can easily edit the regex to allow different pairs of characters to delimit URLs.

#### **See Also**

Techniques used in the regular expressions in this recipe are discussed in [Chapter 2](#page-42-0). [Recipe 2.2](#page-45-0) explains how to match nonprinting characters. [Recipe 2.3](#page-48-0) explains character classes. [Recipe 2.6](#page-60-0) explains word boundaries. [Recipe 2.8](#page-77-0) explains alternation. [Recipe 2.9](#page-78-0) explains grouping. [Recipe 2.12](#page-87-0) explains repetition.

# <span id="page-457-0"></span>**8.4 Finding URLs with Parentheses in Full Text**

# **Problem**

You want to find URLs in a larger body of text. URLs may or may not be enclosed in punctuation that is part of the larger body of text rather than part of the URL. You want to correctly match URLs that include pairs of parentheses as part of the URL, without matching parentheses placed around the entire URL.

# **Solution**

```
\b(?:(?:https?|ftp|file)://|www.|ftp).)(\?:\\\([ -A-Z0-9+&@#/%=~_|$?!:,.]*\)|[-A-Z0-9+&@#/%=~_|$?!:,.])*
   (?:\([-A-Z0-9+&@#/%=~_|$?!:,.]*\)|[A-Z0-9+&@#/%=~_|$])
  Regex options: Free-spacing, case insensitive
  Regex flavors: .NET, Java, PCRE, Perl, Python, Ruby
\b(?:(?:https?|ftp|file)://|www\.|ftp\.)(?:\([-A-Z0-9+&@#/%=~_|$?!:,.]*\)↵
|[-A-Z0-9+&@#/%=~_|$?!:,.])*(?:\([-A-Z0-9+&@#/%=~_|$?!:,.]*\)|↵
[A-Z0-9+8@#/\%=\sim |\overline{1}|)Regex options: Case insensitive
  Regex flavors: .NET, Java, JavaScript, PCRE, Perl, Python, Ruby
```
# **Discussion**

Pretty much any character is valid in URLs, including parentheses. Parentheses are very rare in URLs, however, and that's why we don't include them in any of the regular expressions in the previous recipes. But certain important websites have started using them:

```
http://en.wikipedia.org/wiki/PC Tools (Central Point Software)
http://msdn.microsoft.com/en-us/library/aa752574(VS.85).aspx
```
One solution is to require your users to quote such URLs. The other is to enhance your regex to accept such URLs. The hard part is how to determine whether a closing parenthesis is part of the URL or is used as punctuation around the URL, as in this example:

```
RegexBuddy's website (at http://www.regexbuddy.com) is really cool.
```
Since it's possible for one of the parentheses to be adjacent to the URL while the other one isn't, we can't use the technique for quoting regexes from the previous recipe. The most straightforward solution is to allow parentheses in URLs only when they occur in unnested pairs of opening and closing parentheses. The Wikipedia and Microsoft URLs meet that requirement.

The two regular expressions in the solution are the same. The first uses free-spacing mode to make it a bit more readable.

These regular expressions are essentially the same as the last regex in the solution to [Recipe 8.2](#page-453-0). There are three parts to all these regexes: the list of schemes, followed by the body of the URL that uses the asterisk quantifier to allow URLs of any length, and the end of the URL, which has no quantifier (i.e., it must occur once). In the original regex in [Recipe 8.2](#page-453-0), both the body of the URL and the end of the URL consisted of just one character class.

The solutions to this recipe replace the two character classes with more elaborate things. The middle character class:

 $[-A-Z0-9+8@#/\%=\sim |\$?!:,.]$ 

has become:

\([-A-Z0-9+&@#/%=~\_|\$?!:,.]\*\)|[-A-Z0-9+&@#/%=~\_|\$?!:,.]

The final character class:

 $[A-Z0-9+8@#1% = ~ | $]$ 

has become:

 $\setminus ($ [-A-Z0-9+&@#/%=~ |\$?!:,.]\*\)|[A-Z0-9+&@#/%=~ |\$]

Both character classes were replaced with something involving alternation [\(Recipe 2.8\)](#page-77-0). Because alternation has the lowest precedence of all regex operators, we use noncapturing groups [\(Recipe 2.9](#page-78-0)) to keep the two alternatives together.

For both character classes, we've added the alternative  $\langle ([-A-Z_0-9+8@#1/\%=-15?]:, .]$ \* \)› while leaving the original character class as the other alternative. The new alternative matches a pair of parentheses, with any number of any of the characters we allow in the URL in between.

The final character class was given the same alternative, allowing the URL to end with text between parentheses or with a single character that is not likely to be Englishlanguage punctuation.

Combined, this results in a regex that matches URLs with any number of parentheses, including URLs without parentheses and even URLs that consist of nothing but parentheses, and as long as those parentheses occur in pairs.

For the body of the URL, we put the asterisk quantifier around the whole noncapturing group. This allows any number of pairs of parentheses to occur in the URL. Because we have the asterisk around the noncapturing group, we no longer need an asterisk directly on the original character class. In fact, we must make sure not to include the asterisk.

The regex in the solution has the form  $\langle$ (ab\*c|d)\*) in the middle, where  $\langle a \rangle$  and  $\langle c \rangle$  are the literal parentheses, and  $\langle b \rangle$  and  $\langle d \rangle$  are character classes. Writing this as  $\langle (ab^*c |$ d\*)\*› would be a mistake. It might seem logical at first, because we allow any number of the characters from  $\langle d \rangle$ , but the outer  $\langle \rangle$  already repeats  $\langle d \rangle$  just fine. If we add an inner asterisk directly on ‹d›, the complexity of the regular expression becomes

<span id="page-459-0"></span>exponential.  $\langle (d^*)^* \rangle$  can match dddd in many ways. For example, the outer asterisk could repeat four times, repeating the inner asterisk once each time. The outer asterisk could repeat three times, with the inner asterisk doing 2-1-1, 1-2-1, or 1-1-2. The outer asterisk could repeat twice, with the inner asterisk doing 2-2, 1-3, or 3-1. You can imagine that as the length of the string grows, the number of combinations quickly explodes. We call this catastrophic backtracking, a term introduced in [Recipe 2.15](#page-96-0). This problem will arise when the regular expression cannot find a valid match (e.g., because you've appended something to the regex to find URLs that end with or contain something specific to your requirements).

# **See Also**

Techniques used in the regular expressions in this recipe are discussed in [Chapter 2](#page-42-0). [Recipe 2.1](#page-43-0) explains which special characters need to be escaped. [Recipe 2.3](#page-48-0) explains character classes. [Recipe 2.6](#page-60-0) explains word boundaries. [Recipe 2.8](#page-77-0) explains alternation. [Recipe 2.9](#page-78-0) explains grouping. [Recipe 2.12](#page-87-0) explains repetition.

Recipe 8.5 gives a replacement text that you can use in combination with this regular expression to create a search-and-replace that converts URLs into HTML anchors.

# **8.5 Turn URLs into Links**

### **Problem**

You have a body of text that may contain one or more URLs. You want to convert the URLs that it contains into links by placing HTML anchor tags around the URLs. The URL itself will be both the destination for the link and the text being linked.

# **Solution**

To find the URLs in the text, use one of the regular expressions from Recipes [8.2](#page-453-0) or [8.4](#page-457-0). As the replacement text, use:

```
<a●href="$&">$&</a>
  Replacement text flavors: .NET, JavaScript, Perl
<a●href="$0">$0</a>
  Replacement text flavors: .NET, Java, XRegExp, PHP
<a●href="\0">\0</a>
  Replacement text flavors: PHP, Ruby
<a●href="\&">\&</a>
  Replacement text flavor: Ruby
<a●href="\g<0>">\g<0></a>
  Replacement text flavor: Python
```
<span id="page-460-0"></span>When programming, you can implement this search-and-replace as explained in [Recipe 3.15](#page-207-0).

# **Discussion**

The solution to this problem is very straightforward. We use a regular expression to match a URL, and then replace it with «<a●href="*URL*">*URL*</a>», where *URL* represents the URL that we matched. Different programming languages use different syntax for the replacement text, hence the long list of solutions to this problem. But they all do exactly the same thing. [Recipe 2.20](#page-113-0) explains the replacement text syntax.

# **See Also**

Recipes [8.2](#page-453-0) or [8.4](#page-457-0) explain the regular expressions to be used along with these replacement texts.

Techniques used in the replacement text in this recipe are discussed in [Chapter 2](#page-42-0). [Recipe 2.21](#page-114-0) explains how to insert text matched by capturing groups into the replacement text.

When programming, you can implement this search-and-replace as explained in [Recipe 3.15](#page-207-0).

# **8.6 Validating URNs**

# **Problem**

You want to check whether a string represents a valid Uniform Resource Name (URN), as specified in RFC 2141, or find URNs in a larger body of text.

# **Solution**

Check whether a string consists entirely of a valid URN:

```
\Aurn:
# Namespace Identifier
[a-z0-9][a-z0-9-](0,31):# Namespace Specific String
[a-z0-9()+, \ -.:=@; $ !*'%/? #] +\Z
  Regex options: Free-spacing, case insensitive
  Regex flavors: .NET, Java, PCRE, Perl, Python, Ruby
^urn:[a-z0-9][a-z0-9-[0,31]:[a-z0-9()+, \-.:=@;$ !*'%/?#]+$
  Regex options: Case insensitive
  Regex flavors: .NET, Java, JavaScript, PCRE, Perl, Python
```
Find a URN in a larger body of text:

```
\burn:
# Namespace Identifier
[a-z0-9][a-z0-9-](0,31):
# Namespace Specific String
[a-z0-9()+, \ - := \circ; $ I^*'*/? \#] +Regex options: Free-spacing, case insensitive
  Regex flavors: .NET, Java, PCRE, Perl, Python, Ruby
\burn:[a-z0-9][a-z0-9-]{0,31}:[a-z0-9()+,\-.:=@;$_!*'%/?#]+
  Regex options: Case insensitive
  Regex flavors: .NET, Java, JavaScript, PCRE, Perl, Python, Ruby
```
Find a URN in a larger body of text, assuming that punctuation at the end of the URN is part of the (English) text in which the URN is quoted rather than part of the URN itself:

```
\burn:
# Namespace Identifier
[a-z0-9][a-z0-9-](0,31):# Namespace Specific String
[a-z0-9()+, \ -.:=@; $ !*'%?? #] * [a-z0-9+=@$/]Regex options: Free-spacing, case insensitive
  Regex flavors: .NET, Java, PCRE, Perl, Python, Ruby
\burn:[a-z0-9][a-z0-9-]{0,31}:[a-z0-9()+,\-.:=@;$_!*'%/?#]*[a-z0-9+=@$/]
  Regex options: Case insensitive
  Regex flavors: .NET, Java, JavaScript, PCRE, Perl, Python, Ruby
```
### **Discussion**

A URN consists of three parts. The first part is the four characters urn:, which we can add literally to the regular expression.

The second part is the Namespace Identifier (NID). It is between 1 and 32 characters long. The first character must be a letter or a digit. The remaining characters can be letters, digits, and hyphens. We match this using two character classes ([Recipe 2.3\)](#page-48-0): the first one matches a letter or a digit, and the second one matches between 0 and 31 letters, digits, and hyphens. The NID must be delimited with a colon, which we again add literally to the regex.

The third part of the URN is the Namespace Specific String (NSS). It can be of any length, and can include a bunch of punctuation characters in addition to letters and digits. We easily match this with another character class. The plus after the character class repeats it one or more times [\(Recipe 2.12\)](#page-87-0).

If you want to check whether a string represents a valid URN, all that remains is to add anchors to the start and the end of the regex that match at the start and the end of the string. We can do this with  $\langle \cdot \rangle$  and  $\langle \varphi \rangle$  in all flavors except Ruby, and with  $\langle \varphi \rangle$  and  $\langle \rangle$ Z in all flavors except JavaScript. [Recipe 2.5](#page-55-0) has all the details on these anchors.

<span id="page-462-0"></span>Things are a little trickier if you want to find URNs in a larger body of text. The punctuation issue with URLs discussed in [Recipe 8.2](#page-453-0) also exists for URNs. Suppose you have the text:

The URN is urn:nid:nss, isn't it?

The issue is whether the comma is part of the URN. URNs that end with commas are syntactically valid, but any human reading this English-language sentence would see the comma as English punctuation, not as part of the URN. The last regular expression in the ["Solution"](#page-460-0) section solves this issue by being a little more strict than RFC 2141. It restricts the last character of the URN to be a character that is valid for the NSS part, and is not likely to appear as English punctuation in a sentence mentioning a URN.

This is easily done by replacing the plus quantifier (one or more) with an asterisk (zero or more), and adding a second character class for the final character. If we added the character class without changing the quantifier, we'd require the NSS to be at least two characters long, which isn't what we want.

# **See Also**

Techniques used in the regular expressions in this recipe are discussed in [Chapter 2](#page-42-0). [Recipe 2.3](#page-48-0) explains character classes. [Recipe 2.5](#page-55-0) explains anchors. [Recipe 2.12](#page-87-0) explains repetition. [Recipe 2.18](#page-108-0) explains how to add comments.

# **8.7 Validating Generic URLs**

# **Problem**

You want to check whether a given piece of text is a valid URL according to RFC 3986.

# **Solution**

```
\Lambda(# Scheme
 [a-z][a-z0-9+ \ -1*:
  (# Authority & path
   //
   ([a-z0-9\-._~%!$&'()*+,;=]+@)? # User
   ([a-z0-9\-._~%]+ # Named host
  |\{\text{[a-f0-9:.} \}+\text{]} # IPv6 host
  \sqrt{\sqrt{v}}[a-f0-9][a-z0-9\cdot.~\infty!$&'()*+,;=:]+\]) # IPvFuture host
   (:[0-9]+)? # Port
   (/[a-z0-9\-._~%!$&'()*+,;=:@]+)*/? # Path
  |# Path without authority
  (\frac{2}{2}[a-z0-9] - \frac{8!}{8a'}(\frac{1}{2} + \frac{1}{2} = 0) + (\frac{1}{2}[a-z0-9] - \frac{8!}{8a'}(\frac{1}{2} + \frac{1}{2} = 0) + \frac{1}{2})?
 \lambda|# Relative URL (no scheme or authority)
```

```
 (# Relative path
  [a-z0-9\ -\ -\ |# Absolute path
  \frac{1}{(a-z0-9)} - . \frac{8!88'}{8} ( )* + , ; = : @] + ) + /?
  )
)
# Query
(\?[a-z0-9\-. ~%!$&'()*+,;=:@/?]*)?
# Fragment
(\#[a-z0-9\}-. ~%!$&'()*+,;=:@/?]*)?
\Z
  Regex options: Free-spacing, case insensitive
  Regex flavors: .NET, Java, PCRE, Perl, Python, Ruby
\Lambda(# Scheme
  (?<scheme>[a-z][a-z0-9+\-.]*):
  (# Authority & path
   //
  (\text{?}<b>user</b>)[a-z0-9\,-. ~%!$&'()*+,;=]+@)? # User
  (\text{?}\textless\text{host}>[a-z0-9\text{'}-. \textless\text{``$} //
           \[\left[\a - f_0 - g_1 \cdot \right] + \]\] # IPv6 host
           \[\sqrt{v[a-f0-9][a-z0-9} - \frac{8! \cdot \$(0)*}{1}, \frac{z-1}{1}] \] # IPvFuture host
   (?<port>:[0-9]+)? # Port
  ('3 (?<path>( /[a-z0-9\-. \frac{8!}{8}'()*+, ; = :@]+)*/?) # Path
  |# Path without authority
  (?<path>/?[a-z0-9\-. ~%!$&'()*+,;=:@]+
           ((\sqrt{a-z_0-y}) - \sqrt{-1/8}! $&'()* +, ; = : @] +)*/?)?
 )
|# Relative URL (no scheme or authority)
  (?<path>
   # Relative path
  [a-z0-9\ -\ -\ ~%!$&'()*+,;=@]+(/[a-z0-9\-. ~%!$&'()*+,;=:@]+)*/?
  |# Absolute path
  \frac{1}{2}(\frac{1}{2}a-z0-9\-. ~%!$&'()*+,;=:@]+)+/?
 \lambda)
# Query
(?<query>\?[a-z0-9\-. ~%!$&'()*+,;=:@/?]*)?
# Fragment
(\text{?}~fragment\\ \#[a-z0-9\ - \ \text{``}1$8'() * + ,;=:@?] *)?
\sqrt{7}Regex options: Free-spacing, case insensitive
  Regex flavors: .NET, Perl 5.10, Ruby 1.9
\Lambda(# Scheme
  (?<scheme>[a-z][a-z0-9+\-.]*):
  (# Authority & path
```

```
 //
    (?<user>[a-z0-9\-._~%!$&'()*+,;=]+@)? # User
    (?<host>[a-z0-9\-._~%]+ # Named host
               \left( \left[ a-f0-9:-1+\right] \right)\[\sqrt{v[a-f0-9][a-z0-9]} - \frac{8! \cdot 6!}{8!(1-\frac{1}{1})} + \frac{1}{1} \] # IPvFuture host
    (?<port>:[0-9]+)? # Port
   (\frac{?}{\text{chostpath}})(\frac{1}{a-z0-9} - \frac{20}{9} + \frac{20}{9} + \frac{20}{ |# Path without authority
    (?<schemepath>/?[a-z0-9\-._~%!$&'()*+,;=:@]+
                        ((\sqrt{a-z_0-y})-. ~%!$&'()*+,;=:@]+)*/?)?
 \lambda|# Relative URL (no scheme or authority)
  (?<relpath>
    # Relative path
   [a-z0-9\ -. \gamma%!$&'()*+,;=@]+(/[a-z0-9\-. \gamma%!$&'()*+,;=:@]+)*/?
   |# Absolute path
   \frac{1}{2}(/[a-z0-9\-. ~%!$&'()*+,;=:@]+)+/?
  )
)
# Query
(?<query>\?[a-z0-9\-. ~%!$&'()*+,;=:@/?]*)?
# Fragment
(\frac{?}{\text{fragment}}\cdot\#[a-z0-9\}-. ~%!$&'()*+,;=:@/?]*)?
\Z
   Regex options: Free-spacing, case insensitive
   Regex flavors: .NET, Java 7, PCRE 7, Perl 5.10, Ruby 1.9
\Lambda(# Scheme
  (?P<scheme>[a-z][a-z0-9+\-.]*):
  (# Authority & path
    //
   (\frac{?P}{\text{c}x} \cdot \frac{S}{a-z0-9} - \frac{%!}{6} \cdot \frac{S}{a} \cdot (\frac{)*}{+} \cdot \frac{1}{a})? # User
   (?P<sub>0</sub> - Z<sub>0</sub> - Z<sub>0</sub> - Z<sub>0</sub> - Z<sub>0</sub>)] + # Named host
               \sqrt{[a-f0-9:.]}+\\[\sqrt{v[a-f0-9][a-z0-9]} - \cdot \frac{9}{58'} (*) +, ; = : ]+]) # IPvFuture host
    (?P<port>:[0-9]+)? # Port
   (?P<sub>3</sub> + P<sub>4</sub> + P<sub>5</sub> + P<sub>6</sub> + P<sub>7</sub> + P<sub>7</sub> - P<sub>8</sub> + P<sub>7</sub> - P<sub>8</sub> + P<sub>8</sub> + P<sub>9</sub> + P<sub>9</sub> + P<sub>1</sub> + P<sub>9</sub> + P<sub>1</sub> + P<sub>1</sub> + P<sub>1</sub> + P<sub>1</sub> + P<sub>1</sub> + P<sub>1</sub> + P<sub>1</sub> + P<sub>1</sub> + P<sub>1</sub> + P<sub>1</sub> + P<sub |# Path without authority
    (?P<schemepath>/?[a-z0-9\-._~%!$&'()*+,;=:@]+
                          \frac{(\sqrt{a}-z_0-9}{-.8}: $&'()*+,;=:@]+)*/?)?
 )
|# Relative URL (no scheme or authority)
  (?P<relpath>
    # Relative path
   [a-z0-9\ - \ -\ ~%!$&'()*+,;=@]+(/[a-z0-9\-. ~%!$&'()*+,;=:@]+)*/?
   |# Absolute path
   \frac{1}{2}(\frac{1}{2}a-z0-9\-. ~%!$&'()*+,;=:@]+)+/?
```

```
 )
)
# Query
(?P<query\rangle ?[a-z0-9\rangle -. ~%!$&'()*+,;=:@/?]*)?
# Fragment
(?P \leq fragment\rangle \#[a-z0-9\rangle - \cdot \frac{N! \$8'() * +, :=: @/?] *)}?\Z
```
**Regex options:** Free-spacing, case insensitive **Regex flavors:** PCRE 4 and later, Perl 5.10, Python

```
\wedge([a-z][a-z0-9+\langle-.]*:(\setminus/\langle[a-z0-9\langle-.\\z0*8](\rangle*+,-;=]+@)\circ([a-z0-9\langle-.\\z0*8](\rangle*+,-;=]+@\[\sqrt{[a-6c-9]} \cdot 1 + \frac{1}{\sqrt{[a-6c-9]}} \cdot 1 - \frac{1}{\sqrt{[a-6c-9]}} \cdot 1 + \frac{1}{\sqrt{[a-6c-9]}} \cdot 1 + \frac{1}{\sqrt{[a-6c-9]}} \cdot 1 + \frac{1}{\sqrt{[a-6c-9]}} \cdot 1 + \frac{1}{\sqrt{[a-6c-9]}} \cdot 1 + \frac{1}{\sqrt{[a-6c-9]}} \cdot 1 + \frac{1}{\sqrt{[a-6c-9]}} \cdot 1 + \frac{1}{\sqrt{[a-6c-9]}} \cdot 1 + \frac{1}{(\/[a-z0-9\-._~%!$&'()*+,;=:@]+)*\/?|(\/?[a-z0-9\-._~%!$&'()*+,;=:@]+↵
(\/[a-z0-9\-._~%!$&'()*+,;=:@]+)*\/?)?)|([a-z0-9\-._~%!$&'()*+,;=@]+↵
(\sqrt{a-z0-9} - \frac{8!}{6} - \frac{1}{2} + \frac{1}{2} = :0] + \frac{1}{2} (\sqrt{a-z0-9} - \frac{8!}{6} - \frac{1}{2} + \frac{1}{2} = :0] + \frac{1}{2}+ \langle ? \rangle)(\frac{1}{2}a-z0-9) - \frac{8!}{8a'} ()*+,;=:\omega\/?]*)?(#[a-z0-9\-. ~%!$&'()*+,;=:\omega\/?]*)?$
    Regex options: Case insensitive
    Regex flavors: .NET, Java, JavaScript, PCRE, Perl, Python
```
# **Discussion**

Most of the preceding recipes in this chapter deal with URLs, and the regular expressions in those recipes deal with specific kinds of URLs. Some of the regexes are adapted to specific purposes, such as determining whether punctuation is part of the URL or the text that quotes the URL.

The regular expressions in this recipe deal with generic URLs. They're not intended for searching for URLs in larger text, but for validating strings that are supposed to hold URLs, and for splitting URLs into their various parts. They accomplish these tasks for any kind of URL, but in practice, you'll likely want to make the regexes more specific. The recipes after this one show examples of more specific regexes.

RFC 3986 describes what a valid URL should look like. It covers every possible URL, including relative URLs and URLs for schemes that haven't even been invented yet. As a result, RFC 3986 is very broad, and a regular expression that implements it is quite long. The regular expressions in this recipe only implement the basics. They're enough to reliably split the URL into its various parts, but not to validate each of those parts. Validating all the parts would require specific knowledge of each URL scheme anyway.

RFC 3986 does not cover all URLs that you may encounter in the wild. For example, many browsers and web servers accept URLs with literal spaces in them, but RFC 3986 requires spaces to be escaped as %20.

An absolute URL must begin with a scheme, such as http: or ftp:. The first character of the scheme must be a letter. The following characters may be letters, digits, and a few specific punctuation characters. We can easily match that with two character classes:  $\{a-z\}$ [a-z0-9+\-.]\*).

Many URL schemes require what RFC 3986 calls an "authority." The authority is the domain name or IP address of the server, optionally preceded by a username, and optionally followed by a port number.

The username can consist of letters, digits, and a bunch of punctuation. It must be delimited from the domain name or IP address with an  $\omega$  sign.  $\{\sqrt{a-z_0}-9\}$ -. ~%!\$&'()\* +,;=]+@› matches the username and delimiter.

RFC 3986 is quite liberal in what it allows for the domain name. [Recipe 8.15](#page-481-0) explains what is commonly allowed for domains: letters, digits, hyphens, and dots. RFC 3986 also allows tildes, and any other character via the percentage notation. The domain name must be converted to UTF-8, and any byte that is not a letter, digit, hyphen, or tilde must be encoded as %*FF*, where *FF* is the hexadecimal representation of the byte.

To keep our regular expression simple, we don't check if each percentage sign is followed by exactly two hexadecimal digits. It is better to do such validation after the various parts of the URL have been separated. So we match the hostname with just ‹[a-z0-9\-.\_~%]+›, which also matches IPv4 addresses (allowed under RFC 3986).

Instead of a domain name or IPv4 address, the host also can be specified as an IPv6 address between square brackets, or even a future version of IP addresses. We match the IPv6 addresses with  $\langle \cdot |$ [a-f0-9:.]+ $\rangle$  and the future addresses with  $\langle \cdot |$ v[a-f0-9]  $[a-z0-9\$  -  $\frac{8!}{8}()*$  ; =:]+\]>. Although we can't validate IP addresses using a version of IP that hasn't been defined yet, we could be more strict about the IPv6 addresses. But this is again better left for a second regex, after extracting the address from the URL. [Recipe 8.17](#page-487-0) shows that validating IPv6 addresses is far from trivial.

The port number, if specified, is simply a decimal number separated from the hostname with a colon.  $\langle$ : [0-9]+> is all we need.

If an authority is specified, it must be followed by either an absolute path or no path at all. An absolute path starts with a forward slash, followed by one or more segments delimited by forward slashes. A segment consists of one or more letters, digits, or punctuation characters. There can be no consecutive forward slashes. The path may end with a forward slash.  $\langle$  (/[a-z0-9\-. ~%!\$&'()\*+,;=:@]+)\*/?> matches such paths.

If the URL does not specify an authority, the path can be absolute, relative, or omitted. Absolute paths start with a forward slash, whereas relative paths don't. Because the leading forward slash is now optional, we need a slightly longer regex to match both absolute and relative paths:  $\langle$  /?[a-z0-9\-. ~%!\$&'()\*+,;=:@]+(/[a-z0-9\-. ~%!\$&'()\*  $+, :=: \textcircled{a} + \rightarrow^* / ?$ 

Relative URLs do not specify a scheme, and therefore no authority. The path becomes mandatory, and it can be absolute or relative. Since the URL does not specify a scheme, the first segment of a relative path cannot contain any colons. Otherwise, that colon would be seen as the delimiter of the scheme. So we need two regular expressions to match the path of a relative URL. We match relative paths with  $\langle$ [a-z0-9\-.  $\sim$ %!\$&'()\*  $+$ ,  $:=\mathcal{P}$ ]+(/[a-z0-9\-. ~%!\$&'()\*+,  $:=\mathcal{P}$ ]+)\*/?>. This is very similar to the regex for paths with a scheme but no authority. The only differences are the optional forward slash at the start, which is missing, and the first character class, which does not include the colon. We match absolute paths with  $\langle$  / [a-z0-9\-.  $\frac{8!}{8!}$  ()\*+,;=:@]+)+/?>. This is the same regex as the one for paths in URLs that specify a scheme and an authority, except that the asterisk that repeats the segments of the path has become a plus. Relative URLs require at least one path segment.

The query part of the URL is optional. If present, it must start with a question mark. The query runs until the first hash sign in the URL or until the end of the URL. Since the hash sign is not among valid punctuation characters for the query part of the URL, we can easily match this with  $\langle \cdot \rangle$ [a-z0-9 $\cdot -\frac{8!}{8}$ ]()\*+,;=: $\frac{\omega}{?}]^*$ ). Both of the question marks in this regex are literal characters. The first one is outside a character class, and must be escaped. The second one is inside a character class, where it is always a literal character.

The final part of a URL is the fragment, which is also optional. It begins with a hash sign and runs until the end of the URL.  $\langle \frac{1}{4} \rvert a-z0-9 \rangle - \frac{2}{158}$  ( $\langle \frac{1}{4}, i = \frac{1}{2} \rangle$ ?) matches this.

To make it easier to work with the various parts of the URL, we use named capturing groups. [Recipe 2.11](#page-83-0) explains how named capture works in the different regex flavors discussed in this book. Perl 5.10, Ruby 1.9, and .NET allow multiple named capturing groups to share the same name. This is very handy in this situation, because our regex has multiple ways of matching the URL's path, depending on whether the scheme and/ or the authority are specified. If we give these three groups the same name, we can simply query the "path" group to get the path, regardless of whether the URL has a scheme and/or an authority.

The other flavors don't support this behavior for named capture, even though most support the same syntax for named capture. For the other flavors, the three capturing groups for the path all have different names. Only one of them will actually hold the URL's path when a match is found. The other two won't have participated in the match.

#### **See Also**

[Recipe 3.9](#page-171-0) shows code to get the text matched by a particular part (capturing group) of a regex. Use this to get the parts of the URL you want.

Techniques used in the regular expressions in this recipe are discussed in [Chapter 2](#page-42-0). [Recipe 2.3](#page-48-0) explains character classes. [Recipe 2.5](#page-55-0) explains anchors. [Recipe 2.8](#page-77-0) explains alternation. [Recipe 2.9](#page-78-0) explains grouping. [Recipe 2.11](#page-83-0) explains named capturing groups. [Recipe 2.12](#page-87-0) explains repetition. [Recipe 2.18](#page-108-0) explains how to add comments.

[Recipe 8.1](#page-450-0) provides a simpler solution that follows more liberal rules for valid URLs used by the major web browsers, rather than strictly adhering to RFC 3986.
# <span id="page-468-0"></span>**8.8 Extracting the Scheme from a URL**

## **Problem**

You want to extract the URL scheme from a string that holds a URL. For example, you want to extract http from http://www.regexcookbook.com.

# **Solution**

#### **Extract the scheme from a URL known to be valid**

```
\wedge([a-z][a-z0-9+\-.]*):
  Regex options: Case insensitive
  Regex flavors: .NET, Java, JavaScript, PCRE, Perl, Python, Ruby
```
### **Extract the scheme while validating the URL**

```
\Lambda([a-z][a-z0-9+ \ - \ ]*):
(# Authority & path
  //
  ([a-z0-9\-._~%!$&'()*+,;=]+@)? # User
 ([a-z0-9\rangle - \sim 1 +|\{\text{a-f0-9:}\.\}+\text{1} # IPv6 host
 |\{\nu[a-f0-9][a-z0-9\}-. \frac{8!8b'}{3a'} ()*+,;=:]+\]) # IPvFuture host
 (|[0-9]+)|? # Port
 (|[a-z0-9\rangle - \cdot \cdot \cdot \frac{8!}{88} \cdot ()*+, ; = : @] + ) * /? # Path
|# Path without authority
 (\frac{2}{2}[a-z0-9] - \frac{N! \mathcal{A}'}{N}: (\frac{N+1}{2} = \mathcal{A} - \frac{N! \mathcal{A}'}{N} - \frac{N! \mathcal{A}'}{N}: (\frac{N+1}{2} = \mathcal{A} - \frac{N! \mathcal{A}'}{N})?
)
# Query
(\ ?[a-z0-9\-. ~%!$&'()*+,;=:@/?]*)?
# Fragment
(\forall #[a-z0-9\-. ~%!$&'()*+,;=:@/?]*)?
\Z
  Regex options: Case insensitive
  Regex flavors: .NET, Java, PCRE, Perl, Python, Ruby
\wedge([a-z][a-z0-9+\langle-.]^*):///([a-z0-9\langle-.^*%! \&'(\rangle^*+,;=]+@)?([a-z0-9\langle-.^*%! +]\[\sqrt{[a-f0-9:.] + \1} \times [v[a-f0-9][a-z0-9] - \frac{8! $8'() *_{1};=1} \times ] + \](:[0-9]+)?
(/[a-z0-9\-._~%!$&'()*+,;=:@]+)*/?|(/?[a-z0-9\-._~%!$&'()*+,;=:@]+↵
(([a-z0-9\langle -\cdot, \neg^\circ\langle 1\$\&\vert'')^*+, j=:\emptyset]_+)^*/?)})(\langle [a-z0-9\langle -\cdot, \neg^\circ\langle 1\$\&\vert'')^*+, j=:\emptyset/?]^*)^2(\#[a-z0-9\ -\ -\Regex options: Case insensitive
  Regex flavors: .NET, Java, JavaScript, PCRE, Perl, Python
```
### **Discussion**

Extracting the scheme from a URL is easy if you already know that your subject text is a valid URL. A URL's scheme always occurs at the very start of the URL. The caret [\(Recipe 2.5\)](#page-55-0) specifies that requirement in the regex. The scheme begins with a letter, which can be followed by additional letters, digits, plus signs, hyphens, and dots. We match this with the two character classes  $\langle \text{a-z} | \text{a-z0-y+}\rangle - \cdot \hat{\text{R}}$  ([Recipe 2.3\)](#page-48-0).

The scheme is delimited from the rest of the URL with a colon. We add this colon to the regex to make sure we match the scheme only if the URL actually starts with a scheme. Relative URLs do not start with a scheme. The URL syntax specified in RFC 3986 makes sure that relative URLs don't contain any colons, unless those colons are preceded by characters that aren't allowed in schemes. That's why we had to exclude the colon from one of the character classes for matching the path in [Recipe 8.7](#page-462-0). If you use the regexes in this recipe on a valid but relative URL, they won't find a match at all.

Since the regex matches more than just the scheme itself (it includes the colon), we've added a capturing group to the regular expression. When the regex finds a match, you can retrieve the text matched by the first (and only) capturing group to get the scheme without the colon. [Recipe 2.9](#page-78-0) tells you all about capturing groups. See [Recipe 3.9](#page-171-0) to learn how to retrieve text matched by capturing groups in your favorite programming language.

If you don't already know that your subject text is a valid URL, you can use a simplified version of the regex from [Recipe 8.7](#page-462-0). Since we want to extract the scheme, we can exclude relative URLs, which don't specify a scheme. That makes the regular expression slightly simpler.

Since this regex matches the whole URL, we added an extra capturing group around the part of the regex that matches the scheme. Retrieve the text matched by capturing group number 1 to get the URL's scheme.

## **See Also**

[Recipe 3.9](#page-171-0) shows code to get the text matched by a particular part (capturing group) of a regex. Use this to get the URL scheme.

Techniques used in the regular expressions in this recipe are discussed in [Chapter 2](#page-42-0). [Recipe 2.3](#page-48-0) explains character classes. [Recipe 2.5](#page-55-0) explains anchors. [Recipe 2.8](#page-77-0) explains alternation. [Recipe 2.9](#page-78-0) explains grouping. [Recipe 2.11](#page-83-0) explains named capturing groups. [Recipe 2.12](#page-87-0) explains repetition. [Recipe 2.18](#page-108-0) explains how to add comments.

# <span id="page-470-0"></span>**8.9 Extracting the User from a URL**

### **Problem**

You want to extract the user from a string that holds a URL. For example, you want to extract jan from ftp://jan@www.regexcookbook.com.

## **Solution**

#### **Extract the user from a URL known to be valid**

```
\lceil \text{a-z0-9+}\cdot\text{.} \rceil+://(\lceil \text{a-z0-9}\cdot\text{.} \lceil \text{a-x0-9}\cdot\text{.} \rceil \lceil \text{a-x0-9+} \cdot\text{.} \rceilRegex options: Case insensitive
   Regex flavors: .NET, Java, JavaScript, PCRE, Perl, Python, Ruby
```
#### **Extract the user while validating the URL**

 $\Lambda$  $[a-z][a-z0-9+\ -.]*:///$  # Scheme  $([a-z0-9\rangle - \cdot \sim 1\$ \$&' $(\rangle^*$ +,;=]+)@ # User  $([a-z0-9\backslash - \frac{1}{2}]\times]$  # Named host  $|\{\text{a-f0-9:}\.\}+\rangle$  # IPv6 host  $|\{\nu[a-f0-9][a-z0-9\}-.$   $\infty$ !\$&'()\*+,;=:]+\]) # IPvFuture host (:[0-9]+)? # Port  $((a-z0-9)-(-2a)$ :  $a=8$ !\$&'()\*+,;=:@]+)\*/? # Path  $(\sqrt{?}[a-z0-9\,-; \quad \frac{3}{8} \cdot ()*;;-:@?]^*)$ ? # Query  $(\forall \# [a-z0-9\ -\ \n\frac{8}{158} \cdot \frac{6}{15} + \frac{1}{15} =: 0 \cdot 7]$  \*)? # Fragment \Z **Regex options:** Case insensitive **Regex flavors:** .NET, Java, PCRE, Perl, Python, Ruby  $\lceil \frac{1}{a-z} \rceil$  = -z0-9+\-.]\*://([a-z0-9\-. ~%!\$&'()\*+,;=]+)@([a-z0-9\-. ~%]+|↵  $\[\int [a-f0-9:.]+\][\[v[a-f0-9][a-z0-9] - \infty]$ . ~%!\$&'()\*+,;=:]+\])(: $[0-9]+$ )?↵ (/[a-z0-9\-.\_~%!\$&'()\*+,;=:@]+)\*/?(\?[a-z0-9\-.\_~%!\$&'()\*+,;=:@/?]\*)?↵  $(H[a-z0-9) - .$  ~%!\$&'()\*+,;=:@/?]\*)?\$ **Regex options:** Case insensitive **Regex flavors:** .NET, Java, JavaScript, PCRE, Perl, Python

### **Discussion**

Extracting the user from a URL is easy if you already know that your subject text is a valid URL. The username, if present in the URL, occurs right after the scheme and the two forward slashes that begin the "authority" part of the URL. The username is separated from the hostname that follows it with an  $\omega$  sign. Since  $\omega$  signs are not valid in hostnames, we can be sure that we're extracting the username portion of a URL if we find an @ sign after the two forward slashes and before the next forward slash in the URL. Forward slashes are not valid in usernames, so we don't need to do any special checking for them.

All these rules mean we can very easily extract the username if we know the URL to be valid. We just skip over the scheme with  $\langle a\text{-}z0\text{-}9+\rangle\text{-}.\vert+\rangle$  and the ://. Then, we grab the username that follows. If we can match the  $\omega$  sign, we know that the characters before it are the username. The character class  $\langle a-z_0-9\rangle - \sim 1$  :  $\& '$  ()\*+,;=] ists all the characters that are valid in usernames.

This regex will find a match only if the URL actually specifies a user. When it does, the regex will match both the scheme and the user parts of the URL. Therefore, we've added a capturing group to the regular expression. When the regex finds a match, you can retrieve the text matched by the first (and only) capturing group to get the username without any delimiters or other URL parts. [Recipe 2.9](#page-78-0) tells you all about capturing groups. See [Recipe 3.9](#page-171-0) to learn how to retrieve text matched by capturing groups in your favorite programming language.

If you don't already know that your subject text is a valid URL, you can use a simplified version of the regex from [Recipe 8.7.](#page-462-0) Since we want to extract the user, we can exclude URLs that don't specify an authority. The regex in the solution actually matches only URLs that specify an authority that includes a username. Requiring the authority part of the URL makes the regular expression quite a bit simpler. It's even simpler than the one we used in [Recipe 8.8.](#page-468-0)

Since this regex matches the whole URL, we added an extra capturing group around the part of the regex that matches the user. Retrieve the text matched by capturing group number 1 to get the URL's user.

If you want a regex that matches any valid URL, including those that don't specify the user, you can use one of the regexes from [Recipe 8.7](#page-462-0). The first regex in that recipe captures the user, if present, in the third capturing group. The capturing group will include the  $\omega$  symbol. You can add an extra capturing group to the regex if you want to capture the username without the  $\omega$  symbol.

### **See Also**

[Recipe 3.9](#page-171-0) shows code to get the text matched by a particular part (capturing group) of a regex. Use this to get the user name.

Techniques used in the regular expressions in this recipe are discussed in [Chapter 2](#page-42-0). [Recipe 2.3](#page-48-0) explains character classes. [Recipe 2.5](#page-55-0) explains anchors. [Recipe 2.8](#page-77-0) explains alternation. [Recipe 2.9](#page-78-0) explains grouping. [Recipe 2.11](#page-83-0) explains named capturing groups. [Recipe 2.12](#page-87-0) explains repetition. [Recipe 2.18](#page-108-0) explains how to add comments.

# <span id="page-472-0"></span>**8.10 Extracting the Host from a URL**

## **Problem**

You want to extract the host from a string that holds a URL. For example, you want to extract www.regexcookbook.com from http://www.regexcookbook.com/.

# **Solution**

### **Extract the host from a URL known to be valid**

 $\Lambda$  $[a-z][a-z0-9+\ -1*]/$  # Scheme  $([a-z0-9\$  -  $.^{\sim}\$ !\$&'()\*+,;=]+@)? # User  $([a-z0-9\ -\ -\$  $|\{\text{a-z0-9}\}-$ .  $\frac{8! \text{8} \cdot ()*}{1}$ ; =:  $|+\1)$  # IPv6+ host **Regex options:** Free-spacing, case insensitive **Regex flavors:** .NET, Java, JavaScript, PCRE, Perl, Python, Ruby  $\lceil \frac{1}{a-z} \rceil$ [a-z0-9+\-.]\*://([a-z0-9\-. ~%!\$&'()\*+,;=]+@)?([a-z0-9\-. ~%]+|↵  $\[\left[\right]$  a-z0-9\-. ~%!\$&'()\*+,;=:]+\]) **Regex options:** Case insensitive **Regex flavors:** .NET, Java, JavaScript, PCRE, Perl, Python, Ruby

### **Extract the host while validating the URL**

 $\Lambda$  $[a-z][a-z0-9+\ -1*]/$  # Scheme ([a-z0-9\-.\_~%!\$&'()\*+,;=]+@)? # User  $([a-z0-9\rangle - -8] +$  $\lfloor \lfloor a-f0-9:.\rfloor + \lfloor$  # IPv6 host |\[v[a-f0-9][a-z0-9\-.\_~%!\$&'()\*+,;=:]+\]) # IPvFuture host (:[0-9]+)? # Port  $(([a-z0-9)\text{-} \cdot \text{-} %158'()^*+,-(-9))^*/?$  # Path  $(\frac{?}{a-z0-9} - \frac{%!}{8a'}(\frac{)*}{+},:=:\omega!/?]^{*}$ ? # Query  $(\forall \# [a-z0-9\ - \ \ \nightharpoonup \ \nightharpoonup 8' \$ ' $(\forall *_{+}, \ \nightharpoonup \ \nightharpoonup 8'')$ ? # Fragment  $\zeta$ **Regex options:** Case insensitive **Regex flavors:** .NET, Java, PCRE, Perl, Python, Ruby  $\lceil \frac{1}{a-z} \rceil$ [a-z0-9+\-.]\*://([a-z0-9\-. ~%!\$&'()\*+,;=]+@)?([a-z0-9\-. ~%]+|↵  $\[\sqrt{[a-fo-9:.]+}\]\ \sqrt{[v[a-fo-9][a-zo-9]-.} \$   $\[\times\]$   $\{3a'(\) *_{+}, \, j=:\] + \1)$  $((0-9)+24$ (/[a-z0-9\-.\_~%!\$&'()\*+,;=:@]+)\*/?(\?[a-z0-9\-.\_~%!\$&'()\*+,;=:@/?]\*)?↵  $($ #[a-z0-9\-.<sup>-~</sup>%!\$&'()\*+,;=:@/?]\*)?\$

**Regex options:** Case insensitive **Regex flavors:** .NET, Java, JavaScript, PCRE, Perl, Python

## **Discussion**

Extracting the host from a URL is easy if you already know that your subject text is a valid URL. We use  $\langle A \rangle$  or  $\langle A \rangle$  to anchor the match to the start of the string.  $\langle [a-z] [a-z] \rangle$  $z_0 - 9 + \{-1^* : //$  skips over the scheme, and  $\langle \frac{z_0 - 9}{-1}, \frac{9}{8!} \, \frac{1}{8} \, \frac{1}{4}, \frac{1}{8} \, \frac{1}{10} \, \frac{1}{2} \, \frac{1}{10} \, \frac{1}{2} \, \frac{1}{10} \, \frac{1}{2} \, \frac{1}{2} \, \frac{1}{2} \, \frac{1}{2} \, \frac{1}{2} \, \frac{1}{2} \, \frac{1}{2} \, \frac{1}{2} \, \frac{1}{2$ over the optional user. The hostname follows right after that.

RFC 3986 allows two different notations for the host. Domain names and IPv4 addresses are specified without square brackets, whereas IPv6 and future IP addresses are specified with square brackets. We need to handle those separately because the notation with square brackets allows more punctuation than the notation without. In particular, the colon is allowed between square brackets, but not in domain names or IPv4 addresses. The colon is also used to delimit the hostname (with or without square brackets) from the port number.

 $\langle$ [a-z0-9\-.  $\sim$ %]+> matches domain names and IPv4 addresses.  $\langle$ \[[a-z0-9\-.  $\sim$ %!]  $$8'()*+$ , ; = : ] + \] > handles IP version 6 and later. We combine these two using alternation ([Recipe 2.8](#page-77-0)) in a group. The capturing group also allows us to extract the hostname.

This regex will find a match only if the URL actually specifies a host. When it does, the regex will match the scheme, user, and host parts of the URL. When the regex finds a match, you can retrieve the text matched by the second capturing group to get the hostname without any delimiters or other URL parts. The capturing group will include the square brackets for IPv6 addresses. [Recipe 2.9](#page-78-0) tells you all about capturing groups. See [Recipe 3.9](#page-171-0) to learn how to retrieve text matched by capturing groups in your favorite programming language.

If you don't already know that your subject text is a valid URL, you can use a simplified version of the regex from [Recipe 8.7.](#page-462-0) Since we want to extract the host, we can exclude URLs that don't specify an authority. This makes the regular expression quite a bit simpler. It's very similar to the one we used in [Recipe 8.9](#page-470-0). The only difference is that now the user part of the authority is optional again, as it was in [Recipe 8.7](#page-462-0).

This regex also uses alternation for the various notations for the host, which is kept together by a capturing group. Retrieve the text matched by capturing group number 2 to get the URL's host.

If you want a regex that matches any valid URL, including those that don't specify the host, you can use one of the regexes from [Recipe 8.7](#page-462-0). The first regex in that recipe captures the host, if present, in the fourth capturing group.

## **See Also**

[Recipe 3.9](#page-171-0) shows code to get the text matched by a particular part (capturing group) of a regex. Use this to get the host address.

Techniques used in the regular expressions in this recipe are discussed in [Chapter 2](#page-42-0). [Recipe 2.3](#page-48-0) explains character classes. [Recipe 2.5](#page-55-0) explains anchors. [Recipe 2.8](#page-77-0) explains alternation. [Recipe 2.9](#page-78-0) explains grouping. [Recipe 2.11](#page-83-0) explains named capturing groups. [Recipe 2.12](#page-87-0) explains repetition. [Recipe 2.18](#page-108-0) explains how to add comments.

# **8.11 Extracting the Port from a URL**

## **Problem**

You want to extract the port number from a string that holds a URL. For example, you want to extract 80 from http://www.regexcookbook.com:80/.

# **Solution**

### **Extract the port from a URL known to be valid**

\A  $[a-z][a-z0-9+\ -1*]/$  # Scheme  $([a-z0-9\,-,-\%!58'')^*$ +,;=]+@)? # User ([a-z0-9\-.\_~%]+ # Named or IPv4 host  $\lvert \setminus \lbrack$  [a-z0-9\-.\_~%!\$&'()\*+,;=:]+\]) # IPv6+ host :(?<port>[0-9]+) # Port number **Regex options:** Free-spacing, case insensitive **Regex flavors:** .NET, Java 7, PCRE 7, Perl 5.10, Ruby 1.9  $\Lambda$  $[a-z][a-z0-9+\ -1*]/$  # Scheme  $([a-20-9)\text{-}...^{\infty}$ !\$ $\overline{8}$ '()\*+,;=]+@)? # User<br>([a-z0-9\-.\_^%]+ # Named # Named or IPv4 host  $\lfloor \frac{\frac{1}{2} - 20 - 9}{-}$ . ~%!\$&'()\*+,;=:]+\]) # IPv6+ host :(?P<port>[0-9]+) # Port number **Regex options:** Free-spacing, case insensitive **Regex flavors:** PCRE, Perl 5.10, Python  $\lceil \text{a-z} \rceil$ [a-z0-9+\-.]\*://([a-z0-9\-.  $\lceil \text{a} \rceil$ \$&'()\*+,;=]+@)?↵  $([a-z0-9\}-.$   $\frac{N}{|1|}$  $([a-z0-9\}-.$   $\frac{N!}{8}(1)^*+$ ,;=: $|+\1)$ : $([0-9]+)$ **Regex options:** Case insensitive **Regex flavors:** .NET, Java, JavaScript, PCRE, Perl, Python, Ruby

**Extract the port while validating the URL**

\A  $[a-z][a-z0-9+\ -1*]/$  # Scheme  $([a-z0-9\ -.$   $\infty$ !\$&'()\*+,;=]+@)? # User ([a-z0-9\-.\_~%]+ # Named host  $|\{\text{a-f0-9}:.\}+\}|$  # IPv6 host  $|\langle v[a-f0-9][a-z0-9\rangle - \cdot \,^2! \$ \$&'()\*+,;=:]+\]) # IPvFuture host  $\pm (0-9)+$  # Port  $(|[a-z0-9\rangle - \cdot \cdot \cdot \frac{8! \$8'}()^* +,;=:\emptyset] + )*/?$  # Path

 $(\frac{?}{a-z0-9}-.$  ~%!\$&'()\*+,;=:@/?]\*)? # Query  $(\forall \# [a-z0-9\ - \ -\infty 1\$ \$\ata ()\*+,;=:\(\?\?\) ? # Fragment \Z **Regex options:** Case insensitive **Regex flavors:** .NET, Java, PCRE, Perl, Python, Ruby  $\hat{Z}$ [a-z][a-z0-9+\-.]\*:\/\/([a-z0-9\-. ~%!\$&'()\*+,;=]+@)?↵  $([a-z0-9\$ -.  $\frac{N}{2}+|\{[a-f0-9:.\}+\}|]\{v[a-f0-9][a-z0-9\}$ -.  $\frac{N!}{8}$ ()\*+,;=:]↵ +\]):([0-9]+)(\/[a-z0-9\-.\_~%!\$&'()\*+,;=:@]+)\*\/?↵  $(\sqrt{?}[a-z0-9]\cdot \cdot \cdot$  ~%!\$&'()\*+,;=:@\/?]\*)?(#[a-z0-9\-.\_~%!\$&'()\*+,;=:@\/?]\*)?\$ **Regex options:** Case insensitive **Regex flavors:** .NET, Java, JavaScript, PCRE, Perl, Python

### **Discussion**

Extracting the port number from a URL is easy if you already know that your subject text is a valid URL. We use  $\langle A \rangle$  or  $\langle \hat{\ } \rangle$  to anchor the match to the start of the string.  $\langle [a-z][a-z0-9+\rangle -] *!/ \rangle$  skips over the scheme, and  $\langle [a-z0-9\rangle -]$ .  $\gamma$ %!\$&'()\*+,;=]  $+\omega$ )?› skips over the optional user.  $\langle$  [a-z0-9\-. ~%]+|\[[a-z0-9\-. ~%!\$&'()\*+,;=:]+ \])› skips over the hostname.

The port number is separated from the hostname with a colon, which we add as a literal character to the regular expression. The port number itself is simply a string of digits, easily matched with ‹[0-9]+›.

This regex will find a match only if the URL actually specifies a port number. When it does, the regex will match the scheme, user, host, and port number parts of the URL. When the regex finds a match, you can retrieve the text matched by the third capturing group to get the port number without any delimiters or other URL parts.

The other two groups are used to make the username optional, and to keep the two alternatives for the hostname together. [Recipe 2.9](#page-78-0) tells you all about capturing groups. See [Recipe 3.9](#page-171-0) to learn how to retrieve text matched by capturing groups in your favorite programming language.

If you don't already know that your subject text is a valid URL, you can use a simplified version of the regex from [Recipe 8.7.](#page-462-0) Since we want to extract the port number, we can exclude URLs that don't specify a port number. This makes the regular expression quite a bit simpler. It's very similar to the one we used in [Recipe 8.10](#page-472-0).

The only difference is that this time the port number isn't optional, and we moved the port number's capturing group to exclude the colon that separates the port number from the hostname. The capturing group's number is 3.

If you want a regex that matches any valid URL, including those that don't specify the port, you can use one of the regexes from [Recipe 8.7](#page-462-0). The first regex in that recipe captures the port, if present, in the fifth capturing group.

### <span id="page-476-0"></span>**See Also**

[Recipe 3.9](#page-171-0) shows code to get the text matched by a particular part (capturing group) of a regex. Use this to get the port number.

Techniques used in the regular expressions in this recipe are discussed in [Chapter 2](#page-42-0). [Recipe 2.3](#page-48-0) explains character classes. [Recipe 2.5](#page-55-0) explains anchors. [Recipe 2.8](#page-77-0) explains alternation. [Recipe 2.9](#page-78-0) explains grouping. [Recipe 2.11](#page-83-0) explains named capturing groups. [Recipe 2.12](#page-87-0) explains repetition. [Recipe 2.18](#page-108-0) explains how to add comments.

# **8.12 Extracting the Path from a URL**

### **Problem**

You want to extract the path from a string that holds a URL. For example, you want to extract <u>/index.html</u> from http://www.regexcookbook.com/index.html or from /index.html#fragment.

### **Solution**

Extract the path from a string known to hold a valid URL. The following finds a match for all URLs, even for URLs that have no path:

```
\Lambda# Skip over scheme and authority, if any
([a-z][a-z0-9+ \ -] * : (//[\uparrow/? \#] + )?)# Path
([a-z0-9\-._~%!$&'()*+,;=:@/]*)
  Regex options: Free-spacing, case insensitive
  Regex flavors: .NET, Java, PCRE, Perl, Python, Ruby
\wedge ([a-z][a-z0-9+\ -.]*:///\wedge?#]+)?)?([a-z0-9\-. ~%!$&'()*+,;=:@/]*)
  Regex options: Case insensitive
  Regex flavors: .NET, Java, JavaScript, PCRE, Perl, Python, Ruby
```
Extract the path from a string known to hold a valid URL. Only match URLs that actually have a path:

```
\A
# Skip over scheme and authority, if any
([a-z][a-z0-9+ \ -] * : (//[\uparrow/? \#] + )?)# Path
\frac{1}{2}[a-z0-9\-. ~%!$&'()*+,;=@]+(/[a-z0-9\-. ~%!$&'()*+,;=:@]+)*/?|/)
# Query, fragment, or end of URL
([ #?] |\zeta)
  Regex options: Free-spacing, case insensitive
  Regex flavors: .NET, Java, PCRE, Perl, Python, Ruby
```

```
\wedge([a-z][a-z0-9+\-.]*:(//[^/?#]+)?)?(/?[a-z0-9\-. ~%!$&'()*+,;=@]+↵
(([a-z0-9)\text{-} \cdot \text{-} % \text{and} (x^2-y^2)\text{),} (x^2-y^2)\text{,} (x^2-y^2)\text{,} (x^2-y^2)\text{,} (x^2-y^2)\text{,} (x^2-y^2)\text{,} (x^2-y^2)\text{,} (x^2-y^2)\text{,} (x^2-y^2)\text{,} (x^2-y^2)\text{,} (x^2-y^2)\text{,} (x^2-y^2)\text{,} (x^2-y^2)\text{,} (x^2-y^2)\text{,} (x^2-y^2)\text{,} (x^2-y^2)\text{,} (x^2-yRegex options: Case insensitive
     Regex flavors: .NET, Java, JavaScript, PCRE, Perl, Python, Ruby
```
Extract the path from a string known to hold a valid URL. Use atomic grouping to match only those URLs that actually have a path:

```
\Lambda# Skip over scheme and authority, if any
( ?>([a-z][a-z0-9+\-.]*:(//[^/?#]+)?)?)
# Path
([a-z0-9\ - \ ~%!$&'()*+,;=:@/]+)
  Regex options: Free-spacing, case insensitive
  Regex flavors: .NET, Java, PCRE, Perl, Ruby
```
### **Discussion**

You can use a much simpler regular expression to extract the path if you already know that your subject text is a valid URL. While the generic regex in [Recipe 8.7](#page-462-0) has three different ways to match the path, depending on whether the URL specifies a scheme and/or authority, the specific regex for extracting the path from a URL known to be valid needs to match the path only once.

We start with  $\langle A \rangle$  or  $\langle \hat{\ } \rangle$  to anchor the match to the start of the string.  $\langle \cdot | a-z | a-z \rangle$  $\setminus\text{-}$ .]\*: > skips over the scheme, and  $\langle\frac{\ell}{2}|\cdot\rangle$ ?#]+> skips over the authority. We can use this very simple regex for the authority because we already know it to be valid, and we're not interested in extracting the user, host, or port from the authority. The authority starts with two forward slashes, and runs until the start of the path (forward slash), query (question mark), or fragment (hash). The negated character class matches everything up to the first forward slash, question mark, or hash ([Recipe 2.3\)](#page-48-0).

Because the authority is optional, we put it into a group followed by the question mark quantifier:  $\langle$  //[ $\land$ ?#]+)?>. The scheme is also optional. If the scheme is omitted, the authority must be omitted, too. To match this, we place the parts of the regex for the scheme and the optional authority in another group, also made optional with a question mark.

Since we know the URL to be valid, we can easily match the path with a single character class  $\langle$ [a-z0-9\-.  $\frac{8!}{8!}$ ()\*+,;=:@/]\*> that includes the forward slash. We don't need to check for consecutive forward slashes, which aren't allowed in paths in URLs.

We indeed use an asterisk rather than a plus as the quantifier on the character class for the path. It may seem strange to make the path optional in a regex that only exists to extract the path from a URL. Actually, making the path optional is essential because of the shortcuts we took in skipping over the scheme and the authority.

In the generic regex for URLs in [Recipe 8.7](#page-462-0), we have three different ways of matching the path, depending on whether the scheme and/or authority are present in the URL. This makes sure the scheme isn't accidentally matched as the path.

Now we're trying to keep things simple by using only one character class for the path. Consider the URL http://www.regexcookbook.com, which has a scheme and an authority but no path. The first part of our regex will happily match the scheme and the authority. The regex engine then tries to match the character class for the path, but there are no characters left. If the path is optional (using the asterisk quantifier), the regex engine is perfectly happy not to match any characters for the path. It reaches the end of the regex and declares that an overall match has been found.

But if the character class for the path is not optional, the regex engine backtracks. (See [Recipe 2.13](#page-90-0) if you're not familiar with backtracking.) It remembered that the authority and scheme parts of our regex are optional, so the engine says: let's try this again, without allowing  $\langle$  (//[^/?#]+)?> to match anything.  $\{$ [a-z0-9\-. ~%!\$&'()\*+,;=:@/] +› would then match //www.regexcookbook.com for the path, clearly not what we want. If we used a more accurate regex for the path to disallow the double forward slashes, the regex engine would simply backtrack again, and pretend the URL has no scheme. With an accurate regex for the path, it would match http as the path. To prevent that as well, we would have to add an extra check to make sure the path is followed by the query, fragment, or nothing at all. If we do all that, we end up with the regular expressions indicated as "only match URLs that actually have a path" in this recipe's ["Solu](#page-476-0)[tion"](#page-476-0) section. These are quite a bit more complicated than the first two, all just to make the regex not match URLs without a path.

If your regex flavor supports atomic grouping, there's an easier way. All flavors discussed in this book, except JavaScript and Python, support atomic grouping (see [Recipe 2.14\)](#page-93-0). Essentially, an atomic group tells the regex engine not to backtrack. If we place the scheme and authority parts of our regex inside an atomic group, the regex engine will be forced to keep the matches of the scheme and authority parts once they've been matched, even if that allows no room for the character class for the path to match. This solution is just as efficient as making the path optional.

Regardless of which regular expression you choose from this recipe, the third capturing group will hold the path. The third capturing group may return the empty string, or null in JavaScript, if you use one of the first two regexes that allow the path to be optional.

If you don't already know that your subject text is a valid URL, you can use the regex from [Recipe 8.7](#page-462-0). If you're using .NET, you can use the .NET-specific regex that includes three groups named "path" to capture the three parts of the regex that could match the URL's path. If you use another flavor that supports named capture, one of three groups will have captured it: "hostpath," "schemepath," or "relpath." Since only one of the three groups will actually capture anything, a simple trick to get the path is to concatenate the strings returned by the three groups. Two of them will return the empty string, so no actual concatenation is done.

If your flavor does not support named capture, you can use the first regex in [Recipe 8.7](#page-462-0). It captures the path in group 6, 7, or 8. You can use the same trick to concatenate the text captured by these three groups, as two of them will return the empty string. In JavaScript, however, this won't work. JavaScript returns undefined for groups that don't participate.

[Recipe 3.9](#page-171-0) has more information on retrieving the text matched by named and numbered capturing groups in your favorite programming language.

## **See Also**

[Recipe 3.9](#page-171-0) shows code to get the text matched by a particular part (capturing group) of a regex. Use this to get the path.

Techniques used in the regular expressions in this recipe are discussed in [Chapter 2](#page-42-0). [Recipe 2.3](#page-48-0) explains character classes. [Recipe 2.5](#page-55-0) explains anchors. [Recipe 2.8](#page-77-0) explains alternation. [Recipe 2.9](#page-78-0) explains grouping. [Recipe 2.11](#page-83-0) explains named capturing groups. [Recipe 2.12](#page-87-0) explains repetition. [Recipe 2.18](#page-108-0) explains how to add comments.

# **8.13 Extracting the Query from a URL**

## **Problem**

You want to extract the query from a string that holds a URL. For example, you want to extract param=value from http://www.regexcookbook.com?param=value or from /index.html?param=value.

## **Solution**

```
\wedge[\wedge?#]+\wedge?([\wedge#]+)
  Regex options: Case insensitive
  Regex flavors: .NET, Java, JavaScript, PCRE, Perl, Python, Ruby
```
## **Discussion**

Extracting the query from a URL is trivial if you know that your subject text is a valid URL. The query is delimited from the part of the URL before it with a question mark. That is the first question mark allowed anywhere in URLs. Thus, we can easily skip ahead to the first question mark with  $\langle \uparrow \uparrow \uparrow \uparrow \uparrow \uparrow \rangle$ . The question mark is a metacharacter only outside character classes, but not inside, so we escape the literal question mark outside the character class. The first  $\langle \hat{\cdot} \rangle$  is an anchor [\(Recipe 2.5](#page-55-0)), whereas the second ‹^› negates the character class ([Recipe 2.3](#page-48-0)).

Question marks can appear in URLs as part of the (optional) fragment after the query. So we do need to use  $\langle \cdot | \cdot \rangle^*$  ather than just  $\langle \cdot | \cdot \rangle$ , to make sure we have the first question mark in the URL, and make sure that it isn't part of the fragment in a URL without a query.

The query runs until the start of the fragment, or the end of the URL if there is no fragment. The fragment is delimited from the rest of the URL with a hash sign. Since hash signs are not permitted anywhere except in the fragment,  $\langle [4]^{4} \rangle$  is all we need to match the query. The negated character class matches everything up to the first hash sign, or everything until the end of the subject if it doesn't contain any hash signs.

This regular expression will find a match only for URLs that actually contain a query. When it matches a URL, the match includes everything from the start of the URL, so we put the  $\langle$ [^#]+> part of the regex that matches the query inside a capturing group. When the regex finds a match, you can retrieve the text matched by the first (and only) capturing group to get the query without any delimiters or other URL parts. [Recipe 2.9](#page-78-0) tells you all about capturing groups. See [Recipe 3.9](#page-171-0) to learn how to retrieve text matched by capturing groups in your favorite programming language.

If you don't already know that your subject text is a valid URL, you can use one of the regexes from [Recipe 8.7](#page-462-0). The first regex in that recipe captures the query, if one is present in the URL, into capturing group number 12.

## **See Also**

[Recipe 3.9](#page-171-0) shows code to get the text matched by a particular part (capturing group) of a regex. Use this to get the query.

Techniques used in the regular expressions in this recipe are discussed in [Chapter 2](#page-42-0). [Recipe 2.3](#page-48-0) explains character classes. [Recipe 2.5](#page-55-0) explains anchors. [Recipe 2.8](#page-77-0) explains alternation. [Recipe 2.9](#page-78-0) explains grouping. [Recipe 2.11](#page-83-0) explains named capturing groups. [Recipe 2.12](#page-87-0) explains repetition. [Recipe 2.18](#page-108-0) explains how to add comments.

# **8.14 Extracting the Fragment from a URL**

### **Problem**

You want to extract the fragment from a string that holds a URL. For example, you want to extract top from http://www.regexcookbook.com#top or from /index.html#top.

## **Solution**

 $#(.+)$ **Regex options:** Case insensitive **Regex flavors:** .NET, Java, JavaScript, PCRE, Perl, Python, Ruby

## **Discussion**

Extracting the fragment from a URL is trivial if you know that your subject text is a valid URL. The fragment is delimited from the part of the URL before it with a hash sign. The fragment is the only part of URLs in which hash signs are allowed, and the fragment is always the last part of the URL. Thus, we can easily extract the fragment by finding the first hash sign and grabbing everything until the end of the string. ‹#. +› does that nicely. Make sure to turn off free-spacing mode; otherwise, you need to escape the literal hash sign with a backslash.

This regular expression will find a match only for URLs that actually contain a fragment. The match consists of just the fragment, but includes the hash sign that delimits the fragment from the rest of the URL. The solution has an extra capturing group to retrieve just the fragment, without the delimiting #.

If you don't already know that your subject text is a valid URL, you can use one of the regexes from [Recipe 8.7](#page-462-0). The first regex in that recipe captures the fragment, if one is present in the URL, into capturing group number 13.

# **See Also**

[Recipe 3.9](#page-171-0) shows code to get the text matched by a particular part (capturing group) of a regex. Use this to get the fragment.

Techniques used in the regular expressions in this recipe are discussed in [Chapter 2](#page-42-0). [Recipe 2.3](#page-48-0) explains character classes. [Recipe 2.5](#page-55-0) explains anchors. [Recipe 2.8](#page-77-0) explains alternation. [Recipe 2.9](#page-78-0) explains grouping. [Recipe 2.11](#page-83-0) explains named capturing groups. [Recipe 2.12](#page-87-0) explains repetition. [Recipe 2.18](#page-108-0) explains how to add comments.

# **8.15 Validating Domain Names**

## **Problem**

You want to check whether a string looks like it may be a valid, fully qualified domain name, or find such domain names in longer text.

# **Solution**

Check whether a string looks like a valid domain name:

```
\wedge([a-z0-9]+(-[a-z0-9]+)*\.)+[a-z]{2,}$
  Regex options: Case insensitive
  Regex flavors: .NET, Java, JavaScript, PCRE, Perl, Python
\A([a-z0-9]+(-[a-z0-9]+)*\).]+[a-z]{2,}\ZRegex options: Case insensitive
  Regex flavors: .NET, Java, PCRE, Perl, Python, Ruby
```
Find valid domain names in longer text:

```
\b({a-z0-9}+(-a-z0-9)+)*\.)+[a-z]{2,}\bRegex options: Case insensitive
  Regex flavors: .NET, Java, JavaScript, PCRE, Perl, Python, Ruby
```
Check whether each part of the domain is not longer than 63 characters:

 $\b((?=[a-z0-9-]\{1,63\}\).$ [a-z0-9]+(-[a-z0-9]+)\*\.)+[a-z]{2,63}\b **Regex options:** Case insensitive **Regex flavors:** .NET, Java, JavaScript, PCRE, Perl, Python, Ruby

Allow internationalized domain names using the punycode notation:

 $\b((xn--)? [a-z0-9]+(-[a-z0-9]+)*\).]+[a-z]{2},\b$ **Regex options:** Case insensitive **Regex flavors:** .NET, Java, JavaScript, PCRE, Perl, Python, Ruby

Check whether each part of the domain is not longer than 63 characters, and allow internationalized domain names using the punycode notation:

\b((?=[a-z0-9-]{1,63}\.)(xn--)?[a-z0-9]+(-[a-z0-9]+)\*\.)+[a-z]{2,63}\b **Regex options:** Case insensitive **Regex flavors:** .NET, Java, JavaScript, PCRE, Perl, Python, Ruby

### **Discussion**

A domain name has the form of domain.tld, or subdomain.domain.tld, or any number of additional subdomains. The top-level domain (tld) consists of two or more letters. That's the easiest part of the regex:  $\langle [a-z]\{2, \} \rangle$ .

The domain, and any subdomains, consist of letters, digits, and hyphens. Hyphens cannot appear in pairs, and cannot appear as the first or last character in the domain. We handle this with the regular expression  $\langle a-z_0-9\rangle + (-a-z_0-9\rangle + )^*$ . This regex allows any number of letters and digits, optionally followed by any number of groups that consist of a hyphen followed by another sequence of letters and digits. Remember that the hyphen is a metacharacter inside character classes [\(Recipe 2.3](#page-48-0)) but an ordinary character outside of character classes, so we don't need to escape any hyphens in this regex.

The domain and the subdomains are delimited with a literal dot, which we match with  $\langle \cdot \rangle$  in a regular expression. Since we can have any number of subdomains in addition to the domain, we place the domain name part of the regex and the literal dot in a group that we repeat:  $\langle$ [a-z0-9]+ $\langle$ -[a-z0-9]+ $\rangle$ \* $\langle$ .)+ $\rangle$ . Since the subdomains follow the same syntax as the domain, this one group handles both.

If you want to check whether a string represents a valid domain name, all that remains is to add anchors to the start and the end of the regex that match at the start and the end of the string. We can do this with  $\langle \uparrow \rangle$  and  $\langle \uparrow \rangle$  in all flavors except Ruby, and with ‹\A› and ‹\Z› in all flavors except JavaScript. [Recipe 2.5](#page-55-0) has all the details.

If you want to find domain names in a larger body of text, you can add word boundaries  $(\langle \rangle b)$ ; see [Recipe 2.6](#page-60-0)).

Our first set of regular expressions doesn't check whether each part of the domain is no longer than 63 characters. We can't easily do this, because our regex for each domain part,  $\sqrt{a-z_0-y}$ +(- $a-z_0-y$ }+)\*), has three quantifiers in it. There's no way to tell the regex engine to make these add up to 63.

We could use  $\langle [-a-z0-9]\{1,63\} \rangle$  to match a domain part that is 1 to 63 characters long, or  $\langle b|$ [-a-z0-9]{1,63}\.)+[a-z]{2,63}> for the whole domain name. But then we're no longer excluding domains with hyphens in the wrong places.

What we can do is to use lookahead to match the same text twice. Review [Recipe 2.16](#page-99-0) first if you're not familiar with lookahead. We use the same regex ‹[a $z0-9$ ]+(-[a-z0-9]+)\*\. to match a domain name with valid hyphens, and add  $\langle$ [-a $z0-9$ ] $\{1,63\}\.$  inside a lookahead to check that its length is also 63 characters or less. The result is  $($  ?=[-a-z0-9]{1,63}\. )[a-z0-9]+(-[a-z0-9]+)\*\.  $\rangle$ .

The lookahead  $\langle$  ?=[-a-z0-9]{1,63}\.) first checks that there are 1 to 63 letters, digits, and hyphens until the next dot. It's important to include the dot in the lookahead. Without it, domains longer than 63 characters would still satisfy the lookahead's requirement for 63 characters. Only by putting the literal dot inside the lookahead do we enforce the requirement that we want at most 63 characters.

The lookahead does not consume the text that it matched. Thus, if the lookahead succeeds,  $\langle$ [a-z0-9]+(-[a-z0-9]+)\*\, is applied to the same text already matched by the lookahead. We've confirmed there are no more than 63 characters, and now we test that they're the right combination of hyphens and nonhyphens.

Internationalized domain names (IDNs) theoretically can contain pretty much any character. The actual list of characters depends on the registry that manages the toplevel domain. For example, .es allows domain names with Spanish characters.

In practice, internationalized domain names are often encoded using a scheme called *punycode*. Although the punycode algorithm is quite complicated, what matters here is that it results in domain names that are a combination of letters, digits, and hyphens, following the rules we're already handling with our regular expression for domain names. The only difference is that the domain name produced by punycode is prefixed with xn--. To add support for such domains to our regular expression, we only need to add  $\langle (xn-\rangle?$  to the group in our regular expression that matches the domain name parts.

## **See Also**

Techniques used in the regular expressions in this recipe are discussed in [Chapter 2](#page-42-0). [Recipe 2.1](#page-43-0) explains which special characters need to be escaped. [Recipe 2.3](#page-48-0) explains character classes. [Recipe 2.5](#page-55-0) explains anchors. [Recipe 2.6](#page-60-0) explains word boundaries.

<span id="page-484-0"></span>[Recipe 2.9](#page-78-0) explains grouping. [Recipe 2.12](#page-87-0) explains repetition. [Recipe 2.16](#page-99-0) explains lookaround.

# **8.16 Matching IPv4 Addresses**

## **Problem**

You want to check whether a certain string represents a valid IPv4 address in 255.255.255.255 notation. Optionally, you want to convert this address into a 32-bit integer.

# **Solution**

### **Regular expression**

Simple regex to check for an IP address:

```
^(?:[0-9]\{1,3\}\.\)(3)[0-9]\{1,3\}$
  Regex options: None
  Regex flavors: .NET, Java, JavaScript, PCRE, Perl, Python, Ruby
```
Accurate regex to check for an IP address, allowing leading zeros:

```
\land(?:(?:25[0-5]|2[0-4][0-9]|[01]?[0-9][0-9]?)\.){3}↵
(?:25[0-5]|2[0-4][0-9]|[01]?[0-9][0-9]?)$
  Regex options: None
  Regex flavors: .NET, Java, JavaScript, PCRE, Perl, Python, Ruby
```
Accurate regex to check for an IP address, disallowing leading zeros:

```
^(?:(?:25[0-5][2[0-4][0-9][1[0-9][0-9][1-9][0-9])\ .)(3)4(?:25[0-5]|2[0-4][0-9]|1[0-9][0-9]|[1-9]?[0-9])$
  Regex options: None
  Regex flavors: .NET, Java, JavaScript, PCRE, Perl, Python, Ruby
```
Simple regex to extract IP addresses from longer text:

```
\b(?:[0-9]{1,3}\.){3}[0-9]{1,3}\b
  Regex options: None
  Regex flavors: .NET, Java, JavaScript, PCRE, Perl, Python, Ruby
```
Accurate regex to extract IP addresses from longer text, allowing leading zeros:

```
\b(?:(?:25[0-5]|2[0-4][0-9]|[01]?[0-9][0-9]?)\.){3}↵
(?:25[0-5]|2[0-4][0-9]|[01]?[0-9][0-9]?)\b
  Regex options: None
  Regex flavors: .NET, Java, JavaScript, PCRE, Perl, Python, Ruby
```
Accurate regex to extract IP addresses from longer text, dis25[0-5]|2[0-4][0-9]|1[0-9] [0-9]|[1-9]?[0-9]allowing leading zeros:

\b(?:(?:25[0-5]|2[0-4][0-9]|1[0-9][0-9]|[1-9]?[0-9])\.){3}↵ (?:25[0-5]|2[0-4][0-9]|1[0-9][0-9]|[1-9]?[0-9])\b **Regex options:** None **Regex flavors:** .NET, Java, JavaScript, PCRE, Perl, Python, Ruby

Simple regex that captures the four parts of the IP address:

 $\land$ ([0-9]{1,3})\.([0-9]{1,3})\.([0-9]{1,3})\.([0-9]{1,3})\$ **Regex options:** None **Regex flavors:** .NET, Java, JavaScript, PCRE, Perl, Python, Ruby

Accurate regex that captures the four parts of the IP address, allowing leading zeros:

 $\wedge$ (25[0-5]|2[0-4][0-9]|[01]?[0-9][0-9]?) $\wedge$ <br>  $(25[0-5]|2[0-4][0-9][01]$ ?[0-9][0-9]?)  $(25[0-5][2[0-4][0-9][[01]![0-9][0-9])\$ .↵ (25[0-5]|2[0-4][0-9]|[01]?[0-9][0-9]?)\$ **Regex options:** None **Regex flavors:** .NET, Java, JavaScript, PCRE, Perl, Python, Ruby

Accurate regex that captures the four parts of the IP address, disallowing leading zeros:

```
^(25[0-5]|2[0-4][0-9]|1[0-9][0-9]|[1-9]?[0-9])\.↵
(25[0-5][2[0-4][0-9][1[0-9][0-9][1-9][0-9])\ldots(25[0-5]|2[0-4][0-9]|1[0-9][0-9][1-9][1-9])[0-9])
(25[0-5]|2[0-4][0-9]|1[0-9][0-9]|[1-9]?[0-9])$
  Regex options: None
  Regex flavors: .NET, Java, JavaScript, PCRE, Perl, Python, Ruby
```
#### **Perl**

```
if ($subject =~ m/^([0-9]{1,3})\.([0-9]{1,3})\.([0-9]{1,3})\.([0-9]{1,3})/)
{
    $ip = $1 \le 24 \mid $2 \le 16 \mid $3 \le 8 \mid $4;}
```
## **Discussion**

A version 4 IP address is usually written in the form 255.255.255.255, where each of the four numbers must be between 0 and 255. Matching such IP addresses with a regular expression is very straightforward.

In the solution, we present four regular expressions. Two of them are billed as "simple," while the other two are marked "accurate."

The simple regexes use  $\{0\text{-}9\}\{1,3\}$  to match each of the four blocks of digits in the IP address. These actually allow numbers from 0 to 999 rather than 0 to 255. The simple regexes are more efficient when you already know your input will contain only valid IP addresses, and you only need to separate the IP addresses from the other stuff.

The accurate regexes use  $(25[0-5][2[0-4][0-9][01]![0-9][0-9])$  to match each of the four numbers in the IP address. This regex accurately matches a number in the range 0 to 255, with one optional leading zero for numbers between 10 and 99, and two optional leading zeros for numbers between 0 and 9. ‹25[0-5]› matches 250 through 255, ‹2[0-4][0-9]› matches 200 to 249, and ‹[01]?[0-9][0-9]?› takes care of 0 to 199, including the optional leading zeros. [Recipe 6.7](#page-401-0) explains in detail how to match numeric ranges with a regular expression.

While many applications accept IP addresses with leading zeros, strictly speaking leading zeros are not allowed in IPv4 addresses. We can enhance the regexes to use ‹25[0-5]|  $2[0-4][0-9][1[0-9][0-9][1-9][0-9])$  to match a number in the range 0 to 255, without leading zeros. The numbers 200 to 255 are matched in the same way. Instead of using just  $\{01\}$ [0-9][0-9]? to match the range 0 to 99, we now use  $\{10-9$ ][0-9]]  $[1-9]$ ?[0-9]> with two separate alternatives.  $(10-9]$ [0-9]> matches the range 100 to 199. ‹[1-9]?[0-9]› matches the range 0 to 99. By making the leading digit optional, we can use a single alternative to match both the single digit and double digit ranges.

If you want to check whether a string is a valid IP address in its entirety, use one of the regexes that begin with a caret and end with a dollar. These are the start-of-string and end-of-string anchors, explained in [Recipe 2.5](#page-55-0). If you want to find IP addresses within longer text, use one of the regexes that begin and end with the word boundaries ‹\b› ([Recipe 2.6](#page-60-0)).

The first four regular expressions use the form  $\langle$  ?: number \.  $\}$ {3} number}. The first three numbers in the IP address are matched by a noncapturing group [\(Recipe 2.9](#page-78-0)) that is repeated three times [\(Recipe 2.12\)](#page-87-0). The group matches a number and a literal dot, of which there are three in an IP address. The last part of the regex matches the final number in the IP address. Using the noncapturing group and repeating it three times makes our regular expression shorter and more efficient.

To convert the textual representation of the IP address into an integer, we need to capture the four numbers separately. The last two regexes in the solution do this. Instead of using the trick of repeating a group three times, they have four capturing groups, one for each number. Spelling things out this way is the only way we can separately capture all four numbers in the IP address.

Once we've captured the number, combining them into a 32-bit number is easy. In Perl, the special variables  $$1, $2, $3,$  and  $$4$  hold the text matched by the four capturing groups in the regular expression. [Recipe 3.9](#page-171-0) explains how to retrieve capturing groups in other programming languages. In Perl, the string variables for the capturing groups are automatically coerced into numbers when we apply the bitwise left shift operator  $\langle \langle \cdot \rangle$  to them. In other languages, you may have to call string. to Integer() or something similar before you can shift the numbers and combine them with a bitwise or.

## <span id="page-487-0"></span>**See Also**

Techniques used in the regular expressions in this recipe are discussed in [Chapter 2](#page-42-0). [Recipe 2.1](#page-43-0) explains which special characters need to be escaped. [Recipe 2.3](#page-48-0) explains character classes. [Recipe 2.5](#page-55-0) explains anchors. [Recipe 2.6](#page-60-0) explains word boundaries. [Recipe 2.9](#page-78-0) explains grouping. [Recipe 2.8](#page-77-0) explains alternation. [Recipe 2.12](#page-87-0) explains repetition.

# **8.17 Matching IPv6 Addresses**

# **Problem**

You want to check whether a string represents a valid IPv6 address using the standard, compact, and/or mixed notations.

# **Solution**

### **Standard notation**

Match an IPv6 address in standard notation, which consists of eight 16-bit words using hexadecimal notation, delimited by colons (e.g.: 1762:0:0:0:0:B03:1:AF18). Leading zeros are optional.

Check whether the whole subject text is an IPv6 address using standard notation:

```
\land(?:[A-F0-9]{1,4}:){7}[A-F0-9]{1,4}$
  Regex options: Case insensitive
  Regex flavors: .NET, Java, JavaScript, PCRE, Perl, Python
\A(?:[A-F0-9]{1,4}:){7}[A-F0-9]{1,4}\Z
  Regex options: Case insensitive
  Regex flavors: .NET, Java, PCRE, Perl, Python, Ruby
```
Find an IPv6 address using standard notation within a larger collection of text:

 $(?:\lceil:.\backslash\mathsf{w}\rceil)(?:[\mathsf{A}\text{-}\mathsf{F0}\text{-}\mathsf{9}]\{1,4\}:\lceil}:A\text{-}\mathsf{F0}\text{-}\mathsf{9}]\{1,4\}(?:\lceil:.\backslash\mathsf{w}\rceil)$ **Regex options:** Case insensitive **Regex flavors:** .NET, Java, PCRE, Perl, Python, Ruby 1.9

JavaScript and Ruby 1.8 don't support lookbehind. We have to remove the check at the start of the regex that keeps it from finding IPv6 addresses within longer sequences of hexadecimal digits and colons. A word boundary performs part of the test:

\b(?:[A-F0-9]{1,4}:){7}[A-F0-9]{1,4}\b **Regex options:** Case insensitive **Regex flavors:** .NET, Java, JavaScript, PCRE, Perl, Python, Ruby

#### **Mixed notation**

Match an IPv6 address in mixed notation, which consists of six 16-bit words using hexadecimal notation, followed by four bytes using decimal notation. The words are delimited with colons, and the bytes with dots. A colon separates the words from the bytes. Leading zeros are optional for both the hexadecimal words and the decimal bytes. This notation is used in situations where IPv4 and IPv6 are mixed, and the IPv6 addresses are extensions of the IPv4 addresses. 1762:0:0:0:0:B03:127.32.67.15 is an example of an IPv6 address in mixed notation.

Check whether the whole subject text is an IPv6 address using mixed notation:

```
\wedge(?:[A-F0-9]{1,4}:){6}(?:(?:25[0-5]|2[0-4][0-9]|1[0-9][0-9]][1-9]?[0-9])↵
\.){3}(?:25[0-5]|2[0-4][0-9]|1[0-9][0-9]|[1-9]?[0-9])$
  Regex options: Case insensitive
  Regex flavors: .NET, Java, JavaScript, PCRE, Perl, Python, Ruby
```
Find IPv6 address using mixed notation within a larger collection of text:

 $($  ?<! $[$ :  $\wedge$ w])(?: $[$ A-F0-9]{1,4}:){6}  $(?\::\:25[0-5][2[0-4][0-9][1[0-9][0-9][1-9][0-9])\.\)3}4$  $(?:25[0-5][2[0-4][0-9][1[0-9][0-9][1-9][0-9])$ **Regex options:** Case insensitive **Regex flavors:** .NET, Java, JavaScript, PCRE, Perl, Python, Ruby

JavaScript and Ruby 1.8 don't support lookbehind. We have to remove the check at the start of the regex that keeps it from finding IPv6 addresses within longer sequences of hexadecimal digits and colons. A word boundary performs part of the test:

```
\b(?:[A-F0-9]{1,4}:){6}(?:(?:25[0-5]|2[0-4][0-9]|1[0-9][0-9]|[1-9]?[0-9])↵
\.){3}(?:25[0-5]|2[0-4][0-9]|1[0-9][0-9]|[1-9]?[0-9])\b
  Regex options: Case insensitive
  Regex flavors: .NET, Java, JavaScript, PCRE, Perl, Python, Ruby
```
#### **Standard or mixed notation**

Match an IPv6 address using standard or mixed notation.

Check whether the whole subject text is an IPv6 address using standard or mixed notation:

\A # Start of string  ${?:[A-F0-9]{1,1,4}:}$  6 words  $(\text{?:[A-F0-9][1,4]:}[A-F0-9][1,4]$  # 2 words  $($ ?:(?:25[0-5][2[0-4][0-9][1[0-9][0-9][1-9][0-9])\). 4 or 4 bytes  $(2:25[0-5][2[0-4][0-9][1[0-9][0-9][1-9][1-9])$  $)\Z$  # End of string **Regex options:** Free-spacing, case insensitive **Regex flavors:** .NET, Java, PCRE, Perl, Python, Ruby

 $^(?:[A-F0-9]{1,4}:){6}(?:[A-F0-9]{1,4}:[A-F0-9]{1,4}$  $(?:\{?:25[0-5][2[0-4][0-9][1[0-9][0-9][1-9][0-9])\}.)$ {3}↵ (?:25[0-5]|2[0-4][0-9]|1[0-9][0-9]|[1-9]?[0-9]))\$ **Regex options:** Case insensitive **Regex flavors:** .NET, Java, JavaScript, PCRE, Perl, Python

Find IPv6 address using standard or mixed notation within a larger collection of text:

(?<![:.\w]) # Anchor address  ${?:[A-F0-9]{1,1,4}:}$  (?:[A-F0-9]{1,4}:){6}  $(?:[A-F0-9]{1,4}: [A-F0-9]{1,4}]$  $($ ?:(?:25[0-5]|2[0-4][0-9]|1[0-9][0-9]|[1-9]?[0-9])\.){3} # or 4 bytes (?:25[0-5]|2[0-4][0-9]|1[0-9][0-9]|[1-9]?[0-9])  $)(?![:.\w)$  # Anchor address **Regex options:** Free-spacing, case insensitive **Regex flavors:** .NET, Java, PCRE, Perl, Python, Ruby 1.9

JavaScript and Ruby 1.8 don't support lookbehind. We have to remove the check at the start of the regex that keeps it from finding IPv6 addresses within longer sequences of hexadecimal digits and colons. A word boundary performs part of the test:

 $\backslash$ b  $\downarrow$  ${?:[A-F0-9]{1,1,4}:}$  6 words  ${?:[A-F0-9]{1,4}: [A-F0-9]{1,4} \quad # 2 words}$  $\left[ \begin{array}{cc} (?:(?:25[0-5][2[0-4][0-9][1[0-9][0-9][1-9][0-9]))\end{array} \right]$  # or 4 bytes (?:25[0-5]|2[0-4][0-9]|1[0-9][0-9]|[1-9]?[0-9])  $)\b$  # Word boundary **Regex options:** Free-spacing, case insensitive **Regex flavors:** .NET, Java, PCRE, Perl, Python, Ruby  $\b($  ?:[A-F0-9]{1,4}:){6}(?:[A-F0-9]{1,4}:[A-F0-9]{1,4}|↵  $(?:(?:25[0-5][2[0-4][0-9][1[0-9][0-9][1-9][0-9])\).)(3}<sup>1</sup>$ (?:25[0-5]|2[0-4][0-9]|1[0-9][0-9]|[1-9]?[0-9]))\b **Regex options:** Case insensitive **Regex flavors:** .NET, Java, JavaScript, PCRE, Perl, Python, Ruby

#### **Compressed notation**

Match an IPv6 address using compressed notation. Compressed notation is the same as standard notation, except that one sequence of one or more words that are zero may be omitted, leaving only the colons before and after the omitted zeros. Addresses using compressed notation can be recognized by the occurrence of two adjacent colons in the address. Only one sequence of zeros may be omitted; otherwise, it would be impossible to determine how many words have been omitted in each sequence. If the omitted sequence of zeros is at the start or the end of the IP address, it will begin or end with two colons. If all numbers are zero, the compressed IPv6 address consists of just two colons, without any digits.

For example, 1762::B03:1:AF18 is the compressed form of 1762:0:0:0:0:B03:1:AF18. The regular expressions in this section will match both the compressed and the standard form of the IPv6 address. Check whether the whole subject text is an IPv6 address using standard or compressed notation:

```
\A(?:
  # Standard
  (?:[A-F0-9]{1,4}:){7}[A-F0-9]{1,4}
  # Compressed with at most 7 colons
|(?=(?:[A-F0-9]{0,4}:){0,7}[A-F0-9]{0,4}
     \Z) # and anchored
  # and at most 1 double colon
 (([0-9A-F]\{1,4\})\{1,7\}|:)(([0-9A-F]\{1,4\})\{1,7\}|:) # Compressed with 8 colons
|(?:[A-F0-9]{1,4}:){7}: |:(:[A-F0-9]{1,4}){7}
\angleRegex options: Free-spacing, case insensitive
  Regex flavors: .NET, Java, PCRE, Perl, Python, Ruby
\land(?:(?:[A-F0-9]{1,4}:){7}[A-F0-9]{1,4}|(?=(?:[A-F0-9]{0,4}:){0,7}↵
[A-F0-9]\{0,4\}\(([0-9A-F]\{1,4\}:\\{1,7\}|:\)((:[0-9A-F]\{1,4\}\\{1,7\}|:\)\downarrow|(?:[A-F0-9]{1,4}:){7}:|:(:[A-F0-9]{1,4}){7})$
  Regex options: Case insensitive
```
**Regex flavors:** .NET, Java, JavaScript, PCRE, Perl, Python

Find IPv6 address using standard or compressed notation within a larger collection of text:

```
(?<![:.\w])(?:
 # Standard
(</u>: [A-F0-9]{1,4}:){7}[A-F0-9]{1,4} # Compressed with at most 7 colons
|(?=(?:[A-F0-9]\{0,4\}:)\{0,7\}[A-F0-9]\{0,4\}(?![:.\w]) # and anchored
 # and at most 1 double colon
 (([0-9A-F]\{1,4\})\{1,7\}|:)(([0-9A-F]\{1,4\})\{1,7\}|:) # Compressed with 8 colons
|(?:[A-F0-9]{1,4}:){7}:|:(:[A-F0-9]{1,4}){7}
)(?![:. \wedge w]Regex options: Free-spacing, case insensitive
  Regex flavors: .NET, Java, PCRE, Perl, Python, Ruby 1.9
```
JavaScript and Ruby 1.8 don't support lookbehind, so we have to remove the check at the start of the regex that keeps it from finding IPv6 addresses within longer sequences of hexadecimal digits and colons. We cannot use a word boundary, because the address may start with a colon, which is not a word character:

```
(2: # Standard
(</u>:[A-F0-9]{1,4}:){7}[A-F0-9]{1,4}
```

```
 # Compressed with at most 7 colons
|(?=(?:[A-F0-9]{0,4}:){0,7}[A-F0-9]{0,4}
    (?![:.\w1)) # and anchored
 # and at most 1 double colon
 (([0-9A-F]\{1,4\})\{1,7\}|\cdot)(([0-9A-F]\{1,4\})\{1,7\}|\cdot) # Compressed with 8 colons
|(?:[A-F0-9]{1,4}:){7}:|:(:[A-F0-9]{1,4}){7})(?![:.\w1])Regex options: Free-spacing, case insensitive
  Regex flavors: .NET, Java, PCRE, Perl, Python, Ruby
(?:(?:[A-F0-9]{1,4}:){7}[A-F0-9]{1,4}[()?=(?:[A-F0-9]{0,4}:){0,7}<sup>4</sup>[A-F0-9]\{0,4\}(?![:. \w1))(([0-9A-F]\{1,4\}:)\{1,7\}|:)(([0-9A-F]\{1,4\})\{1,7\}|:)\^{\perp}|(?:[A-F0-9]\{1,4\}:\mathcal{C}[\{1,-F0-9\}]\{1,4\}|\{7\}(\{7\}[\{1,4\}])Regex options: Case insensitive
  Regex flavors: .NET, Java, JavaScript, PCRE, Perl, Python, Ruby
```
#### **Compressed mixed notation**

Match an IPv6 address using compressed mixed notation. Compressed mixed notation is the same as mixed notation, except that one sequence of one or more words that are zero may be omitted, leaving only the colons before and after the omitted zeros. The four decimal bytes must all be specified, even if they are zero. Addresses using compressed mixed notation can be recognized by the occurrence of two adjacent colons in the first part of the address and the three dots in the second part. Only one sequence of zeros may be omitted; otherwise, it would be impossible to determine how many words have been omitted in each sequence. If the omitted sequence of zeros is at the start of the IP address, it will begin with two colons rather than with a digit.

For example, the IPv6 address 1762::B03:127.32.67.15 is the compressed form of 1762:0:0:0:0:B03:127.32.67.15. The regular expressions in this section will match both compressed and noncompressed IPv6 address using mixed notation.

Check whether the whole subject text is an IPv6 address using compressed or noncompressed mixed notation:

```
\Lambda(?:
 # Non-compressed
(?:\mathsf{A\text{-}FO\text{-}9}\mathsf{]}{1,4};\mathsf{G} # Compressed with at most 6 colons
|(?=(?:[A-F0-9]{0,4}:){0,6}
    (?:[0-9]{1,3}\.\ ){3}[0-9]{1,3} # and 4 bytes
    \langle Z \rangle # and anchored
 # and at most 1 double colon
 (([0-9A-F]\{1,4\})\{0,5\}|:)(([0-9A-F]\{1,4\})\{1,5\}|:)) # Compressed with 7 colons and 5 numbers
|::( ? : [A-F0-9]{1,4}: ){5}
)
```

```
# 255.255.255.
(?:(?:25[0-5][2[0-4][0-9][1[0-9][0-9][1-9][0-9])\).# 255
(?:25[0-5]|2[0-4][0-9]|1[0-9][0-9]|[1-9]?[0-9])
\sqrt{7}Regex options: Free-spacing, case insensitive
  Regex flavors: .NET, Java, PCRE, Perl, Python, Ruby
^(?:(?:[A-F0-9]{1,4}:){6}|(?=(?:[A-F0-9]{0,4}:){0,6}(?:[0-9]{1,3}\.)↵
\{3\}[0-9]\{1,3\}\(([0-9A-F]\{1,4\};)\{0,5\}|\cdot)(([0-9A-F]\{1,4\})\{1,5\}|\cdot)\cdot|::(?:[A-F0-9]{1,4}:){5})(?:(?:25[0-5][2[0-4][0-9][1[0-9][0-9]]4[1-9]?[0-9])\.){3}(?:25[0-5]|2[0-4][0-9]|[01]?[0-9][0-9]?)$
  Regex options: Case insensitive
  Regex flavors: .NET, Java, JavaScript, PCRE, Perl, Python
```
Find IPv6 address using compressed or noncompressed mixed notation within a larger collection of text:

```
( ?<![ : . \wedgew])
(?:
  # Non-compressed
 ( ?: [A-F0-9]{1,4}: } {6}
  # Compressed with at most 6 colons
|(?=(?:[A-F0-9]{0,4}:){0,6}
    (?:[0-9]{1,3}\.\ ){3}[0-9]{1,3} # and 4 bytes
    (?![:.\w]) # and anchored
  # and at most 1 double colon
 (([0-9A-F]{1,4};)(0,5)|:)(([0-9A-F]{1,4}){(1,5)}:|:) # Compressed with 7 colons and 5 numbers
|::(?:[A-F0-9]{1,4}:){5})
# 255.255.255.
(?:(?:25[0-5][2[0-4][0-9][1[0-9][0-9][1-9][0-9])\).# 255
(?:25[0-5]|2[0-4][0-9]|1[0-9][0-9]|[1-9]?[0-9])
(?![:.\w1])Regex options: Free-spacing, case insensitive
  Regex flavors: .NET, Java, PCRE, Perl, Python, Ruby 1.9
```
JavaScript and Ruby 1.8 don't support lookbehind, so we have to remove the check at the start of the regex that keeps it from finding IPv6 addresses within longer sequences of hexadecimal digits and colons. We cannot use a word boundary, because the address may start with a colon, which is not a word character.

```
(?:
 # Non-compressed
( ?: [A-F0-9]{1,4}: } {6}
 # Compressed with at most 6 colons
|(?=(?:[A-F0-9]\{0,4\}:)\{0,6\}(?:[0-9]{1,3}\.\.)\{3\}[0-9]{1,3} # and 4 bytes
```

```
(?![:.\w1)) # and anchored
  # and at most 1 double colon
 (([0-9A-F]\{1,4\})\{0,5\}|\cdot)(([0-9A-F]\{1,4\})\{1,5\}|\cdot) # Compressed with 7 colons and 5 numbers
|::(?:[A-F0-9]{1,4}:){5})
# 255.255.255.
(?:(?:25[0-5][2[0-4][0-9][1[0-9][0-9][1-9][0-9])\).# 255
(?:25[0-5]|2[0-4][0-9]|1[0-9][0-9]|[1-9]?[0-9])
(?![:.\w1])Regex options: Free-spacing, case insensitive
  Regex flavors: .NET, Java, PCRE, Perl, Python, Ruby
(?:[A-F0-9]{1,4}:){6}\|(?=[A-F0-9]{0,4}:){0,6}(?:[0-9]{1,3}\.\)[0-9]{1,3}(?![:.\w]))(([0-9A-F]{1,4}:){0,5}|:)((:[0-9A-F]{1,4}){1,5}:|:)↵
|::(?:[A-F0-9]{1,4}:){5})(?:(?:25[0-5]|2[0-4][0-9]|1[0-9][0-9]|[1-9]?↵
[0-9])\.}\{3\}(?:25[0-5][2[0-4][0-9][1[0-9][0-9][1-9][0-9])(?![:. \wedge w])Regex options: Case insensitive
  Regex flavors: .NET, Java, JavaScript, PCRE, Perl, Python, Ruby
```
#### **Standard, mixed, or compressed notation**

Match an IPv6 address using any of the notations explained earlier: standard, mixed, compressed, and compressed mixed.

Check whether the whole subject text is an IPv6 address:

```
\A(?:
# Mixed
 (2: # Non-compressed
  ( ?: [A-F0-9]{1,4}: } {6}
   # Compressed with at most 6 colons
  |(?=(?:[A-F0-9]{0,4}:){0,6}
     (?:[0-9]{1,3}\.\) {3}[0-9]{1,3} # and 4 bytes
     \langle Z \rangle # and anchored
   # and at most 1 double colon
  (([0-9A-F]\{1,4\})\{0,5\}|\cdot)(([0-9A-F]\{1,4\})\{1,5\}|\cdot) # Compressed with 7 colons and 5 numbers
 |::(?:[A-F0-9]{1,4}:){5} )
  # 255.255.255.
 (?:(?:25[0-5][2[0-4][0-9][1[0-9][0-9][1[1-9][0-9])\). # 255
  (?:25[0-5]|2[0-4][0-9]|1[0-9][0-9]|[1-9]?[0-9])
|# Standard
  (?:[A-F0-9]{1,4}:){7}[A-F0-9]{1,4}
|# Compressed with at most 7 colons
```

```
(</u>: [A-F0-9]{0,4}:){0,7}[A-F0-9]{0,4} \Z) # and anchored
 # and at most 1 double colon
(([0-9A-F]\{1,4\})\{1,7\}|\cdot)(([0-9A-F]\{1,4\})\{1,7\}|\cdot) # Compressed with 8 colons
|(?:[A-F0-9]{1,4}:){7}: |:(:[A-F0-9]{1,4}){7}
)Z
```
**Regex options:** Free-spacing, case insensitive **Regex flavors:** .NET, Java, PCRE, Perl, Python, Ruby

```
^(?:(?:(?:[A-F0-9]{1,4}:){6}|(?=(?:[A-F0-9]{0,4}:){0,6}((?:[0-9]{1,3}]<sup>\downarrow</sup>)\.){3}[0-9]{1,3}$)(([0-9A-F]{1,4}:){0,5}|:)((:[0-9A-F]{1,4}){1,5}:|:)↵
|::(?:[A-F0-9]{1,4}:){5})(?:(?:25[0-5][2[0-4][0-9][1[0-9][0-9]]4[1-9]?[0-9])\.){3}(?:25[0-5]|2[0-4][0-9]|1[0-9][0-9]][1-9]?[0-9])|↵
(?:[A-F0-9]{1,4}:){7}[A-F0-9]{1,4}|(?=[A-F0-9]{0,4}:){0,7}<[A-F0-9](0,4)$)(([0-9A-F](1,4):)(1,7)|:)((:[0-9A-F](1,4))\{1,7\}|:)|↵
(</u>:\left[ A-F0-9\right] \{1,4\}; \left[2; \left[ A-F0-9\right] \{1,4\} \right)Regex options: Case insensitive
  Regex flavors: .NET, Java, JavaScript, PCRE, Perl, Python
```
Find an IPv6 address using standard or mixed notation within a larger collection of text:

```
(?<![:.\w])(?:
# Mixed
 ( ? :
   # Non-compressed
  ( ?: [A-F0-9]{1,4}: } {6}
   # Compressed with at most 6 colons
 |(?=(?:[A-F0-9]{0,4}:){0,6}
     (?\: [0-9]{1,3}\.\) \{3\}[0-9]{1,3} # and 4 bytes
     (?![:.\w1)) # and anchored
   # and at most 1 double colon
  (([0-9A-F]{1,4};)(0,5)|:)(([0-9A-F]{1,4}){1,5}|:|: # Compressed with 7 colons and 5 numbers
 |::(?:[A-F0-9]{1,4}:){5} )
 # 255.255.255.
(?:(?:25[0-5][2[0-4][0-9][1[0-9][0-9][1[1-9][0-9])\). # 255
 (?:25[0-5]|2[0-4][0-9]|1[0-9][0-9]|[1-9]?[0-9])
|# Standard
(</u>:[A-F0-9]{1,4}:){7}[A-F0-9]{1,4}|# Compressed with at most 7 colons
( ?=(?:[A-F0-9]{0,4}:){0,7}[A-F0-9]{0,4}
    (?![:.\w]) # and anchored
 # and at most 1 double colon
 (([0-9A-F]\{1,4\})\{1,7\}|:)(([0-9A-F]\{1,4\})\{1,7\}|:) # Compressed with 8 colons
```

```
|(?:[A-F0-9]{1,4}:){7}:|:(:[A-F0-9]{1,4}){7}
)(?![:.\w1])Regex options: Free-spacing, case insensitive
  Regex flavors: .NET, Java, PCRE, Perl, Python, Ruby 1.9
```
JavaScript and Ruby 1.8 don't support lookbehind, so we have to remove the check at the start of the regex that keeps it from finding IPv6 addresses within longer sequences of hexadecimal digits and colons. We cannot use a word boundary, because the address may start with a colon, which is not a word character.

```
(?:
 # Mixed
(2: # Non-compressed
   (?:[A-F0-9]{1,4}:){6}
   # Compressed with at most 6 colons
 |(?=(?:[A-F0-9]{0,4}:){0,6}
     (</u>:[0-9]{1,3}\.){3}[0-9]{1,3} # and 4 bytes(?![:.\w]) # and anchored
   # and at most 1 double colon
  (([0-9A-F]\{1,4\}:\{(0,5\}|\,:(([0-9A-F]\{1,4\})\{1,5\}:\,|\,:\) # Compressed with 7 colons and 5 numbers
 |::(?:[A-F0-9]\{1,4\}:){5}\} )
 # 255.255.255.
 (?:(?:25[0-5][2[0-4][0-9][1[0-9][0-9][1[1-9][0-9])\). # 255
 (?:25[0-5]|2[0-4][0-9]|1[0-9][0-9]|[1-9]?[0-9])
|# Standard
 (</u>:\[A-F0-9]\{1,4\}:\)[7]\[A-F0-9]\{1,4\}|# Compressed with at most 7 colons
( ?=(?:[A-F0-9]{0,4}:){0,7}[A-F0-9]{0,4}
    (?![:.\w]) # and anchored
 # and at most 1 double colon
 (([0-9A-F]\{1,4\})\{1,7\}|\cdot)(([0-9A-F]\{1,4\})\{1,7\}|\cdot) # Compressed with 8 colons
|(?:[A-F0-9]{1,4}:){7}:|:(:[A-F0-9]{1,4}){7}
)(?![:.\w1)Regex options: Free-spacing, case insensitive
  Regex flavors: .NET, Java, PCRE, Perl, Python, Ruby
(?:(?:(?:[A-F0-9]{1,4}:){6}|(?=(?:[A-F0-9]{0,4}:){0,6}((?:[0-9]{1,3})\).[0-9]{1,3}(?![:.\w1))(([0-9A-F]{1,4}:){0,5}[:)([:0-9A-F]{1,4}){(1,5}:):}\|::(?:[A-F0-9]{1,4}:){5})(?:(?:25[0-5]|2[0-4][0-9]|1[0-9][0-9]|↵
[1-9]?[0-9])\.){3}(?:25[0-5]|2[0-4][0-9]|[01]?[0-9][0-9]?)|↵
(</u>:[A-F0-9]{1,4}:){7}[A-F0-9]{1,4}|(?=(?:[A-F0-9]{0,4}:){0,7}[A-F0-9]\{0,4\}(?![:.\w]))(([0-9A-F]\{1,4\})(1,7)|:)(([0-9A-F]\{1,4\})(1,7)|:|(|?:[A-F0-9]{1,4}:|?|7:|:(|A-F0-9]{1,4}|?|?|:\wedgew])
  Regex options: Case insensitive
```
## **Discussion**

Because of the different notations, matching an IPv6 address isn't nearly as simple as matching an IPv4 address. Which notations you want to accept will greatly impact the complexity of your regular expression. Basically, there are two notations: standard and mixed. You can decide to allow only one of the two notations, or both. That gives us three sets of regular expressions.

Both the standard and mixed notations have a compressed form that omits zeros. Allowing compressed notation gives us another three sets of regular expressions.

You'll need slightly different regexes depending on whether you want to check if a given string is a valid IPv6 address, or whether you want to find IP addresses in a larger body of text. To validate the IP address, we use anchors, as [Recipe 2.5](#page-55-0) explains. JavaScript uses the ‹^› and ‹\$› anchors, whereas Ruby uses ‹\A› and ‹\Z›. All other flavors support both. Ruby also supports ‹^› and ‹\$›, but allows them to match at embedded line breaks in the string as well. You should use the caret and dollar in Ruby only if you know your string doesn't have any embedded line breaks.

To find IPv6 addresses within larger text, we use negative lookbehind  $\langle ? \cdot | : \cdot \rangle \cdot \cdot \cdot$ and negative lookahead  $\langle$ (?![:.\w]) to make sure the address isn't preceded or followed by a word character (letter, digit, or underscore) or by a dot or colon. This makes sure we don't match parts of longer sequences of digits and colons. [Recipe 2.16](#page-99-0) explains how lookbehind and lookahead work. If lookaround isn't available, word boundaries can check that the address isn't preceded or followed by a word character, but only if the first and last character in the address are sure to be (hexadecimal) digits. Compressed notation allows addresses that start and end with a colon. If we were to put a word boundary before or after a colon, it would require an adjacent letter or digit, which isn't what we want. [Recipe 2.6](#page-60-0) explains everything about word boundaries.

#### **Standard notation**

Standard IPv6 notation is very straightforward to handle with a regular expression. We need to match eight words in hexadecimal notation, delimited by seven colons. ‹[A-F0-9]{1,4}› matches 1 to 4 hexadecimal characters, which is what we need for a 16-bit word with optional leading zeros. The character class [\(Recipe 2.3](#page-48-0)) lists only the uppercase letters. The case-insensitive matching mode takes care of the lowercase letters. See [Recipe 3.4](#page-141-0) to learn how to set matching modes in your programming language.

The noncapturing group  $\langle$  (?:[A-F0-9]{1,4}:){7}> matches a hexadecimal word followed by a literal colon. The quantifier repeats the group seven times. The first colon in this regex is part of the regex syntax for noncapturing groups, as [Recipe 2.9](#page-78-0) explains, and the second is a literal colon. The colon is not a metacharacter in regular expressions, except in a few very specific situations as part of a larger regex token. Therefore, we don't need to use backslashes to escape literal colons in our regular expressions. We could escape them, but it would only make the regex harder to read.

#### **Mixed notation**

The regex for the mixed IPv6 notation consists of two parts.  $\langle$  ( $\rangle$ : [A-F0-9]{1,4}:){6} matches six hexadecimal words, each followed by a literal colon, just like we have a sequence of seven such words in the regex for the standard IPv6 notation.

Instead of having two more hexadecimal words at the end, we now have a full IPv4 address at the end. We match this using the "accurate" regex that disallows leading zeros shown in [Recipe 8.16](#page-484-0).

### **Standard or mixed notation**

Allowing both standard and mixed notation requires a slightly longer regular expression. The two notations differ only in their representation of the last 32 bits of the IPv6 address. Standard notation uses two 16-bit words, whereas mixed notation uses 4 decimal bytes, as with IPv4.

The first part of the regex matches six hexadecimal words, as in the regex that supports mixed notation only. The second part of the regex is now a noncapturing group with the two alternatives for the last 32 bits. As [Recipe 2.8](#page-77-0) explains, the alternation operator (vertical bar) has the lowest precedence of all regex operators. Thus, we need the noncapturing group to exclude the six words from the alternation.

The first alternative, located to the left of the vertical bar, matches two hexadecimal words with a literal colon in between. The second alternative matches an IPv4 address.

### **Compressed notation**

Things get quite a bit more complicated when we allow compressed notation. The reason is that compressed notation allows a variable number of zeros to be omitted. 1:0:0:0:0:6:0:0, 1::6:0:0, and 1:0:0:0:0:6:: are three ways of writing the same IPv6 address. The address may have at most eight words, but it needn't have any. If it has less than eight, it must have one double-colon sequence that represents the omitted zeros.

Variable repetition is easy with regular expressions. If an IPv6 address has a double colon, there can be at most seven words before and after the double colon. We could easily write this as:

(  $([0-9A-F]\{1,4\}:){1,7}$  # 1 to 7 words to the left | : # or a double colon at the start ) (  $([-[0-9A-F]\{1,4\})$  $\{1,7\}$  # 1 to 7 words to the right

#### | :  $\qquad \qquad # \text{ or a double colon at the end}$

**Regex options:** Free-spacing, case insensitive **Regex flavors:** .NET, Java, PCRE, Perl, Python, Ruby

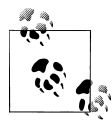

)

This regular expression and the ones that follow in this discussion also work with JavaScript if you eliminate the comments and extra whitespace. JavaScript supports all the features used in these regexes, except free-spacing, which we use here to make these regexes easier to understand. Or, you can use the XRegExp library which enables freespacing regular expressions in JavaScript, among other regex syntax enhancements.

This regular expression matches all compressed IPv6 addresses, but it doesn't match any addresses that use noncompressed standard notation.

This regex is quite simple. The first part matches 1 to 7 words followed by a colon, or just the colon for addresses that don't have any words to the left of the double colon. The second part matches 1 to 7 words preceded by a colon, or just the colon for addresses that don't have any words to the right of the double colon. Put together, valid matches are a double colon by itself, a double colon with 1 to 7 words at the left only, a double colon with 1 to 7 words at the right only, and a double colon with 1 to 7 words at both the left and the right.

It's the last part that is troublesome. The regex allows 1 to 7 words at both the left and the right, as it should, but it doesn't specify that the total number of words at the left and right must be 7 or less. An IPv6 address has 8 words. The double colon indicates we're omitting at least one word, so at most 7 remain.

Regular expressions don't do math. They can count if something occurs between 1 and 7 times. But they cannot count if two things occur for a total of 7 times, splitting those 7 times between the two things in any combination.

To understand this problem better, let's examine a simple analog. Say we want to match something in the form of aaaaxbbb. The string must be between 1 and 8 characters long and consist of 0 to 7 times a, exactly one x, and 0 to 7 times b.

There are two ways to solve this problem with a regular expression. One way is to spell out all the alternatives. The next section discussing compressed mixed notation uses this. It can result in a long-winded regex, but it will be easy to understand.

\A(?:a{7}x  $a{6}xb?$  | a{5}xb{0,2} | a{4}xb{0,3}  $a{3}xb{0,4}$  $a\{2\}xb\{0,5\}$  $axb{0,6}$ 

```
| xb{0,7}
)\ZRegex options: Free-spacing
  Regex flavors: .NET, Java, PCRE, Perl, Python, Ruby
```
This regular expression has one alternative for each of the possible number of letters a. Each alternative spells out how many letters b are allowed after the given number of letters a and the x have been matched.

The other solution is to use lookahead. This is the method used for the regex within the ["Solution"](#page-487-0) section that matches an IPv6 address using compressed notation. If you're not familiar with lookahead, see [Recipe 2.16](#page-99-0) first. Using lookahead, we can essentially match the same text twice, checking it for two conditions.

```
\Lambda(?=[abx]{1,8}\Z)
   a{0,7}xb{0,7}
\sqrt{7}Regex options: Free-spacing
  Regex flavors: .NET, Java, PCRE, Perl, Python, Ruby
```
The  $\langle A \rangle$  at the start of the regex anchors it to the start of the subject text. Then the positive lookahead kicks in. It checks whether a series of 1 to 8 letters ‹a›, ‹b›, and/or ‹x› can be matched, and that the end of the string is reached when those 1 to 8 letters have been matched. The ‹\Z› inside the lookahead is crucial. In order to limit the regex to strings of eight characters or less, the lookahead must test that there aren't any further characters after those that it matched.

In a different scenario, you might use another kind of delimiter instead of ‹\A› and ‹\Z›. If you wanted to do a "whole words only" search for aaaaxbbb and friends, you would use word boundaries. But to restrict the regex match to the right length, you have to use some kind of delimiter, and you have to put the delimiter that matches the end of the string both inside the lookahead and at the end of the regular expression. If you don't, the regular expression will partly match a string that has too many characters.

When the lookahead has satisfied its requirement, it gives up the characters that it has matched. Thus, when the regex engine attempts  $\langle a\{0,7\}\rangle$ , it is back at the start of the string. The fact that the lookahead doesn't consume the text that it matched is the key difference between a lookahead and a noncapturing group, and is what allows us to apply two patterns to a single piece of text.

Although  $\langle a\{0,7\} \times b\{0,7\} \rangle$  on its own could match up to 15 letters, in this case it can match only 8, because the lookahead already made sure there are only 8 letters. All  $\langle a\{0,7\} \times b\{0,7\} \rangle$  has to do is to check that they appear in the right order. In fact,  $\langle a^*x b^* \rangle$  would have the exact same effect as  $\langle a{0,7}\rangle$ xb $\{0,7\}$  in this regular expression.

The second  $\langle \nabla \rangle$  at the end of the regex is also essential. Just like the lookahead needs to make sure there aren't too many letters, the second test after the lookahead needs to make sure that all the letters are in the right order. This makes sure we don't match something like axba, even though it satisfies the lookahead by being between 1 and 8 characters long.

#### **Compressed mixed notation**

Mixed notation can be compressed just like standard notation. Although the four bytes at the end must always be specified, even when they are zero, the number of hexadecimal words before them again becomes variable. If all the hexadecimal words are zero, the IPv6 address could end up looking like an IPv4 address with two colons before it.

Creating a regex for compressed mixed notation involves solving the same issues as for compressed standard notation. The previous section explains all this.

The main difference between the regex for compressed mixed notation and the regex for compressed (standard) notation is that the one for compressed mixed notation needs to check for the IPv4 address after the six hexadecimal words. We do this check at the end of the regex, using the same regex for accurate IPv4 addresses from [Recipe 8.16](#page-484-0) that we used in this recipe for noncompressed mixed notation.

We have to match the IPv4 part of the address at the end of the regex, but we also have to check for it inside the lookahead that makes sure we have no more than six colons or six hexadecimal words in the IPv6 address. Since we're already doing an accurate test at the end of the regex, the lookahead can suffice with a simple IPv4 check. The lookahead doesn't need to validate the IPv4 part, as the main regex already does that. But it does have to match the IPv4 part, so that the end-of-string anchor at the end of the lookahead can do its job.

#### **Standard, mixed, or compressed notation**

The final set of regular expressions puts it all together. These match an IPv6 address in any notation: standard or mixed, compressed or not.

These regular expressions are formed by alternating the ones for compressed mixed notation and compressed (standard) notation. These regexes already use alternation to match both the compressed and noncompressed variety of the IPv6 notation they support.

The result is a regular expression with three top-level alternatives, with the first alternative consisting of two alternatives of its own. The first alternative matches an IPv6 address using mixed notation, either noncompressed or compressed. The second alternative matches an IPv6 address using standard notation. The third alternative covers the compressed (standard) notation.

We have three top-level alternatives instead of two alternatives that each contain their own two alternatives because there's no particular reason to group the alternatives for standard and compressed notation. For mixed notation, we do keep the compressed

and noncompressed alternatives together, because it saves us having to spell out the IPv4 part twice.

Essentially, we combined this regex:

```
^(6words|compressed6words)ip4$
```
and this regex:

^(8words|compressed8words)\$

into:

```
^((6words|compressed6words)ip4|8words|compressed8words)$
```
rather than:

```
^((6words|compressed6words)ip4|(8words|compressed8words))$
```
# **See Also**

Techniques used in the regular expressions in this recipe are discussed in [Chapter 2](#page-42-0). [Recipe 2.1](#page-43-0) explains which special characters need to be escaped. [Recipe 2.3](#page-48-0) explains character classes. [Recipe 2.5](#page-55-0) explains anchors. [Recipe 2.6](#page-60-0) explains word boundaries. [Recipe 2.9](#page-78-0) explains grouping. [Recipe 2.8](#page-77-0) explains alternation. [Recipe 2.12](#page-87-0) explains repetition. [Recipe 2.16](#page-99-0) explains lookaround. [Recipe 2.18](#page-108-0) explains how to add comments.

# **8.18 Validate Windows Paths**

# **Problem**

You want to check whether a string looks like a valid path to a folder or file on the Microsoft Windows operating system.

# **Solution**

**Drive letter paths**

```
\Lambda[a-z]:\setminus # Drive
(?:[\wedge\backslash/\colon^*?\vee\backslash\backslash\Gamma\backslash\mathsf{n}]+\backslash\backslash)* # Folder
\lceil \wedge \backslash \backslash :^* \rceil \langle \cdot \rangle \rceil \ # File
\zetaRegex options: Free-spacing, case insensitive
   Regex flavors: .NET, Java, PCRE, Perl, Python, Ruby
^[a-z]:\\(?:[^\\/:*?"<>|\r\n]+\\)*[^\\/:*?"<>|\r\n]*$
   Regex options: Case insensitive
   Regex flavors: .NET, Java, JavaScript, PCRE, Perl, Python
```
#### **Drive letter and UNC paths**

\A  $(?:[a-z]:|\1\setminus[a-z0-9_4\e^{-}]+\1\[a-z0-9_4\e^{-}]+\1\a^{-}$  # Drive  $(?:\lceil\wedge\1\leq\rceil x\leq\lceil\rceil\rceil\a^{-}$  $(?:\lceil\wedge\backslash\backslash/\colon*?">>\lceil\backslash\gamma\rceil+\lceil\backslash\right)*$  $[\wedge\wedge\wedge\cdots\wedge\wedge\wedge\wedge\wedge\wedge]$  # File  $\sqrt{7}$ 

**Regex options:** Free-spacing, case insensitive **Regex flavors:** .NET, Java, PCRE, Perl, Python, Ruby

^(?:[a-z]:|\\\\[a-z0-9.\$●-]+\\[a-z0-9.\$●-]+)\\(?:[^\\/:\*?"<>|\r\n]+\\)\*↵  $\lceil$  ^\\/:\*?"<>|\r\n]\*\$ **Regex options:** Case insensitive **Regex flavors:** .NET, Java, JavaScript, PCRE, Perl, Python

#### **Drive letter, UNC, and relative paths**

 $\Lambda$ (?:(?:[a-z]:|\\\\[a-z0-9.\$\\*-]+\\[a-z0-9.\$\\*-]+)\\| # Drive \\?[^\\/:\*?"<>|\r\n]+\\?) # Relative path  $(?:\ulcorner\wedge\backslash\vee:\ulcorner\wedge\backslash\vee\urcorner\wedge\ulcorner\wedge\ulcorner\wedge\urcorner\wedge\urcorner$  $\lceil \wedge \backslash \backslash :^* \rceil \backslash \Gamma \backslash n \rceil^*$  # File  $\chi$ **Regex options:** Free-spacing, case insensitive **Regex flavors:** .NET, Java, PCRE, Perl, Python, Ruby

^(?:(?:[a-z]:|\\\\[a-z0-9\_.\$●-]+\\[a-z0-9\_.\$●-]+)\\|\\?[^\\/:\*?"<>|↵ \r\n]+\\?)(?:[^\\/:\*?"<>|\r\n]+\\)\*[^\\/:\*?"<>|\r\n]\*\$ **Regex options:** Case insensitive **Regex flavors:** .NET, Java, JavaScript, PCRE, Perl, Python

### **Discussion**

#### **Drive letter paths**

Matching a full path to a file or folder on a drive that has a drive letter is very straightforward. The drive is indicated with a single letter, followed by a colon and a backslash. We easily match this with  $\{a-z\}\}\$ . The backslash is a metacharacter in regular expressions, and so we need to escape it with another backslash to match it literally.

Folder and filenames on Windows can contain all characters, except these: \/:\*?"<>|. Line breaks aren't allowed either. We can easily match a sequence of all characters except these with the negated character class  $\langle \lceil \wedge \backslash \rangle : \r \rangle \cdot \langle \cdot \rangle \cdot \langle \cdot \rangle$ . The backslash is a metacharacter in character classes too, so we escape it.  $\langle \rangle$  and  $\langle \rangle$  are the two line break characters. See [Recipe 2.3](#page-48-0) to learn more about (negated) character classes. The plus quantifier ([Recipe 2.12](#page-87-0)) specifies we want one or more such characters.

Folders are delimited with backslashes. We can match a sequence of zero or more folders with  $\langle$  ?: $[\^{\}\rangle$ : \*?"  $\|\cdot\|+\|\cdot\|$ , which puts the regex for the folder name and a literal backslash inside a noncapturing group [\(Recipe 2.9\)](#page-78-0) that is repeated zero or more times with the asterisk ([Recipe 2.12](#page-87-0)).

To match the filename, we use  $\langle \wedge \rangle : \mathbb{R}^* \rightarrow \mathbb{R}^*$ . The asterisk makes the filename optional, to allow paths that end with a backslash. If you don't want to allow paths that end with a backslash, change the last  $\langle * \rangle$  in the regex into a  $\langle * \rangle$ .

#### **Drive letter and UNC paths**

Paths to files on network drives that aren't mapped to drive letters can be accessed using Universal Naming Convention (UNC) paths. UNC paths have the form \\*server* \*share*\*folder*\*file*.

We can easily adapt the regex for drive letter paths to support UNC paths as well. All we have to do is to replace the  $\{a-z\}$ :  $\gamma$  part that matches the drive letter with something that matches a drive letter or server name.

 $\langle$  ?:[a-z]:|\\\\[a-z0-9\_.\$ •-]+\\[a-z0-9.\$ •-]+)> does that. The vertical bar is the alternation operator [\(Recipe 2.8](#page-77-0)). It gives the choice between a drive letter matched with  $\{a-z\}$ : or a server and share name matched with  $\{\|\cdot\|a-z\|_2\}$ .  $z0-9$ .  $\bullet$ -]+ $\cdot$ . The alternation operator has the lowest precedence of all regex operators. To group the two alternatives together, we use a noncapturing group. As [Recipe 2.9](#page-78-0) explains, the characters ‹(?:› form the somewhat complicated opening bracket of a noncapturing group. The question mark does not have its usual meaning after a parenthesis.

The rest of the regular expression can remain the same. The name of the share in UNC paths will be matched by the part of the regex that matches folder names.

#### **Drive letter, UNC, and relative paths**

A relative path is one that begins with a folder name (perhaps the special folder .. to select the parent folder) or consists of just a filename. To support relative paths, we add a third alternative to the "drive" portion of our regex. This alternative matches the start of a relative path rather than a drive letter or server name.

 $\langle \langle \rangle$ ?[^\\/:\*?"<>|\r\n]+\\?> matches the start of the relative path. The path can begin with a backslash, but it doesn't have to.  $\langle \langle \rangle \rangle$  matches the backslash if present, or nothing otherwise.  $\langle \cdot | \cdot \rangle \cdot \langle \cdot | \cdot \rangle$  = matches a folder or filename. If the relative path consists of just a filename, the final  $\langle \rangle$ ? won't match anything, and neither will the "folder" and "file" parts of the regex, which are both optional. If the relative path specifies a folder, the final  $\langle \chi \rangle$  will match the backslash that delimits the first folder in the relative path from the rest of the path. The "folder" part then matches the remaining folders in the path, if any, and the "file" part matches the filename.
<span id="page-504-0"></span>The regular expression for matching relative paths no longer neatly uses distinct parts of the regex to match distinct parts of the subject text. The regex part labeled "relative path" will actually match a folder or filename if the path is relative. If the relative path specifies one or more folders, the "relative path" part matches the first folder, and the "folder" and "file" paths match what's left. If the relative path is just a filename, it will be matched by the "relative path" part, leaving nothing for the "folder" and "file" parts. Since we're only interested in validating the path, this doesn't matter. The comments in the regex are just labels to help us understand it.

If we wanted to extract parts of the path into capturing groups, we'd have to be more careful to match the drive, folder, and filename separately. The next recipe handles that problem.

### **See Also**

Recipe 8.19 also validates a Windows path but adds capturing groups for the drive, folder, and file, allowing you to extract those separately.

Techniques used in the regular expressions in this recipe are discussed in [Chapter 2](#page-42-0). [Recipe 2.1](#page-43-0) explains which special characters need to be escaped. [Recipe 2.2](#page-45-0) explains how to match nonprinting characters. [Recipe 2.3](#page-48-0) explains character classes. [Recipe 2.5](#page-55-0) explains anchors. [Recipe 2.8](#page-77-0) explains alternation. [Recipe 2.9](#page-78-0) explains grouping. [Recipe 2.12](#page-87-0) explains repetition. [Recipe 2.18](#page-108-0) explains how to add comments.

## **8.19 Split Windows Paths into Their Parts**

### **Problem**

You want to check whether a string looks like a valid path to a folder or file on the Microsoft Windows operating system. If the string turns out to hold a valid Windows path, then you also want to extract the drive, folder, and filename parts of the path separately.

## **Solution**

#### **Drive letter paths**

```
\A
(\text{?}\text{drive}\text{?}\text{a-z}:\text{)}\setminus(\text{?}folder)(\text{?}f(\sqrt{17})\text{?}f(\sqrt{17})(?<file>[^\\/:*?"<>|\r\n]*)
\sqrt{7}Regex options: Free-spacing, case insensitive
   Regex flavors: .NET, Java 7, PCRE 7, Perl 5.10, Ruby 1.9
```

```
\mathsf{A}/\mathsf{A}(?P<drive>[a-z]:)\\
      (?P < folder>(?:[^{\wedge}\\\/:^*?" < >|\r \n})^*)(\overline{?}P\{file{\\'\\\}/\overline{?}^*\}^*\langle\rangle|\frac{}{}\rangle|r\|^*\rangle\Z
         Regex options: Free-spacing, case insensitive
         Regex flavors: PCRE 4 and later, Perl 5.10, Python
      \Lambda(Ia-z]:)((?:[^{\wedge}\backslash/\,:^{\ast}\,:^{\wedge}\backslash)\`(|^{\wedge}\backslash\rangle:*?"<>|\backslash r\backslash n|*)
      \Z
         Regex options: Free-spacing, case insensitive
         Regex flavors: .NET, Java, PCRE, Perl, Python, Ruby
      \wedge([a-z]:)\setminus((?:[\wedge\setminus\setminus:^*]`<|r\setminus n]+\\setminus)([^{\wedge}\setminus\setminus:^*]`<|r\setminus n]*)\Regex options: Case insensitive
         Regex flavors: .NET, Java, JavaScript, PCRE, Perl, Python
Drive letter and UNC paths
      \A
```

```
(\? \dagger \@ifnextchar[{\@model}{\@model{c}}\@ifnextchar[{\@model{A}}{\@ifnextchar[{\@model{A}}{\@ifnextchar[{\(\text{clder}(\text{cler}(\cdot)^{*\}^*')^*\<|\r\n|+\|\cdot\|^*)^*(\text{'\check{tile}}\{\hat{\wedge}\}\text{''\check{t}}\})\Z
   Regex options: Free-spacing, case insensitive
   Regex flavors: .NET, Java 7, PCRE 7, Perl 5.10, Ruby 1.9
\Lambda(\frac{?P<drive}{a-z}:|\1|/|a-z0-9.$-]+\\[a-z0-9.$e-]+)\\
(?P<math>\{o\} \{?P<math>\{o\} \
(?P<file>{^{\wedge}\backslash}/:*?"&lt;&gt;|\r\nu|*)\sqrt{7}Regex options: Free-spacing, case insensitive
   Regex flavors: PCRE 4 and later, Perl 5.10, Python
\Lambda([a-z]:|\1\|a-z0-9. -1+|\1-a-z0-9. -1+|\1((?:[^\\/:*?"<>|\r\n]+\\)*)
(|^{\wedge}\backslash\rangle:*?"<>|\backslash r\backslash n]*)
\Z
   Regex options: Free-spacing, case insensitive
   Regex flavors: .NET, Java, PCRE, Perl, Python, Ruby
^([a-z]:|\\\\[a-z0-9_.$●-]+\\[a-z0-9_.$●-]+)\\((?:[^\\/:*?"<>|\r\n]+\\)*)↵
(|^{\wedge}\rangle/\cdot*?" <> |\rangle|^*)$
   Regex options: Case insensitive
   Regex flavors: .NET, Java, JavaScript, PCRE, Perl, Python
```
#### **Drive letter, UNC, and relative paths**

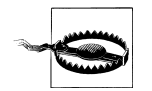

These regular expressions can match the empty string. See the "Discussion" section for more details and an alternative solution.

```
\Lambda(?<drive>[a-z]:\\|\\\\[a-z0-9_.$●-]+\\[a-z0-9_.$●-]+\\|\\?)
(?<folder>(?:[^\\/:*?"<>|\r\n]+\\)*)
(?<file>[^\\/:*?"<>|\r\n]*)
\Z
  Regex options: Free-spacing, case insensitive
  Regex flavors: .NET, Java 7, PCRE 7, Perl 5.10, Ruby 1.9
\Lambda(?P<drive>[a-z]:\\\\\\[a-z0-9.$®-]+\\[a-z0-9.$®-]+\\|\\?]
(?P<folder>(?:[^\\/:*?"<>|\r\n]+\\)*)
(?P<file>{^N\Upsilon}:*?"&lt;&gt;|\r\nu*\chiRegex options: Free-spacing, case insensitive
  Regex flavors: PCRE 4 and later, Perl 5.10, Python
\Lambda([a-z]:\{\|\|\|\|\|a-z_0-9\;. \$\|-\|\|\|a-z_0-9\;. \$-1+\|\|a-z_0-9\;.((?:\lceil \wedge \backslash \backslash :^*?\vee \sim \backslash \backslash r\backslash n\rceil^+ \backslash \backslash)^*)(|^{\wedge}\backslash\rangle:*?"<>|\nabla\cdot\rangle|^*\sqrt{7}Regex options: Free-spacing, case insensitive
  Regex flavors: .NET, Java, PCRE, Perl, Python, Ruby
^([a-z]:\\|\\\[a-z0-9.$●-]+\\[a-z0-9_.$●-]+\\|\\?)↵
((?:[^\\/:*?"<>|\r\n]+\\)*)([^\\/:*?"<>|\r\n]*)$
  Regex options: Case insensitive
```
**Regex flavors:** .NET, Java, JavaScript, PCRE, Perl, Python

### **Discussion**

The regular expressions in this recipe are very similar to the ones in the previous recipe. This discussion assumes you've already read and understood the discussion of the previous recipe.

#### **Drive letter paths**

We've made only one change to the regular expressions for drive letter paths, compared to the ones in the previous recipe. We've added three capturing groups that you can use to retrieve the various parts of the path: ‹drive›, ‹folder›, and ‹file›. You can use these names if your regex flavor supports named capture ([Recipe 2.11\)](#page-83-0). If not, you'll have to reference the capturing groups by their numbers: 1, 2, and 3. See [Recipe 3.9](#page-171-0) to learn how to get the text matched by named and/or numbered groups in your favorite programming language.

#### **Drive letter and UNC paths**

We've added the same three capturing groups to the regexes for UNC paths.

#### **Drive letter, UNC, and relative paths**

Things get a bit more complicated if we also want to allow relative paths. In the previous recipe, we could just add a third alternative to the drive part of the regex to match the start of the relative path. We can't do that here. In case of a relative path, the capturing group for the drive should remain empty.

Instead, the literal backslash that was after the capturing group for the drives in the regex in the "drive letter and UNC paths" section is now moved into that capturing group. We add it to the end of the alternatives for the drive letter and the network share. We add a third alternative with an optional backslash for relative paths that may or may not begin with a backslash. Because the third alternative is optional, the whole group for the drive is essentially optional.

The resulting regular expression correctly matches all Windows paths. The problem is that by making the drive part optional, we now have a regex in which everything is optional. The folder and file parts were already optional in the regexes that support absolute paths only. In other words: our regular expression will match the empty string.

If we want to make sure the regex doesn't match empty strings, we'd have to add additional alternatives to deal with relative paths that specify a folder (in which case the filename is optional), and relative paths that don't specify a folder (in which case the filename is mandatory):

```
\Lambda(2:(\frac{3}{d\text{rive}}[a-z]:\{\{\{\{\}|\}\}[a-z0-9.8^\circ-]+\{\}[a-z0-9.8^\circ-]+\}\)(?<folder>(?:\lceil \wedge \setminus \setminus : \overline{?}^* \setminus \setminus \setminus \setminus \overline{\setminus}nl+\setminus \setminus \setminus^*)*)
     (\text{'\check{tile}}\{\hat{\wedge}\}\text{'\check{t}}\})| (?<relativefolder>\\?(?:[^\\/:*?"<>|\r\n]+\\)+)
     (\text{?} \left\{ \frac{\cdot}{\cdot} \right\} \cdot \frac{\cdot}{\cdot} \cdot |\frac{\cdot}{\cdot}|^*)(\text{?}x\text{relativefile}\< \wedge \wedge \text{?}x\< x))
\Z
   Regex options: Free-spacing, case insensitive
   Regex flavors: .NET, Java 7, PCRE 7, Perl 5.10, Ruby 1.9
\A
(2: (?P<drive>[a-z]:|\\\\[a-z0-9_.$●-]+\\[a-z0-9_.$●-]+)\\
     (?P<folder>(?:[^{\wedge}\wedge\vee)^{\wedge}]\r\wedge n]+\\ \wedge)^{*})(\frac{?P}{file}\^{\wedge}\\\/::*?"<>|\r\nu|^*)
```

```
| (?P<relativefolder>\\?(?:[^\\/:*?"<>|\r\n]+\\)+)
       (\frac{?P}{file2}^{\wedge}\\\}/\frac{?P}{1}e(\text{?P} \times \text{P} \times \text{P} \times \text)
\sqrt{7}Regex options: Free-spacing, case insensitive
     Regex flavors: PCRE 4 and later, Perl 5.10, Python
\Lambda(2:([a-z]:|\1\|a-z0-9..$ -1+|\1-a-z0-9..$ -20-9.$
       ((?:\lceil \wedge \backslash \backslash :^*?\urcorner \diamond \backslash \backslash r\backslash n\rceil + \backslash \setminus)^*)(|^{\wedge}\backslash\backslash:*?"<>|\nabla r\backslash n|*)
   | (\\?(?:[^\\/:*?"<>|\r\n]+\\)+)
       (|^{\wedge}\backslash\rangle:*?"<>|\nabla\cdot\rangle|(|^{\wedge}\rangle/\cdot:*?"<>|\rangle|r\wedgen]+)
\lambda\lambdaRegex options: Free-spacing, case insensitive
     Regex flavors: .NET, Java, PCRE, Perl, Python, Ruby
^(?:([a-z]:|\\\\[a-z0-9.$●-]+\\[a-z0-9.$●-]+)\\
(\langle ?\colon [^\wedge\backslash\backslash/\colon ^*?"\leftrightarrow |\bar\setminus\chi\backslash\eta]_+(\bar\setminus\backslash\backslash/\colon ^*?"\leftrightarrow |\bar\setminus\chi\backslash/\chi\colon ^*?"\leftrightarrow |\bar\setminus\chi\backslash/\chi\colon ^*?"\leftrightarrow |\bar\star\chi\mid^*\r\n]+\\)+)([^\\/:*?"<>|\r\n]*)|([^\\/:*?"<>|\r\n]+))$
     Regex options: Case insensitive
     Regex flavors: .NET, Java, JavaScript, PCRE, Perl, Python
```
The price we pay for excluding zero-length strings is that we now have six capturing groups to capture the three different parts of the path. You'll have to look at the scenario in which you want to use these regular expressions to determine whether it's easier to do an extra check for empty strings before using the regex or to spend more effort in dealing with multiple capturing groups after a match has been found.

When using Perl 5.10, Ruby 1.9, or .NET, we can give multiple named groups the same name. See the section ["Groups with the same name" on page 71](#page-86-0) in [Recipe 2.11](#page-83-0) for details. This way we can simply get the match of the folder or file group, without worrying about which of the two folder groups or three file groups actually participated in the regex match:

```
\Lambda(?:
    (?<drive>[a-z]:|\\\\[a-z0-9_.$●-]+\\[a-z0-9_.$●-]+)\\
    (?<folder>(?:[^\\/:*?"<>|\r\n]+\\)*)
    (?<file>[^\\/:*?"<>|\r\n]*)
| (?<folder>\\?(?:[^\\/:*?"<>|\r\n]+\\)+)
   (\text{?} \langle file \rangle \wedge \langle \cdot \rangle \langle f \rangle)(\text{'\check{r}})\lambda\Z
```
**Regex options:** Free-spacing, case insensitive **Regex flavors:** .NET, Perl 5.10, Ruby 1.9

### <span id="page-509-0"></span>**See Also**

[Recipe 8.18](#page-501-0) validates a Windows path using simpler regular expressions without separate capturing groups for the drive, folder, and file.

[Recipe 3.9](#page-171-0) shows code to get the text matched by a particular part (capturing group) of a regex. Use this to get the parts of the path you're interested in.

Techniques used in the regular expressions in this recipe are discussed in [Chapter 2](#page-42-0). [Recipe 2.1](#page-43-0) explains which special characters need to be escaped. [Recipe 2.2](#page-45-0) explains how to match nonprinting characters. [Recipe 2.3](#page-48-0) explains character classes. [Recipe 2.5](#page-55-0) explains anchors. [Recipe 2.8](#page-77-0) explains alternation. [Recipe 2.9](#page-78-0) explains grouping. [Recipe 2.11](#page-83-0) explains named capturing groups. [Recipe 2.12](#page-87-0) explains repetition.

# **8.20 Extract the Drive Letter from a Windows Path**

### **Problem**

You have a string that holds a (syntactically) valid path to a file or folder on a Windows PC or network. You want to extract the drive letter, if any, from the path. For example, you want to extract c from c:\folder\file.ext.

## **Solution**

```
^{\wedge}([a-z]):
  Regex options: Case insensitive
  Regex flavors: .NET, Java, JavaScript, PCRE, Perl, Python, Ruby
```
## **Discussion**

Extracting the drive letter from a string known to hold a valid path is trivial, even if you don't know whether the path actually starts with a drive letter. The path could be a relative path or a UNC path.

Colons are invalid characters in Windows paths, except to delimit the drive letter. Thus, if we have a letter followed by a colon at the start of the string, we know the letter is the drive letter.

The anchor  $\langle \hat{\ } \rangle$  matches at the start of the string [\(Recipe 2.5\)](#page-55-0). The fact that the caret also matches at embedded line breaks in Ruby doesn't matter, because valid Windows paths don't include line breaks. The character class ‹[a-z]› matches a single letter [\(Recipe 2.3\)](#page-48-0). We place the character class between a pair of parentheses (which form a capturing group) so you can get the drive letter without the literal colon that is also <span id="page-510-0"></span>matched by the regular expression. We add the colon to the regular expression to make sure we're extracting the drive letter, rather than the first letter in a relative path.

## **See Also**

[Recipe 2.9](#page-78-0) tells you all about capturing groups.

See [Recipe 3.9](#page-171-0) to learn how to retrieve text matched by capturing groups in your favorite programming language.

Follow [Recipe 8.19](#page-504-0) if you don't know in advance that your string holds a valid Windows path.

# **8.21 Extract the Server and Share from a UNC Path**

## **Problem**

You have a string that holds a (syntactically) valid path to a file or folder on a Windows PC or network. If the path is a UNC path, then you want to extract the name of the network server and the share on the server that the path points to. For example, you want to extract server and share from \\server\share\folder\file.ext.

## **Solution**

^\\\\([a-z0-9.\$•-]+)\\([a-z0-9.\$•-]+) **Regex options:** Case insensitive **Regex flavors:** .NET, Java, JavaScript, PCRE, Perl, Python, Ruby

## **Discussion**

Extracting the network server and share from a string known to hold a valid path is easy, even if you don't know whether the path is a UNC path. The path could be a relative path or use a drive letter.

UNC paths begin with two backslashes. Two consecutive backslashes are not allowed in Windows paths, except to begin a UNC path. Thus, if a known valid path begins with two backslashes, we know that the server and share name must follow.

The anchor  $\langle \cdot \rangle$  matches at the start of the string [\(Recipe 2.5\)](#page-55-0). The fact that the caret also matches at embedded line breaks in Ruby doesn't matter, because valid Windows paths don't include line breaks. ‹\\\\› matches two literal backslashes. Since the backslash is a metacharacter in regular expressions, we have to escape a backslash with another backslash if we want to match it as a literal character. The first character class,  $\langle$ [a-z0-9.  $\bullet$ ]+ $\rangle$ , matches the name of the network server. The second one, after another literal backslash, matches the name of the share. We place both character classes between a pair of parentheses, which form a capturing group. That way you can get

the server name alone from the first capturing group, and the share name alone from the second capturing group. The overall regex match will be  $\text{share}$ .

## **See Also**

[Recipe 2.9](#page-78-0) tells you all about capturing groups.

See [Recipe 3.9](#page-171-0) to learn how to retrieve text matched by capturing groups in your favorite programming language.

Follow [Recipe 8.19](#page-504-0) if you don't know in advance that your string holds a valid Windows path.

# **8.22 Extract the Folder from a Windows Path**

## **Problem**

You have a string that holds a (syntactically) valid path to a file or folder on a Windows PC or network, and you want to extract the folder from the path. For example, you want to extract \folder\subfolder\ from c:\folder\subfolder\file.ext or \\server \share\folder\subfolder\file.ext.

## **Solution**

^([a-z]:|\\\\[a-z0-9.\$●-]+\\[a-z0-9.\$●-]+)?((?:\\|^)↵  $(?:\lceil\wedge\backslash/\cdot\cdot\cdot\rceil\vee\backslash\lceil\wedge\backslash\lceil\cdot\rangle\rceil)$ **Regex options:** Case insensitive **Regex flavors:** .NET, Java, JavaScript, PCRE, Perl, Python, Ruby

## **Discussion**

Extracting the folder from a Windows path is a bit tricky if we want to support UNC paths, because we can't just grab the part of the path between backslashes. If we did, we'd be grabbing the server and share from UNC paths too.

The first part of the regex,  $\langle (\{a-z\} \rangle \$ .  $\{a-z0-9 \$ .  $\{a-z0-9 \}$ .  $\{e-1+\}$ ? over the drive letter or the network server and network share names at the start of the path. This piece of the regex consists of a capturing group with two alternatives. The first alternative matches the drive letter, as in [Recipe 8.20](#page-509-0), and the second alternative matches the server and share in UNC paths, as in [Recipe 8.21.](#page-510-0) [Recipe 2.8](#page-77-0) explains the alternation operator.

The question mark after the group makes it optional. This allows us to support relative paths, which don't have a drive letter or network share.

The folders are easily matched with  $\langle$  ?: [^\\/:\*?"<>|\r\n]+\\)+>. The character class matches a folder name. The noncapturing group matches a folder name followed by a literal backslash that delimits the folders from each other and from the filename. We repeat this group one or more times. This means our regular expression will match only those paths that actually specify a folder. Paths that specify only a filename, drive, or network share won't be matched.

If the path begins with a drive letter or network share, that must be followed by a backslash. A relative path may or may not begin with a backslash. Thus, we need to add an optional backslash to the start of the group that matches the folder part of the path. Since we will only use our regex on paths known to be valid, we don't have to be strict about requiring the backslash in case of a drive letter or network share. We only have to allow for it.

Because we require the regex to match at least one folder, we have to make sure that our regex doesn't match  $e\$  as the folder in \\server\share\. That's why we use  $\langle (\rangle \rangle \rangle$  rather than  $\langle \rangle \rangle$  to add the optional backslash at the start of the capturing group for the folder.

If you're wondering why  $\text{bar}$  might be matched as the drive and e\ as the folder, review [Recipe 2.13.](#page-90-0) Regular expression engines backtrack. Imagine this regex:

^([a-z]:|\\\\[a-z0-9\_.\$●-]+\\[a-z0-9\_.\$●-]+)?↵  $((?:\\\?(:[^{\wedge}\\\/::*?"<>|\r\nu]+\\})+)$ 

This regex, just like the regex in the solution, requires at least one nonbackslash character and one backslash for the path. If the regex has matched \\server\share for the drive in \\server\share and then fails to match the folder group, it doesn't just give up; it tries different permutations of the regex.

In this case, the engine has remembered that the character class  $\langle \mathbf{a} - z \mathbf{0} - \mathbf{0} \cdot \mathbf{0} - \mathbf{1} + \mathbf{0} \cdot \mathbf{0} \cdot \mathbf{0} \cdot \mathbf{0} \cdot \mathbf{0} \cdot \mathbf{0} \cdot \mathbf{0} \cdot \mathbf{0} \cdot \mathbf{0} \cdot \mathbf{0} \cdot \mathbf{0} \cdot \mathbf{0} \cdot \mathbf{0} \cdot \mathbf{0} \cdot \mathbf{$ which matches the network share, doesn't have to match all available characters. One character is enough to satisfy the  $\leftrightarrow$ . The engine backtracks by forcing the character class to give up one character, and then it tries to continue.

When the engine continues, it has two remaining characters in the subject string to match the folder: e\. These two characters are enough to satisfy  $\langle$  ?: [^\\/:\*?"<>|\r\n] +\\)+›, and we have an overall match for the regex. But it's not the match we wanted.

Using  $\langle \langle \rangle \rangle$  instead of  $\langle \rangle \rangle$  solves this. It still allows for an optional backslash, but when the backslash is missing, it requires the folder to begin at the start of the string. This means that if a drive has been matched, and thus the regex engine has proceeded beyond the start of the string, the backslash is required. The regex engine will still try to backtrack if it can't match any folders, but it will do so in vain because  $\langle (\setminus | \land \rangle)$  will fail to match. The regex engine will backtrack until it is back at the start of the string. The capturing group for the drive letter and network share is optional, so the regex engine is welcome to try to match the folder at the start of the string. Although  $\langle \langle \rangle \langle \rangle$  will match there, the rest of the regex will not, because  $\langle \rangle$ :[ $\land$ ] \/:\*?"<>|\r\n]+\\)+› does not allow the colon that follows the drive letter or the double backslash of the network share.

<span id="page-513-0"></span>If you're wondering why we don't use this technique in Recipes [Recipe 8.18](#page-501-0) and [Recipe 8.19,](#page-504-0) that's because those regular expressions don't require a folder. Since everything after the part that matches the drive in those regexes is optional, the regex engine never does any backtracking. Of course, making things optional can lead to different problems, as discussed in [Recipe 8.19.](#page-504-0)

When this regular expression finds a match, the first capturing group will hold the drive letter or network share, and the second capturing group will hold the folder. The first capturing group will be empty in case of a relative path. The second capturing group will always contain at least one folder. If you use this regex on a path that doesn't specify a folder, the regex won't find a match at all.

### **See Also**

[Recipe 2.9](#page-78-0) tells you all about capturing groups.

See [Recipe 3.9](#page-171-0) to learn how to retrieve text matched by capturing groups in your favorite programming language.

Follow [Recipe 8.19](#page-504-0) if you don't know in advance that your string holds a valid Windows path.

## **8.23 Extract the Filename from a Windows Path**

### **Problem**

You have a string that holds a (syntactically) valid path to a file or folder on a Windows PC or network, and you want to extract the filename, if any, from the path. For example, you want to extract file.ext from c:\folder\file.ext.

### **Solution**

 $\lceil \wedge \backslash \backslash$ :\*?"<> $\lceil \wedge \backslash \backslash \rangle$ n]+\$ **Regex options:** Case insensitive **Regex flavors:** .NET, Java, JavaScript, PCRE, Perl, Python, Ruby

### **Discussion**

Extracting the filename from a string known to hold a valid path is trivial, even if you don't know whether the path actually ends with a filename.

The filename always occurs at the end of the string. It can't contain any colons or backslashes, so it cannot be confused with folders, drive letters, or network shares, which all use backslashes and/or colons.

The anchor  $\langle \phi \rangle$  matches at the end of the string ([Recipe 2.5](#page-55-0)). The fact that the dollar also matches at embedded line breaks in Ruby doesn't matter, because valid Windows paths don't include line breaks. The negated character class ‹[^\\/:\*?"<>|

 $\rm\langle r\vert n \vert +$  [\(Recipe 2.3\)](#page-48-0) matches the characters that can occur in filenames. Though the regex engine scans the string from left to right, the anchor at the end of the regex makes sure that only the last run of filename characters in the string will be matched, giving us our filename.

If the string ends with a backslash, as it will for paths that don't specify a filename, the regex won't match at all. When it does match, it will match only the filename, so we don't need to use any capturing groups to separate the filename from the rest of the path.

### **See Also**

See [Recipe 3.7](#page-159-0) to learn how to retrieve text matched by the regular expression in your favorite programming language.

Follow [Recipe 8.19](#page-504-0) if you don't know in advance that your string holds a valid Windows path.

## **8.24 Extract the File Extension from a Windows Path**

### **Problem**

You have a string that holds a (syntactically) valid path to a file or folder on a Windows PC or network, and you want to extract the file extension, if any, from the path. For example, you want to extract .ext from c:\folder\file.ext.

### **Solution**

 $\langle \cdot |^{\wedge} \cdot | \cdot \rangle$ :\*?"<>|\r\n]+\$ **Regex options:** Case insensitive **Regex flavors:** .NET, Java, JavaScript, PCRE, Perl, Python, Ruby

### **Discussion**

We can use the same technique for extracting the file extension as we used for extracting the whole filename in [Recipe 8.23.](#page-513-0)

The only difference is in how we handle dots. The regex in [Recipe 8.23](#page-513-0) does not include any dots. The negated character class in that regex will simply match any dots that happen to be in the filename.

A file extension must begin with a dot. Thus, we add  $\langle \cdot \rangle$  to match a literal dot at the start of the regex.

Filenames such as Version 2.0.txt may contain multiple dots. The last dot is the one that delimits the extension from the filename. The extension itself should not contain any dots. We specify this in the regex by putting a dot inside the character class. The dot is simply a literal character inside character classes, so we don't need to escape it. The  $\langle \mathbf{\mathsf{s}} \rangle$  anchor at the end of the regex makes sure we match .txt instead of .0.

If the string ends with a backslash, or with a filename that doesn't include any dots, the regex won't match at all. When it does match, it will match the extension, including the dot that delimits the extension and the filename.

### **See Also**

Follow [Recipe 8.19](#page-504-0) if you don't know in advance that your string holds a valid Windows path.

## **8.25 Strip Invalid Characters from Filenames**

### **Problem**

You want to strip a string of characters that aren't valid in Windows filenames. For example, you have a string with the title of a document that you want to use as the default filename when the user clicks the Save button the first time.

### **Solution**

#### **Regular expression**

 $[\ \]$ :"\*?<> $\]$ + **Regex options:** None **Regex flavors:** .NET, Java, JavaScript, PCRE, Perl, Python, Ruby

#### **Replacement**

Leave the replacement text blank.

**Replacement text flavors:** .NET, Java, JavaScript, PHP, Perl, Python, Ruby

### **Discussion**

The characters  $\langle \cdot, \cdot \cdot \cdot \rangle$  are not valid in Windows filenames. These characters are used to delimit drives and folders, to quote paths, or to specify wildcards and redirection on the command line.

We can easily match those characters with the character class  $\langle \{\setminus \} : \ast \rangle$  : The backslash is a metacharacter inside character classes, so we need to escape it with another backslash. All the other characters are always literal characters inside character classes.

We repeat the character class with a  $\leftrightarrow$  for efficiency. This way, if the string contains a sequence of invalid characters, the whole sequence will be deleted at once, rather than character by character. You won't notice the performance difference when dealing with very short strings, such as filenames, but it is a good technique to keep in mind when you're dealing with larger sets of data that are more likely to have longer runs of characters that you want to delete.

Since we just want to delete the offending characters, we run a search-and-replace with the empty string as the replacement text.

### **See Also**

[Recipe 3.14](#page-199-0) explains how to run a search-and-replace with a fixed replacement text in your favorite programming language.

# **CHAPTER 9 Markup and Data Formats**

## **Processing Markup and Data Formats with Regular Expressions**

This final chapter focuses on common tasks that come up when working with an assortment of common markup languages and data formats: HTML, XHTML, XML, CSV, and INI. Although we'll assume at least basic familiarity with these technologies, a brief description of each is included next to make sure we're on the same page before digging in. The descriptions concentrate on the basic syntax rules needed to correctly search through the data structures of each format. Other details will be introduced as we encounter relevant issues.

Although it's not always apparent on the surface, some of these formats can be surprisingly complex to process and manipulate accurately, at least using regular expressions. When programming, it's usually best to use dedicated parsers and APIs instead of regular expressions when performing many of the tasks in this chapter, especially if accuracy is paramount (e.g., if your processing might have security implications). However, we don't ascribe to a dogmatic view that XML-style markup should never be processed with regular expressions. There are cases when regular expressions are a great tool for the job, such as when making one-time edits in a text editor, scraping data from a limited set of HTML files, fixing broken XML files, or dealing with file formats that look like but aren't quite XML. There are some issues to be aware of, but reading through this chapter will ensure that you don't stumble into them blindly.

For help with implementing parsers that use regular expressions to tokenize custom data formats, see [Recipe 3.22](#page-243-0).

### **Basic Rules for Formats Covered in This Chapter**

Following are the basic syntax rules for HTML, XHTML, XML, CSV, and INI files. Keep in mind that some of the difficulties we'll encounter throughout this chapter involve how we should handle cases that deviate from the following rules in expected or unexpected ways.

#### *Hypertext Markup Language (HTML)*

HTML is used to describe the structure, semantics, and appearance of billions of web pages and other documents. Although processing HTML using regular expressions is a popular task, you should know up front that the language is poorly suited to the rigidity and precision of regular expressions. This is especially true of the bastardized HTML that is common on many web pages, thanks in part to the extreme tolerance for poorly constructed HTML that web browsers are known for. In this chapter we'll concentrate on the rules needed to process the key components of well-formed HTML: elements (and the attributes they contain), character references, comments, and document type declarations. This book covers HTML 4.01 (finalized in 1999) and the latest HTML5 draft as of mid 2012.

The basic HTML building blocks are called *elements*. Elements are written using *tags*, which are surrounded by angle brackets. Elements usually have both a start tag (e.g., <html>) and end tag (</html>). An element's start tag may contain *attributes*, which are described later. Between the tags is the element's *content*, which can be composed of text and other elements or left empty. Elements may be nested, but cannot overlap (e.g., <div><div></div></div> is OK, but not <div><span></div></span>). For some elements (such as <p>, which marks a paragraph), the end tag is optional. A few elements (including <br>, which terminates a line) cannot contain content, and never use an end tag. However, an empty element may still contain attributes. Empty elements may optionally end with />, as in  $\langle b r / \rangle$ . HTML element names start with a letter from A–Z. All valid elements use only letters and numbers in their names. Element names are case-insensitive.

<script> and <style> elements warrant special consideration because they let you embed scripting language code and stylesheets in your document. These elements end after the first occurrence of  $\langle$ /style> or  $\langle$ /script>, even if it appears within a comment or string inside the style or scripting language.

Attributes appear within an element's start tag after the element name, and are separated by one or more whitespace characters. Most attributes are written as name-value pairs. The following example shows an <a> (anchor) element with two attributes and the content "Click me!":

```
<a href="http://www.regexcookbook.com"
     title = 'Regex Cookbook'>Click me!</a>
```
As shown here, an attribute's name and value are separated by an equals sign and optional whitespace. The value is enclosed with single or double quotes. To use the enclosing quote type within the value, you must use a character reference (described next). The enclosing quote characters are not required if the value does not contain any of the characters double quote, single quote, grave accent, equals, less than, greater than, or whitespace (written in regex, that's  $\langle \uparrow \uparrow \uparrow \uparrow \uparrow \downarrow \downarrow \downarrow \rangle$ ). A few attributes (such as the selected and checked attributes used with some form elements) affect the element that contains them simply by their presence, and do not require a value. In these cases, the equals sign that separates an attribute's name and value is also omitted. Alternatively, these "minimized" attributes may reuse their name as their value (e.g., selected="selected"). Attribute names start with a letter from A–Z. All valid attributes use only letters, hyphens, and colons in their names. Attributes may appear in any order, and their names are case-insensitive.

HTML5 defines more than 2,000 *named character references*1 and more than a million *numeric character references* (collectively, we'll call these *character references*). Numeric character references refer to a character by its Unicode code point, and use the format &#*nnnn*; or &#x*hhhh*;, where *nnnn* is one or more decimal digits from 0–9 and *hhhh* is one or more hexadecimal digits 0–9 and A–F (case-insensitive). Named character references are written as &*entityname*; (casesensitive, unlike most other aspects of HTML), and are especially helpful when entering literal characters that are sensitive in some contexts, such as angle brackets  $(81t:$  and  $8gt:$ ), double quotes  $(8auct:)$ , and ampersands  $(8amp:)$ .

Also common is the  $\&n$ hbsp; entity (no-break space, position  $0xA0$ ), which is particularly useful since all occurrences of this character are rendered, even when they appear in sequence. Spaces, tabs, and line breaks are all normally rendered as a single space character, even if many of them are entered in a row. The ampersand character (&) cannot be used outside of character references.

HTML comments have the following syntax:

```
<!-- this is a comment -->
<!-- so is this, but this comment
     spans more than one line -->
```
Content within comments has no special meaning, and is hidden from view by most user agents. For compatibility with ancient (pre-1995) browsers, some people surround the content of <script> and <style> elements with an HTML comment. Modern browsers ignore these comments and process the script or style content normally.

HTML documents often start with a *document type declaration* (informally, a *DOCTYPE*), which identifies the permitted and prohibited content for the document. The DOCTYPE looks a bit similar to an HTML element, as shown in the following line used with documents wishing to conform to the HTML 4.01 strict definition:

```
<!DOCTYPE html PUBLIC "-//W3C//DTD HTML 4.01//EN"
     "http://www.w3.org/TR/html4/strict.dtd">
```
Here is the standard HTML5 DOCTYPE:

<!DOCTYPE html>

<sup>1.</sup> Many characters have more than one corresponding named character reference in HTML5. For instance, the symbol  $\approx$  has six: & asymp;, & approx;, & thkap;, & thickapprox;, and & TildeTilde;.

Finally, HTML5 allows *CDATA sections*, but only within embedded MathML and SVG content. CDATA sections were brought over from XML, and are used to escape blocks of text. They begin with the string <![CDATA[ and end with the first occurrence of ]]>.

So that's the physical structure of an HTML document in a nutshell.2 Be aware that real-world HTML is often rife with deviations from these rules, and that most browsers are happy to accommodate the deviations. Beyond these basics, each element has restrictions on the content and attributes that may appear within it in order for an HTML document to be considered valid. Such content rules are beyond the scope of this book, but O'Reilly's *[HTML & XHTML: The Definitive](http://oreilly.com/catalog/9780596527327) [Guide](http://oreilly.com/catalog/9780596527327)* by Chuck Musciano and Bill Kennedy is a good source if you need more information.

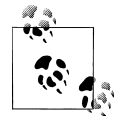

Because the syntax of HTML is very similar to XHTML and XML (both described next), many regular expressions in this chapter are written to support all three markup languages.

#### *Extensible Hypertext Markup Language (XHTML)*

XHTML was designed as the successor to HTML 4.01, and migrated HTML from its SGML heritage to an XML foundation. However, development of HTML continued separately. XHTML5 is now being developed as part of the HTML5 specification, and will be the XML serialization of HTML5 rather than introducing new features of its own. This book covers XHTML 1.0, 1.1, and 5.3 Although XHTML syntax is largely backward-compatible with HTML, there are a few key differences from the HTML structure we've just described:

- XHTML documents may start with an *XML declaration* such as <?xml ver sion="1.0" encoding="UTF-8"?>.
- Nonempty elements must have a closing tag. Empty elements must either use a closing tag or end with />.
- Element and attribute names are case-sensitive and use lowercase.
- Due to the use of XML namespace prefixes, both element and attribute names may include a colon, in addition to the characters found in HTML names.

<sup>2.</sup> HTML 4.01 defines some esoteric SGML features, including processing instructions (using a different syntax than XML) and shorthand markup, but recommends against their use. In this chapter, we act as if these features don't exist, because browsers do the same don't support them. If you wish, you can read about their syntax in [Appendix B of the HTML 4.01 specification, in sections B.3.5–7.](http://www.w3.org/TR/html401/appendix/notes.html#h-B.3.5) HTML5 explicitly removes support for these features, which browsers don't use anyway.

<sup>3.</sup> If you're wondering about the missing version numbers, XHTML 2.0 was in development by the W3C for several years before being scrapped in favor of a refocus on HTML5. XHTML version numbers 3–4 were skipped outright.

- Unquoted attribute values are not allowed. Attribute values must be enclosed in single or double quotes.
- Attributes must have an accompanying value.

There are a number of other differences between HTML and XHTML that mostly affect edge cases and error handling, but generally they do not affect the regexes in this chapter. For more on the differences between HTML and XHTML, see *<http://www.w3.org/TR/xhtml1/#diffs>* and *[http://wiki.whatwg.org/wiki/HTML](http://wiki.whatwg.org/wiki/HTML_vs._XHTML) [\\_vs.\\_XHTML](http://wiki.whatwg.org/wiki/HTML_vs._XHTML)*.

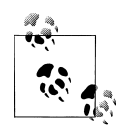

Because the syntax of XHTML is a subset of HTML (as of HTML5) and is formed from XML, many regular expressions in this chapter are written to support all three of these markup languages. Recipes that refer to "(X)HTML" handle HTML and XHTML equally. You usually cannot depend on a document using only HTML or XHTML conventions, since mix-ups are common and web browsers generally don't mind.

*Extensible Markup Language (XML)*

XML is a general-purpose language designed primarily for sharing structured data. It is used as the foundation to create a wide array of markup languages, including XHTML, which we've just discussed. This book covers XML versions 1.0 and 1.1. A full description of XML features and grammar is beyond the scope of this book, but for our purposes, there are only a few key differences from the HTML syntax we've already described:

- XML documents may start with an XML declaration such as <?xml ver sion="1.0" encoding="UTF-8"?>, and may contain other, similarly formatted *processing instructions*. For example, <?xml-stylesheet type="text/xsl" href="transform.xslt"?> specifies that the XSL transformation file *transform.xslt* should be applied to the document.
- The DOCTYPE may include internal markup declarations within square brackets. For example:

```
<!DOCTYPE example [
  <! ENTITY copy "&#169;">
   <!ENTITY copyright-notice "Copyright &copy; 2012, O'Reilly">
\rightarrow
```
- Nonempty elements must have a closing tag. Empty elements must either use a closing tag or end with />.
- XML *names* (which govern the rules for element, attribute, and character reference names) are case-sensitive, and may use a large group of Unicode characters. The allowed characters include A–Z, a–z, colon, and underscore, as well as 0–9, hyphen, and period after the first character. See [Recipe 9.4](#page-548-0) for more details.
- Unquoted attribute values are not allowed. Attribute values must be enclosed in single or double quotes.
- Attributes must have an accompanying value.

There are many other rules that must be adhered to when authoring well-formed XML documents, or if you want to write your own conforming XML parser. However, the rules we've just described (appended to the structure we've already outlined for HTML documents) are generally enough for simple regex searches.

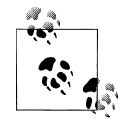

Because the syntax of XML is very similar to HTML and forms the basis of XHTML, many regular expressions in this chapter are written to support all three markup languages. Recipes that refer to "XML-style" markup handle XML, XHTML, and HTML equally.

#### *Comma-Separated Values (CSV)*

CSV is an old but still very common file format used for spreadsheet-like data. The CSV format is supported by most spreadsheets and database management systems, and is especially popular for exchanging data between applications. Although there is no official CSV specification, an attempt at a common definition was published in October 2005 as RFC 4180 and registered with IANA as MIME type "text/csv." Before this RFC was published, the CSV conventions used by Microsoft Excel had been established as more or less a de facto standard. Because the RFC specifies rules that are very similar to those used by Excel, this doesn't present much of a problem. This chapter covers the CSV formats specified by RFC 4180 and used by Microsoft Excel 2003 and later.

As the name suggests, CSV files contain a list of values, known as *record items* or *fields*, that are separated by commas. Each row, or *record*, starts on a new line. The last field in a record is not followed by a comma. The last record in a file may or may not be followed by a line break. Throughout the entire file, each record should have the same number of fields.

The value of each CSV field may be unadorned or enclosed with double quotes. Fields may also be entirely empty. Any field that contains commas, double quotes, or line breaks must be enclosed in double quotes. A double quote appearing inside a field is escaped by preceding it with another double quote.

The first record in a CSV file is sometimes used as a header with the names of each column. This cannot be programmatically determined from the content of a CSV file alone, so some applications prompt the user to decide how the first row should be handled.

RFC 4180 specifies that leading and trailing spaces in a field are part of the value. Some older versions of Excel ignored these spaces, but Excel 2003 and later follow the RFC on this point. The RFC does not specify error handling for unescaped double quotes or pretty much anything else. Excel's handling can be a bit

unpredictable in edge cases, so it's important to ensure that double quotes are escaped, fields containing double quotes are themselves enclosed with double quotes, and quoted fields do not contain leading or trailing spaces outside of the quotes.

The following CSV example demonstrates many of the rules we've just discussed. It contains two records with three fields each:

```
aaa,b b,"""c"" cc"
1,,"333, three,
still more threes"
```
Table 9-1 shows how the CSV content just shown would be displayed in a table.

*Table 9-1. Example CSV output*

aaa  $h h$  "c" cc 1 *(empty)* 333, three, still more threes

Although we've described the CSV rules observed by the recipes in this chapter, there is a fair amount of variation in how different programs read and write CSV files. Many applications even allow files with the *.csv* extension to use any delimiter, not just commas. Other common variations include how commas (or other field delimiters), double quotes, and line breaks are embedded within fields, and whether leading and trailing whitespace in unquoted fields is ignored or treated as literal text.

#### *Initialization files (INI)*

The lightweight INI file format is commonly used for configuration files. It is poorly defined, and as a result, there is plenty of variation in how different programs and systems interpret the format. The regexes in this chapter adhere to the most common INI file conventions, which we'll describe here.

INI file *parameters* are name-value pairs, separated by an equals sign and optional spaces or tabs. Values may be enclosed in single or double quotes, which allows them to contain leading and trailing whitespace and other special characters.

Parameters may be grouped into *sections*, which start with the section's name enclosed in square brackets on its own line. Sections continue until either the next section declaration or the end of the file. Sections cannot be nested.

A semicolon marks the start of a *comment*, which continues until the end of the line. A comment may appear on the same line as a parameter or section declaration. Content within comments has no special meaning.

Following is an example INI file with an introductory comment (noting when the file was last modified), two sections ("user" and "post"), and a total of three parameters ("name," "title," and "content"):

```
; last modified 2012-02-14
[user]
name=J. Random Hacker
[post]
title = How do I love thee, regular expressions?
content = "Let me count the ways..."
```
## **9.1 Find XML-Style Tags**

## **Problem**

You want to match any HTML, XHTML, or XML tags in a string, in order to remove, modify, count, or otherwise deal with them.

## **Solution**

The most appropriate solution depends on several factors, including the level of accuracy, efficiency, and tolerance for erroneous markup that is acceptable to you. Once you've determined the approach that works for your needs, there are any number of things you might want to do with the results. But whether you want to remove the tags, search within them, add or remove attributes, or replace them with alternative markup, the first step is to find them.

Be forewarned that this will be a long recipe, fraught with subtleties, exceptions, and variations. If you're looking for a quick fix and are not willing to put in the effort to determine the best solution for your needs, you might want to jump to the ["\(X\)HTML](#page-526-0) [tags \(loose\)"](#page-526-0) section of this recipe, which offers a decent mix of tolerance versus precaution.

### **Quick and dirty**

This first solution is simple and more commonly used than you might expect, but it's included here mostly for comparison and for an examination of its flaws. It may be good enough when you know exactly what type of content you're dealing with and are not overly concerned about the consequences of incorrect handling. This regex matches a < symbol, then simply continues until the first > occurs:

```
\langle[^>]*>
  Regex options: None
  Regex flavors: .NET, Java, JavaScript, PCRE, Perl, Python, Ruby
```
#### **Allow > in attribute values**

This next regex is again rather simplistic and does not handle all cases correctly. However, it might work well for your needs if it will be used to process only snippets of valid <span id="page-526-0"></span>(X)HTML. It's advantage over the previous regex is that it correctly passes over > characters that appear within attribute values:

```
<(?:[^>"']|"[^"]*"|'[^']*')*>
  Regex options: None
  Regex flavors: .NET, Java, JavaScript, PCRE, Perl, Python, Ruby
```
Here is the same regex, with added whitespace and comments for readability:

```
<<br>(?:  [^>"']
                 # Non-quoted character
     "[^"]*" # Double-quoted attribute value"<br>'[^']*' # Single-auoted attribute value"
                # Single-quoted attribute value
)*
>
  Regex options: Free-spacing
  Regex flavors: .NET, Java, XRegExp, PCRE, Perl, Python, Ruby
```
The two regexes just shown work identically, so you can use whichever you prefer. JavaScripters are stuck with the first option unless using the XRegExp library, since standard JavaScript lacks a free-spacing option.

#### **(X)HTML tags (loose)**

In addition to supporting > characters embedded in attribute values, this next regex emulates the lenient rules for (X)HTML tags that browsers actually implement. This both improves accuracy with poorly formed markup and lets the regex avoid content that does not look like a tag, including comments, DOCTYPEs, and unencoded < characters in text. To get these improvements, two main changes are made. First, there is extra handling that helps determine where attribute values start and end in edge cases, such as when tags contain stray quote marks as part of an unquoted attribute value or separate from any legit attribute. Second, special handling is added for the tag name, including requiring the name to begin with a letter A–Z. The tag name is captured to backreference 1 in case you need to refer back to it:

```
</?([A-Za-z][^\s>/]*)(?:=\s*(?:"[^"]*"|'[^']*'|[^\s>]+)|[^>])*(?:>|$)
  Regex options: None
  Regex flavors: .NET, Java, JavaScript, PCRE, Perl, Python, Ruby
```
And in free-spacing mode:

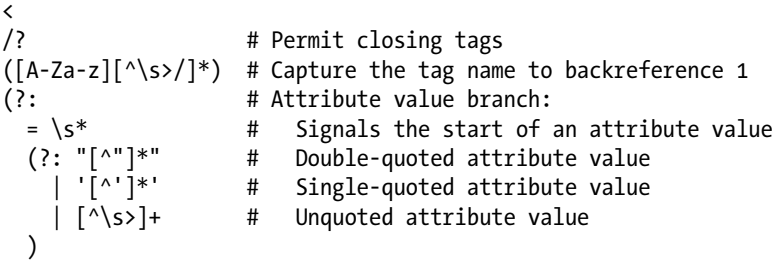

```
| # Non-attribute-value branch:
                       Character outside of an attribute value
)*<br>(?:>|$)
                   # End of the tag or string
 Regex options: Free-spacing
 Regex flavors: .NET, Java, XRegExp, PCRE, Perl, Python, Ruby
```
The last two regexes work identically, although the latter cannot be used in JavaScript (without XRegExp), since it lacks a free-spacing option.

#### **(X)HTML tags (strict)**

This regex is more complicated than those we've already seen in this recipe, because it actually follows the rules for (X)HTML tags explained in the introductory section of this chapter. This is not always desirable, since browsers don't strictly adhere to these rules. In other words, this regex will avoid matching content that does not look like a valid (X)HTML tag, at the cost of possibly not matching some content that browsers would in fact interpret as a tag (e.g., if your markup uses an attribute name that includes characters not accounted for here, or if attributes are included in a closing tag). Both HTML and XHTML tag rules are handled together since it is common for their conventions to be mixed. The tag name is captured to backreference 1 or 2 (depending on whether it is an opening or closing tag), in case you need to refer back to it:

```
<(?:([A-Z][-:A-Z0-9]*)(?:\s+[A-Z][-:A-Z0-9]*(?:\s*=\s*(?:"[^"]*"|↵
'\lceil''\rceil^*'\lceil''\rceil^* \leq \langle \sceil + \rangle)?)*\s*/?|/([A-Z][-:A-Z0-9]*)\s*)>
  Regex options: Case insensitive
  Regex flavors: .NET, Java, JavaScript, PCRE, Perl, Python, Ruby
```
To make it a little less cryptic, here is the same regex in free-spacing mode with comments:

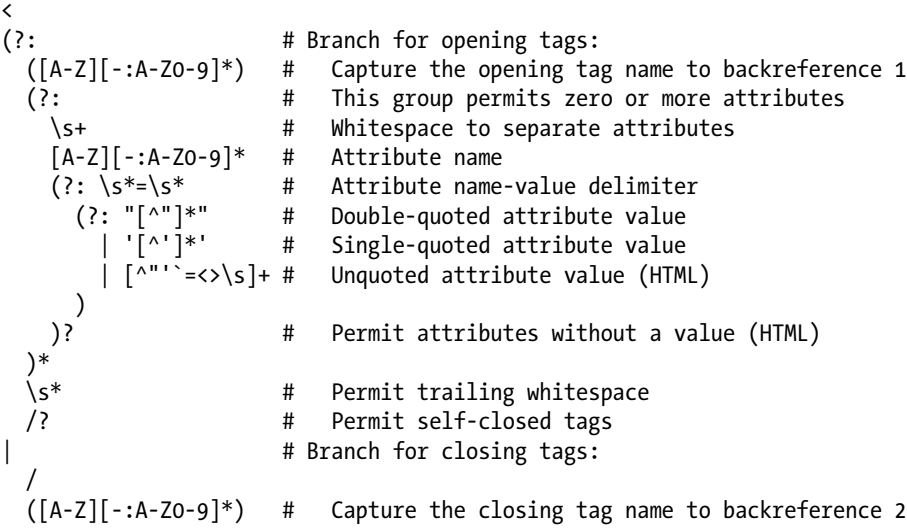

```
 \s* # Permit trailing whitespace
)
\overline{\phantom{a}}Regex options: Case insensitive, free-spacing
  Regex flavors: .NET, Java, XRegExp, PCRE, Perl, Python, Ruby
```
#### **XML tags (strict)**

XML is a precisely specified language, and requires that user agents strictly adhere to and enforce its rules. This is a stark change from HTML and the longsuffering browsers that process it. We've therefore included only a "strict" version for XML:

<(?:([\_:A-Z][-.:\w]\*)(?:\s+[\_:A-Z][-.:\w]\*\s\*=\s\*(?:"[^"]\*"|'[^']\*'))\*\s\*↵  $/$ ?|/([ :A-Z][-.:\w]\*)\s\*)> **Regex options:** Case insensitive

**Regex flavors:** .NET, Java, JavaScript, PCRE, Perl, Python, Ruby

Once again, here is the same regex in free-spacing mode with added comments:

 $\overline{\phantom{a}}$ (?: # Branch for opening tags:<br>([:A-Z][-.:\w]\*) # Capture the opening ta # Capture the opening tag name to backreference 1 (?: # This group permits zero or more attributes  $\setminus$ s+ # Whitespace to separate attributes <br>[ :A-Z][ -.: $\setminus w$ ]\* # Attribute name  $[$  :A-Z][-.:\w]\*  $\sqrt{s^*}=\sqrt{s^*}$  # Attribute name-value delimiter<br>(?: "[^"]\*" # Double-quoted attribute value "[^"]\*" # Double-quoted attribute value<br>'[^']\*' # Single-quoted attribute value # Single-quoted attribute value ) )\*<br>\s\* \s\* # Permit trailing whitespace /? # Permit self-closed tags | # Branch for closing tags: /  $([$  :A-Z][-.:\w]\*) # Capture the closing tag name to backreference 2  $\sqrt{s^*}$  # Permit trailing whitespace )  $\rightarrow$ 

**Regex options:** Case insensitive, free-spacing **Regex flavors:** .NET, Java, XRegExp, PCRE, Perl, Python, Ruby

Like the previous solution for (X)HTML tags, these regexes capture the tag name to backreference 1 or 2, depending on whether an opening or closing tag is matched. The XML tag regex is a little shorter than the (X)HTML version since it doesn't have to deal with HTML-only syntax (minimized attributes and unquoted values). It also allows a wider range of characters to be used for element and attribute names.

### **Discussion**

#### **A few words of caution**

Although it's common to want to match XML-style tags using regular expressions, doing it safely requires balancing trade-offs and thinking carefully about the data you're working with. Because of these difficulties, some people choose to forgo the use of regular expressions for any sort of XML or (X)HTML processing in favor of specialized parsers and APIs. That's an approach you should seriously consider, since such tools are sometimes easier to use and typically include robust detection or handling for incorrect markup. In browser-land, for example, it's usually best to take advantage of the tree-based Document Object Model (DOM) for your HTML search and manipulation needs. Elsewhere, you might be well-served by a SAX parser or XPath. However, you may occasionally find places where regex-based solutions make a lot of sense and work perfectly fine.

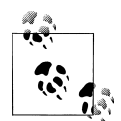

If you want to sterilize HTML from untrusted sources because you're worried about specially-crafted malicious HTML and cross-site scripting (XSS) attacks, your safest bet is to first convert all  $\langle$ ,  $\rangle$ , and & characters to their corresponding named character references (&1t;, >, and &), then bring back tags that are known to be safe (as long as they contain no attributes or only use those within a select list of approved attributes). For example, to bring back <p>, <em>, and <strong> tags with no attributes after replacing <, >, and & with character references, search case-insensitively using the regex  $\langle 8lt; \rangle$  (p|em| strong)> and replace matches with «<\$1\$2>» (or in Python and Ruby, «<\1\2>»). If necessary, you can then safely search your modified string for HTML tags using the regexes in this recipe.

With those disclaimers out of the way, let's examine the regexes we've already seen in this recipe. The first two solutions are overly simplistic for most cases, but handle XMLstyle markup languages equally. The latter three follow stricter rules and are tailored to their respective markup languages. Even in the latter solutions, however, HTML and XHTML tag conventions are handled together since it's common for them to be mixed, often inadvertently. For example, an author may use an XHTML-style self-closing <br /> tag in an HTML4 document, or incorrectly use an uppercase element name in a document with an XHTML DOCTYPE. HTML5 further blurs the distinction between HTML and XHTML syntax.

#### **Quick and dirty**

The advantage of this solution is its simplicity, which makes it easy to remember and type, and also fast to run. The trade-off is that it incorrectly handles certain valid and invalid XML and (X)HTML constructs. If you're working with markup you wrote yourself and know that such cases will never appear in your subject text, or if you are not concerned about the consequences if they do, this trade-off might be OK. Another example of where this solution might be good enough is when you're working with a text editor that lets you preview regex matches.

The regex starts off by finding a literal  $\langle \cdot \rangle$  character (the start of a tag). It then uses a negated character class and greedy asterisk quantifier  $\langle \cdot \rangle^*$  to match zero or more following characters that are not  $\lambda$ . This takes care of matching the name of the tag, attributes, and a leading or trailing /. We could use a lazy quantifier  $(\langle \cdot \rangle^* \rangle^*)$  instead, but that wouldn't change anything other than making the regex a tiny bit slower since it would cause more backtracking [\(Recipe 2.13](#page-90-0) explains why). To end the tag, the regex then matches a literal  $\langle \rangle$ .

If you prefer to use a dot instead of the negated character class  $\langle \uparrow \rangle$ , go for it. A dot will work fine as long as you also use a lazy asterisk along with it (‹.\*?›) and make sure to enable the "dot matches line breaks" option (in JavaScript, you could use ‹[\s \S]\*?› instead). A dot with a greedy asterisk (making the full pattern ‹<.\*>›) would change the regex's meaning, causing it to incorrectly match from the first < until the very last  $\epsilon$  in the subject string, even if the regex has to swallow multiple tags along the way in order to do so.

It's time for a few examples. The ["Quick and dirty"](#page-525-0) regex matches each of the following lines in full:

- <div>
- $\bullet \quad \langle \text{div} \rangle$
- <div class="box">
- <div id="pandoras-box" class="box" />
- $\bullet$  <!-- comment -->
- <!DOCTYPE html>
- $\bullet$  << < w00t! >
- $\bullet \quad \Leftrightarrow$

Notice that the pattern matches more than just tags. Worse, it will not correctly match the entire tags in the subject strings <input type="button" value=">>"> or <input type="button" onclick="alert(2>1)">. Instead, it will only match until the first > that appears within the attribute values. It will have similar problems with comments, XML CDATA sections, DOCTYPEs, code within <script> elements, and anything else that contains embedded > symbols.

If you're processing anything more than the most basic markup, especially if the subject text is coming from mixed or unknown sources, you will be better served by one of the more robust solutions further along in this recipe.

#### <span id="page-531-0"></span>**Allow > in attribute values**

Like the quick and dirty regex we've just described, this next one is included primarily to contrast it with the later, more robust solutions. Nevertheless, it covers the basics needed to match XML-style tags, and thus it might work well for your needs if it will be used to process snippets of valid markup that include only elements and text. The difference from the last regex is that it passes over  $\geq$  characters that appear within attribute values. For example, it will correctly match the entire <input> tags in the example subject strings we've previously shown: <input type="button" value=">>"> and <input type="button" onclick="alert(2>1)">.

As before, the regex uses literal angle bracket characters at the edges of the regex to match the start and end of a tag. In between, it repeats a noncapturing group containing three alternatives, each separated by the ‹|› alternation metacharacter.

The first alternative is the negated character class  $\langle [\uparrow \rangle$ "']), which matches any single character other than a right angle bracket (which closes the tag), double quote, or single quote (both quote marks indicate the start of an attribute value). This first alternative is responsible for matching the tag and attribute names as well as any other characters outside of quoted values. The order of the alternatives is intentional, and written with performance in mind. Regular expression engines attempt alternative paths through a regex from left to right, and attempts at matching this first option will most likely succeed more often than the alternatives for quoted values (especially since it matches only one character at a time).

Next come the alternatives for matching double and single quoted attribute values (‹"[^"]\*"› and ‹'[^']\*'›). Their use of negated character classes allows them to continue matching past any included > characters, line breaks, and anything else that isn't a closing quote mark.

Note that this solution has no special handling that allows it to exclude or properly match comments and other special nodes in your documents. Make sure you're familiar with the kind of content you're working with before putting this regex to use.

### **A (Safe) Efficiency Optimization**

After reading the "Allow  $>$  in attribute values" section, you might think you could make the regex a bit faster by adding a  $\langle * \rangle$  or  $\langle * \rangle$  quantifier after the leading negated character class ( $\langle \lceil^{\wedge} \rangle$ "']). At positions within the subject string where the regex finds matches, you'd be right. By matching more than one character at a time, you'd let the regex engine skip a lot of unnecessary steps on the way to a successful match.

What might not be as readily apparent is the negative consequence such a change could lead to in places where the regex engine finds only a partial match. When the regex matches an opening < character but there is no following > that would allow the match attempt to complete successfully, you'll run into the "catastrophic backtracking" problem described in [Recipe 2.15.](#page-96-0) This is because of the huge number of ways the new, inner quantifier could be combined with the outer quantifier (following the noncapturing group) to match the text that follows <, all of which the engine must try before giving up on the match attempt. Watch out!

With regex flavors that support possessive quantifiers or atomic groups (JavaScript and Python have neither), it's possible to avoid this problem while still gaining the performance advantage of matching more than one nonquoted character at a time. In fact, we can go further and reduce potential backtracking elsewhere in the regex as well. If the regex flavor you're using supports both features, possessive quantifiers (shown here in the second regex) are the better option since they keep the regex shorter and more readable.

With atomic groups:

```
<(?>(?:(?>[^>"']+)|"[^"]*"|'[^']*')*)>
  Regex options: None
  Regex flavors: .NET, Java, PCRE, Perl, Ruby
```
With possessive quantifiers:

```
<(?:[^>"']++|"[^"]*"|'[^']*')*+>
  Regex options: None
  Regex flavors: Java, PCRE, Perl 5.10, Ruby 1.9
```
#### **(X)HTML tags (loose)**

Via a couple main changes, this regex gets a lot closer to emulating the easygoing rules that web browsers use to identify (X)HTML tags in source code. That makes it a good solution in cases where you're trying to copy browser behavior or the HTML5 parsing algorithm and don't care whether the tags you match actually follow all the rules for valid markup. Keep in mind that it's still possible to create horrifically invalid HTML that this regex will not handle in the same way as one or more browsers, since browsers parse some edge cases of erroneous markup in their own, unique ways.

This regex's most significant difference from the previous solution is that it requires the character following the opening left angle bracket  $\langle \cdot \rangle$  to be a letter A–Z or a–z, optionally preceded by / (for closing tags). This constraint rules out matching stray, unencoded < characters in text, as well as comments, DOCTYPEs, XML declarations and processing instructions, CDATA sections, and so on. That doesn't protect it from matching something that looks like a tag but is actually within a comment, scripting language code, the content of a **<textarea>** element, or other similar situation where text is treated literally. The upcoming section, ["Skip Tricky \(X\)HTML and XML Sec](#page-538-0)[tions" on page 523,](#page-538-0) shows a workaround for this issue. But first, let's look at how this regex works.

‹<› starts off the match with a literal left angle bracket. The ‹/?› that follows allows an optional forward slash, for closing tags. Next comes the capturing group  $\langle$  [A-Za-z][^  $\s_2$ /]\*), which matches the tag's name and remembers it as backreference 1. If you don't need to refer back to the tag name (e.g., if you're simply removing all tags), you can remove the capturing parentheses (just don't get rid of the pattern within them). Within the group are two character classes. The first class,  $\langle [A-Za-z] \rangle$ , matches the first character of the tag's name. The second class,  $\langle \cdot \rangle$ s>/]>, allows nearly any characters to follow as part of the name. The only exceptions are whitespace  $(\langle \mathbf{\rangle}_s)$ , which separates the tag name from any following attributes), > (which ends the tag), and / (used before the closing > for XHTML-style singleton tags). Any other characters (even including quote marks and the equals sign) are treated as part of the tag's name. That might seem a bit overly permissive, but it's how most browsers operate. Bogus tags might not have any effect on the way a page is rendered, but they nevertheless become accessible via the DOM tree and are not rendered as text, although any content within them will show up.

After the tag name comes the attribute handling, which is significantly changed from the previous solution in order to more accurately emulate browser-style parsing of edge cases with poorly formed markup. Since unencoded > symbols end a tag unless they are within attribute values, it's important to accurately determine where attribute values start and end. This is a bit tricky since it's possible for stray quote marks and equals signs to appear within a tag but separate from any attribute value, or even as part of an unquoted attribute value.

Consider a few examples. This regex matches each of the following lines in their entirety:

- <em title=">">
- $\langle em \mid = "\rangle"$
- $\langle /em // em \langle em \rangle$
- <em title=">"">
- $\leq$   $\leq$  title=""em">  $\leq$
- <em" title=">">

The regex matches only the underlined portions of the following lines:

- $\langle$ em "> ">
- $\langle em=" \rangle$ ">
- <em title==">">  $5$
- <em title=em="> ">
- $\leq$   $\leq$   $\leq$

Keep in mind that the handling for these examples is specifically designed to match common browser behavior.

- 4. The title attribute's value is the empty string, not em.
- 5. The title attribute's value is =", not >. The second equals sign triggers the start of an unquoted value.

Getting back to the attribute handling, we come to the noncapturing group  $($ ?:= \s\*(?:"[^"]\*"|'[^']\*'|[^\s>]+)|[^>])\*›. There are two outermost alternatives here, separated by ‹|›.

The first alternative,  $\langle =\$  \mathsf{s}^\*(?; \mathsf{``}[\wedge \mathsf{``}]\mathsf{''}[\wedge \mathsf{``}]\mathsf{''}[\wedge \mathsf{s}]\mathsf{''}), is for matching attribute values; the equals sign at the start signals their onset. After the equals sign and optional whitespace  $(\langle \$ s<sup>\*</sup>), there is a nested noncapturing group that includes three options:  $\langle$ "[^"]\*"> for double quoted values,  $\langle$ '[^']\*'> for single quoted values, and  $\langle$ [^\s>]+> for unquoted values. The pattern for unquoted values notably allows anything except whitespace or  $\lambda$ , even matching quote marks and equals signs. This is more permissive than is officially allowed for valid HTML, but follows browser behavior. Note that because the pattern for unquoted values matches quote marks, it must appear last in the list of options or the other two alternatives (for matching quoted values) would never have a chance to match.

The second alternative in the outer group is simply  $\langle \uparrow \rangle$ . This is used to match (one character at a time) attribute names, the whitespace separating attributes, the trailing / symbol for self-closed tags, and any other stray characters within the tag's boundaries. Because this character class matches equals signs (in addition to almost everything else), it must be the latter option in its containing group or else the alternative that matches attribute values would never have a chance to participate.

Finally, we close out the regex with  $\langle$  (?:>| $\sharp$ ). This matches either the end of the tag or, if it's reached first, the end of the string.

By letting the match end successfully if the end of the string is reached without finding the end of the tag, we're emulating most browsers' behavior, but we're also doing it to avoid potential runaway backtracking (see [Recipe 2.15](#page-96-0)). If we forced the regex to backtrack (and ultimately fail to match) when there is no tag-ending  $\rightarrow$  to be found, the amount of backtracking that might be needed to try every possible permutation of this regex's medley of overlapping patterns and nested repeating groups could create performance problems. However, the regex as it's written sidesteps this issue, and should always perform efficiently.

The following regexes show how this pattern can be tweaked to match opening and singleton (self-closing) or closing tags only:

*Opening and singleton tags only*

```
\langle([A-Za-z][^\s>/]*)(?:=\s*(?:"[^"]*"|'[^']*'|[^\s>]+)|[^>])*(?:>|$)
  Regex options: None
  Regex flavors: .NET, Java, JavaScript, PCRE, Perl, Python, Ruby
```
This version removes the  $\langle \rangle$ ? that appeared after the opening  $\langle \rangle$ .

*Closing tags only*

$$
\langle /([A-Za-z][\wedge\{s\}/]^*)({?};= \{s^*(?; "\ulcorner"\,]^{*}{|\ulcorner\wedge\urcorner}\}^*{\lceil\uparrow\wedge\{s\}\}+{\lceil\uparrow\wedge\urcorner}\}^*({?};>|\$)
$$
 **Regex options:** None

#### **Regex flavors:** .NET, Java, JavaScript, PCRE, Perl, Python, Ruby

The forward slash after the opening  $\langle \cdot \rangle$  has been made a required part of the match here. Note that we are intentionally allowing attributes inside closing tags, since this is based on the "loose" solution. Although browsers don't use attributes that occur in closing tags, they don't mind if such attributes exist.

### **What About Backtracking Controls?**

The sidebar ["A \(Safe\) Efficiency Optimization" on page 516](#page-531-0) showed how to improve performance when matching tags through the use of atomic groups or possessive quantifiers. This time around, the potential performance improvement is much greater since the parts of a match that can be found by the patterns  $\langle [\wedge \$ S \rangle / \^\* \rangle,  $\langle [\wedge \$ S \rangle + \rangle, and ‹[^>]› all overlap with each other and other parts of the regex, thereby providing a potentially crushing amount of pattern combinations to try before the regex engine can give up on a partial match.

Actually, as previously mentioned, we completely sidestepped this problem by allowing partial matches to end at the end of the subject string. However, if atomic groups or possessive quantifiers are available in the regex flavor you're using, it might make sense to add them anyway. There are two reasons for this. First, with backtracking controls in place, it's safe to require all matches to end with > if you want to. In other words, you could replace the  $\langle$  ?: > | \$) at the end of the regex with  $\langle \rangle$ , without worrying about runaway backtracking. Second, it will make the regex more resilient when modified. As it stands, even minor changes to the regex risk the introduction of backtracking related problems, and must be carefully considered and tested.

So let's get some backtracking controls in here! The following changes can also be transferred to the opening/singleton and closing tag specific regexes just shown.

With atomic groups:

```
</?([A-Za-z](?>[^\s>/]*))(?>=\s*(?:"[^"]*"|'[^']*'|[^\s>]+)|[^>])*(?:>|$)
  Regex options: None
  Regex flavors: .NET, Java, PCRE, Perl, Ruby
```
With possessive quantifiers:

```
</?([A-Za-z][^\s>/]*+)(?:=\s*(?:"[^"]*"|'[^']*'|[^\s>]+)|[^>])*+(?:>|$)
  Regex options: None
  Regex flavors: Java, PCRE, Perl 5.10, Ruby 1.9
```
JavaScript and Python don't support atomic groups or possessive quantifiers, but we can accomplish the same thing by emulating atomic groups using backreferences to matches captured within lookahead (see ["Lookaround is atomic" on page 87](#page-102-0) for an explanation of why this works).

With emulated atomic groups:

```
</?([A-Za-z](?=([^\s>/]*))\2)(?=((?:=\s*(?:"[^"]*"|'[^']*'|[^\s>]+)|↵
\binom{(*)}{>}\frac{3}{?}:>\binom{4}{3}Regex options: None
```
#### **(X)HTML tags (strict)**

By saying that this solution is strict, we mean that it attempts to follow the HTML and XHTML syntax rules explained in the introductory section of this chapter, rather than emulating the rules browsers actually use when parsing the source code of a document. This strictness adds the following rules compared to the previous regexes:

- Both tag and attribute names must start with a letter A–Z or a–z, and their names may only use the characters A–Z, a–z, 0–9, hyphen, and colon. In regex, that's ‹^[A-Za-z][-:A-Za-z0-9]\*\$›.
- Inappropriate, stray characters are not allowed after the tag name. Only whitespace, attributes (with or without an accompanying value), and optionally a trailing forward slash (/) may appear after the tag name.
- Unquoted attribute values may not use the characters ", ', `,  $=$ ,  $\langle$ ,  $\rangle$ , and whitespace. In regex,  $\langle \hat{\mathsf{S}} | \hat{\mathsf{S}} | \hat{\mathsf{S}} \rangle$ .
- Closing tags cannot include attributes.

Since the pattern is split into two branches using alternation, the tag name is captured to either backreference 1 or 2, depending on what type of tag is matched. The first branch is for opening and singleton tags, and the second branch is for closing tags. Both sets of capturing parentheses may be removed if you have no need to refer back to the tag names.

The two branches of the pattern are separated into their own regexes in the following modified versions. Both capture the tag name to backreference 1:

*Opening and singleton tags only*

```
<([A-Z][-:A-Z0-9]*)(?:\s+[A-Z][-:A-Z0-9]*(?:\s*=\s*↵
(?:"[^"]*"|'[^']*'|[^"'`=<>\s]+))?)*\s*/?>
 Regex options: Case insensitive
 Regex flavors: .NET, Java, JavaScript, PCRE, Perl, Python, Ruby
```
The  $\langle \rangle$  that appears just before the closing  $\langle \rangle$  is what allows this regex to match both opening and singleton tags. Remove it to match opening tags only. Remove just the question mark quantifier (making the  $\langle \cdot \rangle$  required), and it will match singleton tags only.

*Closing tags only*

```
\langle/([A-Z][-:A-Z0-9]*)\s*>
  Regex options: Case insensitive
  Regex flavors: .NET, Java, JavaScript, PCRE, Perl, Python, Ruby
```
In the last couple of sections, we've shown how to get a potential performance boost by adding atomic groups or possessive quantifiers. The strictly defined paths through this regex (and the adapted versions just shown) result in there being no potential to match the same strings more than one way, and therefore having less potential backtracking to worry about. These regexes don't actually *rely* on backtracking, so if you wanted to, you could make every last one of their  $\langle * \rangle$ ,  $\langle * \rangle$ , and  $\langle ? \rangle$  quantifiers possessive (or achieve the same effect using atomic groups) and they would continue matching or failing to match the exactly same strings with only slightly less backtracking along the way. We're therefore going to skip such variations for this (and the next) regex, to try to keep the number of options in this recipe under control.

See ["Skip Tricky \(X\)HTML and XML Sections" on page 523](#page-538-0) for a way to avoid matching tags within comments, <script> tags, and so on.

#### **XML tags (strict)**

XML precludes the need for a "loose" solution through its precise specification and requirement that conforming parsers do not process markup that is not well-formed. Although you could use one of the preceding regexes when processing XML documents, their simplicity won't give you the advantage of actually providing a more reliable search, since there is no loose XML user agent behavior to emulate.

This regex is basically a simpler version of the "(X)HTML tags (strict)" regex, since we're able to remove support for two HTML features that are not allowed in XML: unquoted attribute values and minimized attributes (attributes without an accompanying value). The only other difference is the characters that are allowed as part of the tag and attribute names. In fact, the rules for XML names (which govern the requirements for both tag and attribute names) are more permissive than shown here, allowing hundreds of thousands of additional Unicode characters. If you need to allow these characters in your search, you can replace the three occurrences of  $\langle$ [ :A-Z][-.:\w]\*> with one of the patterns found in [Recipe 9.4.](#page-548-0) Note that the list of characters allowed differs depending on the version of XML in use.

As with the (X)HTML regexes, the tag name is captured to backreference 1 or 2, depending on whether an opening/singleton or closing tag is matched. And once again, you can remove the capturing parentheses if you don't need to refer back to the tag names.

The two branches of the pattern are separated in the following modified regexes. As a result, both regexes capture the tag name to backreference 1:

*Opening and singleton tags only*

 $\langle$ ([ :A-Z][-.:\w]\*)(?:\s+[\_:A-Z][-.:\w]\*\s\*=\s\*↵  $(\overline{?}:\^{\pi}[\wedge^{\pi}]\ast^{\pi}|\cdot[\wedge^{\pi}]\ast^{\pi})\ast\ast\overline{\times}\ast\overline{\times}$ **Regex options:** Case insensitive **Regex flavors:** .NET, Java, JavaScript, PCRE, Perl, Python, Ruby <span id="page-538-0"></span>The  $\langle \rangle$ ? that appears just before the closing  $\langle \rangle$  is what allows this regex to match both opening and singleton tags. Remove it to match only opening tags. Remove just the question mark quantifier, and it will match only singleton tags.

*Closing tags only*

 $\langle$ /([ :A-Z][-.:\w]\*)\s\*> **Regex options:** Case insensitive **Regex flavors:** .NET, Java, JavaScript, PCRE, Perl, Python, Ruby

See the next section, "Skip Tricky (X)HTML and XML Sections", for a way to avoid matching tags within comments, CDATA sections, and DOCTYPEs.

### **Skip Tricky (X)HTML and XML Sections**

When trying to match XML-style tags within a source file or string, much of the battle is avoiding content that looks like a tag, even though its placement or other context precludes it from being interpreted as a tag. The (X)HTML- and XML-specific regexes we've shown in this recipe avoid some problematic content by restricting the initial character of an element's name. Some went even further, requiring tags to fulfill the (X)HTML or XML syntax rules. Still, a robust solution requires that we also avoid any content that appears within comments, scripting language code (which may use greater-than and less-than symbols for mathematical operations), XML CDATA sections, and various other constructs. We can solve this issue by first searching for these problematic sections, and then searching for tags only in the content outside of those matches.

[Recipe 3.18](#page-221-0) shows the code for searching between matches of another regex. It takes two patterns: an inner regex and outer regex. Any of the tag-matching regexes in this recipe can serve as the inner regex. The outer regex is shown next, with separate patterns for (X)HTML and XML. This approach hides the problematic sections from the inner regex's view, and thereby lets us keep things relatively simple.

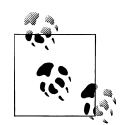

Instead of searching between matches of the outer regex, it might be easier to simply remove all matches of the outer regex (i.e., replace matches with an empty string). You can then search for XML or (X)HTML tags without worrying about skipping over tricky sections like CDATA blocks and <script> tags, since they've already been removed.

#### **Outer regex for (X)HTML**

The following regex matches comments, CDATA sections, and a number of special elements. Of the special elements,  $\langle$ script>,  $\langle$ style>,  $\langle$ textarea>,  $\langle$ title>, and  $\langle$ xmp><sup>6</sup> tags are matched together with their entire contents and end tags. The  $\langle\text{plaintext}\rangle^7$ element is also matched, and when found, the match continues until the end of the string:

```
<!--.*?-->|<!\[CDATA\[.*?]]>|<(script|style|textarea|title|xmp)↵
\b(?:[^>"']|"[^"]*"|'[^']*')*>.*?</\1\s*>|<plaintext↵
\overline{\mathcal{L}}\mathcal{L}\mathcal{L}\mathcal{L}\mathcal{L}\mathcal{L}\mathcal{L}\mathcal{L}\mathcal{L}Regex options: Case insensitive, dot matches line breaks
```
**Regex flavors:** .NET, Java, XRegExp, PCRE, Perl, Python, Ruby

In case that's not the most readable line of code you've ever read, here is the regex again in free-spacing mode, with a few comments added:

```
# Comment
\langle!-- .*? -->
|
# CDATA section
<!\[CDATA\[ .*? ]]>
|
# Special element and its content
<( script | style | textarea | title | xmp )\b
   (?:[^>"']|"[^"]*"|'[^']*')*
> .*? \langle \rangle 1\s*>
|
# <plaintext/> continues until the end of the string
<plaintext\b
  ( ? : [ ^> " ' ] | "[ ^ " ] * " | ' [ ^ ' ] * ' ) *
\rightarrow \overline{\phantom{a}}Regex options: Case insensitive, dot matches line breaks, free-spacing
  Regex flavors: .NET, Java, XRegExp, PCRE, Perl, Python, Ruby
```
Neither of the above regexes work correctly in JavaScript without XRegExp, since standard JavaScript lacks both the "dot matches line breaks" and "free-spacing" options. The following regex reverts to being unreadable and replaces the dots with ‹[\s \S]› so it can be used in standard JavaScript:

<sup>6.</sup> <xmp> is a little-known but widely supported element similar to <pre>. Like <pre>, it preserves all whitespace and uses a fixed-width font by default, but it goes one step further and displays all of its contents (including HTML tags) as plain text. <xmp> was deprecated in HTML 3.2, and removed entirely from HTML 4.0.

<sup>7.</sup> <plaintext> is like <xmp> except that it cannot be turned off by an end tag and runs until the very end of the document. Also like <xmp>, it was obsoleted in HTML 4.0 but remains widely supported.
```
<!--[\s\S]*?-->|<!\[CDATA\[[\s\S]*?]]>|<(script|style|textarea|title|xmp)↵
\b(?:[^>"']|"[^"]*"|'[^']*')*>[\s\S]*?</\1\s*>|<plaintext↵
\overline{\text{b}}(2:5^{\circ}) \b(?:[^>"']|"[^"]*"|'|*'\riv}\riv}\s\S]*
  Regex options: Case insensitive
  Regex flavors: .NET, Java, JavaScript, PCRE, Perl, Python, Ruby
```
These regexes present a bit of a dilemma: because they match <script>, <style>, <textarea>, <title>, <xmp>, and <plaintext> tags, those tags are never matched by the second (inner) regex, even though we're supposedly searching for all tags. However, it should just be a matter of adding a bit of extra procedural code to handle those tags specially, when they are matched by the outer regex.

#### **Outer regex for XML**

This regex matches comments, CDATA sections, and DOCTYPEs. Each of these cases are matched using a discrete pattern. The patterns are combined into one regex using the ‹|› alternation metacharacter:

```
<!--.*?--\s*>|<!\[CDATA\[.*?]]>|<!DOCTYPE\s(?:[^<>"']|"[^"]*"|↵
'[^']*'|<!(?:[^>"']|"[^"]*"|'[^']*')*>)*>
  Regex options: Case insensitive, dot matches line breaks
  Regex flavors: .NET, Java, XRegExp, PCRE, Perl, Python, Ruby
```
Here it is again in free-spacing mode:

```
# Comment
\langle!-- .*? --\s*>
|
# CDATA section
<!\[CDATA\[ .*? ]]>
|
# Document type declaration
<!DOCTYPE\s
 (?: [^<>"'] # Non-special character
 | "[^"]*" # Double-quoted value
 | '[^']*' # Single-quoted value
        | \langle | \langle | \langle | \rangle | \langle | \rangle | \langle | \rangle | \langle | \rangle | \rangle | \rangle | \rangle | \rangle + Markup declaration
      )*
\rightarrow
```
**Regex options:** Case insensitive, dot matches line breaks, free-spacing **Regex flavors:** .NET, Java, XRegExp, PCRE, Perl, Python, Ruby

And here is a version that works in standard JavaScript (which lacks the "dot matches line breaks" and "free-spacing" options):

```
<!--[\s\S]*?--\s*>|<!\[CDATA\[[\s\S]*?]]>|<!DOCTYPE\s(?:[^<>"']|"[^"]*"|↵
'[^']*'|<!(?:[^>"']|"[^"]*"|'[^']*')*>)*>
  Regex options: Case insensitive
  Regex flavors: .NET, Java, JavaScript, PCRE, Perl, Python, Ruby
```
<span id="page-541-0"></span>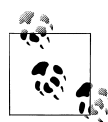

The regexes just shown allow whitespace via  $\langle \mathbf{s}^* \rangle$  between the closing -- and > of XML comments. This differs from the ["Outer regex for](#page-539-0) [\(X\)HTML"](#page-539-0) version shown earlier, because HTML5 and web browsers differ from XML on this point. See ["Find valid HTML com](#page-572-0)[ments" on page 557](#page-572-0) for a discussion of the differences between valid XML and HTML comments.

## **See Also**

Matching any and all tags can be useful, but it's also common to want to match a specific one or a few out of the bunch; Recipe 9.2 shows how to pull off these tasks. [Recipe 9.3](#page-545-0) describes how to match all except a select list of tags.

[Recipe 9.4](#page-548-0) details the characters that can be used in valid XML element and attribute names.

[Recipe 9.7](#page-560-0) shows how to find tags that contain a specific attribute. [Recipe 9.8](#page-565-0) finds tags that do not contain a specific attribute.

Techniques used in the regular expressions in this recipe are discussed in [Chapter 2](#page-42-0). [Recipe 2.1](#page-43-0) explains which special characters need to be escaped. [Recipe 2.3](#page-48-0) explains character classes. [Recipe 2.5](#page-55-0) explains anchors. [Recipe 2.8](#page-77-0) explains alternation. [Recipe 2.9](#page-78-0) explains grouping. [Recipe 2.10](#page-81-0) explains backreferences. [Recipe 2.12](#page-87-0) explains repetition. [Recipe 2.13](#page-90-0) explains how greedy and lazy quantifiers backtrack. [Recipe 2.14](#page-93-0) explains possessive quantifiers and atomic groups. [Recipe 2.16](#page-99-0) explains lookaround.

# **9.2 Replace <b> Tags with <strong>**

## **Problem**

You want to replace all opening and closing  $\langle b \rangle$  tags in a string with corresponding <strong> tags, while preserving any existing attributes.

## **Solution**

This regex matches opening and closing <br />b> tags, with or without attributes:

```
<(/?)b\b((?:[^>"']|"[^"]*"|'[^']*')*)>
  Regex options: Case insensitive
```
**Regex flavors:** .NET, Java, JavaScript, PCRE, Perl, Python, Ruby

In free-spacing mode:

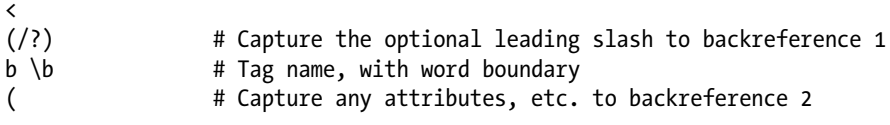

```
(?: ['^*'] # Any character except >, ", or '
         "[^"]*" # Double-quoted attribute value"<br>'[^']*' # Single-quoted attribute value
                    # Single-quoted attribute value
     )*
)
>
  Regex options: Case insensitive, free-spacing
  Regex flavors: .NET, Java, XRegExp, PCRE, Perl, Python, Ruby
```
To preserve all attributes while changing the tag name, use the following replacement text:

```
<$1strong$2>
  Replacement text flavors: .NET, Java, JavaScript, Perl, PHP
<\1strong\2>
  Replacement text flavors: Python, Ruby
```
If you want to discard any attributes in the same process, omit backreference 2 in the replacement string:

```
<$1strong>
  Replacement text flavors: .NET, Java, JavaScript, Perl, PHP
<\1strong>
  Replacement text flavors: Python, Ruby
```
[Recipe 3.15](#page-207-0) shows the code needed to implement these replacements.

## **Discussion**

The previous recipe ([9.1](#page-525-0)) included a detailed discussion of many ways to match *any* XML-style tag. That frees this recipe to focus on a straightforward approach to search for a specific type of tag.  $\langle b \rangle$  and its replacement  $\langle$ strong> are offered as examples, but you can substitute those tag names with any two others.

The regex starts by matching a literal  $\langle \cdot \rangle$ —the first character of any tag. It then optionally matches the forward slash found in closing tags using ‹/?›, within capturing parentheses. Capturing the result of this pattern (which will be either an empty string or a forward slash) allows you to easily restore the forward slash in the replacement string, without any conditional logic.

Next, we match the tag name itself, ‹b›. You could use any other tag name instead if you wanted to. Use the case-insensitive option to make sure that you also match an uppercase B.

The word boundary  $(\langle \rangle b \rangle)$  that follows the tag name is easy to forget, but it's one of the most important pieces of this regex. The word boundary lets us match only <br />b> tags, and not <br >>>>, <br />
shody>, <br />
shody>, or any other tags that merely start with the letter "b." We could alternatively match a whitespace token  $(\langle \cdot \rangle s)$  after the name as a safeguard against this same problem, but that wouldn't work for tags that have no attributes and thus might not have any whitespace following their tag name. The word boundary solves this problem simply and elegantly.

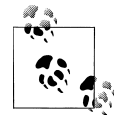

When working with XML and XHTML, be aware that the colon used for namespaces, as well as hyphens and some other characters allowed as part of XML names, create a word boundary. For example, the regex could end up matching something like <b-sharp>. If you're worried about this, you might want to use the lookahead  $\langle$  (?=[\s/>]) instead of a word boundary. It achieves the same result of ensuring that we do not match partial tag names, and does so more reliably.

After the tag name, the pattern  $\langle$  ( $\rangle$ : [^>"']|"[^"]\*"|'[^']\*')\*) is used to match anything remaining within the tag up until the closing right angle bracket. Wrapping this pattern in a capturing group as we've done here lets us easily bring back any attributes and other characters (such as the trailing slash for singleton tags) in our replacement string. Within the capturing parentheses, the pattern repeats a noncapturing group with three alternatives. The first,  $\langle \cdot | \cdot \rangle$ "  $\rangle$ , matches any single character except  $\rangle$ , ", or '. The remaining two alternatives match an entire double- or single-quoted string, which lets you match attribute values that contain right angle brackets without having the regex think it has found the end of the tag.

## **Variations**

### **Replace a list of tags**

If you want to match any tag from a list of tag names, a simple change is needed. Place all of the desired tag names within a group, and alternate between them.

The following regex matches opening and closing  $\langle b \rangle$ ,  $\langle i \rangle$ ,  $\langle em \rangle$ , and  $\langle big \rangle$  tags. The replacement text shown later replaces all of them with a corresponding <strong> or </strong> tag, while preserving any attributes:

```
<(/?)([bi]|em|big)\b((?:[^>"']|"[^"]*"|'[^']*')*)>
  Regex options: Case insensitive
  Regex flavors: .NET, Java, JavaScript, PCRE, Perl, Python, Ruby
```
Here's the same regex in free-spacing mode:

```
\overline{\phantom{a}}(/?) # Capture the optional leading slash to backreference 1
([bi]|em|big) \b # Capture the tag name to backreference 2
                   # Capture any attributes, etc. to backreference 3<br># Any character except >, ", or '
 (?: [^>"'] # Any character except >, ", or '
 | "[^"]*" # Double-quoted attribute value
                   # Single-quoted attribute value
     )*
```

```
)
>
  Regex options: Case insensitive, free-spacing
  Regex flavors: .NET, Java, XRegExp, PCRE, Perl, Python, Ruby
```
We've used the character class  $\langle \{\text{bi}\}\rangle$  to match both  $\langle \text{b}\rangle$  and  $\langle \text{i}\rangle$  tags, rather than separating them with the alternation metacharacter  $\langle \cdot \rangle$  as we've done for  $\langle \text{em} \rangle$  and  $\langle \text{big} \rangle$ . Character classes are faster than alternation because they are implemented using bit vectors (or other fast implementations) rather than backtracking. When the difference between two options is a single character, use a character class.

We've also added a capturing group for the tag name, which shifted the group that matches attributes, etc. to store its match as backreference 3. Although there's no need to refer back to the tag name if you're just going to replace all matches with <strong> tags, storing the tag name in its own backreference can help you check what type of tag was matched, when needed.

To preserve all attributes while replacing the tag name, use the following replacement text:

```
<$1strong$3>
  Replacement text flavors: .NET, Java, JavaScript, Perl, PHP
<\1strong\3>
  Replacement text flavors: Python, Ruby
```
Omit backreference 3 in the replacement string if you want to discard attributes for matched tags as part of the same process:

```
<$1strong>
  Replacement text flavors: .NET, Java, JavaScript, Perl, PHP
<\1strong>
  Replacement text flavors: Python, Ruby
```
## **See Also**

[Recipe 9.1](#page-525-0) shows how to match all XML-style tags while balancing trade-offs including tolerance for invalid markup.

[Recipe 9.3](#page-545-0) is the opposite of this recipe, and shows how to match all except a select list of tags.

Techniques used in the regular expressions and replacement text in this recipe are discussed in [Chapter 2](#page-42-0). [Recipe 2.3](#page-48-0) explains character classes. [Recipe 2.6](#page-60-0) explains word boundaries. [Recipe 2.8](#page-77-0) explains alternation. [Recipe 2.9](#page-78-0) explains grouping. [Recipe 2.12](#page-87-0) explains repetition. [Recipe 2.16](#page-99-0) explains lookaround. [Recipe 2.21](#page-114-0) explains how to insert text matched by capturing groups into the replacement text.

# <span id="page-545-0"></span>**9.3 Remove All XML-Style Tags Except <em> and <strong>**

## **Problem**

You want to remove all tags in a string except  $\langle$ em> and  $\langle$ strong>.

In a separate case, you not only want to remove all tags other than  $\langle em \rangle$  and  $\langle strong \rangle$ . you also want to remove <em> and <strong> tags that contain attributes.

## **Solution**

This is a perfect setting to put negative lookahead (explained in [Recipe 2.16](#page-99-0)) to use. Applied to this problem, negative lookahead lets you match what looks like a tag, *except* when certain words come immediately after the opening < or </. If you then replace all matches with an empty string (following the code in [Recipe 3.14\)](#page-199-0), only the approved tags are left behind.

### **Solution 1: Match tags except <em> and <strong>**

```
</?(?!(?:em|strong)\b)[a-z](?:[^>"']|"[^"]*"|'[^']*')*>
  Regex options: Case insensitive
```
**Regex flavors:** .NET, Java, JavaScript, PCRE, Perl, Python, Ruby

In free-spacing mode:

```
< /? # Permit closing tags
(?)! (?: em | strong ) # List of tags to avoid matching
     \b # Word boundary avoids partial word matches
)
[a-z] # Tag name initial character must be a-z<br>(?: [\sim] # Any character except >, ", or '
    [^>"'] # Any character except >, ", or "<br>"[^"]*" # Double-quoted attribute value
     | "[^"]*" # Double-quoted attribute value
                        # Single-quoted attribute value
)*
>
  Regex options: Case insensitive, free-spacing
  Regex flavors: .NET, Java, XRegExp, PCRE, Perl, Python, Ruby
```
#### **Solution 2: Match tags except <em> and <strong>, and any tags that contain attributes**

With one change (replacing the  $\langle b \rangle$  with  $\langle s \rangle$ ), you can make the regex also match any <em> and <strong> tags that contain attributes:

```
</?(?!(?:em|strong)\s*>)[a-z](?:[^>"']|"[^"]*"|'[^']*')*>
  Regex options: Case insensitive
  Regex flavors: .NET, Java, JavaScript, PCRE, Perl, Python, Ruby
```
Once again, the same regex in free-spacing mode:

```
< /? # Permit closing tags
(?!
    (?: em | strong ) # List of tags to avoid matching<br>\s* > \qquad # Only avoid tags if they containg
                            \s* > # Only avoid tags if they contain no attributes
)
[a-z] # Tag name initial character must be a-z<br>(?: [\sim] # Any character except >, ", or '
                           # Any character except >, ", or '
      | "[^"]*" # Double-quoted attribute value
                           # Single-quoted attribute value
)*
>
  Regex options: Case insensitive, free-spacing
  Regex flavors: .NET, Java, XRegExp, PCRE, Perl, Python, Ruby
```
### **Discussion**

This recipe's regular expressions have a lot in common with those we've included earlier in this chapter for matching XML-style tags. Apart from the negative lookahead added to prevent some tags from being matched, these regexes are nearly equivalent to the "(X)HTML tags (loose)" regex from [Recipe 9.1](#page-525-0). The other main difference here is that we're not capturing the tag name to backreference 1.

So let's look more closely at what's new in this recipe. Solution 1 never matches <em> or <strong> tags, regardless of whether they have any attributes, but matches all other tags. Solution 2 matches all the same tags as Solution 1, and additionally matches <em> and <strong> tags that contain one or more attributes. Table 9-2 shows a few example subject strings that illustrate this.

*Table 9-2. A few example subject strings*

| Subject string                               | Solution 1 | <b>Solution 2</b> |
|----------------------------------------------|------------|-------------------|
| $\langle i \rangle$                          | Match      | Match             |
| $\langle i \rangle$                          | Match      | Match             |
| <i style="font-size:500%; color:red;"></i>   | Match      | Match             |
| <em></em>                                    | No match   | No match          |
| $\langle$ /em $\rangle$                      | No match   | No match          |
| <em style="font-size:500%; color:red;"></em> | No match   | Match             |

Since the point of these regexes is to replace matches with empty strings (in other words, remove the tags), Solution 2 is less prone to abuse of the allowed <em> and <strong> tags to provide unexpected formatting or other shenanigans.

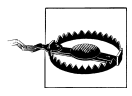

This recipe has (until now) intentionally avoided the word "whitelist" when describing how only a few tags are left in place, since that word has security connotations. There are a variety of ways to work around this pattern's constraints using specially crafted, malicious HTML strings. If you're worried about malicious HTML and cross-site scripting (XSS) attacks, your safest bet is to convert all  $\langle, \rangle$ , and & characters to their corresponding named character references (81t;, 8gt;, and **&amp**;), then bring back tags that are known to be safe (as long as they contain no attributes or only use those within a select list of approved attributes). style is an example of an attribute that is not safe, since some browsers let you embed scripting language code in your CSS. To bring back <em> and <strong> tags with no attributes after replacing <, >, and & with character references, search case-insensitively using the regex (< (/?)(em|strong)&gt; and replace matches with «<\$1\$2>» (or in Python and Ruby, «<\1\2>»).

### **Variations**

#### **Whitelist specific attributes**

Consider these new requirements: you need to match all tags except <a>, <em>, and <strong>, with two exceptions. Any <a> tags that have attributes other than href or title should be matched, and if <em> or <strong> tags have any attributes at all, match them too. All matched strings will be removed.

In other words, you want to remove all tags except those on your whitelist  $(\langle a \rangle, \langle em \rangle)$ , and <strong>). The only whitelisted attributes are href and title, and they are allowed only within  $\langle a \rangle$  tags. If a nonwhitelisted attribute appears in any tag, the entire tag should be removed.

Here's a regex that can get the job done:

```
<(?!(?:em|strong|a(?:\s+(?:href|title)\s*=\s*(?:"[^"]*"|'[^']*'))*)\s*>)↵
[a-z](?:[^{\wedge}"']|"[^"]*"|'[^']*')*>
  Regex options: Case insensitive
  Regex flavors: .NET, Java, JavaScript, PCRE, Perl, Python, Ruby
```
With free-spacing:

```
< /? # Permit closing tags
(?!
 (?: em # Dont match <em>
     | strong # or <strong>
     | a # or <a>
      (?: # Only avoid matching <a> tags that use only
        \s+ # href and/or title attributes
        (?:href|title)
       \succeq^*=\succeq^*(??!]^{\wedge n}|'[^{\wedge n}]*') # Quoted attribute value
```

```
 )*
  \zeta^* \s* > # Only avoid matching these tags when they're
                 ) # limited to any attributes permitted above
[a-z] # Tag name initial character must be a-z<br>(?: [^>"'] # Anv character except >. ". or '
    [^{\wedge}"'] # Any character except >, ", or '' end attribute value
                 # Double-quoted attribute value
      | '[^']*' # Single-quoted attribute value
)*
>
  Regex options: Case insensitive, free-spacing
  Regex flavors: .NET, Java, XRegExp, PCRE, Perl, Python, Ruby
```
This pushes the boundary of where it makes sense to use such a complicated regex. If your rules get any more complex than this, it would probably be better to write some code based on Recipe [3.11](#page-184-0) or [3.16](#page-212-0) that checks the value of each matched tag to determine how to process it (based on the tag name, included attributes, or whatever else is needed).

## **See Also**

[Recipe 9.1](#page-525-0) shows how to match all XML-style tags while balancing trade-offs including tolerance for invalid markup.

[Recipe 9.2](#page-541-0) is the opposite of this recipe, and shows how to match a select list of tags, rather than all except a few.

Techniques used in the regular expressions in this recipe are discussed in [Chapter 2](#page-42-0). [Recipe 2.3](#page-48-0) explains character classes. [Recipe 2.8](#page-77-0) explains alternation. [Recipe 2.9](#page-78-0) explains grouping. [Recipe 2.12](#page-87-0) explains repetition. [Recipe 2.16](#page-99-0) explains lookaround.

# **9.4 Match XML Names**

## **Problem**

You want to check whether a string is a legitimate XML *name* (a common syntactic construct). XML provides precise rules for the characters that can occur in a name, and reuses those rules for element, attribute, and entity names, processing instruction targets, and more. Names must be composed of a letter, underscore, or colon as the first character, followed by any combination of letters, digits, underscores, colons, hyphens, and periods. That's actually an approximate description, but it's pretty close. The exact list of permitted characters depends on the version of XML in use.

Alternatively, you might want to splice a pattern for matching valid names into other XML-handling regexes, when the extra precision warrants the added complexity.

Following are some examples of valid names:

- <span id="page-549-0"></span>• thing
- $\tanh q$  2
- :Российские-Вещь
- fantastic4:the.thing
- 日本の物

Note that letters from non-Latin scripts are allowed, even including the ideographic characters in the last example. Likewise, any Unicode digit is allowed after the first character, not just the Arabic numerals 0–9.

For comparison, here are several examples of invalid names that should not be matched by the regex:

- thing!
- thing with spaces
- .thing.with.a.dot.in.front
- -thingamajig
- 2nd thing

## **Solution**

Like identifiers in many programming languages, there is a set of characters that can occur in an XML name, and a subset that can be used as the first character. Those character lists are dramatically different for XML 1.0 Fourth Edition (and earlier) and XML 1.1 and 1.0 Fifth Edition. Essentially, XML 1.1 names can use all the characters permitted by 1.0 Fourth Edition, plus almost a million more. However, the majority of the additional characters are nothing more than positions in the Unicode table. Most don't have a character assigned to them yet, but are allowed for future compatibility as the Unicode character database expands.

For brevity's sake, references to XML 1.0 in this recipe describe the first through fourth editions of XML 1.0. When we talk about XML 1.1 names, we're also describing the XML 1.0 Fifth Edition rules. The fifth edition only became an official W3C Recommendation at the end of November 2008, nearly five years after XML 1.1.

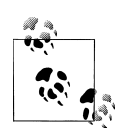

Regexes in this recipe are shown with start and end of string anchors  $($ ( $\cdots$ \$)) that cause your subject string to be matched in its entirety or not at all. If you want to embed any of these patterns in a longer regular expression that deals with matching, say, XML elements, make sure to remove the anchors at the beginning and end of the patterns displayed here. Anchors are explained in [Recipe 2.5.](#page-55-0)

### **XML 1.0 names (approximate)**

^[: \p{Ll}\p{Lu}\p{Lt}\p{Lo}\p{Nl}][: \-.\p{L}\p{M}\p{Nd}\p{Nl}]\*\$

**Regex options:** None ("^ and \$ match at line breaks" must not be set) **Regex flavors:** .NET, Java, XRegExp, PCRE, Perl, Ruby 1.9

PCRE must be compiled with UTF-8 support for the Unicode properties  $(\langle \mathbf{b} f \cdots \mathbf{b} \rangle)$  to work. In PHP, turn on UTF-8 support with the /u pattern modifier.

Unicode properties are not supported by JavaScript (without XRegExp), Python, or Ruby 1.8. The XML 1.1 names regex that comes next doesn't rely on Unicode properties and therefore might be a good alternative if you're using one of these programming languages. See the ["Discussion"](#page-551-0) section of this recipe for details on why you might be better off using the XML 1.1-based solution anyway, even if your regex flavor supports Unicode properties.

#### **XML 1.1 names (exact)**

Following are two versions of the same regular expression, due to flavor differences. The second version uses  $\langle x, \cdot \rangle$  instead of  $\langle \cdot \rangle$  to specify Unicode code points.

```
\lceil: A-Za-z\u00C0-\u00D6\u00D8-\u00F6\u00F8-\u02FF\u0370-\u037D\u037F-↵
\u1FFF\u200C\u200D\u2070-\u218F\u2C00-\u2FEF\u3001-\uD7FF\uF900-\uFDCF↵
\uFDF0-\uFFFD][:_\-.A-Za-z0-9\u00B7\u00C0-\u00D6\u00D8-\u00F6\u00F8-↵
\u036F\u0370-\u037D\u037F-\u1FFF\u200C\u200D\u203F\u2040\u2070-\u218F~
\u2C00-\u2FEF\u3001-\uD7FF\uF900-\uFDCF\uFDF0-\uFFFD]*$
  Regex options: None ("^ and $ match at line breaks" must not be set)
```
**Regex flavors:** .NET, Java, JavaScript, Python, Ruby 1.9

```
^[: A-Za-z\x{C0}-\x{D6}\x{D8}-\x{F6}\x{F8}-\x{2FF}\x{370}-\x{37D}\x{37F}-↵
\x{\overline{1}FF}\x{\overline{200C}}\x{\overline{200D}}\x{\overline{2070}}-\x{\overline{218F}}\x{\overline{2000}}-\x{\overline{2FEF}}\x{\overline{3001}}-4\x{D7FF}\x{F900}-\x{FDCF}\x{FDF0}-\x{FFFD}\i: \-.A-Za-z0-9\x{B7}\x{C0}-↵
\x{D6}\x{D8}-\x{F6}\x{F8}-\x{36F}\x{370}-\x{37D}\x{37F}-\x{1FFF}\x{200C}↵
\x{200D}\x{203F}\x{2040}\x{2070}-\x{218F}\x{2000}-\x{2FEF}\x{3001}-\ell\x{D7FF}\x{F900}-\x{FDCF}\x{FDF0}-\x{FFFD}]*$
  Regex options: None ("^ and $ match at line breaks" must not be set)
  Regex flavors: Java 7, PCRE, Perl
```
PCRE must be compiled with UTF-8 support for the  $\langle x \rangle \langle x \rangle$  metasequences to work with values greater than FF hexadecimal. In PHP, turn on UTF-8 support with the /u pattern modifier.

Ruby 1.8 does not support Unicode regular expressions at all, but see the ["Varia](#page-553-0)[tions"](#page-553-0) section of this recipe for a possible alternative solution that is less precise.

Although we've claimed these regular expressions follow the XML 1.1 name rules exactly, that's actually only true for characters up to 16 bits wide (positions  $0x0000$ through 0xFFFF, which composes Unicode's plane 0 or Basic Multilingual Plane). XML 1.1 additionally allows the 917,503 code points between positions 0x10000 and 0xEFFFF (Unicode planes 1–14) to occur after the initial name character. However, only PCRE, Perl, Python, and Ruby 1.9 are even capable of referencing code points beyond 0xFFFF, and you are unlikely to encounter any in real-world XML names (for <span id="page-551-0"></span>one thing, most of the positions in this range have not been assigned an actual character). If you need to add support for these extra code points, add one of the following ranges at the end of the second character class:

```
Java 7, PCRE, Perl
    \langle x(10000)-x(EFFF)\ranglePython
    ‹\U00010000-\U000EFFFF›
```
*Ruby 1.9* ‹\u{10000}-\u{EFFFF}›

Even without adding this massive range at the end, the XML 1.1 name character list we've just shown is much more permissive than XML 1.0.

Python's support for the syntax with  $\langle \mathsf{U} \rangle$  followed by eight hexadecimal digits comes from its syntax for literal strings. See [Recipe 2.7](#page-63-0) for important details about this.

### **Discussion**

Since many of the regular expressions in this chapter deal with matching XML elements, this recipe largely serves to provide a fuller discussion of the patterns that can be used when you want to get very specific about how tag and attribute names are matched. Elsewhere, we mostly stick to simpler patterns that are less precise, in the interest of readability and efficiency.

So let's dig a little deeper into the rules behind these patterns.

#### **XML 1.0 names**

The XML 1.0 specification uses a whitelist approach for its name rules, and explicitly lists all the characters that are allowed. The first character in a name can be a colon  $(:)$ , underscore  $($ ), or approximately any character in the following Unicode categories:

- Lowercase Letter (Ll)
- Uppercase Letter (Lu)
- Titlecase Letter (Lt)
- Other Letter (Lo)
- Letter Number (Nl)

After the initial character, hyphen  $(-)$ , period  $(.)$ , and any character in the following categories are allowed in addition to the characters already mentioned:

- Mark (M), which combines the subcategories Nonspacing Mark (Mn), Spacing Mark (Mc), and Enclosing Mark (Me)
- Modifier Letter (Lm)
- Decimal Number (Nd)

These rules lead us to the regular expression shown in the ["Solution"](#page-549-0) section of this recipe. Here it is again, this time in free-spacing mode:

```
^ # Start of string
[:_\p{Ll}\p{Lu}\p{Lt}\p{Lo}\p{Nl}] # Initial name character
[:-\,-\p{L}\p{M}\p{Nd}\p{Nl}]^*# End of string
 Regex options: Free-spacing ("^ and $ match at line breaks" must not be set)
  Regex flavors: .NET, Java, XRegExp, PCRE, Perl, Ruby 1.9
```
Again, PCRE must be compiled with UTF-8 support. In PHP, turn on UTF-8 support with the /u pattern modifier.

Notice that in the second character class, all of the Letter subcategories (Ll, Lu, Lt, Lo, and Lm) have been combined into their base category using  $\{p\{\mathsf{L}\}\}\$ .

Earlier, we noted that the rules described here are approximate. There are a couple of reasons for that. First, the XML 1.0 specification (remember that we're not talking about the fifth edition and later here) lists a number of exceptions to these allowed characters. Second, the XML 1.0 character lists were explicitly derived from Unicode 2.0, which was released back in 1996. Later versions of the Unicode standard have added support for an assortment of new scripts whose characters are not permitted by the XML 1.0 rules.

Decoupling the regex from whatever Unicode version your regex engine uses so you can restrict matches to Unicode 2.0 characters would turn this pattern into a page-long monstrosity filled with hundreds of ranges and code points. If you really want to create this monster, refer to *XML 1.0*, Fourth Edition (*[http://www.w3.org/TR/2006/REC-xml](http://www.w3.org/TR/2006/REC-xml-20060816/) [-20060816/](http://www.w3.org/TR/2006/REC-xml-20060816/)*) section 2.3, "Common Syntactic Constructs," and Appendix B, "Character Classes."

Following are several flavor-specific ways to shorten the regex we've already seen.

Perl and PCRE let you combine the Lowercase Letter (Ll), Uppercase Letter (Lu), and Titlecase Letter (Lt) subcategories into the special Cased Letter (L&) category. These regex flavors also let you omit the curly brackets in the  $\{p\} \cup \{p\}$  escape sequence if only one letter is used within. We've taken advantage of this in the following regex by using ‹\pL\pM› instead of ‹\p{L}\p{M}›:

```
^[: \p{L&}\p{Lo}\p{Nl}][: \-.\pL\pM\p{Nd}\p{Nl}]*$
  Regex options: None ("^ and $ match at line breaks" must not be set)
  Regex flavors: PCRE, Perl
```
.NET supports character class subtraction, which is used in the first character class here to subtract the Lm subcategory from L, rather than explicitly listing all the other Letter subcategories:

```
^[: \p{L}\p{Nl}-[\p{Lm}]][: \-.\p{L}\p{M}\p{Nd}\p{Nl}]*$
  Regex options: None ("^ and \overline{\$} match at line breaks" must not be set)
  Regex flavor: .NET
```
<span id="page-553-0"></span>Java, like PCRE and Perl, lets you omit the curly brackets around one-letter Unicode categories. The following regex also takes advantage of Java's more complicated version of character class subtraction (implemented via intersection with a negated class) to subtract the Lm subcategory from L:

^[: \pL\p{Nl}&&[^\p{Lm}]][: \-.\pL\pM\p{Nd}\p{Nl}]\*\$ **Regex options:** None  $(4^{\circ}$  and  $\overline{8}$  match at line breaks" must not be set) **Regex flavor:** Java

JavaScript (without XRegExp), Python, and Ruby 1.8 don't support Unicode categories at all. XRegExp and Ruby 1.9 don't have the fancy features just described, but they do support the more portable version of this regex shown in the ["Solution"](#page-549-0) section of this recipe.

### **XML 1.1 names**

XML 1.0 made the mistake of explicitly tying itself to Unicode 2.0. Later versions of the Unicode standard have added support for many more characters, some of which are from scripts that weren't previously accounted for at all (e.g., Cherokee, Ethiopic, and Mongolian). Since XML wants to be regarded as a universal format, it has tried to fix this problem with XML 1.1 and 1.0 Fifth Edition. These later versions switch from a whitelist to a blacklist approach for name characters in order to support not only the characters added since Unicode 2.0, but also those that may be added in the future.

This new strategy of allowing anything that isn't explicitly forbidden improves future compatibility, and it also makes it easier and less verbose to precisely follow the rules. That's why the XML 1.1 name regexes are labeled as being exact, whereas the XML 1.0 regex is approximate.

## **Variations**

In some of this chapter's recipes (e.g., [Recipe 9.1\)](#page-525-0), the pattern segments that deal with XML names employ next to no restrictions or disallow foreign scripts and other characters that are in fact perfectly valid. This is done to keep things simple. However, if you want to allow foreign scripts while still providing a base level of restrictions (and you don't need the more precise name validation of earlier regexes in this recipe), these next regexes might do the trick.

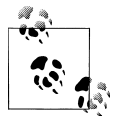

We've left the start- and end-of-string anchors off of these regexes since they're not meant to be used on their own, but rather as parts of longer  $\stackrel{\text{\tiny{4}}{\bullet}}{ }$  patterns.

This first regex simply avoids matching the characters used as separators and delimiters within XML tags, and additionally prevents matching a digit as the first character:

 $\lceil \wedge \frac{d}{s'''} / \langle \Rightarrow \rceil \lceil \wedge \frac{s'''}{s'''} \rangle \langle \Rightarrow \rceil^*$ 

**Regex options:** None **Regex flavors:** .NET, Java, JavaScript, PCRE, Perl, Python, Ruby

<span id="page-554-0"></span>Following is another, even shorter way to accomplish the same thing. Instead of using two separate character classes, it uses negative lookahead to forbid a digit as the initial character. This ban applies to the first matched character only, even though the  $\leftrightarrow$ quantifier after the character class lets the regex match an unlimited number of characters:

```
(\?!\; \langle d \rangle \, \lceil \wedge \langle s \rceil \, \langle \langle \langle - \rangle \rangle \, \rceil + \;Regex options: None
    Regex flavors: .NET, Java, JavaScript, PCRE, Perl, Python, Ruby
```
## **See Also**

John Cowan, one of the editors of the XML 1.1 specification, explains which characters are forbidden in XML 1.1 names and why in a blog post at *[http://recycledknowledge](http://recycledknowledge.blogspot.com/2008/02/which-characters-are-excluded-in-xml.html) [.blogspot.com/2008/02/which-characters-are-excluded-in-xml.html](http://recycledknowledge.blogspot.com/2008/02/which-characters-are-excluded-in-xml.html)*.

The document "Background to Changes in XML 1.0, 5th Edition" at *[http://www.w3](http://www.w3.org/XML/2008/02/xml10_5th_edition_background.html) [.org/XML/2008/02/xml10\\_5th\\_edition\\_background.html](http://www.w3.org/XML/2008/02/xml10_5th_edition_background.html)* discusses the rationale for backporting XML 1.1's name rules to XML 1.0, Fifth Edition.

[Recipe 9.1](#page-525-0) shows how to match XML-style tags while balancing trade-offs including tolerance for invalid markup.

Techniques used in the regular expressions in this recipe are discussed in [Chapter 2](#page-42-0). [Recipe 2.3](#page-48-0) explains character classes. [Recipe 2.5](#page-55-0) explains anchors. [Recipe 2.7](#page-63-0) explains how to match Unicode characters. [Recipe 2.12](#page-87-0) explains repetition.

# **9.5 Convert Plain Text to HTML by Adding <p> and <br> Tags**

## **Problem**

Given a plain text string, such as a multiline value submitted via a form, you want to convert it to an HTML fragment to display within a web page. Paragraphs, separated by two line breaks in a row, should be surrounded with  $\langle p \rangle \sim \langle p \rangle$ . Additional line breaks should be replaced with <br>tags.

## **Solution**

This problem can be solved in four simple steps. In most programming languages, only the middle two steps benefit from regular expressions.

#### <span id="page-555-0"></span>**Step 1: Replace HTML special characters with named character references**

As we're converting plain text to HTML, the first step is to convert the three special HTML characters &, <, and > to named character references (see Table 9-3). Otherwise, the resulting markup could lead to unintended results when displayed in a web browser.

*Table 9-3. HTML special character substitutions*

| Search for        | <b>Replace with</b> |  |
|-------------------|---------------------|--|
| (&)               | «&»                 |  |
| 〈く〉               | $\langle \&\&$ lt;» |  |
| $\langle \rangle$ | «>»                 |  |

Ampersands (&) must be replaced first, since you'll be adding more ampersands to the subject string as part of the named character references.

### **Step 2: Replace all line breaks with <br>**

```
Search for:
    \r\ln?|\n
      Regex options: None
      Regex flavors: .NET, Java, JavaScript, PCRE, Perl, Python, Ruby
    \R
      Regex options: None
      Regex flavors: PCRE 7, Perl 5.10
Replace with:
```
<br>

**Replacement text flavors:** .NET, Java, JavaScript, Perl, PHP, Python, Ruby

#### Step 3: Replace double <br >>
tags with </p>
<p>
leq 13: Replace double <br >>
kg/>
tags with </p>
kg/p<br >>
kg/p<br >

Search for:

```
\langle h r \rangle \langle s \rangleRegex options: None
  Regex flavors: .NET, Java, JavaScript, PCRE, Perl, Python, Ruby
```
Replace with:

```
\langle/p>\langle p \rangle
```
**Replacement text flavors:** .NET, Java, JavaScript, Perl, PHP, Python, Ruby

#### **Step 4: Wrap the entire string with <p>**⋯**</p>**

This step is a simple string concatenation, and doesn't require regular expressions.

#### **Example JavaScript solution**

Tying all four steps together, we'll create a JavaScript function called htmlFromPlain Text(). This function accepts a string, processes it using the steps we've just described, then returns the new HTML string:

```
function htmlFromPlainText(subject) {
     // Step 1 (plain text searches)
subject = subject.replace(/&/g, "&").
replace(\texttt{/<\rangle}g, \texttt{ "}\&lt; 1; \texttt{ ")}.replace(\frac{\lambda}{g}, "8gt;");// Step 2subject = subject.replace(/\r\n?|\n/g, "<br>");
     // Step 3
     subject = subject.replace(/<br>\s*<br>/g, "</p><p>");
     // Step 4
    subject = "<p>" + subject + "</p>";
     return subject;
}
// Run some tests...<br>htmlFromPlainText("Test."):
htmlFromPlainText("Test."); // -> "<p>Test.</p>"
htmlFromPlainText("Test.\n"); // -> "<p>Test.<br></p>"
htmlFromPlainText("Test.\n\n"); // -> "<p>Test.</p><p></p>"
htmlFromPlainText("Test1.\nTest2."); // -> "<p>Test1.<br>Test2.</p>"
htmlFromPlainText("Test1.\n\nTest2."); // -> "<p>Test1.</p><p>Test2.</p>"
htmlFromPlainText("< AT&T >"); // -> "< p><flx, AT&JT&g't;</p>"
```
Several examples are included at the end of the code snippet that show the output when this function is applied to various subject strings. If JavaScript is foreign to you, note that the /g modifier appended to each of the regex literals causes the replace() method to replace all occurrences of the pattern, rather than just the first. The \n metasequence in the example subject strings inserts a line feed character (ASCII position 0x0A) in a JavaScript string literal.

## **Discussion**

#### **Step 1: Replace HTML special characters with named character references**

The easiest way to complete this step is to use three discrete search-and-replace operations (see [Table 9-3](#page-555-0), shown earlier, for the list of replacements). JavaScript always uses regular expressions for global search-and-replace operations, but in other programming languages you will typically get better performance from simple plain-text substitutions.

#### **Step 2: Replace all line breaks with <br>**

In this step, we use the regular expression  $\langle \mathbf{r} \rangle \mathbf{n}$  to find line breaks that follow the Windows/MS-DOS (CRLF), Unix/Linux/BSD/OS X (LF), and legacy Mac OS (CR) conventions. Perl 5.10 and PCRE 7 users can use the dedicated  $\langle R \rangle$  token (note the uppercase R) instead for matching those and other line break sequences.

Replacing all line breaks with  $\langle b\mathbf{r}\rangle$  before adding paragraph tags in the next step keeps things simpler overall. It also makes it easy to add whitespace between your  $\langle p \rangle$  tags in later substitutions, if you want to keep your HTML code readable.

If you prefer to use XHTML-style singleton tags, use « $\langle \text{Br} \rangle$ » instead of « $\langle \text{Br} \rangle$ » as your replacement string. You'll also need to alter the regular expression in Step 3 to match this change.

### Step 3: Replace double  $\langle b r \rangle$  tags with  $\langle p \rangle \langle p \rangle$

Two line breaks in a row indicate the end of one paragraph and the start of another, so our replacement text for this step is a closing  $\langle p \rangle$  tag followed by an opening  $\langle p \rangle$ . If the subject text contains only one paragraph (i.e., two line breaks never appear in a row), no substitutions will be made. Step 2 already replaced any of several line break types (leaving behind only  $\times$ br> tags), so this step could be handled with a plain text substitution. However, using a regex here makes it easy to take things one step further and ignore whitespace that appears between line breaks. Any extra space characters won't be rendered in an HTML document anyway.

If you're generating XHTML and therefore replaced line breaks with « $\langle \text{str} \bullet / \rangle$ » instead of « $\langle \text{br} \rangle$ », you'll need to adjust the regex for this step to  $\langle \text{br} \rangle \$ 

#### **Step 4: Wrap the entire string with <p>**⋯**</p>**

Step 3 merely added markup between paragraphs. Now you need to add a <p> tag at the very beginning of the subject string, and a closing  $\langle p \rangle$  at the very end. That completes the process, whether there were 1 or 100 paragraphs in the text.

## **See Also**

[Recipe 4.10](#page-298-0) includes more information about Perl and PCRE's ‹\R› token, and shows how to manually match the additional, esoteric line separators that are supported by ‹\R›.

[Recipe 9.6](#page-558-0) demonstrates how to decode XML-style named and numbered character references.

Techniques used in the regular expressions in this recipe are discussed in [Chapter 2](#page-42-0). [Recipe 2.2](#page-45-0) explains how to match nonprinting characters. [Recipe 2.3](#page-48-0) explains character classes. [Recipe 2.8](#page-77-0) explains alternation. [Recipe 2.12](#page-87-0) explains repetition.

# <span id="page-558-0"></span>**9.6 Decode XML Entities**

## **Problem**

You want to convert all character entities defined by the XML standard to their corresponding literal characters. The conversion should handle named character references (such as  $\text{Rampi}, \text{alti},$  and  $\text{Rquoti}$ ) as well as numeric character references (be they in decimal notation as  $&\#0931$ ; or  $&\#931$ ; or in hexadecimal notation as  $&\#x03A3$ ;  $8#x3A3;$ , or  $8#x3a3;$ ).

## **Solution**

### **Regular expression**

```
&(?:#([0-9]+)|#x([0-9a-fA-F]+)|([0-9a-zA-Z]+));
  Regex options: None
  Regex flavors: .NET, Java, JavaScript, PCRE, Perl, Python, Ruby
```
This regular expression includes three capturing groups. Only one of the groups participate in any particular match and capture a value. Using three groups like this allows you to easily check which type of entity was matched.

### **Replace matches with their corresponding literal characters**

Use the regular expression just shown, together with the code in [Recipe 3.16.](#page-212-0) The code examples listed there show how to perform a search-and-replace with replacement text generated in code.

When writing your replacement callback function, use backreferences to determine the appropriate replacement character. If group 1 captured a value, backreference 1 holds a numeric character reference in decimal notation, possibly with leading zeros. If group 2 captured a value, backreference 2 holds a numeric character reference in hexadecimal notation, possibly with leading zeros. If group 3 captured a value, backreference 3 holds an entity name. Use a lookup object, dictionary, hash, or whatever data structure is most convenient to map entity names to their corresponding characters by value or character code. You can then quickly identify which character to use as your replacement text.

The next section uses JavaScript to demonstrate how this all ties together.

### **Example JavaScript solution**

```
// Accepts the match ($0) and backreferences; returns replacement text
function callback($0, $1, $2, $3) {
     var charCode;
```
// Name lookup object that maps to decimal character codes

```
 // Equivalent hexadecimal numbers are listed in comments
    var names = \{ quot: 34, // 0x22
         amp: 38, // 0x26
         apos: 39, // 0x27
         lt: 60, // 0x3C
         gt: 62 // 0x3E
     };
     // Decimal character reference
     if ($1) {
        charCode = parseInt($1, 10); // Hexadecimal character reference
     } else if ($2) {
        charCode = parseInt($2, 16); // Named entity with a lookup mapping
     } else if ($3 && ($3 in names)) {
        charCode = names[13];
     // Invalid or unknown entity name
     } else {
         return $0; // Return the match unaltered
     }
     // Return a literal character
     return String.fromCharCode(charCode);
// Replace all entities with literal text
subject = subject.replace(
         /&(?:#([0-9]+)|#x([0-9a-fA-F]+)|([0-9a-zA-Z]+));/g,
         callback);
```
## **Discussion**

}

The regular expression and example code we've shown in this recipe are intended for decoding snippets of XML-style text, rather than entire XML documents. The regex here can be useful when converting XML or (X)HTML content to plain text, but keep in mind that no restrictions are placed on where named or numbered entities can occur within the subject text. For instance, there is no special handling for skipping entities in XML CDATA blocks or HTML script blocks.

The JavaScript example code converts both decimal and hexadecimal numeric references to their corresponding literal characters, and additionally converts the five named entities that are defined in the XML standard:  $\text{Bquot}$ ; ("),  $\text{Bamp}$ ; ( $\&$ ),  $\text{Bapos}$ ; ('),  $\text{Blt}$ ; (<), and  $\>$ . HTML includes many more named entities that aren't covered here.<sup>8</sup> If

<sup>8.</sup> HTML 4.01 defines 252 named entities. HTML5 has more than 2,000.

<span id="page-560-0"></span>you follow the approach used in the example code, however, it should be straightforward to add as many more entity names as you need.

The JavaScript example code converts the following subject string:

"< &bogus; dec &#65;&#0065; &amp;lt; hex &#x41;&#x041; &gt;"

To this:

"<  $8$ bogus; dec AA  $8$ lt; hex AA >"

JavaScript doesn't support Unicode code points beyond U+FFFF, so the provided code (or more specifically, the String.fromCharCode() method used within it) works correctly only with numeric character references up to 8#xFFFF; hexadecimal and 8#65535; decimal. This shouldn't be a problem in most cases, since characters beyond this range are rare. Numeric character references with numbers above this range are invalid in the first edition of the XML 1.0 standard.

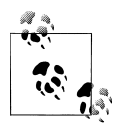

Some programming languages and XML APIs have built-in functions to perform XML or HTML entity decoding. For instance, in PHP 4.3 and later you can use the function html entity decode(). It might still be helpful to implement your own method since such functions vary in which entity names they recognize. In some cases, such as with Ruby's CGI::unescapeHTML(), even fewer than the standard five XML named entities are recognized.

## **See Also**

[Recipe 9.5](#page-554-0) explains how to convert plain text to HTML by adding  $\langle p \rangle$  and  $\langle b \rangle$  tags. The first step in the process is HTML-encoding  $\&$ ,  $\&$ , and  $>$  characters using named entities.

Techniques used in the regular expressions in this recipe are discussed in [Chapter 2](#page-42-0). [Recipe 2.3](#page-48-0) explains character classes. [Recipe 2.9](#page-78-0) explains grouping. [Recipe 2.12](#page-87-0) explains repetition.

# **9.7 Find a Specific Attribute in XML-Style Tags**

## **Problem**

Within an (X)HTML or XML file, you want to find tags that contain a specific attribute, such as id.

This recipe covers several variations on the same problem. Suppose that you want to match each of the following types of strings using separate regular expressions:

- Tags that contain an id attribute.
- <div> tags that contain an id attribute.
- <span id="page-561-0"></span>• Tags that contain an id attribute with the value my-id.
- Tags that contain my-class within their class attribute value (even if there are multiple classes separated by whitespace).

## **Solution**

### **Tags that contain an id attribute (quick and dirty)**

If you want to do a quick search in a text editor that lets you preview your results, the following (overly simplistic) regex might do the trick:

```
\langle[^>]+\sid\b[^>]*>
  Regex options: Case insensitive
  Regex flavors: .NET, Java, JavaScript, PCRE, Perl, Python, Ruby
```
Here's a breakdown of the regex in free-spacing mode:

```
< # Start of the tag
          # Tag name, attributes, etc.
\s id \b # The target attribute name, as a whole word
\lceil^{\wedge} > |* # The remainder of the tag, including the id attribute's value
> # End of the tag
  Regex options: Case insensitive, free-spacing
  Regex flavors: .NET, Java, XRegExp, PCRE, Perl, Python, Ruby
```
#### **Tags that contain an id attribute (more reliable)**

Unlike the regex just shown, this next take on the same problem supports quoted attribute values that contain literal > characters, and it doesn't match tags that merely contain the word id within one of their attributes' values:

```
<(?:[^>"']|"[^"]*"|'[^']*')+?\sid\s*=\s*("[^"]*"|'[^']*')↵
(?:[^>"']|"[^"]*"|'[^']*')*>
  Regex options: Case insensitive
  Regex flavors: .NET, Java, JavaScript, PCRE, Perl, Python, Ruby
```
In free-spacing mode:

```
<<br>(?:  [^>"']   
   (?: [^>"'] # Tag and attribute names, etc.
                         # and quoted attribute values
   | '[^']*'
)+?
\s id # The target attribute name, as a whole word
\mathcal{S}^* = \mathcal{S}^* # Attribute name-value delimiter
( "[^"]*" | '[^']*' ) # Capture the attribute value to backreference 1
(?: [^{\wedge}"'] # Any remaining characters<br>
| "[^{\wedge}"]*" # and quoted attribute va
                        # and quoted attribute values
    | '[^']*'
```

```
)*
>
  Regex options: Case insensitive, free-spacing
  Regex flavors: .NET, Java, XRegExp, PCRE, Perl, Python, Ruby
```
This regex captures the id attribute's value and surrounding quote marks to backreference 1. This allows you to use the value in code outside of the regex or in a replacement string. If you don't need to reuse the value, you can switch to a noncapturing group or replace the entire  $\langle s^*=\langle s^*("[^{\wedge}"]^{*} | [[\wedge']^{*}]) \rangle$  sequence with  $\langle b \rangle$ . The remainder of the regex will pick up the slack and match the id attribute's value.

#### **<div> tags that contain an id attribute**

To search for a specific tag type, you need to add its name to the beginning of the regex and make a couple of other minor changes. In the following regex, we've added ‹div \s› after the opening ‹<›. The ‹\s› (whitespace) token ensures that we don't match tags whose names merely start with the letters "div." We know there will be a whitespace character following the tag name because the tags we're searching for have at least one attribute (id). Additionally, the  $\leftrightarrow$ ?\sid> sequence has been changed to  $\leftrightarrow$ ?\bid>, so that the regex works when id is the first attribute within the tag and there are no additional separating characters (beyond the initial space) after the tag name:

```
<div\s(?:[^>"']|"[^"]*"|'[^']*')*?\bid\s*=\s*("[^"]*"|'[^']*')↵
(?:[^>"']|"[^"]*"|'[^']*')*>
 Regex options: Case insensitive
```
**Regex flavors:** .NET, Java, JavaScript, PCRE, Perl, Python, Ruby

Here is the same thing in free-spacing mode:

```
<div \s # Tag name and following whitespace character
(?: [^>"'] # Tag and attribute names, etc.<br>| "[^"]*" # and quoted attribute values
                          # and quoted attribute values
     | '[^']*'
)*?
\b id # The target attribute name, as a whole word
\mathcal{S}^* = \mathcal{S}^* # Attribute name-value delimiter
( "[(^{n}']^{*n} | '[^{n}']^{*} ) # Capture the attribute value to backreference 1<br>(?: [^{\wedge}']^{*} | # Any remaining characters
    (?: [^>"'] # Any remaining characters
                          # and quoted attribute values
     | '[^']*'
)*
>
```
**Regex options:** Case insensitive, free-spacing **Regex flavors:** .NET, Java, XRegExp, PCRE, Perl, Python, Ruby

#### **Tags that contain an id attribute with the value "my-id"**

Compared to the regex titled ["Tags that contain an id attribute \(more relia](#page-561-0)[ble\)" on page 546](#page-561-0), this time we'll remove the capturing group around the id attribute's value since we know the value in advance. Specifically, the subpattern  $\langle$ ("[^"]\*"|'[^']\*')> has been replaced with  $\langle$  ?:"my-id"|'my-id')>:

```
<(?:[^>"']|"[^"]*"|'[^']*')+?\sid\s*=\s*(?:"my-id"|'my-id')↵
(\cdot;[\cdot] \cdot)^* | \cdot | \cdot | \cdot | \cdot | \cdot | \cdot | \cdot | \cdot | \cdot | \cdot | \cdot | \cdot | \cdot | \cdot | \cdot | \cdot | \cdot | \cdot | \cdot | \cdot | \cdot | \cdot | \cdot | \cdot | \cdot | \cdot | \cdot | \cdot | \cdot | \cdotRegex options: Case insensitive
    Regex flavors: .NET, Java, JavaScript, PCRE, Perl, Python, Ruby
```
And the free-spacing version:

```
<<br>(?:  [^>"']
      [^>"'] # Tag and attribute names, etc.<br>"[^"]*" # and quoted attribute values
                          # and quoted attribute values
       | '[^']*'
)+?
\s id \quad # The target attribute name, as a whole word \s<sup>*</sup> = \s<sup>*</sup> # Attribute name-value delimiter
\simeq \simeq \simeq \simeq # Attribute name-value delimiter<br>(?: "my-id" # The target attribute value
                          # The target attribute value
| 'my-id' ) # surrounded by single or double quotes<br>(?: \lceil \uparrow \rangle" | # Any remaining characters
      [^{\wedge}"'] # Any remaining characters<br>"[^{\wedge}"]*" # and quoted attribute v
                          # and quoted attribute values
        | '[^']*'
)*
>
```
**Regex options:** Case insensitive, free-spacing **Regex flavors:** .NET, Java, XRegExp, PCRE, Perl, Python, Ruby

Going back to the ‹(?:"my-id"|'my-id')› subpattern for a second, you could alternatively avoid repeating "my-id" (at the cost of some efficiency) by using ‹(["'])my-id \1›. That uses a capturing group and backreference to ensure that the value starts and ends with the same type of quote mark.

### **Tags that contain "my-class" within their class attribute value**

If the previous regular expressions haven't already passed this threshold, this is where it becomes obvious that we're pushing the boundary of what can sensibly be accomplished using a single regex. Splitting up the process using multiple regexes helps, so we'll split this search into three parts. The first regex will match tags, the next will find the class attribute within it (and store its value within a backreference), and finally we'll search within the value for my-class.

Find tags:

```
<(?:[^>"']|"[^"]*"|'[^']*')+>
  Regex options: None
  Regex flavors: .NET, Java, JavaScript, PCRE, Perl, Python, Ruby
```
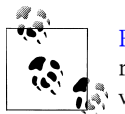

[Recipe 9.1](#page-525-0) is dedicated to matching XML-style tags. It explains how the regex just shown works, and provides a number of alternatives with varying degrees of complexity and accuracy.

Next, follow the code in [Recipe 3.13](#page-194-0) to search within each match for a class attribute using the following regex:

```
^(?:[^>"']|"[^"]*"|'[^']*')+?\sclass\s*=\s*("[^"]*"|'[^']*')
  Regex options: Case insensitive
 Regex flavors: .NET, Java, JavaScript, PCRE, Perl, Python, Ruby
```
This captures the entire class value and its surrounding quote marks to backreference 1. Everything before the class attribute is matched using  $\langle \hat{C} \cdot | \hat{C} \rangle^*$ "||"[^"]\*"|' $\langle \hat{C} \cdot | \hat{C} \rangle^*$ ') +?›, which matches quoted values in single steps to avoid finding the word "class" inside another attribute's value. On the right side of the pattern, the match ends as soon as we reach the end of the class attribute's value. Nothing after that is relevant to our search, so there's no reason to match all the way to the end of the tag within which we're searching.

The caret at the beginning of the regex anchors it to the start of the subject string. This doesn't change what is matched, but it's there so that if the regex engine can't find a match starting at the beginning of the string, it doesn't try again (and inevitably fail) at each subsequent character position.

Finally, if both of the previous regexes found matches, use the following pattern to search within backreference 1 of each match found by the second regex:

```
["'\s]my-class["'\s]
  Regex options: None
  Regex flavors: .NET, Java, JavaScript, PCRE, Perl, Python, Ruby
```
Since classes are separated by whitespace, my-class must be bordered on both ends by either whitespace or a quote mark. If it weren't for the fact that class names can include hyphens, you could use word boundary tokens instead of the two character classes here. However, hyphens create word boundaries, and thus ‹\bmy-class\b› would match within not-my-class.

### **Discussion**

The ["Solution"](#page-561-0) section of this recipe already covers the details of how these regular expressions work, so we'll avoid rehashing it all here. Remember that regular expressions are often not the ideal solution for markup searches, especially those that reach the complexity described in this recipe. Before using these regular expressions, consider whether you'd be better served by an alternative solution, such as XPath, a SAX parser, or a DOM. We've included these regexes since it's not uncommon for people to try to pull off this kind of thing, but don't say you weren't warned. Hopefully this has at least <span id="page-565-0"></span>helped to show some of the issues involved in markup searches, and helped you avoid even more naïve solutions.

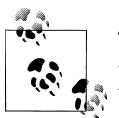

The regular expressions in this recipe are written with the expectation that attribute values are always enclosed in single or double quotes. Unquoted attribute values are not supported.

## **See Also**

Recipe 9.8 is the conceptual inverse of this recipe, and finds tags that do not contain a specific attribute.

[Recipe 9.1](#page-525-0) shows how to match all XML-style tags while balancing trade-offs including tolerance for invalid markup.

Techniques used in the regular expressions in this recipe are discussed in [Chapter 2](#page-42-0). [Recipe 2.3](#page-48-0) explains character classes. [Recipe 2.5](#page-55-0) explains anchors. [Recipe 2.6](#page-60-0) explains word boundaries. [Recipe 2.8](#page-77-0) explains alternation. [Recipe 2.9](#page-78-0) explains grouping. [Recipe 2.10](#page-81-0) explains backreferences. [Recipe 2.12](#page-87-0) explains repetition.

# **9.8 Add a cellspacing Attribute to <table> Tags That Do Not Already Include It**

## **Problem**

You want to search through an (X)HTML file and add cellspacing="0" to all tables that do not already include a cellspacing attribute.

This recipe serves as an example of adding an attribute to XML-style tags that do not already include it. You can modify the regexes and replacement strings in this recipe to use whatever tag and attribute names and values you prefer.

## **Solution**

### **Solution 1, simplistic**

You can use negative lookahead to match <table> tags that do not contain the word cellspacing, as follows:

```
<table\b(?![^>]*?\scellspacing\b)([^>]*)>
  Regex options: Case insensitive
  Regex flavors: .NET, Java, JavaScript, PCRE, Perl, Python, Ruby
```
Here's the regex again in free-spacing mode:

```
<table \b # Match "<table", as a complete word
(?! # Not followed by:<br>(^>]*? # Anv attributes
                     # Any attributes, etc.
   \s cellspacing \b # "cellspacing", as a complete word
)<br>([^>]*)
                     # Capture attributes, etc. to backreference 1
>
  Regex options: Case insensitive
```
**Regex flavors:** .NET, Java, XRegExp, PCRE, Perl, Python, Ruby

#### **Solution 2, more reliable**

The following regex works exactly the same as Solution 1, except that both instances of the negated character class  $\langle \cdot | \cdot \rangle$  are replaced with  $\langle \cdot | \cdot | \cdot \cdot | \cdot | \cdot | \cdot | \cdot | \cdot | \cdot | \cdot | \cdot | \cdot \cdot | \cdot \rangle$ . This longer pattern passes over double- and single-quoted attribute values in one step:

```
<table\b(?!(?:[^>"']|"[^"]*"|'[^']*')*?\scellspacing\b)↵
((?:[^>"']|"[^"]*"|'[^']*')*)>
  Regex options: Case insensitive
  Regex flavors: .NET, Java, JavaScript, PCRE, Perl, Python, Ruby
```
And here it is in free-spacing mode:

```
<table \b # Match "<table", as a complete word
(?! # Not followed by: Any attributes, etc., then "cellspacing"
   (?:[^>"']|"[^"]*"|'[^']*')*?
   \s cellspacing \b
)
( # Capture attributes, etc. to backreference 1
   (?:[^>"']|"[^"]*"|'[^']*')*
)
>
  Regex options: Case insensitive
  Regex flavors: .NET, Java, XRegExp, PCRE, Perl, Python, Ruby
```
#### **Insert the new attribute**

The regexes shown as Solution 1 and Solution 2 can use the same replacement string, since they both capture attributes (if any) within the matched  $\triangle$ table $\triangleright$  tags to backreference 1. This lets you bring back those attributes as part of your replacement value, while adding the new cellspacing attribute. Here are the necessary replacement strings:

```
<table●cellspacing="0"$1>
  Replacement text flavors: .NET, Java, JavaScript, Perl, PHP
<table●cellspacing="0"\1>
  Replacement text flavors: Python, Ruby
```
[Recipe 3.15](#page-207-0) shows the code for performing substitutions that use a backreference in the replacement string.

## **Discussion**

In order to examine how these regexes work, we'll first break down the simplistic Solution 1. As you'll see, it has four logical parts.

The first part, ‹<table\b›, matches the literal characters <table, followed by a word boundary  $(\langle b \rangle)$ . The word boundary prevents matching tag names that merely start with "table." Although that might seem unnecessary here when working with (X)HTML (since there are no valid elements named "tablet," "tableau," or "tablespoon," for example), it's good practice nonetheless, and can help you avoid bugs when adapting this regex to search for other tags.

The second part of the regex,  $\langle$  ?! [^>]\*?\scellspacing\b)), is a negative lookahead. It doesn't consume any text as part of the match, but it asserts that the match attempt should fail if the word cellspacing occurs anywhere within the opening tag. Since we're going to add the cellspacing attribute to all matches, we don't want to match tags that already contain it.

Because the lookahead peeks forward from the current position in the match attempt, it uses the leading  $\langle \uparrow \rangle \uparrow \rangle$  to let it search as far forward as it needs to, up until what is assumed to be the end of the tag (the first occurrence of >). The remainder of the lookahead subpattern (‹\scellspacing\b›) simply matches the literal characters "cellspacing" as a complete word. We match a leading whitespace character  $(\langle \setminus s \rangle)$  since whitespace must always separate an attribute name from the tag name or preceding attributes. We match a trailing word boundary instead of another whitespace character since a word boundary fulfills the need to match cellspacing as a complete word, yet works even if the attribute has no value or if the attribute name is immediately followed by an equals sign.

The way this is set up, if the regex finds cellspacing before >, the match fails. If the lookahead does not find cellspacing before it runs into a >, the rest of the match attempt can continue.

Moving along, we get to the third piece of the regex:  $\langle ( \wedge \cdot )^* \rangle$ . This is a negated character class and a following "zero or more" quantifier, wrapped in a capturing group. Capturing this part of the match allows you to easily bring back the attributes that each matched tag contained as part of the replacement string. And unlike the negative lookahead, this part actually adds the attributes within the tag to the string matched by the regex.

Finally, the regex matches the literal character  $\langle \rangle$  to end the tag.

Solution 2, the more reliable version, replaces both instances of the negated character class  $\langle [\sim] \rangle$  from the simplistic solution with  $\langle ?:[\sim"]| [[\sim"]^{*}][[\sim']^{*'}] \rangle$ . This improves the regular expression's reliability in two ways. First, it adds support for quoted attribute values that contain literal > characters. Second, it ensures that we don't preclude matching tags that merely contain the word "cellspacing" within an attribute's value.

<span id="page-568-0"></span>As for the replacement strings, they work with both regexes, replacing each matched <table> tag with a new tag that includes cellspacing="0" as the first attribute, followed by whatever attributes occurred within the original tag (backreference 1).

## **See Also**

[Recipe 9.7](#page-560-0) is the conceptual inverse of this recipe, and finds tags that contain a specific attribute.

[Recipe 9.1](#page-525-0) shows how to match all XML-style tags while balancing trade-offs including tolerance for invalid markup.

Techniques used in the regular expressions in this recipe are discussed in [Chapter 2](#page-42-0). [Recipe 2.3](#page-48-0) explains character classes. [Recipe 2.6](#page-60-0) explains word boundaries. [Recipe 2.8](#page-77-0) explains alternation. [Recipe 2.9](#page-78-0) explains grouping. [Recipe 2.12](#page-87-0) explains repetition. [Recipe 2.16](#page-99-0) explains lookaround.

# **9.9 Remove XML-Style Comments**

## **Problem**

You want to remove comments from an (X)HTML or XML document. For example, you want to remove development comments from a web page before it is served to web browsers, or you want to perform subsequent searches without finding any matches within comments.

## **Solution**

Finding comments is not a difficult task, thanks to the availability of lazy quantifiers. Here is the regular expression for the job:

```
\langle!--.*?-->
```
**Regex options:** Dot matches line breaks **Regex flavors:** .NET, Java, XRegExp, PCRE, Perl, Python, Ruby

That's pretty straightforward. As usual, though, JavaScript's lack of a "dot matches line breaks" option (unless you use the XRegExp library) means that you'll need to replace the dot with an all-inclusive character class in order for the regular expression to match comments that span more than one line. Following is a version that works with standard JavaScript:

```
\langle!--[\s\S]*?-->
  Regex options: None
  Regex flavor: .NET, Java, JavaScript, PCRE, Perl, Python, Ruby
```
To remove the comments, replace all matches with the empty string (i.e., nothing). [Recipe 3.14](#page-199-0) lists code to replace all matches of a regex.

## **Discussion**

### **How it works**

At the beginning and end of this regular expression are the literal character sequences ‹<!--› and ‹-->›. Since none of those characters are special in regex syntax (except within character classes, where hyphens create ranges), they don't need to be escaped. That just leaves the  $\langle \cdot^* \rangle$  or  $\langle \cdot | \cdot \rangle$  of  $\langle \cdot | \cdot \rangle$  in the middle of the regex to examine further.

Thanks to the "dot matches line breaks" option, the dot in the regex shown first matches any single character. In the JavaScript version, the character class ‹[\s\S]› takes its place. However, the two regexes are exactly equivalent.  $\langle \rangle$ s matches any whitespace character, and  $\langle \mathsf{S} \rangle$  matches everything else. Combined, they match any character.

The lazy ‹\*?› quantifier repeats its preceding "any character" element zero or more times, as few times as possible. Thus, the preceding token is repeated only until the first occurrence of -->, rather than matching all the way to the end of the subject string, and then backtracking until the last  $\leftarrow$  >. (See [Recipe 2.13](#page-90-0) for more on how backtracking works with lazy and greedy quantifiers.) This simple strategy works well since XMLstyle comments cannot be nested within each other. In other words, they always end at the first (leftmost) occurrence of -->.

#### **When comments can't be removed**

Most web developers are familiar with using HTML comments within <script> and <style> elements for backward compatibility with ancient browsers. These days, it's just a meaningless incantation, but its use lives on in part because of copy-and-paste coding. We're going to assume that when you remove comments from an (X)HTML document, you don't want to strip out embedded JavaScript and CSS. You probably also want to leave the contents of <textarea> elements, CDATA sections, and the values of attributes within tags alone.

Earlier, we said removing comments wasn't a difficult task. As it turns out, that was only true if you ignore some of the tricky areas of  $(X)$ HTML or XML where the syntax rules change. In other words, if you ignore the hard parts of the problem, it's easy.

Of course, in some cases you might evaluate the markup you're dealing with and decide it's OK to ignore these problem cases, maybe because you wrote the markup yourself and know what to expect. It might also be OK if you're doing a search-and-replace in a text editor and are able to manually inspect each match before removing it.

But getting back to how to work around these issues, in ["Skip Tricky \(X\)HTML and](#page-538-0) [XML Sections" on page 523](#page-538-0) we discussed some of these same problems in the context of matching XML-style tags. We can use a similar line of attack when searching for comments. Use the code in [Recipe 3.18](#page-221-0) to first search for tricky sections using the regular expression shown next, and then replace comments found between matches with the empty string (in other words, remove the comments):

```
<(script|style|textarea|title|xmp)\b(?:[^>"']|"[^"]*"|'[^']*')*>↵
.*?</\1\s*>|<plaintext\b(?:[^>"']|"[^"]*"|'[^']*')*>.*|↵
<[a-z](?:[^>"']|"[^"]*"|'[^']*')*>|<!\[CDATA\[.*?]]>
  Regex options: Case insensitive, dot matches line breaks
  Regex flavors: .NET, Java, XRegExp, PCRE, Perl, Python, Ruby
```
Adding some whitespace and a few comments to the regex in free-spacing mode makes this a lot easier to follow:

```
# Special element: tag and its content
<( script | style | textarea | title | xmp )\b
   (?:[^>"']|"[^"]*"|'[^']*')*
\rightarrow .*? \langle \rangle1\s*>
|
# <plaintext/> continues until the end of the string
<plaintext\b
   (?:[^>"']|"[^"]*"|'[^']*')*
\rightarrow .*
|
# Standard element: tag only
<[a-z] # Tag name initial character
  ( ?: [ ^>"']]\lceil"[ ^"]*"|'[ ^']*')*
>
|
# CDATA section
<!\[CDATA\[ .*? ]]>
  Regex options: Case insensitive, dot matches line breaks, free-spacing
  Regex flavors: .NET, Java, XRegExp, PCRE, Perl, Python, Ruby
```
Here's an equivalent version for standard JavaScript, which lacks both "dot matches line breaks" and "free-spacing" options:

```
<(script|style|textarea|title|xmp)\b(?:[^>"']|"[^"]*"|'[^']*')*>↵
[\s\S]*?</\1\s*>|<plaintext\b(?:[^>"']|"[^"]*"|'[^']*')*>[\s\S]*|↵
\frac{1}{2} \frac{1}{2} \frac{1}{2} \frac{1}{2} \frac{1}{2} \frac{1}{2} \frac{1}{2} \frac{1}{2} \frac{1}{2} \frac{1}{2} \frac{1}{2} \frac{1}{2} \frac{1}{2} \frac{1}{2} \frac{1}{2} \frac{1}{2} \frac{1}{2} \frac{1}{2} \frac{1}{2} \frac{1}{2} \frac{1}{2} \frac{1}{2} Regex options: Case insensitive
   Regex flavor: .NET, Java, JavaScript, PCRE, Perl, Python, Ruby
```
### **Variations**

#### **Find valid XML comments**

There are in fact a few syntax rules for XML comments that go beyond simply starting with <!-- and ending with -->. Specifically:

• Two hyphens cannot appear in a row within a comment. For example, <!- com--ment --> is invalid because of the two hyphens in the middle.

- The closing delimiter cannot be preceded by a hyphen that is part of the comment. For example, <!-- comment ---> is invalid, but the completely empty comment <!----> is allowed.
- Whitespace may occur between the closing -- and >. For example, <!-- comment -- > is a valid, complete comment.

It's not hard to work these rules into a regex:

```
\langle!--[^-]*(?:-[^-]+)*--\s*>
  Regex options: None
  Regex flavors: .NET, Java, JavaScript, PCRE, Perl, Python, Ruby
```
Notice that everything between the opening and closing comment delimiters is still optional, so it matches the completely empty comment <!---->. However, if a hyphen occurs between the delimiters, it must be followed by at least one nonhyphen character. And since the inner portion of the regex can no longer match two hyphens in a row, the lazy quantifier from the regexes at the beginning of this recipe has been replaced with greedy quantifiers. Lazy quantifiers would still work fine, but sticking with them here would result in unnecessary backtracking (see [Recipe 2.13](#page-90-0)).

Some readers might look at this new regex and wonder why the  $\langle \uparrow \cdot \cdot \rangle$  negated character class is used twice, rather than just making the hyphen inside the noncapturing group optional (i.e.,  $\langle$ ! - - (?:-?[^-]+)\*--\s\*>>). There's a good reason, which brings us back to the discussion of "catastrophic backtracking" from [Recipe 2.15](#page-96-0).

So-called *nested quantifiers* always warrant extra attention and care in order to ensure that you're not creating the potential for catastrophic backtracking. A quantifier is nested when it occurs within a grouping that is itself repeated by a quantifier. For example, the pattern  $\langle$  ?:-?[^-]+)\*> contains two nested quantifiers: the question mark following the hyphen and the plus sign following the negated character class.

However, nesting quantifiers is not really what makes this dangerous, performancewise. Rather, it's that there are a potentially massive number of ways that the outer ‹\*› quantifier can be combined with the inner quantifiers while attempting to match a string. If the regex engine fails to find --> at the end of a partial match (as is required when you plug this pattern segment into the comment-matching regex), the engine must try all possible repetition combinations before failing the match attempt and moving on. This number of options expands extremely rapidly with each additional character that the engine must try to match. However, there is nothing dangerous about the nested quantifiers if this situation is avoided. For example, the pattern  $\langle$  (?:-[^-] +)\*› does not pose a risk even though it contains a nested ‹+› quantifier, because now that exactly one hyphen must be matched per repetition of the group, the potential number of backtracking points increases linearly with the length of the subject string.

Another way to avoid the potential backtracking problem we've just described is to use an atomic group. The following is equivalent to the first regex shown in this section, but it's a few characters shorter and isn't supported by JavaScript or Python:

```
\langle!--(?>-?[^-]+)*--\s*>
  Regex options: None
  Regex flavors: .NET, Java, PCRE, Perl, Ruby
```
See [Recipe 2.14](#page-93-0) for the details about how atomic groups (and their counterpart, possessive quantifiers) work.

### **Find valid HTML comments**

HTML 4.01 officially used the XML comment rules we described earlier, but web browsers never paid much attention to the finer points. HTML5 comment syntax has two differences from XML, which brings it closer to what web browsers actually implement. First, whitespace is not allowed between the closing -- and >. Second, the text within comments is not allowed to start with  $\geq$  or  $\rightarrow$  (in web browsers, that ends the comment early).

Here are the HTML5 comment rules translated into regex:

```
\langle!--(?!-?>)[^-]*(?:-[^-]+)*-->
  Regex options: None
  Regex flavors: .NET, Java, JavaScript, PCRE, Perl, Python, Ruby
```
Compared to the earlier regex for matching valid XML comments, this one doesn't include  $\langle \$ s<sup>\*</sup>> before the trailing  $\langle \rangle$ , and adds the negative lookahead  $\langle$  (?!-?>) iust after the opening  $\langle \langle \cdot | \cdot \cdot \rangle$ .

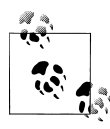

The reality of what web browsers treat as comments is more permissive than the official HTML rules. It's therefore typically preferable to use  $\mathbb{R}^*$  the simple  $\langle \langle$ !--.\*?-->> (with "dot matches line breaks") or  $\langle \langle$ !--[\s \S]\*?-->› regexes shown in this recipe's main ["Solution"](#page-568-0) section.

## **See Also**

[Recipe 9.10](#page-573-0) shows how to find specific words when they occur within XML-style comments.

Recipes [7.5](#page-430-0), [7.6](#page-431-0), and [7.7](#page-432-0) explain how to match various styles of single- and multiline programming language comments in source code.

Techniques used in the regular expressions in this recipe are discussed in [Chapter 2](#page-42-0). [Recipe 2.1](#page-43-0) explains which special characters need to be escaped. [Recipe 2.3](#page-48-0) explains character classes. [Recipe 2.4](#page-53-0) explains that the dot matches any character. [Recipe 2.6](#page-60-0) explains word boundaries. [Recipe 2.8](#page-77-0) explains alternation. [Recipe 2.9](#page-78-0) explains grouping. [Recipe 2.10](#page-81-0) explains backreferences. [Recipe 2.12](#page-87-0) explains repetition. [Recipe 2.13](#page-90-0) explains how greedy and lazy quantifiers backtrack. [Recipe 2.16](#page-99-0) explains lookaround.

# <span id="page-573-0"></span>**9.10 Find Words Within XML-Style Comments**

## **Problem**

You want to find all occurrences of the word TODO within (X)HTML or XML comments. For example, you want to match only the underlined text within the following string:

```
 This "TODO" is not within a comment, but the next one is. <!-- 
         TODO
         : ↵
Come up with a cooler comment for this example. -->
```
## **Solution**

There are at least two approaches to this problem, and both have their advantages. The first tactic, which we'll call the "two-step approach," is to find comments with an outer regex, and then search within each match using a separate regex or even a plain text search. That works best if you're writing code to do the job, since separating the task into two steps keeps things simple and fast. However, if you're searching through files using a text editor or grep tool, splitting the task in two won't work unless your tool of choice offers a special option to search within matches found by another regex.9

When you need to find words within comments using a single regex, you can accomplish this with the help of lookaround. This second method is shown in the upcoming section ["Single-step approach"](#page-574-0).

### **Two-step approach**

When it's a workable option, the better solution is to split the task in two: search for comments, and then search within those comments for TODO.

Here's how you can find comments:

```
\langle!--.*?-->
  Regex options: Dot matches line breaks
  Regex flavors: .NET, Java, XRegExp, PCRE, Perl, Python, Ruby
```
Standard JavaScript doesn't have a "dot matches line breaks" option, but you can use an all-inclusive character class in place of the dot, as follows:

```
\langle!--[\s\S]*?-->
  Regex options: None
  Regex flavor: .NET, Java, JavaScript, PCRE, Perl, Python, Ruby
```
For each comment you find using one of the regexes just shown, you can then search within the matched text for the literal characters ‹TODO›. If you prefer, you can make it

<sup>9.</sup> PowerGREP—described in ["Tools for Working with Regular Expressions"](#page-23-0) in [Chapter 1—](#page-16-0)is one tool that's able to search within matches.

<span id="page-574-0"></span>a case-insensitive regex with word boundaries on each end to make sure that only the complete word TODO is matched, like so:

```
\bTODO\b
  Regex options: Case insensitive
  Regex flavors: .NET, Java, JavaScript, PCRE, Perl, Python, Ruby
```
Follow the code in [Recipe 3.13](#page-194-0) to search within matches of an outer regex.

#### **Single-step approach**

Lookahead (described in [Recipe 2.16\)](#page-99-0) lets you solve this problem with a single regex, albeit less efficiently. In the following regex, positive lookahead is used to make sure that the word TODO is followed by the closing comment delimiter -->. On its own, that doesn't tell whether the word appears within a comment or is simply followed by a comment, so a nested negative lookahead is used to ensure that the opening comment delimiter <!-- does not appear before the -->:

```
\b{Top0\b} := (?:(?!<-).)*?--)Regex options: Case insensitive, dot matches line breaks
  Regex flavors: .NET, Java, XRegExp, PCRE, Perl, Python, Ruby
```
Since standard JavaScript doesn't have a "dot matches line breaks" option, use ‹[\s \S]› in place of the dot:

 $\b{Topo\b}$   $:=$   $?$  :  $?$   $!$   $\s{S}$   $*$   $>$ ) **Regex options:** Case insensitive **Regex flavor:** .NET, Java, JavaScript, PCRE, Perl, Python, Ruby

### **Discussion**

#### **Two-step approach**

[Recipe 3.13](#page-194-0) shows the code you need to search within matches of another regex. It takes an inner and outer regex. The comment regex serves as the outer regex, and  $\langle \phi \rangle$ bTODO $\rangle$ b as the inner regex. The main thing to note here is the lazy  $\langle * \rangle$  quantifier that follows the dot or character class in the comment regex. As explained in [Recipe 2.13](#page-90-0), that lets you match up to the first --> (the one that ends the comment), rather than the very last occurrence of --> in your subject string.

#### **Single-step approach**

This solution is more complex, and slower. On the plus side, it combines the two steps of the previous approach into one regex. Thus, it can be used when working with a text editor, IDE, or other tool that doesn't allow searching within matches of another regex.

Let's break this regex down in free-spacing mode, and take a closer look at each part:

\b TODO \b # Match the characters "TODO", as a complete word  $($  ?=  $\qquad$  # Followed by:

```
 (?: # Group but don't capture:
 (?! <!-- ) # Not followed by: "<!--"
 . # Match any single character
  )*? # Repeat zero or more times, as few as possible (lazy)
  --> # Match the characters "-->"
\lambdaRegex options: Dot matches line breaks, free-spacing
```
**Regex flavors:** .NET, Java, XRegExp, PCRE, Perl, Python, Ruby

This commented version of the regex doesn't work in JavaScript unless you use the XRegExp library, since standard JavaScript lacks both "free-spacing" and "dot matches line breaks" modes.

Notice that the regex contains a negative lookahead nested within an outer, positive lookahead. That lets you require that any match of TODO is followed by --> and that <!-- does not occur in between.

If it's clear to you how all of this works together, great: you can skip the rest of this section. But in case it's still a little hazy, let's take another step back and build the outer, positive lookahead in this regex step by step.

Let's say for a moment that we simply want to match occurrences of the word TODO that are followed at some point in the string by  $\left(-\right)$ . That gives us the regex  $\left\langle \frac{\text{top}}{\text{top}} \right\rangle$ =.\*?-->)› (with "dot matches line breaks" enabled), which matches the underlined text in <!--TODO--> just fine. We need the ‹.\*?› at the beginning of the lookahead, because otherwise the regex would match only when TODO is immediately followed by -->, with no characters in between. The ‹\*?› quantifier repeats the dot zero or more times, as few times as possible, which is great since we only want to match until the first following -->.

As an aside, the regex so far could be rewritten as  $\langle bTODO(?=.*?-->)\b\rangle$ —with the second  $\langle \mathbf{b} \rangle$  moved after the lookahead—without any affect on the text that is matched. That's because both the word boundary and the lookahead are zero-length assertions (see ["Lookaround" on page 84](#page-99-0)). However, it's better to place the word boundary first for readability and efficiency. In the middle of a partial match, the regex engine can more quickly test a word boundary, fail, and move forward to try the regex again at the next character in the string without having to spend time testing the lookahead when it isn't necessary.

OK, so the regex  $\langle \b{bToDO}\b{?} =.*?--\rangle$  seems to work fine so far, but what about when it's applied to the subject string TODO <!--separate comment-->? The regex still matches TODO since it's followed by -->, even though TODO is not within a comment this time. We therefore need to change the dot within the lookahead from matching any character to matching any character that is not part of the string <!--, since that would indicate the start of a new comment. We can't use a negated character class such as  $\langle \cdot | \cdot | \cdot | \cdot \rangle$ , because we want to allow <, !, and - characters that are not grouped into the exact sequence <!--.
<span id="page-576-0"></span>That's where the nested negative lookahead comes in. ‹(?!<!--).› matches any single character that is not part of an opening comment delimiter. Placing that pattern within a noncapturing group as  $\langle ?:(?|.) allows us to repeat the whole sequence with$ the lazy ‹\*?› quantifier we'd previously applied to just the dot.

Putting it all together, we get the final regex that was listed as the solution for this problem:  $\langle bTODO\backslash b(?=(?:(?!<-)-).)*?--\rangle$ . In JavaScript, which lacks the necessary "dot matches line breaks" option,  $\langle bTODO\backslash b(?=(?:(?!/(-)-)[\s\{S\})*?--\rangle)$  is equivalent.

## **Variations**

Although the "single-step approach" regex ensures that any match of TODO is followed by --> without <!-- occurring in between, it doesn't check the reverse: that the target word is also preceded by <!-- without --> in between. There are several reasons we left that rule out:

- You can usually get away with not doing this double-check, especially since the single-step regex is meant to be used with text editors and the like, where you can visually verify your results.
- Having less to verify means less time spent performing the verification. In other words, the regex is faster when the extra check is left out.
- Most importantly, since you don't know how far back the comment may have started, looking backward like this requires infinite-length lookbehind, which is supported by the .NET regex flavor only.

If you're working with .NET and want to include this added check, use the following regex:

```
(?<<!--(?:(?!--).)*?)\bToDO\b(?=(?:(?!<-).)*?--)Regex options: Case insensitive, dot matches line breaks
  Regex flavor: .NET
```
This stricter, .NET-only regex adds a positive lookbehind at the front, which works just like the lookahead at the end but in reverse. Because the lookbehind works forward from the position where it finds <!--, the lookbehind contains a nested negative lookahead that lets it match any characters that are not part of the sequence -->.

Since the leading lookahead and trailing lookbehind are both zero-length assertions, the final match is just the word TODO. The strings matched within the lookarounds do not become a part of the final matched text.

## **See Also**

[Recipe 9.9](#page-568-0) includes a detailed discussion of how to match XML-style comments.

Techniques used in the regular expressions in this recipe are discussed in [Chapter 2](#page-42-0). [Recipe 2.3](#page-48-0) explains character classes. [Recipe 2.4](#page-53-0) explains that the dot matches any <span id="page-577-0"></span>character. [Recipe 2.6](#page-60-0) explains word boundaries. [Recipe 2.9](#page-78-0) explains grouping. [Recipe 2.12](#page-87-0) explains repetition. [Recipe 2.13](#page-90-0) explains how greedy and lazy quantifiers backtrack. [Recipe 2.16](#page-99-0) explains lookaround.

# **9.11 Change the Delimiter Used in CSV Files**

## **Problem**

You want to change all field-delimiting commas in a CSV file to tabs. Commas that occur within double-quoted values should be left alone.

# **Solution**

The following regular expression matches an individual CSV field along with its preceding delimiter, if any. The preceding delimiter is usually a comma, but can also be an empty string (i.e., nothing) when matching the first field of the first record, or a line break when matching the first field of any subsequent record. Every time a match is found, the field itself, including the double quotes that may surround it, is captured to backreference 2, and its preceding delimiter is captured to backreference 1.

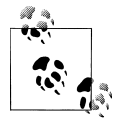

The regular expressions in this recipe are designed to work correctly with valid CSV files only, according to the format rules discussed in [Comma-Separated Values \(CSV\) on page 508.](#page-523-0)

```
(\,,\,|\, \rangle_{\Gamma}\rangle_{\mathsf{n}} |^{\wedge}) ([\wedge\cdots,\, \cdot\, \Gamma_{\mathsf{n}}] + |^{\mathsf{m}}(?:[\wedge\cdots\,]\,|^{\mathsf{m}})^{*}Regex options: None
    Regex flavors: .NET, Java, JavaScript, PCRE, Perl, Python, Ruby
```
Here is the same regular expression again in free-spacing mode:

```
( , | \r?\n | ^ ) # Capture the leading field delimiter to backref 1
( # Capture a single field to backref 2:
 [^",\r\n]+ # Unquoted field
| # Or:
 " (?:[^"]|"")* " # Quoted field (may contain escaped double quotes)
)? # The group is optional because fields may be empty
 Regex options: Free-spacing
```
**Regex flavors:** .NET, Java, XRegExp, PCRE, Perl, Python, Ruby

Using this regex and the code in [Recipe 3.11,](#page-184-0) you can iterate over your CSV file and check the value of backreference 1 after each match. The necessary replacement string for each match depends on the value of this backreference. If it's a comma, replace it with a tab character. If the backreference is empty or contains a line break, leave the value in place (i.e., do nothing, or put it back as part of a replacement string). Since CSV fields are captured to backreference 2 as part of each match, you'll also have to put that back as part of each replacement string. The only things you're actually replacing are the commas that are captured to backreference 1.

### **Example web page with JavaScript**

The following code is a complete web page that includes two multiline text input fields, with a button labeled *Replace* between them. Clicking the button takes whatever string you put into the first text box (labeled *Input*), converts any comma delimiters to tabs with the help of the regular expression just shown, then puts the new string into the second text box (labeled *Output*). If you use valid CSV content as your input, it should show up in the second text box with all comma delimiters replaced with tabs. To test it, save this code into a file with the *.html* extension and open it in your favorite web browser:

```
<html>
<head>
<title>Change CSV delimiters from commas to tabs</title>
</head>
<body>
<p>Input:</p>
<textarea id="input" rows="5" cols="75"></textarea>
<p><input type="button" value="Replace" onclick="commasToTabs()"></p>
<p>Output:</p>
<textarea id="output" rows="5" cols="75"></textarea>
<script>
function commasToTabs() {
     var input = document.getElementById("input"),
          output = document.getElementById("output"),
         regex = /(\, , |\ \rangle_{\Gamma} \rangle_{\mathsf{n}} |^{\wedge}) ( [\wedge \cdots, \ \rangle_{\Gamma} |^{\P} |^{\P} ( ? : [^{\wedge \cdots}]) |^{\P} \rangle_{\mathsf{g}},result = "",
          match;
    while (match = regex.exec(input.value)) {
          // Check the value of backreference 1
         if (match[1] == ","') {
              // Add a tab (in place of the matched comma) and backreference
               // 2 to the result. If backreference 2 is undefined (because
               // the optional, second capturing group did not participate in
               // the match), use an empty string instead.
              result += "\t" + (match[2] || ""); } else {
              // Add the entire match to the result
               result += match[0];
          }
```

```
 // If there is an empty match, prevent some browsers from getting
         // stuck in an infinite loop
         if (match.index == regex.lastIndex) {
             regex.lastIndex++;
         }
     }
     output.value = result;
}
</script>
</body>
</html>
```
### **Discussion**

The approach prescribed by this recipe allows you to pass over each complete CSV field (including any embedded line breaks, escaped double quotes, and commas) one at a time. Each match then starts just before the next field delimiter.

The first capturing group in the regex,  $\langle$ ,  $|\r\rangle$ ,  $|\r\rangle$ , matches a comma, line break, or the position at the beginning of the subject string. Since the regex engine will attempt alternatives from left to right, these options are listed in the order in which they will most frequently occur in the average CSV file. This capturing group is the only part of the regex that is required to match. Therefore, it's possible for the complete regex to match an empty string since the  $\langle \uparrow \rangle$  anchor can match once. The value matched by this first capturing group must be checked in the code outside of the regex that replaces commas with your substitute delimiters (in this case, tabs).

We haven't yet gotten through the entire regex, but the approach described so far is already somewhat convoluted. You might be wondering why the regex is not written to match *only* the commas that should be replaced with tabs. If you could do that, a simple substitution of all matched text would avoid the need for code outside of the regex to check whether capturing group 1 matched a comma or some other string. After all, it should be possible to use lookahead and lookbehind to determine whether a comma is inside or outside a quoted CSV field, right?

Unfortunately, in order for such an approach to accurately determine which commas are outside of double-quoted fields, you'd need infinite-length lookbehind, which is available in the .NET regex flavor only (see ["Different levels of lookbe](#page-100-0)[hind" on page 85](#page-100-0) for a discussion of the varying lookbehind limitations). Even .NET developers should avoid a lookaround-based approach since it would add significant complexity and also make the regex slower.

Getting back to how the regex works, most of the pattern appears within the next set of parentheses: capturing group 2. This second group matches a single CSV field, including any surrounding double quotes. Unlike the previous capturing group, this one is optional in order to allow matching empty fields.

<span id="page-580-0"></span>Note that group 2 within the regex contains two alternative patterns separated by the  $\langle \cdot \rangle$  metacharacter. The first alternative,  $\langle \cdot \rangle \cdot \langle \cdot \rangle$ , is a negated character class followed by a one-or-more quantifier  $(\leftrightarrow)$  that, together, match an entire unquoted field. For this to match, the field cannot contain any double quotes, commas, or line breaks.

The second alternative within group 2,  $\langle$ "(?:[^"]|"")\*">, matches a field surrounded by double quotes. More precisely, it matches a double quote character, followed by zero or more non-double-quote characters or repeated (escaped) double quotes, followed by a closing double quote. The  $\langle * \rangle$  quantifier at the end of the noncapturing group continues repeating the two options within the group until it reaches a double quote that is not repeated and therefore ends the field.

Assuming you're working with a valid CSV file, the first match found by this regex should occur at the beginning of the subject string, and each subsequent match should occur immediately after the end of the last match.

## **See Also**

Recipe 9.12 describes how to reuse the regex in this recipe to extract CSV fields from a specific column.

Techniques used in the regular expressions in this recipe are discussed in [Chapter 2](#page-42-0). [Recipe 2.2](#page-45-0) explains how to match nonprinting characters. [Recipe 2.3](#page-48-0) explains character classes. [Recipe 2.5](#page-55-0) explains anchors. [Recipe 2.8](#page-77-0) explains alternation. [Recipe 2.9](#page-78-0) explains grouping. [Recipe 2.12](#page-87-0) explains repetition.

# **9.12 Extract CSV Fields from a Specific Column**

## **Problem**

You want to extract every field (record item) from the third column of a CSV file.

## **Solution**

The regular expressions from [Recipe 9.11](#page-577-0) can be reused here to iterate over each field in a CSV subject string. With a bit of extra code, you can count the number of fields from left to right in each row, or *record*, and extract the fields at the position you're interested in.

The following regular expression (shown with and without the free-spacing option) matches a single CSV field and its preceding delimiter in two separate capturing groups. Since line breaks can appear within double-quoted fields, it would not be accurate to simply search from the beginning of each line in your CSV string. By matching and stepping past fields one by one, you can easily determine which line breaks appear outside of double-quoted fields and therefore start a new record.

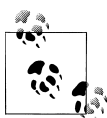

The regular expressions in this recipe are designed to work correctly with valid CSV files only, according to the format rules discussed in [Comma-Separated Values \(CSV\) on page 508.](#page-523-0)

```
(,|\r?\n|^)([^",\r\n]+|"(?:[^"]|"")*")?
  Regex options: None
  Regex flavors: .NET, Java, JavaScript, PCRE, Perl, Python, Ruby
 , |\ \rangle \gamma | \ \gamma | \ \gamma | \ \gamma | \ \gamma | \ \gamma fapture the leading field delimiter to backref 1
( # Capture a single field to backref 2:
 [^",\r\n]+ # Unquoted field
| # Or:
 " (?:[^"]|"")* " # Quoted field (may contain escaped double quotes)
)? # The group is optional because fields may be empty
  Regex options: Free-spacing
  Regex flavors: .NET, Java, XRegExp, PCRE, Perl, Python, Ruby
```
These regular expressions are exactly the same as in [Recipe 9.11](#page-577-0), and they can be repurposed for plenty of other CSV processing tasks as well. The following example code demonstrates how you can use the version without the free-spacing option to help you extract a CSV column.

### **Example web page with JavaScript**

The following code is a complete web page that includes two multiline text input fields and a button between them labeled *Extract Column 3*. Clicking the button takes whatever string you put into the *Input* text box, extracts the value of the third field in each record with the help of the regular expression just shown, then puts the entire column (with each value separated by a line break) into the *Output* field. To test it, save this code into a file with the *.html* extension and open it in your favorite web browser:

```
<html>
<head>
<title>Extract the third column from a CSV string</title>
</head>
<body>
<p>Input:</p>
<textarea id="input" rows="5" cols="75"></textarea>
<p><input type="button" value="Extract Column 3"
     onclick="displayCsvColumn(2)"></p>
<p>Output:</p>
<textarea id="output" rows="5" cols="75"></textarea>
<script>
```

```
function displayCsvColumn(index) {
     var input = document.getElementById("input"),
         output = document.getElementById("output"),
         columnFields = getCsvColumn(input.value, index);
     if (columnFields.length > 0) {
        // Show each record on its own line, separated by a line feed (\n\cdot n) output.value = columnFields.join("\n");
     } else {
         output.value = "[No data found to extract]";
     }
}
// Return an array of CSV fields at the provided, zero-based index
function getCsvColumn(csv, index) {
    var regex = /(,|\r\rangle\|^)([^",\r\n]+|"(?:[^"]|"")*")?/g,
        result = \lceil \cdot \rceil,
         columnIndex = 0,
         match;
    while (match = regex.exec(csv)) {
         // Check the value of backreference 1. If it's a comma,
         // increment columnIndex. Otherwise, reset it to zero.
         if (match[1] == ",") {
             columnIndex++;
         } else {
             columnIndex = 0;
 }
         if (columnIndex == index) {
             // Add the field (backref 2) at the end of the result array
             result.push(match[2]);
         }
         // If there is an empty match, prevent some browsers from getting
         // stuck in an infinite loop
         if (match.index == regex.lastIndex) {
             regex.lastIndex++;
         }
     }
     return result;
}
</script>
</body>
</html>
```
## **Discussion**

Since the regular expressions here are repurposed from Recipe  $9.11$ , we won't repeat the detailed explanation of how they work. However, this recipe includes new JavaScript example code that uses the regex to extract fields at a specific index from each record in the CSV subject string.

In the provided code, the getCsvColumn() function works by iterating over the subject string one match at a time. After each match, backreference 1 is examined to check whether it contains a comma. If so, you've matched something other than the first field in a row, so the columnIndex variable is incremented to keep track of which column you're at. If backreference 1 is anything other than a comma (i.e., an empty string or a line break), you've matched the first field in a new row and columnIndex is reset to zero.

The next step in the code is to check whether the columnIndex counter has reached the index you're looking to extract. Every time it does, the value of backreference 2 (everything after the leading delimiter) is pushed to the result array. After you've iterated over the entire subject string, the getCsvColumn() function returns an array containing values for the entire specified column (in this example, the third column). The list of matches is then dumped into the second text box on the page, with each value separated by a line feed character (\n).

A simple improvement would be to let the user specify which column index should be extracted, via a prompt or additional text field. The getCsvColumn() function we've been discussing is already written with this feature in mind, and lets you specify the desired column as an integer (counting from zero) via its second parameter (index).

## **Variations**

Although using code to iterate over a string one CSV field at a time allows for extra flexibility, if you're using a text editor to get the job done, you may be limited to just search-and-replace. In this situation, you can achieve a similar result by matching each complete record and replacing it with the value of the field at the column index you're searching for (using a backreference). The following regexes illustrate this technique for particular column indexes, replacing each record with the field in a specific column.

With all of these regexes, if any record does not contain at least as many fields as the column index you're searching for, that record will not be matched and will be left in place.

```
Match a CSV record and capture the field in column 1 to backreference 1
```

```
^([^",\r\n]+|"(?:[^"]|"")*")?(?:,(?:[^",\r\n]+|"(?:[^"]|"")*")?)*
  Regex options: ^ and $ match at line breaks
  Regex flavors: .NET, Java, JavaScript, PCRE, Perl, Python, Ruby
```
### <span id="page-584-0"></span>**Match a CSV record and capture the field in column 2 to backreference 1**

^(?:[^",\r\n]+|"(?:[^"]|"")\*")?,([^",\r\n]+|"(?:[^"]|"")\*")?↵  $(?;$ , $(?;$ [^",\r\n]+|" $(?;$ [^"]|"")\*")?)\* **Regex options:** ^ and \$ match at line breaks **Regex flavors:** .NET, Java, JavaScript, PCRE, Perl, Python, Ruby

### **Match a CSV record and capture the field in column 3 or higher to backreference 1**

^(?:[^",\r\n]+|"(?:[^"]|"")\*")?(?:,(?:[^",\r\n]+|"(?:[^"]|"")\*")?){1},↵ ([^",\r\n]+|"(?:[^"]|"")\*")?(?:,(?:[^",\r\n]+|"(?:[^"]|"")\*")?)\* **Regex options:** ^ and \$ match at line breaks **Regex flavors:** .NET, Java, JavaScript, PCRE, Perl, Python, Ruby

Increment the number within the  $\langle \{1\} \rangle$  quantifier to make this last regex work for anything higher than column 3. For example, change it to  $\langle 2 \rangle$  to capture fields from column 4,  $\langle 3 \rangle$  for column 5, and so on. If you're working with column 3, you can simply remove the  $\langle \{1\} \rangle$  if you prefer, since it has no effect here.

### **Replacement string**

The same replacement string (backreference 1) is used with all of these regexes. Replacing each match with backreference 1 should leave you with just the fields you're searching for.

 $$1$ 

```
Replacement text flavors: .NET, Java, JavaScript, Perl, PHP
```
 $\mathcal{L}$ 

**Replacement text flavors:** Python, Ruby

## **See Also**

[Recipe 9.11](#page-577-0) shows how to use the regex in this recipe to change the delimiters in a CSV file from commas to tabs.

Techniques used in the regular expressions and replacement text in this recipe are discussed in [Chapter 2.](#page-42-0) [Recipe 2.2](#page-45-0) explains how to match nonprinting characters. [Recipe 2.3](#page-48-0) explains character classes. [Recipe 2.5](#page-55-0) explains anchors. [Recipe 2.8](#page-77-0) explains alternation. [Recipe 2.9](#page-78-0) explains grouping. [Recipe 2.12](#page-87-0) explains repetition. [Recipe 2.21](#page-114-0) explains how to insert text matched by capturing groups into the replacement text.

# **9.13 Match INI Section Headers**

## **Problem**

You want to match all section headers in an INI file.

## <span id="page-585-0"></span>**Solution**

INI section headers appear at the beginning of a line, and are designated by placing a name within square brackets (e.g., [Section1]). Those rules are simple to translate into a regex:

```
\sqrt{\frac{r}{n}+}Regex options: ^ and $ match at line breaks
  Regex flavors: .NET, Java, JavaScript, PCRE, Perl, Python, Ruby
```
## **Discussion**

There aren't many parts to this regex, so it's easy to break down:

- The leading  $\langle \cdot \rangle$  matches the position at the beginning of a line, since the " $\land$  and \$ match at line breaks" option is enabled.
- $\langle \cdot \rangle$  matches a literal [ character. It's escaped with a backslash to prevent [ from starting a character class.
- $\langle [\uparrow \rangle] \setminus [\uparrow \rangle]$  is a negated character class that matches any character except ], a carriage return  $(\rceil r)$ , or a line feed  $(\rceil n)$ . The immediately following  $\leftrightarrow$  quantifier lets the class match one or more characters, which brings us to….
- The trailing  $\langle \cdot \rangle$  matches a literal ] character to end the section header. There's no need to escape this character with a backslash because it does not occur within a character class.

## **Variations**

If you only want to find a specific section header, that's even easier. The following regex matches the header for a section called Section1:

```
^\[Section1]
  Regex options: ^ and $ match at line breaks
  Regex flavors: .NET, Java, JavaScript, PCRE, Perl, Python, Ruby
```
In this case, the only difference from a plain-text search for "[Section1]" is that the match must occur at the beginning of a line. This prevents matching commented-out section headers (preceded by a semicolon) or what looks like a header but is actually part of a parameter's value (e.g., Item1=[Value1]).

# **See Also**

[Recipe 9.14](#page-586-0) describes how to match INI section blocks. [Recipe 9.15](#page-587-0) does the same for INI name-value pairs.

Techniques used in the regular expressions in this recipe are discussed in [Chapter 2](#page-42-0). [Recipe 2.1](#page-43-0) explains which special characters need to be escaped. [Recipe 2.2](#page-45-0) explains how to match nonprinting characters. [Recipe 2.3](#page-48-0) explains character classes. [Recipe 2.5](#page-55-0) explains anchors. [Recipe 2.12](#page-87-0) explains repetition.

# <span id="page-586-0"></span>**9.14 Match INI Section Blocks**

## **Problem**

You need to match each complete INI section block (in other words, a section header and all of the section's parameter-value pairs), in order to split up an INI file or process each block separately.

# **Solution**

[Recipe 9.13](#page-584-0) showed how to match an INI section header. To match an entire section, we'll start with the same pattern from that recipe, but continue matching until we reach the end of the string or a [ character that occurs at the beginning of a line (since that indicates the start of a new section):

```
\wedge\{\lceil(\wedge)\rceil\}+\rceil(?\colon\lceil\wedge\lceil(\wedge)\rceil\colon\lceil(\wedge)\rceil\colon\lceil(\wedgeRegex options: ^ and $ match at line breaks ("dot matches line breaks" must not
         be set)
```
**Regex flavors:** .NET, Java, JavaScript, PCRE, Perl, Python, Ruby

Or in free-spacing mode:

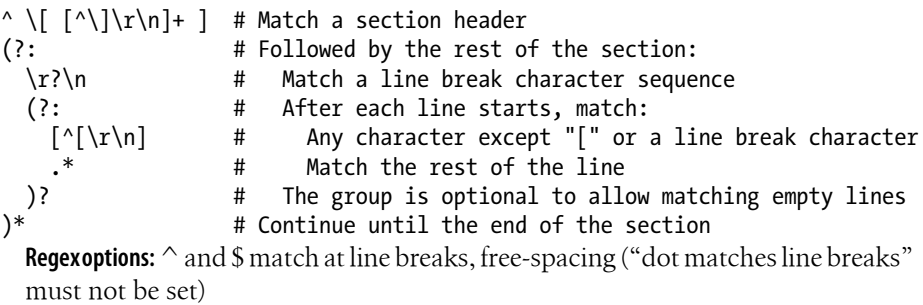

**Regex flavors:** .NET, Java, XRegExp, PCRE, Perl, Python, Ruby

# **Discussion**

This regular expression starts by matching an INI section header with the pattern ‹^\  $[[\wedge]\r\wedge n]+$  and continues matching one line at a time as long as the lines do not start with [. Consider the following subject text:

```
[Section1]
Item1=Value1
Item2=[Value2]
; [SectionA]
; The SectionA header has been commented out
```
ItemA=ValueA ; ItemA is not commented out, and is part of Section1

```
[Section2]
Item3=Value3
Item4 = Value4
```
Given the string just shown, this regex finds two matches. The first match extends from the beginning of the string up to and including the empty line before [Section2]. The second match extends from the start of the Section2 header until the end of the string.

## **See Also**

[Recipe 9.13](#page-584-0) shows how to match INI section headers. Recipe 9.15 does the same for INI name-value pairs.

Techniques used in the regular expressions in this recipe are discussed in [Chapter 2](#page-42-0). [Recipe 2.1](#page-43-0) explains which special characters need to be escaped. [Recipe 2.2](#page-45-0) explains how to match nonprinting characters. [Recipe 2.3](#page-48-0) explains character classes. [Recipe 2.5](#page-55-0) explains anchors. [Recipe 2.9](#page-78-0) explains grouping. [Recipe 2.12](#page-87-0) explains repetition.

# **9.15 Match INI Name-Value Pairs**

## **Problem**

You want to match INI parameter name-value pairs (e.g., Item1=Value1), separating each match into two parts using capturing groups. Backreference 1 should contain the parameter name (Item1), and backreference 2 should contain the value (Value1).

## **Solution**

Here's the regular expression to get the job done:

```
\wedge(\wedge=;\r\n]+)=(\wedge;\r\n]*)
  Regex options: ^ and $ match at line breaks
  Regex flavors: .NET, Java, JavaScript, PCRE, Perl, Python, Ruby
```
Or with free-spacing mode turned on:

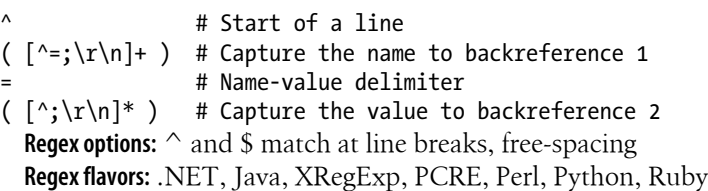

## <span id="page-588-0"></span>**Discussion**

Like the other INI recipes in this chapter, we're working with pretty straightforward regex ingredients here. The pattern starts with  $\langle \wedge \rangle$ , to match the position at the start of a line (make sure the "^ and \$ match at line breaks" option is enabled). This is important because without the assurance that matches start at the beginning of a line, you could match part of a commented-out line.

Next, the regex uses a capturing group that contains the negated character class  $\binom{n}{=}$ ;  $\rm\Delta\rm$  | r) followed by the  $\leftrightarrow$  one-or-more quantifier to match the name of the parameter and remember it as backreference 1. The negated class matches any character except the following four: equals sign, semicolon, carriage return  $(\langle \mathbf{r} \rangle)$ , and line feed  $(\langle \mathbf{r} \rangle)$ . The carriage return and line feed characters are both used to end an INI parameter, a semicolon marks the start of a comment, and an equals sign separates a parameter's name and value.

After matching the parameter name, the regex matches a literal equals sign (the namevalue delimiter), and then the parameter value. The value is matched using a second capturing group that is similar to the pattern used to match the parameter name but has two fewer restrictions. First, this second subpattern allows matching equals signs as part of the value (i.e., there is one less negated character in the character class). Second, it uses a ‹\*› quantifier to remove the need to match at least one character since parameter values may be empty.

And we're done.

## **See Also**

[Recipe 9.13](#page-584-0) explains how to match INI section headers. [Recipe 9.14](#page-586-0) covers how to match INI section blocks.

Techniques used in the regular expressions in this recipe are discussed in [Chapter 2](#page-42-0). [Recipe 2.2](#page-45-0) explains how to match nonprinting characters. [Recipe 2.3](#page-48-0) explains character classes. [Recipe 2.5](#page-55-0) explains anchors. [Recipe 2.9](#page-78-0) explains grouping. [Recipe 2.12](#page-87-0) explains repetition.

# **Index**

### **Symbols**

!~ operator, [139](#page-154-0) # character escaping, [374](#page-389-0) for comments, [94,](#page-109-0) [95](#page-110-0) \$ token, [276,](#page-291-0) [279](#page-294-0) as anchor, [41](#page-56-0)[–44,](#page-59-0) [363](#page-378-0), [366,](#page-381-0) [377,](#page-392-0) [381](#page-396-0), [498](#page-513-0) for multiple lines, [43](#page-58-0), [363](#page-378-0) in JavaScript, [286](#page-301-0) in Perl, [286](#page-301-0) in Ruby, [43](#page-58-0), [44](#page-59-0), [366](#page-381-0) vs. \Z token, [247](#page-262-0), [285,](#page-300-0) [286](#page-301-0) \$& variable, [99,](#page-114-0) [147](#page-162-0), [150,](#page-165-0) [202](#page-217-0), [374](#page-389-0) \$' token, [103](#page-118-0), [211](#page-226-0) \$10 and higher groups, [100–](#page-115-0)[101](#page-116-0) \$\_ token, [103](#page-118-0), [138](#page-153-0), [187,](#page-202-0) [190](#page-205-0), [217,](#page-232-0) [218](#page-233-0) \$` (dollar backtick) token, [103,](#page-118-0) [211](#page-226-0) \$~ variable, [150,](#page-165-0) [153](#page-168-0), [155,](#page-170-0) [161,](#page-176-0) [163](#page-178-0), [203](#page-218-0) %+ hash (Perl), [163](#page-178-0), [196](#page-211-0) %r prefix (Ruby), [116](#page-131-0) (?!) for empty negative lookahead, [91](#page-106-0), [352](#page-367-0) (?!...) for negative lookahead (see lookaheads)  $(?#...)$ , [95](#page-110-0) (?&name) for subroutines, [350](#page-365-0) (?(if)then|else) for conditionals (see conditionals) (?-flags) for mode modifier, [30](#page-45-0), [44](#page-59-0), [65](#page-80-0), [66](#page-81-0) (?:...) for noncapturing groups (see noncapturing groups) (?<!...) for negative lookbehind (see lookbehinds) (?<=...) for positive lookbehind (see lookbehinds)

(?<name>...) for named capture (see named capturing groups) (?=...) for positive lookahead (see lookaheads) (?>...) for atomic groups (see atomic groups) (?i) mode modifier, [29,](#page-44-0) [30,](#page-45-0) [36,](#page-51-0) [65,](#page-80-0) [128](#page-143-0) (?m) mode modifier, [5](#page-20-0), [40](#page-55-0), [44](#page-59-0), [46](#page-61-0) (?n) mode modifier, [130](#page-145-0) (?P=name) for named backreferences, [71](#page-86-0) (?s) mode modifier, [5](#page-20-0), [40](#page-55-0) (?x) mode modifier, [95](#page-110-0) \* quantifier, [77](#page-92-0), [247](#page-262-0), [339,](#page-354-0) [414](#page-429-0), [443,](#page-458-0) [516](#page-531-0), [565](#page-580-0) \*+ quantifier, [79](#page-94-0) \*? quantifier, [77,](#page-92-0) [368](#page-383-0), [554](#page-569-0), [559–](#page-574-0)[561](#page-576-0) + quantifier, [247,](#page-262-0) [276](#page-291-0), [341](#page-356-0), [360,](#page-375-0) [370](#page-385-0), [573](#page-588-0) and backtracking, [420](#page-435-0) greedy vs. lazy use, [307](#page-322-0) in lookbehind, [404](#page-419-0) making possessive, [522](#page-537-0) ++ quantifier, [79](#page-94-0) +? quantifier, [307](#page-322-0) - character, [34](#page-49-0), [467](#page-482-0) . (dot) metacharacter, [38](#page-53-0)[–40](#page-55-0), [314,](#page-329-0) [422](#page-437-0) abuse of, [39](#page-54-0) matching any character with, [38](#page-53-0)–[40](#page-55-0) except line breaks, [38](#page-53-0)[–39](#page-54-0) including line breaks, [38–](#page-53-0)[39](#page-54-0) /a flag, [35](#page-50-0), [47](#page-62-0), [132](#page-147-0) /d flag, [35,](#page-50-0) [47,](#page-62-0) [132](#page-147-0) /e flag, [133,](#page-148-0) [202](#page-217-0) /g flag, [26](#page-41-0), [131,](#page-146-0) [166](#page-181-0), [191,](#page-206-0) [336,](#page-351-0) [541](#page-556-0) /i flag, [26](#page-41-0), [36](#page-51-0), [128,](#page-143-0) [130](#page-145-0), [133](#page-148-0) /l flag, [35](#page-50-0), [47](#page-62-0), [132](#page-147-0) /m flag, [128,](#page-143-0) [130,](#page-145-0) [133](#page-148-0), [143,](#page-158-0) [377](#page-392-0), [381](#page-396-0) /n flag, [133](#page-148-0) /o flag, [132](#page-147-0)

We'd like to hear your suggestions for improving our indexes. Send email to *index@oreilly.com*.

/r flag, [130](#page-145-0) /s flag, [133](#page-148-0) /u flag, [35,](#page-50-0) [47,](#page-62-0) [131](#page-146-0), [277,](#page-292-0) [535](#page-550-0) /U flag, [131](#page-146-0), [132](#page-147-0) /x flag, [26](#page-41-0), [94](#page-109-0), [129](#page-144-0), [133](#page-148-0) 7-bit character set, [32](#page-47-0)[–33](#page-48-0) << operator, [471](#page-486-0) <b>, replacing with <strong>, [526](#page-541-0)[–529](#page-544-0) <strong>, replacing <br/>b> with, [526](#page-541-0)-529 =~ operator, [109](#page-124-0), [144,](#page-159-0) [155](#page-170-0), [190](#page-205-0) ? quantifier, [289,](#page-304-0) [338](#page-353-0), [414,](#page-429-0) [430](#page-445-0), [522](#page-537-0) ?+ quantifier, [79](#page-94-0) @ character, [115,](#page-130-0) [243](#page-258-0), [244](#page-259-0) [ character, [28,](#page-43-0) [34,](#page-49-0) [373](#page-388-0), [570,](#page-585-0) [571](#page-586-0) [\s\S], [309,](#page-324-0) [314](#page-329-0), [367](#page-382-0), [416,](#page-431-0) [524](#page-539-0), [554](#page-569-0) [] token for empty character class, [34](#page-49-0) \ (escape character), [28,](#page-43-0) [34](#page-49-0) \ for escape sequences, [31](#page-46-0) \& token, [99](#page-114-0), [103,](#page-118-0) [374](#page-389-0) \' token, [103](#page-118-0) \a token, [31](#page-46-0) \A token, [41,](#page-56-0) [42,](#page-57-0) [44,](#page-59-0) [130](#page-145-0), [142,](#page-157-0) [286](#page-301-0), [366,](#page-381-0) [381](#page-396-0) zero-length matches, [153](#page-168-0) \b token, [36,](#page-51-0) [45,](#page-60-0) [47,](#page-62-0) [79,](#page-94-0) [153,](#page-168-0) [252](#page-267-0), [321](#page-336-0), [412,](#page-427-0) [426,](#page-441-0) [468,](#page-483-0) [471,](#page-486-0) [560](#page-575-0) and special characters, [356](#page-371-0) and U flag, [332](#page-347-0) in Java, [282](#page-297-0) in lookbehind, [346](#page-361-0) vs. \B token, [46](#page-61-0) \B token, [46,](#page-61-0) [47](#page-62-0) \cH token, [32](#page-47-0) \d token, [35,](#page-50-0) [77,](#page-92-0) [132](#page-147-0), [251,](#page-266-0) [375](#page-390-0) \D token, [35](#page-50-0), [320](#page-335-0) \E token, [29,](#page-44-0) [374](#page-389-0) \e token, [31](#page-46-0) \f token, [31](#page-46-0), [287](#page-302-0) \h token, [356](#page-371-0), [370](#page-385-0) \K token, [88,](#page-103-0) [89,](#page-104-0) [347](#page-362-0), [348,](#page-363-0) [424](#page-439-0), [425](#page-440-0) \n token, [xii,](#page-13-0) [31,](#page-46-0) [94,](#page-109-0) [131](#page-146-0), [227,](#page-242-0) [276](#page-291-0), [487,](#page-502-0) [541](#page-556-0) in C#, [113](#page-128-0) in Java, [114](#page-129-0) in Python, [116](#page-131-0) \p token, [37,](#page-52-0) [49,](#page-64-0) [52](#page-67-0), [59](#page-74-0), [60](#page-75-0) \P token, [52,](#page-67-0) [59](#page-74-0), [60](#page-75-0) \p{Ll} token, [52](#page-67-0) \P{Lu} token, [52](#page-67-0) \p{L} token, [35,](#page-50-0) [52,](#page-67-0) [310](#page-325-0), [356](#page-371-0), [357,](#page-372-0) [537](#page-552-0) \P{L} token, [52](#page-67-0)

\P{N} token, [37](#page-52-0) \p{N} token, [37,](#page-52-0) [87](#page-102-0)  $\pmb{\times}$  token, [281](#page-296-0) \Q token, [29](#page-44-0) \r token, [xii,](#page-13-0) [31,](#page-46-0) [276](#page-291-0), [285](#page-300-0), [287,](#page-302-0) [487](#page-502-0) \R token, [542](#page-557-0) \r?\n, [227,](#page-242-0) [422](#page-437-0) \r\n, [xii,](#page-13-0) [94,](#page-109-0) [227](#page-242-0), [285,](#page-300-0) [287](#page-302-0) \s token, [35](#page-50-0), [36](#page-51-0), [370](#page-385-0) in Python, [132](#page-147-0) regex flavor differences, [281,](#page-296-0) [367](#page-382-0) using with \S token, [554](#page-569-0) vs. \S token, [39](#page-54-0) \S token, [35](#page-50-0), [246,](#page-261-0) [368](#page-383-0), [439](#page-454-0) using with \s token, [554](#page-569-0) vs. \s token, [39](#page-54-0) \t token, [31,](#page-46-0) [94](#page-109-0) \u token, [50,](#page-65-0) [60](#page-75-0) \U token, [50](#page-65-0), [536](#page-551-0) \v token, [31,](#page-46-0) [287](#page-302-0) \w token, [35](#page-50-0), [47](#page-62-0), [349,](#page-364-0) [411](#page-426-0), [438](#page-453-0) and U flag, [332](#page-347-0) in .NET, [130](#page-145-0) in Python, [132](#page-147-0) \W token, [35,](#page-50-0) [46,](#page-61-0) [278](#page-293-0), [315,](#page-330-0) [349](#page-364-0) \x token, [32](#page-47-0), [60](#page-75-0) \X token, [40,](#page-55-0) [59](#page-74-0) \z token, [41,](#page-56-0) [42](#page-57-0), [90](#page-105-0), [284–](#page-299-0)[286](#page-301-0) \Z token, [42](#page-57-0), [44](#page-59-0), [142](#page-157-0) in JavaScript, [247,](#page-262-0) [377](#page-392-0), [381](#page-396-0) in Ruby, [130,](#page-145-0) [437,](#page-452-0) [481](#page-496-0) vs. \$ token, [285](#page-300-0) \` token, [103](#page-118-0) ^ token, [41](#page-56-0), [247,](#page-262-0) [279,](#page-294-0) [426](#page-441-0), [573](#page-588-0) and lookahead, [280](#page-295-0) in Ruby, [42](#page-57-0)[–44](#page-59-0), [248,](#page-263-0) [446](#page-461-0), [467](#page-482-0) multiple uses of, [464](#page-479-0) regex flavor differences, [285](#page-300-0) regex options for, [360,](#page-375-0) [363](#page-378-0) { character, [28](#page-43-0), [373](#page-388-0) | token, [62](#page-77-0)[–63](#page-78-0), [289](#page-304-0), [335,](#page-350-0) [519](#page-534-0), [529,](#page-544-0) [565](#page-580-0)

### **A**

 $a++$  (Ruby), [5](#page-20-0) ActionScript, [4](#page-19-0), [108](#page-123-0) Adobe ActionScript, [4,](#page-19-0) [108](#page-123-0) affirmative responses, validating, [288–](#page-303-0)[289](#page-304-0) alphanumeric characters escaping, [28](#page-43-0)

limiting to, [275–](#page-290-0)[278](#page-293-0) ASCII characters, [276](#page-291-0) ASCII non-control characters and line breaks, [276](#page-291-0) in any language, [277](#page-292-0)[–278](#page-293-0) in Ruby, [276](#page-291-0) shared ISO-8859-1, [277](#page-292-0) Windows-1252 characters, [277](#page-292-0) alternation defined, [62](#page-77-0) finding multiple words using, [334](#page-349-0), [335](#page-350-0) keeping alternatives together using noncapturing groups, [443](#page-458-0) matching using, [62](#page-77-0)–[63](#page-78-0) performance of, [529](#page-544-0) vs. character classes, [529](#page-544-0) anchors defined, [41,](#page-56-0) [250](#page-265-0) for matching, [40–](#page-55-0)[41](#page-56-0) any character, matching, [38–](#page-53-0)[40](#page-55-0) abuse of, [39](#page-54-0) except line breaks, [38](#page-53-0)[–39](#page-54-0) including line breaks, [38–](#page-53-0)[39](#page-54-0) ArgumentException, [121](#page-136-0), [137,](#page-152-0) [148](#page-163-0), [188,](#page-203-0) [215](#page-230-0) ArgumentNullException, [137,](#page-152-0) [148](#page-163-0), [165](#page-180-0), [188,](#page-203-0) [214](#page-229-0) ArgumentOutOfRangeException, [138](#page-153-0), [148,](#page-163-0) [149,](#page-164-0) [166,](#page-181-0) [188](#page-203-0), [215](#page-230-0) ASCII characters, limiting to, [133,](#page-148-0) [276](#page-291-0) assertion, defined, [250](#page-265-0) atomic groups, [59](#page-74-0), [79](#page-94-0)[–80](#page-95-0), [285](#page-300-0) benefits of, [517](#page-532-0) defined, [79](#page-94-0) emulating using backreferences, [520](#page-535-0) in matching words from list example, [410](#page-425-0) lookaround groups are, [87–](#page-102-0)[88](#page-103-0) not backtracking with, [463](#page-478-0) attributes in XML-style tags adding, [550](#page-565-0)–[553](#page-568-0) allowing > in, [510–](#page-525-0)[511](#page-526-0), [516](#page-531-0)–[517](#page-532-0) finding class attribute, [548](#page-563-0)–[549](#page-564-0) finding id attribute, [546](#page-561-0) audience, for this book, [x](#page-11-0)

### **B**

backref property, [184](#page-199-0) backreferences, [67](#page-82-0)–[68](#page-83-0) defined, [67,](#page-82-0) [69](#page-84-0) emulating atomic groups using, [520](#page-535-0)

exploiting empty, [352](#page-367-0)[–353](#page-368-0) in finding repeated words example, [355](#page-370-0) named backreferences, [71](#page-86-0) overview, [66](#page-81-0)–[68](#page-83-0) backslashes escaping characters in replace text, [96](#page-111-0)–[97](#page-112-0) including as literal characters, [34](#page-49-0) backtick (`) character, [103](#page-118-0), [314,](#page-329-0) [521](#page-536-0) backtracking, [463](#page-478-0) and + quantifier, [420](#page-435-0) avoiding using possessive quantifiers, [517](#page-532-0) defined, [76](#page-91-0) needless, avoiding, [78–](#page-93-0)[81](#page-96-0) not backtracking with atomic groups, [463](#page-478-0) begin() method (Ruby), [155](#page-170-0) bell character, [31](#page-46-0) binary numbers, [381](#page-396-0)[–382](#page-397-0) bitwise left shift operator, [471](#page-486-0) block escape, [29](#page-44-0) block, Unicode, [49,](#page-64-0) [52–](#page-67-0)[57,](#page-72-0) [60](#page-75-0) broken links, reported in web logs, [431](#page-446-0)–[434](#page-449-0)

## **C**

C language, [108](#page-123-0)  $C#$ , [106](#page-121-0) (see also .NET Framework) matches in finding within another match, [179](#page-194-0)–[184](#page-199-0) replacing all between matches of another regex, [206–](#page-221-0)[211](#page-226-0) replacing all using parts of match text, [195](#page-210-0) replacing all with replacements generated in code, [199](#page-214-0)–[200](#page-215-0) replacing all within matches of another regex, [203–](#page-218-0)[205](#page-220-0) retrieving part of string, [161](#page-176-0) testing entire string, [142](#page-157-0) testing in string, [137](#page-152-0) validating in procedural code, [176](#page-191-0)[–179](#page-194-0) parsing string for import into application, [228–](#page-243-0)[242](#page-257-0) regular expression library for, [118](#page-133-0) regular expression objects in, compiling to CIL, [125](#page-140-0) searching line by line in, [224](#page-239-0) strings in for regex, [113](#page-128-0) splitting, [214](#page-229-0)–[216](#page-231-0)

validating dates in, [260](#page-275-0)[–261](#page-276-0), [264](#page-279-0) \n token in, [113](#page-128-0)  $C_{++}$ , [108](#page-123-0) CacheSize property (.NET), [122](#page-137-0) Canadian postal codes, [301](#page-316-0)[–302](#page-317-0) capturing groups, [158–](#page-173-0)[161,](#page-176-0) [247,](#page-262-0) [274,](#page-289-0) [307,](#page-322-0) [350,](#page-365-0) [353–](#page-368-0)[356,](#page-371-0) [385](#page-400-0)–[386,](#page-401-0) [413](#page-428-0)[–414](#page-429-0) capturing previous text with, [67](#page-82-0)[–68](#page-83-0) conditionals and, [91](#page-106-0)–[93](#page-108-0) repeating, [74](#page-89-0)[–75](#page-90-0) using same name with, [452,](#page-467-0) [463](#page-478-0) carriage return, [31](#page-46-0) case-insensitivity in character classes, [36](#page-51-0) matching using, [29](#page-44-0)–[30](#page-45-0) using Java, [128](#page-143-0) catastrophic backtracking, [4,](#page-19-0) [81–](#page-96-0)[83,](#page-98-0) [419](#page-434-0), [444](#page-459-0) category, in Unicode, [49](#page-64-0), [51](#page-66-0)–[52](#page-67-0) character classes, [33–](#page-48-0)[38](#page-53-0) case-insensitivity in, [36](#page-51-0) for hexadecimal character, [33](#page-48-0)[–34](#page-49-0) for nonhexadecimal character, [33](#page-48-0)–[34](#page-49-0) handling misspellings with, [33](#page-48-0)[–34](#page-49-0) in Unicode, [60](#page-75-0) intersection of (Java), [37](#page-52-0) negated, [338,](#page-353-0) [341](#page-356-0) nested (Java), [37](#page-52-0) performance of, [529](#page-544-0) shorthand character classes, [35](#page-50-0)–[36](#page-51-0) subtraction of in .NET, [36](#page-51-0)–[37](#page-52-0) in Java, [37](#page-52-0) union of (Java), [37](#page-52-0) vs. alternation, [529](#page-544-0) vs. | token, [289](#page-304-0) CharSequence, [142](#page-157-0) chomp function, [43](#page-58-0) ChrW function, [210](#page-225-0) CIL (Common Intermediate Language), compiling to, [125](#page-140-0) class attributes, finding in XML-style tags, [548](#page-563-0)– [549](#page-564-0) closing tags, matching, [519](#page-534-0) code point, in Unicode, [48](#page-63-0)[–51](#page-66-0) .com TLD (top level domain), [245](#page-260-0)[–256](#page-271-0) Combined Log Format, [430](#page-445-0)–[431](#page-446-0) comma-separated value files (see CSV (commaseparated value) files) comments, [93](#page-108-0)[–95](#page-110-0)

free-spacing mode for, [94](#page-109-0) and Java, [94](#page-109-0) in XML-style tags finding words in, [558–](#page-573-0)[562](#page-577-0) removing, [553](#page-568-0)[–557](#page-572-0) validating, [555](#page-570-0)[–557](#page-572-0) overview, [94](#page-109-0) source code extraction all, [417–](#page-432-0)[418](#page-433-0) multiline, [416](#page-431-0)–[417](#page-432-0) single-line, [415–](#page-430-0)[416](#page-431-0) Common Intermediate Language (CIL), compiling to, [125](#page-140-0) Common Log Format, [426](#page-441-0)–[430](#page-445-0) compile() function (Python), [124](#page-139-0) compile() function (Ruby), [125](#page-140-0) compile() method (Java), [113,](#page-128-0) [122](#page-137-0), [123,](#page-138-0) [189](#page-204-0), [216](#page-231-0) compile() method (Python), [139](#page-154-0), [168,](#page-183-0) [174,](#page-189-0) [191,](#page-206-0) [218](#page-233-0) compressed mixed notation for IPv6 addresses, [476–](#page-491-0)[477,](#page-492-0) [485](#page-500-0) compressed notation for IPv6 addresses, [474](#page-489-0)– [475,](#page-490-0) [478–](#page-493-0)[480](#page-495-0), [482](#page-497-0)[–486](#page-501-0) conditionals defined, [91](#page-106-0) finding words near using, [349](#page-364-0)–[352](#page-367-0) consumes, defined, [85](#page-100-0) context defined, [103](#page-118-0) of match, in replacement text, [103](#page-118-0)–[104](#page-119-0) control characters, matching, [31](#page-46-0)[–32](#page-47-0) Count property (.NET), [159](#page-174-0) Create panel, RegexBuddy, [9](#page-24-0) credit card numbers validating, [317](#page-332-0)[–323](#page-338-0) stripping spaces and hyphens, [317](#page-332-0)–[318,](#page-333-0) [320](#page-335-0) using in web page, [319](#page-334-0)[–322](#page-337-0) validating number, [318–](#page-333-0)[319](#page-334-0), [321](#page-336-0) with Luhn algorithm, [322](#page-337-0)–[323](#page-338-0) CSV (comma-separated value) files changing delimiter in, [562](#page-577-0)[–565](#page-580-0) extracting fields from column, [565–](#page-580-0)[569](#page-584-0) overview, [503–](#page-518-0)[509](#page-524-0)

#### **D**

dates, [256](#page-271-0)–[260](#page-275-0) excluding invalid dates

as pure regular expression, [262](#page-277-0)[–265](#page-280-0) in C#, [260–](#page-275-0)[261](#page-276-0), [264](#page-279-0) in Perl, [261](#page-276-0) overview, [260–](#page-275-0)[266](#page-281-0) validating, ISO 8601, [269](#page-284-0)–[272](#page-287-0) "magical", [66](#page-81-0), [69](#page-84-0) DateTime class, [264](#page-279-0) debugging in RegexBuddy, [10](#page-25-0) decimal numbers, [384](#page-399-0)[–385](#page-400-0), [407](#page-422-0) delimiter, in CSV files, [562](#page-577-0)–[565](#page-580-0) Delphi, [108–](#page-123-0)[109](#page-124-0) Delphi Prism, [109](#page-124-0) denial of service attacks, [4](#page-19-0) Design Mode, Expresso, [19](#page-34-0) DFA (deterministic finite automaton), [2](#page-17-0) Document Object Model (DOM), [514](#page-529-0) documents, finding items in ISBNs, [298](#page-313-0)[–299](#page-314-0) phone numbers, [252](#page-267-0)–[253](#page-268-0) Social Security numbers, [291](#page-306-0) dollar backtick (\$`), [103](#page-118-0) DOM (Document Object Model), [514](#page-529-0) domain names, validating, [466](#page-481-0)[–469](#page-484-0) dot metacharacter (see . (dot) metacharacter) dots, in email addresses, [244](#page-259-0) double negatives, [278](#page-293-0) double-quoted strings, [113–](#page-128-0)[115](#page-130-0) drive letter paths splitting into parts, [491](#page-506-0)–[493](#page-508-0) validating, [487](#page-502-0)[–489](#page-504-0) duplicate lines, removing, [358](#page-373-0)[–362](#page-377-0) keeping first occurrence in unsorted file, [359–](#page-374-0)[362](#page-377-0) keeping last occurrence in unsorted file, [359,](#page-374-0) [361](#page-376-0) sorting and removing adjacent duplicates, [358–](#page-373-0)[361](#page-376-0) duplicated words, [355](#page-370-0)–[358](#page-373-0)

### **E**

eager, defined, [63](#page-78-0), [390](#page-405-0) ECMAScript (see JavaScript) ed text editor, [22](#page-37-0) email addresses, [243](#page-258-0)[–248](#page-263-0) no leading, trailing, or consecutive dots, [244](#page-259-0) overview, [245–](#page-260-0)[248](#page-263-0) simple, [243](#page-258-0) with all valid local part characters, [244](#page-259-0)

with restrictions on characters, [244](#page-259-0) empty negative lookahead, [91](#page-106-0) encode() method (Python), [211](#page-226-0) end of line/subject, matching, [40](#page-55-0)[–43](#page-58-0) end() method (Java), [154,](#page-169-0) [159](#page-174-0), [162](#page-177-0) end() method (Python), [155](#page-170-0) end() method (Ruby), [155](#page-170-0) engine, defined, [62](#page-77-0) EPP (Extensible Provisioning Protocol), [255](#page-270-0)– [256](#page-271-0) ereg functions, [107](#page-122-0), [114](#page-129-0) ereg\_replace function, [7](#page-22-0) .es TLD (top level domain), [468](#page-483-0) escape character (\), [31](#page-46-0) escaping - character, [467](#page-482-0) alphanumeric characters, [28](#page-43-0) block escape, [29](#page-44-0) defined, [28](#page-43-0) in C#, [113](#page-128-0) in replacement text, [96–](#page-111-0)[97](#page-112-0) metacharacters, [34](#page-49-0), [371–](#page-386-0)[374](#page-389-0) built-in solutions, [371](#page-386-0) in JavaScript, [372](#page-387-0) using regular expression, [371–](#page-386-0)[372](#page-387-0) nonalphanumeric characters, [28](#page-43-0) esoteric line separators, [286–](#page-301-0)[287](#page-302-0) EUC encoding for Far East languages, [133](#page-148-0) Evdokimov, Sergey, [18](#page-33-0) exec() method (JavaScript), [154,](#page-169-0) [159](#page-174-0), [160](#page-175-0), [172,](#page-187-0) [173](#page-188-0) Expression Library, Expresso, [20](#page-35-0) Expresso, [19](#page-34-0)[–20](#page-35-0) Extensible Provisioning Protocol (EPP), [255](#page-270-0)– [256](#page-271-0)

### **F**

file extensions, extracting from Windows paths, [499](#page-514-0)–[500](#page-515-0) filenames extracting file extension from, [499–](#page-514-0)[500](#page-515-0) extracting from Windows paths, [498](#page-513-0)–[499](#page-514-0) stripping invalid characters from, [500](#page-515-0)–[501](#page-516-0) find() method (Java), [19](#page-34-0), [138,](#page-153-0) [149](#page-164-0), [154,](#page-169-0) [166,](#page-181-0) [172,](#page-187-0) [201](#page-216-0) findall() method (Python), [168](#page-183-0) finditer() method (Python), [174](#page-189-0) first names formatting, [305](#page-320-0)–[308](#page-323-0)

in JavaScript, [306](#page-321-0) listing surname particles at beginning of name, [308](#page-323-0) fixed repetition quantifiers, [73](#page-88-0) flavors in this book, [ix](#page-10-0)–[x](#page-11-0) of regular expressions, [2–](#page-17-0)[5](#page-20-0) of search-and-replace functions, [6](#page-21-0)–[8](#page-23-0) \s token differences, [281](#page-296-0), [367](#page-382-0) ^ token differences, [285](#page-300-0) floating point numbers, [396](#page-411-0)–[399](#page-414-0) folders, extracting from Windows paths, [496](#page-511-0)– [498](#page-513-0) form feed (\f), [31](#page-46-0) formatting first and last names, [305](#page-320-0)[–308](#page-323-0) in JavaScript, [306](#page-321-0) listing surname particles at beginning of name, [308](#page-323-0) phone numbers, North American, [249](#page-264-0)–[254](#page-269-0) forums, for RegexBuddy, [10](#page-25-0) fragments, extracting from URLs, [465](#page-480-0)–[466](#page-481-0) free-spacing mode, [94](#page-109-0) for comments, [94](#page-109-0) and Java, [94](#page-109-0) Friedl, Jeffrey, [2](#page-17-0)

### **G**

g/re/p command, [22](#page-37-0) Goyvaerts, Jan, [4](#page-19-0), [8](#page-23-0), [11](#page-26-0), [44](#page-59-0) graphemes, [50](#page-65-0) defined, [50](#page-65-0) in Unicode, matching, [50,](#page-65-0) [58–](#page-73-0)[59](#page-74-0) greedy quantifiers, [75](#page-90-0)[–78,](#page-93-0) [307](#page-322-0), [368](#page-383-0) greedy, defined, [75](#page-90-0) grep, [22](#page-37-0)[–26](#page-41-0), [110](#page-125-0) defined, [22](#page-37-0) PowerGREP, [23](#page-38-0) Windows Grep, [25](#page-40-0) GREP panel, RegexBuddy, [10](#page-25-0) Groovy, [109–](#page-124-0)[110](#page-125-0) Group property (.NET), [159](#page-174-0), [161,](#page-176-0) [162,](#page-177-0) [171](#page-186-0) group() method (Java), [159,](#page-174-0) [162](#page-177-0) group() method (Python), [160,](#page-175-0) [161](#page-176-0), [163](#page-178-0) group, defined, [64](#page-79-0) groupdict() method (Python), [161](#page-176-0) grouping, [63](#page-78-0)[–66](#page-81-0) mode modifiers for, [65](#page-80-0)[–66](#page-81-0) named capture, [69–](#page-84-0)[70](#page-85-0)

using in replacement text, [102](#page-117-0) with same name, [71–](#page-86-0)[72](#page-87-0) noncapturing groups, [65](#page-80-0) quantifiers for, [74](#page-89-0)[–75](#page-90-0) using in replacement text, [99](#page-114-0)–[103](#page-118-0) \$10 and higher, [100](#page-115-0)[–101](#page-116-0) references to nonexistent groups, [101](#page-116-0) gsub!() method (Ruby), [191](#page-206-0) gsub() method (Ruby), [191](#page-206-0), [194,](#page-209-0) [195,](#page-210-0) [203](#page-218-0)

### **H**

Hazel, Philip, [4](#page-19-0) hexadecimal characters character classes for, [33](#page-48-0)[–34](#page-49-0) codes for, [30–](#page-45-0)[31](#page-46-0) numbers, [379](#page-394-0)[–381](#page-396-0) numbers within range, [392–](#page-407-0)[394](#page-409-0) horizontal tab, [31](#page-46-0) horizontal whitespace characters, replacing with single space, [370](#page-385-0) host extracting from URLs, [457](#page-472-0)[–459](#page-474-0) from valid URL, [457](#page-472-0)[–458](#page-473-0) while validating URL, [457–](#page-472-0)[458](#page-473-0) HTML (Hypertext Markup Language) tags attributes in adding, [550](#page-565-0)–[553](#page-568-0) allowing > in, [510–](#page-525-0)[511](#page-526-0), [516](#page-531-0)–[517](#page-532-0) finding class attribute, [548](#page-563-0)–[549](#page-564-0) finding id attribute, [546](#page-561-0) caution with, [514](#page-529-0) comments in finding words in, [558–](#page-573-0)[562](#page-577-0) removing, [553](#page-568-0)[–557](#page-572-0) validating, [557](#page-572-0) converting plain text to, [539–](#page-554-0)[542](#page-557-0) in JavaScript, [541](#page-556-0) replacing line breaks, [540](#page-555-0), [542](#page-557-0) replacing special characters, [540,](#page-555-0) [541](#page-556-0) wrapping entire string, [540](#page-555-0), [542](#page-557-0) loose, [511–](#page-526-0)[512,](#page-527-0) [517](#page-532-0)–[520](#page-535-0) overview, [503–](#page-518-0)[509](#page-524-0) removing all except <em> and <strong>, [530–](#page-545-0)[533](#page-548-0) replacing <b> with <strong>, [526](#page-541-0)[–529](#page-544-0) simple regex for, [510](#page-525-0), [514–](#page-529-0)[515](#page-530-0) skipping certain sections of, [524](#page-539-0)–[525](#page-540-0) strict, [512](#page-527-0), [521](#page-536-0)–[522](#page-537-0) hyphens, stripping, [317](#page-332-0)–[318,](#page-333-0) [320](#page-335-0)

### **I**

id attribute, finding in XML-style tags, [546](#page-561-0) identifiers, source code extraction of, [412](#page-427-0) IllegalArgumentException, [162](#page-177-0), [189](#page-204-0), [201](#page-216-0) IllegalStateException, [149](#page-164-0), [154](#page-169-0) Imports statement, [118](#page-133-0) Index property (.NET), [153](#page-168-0), [159,](#page-174-0) [171](#page-186-0) index property (JavaScript), [154](#page-169-0) IndexError exception, [155](#page-170-0) IndexOutOfBoundsException, [149,](#page-164-0) [159,](#page-174-0) [189](#page-204-0), [201](#page-216-0) IndexOutOfRangeException, [149](#page-164-0) infinite lookbehind, [404](#page-419-0) infinite repetition, [74](#page-89-0) .info TLD (top level domain), [256](#page-271-0) INI (initialization) files name-value pairs in, [572](#page-587-0)[–573](#page-588-0) overview, [503–](#page-518-0)[509](#page-524-0) section blocks in, [571–](#page-586-0)[572](#page-587-0) section headers in, [569](#page-584-0)[–570](#page-585-0) integers, [375](#page-390-0)[–378](#page-393-0), [395–](#page-410-0)[396](#page-411-0) International Standard Book Numbers (see ISBNs (International Standard Book Numbers)) international text, [332](#page-347-0) intersection of character classes (Java), [37](#page-52-0) IPv4 addresses, [469–](#page-484-0)[472](#page-487-0) in Perl, [470](#page-485-0) IPv6 addresses, [472–](#page-487-0)[486](#page-501-0) compressed mixed notation, [476](#page-491-0)–[477,](#page-492-0) [485](#page-500-0) compressed notation, [478](#page-493-0)[–480](#page-495-0), [485–](#page-500-0)[486](#page-501-0) mixed notation, [473–](#page-488-0)[474](#page-489-0), [482](#page-497-0), [485–](#page-500-0)[486](#page-501-0) standard notation, [473](#page-488-0)–[474,](#page-489-0) [481](#page-496-0)[–482](#page-497-0), [485](#page-500-0)– [486](#page-501-0) ISBNs (International Standard Book Numbers) validating, [292](#page-307-0)[–300](#page-315-0) eliminating incorrect ISBN identifiers, [299](#page-314-0) finding in documents, [298](#page-313-0)–[299](#page-314-0) in JavaScript, [293](#page-308-0)[–296](#page-311-0) in Python, [293](#page-308-0)[–296](#page-311-0) ISBN-10 checksum, [297–](#page-312-0)[298](#page-313-0) ISBN-13 checksum, [298](#page-313-0) IsMatch() method (.NET), [135](#page-150-0), [137,](#page-152-0) [138](#page-153-0), [148,](#page-163-0) [166](#page-181-0) ISO 8601 dates and times validating, [269](#page-284-0)[–275](#page-290-0) dates, [269](#page-284-0)–[270](#page-285-0) times, [271](#page-286-0)[–272](#page-287-0)

weeks, [270](#page-285-0) XML Schema dates and times, [272](#page-287-0)–[273](#page-288-0) ISO-8859-1 characters, limiting to, [277](#page-292-0) ITU-T Recommendation E.123, [115](#page-130-0)

### **J**

Japanese "Shift-JIS" encoding, [133](#page-148-0) Java, [106](#page-121-0) and free-spacing mode for comments, [94](#page-109-0) character classes in intersection of, [37](#page-52-0) subtraction of, [37](#page-52-0) union of, [37](#page-52-0) escaping characters in replacement text, [96](#page-111-0) matches in finding within another match, [180](#page-195-0)–[184](#page-199-0) iterating through, [172–](#page-187-0)[175](#page-190-0) length of, [154](#page-169-0) position of, [154](#page-169-0) replacing all, [189](#page-204-0) replacing all between matches of another regex, [206–](#page-221-0)[211](#page-226-0) replacing all using parts of match text, [194,](#page-209-0) [195–](#page-210-0)[196](#page-211-0) replacing all with replacements generated in code, [201](#page-216-0) replacing all within matches of another regex, [203–](#page-218-0)[205](#page-220-0) retrieving entire string, [149](#page-164-0) retrieving list of, [166](#page-181-0) retrieving part of string, [159,](#page-174-0) [162](#page-177-0) testing entire string, [142](#page-157-0)[–143](#page-158-0) testing in string, [138](#page-153-0) validating in procedural code, [177](#page-192-0)[–179](#page-194-0) parsing string for import into application, [228–](#page-243-0)[242](#page-257-0) regular expression library for, [118](#page-133-0) regular expression objects in, [122](#page-137-0)[–123](#page-138-0) search-and-replace functions, [6](#page-21-0) searching line by line in, [225](#page-240-0) setting options in, [128](#page-143-0), [131](#page-146-0) strings in for regex, [113–](#page-128-0)[114](#page-129-0) splitting, [216](#page-231-0) splitting and keeping regex matches, [222](#page-237-0) support for regular expressions, [4](#page-19-0) \b token in, [282](#page-297-0) \n token in, [114](#page-129-0)

java.util.regex package, [4](#page-19-0), [6,](#page-21-0) [18](#page-33-0), [79](#page-94-0), [106,](#page-121-0) [109,](#page-124-0) [110,](#page-125-0) [118](#page-133-0) JavaScript, [106](#page-121-0) \$ token in, [286](#page-301-0) and backreferences, [68](#page-83-0), [353](#page-368-0) as used in book, [4](#page-19-0) escaping characters in replacement text, [96](#page-111-0) escaping metacharacters in, [372](#page-387-0) finding multiple words in, [334](#page-349-0)[–336](#page-351-0) finding words near using, [353](#page-368-0)–[354](#page-369-0) formatting names in, [306](#page-321-0) matches in finding within another match, [180](#page-195-0)–[184](#page-199-0) iterating through, [172–](#page-187-0)[175](#page-190-0) length of, [154](#page-169-0) position of, [154](#page-169-0) replacing all, [189](#page-204-0) replacing all between matches of another regex, [206–](#page-221-0)[211](#page-226-0) replacing all using parts of match text, [194](#page-209-0) replacing all with replacements generated in code, [201](#page-216-0)–[202](#page-217-0) replacing all within matches of another regex, [203–](#page-218-0)[205](#page-220-0) retrieving entire string, [149](#page-164-0)–[150](#page-165-0) retrieving list of, [166](#page-181-0) retrieving part of string, [159–](#page-174-0)[160](#page-175-0) testing entire string, [143](#page-158-0) testing in string, [138](#page-153-0) validating in procedural code, [177](#page-192-0)[–179](#page-194-0) parsing string for import into application, [228–](#page-243-0)[242](#page-257-0) password complexity in basic, [311](#page-326-0) overview, [315](#page-330-0) with password security ranking, [312](#page-327-0)– [313](#page-328-0) with x out of y validation, [311–](#page-326-0)[312](#page-327-0) regular expression library for, [118](#page-133-0) regular expression objects in, [123](#page-138-0) searching line by line in, [225](#page-240-0) setting options in, [128](#page-143-0), [131](#page-146-0) strings in for regex, [114](#page-129-0) splitting, [216](#page-231-0)–[217](#page-232-0) splitting and keeping regex matches, [222](#page-237-0) use of term, [7](#page-22-0)

validating affirmative responses in, [288](#page-303-0) validating ISBNs in, [293](#page-308-0)–[296](#page-311-0)

### **K**

keywords, source code extraction of, [409](#page-424-0)–[412](#page-427-0) ksort() method, [190](#page-205-0)

### **L**

last names, formatting, [305](#page-320-0)–[308](#page-323-0) in JavaScript, [306](#page-321-0) listing surname particles at beginning of name, [308](#page-323-0) lastIndex property (JavaScript), [154](#page-169-0), [172,](#page-187-0) [173](#page-188-0) lazy quantifiers, [75](#page-90-0)[–78,](#page-93-0) [307](#page-322-0), [368](#page-383-0) lazy, defined, [77](#page-92-0) leading whitespace, trimming, [365](#page-380-0)[–369](#page-384-0) leftmost, defined, [63](#page-78-0) length of text limiting, [278](#page-293-0)[–283](#page-298-0) for arbitrary pattern, [280](#page-295-0) in Perl, [279](#page-294-0) number of words, [281](#page-296-0)[–283](#page-298-0) using lookahead, [280](#page-295-0)[–281](#page-296-0) Length property (.NET), [153,](#page-168-0) [159,](#page-174-0) [171](#page-186-0) length property (JavaScript), [154](#page-169-0), [166,](#page-181-0) [278](#page-293-0) length() method (Ruby), [156](#page-171-0) Letter category, [243](#page-258-0) Levithan, Steven, [4,](#page-19-0) [8](#page-23-0), [10](#page-25-0), [106,](#page-121-0) [217](#page-232-0) Library panel, RegexBuddy, [10](#page-25-0) line breaks converting plain text to HTML tags, [540](#page-555-0), [542](#page-557-0) matching any character except, [38](#page-53-0)[–39](#page-54-0) matching any character including, [38–](#page-53-0)[39](#page-54-0) line feed (newline), [31](#page-46-0) lines finding that contain word, [362](#page-377-0)–[364](#page-379-0) finding that do not contain word, [364–](#page-379-0)[365](#page-380-0) limiting, [283](#page-298-0)[–288](#page-303-0) in PHP, [284](#page-299-0) with esoteric line separators, [286–](#page-301-0)[287](#page-302-0) parsing by, [224](#page-239-0)–[226](#page-241-0) removing duplicate, [358–](#page-373-0)[362](#page-377-0) keeping first occurrence in unsorted file, [359–](#page-374-0)[362](#page-377-0) keeping last occurrence in unsorted file, [359,](#page-374-0) [361](#page-376-0)

sorting and removing adjacent duplicates, [358–](#page-373-0)[361](#page-376-0) links, creating from URLs, [444–](#page-459-0)[445](#page-460-0) literal text including backslashes as, [34](#page-49-0) matching, [28–](#page-43-0)[30](#page-45-0) block escape in, [29](#page-44-0) case-insensitive matching, [29–](#page-44-0)[30](#page-45-0) log files broken links reported in web logs, [431–](#page-446-0) [434](#page-449-0) Combined Log Format, [430](#page-445-0)–[431](#page-446-0) Common Log Format, [426](#page-441-0)–[430](#page-445-0) lookaheads, [46](#page-61-0), [316–](#page-331-0)[317](#page-332-0), [357](#page-372-0), [361](#page-376-0) (see also lookarounds) (see also lookbehinds) and ^ token, [280](#page-295-0) defined, [85](#page-100-0) limiting length of text using, [280](#page-295-0)[–281](#page-296-0) matching same text twice using, [468](#page-483-0) negative, [341](#page-356-0)[–343](#page-358-0), [365](#page-380-0) using to solve math limitations, [484](#page-499-0) using with international text, [332](#page-347-0) using word boundaries if not available, [481](#page-496-0) lookarounds, [84](#page-99-0)–[91](#page-106-0) (see also lookaheads) (see also lookbehinds) alternative to lookbehind, [88–](#page-103-0)[89](#page-104-0) are atomic, [87](#page-102-0)–[88](#page-103-0) defined, [84](#page-99-0) matching same text twice using, [86–](#page-101-0)[87](#page-102-0) negative, [85](#page-100-0) overview, [84](#page-99-0)–[85](#page-100-0) solution without, [89](#page-104-0)–[90](#page-105-0) using word boundaries if not available, [481](#page-496-0) lookbehinds, [46](#page-61-0), [344](#page-359-0)[–345](#page-360-0), [357](#page-372-0) (see also lookaheads) (see also lookarounds) + quantifier in, [404](#page-419-0) adding thousand separators to numbers using, [402–](#page-417-0)[405](#page-420-0) alternative to, [88](#page-103-0)–[89](#page-104-0) defined, [84](#page-99-0) finding any word not preceded by specific using, [344–](#page-359-0)[346](#page-361-0) infinite and finite repetition in, [424](#page-439-0) infinite lookbehind, [404](#page-419-0) levels of, [85](#page-100-0)–[86](#page-101-0) simulating, [345–](#page-360-0)[347](#page-362-0)

support for, [472](#page-487-0) using with international text, [332](#page-347-0) using word boundaries if not available, [481](#page-496-0) \b token in, [346](#page-361-0) Lovitt, Michael, [17](#page-32-0) lowercase letters and password complexity, [310](#page-325-0) Luhn algorithm, [322](#page-337-0)–[323](#page-338-0)

### **M**

m// operator, [107,](#page-122-0) [138](#page-153-0), [150,](#page-165-0) [160](#page-175-0), [202](#page-217-0) "magical" dates, [66,](#page-81-0) [69](#page-84-0) Marcuse, Andrew, [13](#page-28-0) Mark category, [329](#page-344-0) markup formats HTML tags adding attribute to, [550–](#page-565-0)[553](#page-568-0) allowing > in attribute values, [510–](#page-525-0)[511](#page-526-0), [516–](#page-531-0)[517](#page-532-0) caution with, [514](#page-529-0) converting plain text to, [539–](#page-554-0)[542](#page-557-0) finding class attribute, [548](#page-563-0)–[549](#page-564-0) finding comments with words, [558](#page-573-0)[–562](#page-577-0) finding id attribute, [546](#page-561-0) loose, [511–](#page-526-0)[512,](#page-527-0) [517](#page-532-0)–[520](#page-535-0) removing all except <em> and <strong>, [530–](#page-545-0)[533](#page-548-0) removing comments from, [553](#page-568-0)–[557](#page-572-0) replacing <br />b> with <strong>, [526](#page-541-0)[–529](#page-544-0) simple regex for, [510](#page-525-0), [514–](#page-529-0)[515](#page-530-0) skipping certain sections of, [524](#page-539-0)–[525](#page-540-0) strict, [512](#page-527-0), [521](#page-536-0)–[522](#page-537-0) validating comments in, [557](#page-572-0) overview, [503–](#page-518-0)[509](#page-524-0) XHTML tags adding attribute to, [550–](#page-565-0)[553](#page-568-0) allowing > in attribute values, [510–](#page-525-0)[511](#page-526-0), [516–](#page-531-0)[517](#page-532-0) caution with, [514](#page-529-0) finding class attribute, [548](#page-563-0)–[549](#page-564-0) finding comments with words, [558](#page-573-0)[–562](#page-577-0) finding id attribute, [546](#page-561-0) loose, [511–](#page-526-0)[512,](#page-527-0) [517](#page-532-0)–[520](#page-535-0) removing all except <em> and <strong>, [530–](#page-545-0)[533](#page-548-0) removing comments from, [553](#page-568-0)–[557](#page-572-0) replacing <br />b> with <strong>, [526](#page-541-0)[–529](#page-544-0) simple regex for, [510](#page-525-0), [514–](#page-529-0)[515](#page-530-0) skipping certain sections of, [524](#page-539-0)–[525](#page-540-0)

strict, [512](#page-527-0), [521](#page-536-0)–[522](#page-537-0) XML tags adding attribute to, [550–](#page-565-0)[553](#page-568-0) allowing  $>$  in attribute values, [510–](#page-525-0)[511](#page-526-0), [516–](#page-531-0)[517](#page-532-0) caution with, [514](#page-529-0) decoding, [543](#page-558-0)[–545](#page-560-0) finding class attribute, [548](#page-563-0)–[549](#page-564-0) finding comments with words, [558](#page-573-0)[–562](#page-577-0) finding id attribute, [546](#page-561-0) removing all except <em> and <strong>, [530–](#page-545-0)[533](#page-548-0) removing comments from, [553](#page-568-0)–[557](#page-572-0) simple regex for, [510](#page-525-0), [514–](#page-529-0)[515](#page-530-0) skipping certain sections of, [525](#page-540-0)–[526](#page-541-0) strict, [513](#page-528-0), [522](#page-537-0)–[523](#page-538-0) validating comments in, [555–](#page-570-0)[557](#page-572-0) XML 1.0 names, [535–](#page-550-0)[538](#page-553-0) XML 1.1 names, [535–](#page-550-0)[536,](#page-551-0) [538](#page-553-0) Match class (.NET), [148](#page-163-0), [159,](#page-174-0) [171,](#page-186-0) [172](#page-187-0) -match operator, [110](#page-125-0) Match() method (.NET), [148,](#page-163-0) [149](#page-164-0), [153,](#page-168-0) [159,](#page-174-0) [171,](#page-186-0) [172,](#page-187-0) [188](#page-203-0), [215](#page-230-0) match() method (JavaScript), [149,](#page-164-0) [150,](#page-165-0) [166](#page-181-0), [173](#page-188-0) match() method (Python), [144](#page-159-0) match() method (Ruby), [155](#page-170-0) MatchAgain() method (.NET), [172](#page-187-0) matchChain() method (XRegExp), [181,](#page-196-0) [184](#page-199-0) MatchData class (Ruby), [155,](#page-170-0) [156](#page-171-0), [161,](#page-176-0) [163](#page-178-0) Matcher class (Java), [120,](#page-135-0) [122](#page-137-0), [123,](#page-138-0) [138,](#page-153-0) [159](#page-174-0), [162,](#page-177-0) [172,](#page-187-0) [186](#page-201-0), [189,](#page-204-0) [193](#page-208-0), [196,](#page-211-0) [201](#page-216-0), [216](#page-231-0) Matches() method (.NET), [165](#page-180-0), [166](#page-181-0) matches() method (Java), [19](#page-34-0), [138,](#page-153-0) [142](#page-157-0), [143](#page-158-0) matching alternatives, [62–](#page-77-0)[63](#page-78-0) anchors for, [40](#page-55-0)[–41](#page-56-0) any character, [38–](#page-53-0)[40](#page-55-0) abuse of, [39](#page-54-0) except line breaks, [38](#page-53-0)[–39](#page-54-0) including line breaks, [38–](#page-53-0)[39](#page-54-0) backreferences in named backreferences, [71](#page-86-0) overview, [66](#page-81-0)–[68](#page-83-0) backtracking in, avoiding needless, [78–](#page-93-0)[81](#page-96-0) catastrophic backtracking, [81](#page-96-0)–[83](#page-98-0) character classes, [33–](#page-48-0)[38](#page-53-0) case-insensitivity in, [36](#page-51-0)

for hexadecimal character, [33](#page-48-0)[–34](#page-49-0) for nonhexadecimal character, [33](#page-48-0)–[34](#page-49-0) handling misspellings with, [33](#page-48-0)[–34](#page-49-0) intersection of, [37](#page-52-0) shorthand character classes, [35](#page-50-0)–[36](#page-51-0) subtraction of, [36](#page-51-0)–[37](#page-52-0) union of, [37](#page-52-0) closing tags, [519](#page-534-0) conditionals for, [91–](#page-106-0)[93](#page-108-0) end of line, [40](#page-55-0)[–43](#page-58-0) end of subject, [40](#page-55-0)–[43](#page-58-0) finding within another match, [179](#page-194-0)–[184](#page-199-0) greedy, [75–](#page-90-0)[78](#page-93-0) grouping in, [63](#page-78-0)–[66](#page-81-0) mode modifiers for, [65](#page-80-0)[–66](#page-81-0) named capture, [69–](#page-84-0)[72](#page-87-0) noncapturing groups, [65](#page-80-0) iterating through, [171–](#page-186-0)[175](#page-190-0) lazy, [75–](#page-90-0)[78](#page-93-0) length of, [153](#page-168-0)[–156](#page-171-0) literal text, [28–](#page-43-0)[30](#page-45-0) block escape in, [29](#page-44-0) case-insensitive matching, [29–](#page-44-0)[30](#page-45-0) nonprintable characters, [30–](#page-45-0)[33](#page-48-0) using 7-bit character set, [32](#page-47-0)–[33](#page-48-0) using control characters, [31](#page-46-0)–[32](#page-47-0) opening tags, [519](#page-534-0) position of, [153–](#page-168-0)[156](#page-171-0) preventing runaway repetition, [81](#page-96-0)[–83](#page-98-0) quantifiers, [72–](#page-87-0)[75](#page-90-0) fixed repetition, [73](#page-88-0) for groups, [74](#page-89-0)[–75](#page-90-0) infinite repetition, [74](#page-89-0) optional matches with, [74](#page-89-0) variable repetition, [73–](#page-88-0)[74](#page-89-0) replacing all, [187–](#page-202-0)[191](#page-206-0) replacing all between matches of another regex, [206–](#page-221-0)[211](#page-226-0) replacing all using parts of match text, [194](#page-209-0)– [196](#page-211-0) replacing all with replacements generated in code, [199](#page-214-0)–[203](#page-218-0) replacing all within matches of another regex, [203–](#page-218-0)[205](#page-220-0) retrieving entire string, [148](#page-163-0)–[150](#page-165-0) retrieving list of, [165](#page-180-0)–[168](#page-183-0) retrieving part of string, [159–](#page-174-0)[163](#page-178-0) singleton tags, [519](#page-534-0) start of line, [40](#page-55-0)–[43](#page-58-0)

start of subject, [40–](#page-55-0)[42](#page-57-0) testing entire string, [142](#page-157-0)[–144](#page-159-0) testing in string, [137](#page-152-0)[–139](#page-154-0) Unicode, [48–](#page-63-0)[61](#page-76-0) block, [49,](#page-64-0) [52–](#page-67-0)[57](#page-72-0) by listing all characters, [60](#page-75-0)–[61](#page-76-0) category, [49](#page-64-0), [51](#page-66-0)[–52](#page-67-0) code point, [48](#page-63-0)[–51](#page-66-0) grapheme, [50,](#page-65-0) [58](#page-73-0)[–59](#page-74-0) in character classes, [60](#page-75-0) negated variant for, [59](#page-74-0) script, [49,](#page-64-0) [57](#page-72-0)[–58](#page-73-0) using lookaround groups, [84–](#page-99-0)[91](#page-106-0) alternative to lookbehind, [88–](#page-103-0)[89](#page-104-0) is atomic, [87–](#page-102-0)[88](#page-103-0) levels of lookbehind, [85–](#page-100-0)[86](#page-101-0) matching same text twice, [86](#page-101-0)[–87](#page-102-0) negative lookaround, [85](#page-100-0) overview, [84](#page-99-0)–[85](#page-100-0) solution without, [89](#page-104-0)–[90](#page-105-0) validating in procedural code, [176](#page-191-0)[–179](#page-194-0) whole words, [45–](#page-60-0)[48](#page-63-0) nonboundaries, [46](#page-61-0)–[47](#page-62-0) word boundaries, [45](#page-60-0)[–46](#page-61-0) word characters, [47](#page-62-0) zero-length matches, [43](#page-58-0)–[44](#page-59-0) MatchObject class (Ruby), [155](#page-170-0) math, [483](#page-498-0) mb\_ereg functions, [107](#page-122-0), [114](#page-129-0) metacharacters, [28](#page-43-0) defined, [28](#page-43-0) escaping, [34](#page-49-0), [371](#page-386-0)[–374](#page-389-0) built-in solutions, [371](#page-386-0) in JavaScript, [372](#page-387-0) using regular expression, [371–](#page-386-0)[372](#page-387-0) Microsoft .NET Framework (see .NET Framework) Microsoft VBScript, [4](#page-19-0) misspellings matching, [33](#page-48-0) with character classes, [33–](#page-48-0)[34](#page-49-0) mixed notation for IPv6 addresses, [473](#page-488-0)[–474,](#page-489-0) [478–](#page-493-0)[480,](#page-495-0) [482](#page-497-0), [485](#page-500-0)[–486](#page-501-0) mode modifiers for grouping, [65](#page-80-0)–[66](#page-81-0) MSIL (see CIL (Common Intermediate Language)) multiline comments, source code extraction of, [416–](#page-431-0)[417](#page-432-0) multiline mode, [43](#page-58-0)

multiple lines, \$ token for, [43](#page-58-0), [363](#page-378-0) multiple words finding, [334](#page-349-0)–[336](#page-351-0) in JavaScript, [334](#page-349-0)[–336](#page-351-0) using alternation, [334,](#page-349-0) [335](#page-350-0) myregexp.com, [18](#page-33-0)–[19](#page-34-0)

### **N**

name-value pairs, in INI files, [572](#page-587-0)–[573](#page-588-0) named backreferences, [71](#page-86-0) named capturing groups, [69](#page-84-0)–[70](#page-85-0) not mixing with numbered groups, [71](#page-86-0) using in replacement text, [102](#page-117-0) using same name with, [452,](#page-467-0) [463](#page-478-0) with same name, [71–](#page-86-0)[72](#page-87-0) names, formatting, [305–](#page-320-0)[308](#page-323-0) in JavaScript, [306](#page-321-0) listing surname particles at beginning of name, [308](#page-323-0) Namespace Identifier (NID), [446](#page-461-0) Namespace Specific String (NSS), [446](#page-461-0) NANP (North American Numbering Plan), [254](#page-269-0) negated variant, for Unicode, [59](#page-74-0) negative lookaround, [85](#page-100-0) nested classes, [37](#page-52-0) .NET Framework, [3](#page-18-0) (see also C#) (see also VB.NET) character classes in, [36](#page-51-0)–[37](#page-52-0) escaping characters, [96](#page-111-0) matches in iterating through, [171–](#page-186-0)[175](#page-190-0) length of, [153](#page-168-0) position of, [153](#page-168-0) replacing all, [187–](#page-202-0)[188](#page-203-0) replacing all using parts of match text, [194](#page-209-0) retrieving entire string, [148](#page-163-0)–[149](#page-164-0) retrieving list of, [165](#page-180-0)–[166](#page-181-0) retrieving part of string, [159](#page-174-0) overview, [3](#page-18-0) RegexOptions.RightToLeft option, [86](#page-101-0) regular expression objects in, [121](#page-136-0)[–122](#page-137-0) replacement text flavor, [6](#page-21-0) setting options in, [127](#page-142-0), [130](#page-145-0) strings in, splitting and keeping regex matches, [221](#page-236-0)[–222](#page-237-0) \w token in, [130](#page-145-0)

.net TLD (top level domain), [256](#page-271-0) newline (line feed), [31](#page-46-0) NextMatch() method (.NET), [171](#page-186-0), [172](#page-187-0) NFA (nondeterministic finite automaton), [2](#page-17-0) NID (Namespace Identifier), [446](#page-461-0) Node.js, [117,](#page-132-0) [119](#page-134-0) nonalphanumeric characters, escaping, [28](#page-43-0) nonboundaries, [46](#page-61-0)–[47](#page-62-0) noncapturing groups, [65](#page-80-0), [247,](#page-262-0) [253](#page-268-0), [258,](#page-273-0) [413,](#page-428-0) [443,](#page-458-0) [488](#page-503-0) nondeterministic finite automaton (NFA), [2](#page-17-0) nonexistent groups, references to, [101](#page-116-0) nonhexadecimal character, character classes for, [33–](#page-48-0)[34](#page-49-0) nonprintable characters matching, [30–](#page-45-0)[33](#page-48-0) using 7-bit character set, [32](#page-47-0)–[33](#page-48-0) using control characters, [31](#page-46-0)–[32](#page-47-0) North American Numbering Plan (NANP), [254](#page-269-0) Nregex, [16](#page-31-0)–[17](#page-32-0) NSS (Namespace Specific String), [446](#page-461-0) numbered capturing groups, [69](#page-84-0) numbered groups, not mixing with named groups, [71](#page-86-0) numbers adding thousand separators to, [401–](#page-416-0)[406](#page-421-0) using infinite lookbehind, [404](#page-419-0) using lookbehind, [402,](#page-417-0) [403](#page-418-0) without lookbehind, [404–](#page-419-0)[405](#page-420-0) binary, [381](#page-396-0)[–382](#page-397-0) decimal, [384](#page-399-0)[–385](#page-400-0) floating point, [396](#page-411-0)–[399](#page-414-0) hexadecimal, [379](#page-394-0)[–381](#page-396-0), [392](#page-407-0)[–394](#page-409-0) integers, [375](#page-390-0)[–378](#page-393-0), [395–](#page-410-0)[396](#page-411-0) matching range of, with RegexMagic, [12](#page-27-0) octal, [383](#page-398-0)[–384](#page-399-0) password complexity, [310](#page-325-0) Roman numerals, [406](#page-421-0)[–408](#page-423-0) stripping leading zeros, [385](#page-400-0)[–386](#page-401-0) with thousand separators, [399](#page-414-0)–[400](#page-415-0) within range, [386–](#page-401-0)[392](#page-407-0) numeric constants, source code extraction of, [413–](#page-428-0)[414](#page-429-0)

### **O**

octal numbers, [383](#page-398-0)[–384](#page-399-0) offset() method (Ruby), [155](#page-170-0) Oniguruma library, [5](#page-20-0)

online regex testers, [13](#page-28-0) myregexp.com, [18](#page-33-0)–[19](#page-34-0) Nregex, [16](#page-31-0)–[17](#page-32-0) regex.larsolavtorvik.com, [13](#page-28-0)–[15](#page-30-0) RegexPal, [10](#page-25-0)–[11](#page-26-0) RegexPlanet, [13](#page-28-0) Rubular, [17](#page-32-0)–[18](#page-33-0) opening tags, matching, [519](#page-534-0) operators, source code extraction of, [414–](#page-429-0)[415](#page-430-0) optional matches, with quantifiers, [74](#page-89-0) options for ^ token, [360,](#page-375-0) [363](#page-378-0) in .NET, [127,](#page-142-0) [130](#page-145-0) in Java, [128](#page-143-0), [131](#page-146-0) in JavaScript, [128,](#page-143-0) [131](#page-146-0) in Perl, [129,](#page-144-0) [132](#page-147-0) in PHP, [129,](#page-144-0) [131](#page-146-0)[–132](#page-147-0) in Python, [129,](#page-144-0) [132](#page-147-0) in Ruby, [130,](#page-145-0) [132–](#page-147-0)[133](#page-148-0) in XRegExp, [128,](#page-143-0) [131](#page-146-0) .org TLD (top level domain), [256](#page-271-0)

### **P**

parentheses, [64–](#page-79-0)[65](#page-80-0) parsing input, [182](#page-197-0) parsing string for import into application, [228](#page-243-0)– [242](#page-257-0) password complexity, [308–](#page-323-0)[317](#page-332-0) ASCII visible and space characters only, [309](#page-324-0) disallowing three or more sequential identical characters, [310](#page-325-0) in JavaScript basic, [311](#page-326-0) overview, [315](#page-330-0) with password security ranking, [312](#page-327-0)– [313](#page-328-0) with x out of y validation, [311–](#page-326-0)[312](#page-327-0) length between 8 and 32 characters, [309](#page-324-0) multiple password rules with single regex, [316–](#page-331-0)[317](#page-332-0) one or more lowercase letters, [310](#page-325-0) one or more numbers, [310](#page-325-0) one or more special characters, [310](#page-325-0) one or more uppercase letters, [309](#page-324-0)[–310](#page-325-0) paths, extracting from UNC path server, [495–](#page-510-0)[496](#page-511-0) URLs, [461–](#page-476-0)[464](#page-479-0) Windows paths

drive letter, [494](#page-509-0)[–495](#page-510-0) file extension, [499](#page-514-0)–[500](#page-515-0) filename, [498–](#page-513-0)[499](#page-514-0) folder, [496–](#page-511-0)[498](#page-513-0) splitting into parts, [489](#page-504-0)–[494](#page-509-0) validating of, [486](#page-501-0)–[489](#page-504-0) Pattern class (Java), [122](#page-137-0), [123,](#page-138-0) [142,](#page-157-0) [213](#page-228-0) Pattern.CANON\_EQ flag, [131](#page-146-0) Pattern.COMMENTS flag, [94,](#page-109-0) [114](#page-129-0) Pattern.UNICODE\_CHARACTER\_CLASS flag, [131](#page-146-0) Pattern.UNIX\_LINES flag, [131](#page-146-0) PatternSyntaxException, [122,](#page-137-0) [143](#page-158-0), [189](#page-204-0) PCRE (Perl-Compatible Regular Expressions), [4–](#page-19-0)[23,](#page-38-0) [6](#page-21-0) PCRE\_BSR\_UNICODE option, [286](#page-301-0) Perl, [2,](#page-17-0) [107](#page-122-0) \$ token in, [286](#page-301-0)  $%+in, 163, 196$  $%+in, 163, 196$  $%+in, 163, 196$ @ character in, [115](#page-130-0) and linebreaks, [39](#page-54-0) escaping characters in replacement text, [97](#page-112-0) IPv4 addresses in, [470](#page-485-0) limiting length of text in, [279](#page-294-0) matches in finding within another match, [182](#page-197-0)–[184](#page-199-0) iterating through, [174–](#page-189-0)[175](#page-190-0) length of, [155](#page-170-0) position of, [155](#page-170-0) replacing all, [190–](#page-205-0)[191](#page-206-0) replacing all between matches of another regex, [206–](#page-221-0)[211](#page-226-0) replacing all using parts of match text, [194,](#page-209-0) [196](#page-211-0) replacing all with replacements generated in code, [202](#page-217-0) replacing all within matches of another regex, [203–](#page-218-0)[205](#page-220-0) retrieving entire string, [150](#page-165-0) retrieving list of, [167](#page-182-0) retrieving part of string, [160,](#page-175-0) [163](#page-178-0) testing entire string, [143](#page-158-0) testing in string, [138](#page-153-0)[–139](#page-154-0) validating in procedural code, [177](#page-192-0)[–179](#page-194-0) parsing string for import into application, [228–](#page-243-0)[242](#page-257-0) regular expression library for, [119](#page-134-0) regular expression objects in, [124](#page-139-0) replacement text flavor, [7](#page-22-0)

searching line by line in, [226](#page-241-0) setting options in, [129](#page-144-0), [132](#page-147-0) strings in for regex, [115](#page-130-0) splitting, [218](#page-233-0) splitting and keeping regex matches, [223](#page-238-0) stripping leading zeros in, [385](#page-400-0)–[386](#page-401-0) support for regular expressions, [5](#page-20-0) validating dates in, [261](#page-276-0) Perl-Compatible Regular Expressions (PCRE), [4–](#page-19-0)[23,](#page-38-0) [6](#page-21-0) phone numbers international in EPP format, [255](#page-270-0)[–256](#page-271-0) overview, [254–](#page-269-0)[256](#page-271-0) North American allowing leading "1", [253](#page-268-0) allowing seven-digit, [253](#page-268-0) eliminating invalid, [252](#page-267-0) finding in documents, [252](#page-267-0)–[253](#page-268-0) overview, [249–](#page-264-0)[254](#page-269-0) PHP, [107](#page-122-0) escaping characters in replacement text, [97](#page-112-0) limiting lines of text in, [284](#page-299-0) matches in finding within another match, [181](#page-196-0)–[184](#page-199-0) iterating through, [174–](#page-189-0)[175](#page-190-0) length of, [154](#page-169-0) position of, [154](#page-169-0) replacing all, [189–](#page-204-0)[190](#page-205-0) replacing all between matches of another regex, [206–](#page-221-0)[211](#page-226-0) replacing all using parts of match text, [194,](#page-209-0) [196](#page-211-0) replacing all with replacements generated in code, [202](#page-217-0) replacing all within matches of another regex, [203–](#page-218-0)[205](#page-220-0) retrieving entire string, [150](#page-165-0) retrieving list of, [166](#page-181-0)–[167](#page-182-0) retrieving part of string, [160,](#page-175-0) [163](#page-178-0) testing entire string, [143](#page-158-0) testing in string, [138](#page-153-0) validating in procedural code, [177](#page-192-0)[–179](#page-194-0) parsing string for import into application, [228–](#page-243-0)[242](#page-257-0) regular expression library for, [119](#page-134-0) regular expression objects in, [124](#page-139-0)

replacement text flavor, [7](#page-22-0) searching line by line in, [225](#page-240-0) setting options in, [129](#page-144-0), [131–](#page-146-0)[132](#page-147-0) strings in for regex, [114–](#page-129-0)[115](#page-130-0) splitting, [217](#page-232-0) splitting and keeping regex matches, [222–](#page-237-0)[223](#page-238-0) stripping leading zeros in, [385](#page-400-0)–[386](#page-401-0) plain text converting to HTML tags, [539–](#page-554-0)[542](#page-557-0) in JavaScript, [541](#page-556-0) replacing line breaks, [540](#page-555-0), [542](#page-557-0) replacing special characters, [540,](#page-555-0) [541](#page-556-0) wrapping entire string, [540](#page-555-0), [542](#page-557-0) port, extracting from URLs, [459–](#page-474-0)[461](#page-476-0) from valid URL, [459](#page-474-0)[–460](#page-475-0) while validating URL, [459–](#page-474-0)[460](#page-475-0) POSIX ERE (regular expression flavor), [7](#page-22-0), [25](#page-40-0) possessive quantifiers, [79](#page-94-0)–[80](#page-95-0) and + quantifier, [522](#page-537-0) avoiding backtracking using, [517](#page-532-0) benefits of, [517](#page-532-0) Post Office boxes, [303–](#page-318-0)[305](#page-320-0) PowerGREP, [23](#page-38-0) PowerShell, [110](#page-125-0), [358](#page-373-0) preg functions, [107](#page-122-0), [114,](#page-129-0) [119](#page-134-0), [124](#page-139-0), [129,](#page-144-0) [196](#page-211-0), [277](#page-292-0) preg\_match() function, [138,](#page-153-0) [143](#page-158-0), [150,](#page-165-0) [154,](#page-169-0) [160,](#page-175-0) [166,](#page-181-0) [167](#page-182-0), [174,](#page-189-0) [196](#page-211-0) preg\_matches() function, [167](#page-182-0) preg\_match\_all() function, [166](#page-181-0), [174](#page-189-0), [196](#page-211-0) preg\_replace() function, [7,](#page-22-0) [107](#page-122-0), [189,](#page-204-0) [190,](#page-205-0) [194,](#page-209-0) [196,](#page-211-0) [202](#page-217-0) preg\_replace\_callback() function, [202](#page-217-0) preg\_split() function, [217,](#page-232-0) [222](#page-237-0) PREG\_OFFSET\_CAPTURE constant, [154](#page-169-0), [160,](#page-175-0) [167](#page-182-0) PREG\_PATTERN\_ORDER constant, [167](#page-182-0) PREG\_SET\_ORDER constant, [167](#page-182-0) PREG\_SPLIT\_DELIM\_CAPTURE constant, [222](#page-237-0) PREG\_SPLIT\_NO\_EMPTY constant, [217,](#page-232-0) [222](#page-237-0) punctuation, stripping, [324–](#page-339-0)[326](#page-341-0) punycode algorithm, [468](#page-483-0) Python, [107](#page-122-0) escaping characters in replacement text, [97](#page-112-0) matches in

finding within another match, [182](#page-197-0)–[184](#page-199-0) iterating through, [174–](#page-189-0)[175](#page-190-0) length of, [155](#page-170-0) position of, [155](#page-170-0) replacing all, [191](#page-206-0) replacing all between matches of another regex, [206–](#page-221-0)[211](#page-226-0) replacing all using parts of match text, [194,](#page-209-0) [196](#page-211-0) replacing all with replacements generated in code, [202](#page-217-0)–[203](#page-218-0) replacing all within matches of another regex, [203–](#page-218-0)[205](#page-220-0) retrieving entire string, [150](#page-165-0) retrieving list of, [168](#page-183-0) retrieving part of string, [160–](#page-175-0)[161](#page-176-0), [163](#page-178-0) testing entire string, [144](#page-159-0) testing in string, [139](#page-154-0) validating in procedural code, [177](#page-192-0)[–179](#page-194-0) parsing string for import into application, [228–](#page-243-0)[242](#page-257-0) regular expression library for, [119](#page-134-0) regular expression objects in, [124](#page-139-0) replacement text flavor, [7](#page-22-0) searching line by line in, [226](#page-241-0) setting options in, [129](#page-144-0), [132](#page-147-0) strings in for regex, [115–](#page-130-0)[116](#page-131-0) splitting, [218](#page-233-0)–[219](#page-234-0) splitting and keeping regex matches, [223](#page-238-0) support for regular expressions, [5](#page-20-0) validating ISBNs in, [293](#page-308-0)–[296](#page-311-0) validating Social Security numbers in, [290](#page-305-0) \n token in, [116](#page-131-0) \s token in, [132](#page-147-0) \w token in, [132](#page-147-0)

### **Q**

qr// operator, [124](#page-139-0) quantifiers, [72–](#page-87-0)[75](#page-90-0) fixed repetition, [73](#page-88-0) for groups, [74](#page-89-0)[–75](#page-90-0) infinite repetition, [74](#page-89-0) optional matches with, [74](#page-89-0) variable repetition, [73–](#page-88-0)[74](#page-89-0) query, extracting from URLs, [464](#page-479-0)[–465](#page-480-0) "quote regex" operator (Perl), [124](#page-139-0)

### **R**

R Project, [110](#page-125-0) range of numbers, matching with RegexMagic, [12](#page-27-0) ranges hexadecimal numbers within, [392–](#page-407-0)[394](#page-409-0) numbers within, [386](#page-401-0)[–392](#page-407-0) raw strings (Python), [116](#page-131-0) re module, [5](#page-20-0), [107,](#page-122-0) [124](#page-139-0), [129,](#page-144-0) [168](#page-183-0), [191](#page-206-0) re.DOTALL, [130](#page-145-0) re.IGNORECASE, [130](#page-145-0) re.L, [132](#page-147-0) re.LOCALE, [132](#page-147-0) re.MULTILINE, [130](#page-145-0) re.U, [132](#page-147-0) re.UNICODE, [132](#page-147-0) re.VERBOSE, [94,](#page-109-0) [116](#page-131-0), [130](#page-145-0) REALbasic, [110](#page-125-0) Regex Analyzer panel, The Regulator, [21](#page-36-0) RegEx class, [110](#page-125-0) Regex class (.NET), [3,](#page-18-0) [6,](#page-21-0) [106](#page-121-0), [109,](#page-124-0) [148,](#page-163-0) [161](#page-176-0), [165,](#page-180-0) [171,](#page-186-0) [185](#page-200-0), [186](#page-201-0) Regex classes, [3](#page-18-0) regex property, [184](#page-199-0) Regex() constructor (C#), [118](#page-133-0) Regex() constructor (VB.NET), [118](#page-133-0) regex-directed engine, [62](#page-77-0) regex.larsolavtorvik.com, [13](#page-28-0)–[15](#page-30-0) RegexBuddy, [8](#page-23-0)–[10](#page-25-0) RegexMagic, [11](#page-26-0)[–13](#page-28-0) RegexOptions.ECMAScript option, [130](#page-145-0) RegexOptions.ExplicitCapture option, [130](#page-145-0) RegexOptions.IgnorePatternWhitespace option, [94,](#page-109-0) [113](#page-128-0) RegexOptions.RightToLeft option, [86](#page-101-0) Regexp class (Ruby), [144](#page-159-0) RegExp() constructor (JavaScript), [123](#page-138-0) Regexp::MULTILINE (Ruby), [130](#page-145-0) RegexPal, [10](#page-25-0)–[11](#page-26-0) RegexPlanet, [13](#page-28-0) regexpr function, [110](#page-125-0) RegexRenamer, [25](#page-40-0)–[26](#page-41-0) regex\_match() method, [108](#page-123-0) regex\_replace() method, [108](#page-123-0) regex\_search() method, [108](#page-123-0) regular expression engines for, [6](#page-21-0) history of term, [2](#page-17-0) regular expression libraries, [118–](#page-133-0)[119](#page-134-0)

regular expression objects compiling to CIL, [125](#page-140-0) creating, [121](#page-136-0)[–125](#page-140-0) regular expressions defined, [1](#page-16-0)–[5](#page-20-0) flavors of, [2–](#page-17-0)[5](#page-20-0) relative paths splitting into parts, [492](#page-507-0)–[493](#page-508-0) validating, [488](#page-503-0)[–489](#page-504-0) removing comments, in XML-style tags, [553](#page-568-0)[–557](#page-572-0) duplicate lines, [358–](#page-373-0)[362](#page-377-0) keeping first occurrence in unsorted file, [359–](#page-374-0)[362](#page-377-0) keeping last occurrence in unsorted file, [359,](#page-374-0) [361](#page-376-0) sorting and removing adjacent duplicates, [358–](#page-373-0)[361](#page-376-0) repeated words, [355–](#page-370-0)[358](#page-373-0) -replace operator, [110](#page-125-0) Replace() method (.NET), [187,](#page-202-0) [188](#page-203-0), [194,](#page-209-0) [199,](#page-214-0) [200](#page-215-0) replace() method (Java), [7](#page-22-0), [97](#page-112-0), [189](#page-204-0) replace() method (JavaScript), [173](#page-188-0), [194,](#page-209-0) [201](#page-216-0) replaceAll() method (Java), [19,](#page-34-0) [189](#page-204-0), [192,](#page-207-0) [194](#page-209-0), [196](#page-211-0) replaceFirst() method (Java), [189](#page-204-0), [194](#page-209-0) replacement text, [95](#page-110-0)–[98](#page-113-0) entering in RegexBuddy, [9](#page-24-0) escaping characters in, [96](#page-111-0)[–97](#page-112-0) using match context in, [103–](#page-118-0)[104](#page-119-0) using match in complete match, [98](#page-113-0)[–99](#page-114-0) with capturing groups, [99–](#page-114-0)[103](#page-118-0) with named capture groups, [102](#page-117-0) reset() method (Java), [123](#page-138-0) RFC 2141 (URNs), [445](#page-460-0) RFC 3986 (URLs), [437,](#page-452-0) [447](#page-462-0), [450,](#page-465-0) [451](#page-466-0), [458](#page-473-0) RFC 4180 (CSV), [508](#page-523-0) RFC 5322, [244](#page-259-0), [245,](#page-260-0) [248](#page-263-0) RFC 5733 (EPP), [256](#page-271-0) Roman numerals, [406](#page-421-0)[–408](#page-423-0) Rubular, [17](#page-32-0)–[18](#page-33-0) Ruby, [107](#page-122-0) \$ token in, [43,](#page-58-0) [44,](#page-59-0) [366](#page-381-0) %r in, [116](#page-131-0)  $=\sim$  operator in, [155](#page-170-0)  $a++$  in, [5](#page-20-0) and (?m) mode modifier, [5](#page-20-0)

and (?s) mode modifier, [5](#page-20-0) escaping characters in replacement text, [97](#page-112-0) limiting to alphanumeric characters in, [276](#page-291-0) matches in finding within another match, [182](#page-197-0)–[184](#page-199-0) iterating through, [175](#page-190-0) length of, [155](#page-170-0)[–156](#page-171-0) position of, [155–](#page-170-0)[156](#page-171-0) replacing all, [191](#page-206-0) replacing all between matches of another regex, [206–](#page-221-0)[211](#page-226-0) replacing all using parts of match text, [191,](#page-206-0) [194–](#page-209-0)[195](#page-210-0) replacing all with replacements generated in code, [203](#page-218-0) replacing all within matches of another regex, [203–](#page-218-0)[205](#page-220-0) retrieving entire string, [150](#page-165-0) retrieving list of, [168](#page-183-0) retrieving part of string, [161,](#page-176-0) [163](#page-178-0) testing entire string, [144](#page-159-0) testing in string, [139](#page-154-0) validating in procedural code, [177](#page-192-0)[–179](#page-194-0) parsing string for import into application, [228–](#page-243-0)[242](#page-257-0) regular expression library for, [119](#page-134-0) regular expression objects in, [124](#page-139-0)[–125](#page-140-0) replacement text flavor, [7](#page-22-0)–[8](#page-23-0) searching line by line in, [226](#page-241-0) setting options in, [130](#page-145-0), [132–](#page-147-0)[133](#page-148-0) strings in for regex, [116–](#page-131-0)[117](#page-132-0) splitting, [219](#page-234-0) splitting and keeping regex matches, [223](#page-238-0) support for regular expressions, [5](#page-20-0) \A token in, [437,](#page-452-0) [481](#page-496-0) \Z token in, [130](#page-145-0), [437](#page-452-0), [481](#page-496-0) ^ token in, [42,](#page-57-0) [43,](#page-58-0) [44,](#page-59-0) [248](#page-263-0), [446,](#page-461-0) [467](#page-482-0) runaway repetition, [81](#page-96-0)[–83](#page-98-0)

### **S**

s/// operator, [7,](#page-22-0) [107](#page-122-0), [190,](#page-205-0) [191](#page-206-0), [202](#page-217-0) Scala, [110](#page-125-0) scala.util.matching package, [110](#page-125-0) scan() method (Ruby), [168](#page-183-0), [175](#page-190-0) scheme, extracting from URLs, [453–](#page-468-0)[454](#page-469-0) scripts defined, [58](#page-73-0)

in Unicode, matching, [49,](#page-64-0) [57–](#page-72-0)[58](#page-73-0) listing characters in, [60](#page-75-0) SDL Regex Fuzzer, [21–](#page-36-0)[22](#page-37-0) search() method (Python), [139](#page-154-0), [150,](#page-165-0) [202](#page-217-0) search-and-replace functions, [6–](#page-21-0)[8](#page-23-0) section blocks and headers in INI files, [569](#page-584-0)– [572](#page-587-0) separators integers with, [395](#page-410-0)[–396](#page-411-0) thousand adding to numbers, [401](#page-416-0)–[406](#page-421-0) numbers with, [399](#page-414-0)[–400](#page-415-0) Seruyange, David, [16](#page-31-0) server, extracting from UNC path, [495](#page-510-0)–[496](#page-511-0) shorthand character classes, [35](#page-50-0)–[36](#page-51-0) similar words, finding, [336](#page-351-0)[–340](#page-355-0) single line mode, [43](#page-58-0) single-line comments, source code extraction of, [415](#page-430-0)–[416](#page-431-0) singleton tags, matching, [519](#page-534-0) size() method (Ruby), [156](#page-171-0) Social Security numbers, validating, [289](#page-304-0)–[291](#page-306-0) source code extraction comments all, [417–](#page-432-0)[418](#page-433-0) multiline, [416](#page-431-0)–[417](#page-432-0) single-line, [415–](#page-430-0)[416](#page-431-0) here documents example, [425](#page-440-0)[–426](#page-441-0) identifiers, [412](#page-427-0) keywords, [409–](#page-424-0)[412](#page-427-0) numeric constants, [413](#page-428-0)–[414](#page-429-0) operators, [414](#page-429-0)–[415](#page-430-0) regex literals, [423](#page-438-0)[–425](#page-440-0) strings, [418](#page-433-0)–[421](#page-436-0) with escapes, [421–](#page-436-0)[423](#page-438-0) source code templates, in RegexBuddy, [10](#page-25-0) spaces, stripping, [317](#page-332-0)[–318](#page-333-0), [320](#page-335-0) span() method (Python), [155](#page-170-0) special characters password complexity, [310](#page-325-0) \b token, [356](#page-371-0) Split() method (.NET), [213,](#page-228-0) [214](#page-229-0), [215,](#page-230-0) [221](#page-236-0), [222](#page-237-0) split() method (Java), [19](#page-34-0), [216,](#page-231-0) [222](#page-237-0) split() method (JavaScript), [216,](#page-231-0) [217](#page-232-0), [222](#page-237-0) split() method (Perl), [218](#page-233-0), [223](#page-238-0) split() method (Python), [218,](#page-233-0) [223](#page-238-0) split() method (Ruby), [219,](#page-234-0) [223](#page-238-0) split() method (XRegExp), [217,](#page-232-0) [222](#page-237-0)

splitting Windows paths into parts, [489–](#page-504-0)[494](#page-509-0) drive letter paths, [491](#page-506-0)[–493](#page-508-0) relative paths, [492](#page-507-0)[–493](#page-508-0) UNC paths, [492](#page-507-0)–[493](#page-508-0) standard notation for IPv6 addresses, [473–](#page-488-0)[474,](#page-489-0) [481–](#page-496-0)[482,](#page-497-0) [485](#page-500-0)–[486](#page-501-0) start of line, matching, [40](#page-55-0)[–43](#page-58-0) start of subject, matching, [40–](#page-55-0)[42](#page-57-0) start() method (Java), [154](#page-169-0), [159](#page-174-0), [162](#page-177-0) start() method (Python), [155](#page-170-0) straight quote ('), [103](#page-118-0) String class (Java), [122](#page-137-0), [142](#page-157-0) String class (Ruby), [168](#page-183-0), [175](#page-190-0), [191,](#page-206-0) [203](#page-218-0) strings for regexes, [113–](#page-128-0)[117](#page-132-0) source code extraction, [418](#page-433-0)[–421](#page-436-0) splitting, [214](#page-229-0)–[219,](#page-234-0) [221](#page-236-0)[–223](#page-238-0) stripping invalid characters from filenames, [500](#page-515-0)–[501](#page-516-0) leading zeros, [385](#page-400-0)–[386](#page-401-0) spaces and hyphens, [317](#page-332-0)[–318](#page-333-0), [320](#page-335-0) strlen() function (PHP), [154](#page-169-0) sub() method (Python), [7,](#page-22-0) [110](#page-125-0), [191,](#page-206-0) [194](#page-209-0), [202](#page-217-0) Success property (.NET), [153](#page-168-0), [159,](#page-174-0) [171](#page-186-0) surname particles, listing at beginning of name, [308](#page-323-0)

### **T**

templates, source code, in RegexBuddy, [10](#page-25-0) Test Mode, Expresso, [19](#page-34-0) testers (see tools) text editors, [26](#page-41-0) text-directed engine, [62](#page-77-0) defined, [62](#page-77-0) TextConverter class, [110](#page-125-0) The Regulator, [20](#page-35-0)–[21](#page-36-0) thousand separators adding to numbers, [401](#page-416-0)–[406](#page-421-0) using infinite lookbehind, [404](#page-419-0) using lookbehind, [402,](#page-417-0) [403](#page-418-0) without lookbehind, [404–](#page-419-0)[405](#page-420-0) numbers with, [399](#page-414-0)[–400](#page-415-0) times, validating, [266](#page-281-0)–[268,](#page-283-0) [271](#page-286-0)[–272](#page-287-0) TJclRegEx class, [109](#page-124-0) tokenizing input, [182](#page-197-0), [239](#page-254-0) tokenizing, defined, [239](#page-254-0) tokens defined, [239](#page-254-0)

splitting subjects into, in RegexBuddy, [9](#page-24-0) tools, [8–](#page-23-0)[26](#page-41-0) Expresso, [19](#page-34-0)[–20](#page-35-0) grep, [22](#page-37-0)[–26](#page-41-0) PowerGREP, [23](#page-38-0) Windows Grep, [25](#page-40-0) online regex testers, [13](#page-28-0) myregexp.com, [18](#page-33-0)–[19](#page-34-0) Nregex, [16](#page-31-0)–[17](#page-32-0) regex.larsolavtorvik.com, [13](#page-28-0)–[15](#page-30-0) RegexPal, [10](#page-25-0)–[11](#page-26-0) RegexPlanet, [13](#page-28-0) Rubular, [17](#page-32-0)–[18](#page-33-0) RegexBuddy, [8](#page-23-0)–[10](#page-25-0) RegexMagic, [11](#page-26-0)[–13](#page-28-0) RegexRenamer, [25](#page-40-0)–[26](#page-41-0) SDL Regex Fuzzer, [21–](#page-36-0)[22](#page-37-0) text editors, [26](#page-41-0) The Regulator, [20](#page-35-0)–[21](#page-36-0) top-level domain in email addresses, validating, [245](#page-260-0) Torvik, Lars Olav, [13](#page-28-0) TPerlRegEx class, [109](#page-124-0) trailing whitespace, trimming, [365](#page-380-0)[–369](#page-384-0)

#### **U**

U flag, [278,](#page-293-0) [281,](#page-296-0) [332](#page-347-0) U.K. postcodes, [302–](#page-317-0)[303](#page-318-0) .uk TLD (top level domain), [245](#page-260-0) UNC (Universal Naming Convention) paths splitting into parts, [492](#page-507-0)–[493](#page-508-0) validating, [488](#page-503-0)[–489](#page-504-0) Unicode blocks, [49](#page-64-0), [52](#page-67-0)–[57](#page-72-0) categories listing all characters in, [60–](#page-75-0)[61](#page-76-0) matching, [49,](#page-64-0) [51–](#page-66-0)[52](#page-67-0) character classes matching, [60](#page-75-0) code points, [48](#page-63-0)–[49](#page-64-0), [50](#page-65-0)–[51](#page-66-0) graphemes, [50](#page-65-0), [58](#page-73-0)–[59](#page-74-0) negated variant for, [59](#page-74-0) scripts, [49](#page-64-0), [57](#page-72-0)–[58](#page-73-0) Unicode Consortium, [61](#page-76-0) UNICODE flag, [278](#page-293-0), [281](#page-296-0), [332](#page-347-0) unicode-base.js file, [118](#page-133-0) unicode-blocks.js file, [118](#page-133-0) unicode-categories.js file, [118](#page-133-0) unicode-scripts.js file, [118](#page-133-0)

UNICODE\_CHARACTER\_CLASS flag, [281](#page-296-0), [282](#page-297-0) Uniform Resource Locators (see URLs (Uniform Resource Locators)) union of character classes (Java), [37](#page-52-0) Universal Naming Convention paths (see UNC (Universal Naming Convention) paths, validating) uppercase letters and password complexity, [309–](#page-324-0)[310](#page-325-0) URLs (Uniform Resource Locators) creating links from, [444](#page-459-0)[–445](#page-460-0) extracting fragment from, [465–](#page-480-0)[466](#page-481-0) extracting host from, [457](#page-472-0)[–459](#page-474-0) extracting path from, [461](#page-476-0)[–464](#page-479-0) extracting port from, [459](#page-474-0)–[461](#page-476-0) extracting query from, [464–](#page-479-0)[465](#page-480-0) extracting scheme from, [453](#page-468-0)–[454](#page-469-0) extracting user from, [455–](#page-470-0)[456](#page-471-0) finding in text, [438](#page-453-0)–[444](#page-459-0) validating, [435](#page-450-0)[–438,](#page-453-0) [447–](#page-462-0)[452](#page-467-0) validating domain names, [466](#page-481-0)–[469](#page-484-0) URNs (Uniform Resource Names), validating, [445–](#page-460-0)[447](#page-462-0) .us TLD (top level domain), [245](#page-260-0), [256](#page-271-0) Use panel, RegexBuddy, [10](#page-25-0) user forums, for RegexBuddy, [10](#page-25-0) user, extracting from URLs, [455](#page-470-0)[–456](#page-471-0) uses clause, [109](#page-124-0) using statement, [118](#page-133-0) UTF-8, [49,](#page-64-0) [133](#page-148-0), [281](#page-296-0)

### **V**

validating affirmative responses, [288](#page-303-0)–[289](#page-304-0) Canadian postal codes, [301](#page-316-0)[–302](#page-317-0) comments, in XML-style tags, [555](#page-570-0)[–557](#page-572-0) credit card numbers, [317](#page-332-0)[–323](#page-338-0) stripping spaces and hyphens, [317](#page-332-0)–[318,](#page-333-0) [320](#page-335-0) using in web page, [319](#page-334-0)[–322](#page-337-0) validating number, [318–](#page-333-0)[319](#page-334-0), [321](#page-336-0) with Luhn algorithm, [322](#page-337-0)–[323](#page-338-0) dates, [256](#page-271-0)–[266](#page-281-0) domain names, [466](#page-481-0)[–469](#page-484-0) email addresses, [243](#page-258-0)[–248](#page-263-0) no leading, trailing, or consecutive dots, [244](#page-259-0) overview, [245–](#page-260-0)[248](#page-263-0)

simple, [243](#page-258-0) top-level domain has two to six letters, [245](#page-260-0) with all valid local part characters, [244](#page-259-0) with restrictions on characters, [244](#page-259-0) finding addresses with Post Office boxes, [303–](#page-318-0)[305](#page-320-0) ISBNs, [292](#page-307-0)[–300](#page-315-0) eliminating incorrect ISBN identifiers, [299](#page-314-0) finding in documents, [298](#page-313-0)–[299](#page-314-0) in JavaScript, [293](#page-308-0)[–296](#page-311-0) in Python, [293](#page-308-0)[–296](#page-311-0) ISBN-10 checksum, [297–](#page-312-0)[298](#page-313-0) ISBN-13 checksum, [298](#page-313-0) ISO 8601 dates and times, [269](#page-284-0)–[275](#page-290-0) date and time, [271–](#page-286-0)[272](#page-287-0) dates, [269](#page-284-0)–[270](#page-285-0) times, [271](#page-286-0) weeks, [270](#page-285-0) XML Schema dates and times, [272](#page-287-0)–[273](#page-288-0) limiting length of text, [278](#page-293-0)[–283](#page-298-0) for arbitrary pattern, [280](#page-295-0) in Perl, [279](#page-294-0) number of words, [281](#page-296-0)[–283](#page-298-0) using lookahead, [280](#page-295-0)[–281](#page-296-0) limiting number of lines in text, [283](#page-298-0)–[288](#page-303-0) in PHP, [284](#page-299-0) with esoteric line separators, [286–](#page-301-0)[287](#page-302-0) limiting to alphanumeric characters, [275](#page-290-0)– [278](#page-293-0) ASCII characters, [276](#page-291-0) ASCII non-control characters and line breaks, [276](#page-291-0) in any language, [277](#page-292-0)[–278](#page-293-0) in Ruby, [276](#page-291-0) shared ISO-8859-1 and Windows-1252 characters, [277](#page-292-0) password complexity, [308–](#page-323-0)[317](#page-332-0) ASCII visible and space characters only, [309](#page-324-0) disallowing three or more sequential identical characters, [310](#page-325-0) in JavaScript, [311](#page-326-0)[–315](#page-330-0) length between 8 and 32 characters, [309](#page-324-0) multiple password rules with single regex, [316–](#page-331-0)[317](#page-332-0) one or more lowercase letters, [310](#page-325-0)

one or more numbers, [310](#page-325-0) one or more special characters, [310](#page-325-0) one or more uppercase letters, [309](#page-324-0)[–310](#page-325-0) phone numbers international, [254](#page-269-0)[–256](#page-271-0) North American, [249](#page-264-0)[–254](#page-269-0) Social Security numbers, [289–](#page-304-0)[291](#page-306-0) finding in documents, [291](#page-306-0) in Python, [290](#page-305-0) times, [266](#page-281-0)[–268](#page-283-0) U.K. postcodes, [302–](#page-317-0)[303](#page-318-0) URLs, [435–](#page-450-0)[438](#page-453-0), [447–](#page-462-0)[452](#page-467-0) while extracting host, [457](#page-472-0)[–458](#page-473-0) while extracting port, [459](#page-474-0)[–460](#page-475-0) while extracting scheme, [453](#page-468-0)[–454](#page-469-0) while extracting user, [455](#page-470-0)–[456](#page-471-0) URNs, [445–](#page-460-0)[447](#page-462-0) VAT numbers, [323](#page-338-0)[–329](#page-344-0) Windows paths, [486](#page-501-0)[–489](#page-504-0) drive letter paths, [487](#page-502-0)[–489](#page-504-0) relative paths, [488](#page-503-0)[–489](#page-504-0) UNC paths, [488](#page-503-0)–[489](#page-504-0) ZIP codes, [300](#page-315-0)–[301](#page-316-0) Value property (.NET), [148](#page-163-0), [159,](#page-174-0) [171](#page-186-0), [200](#page-215-0), [201](#page-216-0) variable repetition, quantifiers for, [73](#page-88-0)[–74](#page-89-0) VAT numbers, validating, [323](#page-338-0)[–329](#page-344-0) stripping whitespace and punctuation, [324](#page-339-0)– [326](#page-341-0) validating number, [324–](#page-339-0)[327](#page-342-0) VB.NET, [106](#page-121-0) (see also .NET Framework) matches in finding within another match, [179](#page-194-0)–[184](#page-199-0) replacing all between matches of another regex, [206–](#page-221-0)[211](#page-226-0) replacing all using parts of match text, [195](#page-210-0) replacing all with replacements generated in code, [200](#page-215-0)–[201](#page-216-0) replacing all within matches of another regex, [203–](#page-218-0)[205](#page-220-0) retrieving part of string, [161–](#page-176-0)[162](#page-177-0) testing entire string, [142](#page-157-0) testing in string, [137](#page-152-0) validating in procedural code, [176](#page-191-0)[–179](#page-194-0) parsing string for import into application, [228–](#page-243-0)[242](#page-257-0) regular expression library for, [118](#page-133-0)

regular expression objects in, compiling to CIL, [125](#page-140-0) searching line by line in, [224](#page-239-0) strings in, for regex, [113](#page-128-0) validating ZIP codes in, [300](#page-315-0) VBScript, [4](#page-19-0) verbatim strings, in C#, [113](#page-128-0) versions (see flavors) Visual Basic 6, [110](#page-125-0)–[111](#page-126-0) Visual Studio (VS), [3](#page-18-0)

### **W**

Wall, Larry, [39](#page-54-0) web logs, broken links reported in, [431](#page-446-0)–[434](#page-449-0) web pages, validating credit card numbers in, [319–](#page-334-0)[322](#page-337-0) weeks, validating, [270](#page-285-0) while loop, [166](#page-181-0) whitespace replacing repeated with single space, [369](#page-384-0)– [370](#page-385-0) replacing with single space, [370](#page-385-0) stripping, [324](#page-339-0)–[326](#page-341-0) trimming leading and trailing, [365–](#page-380-0)[369](#page-384-0) whole words, matching, [45–](#page-60-0)[48](#page-63-0) nonboundaries, [46](#page-61-0)–[47](#page-62-0) word boundaries, [45](#page-60-0)[–46](#page-61-0) word characters, [47](#page-62-0) Windows Grep, [25](#page-40-0) Windows paths extracting drive letter from, [494–](#page-509-0)[495](#page-510-0) extracting file extension from, [499–](#page-514-0)[500](#page-515-0) extracting filename from, [498](#page-513-0)–[499](#page-514-0) extracting folder from, [496](#page-511-0)[–498](#page-513-0) extracting server from UNC path, [495](#page-510-0)[–496](#page-511-0) splitting into parts, [489](#page-504-0)–[494](#page-509-0) validating, [486](#page-501-0)[–489](#page-504-0) Windows-1252 characters, limiting to, [277](#page-292-0) word boundaries, [45](#page-60-0)[–46](#page-61-0), [332,](#page-347-0) [335,](#page-350-0) [342](#page-357-0), [377–](#page-392-0) [378,](#page-393-0) [381,](#page-396-0) [411](#page-426-0)–[412](#page-427-0) and subject that may start with colon, [477](#page-492-0) finding similar words using, [337](#page-352-0) searching in larger bodies of text with, [468](#page-483-0) words, [47](#page-62-0) finding all except, [340](#page-355-0)[–342](#page-357-0) finding any not followed by specific, [342](#page-357-0)– [344](#page-359-0) finding any not preceded by specific, [344–](#page-359-0) [348](#page-363-0)

simulating lookbehind, [345](#page-360-0)[–347](#page-362-0) using lookbehind, [344–](#page-359-0)[346](#page-361-0) "cat" example, [344](#page-359-0) finding any of multiple, [334–](#page-349-0)[336](#page-351-0) in JavaScript, [334](#page-349-0)[–336](#page-351-0) using alternation, [334,](#page-349-0) [335](#page-350-0) finding lines that contain, [362–](#page-377-0)[364](#page-379-0) finding lines that do not contain, [364–](#page-379-0)[365](#page-380-0) finding near, [348–](#page-363-0)[355](#page-370-0) and JavaScript, [353–](#page-368-0)[354](#page-369-0) any distance from each other, [354](#page-369-0) exploiting empty backreferences, [352](#page-367-0)– [353](#page-368-0) for more than 3 words, [350](#page-365-0)–[351](#page-366-0) using conditionals, [349–](#page-364-0)[352](#page-367-0) finding repeated, [355](#page-370-0)[–358](#page-373-0) finding similar, [336](#page-351-0)[–340](#page-355-0) finding specific, [331](#page-346-0)–[334](#page-349-0) limiting number of, [281–](#page-296-0)[283](#page-298-0)

### **X**

XHTML (Extensible Hypertext Markup Language) tags allowing > in attribute values, [510–](#page-525-0)[511](#page-526-0), [516–](#page-531-0)[517](#page-532-0) attributes in adding, [550](#page-565-0)–[553](#page-568-0) finding class attribute, [548](#page-563-0)–[549](#page-564-0) finding id attribute, [546](#page-561-0) caution with, [514](#page-529-0) comments in finding words in, [558–](#page-573-0)[562](#page-577-0) removing, [553](#page-568-0)[–557](#page-572-0) loose, [511–](#page-526-0)[512,](#page-527-0) [517](#page-532-0)–[520](#page-535-0) overview, [503–](#page-518-0)[509](#page-524-0) removing all except <em> and <strong>, [530–](#page-545-0)[533](#page-548-0) replacing <b> with <strong>, [526](#page-541-0)[–529](#page-544-0) simple regex for, [510](#page-525-0), [514–](#page-529-0)[515](#page-530-0) skipping certain sections of, [524](#page-539-0)–[525](#page-540-0) strict, [512](#page-527-0), [521](#page-536-0)–[522](#page-537-0) XML (Extensible Markup Language) tags attributes in adding, [550](#page-565-0)–[553](#page-568-0) allowing > in, [510–](#page-525-0)[511](#page-526-0), [516](#page-531-0)–[517](#page-532-0) finding class attribute, [548](#page-563-0)–[549](#page-564-0) finding id attribute, [546](#page-561-0) comments in finding words in, [558–](#page-573-0)[562](#page-577-0)

removing, [553](#page-568-0)[–557](#page-572-0) validating, [555](#page-570-0)[–557](#page-572-0) decoding, [543](#page-558-0)[–545](#page-560-0) overview, [503–](#page-518-0)[509](#page-524-0) removing all except <em> and <strong>, [530–](#page-545-0)[533](#page-548-0) simple regex for, [510](#page-525-0), [514–](#page-529-0)[515](#page-530-0) skipping certain sections of, [525](#page-540-0)–[526](#page-541-0) strict, [513](#page-528-0), [522](#page-537-0)–[523](#page-538-0) XML 1.0 names, [535–](#page-550-0)[538](#page-553-0) XML 1.1 names, [535–](#page-550-0)[538](#page-553-0) XML Schema dates and times,validating, [272](#page-287-0)– [273](#page-288-0) XRegExp constructor, [94](#page-109-0), [123](#page-138-0) loading library for, [118](#page-133-0)–[119](#page-134-0) matches in finding within another match, [181](#page-196-0)–[184](#page-199-0) iterating through, [173–](#page-188-0)[175](#page-190-0) replacing all using parts of match text, [196](#page-211-0) retrieving part of string, [162](#page-177-0) validating in procedural code, [177](#page-192-0)[–179](#page-194-0) parsing string for import into application, [228–](#page-243-0)[242](#page-257-0) regular expression objects in, [123](#page-138-0) setting options in, [128](#page-143-0), [131](#page-146-0) strings in for regex, [114](#page-129-0) splitting, [217](#page-232-0) splitting and keeping regex matches, [222](#page-237-0) XRegExp library, [4,](#page-19-0) [7](#page-22-0), [106](#page-121-0) xregexp-all-min.js file, [118](#page-133-0) xregexp-all.js file, [4](#page-19-0) xregexp-min.js file, [118](#page-133-0) XRegExp.cache() method, [123](#page-138-0) XRegExp.exec() method, [162](#page-177-0), [174](#page-189-0) XRegExp.forEach() method, [170](#page-185-0), [173,](#page-188-0) [181](#page-196-0) XRegExp.replace() method, [196](#page-211-0)

### **Z**

zero-length matches, [43](#page-58-0)–[44](#page-59-0) zeros, stripping leading, [385](#page-400-0)–[386](#page-401-0) ZIP codes validating, [300](#page-315-0)[–301](#page-316-0)

### **About the Authors**

**Jan Goyvaerts** runs Just Great Software, where he designs and develops some of the most popular regular expression software. His products include RegexBuddy, the world's only regular expression editor that emulates the peculiarities of 15 regular expression flavors, and PowerGREP, the most feature-rich grep tool for Microsoft Windows.

**Steven Levithan** works at Facebook as a JavaScript engineer. He has enjoyed programming for nearly 15 years, working in Tokyo, Washington, D.C., Baghdad, and Silicon Valley. Steven is a leading JavaScript regular expression expert, and has created a variety of open source regular expression tools including RegexPal and the XRegExp library.

## **Colophon**

The image on the cover of *Regular Expressions Cookbook* is a musk shrew (genus *Crocidura*, family *Soricidae*). Several types of musk shrews exist, including white- and red-toothed shrews, gray musk shrews, and red musk shrews. The shrew is native to South Africa and India.

While several physical characteristics distinguish one type of shrew from another, all shrews share certain commonalities. For instance, shrews are thought to be the smallest insectivores in the world, and all have stubby legs, five claws on each foot, and an elongated snout with tactile hairs. Differences include color variations among their teeth (most noticeably in the aptly named white- and red-toothed shrews) and in the color of their fur, which ranges from red to brown to gray.

Though the shrew usually forages for insects, it will also help farmers keep vermin in check by eating mice or other small rodents in their fields.

Many musk shrews give off a strong, musky odor (hence their common name), which they use to mark their territory. At one time it was rumored that the musk shrew's scent was so strong that it would permeate any wine or beer bottles that the shrew happened to pass by, thus giving the liquor a musky taint, but the rumor has since proved to be false.

The cover image is from Lydekker's *Royal Natural History*. The cover font is Adobe ITC Garamond. The text font is Linotype Birka; the heading font is Adobe Myriad Condensed; and the code font is LucasFont's TheSansMonoCondensed.